AÑO XVI - TERCERA ÉPOCA - Número 64 - www.hobbypress.es/MICROMANI/

GRO MENTE

A?

Sólo para adictos

## **MEGAJUEGO**

# Devil Inside

El show más divertido de la TV

PREVIEW

AVANCE ESPECIAL

atacan tu PC

Fur Fighters

Los peluches salvajes

Ground Control La nueva estrategia 3D

# PATAS ARRIBA Ultima: Ascensión yNox

Soluciones completas de dos aventuras fantásticas

INCLUYE

CD-ROM

650 PTAS/3,91 $\in$ 

INFORME ESPECIAL

**Juegos** iea económica **de algor** Grandes juegos, precios pequeños

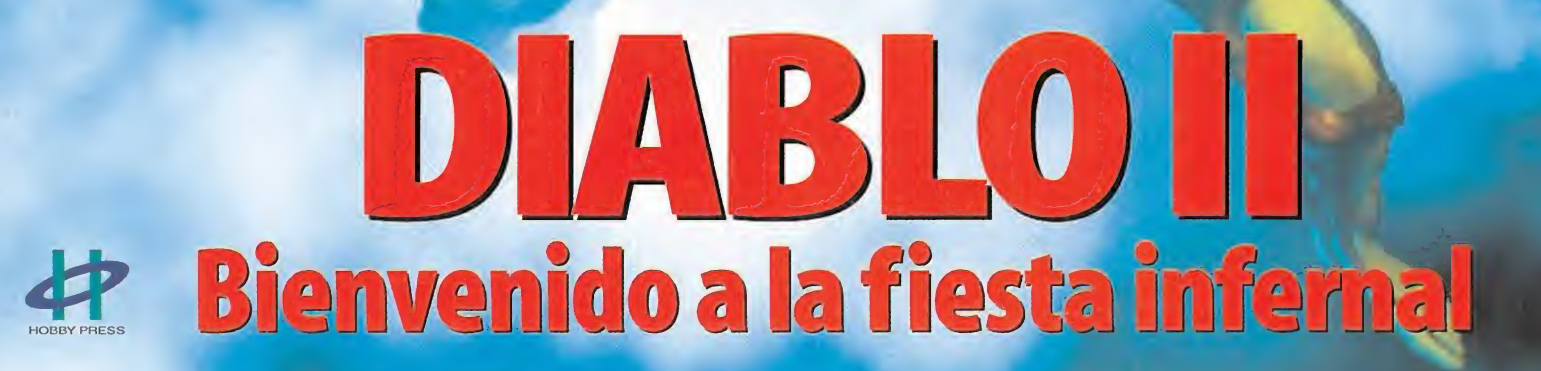

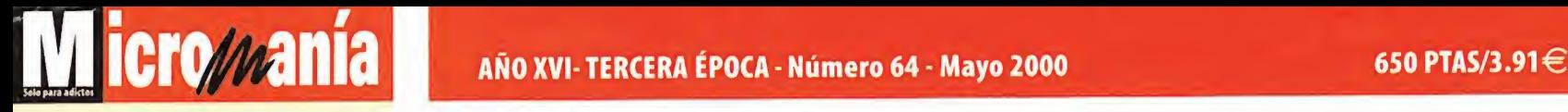

Directora Cristina M. Fernández Director de Arte Jesús Caldeiro

- Redactor Jefe<br>Francisco Delgado Redacción Gonzalo Torralba, Carlos F. Mateos,

Santiago Tejedor, Pablo Leceta Diseño y Autoedición<br><mark>Elena Jaramillo, Roberto Cela</mark><br>Enrique García

On Une Lina Álvarez

Secretaria de Redacción

Bárbara Manrique **Corresponsal** 

Derekdela Fuente (U.K.) Colaboradores F. Herrera, C. Sánchez, J. A. Pascual, S. Erice, R. Rueda, Ventura <sup>y</sup> Nieto, E. Bellón, C. Plata, J.J. Vázquez, D.Vega, L. Escribano, D. Corral

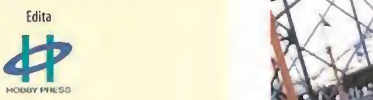

Director General Carlos Pérez Editora del Área Informática

Mamen Perera Directores de División

Amalio Gómez Cristina M. Fernández Tito Klein

Subdirector General Económico Financiero Rodolfo de la Cruz

> Director Comercial JavierTallón

Directora de Marketing María Moro Director de Distribución

Luís Gómez-Centurión

DEPARTAMENTO DE PUBLICIDAD MADRID: María José Olmedo,Directora de Publicidad <mjolmedo@hobbypress.es Diana Chicot, Coordinadora de Publicidad <dchicot@nobbypress.es><br>Pedro Teixeira, 8 - 9ª Planta 28020 - Madrid<br>Tel. 902 11 13 15 - Fax.902 11 86 32 NORTE: María Luisa Merino Amesti, 6 - 4 <sup>o</sup> - 48990 Algorta - Vizcaya Tel. 94 460 69 7 <sup>1</sup> - Fax 94 460 66 36 CATALUÑA/BALEARES; Juan Carlos Baena <icbaena@hobbypress.es> Numancia 185 - 4º - 08034 Barcelona<br>Tel. 93 280 43 34 - Fax 93 205 57 66 LEVANTE: **Federico Aurell**<br>Transits, 2 - 2º a - 46002 Valencia<br>Tel. 96 352 60 90 - Fax 96 352 58 05 ANDALUCÍA. María Luisa Cobián Murillo, 6 - 41800 San Lúcar la Mayor - Sevilla Tel. 95 570 00 32 -Fax 95 57031 18

Coordinación de Producción Lola Blanco

Sistemas Javier del Val Fotografía

Pablo Abollado

Redacción Pedro Teixeira, 8 - 5 <sup>a</sup> Planta 28020 - Madrid Tel. Redacción : 902 11 13 15 Fax:902151798 Suscripciones: Tel.: 902 120341/2 Fax: 902120447 Distribución DISPAÑA, S.L.S. en C.

Tel.: 91 417 95 30 Norte de Sudamérica y área de Caribe: ADEA-Madrid - Tel.: 91 6362020

Impresión: Altamira Ctra. Barcelona, Km.1 1,200 28022 Madrid Tel.: 91 7473333

Transporte: Boyaca

- International American II (1991-747-88 00)<br>vertidas por sus colaboradores en los artículos firmados.<br>Prohibida la reproducción por cualquier medio o soporte de los conteni-<br>Prohibida la reproducción, en todo o en parte, Depósito legal:M-15.436-1985

Esta Revista se imprime en Papel Ecológico Blanqueado sin doro. Printed in Spain

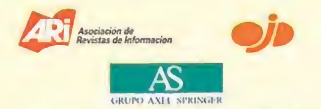

H0BBY PRESS es una empresa de grupo AXEL SPRINGER

# 16 | LÍNEA DIRECTA CON... <mark>I</mark>

**Creador de** «RollerCoaster **Tycoon**»

Chris Sawyer es unos de esos creadores que el público apenas conoce y, sin embargo, de su mano han aparecido alguno de los títulos más innovadores dentro del mundo de la estrategia. Pese a la dificultad de entablar una entrevista con él, Micromanía

logró acercarse <sup>y</sup> charlar con Sawyer.

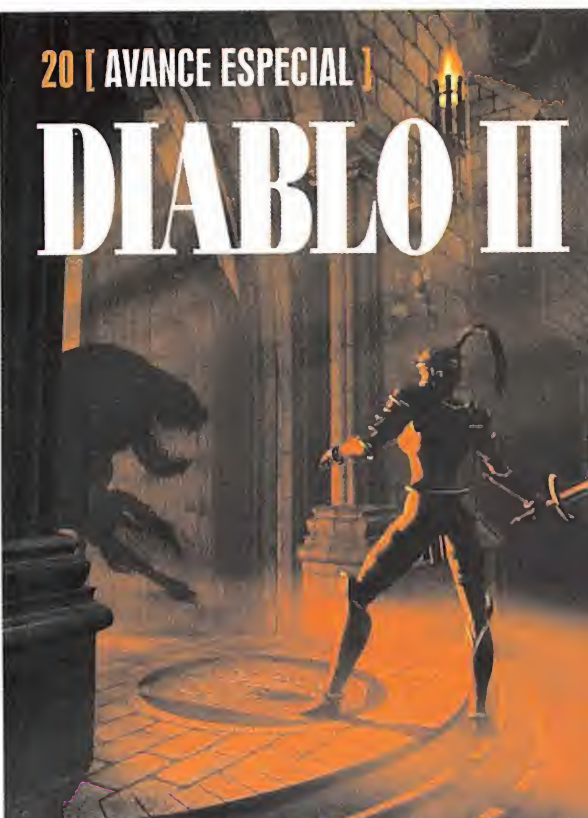

Blizzard mandó hace unas semanas « Micromanía una de las poquísi mas betas de «Diablo II» que circulan por el mundo, y la probamos para poderos acercar un poco más el esperadísimo titulo de una de las compañías más carismáticas del sector de los videojuegos.

# **26 | AVANCE ESPECIAL |**

Micromanía se fue hasta Londres, a las oficinas de Bizarre Creations, para ver"ln situ" lo que esta compañía está creando. Un título, «Fur Fighters», <sup>y</sup> un género, shoot'em up 3D, son dos de las características de un programa que viene <sup>a</sup> decir al género que en originalidad no es tá todo dicho, a juzgar por sus personajes...

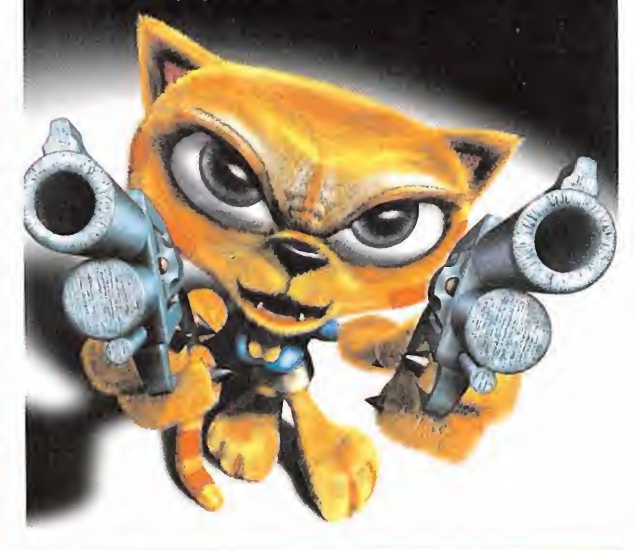

# **56 [ PREVIEW ] GROUND CONTROL**

Iompañía tan ioven como inexperta en el mundo de los videoju

gos como Massive Entertainment, se ha propuesto hacer frente a las grandes del <mark>s</mark>ector: <mark>Según ellos, en</mark> materia de estrategia 3D no está te su proximo título «Ground Control»

# **130 | LUMANIA |** El CD-ROM de este mes viene carga-

Í

do, como siempre, con las demos más impactantes del panorama in formático, como son «Devil Inside», «Need for Speed. Porsche 2000», «Star Wars: Forcé Commander», «Rollcage Stage II», «Music 2000», «Delta Forcé 2», «Time Machine», «Gorky 17» <sup>y</sup> «Comanche Vs Ho kum», además de las secciones de Trailers, Previews y multimedia, con las últimas actualizaciones para vuestros juegos favoritos.

# www.hobbypress.es/MICROMANIA Sumario and the sumario and the sumario and the sumario and the sumario and the sumario and the sumario and the sumario and the sumario and the sumario and the sumario and the sumario and the s

# **72 [ INFORME ESPECIAL ]**

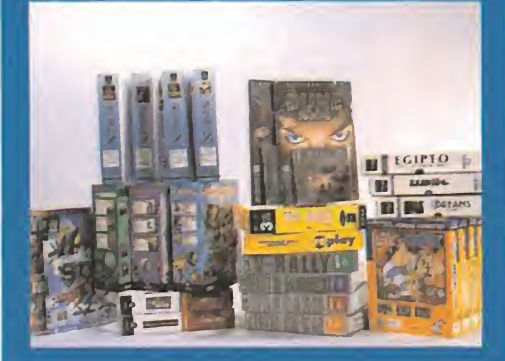

Dada la posibilidad que nos brindan las distribuidoras de adquirir a precios económicos los grandes juegos que han quedado descatalogados, en Micromania hemos querido revisar las principales series "baratas" para Pe, comentando la oferta disponible en este momento.

# **82 | MEGAJUEGO |**

Como ya se pronosticó el mes pasado, «Devil Inside» no podía por menos que aparecer como Megajuego de Mayo. Su originalidad, mezclada con un alarde tecnológico en cuanto <sup>a</sup> gráficos <sup>y</sup> sonido, amén de una puesta en escena -nunca mejor dicho- fuera de toda duda, son sólo algu-

nos de los aspectos que nos han hecho traeros a esta sec-

# **Editorial**

# Einstein, ¿dónde estás?

Dicen que la tan ansiada fórmula del éxito fue propuesta por Einstein hace unas cuantas décadas. Y se cuenta que el asunto era algo así como X+Y+Z=Éxito; donde X es el trabajo, Y la diversión y Z la discreción. Bien, en el mundo de los videojuegos podemos asumir que la variable Y se da por supuesta -unjuego es un juego, y digamos que por principio es algo divertido-. Os podemos asegurar que la X también se da, y en ocasiones tiene un peso considerable en la fórmula -os juramos que aquí trabajamos, <sup>y</sup> damos fe que en la mayoría de compañías también se lo curran de lo lindo-. Bien, nos queda por definir Z. Aunque,claro, el bueno de don Alberto jamás pensó en los videojuegos cuando propuso su fórmula. Y es que, como cada año por estas fechas, tenemos encima el E3 -¡Cielos!-. Al término de esta edición estaremos <sup>a</sup>punto de liar el petate y volar rumbo a la soleada California, donde nos esperan los juegos más alucinantes y explosivos con pr que se preparan para elfuturo más inmediato... Bueno, al menos en teoría. Y es que, es la variable Z en la que la fórmula de Einstein se va al traste, pero <sup>a</sup> lo grande, en esto de los videojuegos. Unas compañías por exceso, y otras por defecto, pero eso de la discreción y las previsiones en cuanto a desarrollos y todo lo comp que tenga que ver con fechas de lanzamiento, es poco menos que una entelequia cuando se asiste a una de estas ferias. Por no saber, algunos no tienen claro ni el catálogo completo de juegos que se van a presentar -no es broma- por parte de su compañía. Y luego están los juegos que se van demorando, demorando, y demorando... Pero todo llega. Y, en esta ocasión, es un placer anunciar que «Diablo II», nuestra portada de este mes, es una realidad <sup>y</sup> antes de verano estará aquí... Parece que, finalmente, Einstein va <sup>a</sup> tener razón. La Redacción

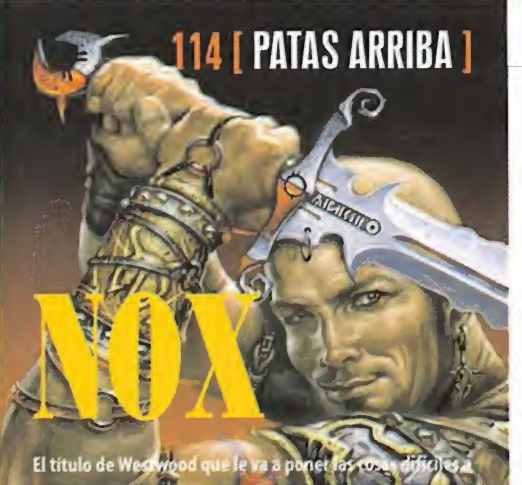

«Diablo II» no podía hacerse esperar. Sy difecultad ya nó sera espe tanta gracias a nuestro especialista en destrupa ya sea con el guerrero, con el hechicero, o con elmago.

# **PATAS ARRIBA** ULTIMA IX SEP ASCENSION<sub>S 32</sub>

Otro título que no se nos podía escapar en las páginas de Patas Arriba es la última entre ga de la famosa serie «Ultima». Un espectacular como extenso destri pe del juego de Origin lle vado a sus limi tes más insospechados.

# y auemás...

ción el programa de Gamesquad.

### **4 [ULTIMA HORA]**

Todo loque ha pasado en los últimos días dentro del sector.

### 12 [ IMÁGENES DE ACTUAUOAD )

Una selección de imágenes de gran calidad de «Dead or Alive 2», «Deus Ex» y «Star Trek. Armada».

### 14 [CARTAS AL DIRECTOR]

El rincón para todas esas propuestas, opiniones, consejos y dudas existenciales que se os presenten dentro del mundo de los videojuegos.

### 31 **[TECNOMANÍAS]**

Los últimos avances tecnológicos que afectan a los jugones, con mención especial al apartado de A prueba, con un análisis exhaustivo de productos.

### 36 [ZONA ONLINE]

Magallanes se encarga de llevaros por buenos derroteros dentro del gé nero de los juegos on line, resolvien do dudase inquietudes.

### 38 [INFORME]

Emuladores (y IV). La última entrega de laserie de artículos dedicados a los emuladores está destinado a los rela tivos a las consolas.

44 [ZONA ARCADE ]

La sección de juegos dedicados a los arcades 3D <sup>y</sup> a la simulación.

46 **[TALLER DE JUEGOS]** 

Seguimos con laserie de artículos de dicados a sacarle más beneficio a vuestros juegos 3D favoritos.

### 51 [PREVIEWS]

Primer contacto con los juegos que tendrán su aparición en breve espacio de tiempo.

### 76 [ESCUELA DE ESTRATEGAS]

Para todos los fanáticos de la estrategia, en todas sus vertientes.

79 [PUNTO DE MIRA] Los juegos, analizados en profundi dad por especialistas.

112 [EL CLUB DE LA AVENTURA] Aventuras <sup>y</sup> más aventuras. Un espacio para los apasionados de las aventuras, ¿o es que no ha quedado claro?

### 124 **[CÓDIGO SECRETO]**

Un lugar para las trampas, donde to do está permitido, <sup>y</sup> donde los que se saltan las reglas encontrarán su sitio.

### 144 [ S.O.S. WARE ]

La solución a vuestras preguntas so bre los atascos en los videojuegos.

### 146 [MANIACOS DEL CALABOZO ]

Las mazmorras son sólo para los maniacos, del calabozo, eso sí. Vamos, para apasionados de los juegos de rol.

### 148 [ESCUELA DE PILOTOS]

«USAF». Primera entrega de una serie dedicada al último simulador de Jane's y Electronic Arts.

### 154 [ PANORAMA AUDIOVISIÓN ]

Para enterarse de lo último en música y cine.

156 [EL SECTOR CRITICO] Esto sí que es meterse en elajo, con todas sus consecuencias.

# Lara ya tiene **CARA**

John Goldwyn, Presidente de Paramount Motion Pictures, anunció que Angelina Jolie ha sido se leccionada para el codiciado papel estelar en la película «Tomb Raider». Dirigida por Simon West, estará inspirada en el personaje de vídeo interactivo más conocido. La producción de Lawrence Gordon está prevista que comience con la fotografía principal este verano en los Estudios Pine wood. Los productores confirmados son Lawrence Gordon, Lloyd Levin y Colín Wilson. Charles Cornwall, Director General de Eidos, es el Productor Ejecutivo, junto a Bobby Klein como Coproductor. El guión es de Patrick Massett <sup>y</sup> John Zinman.

### La lucha continúa

La lucha contra la piratería continúa a buen ritmo en nuestro país, aunque toda vía queda mucho por delante corno para poder rebajar significativamente las cifras que afectan al mercado de videojuegos. Localidades como Alcoy, Alcotcon o las Pal mas de Gran Canaria han sido algunas en las que la policía ha llevado a cabo teyis tros y detenciones al detectarse un gran numero de videojuegos, cintas de vídeo pi ratas <sup>y</sup> todo tipo de máquinas listas pata el repicado de juegos <sup>y</sup> películas, llegando a sumar, desde los primeros meses del ano, más de 10 000 CD ROM piratas en diversas actuaciones, aparte de las mencionadas.

### A por el mercado **ON LINE**

Codemasters ha sido de las últimas en subirse al carro del mercado on line, anunciando éste como uno de sus objetivos prioritarios para su campaña en EE.UU. Con este enfoque, Nick Wheelwright anunció que sus estudios en los USA dejarán de desarrollar juegos off line, incluyendo «Navy Seals», para centrarse en los títulos multiusuario.

### Rumores y más RUMORES

Hace poco saltó el rumor sobre una posible .<br>ptación a videojuego de «Cristal Oscu ro», una de las más espectaculares películas de fantasía producto de Jim Hensou. Sin embargo, los supuestos responsables del desarrollo, Tremor Entertainment, han .<br>rado, por boca de Rod Barr, su Dir tor Creativo, que es cierto que han existido contactos con Henson pero, de momento, no existe nada sobre dicho desarrollo. Tre mor está centrada en «Railroad Tycoon 2».<br>I y esta tennaması<br>KISS Psycho Circus» para Dream como un JDR JD llamado «Warcaster».

# Todo por **EL JUEGO**

Interplay tiene casi a punto laversión 2000 de «Caesar's Palace», que aparecerá en formatos Oréameast <sup>y</sup> Playstation. Aunque no es un título que esté destinado al mercado de usuarios ha bituales de videojuegos, la compañía pretende con elproducto cubrir una demanda de un sector alternativo del mercado, los jugadores ocasionales, ofreciendo un entretenimiento que puede llevar desde cinco minutos hasta varias horas con la consola, pasando un rato divertido. Juegos como la ruleta, el black Jack, tragaperras, etc., estarán presentes en uCaesar's Palace 2000».

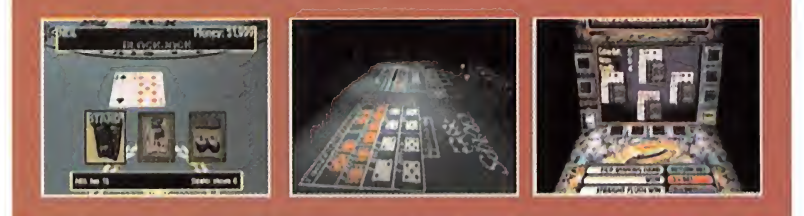

# Configuración CASI AUTOMÁTICA

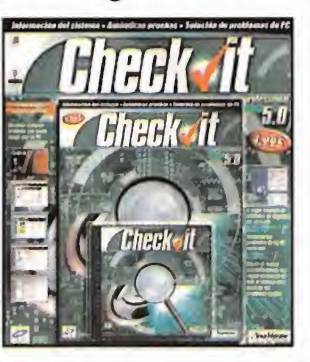

Desde principios de Abril está disponible en el mercado «Check it 5.0», una herramienta software que permite sacar el máximo rendimiento alPC con un esfuerzo mínimo. El programa se enfoca a la configuración óptima de los compatibles más complejos, encontrando <sup>y</sup> solucionando problemas de confi guración hardware <sup>y</sup> resolviendo incompatibilidades entre dispositivos y/o aplicaciones. Además, proporciona utilidades que permiten hacer copias de seguridad y restaurar, si fuera necesario, los archivos críticos de sistema <sup>y</sup> de registro. El precio de venta de «Check it 5.0» es de 4 995 pesetas y está distribuido por Hobby Press.

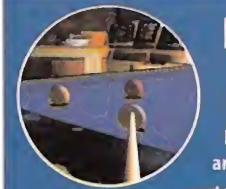

### Para VIRTUOSOS

Friendware anuncia el lanzamiento de «Classic Billar», desarrollado por Canal + Multimedia. Se trata de una simulación de billar francés y artístico, que pretende ofrecer un nuevo punto de vista sobre este deporte, en formato PC.

En eltítulo se han cuidado especialmente apartados como la simulación física, <sup>y</sup> permite confi gurar prácticamente todo al gusto del usuario. Existen lecciones para aprender auténticas vir-

guerías del billar, desde los niveles más básicos has ta los más avanzados, con la inclusión de vídeos demostrativos protagonizados por Xavier Carrer, subcampeón europeo <sup>y</sup> campeón de Francia de b¡ llar artístico.

Además, el juego permite participar en distintas modalidades de competición, desde modos arcade hasta torneos, incluyendo juego en red a través de LAN, Internet, etc.

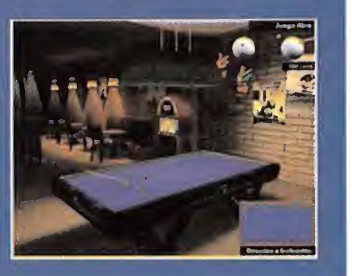

# Deportes PLAYEROS

Infogrames anuncia para elpróximo mes de Julio el lanzamiento en PC <sup>y</sup> Playstation de «Vbeach Volleybail», producto licenciado por la federación internacional de este deporte, <sup>y</sup> que permitirá la participación simultánea de hasta cuatro jugadores. «Vbeach Volleyball» se ambienta en la cada vez más popular modalidad del volleyplaya, e incorporará un editor para configurar las características de los distintos personajes disponibles.

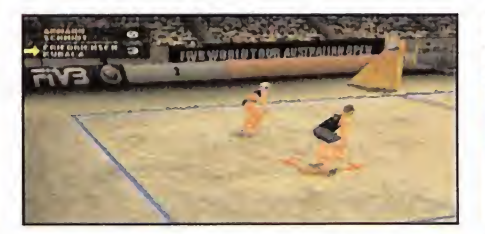

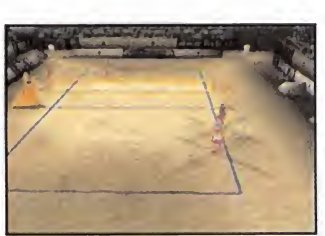

### DINAMIC apuesta por el talento

Dinamic Multimedia quiere potenciar el ta lento en toda su amplitud. La compañía ha convocado el <sup>I</sup> Concurso Literario de Rela to Corto para escritores noveles, pero sin alejarse de su habitual línea de trabajo de dicada ai mundo del videojuego. La temática, por supuesto, deberá basarse en elmundo de lainformática y/o los juegos de ordenador. Los relatos deberán ser inéditos y su plazo de recepción es del 24 de abril al 24 de mayo. Se concederán cuatro pre mios, de 500 000, 200 000, <sup>1</sup> 00 000 pesetas <sup>y</sup> un ordenador multimedia, respectiva mente, a los cuatro primeros clasificados. Se pueden consultar las bases de la convocatoria en www.dinamic.net.

# Rage CRECE

Rage Software ha anunciado un rápido creci miento tras la adquisición de dos grupos de desarrollo, un acuerdo con una compañía de teleco municaciones en el Reino Unido <sup>y</sup> un contrato para ladistribución electrónica de productos. Los estudios son Caffeine Studios <sup>y</sup> The Internet Football Club Limited, y el monto de la operación se estima en unos 3millones de libras. Los juegos desarrollados por el último estudio serán accesi bles a través de máquinas conectadas a Internet (PC, consolas, TV eincluso móviles WAP).

### Id potencia QUAKE III

Id ha confirmado oficialmente que en elpróximo E3 se mostrará laversión Dreamcast de «Quake III Arena», lista para parti cipar on line en los mismos servidores a que los usuarios de PC tienen acceso. Ade más, se espera que se muestre también el primer «Mission Pack» oficial del juego (el primero desarrollado jamás por la compañía para uno de sus propios juegos), así co mo el esperadíslmo «Return to Castle Wolfenstein», revisitación del clásico que les lanzó a la fama mundial, basado en el engine de «Quake III».

# También para MAC

3dfx ha anunciado que parte de la última familia Voodoo estará disponible para formato Macintosh. En concreto, los modelos Voodoo 4 4500 PCI y Voodoo <sup>5</sup> 5500 PCI aparecerán para los ordena dores de Apple, que cada vez se convierten en una plataforma más orientada <sup>a</sup> juegos, <sup>y</sup> que tiene un inmenso éxito en este campo en países como Estados Unidos.

Micromanía

# UBI <sup>y</sup> el Deporte

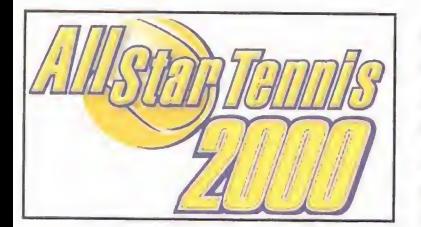

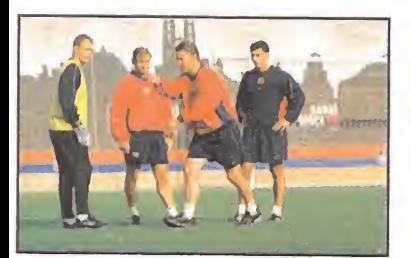

UBI Soft ha confirmado que ya tiene casi a punto su anunciado «Barca Manager 2000», para el que han intentado aunar todas las virtudes de los más reputados manager del marcado, obtenien do elmáximo realismo posible. En «Barca Manager 2000» se podrán gestionar desde los aspectos puramente deportivos a todo lo relacionado con el aparato económico del club blaugrana.

Por otro lado, la compañía también anuncia ellanzamiento en Junio de «All Star Tennis 2000», para Playstation <sup>y</sup> PC. El objetivo del juego es conseguir una simulación lo más perfecta posi ble de tenis, jugando una temporada completa <sup>a</sup> través de diez torneos diferentes, <sup>y</sup> enfren tando aljugador con los mejores tenistas de la actualidad.

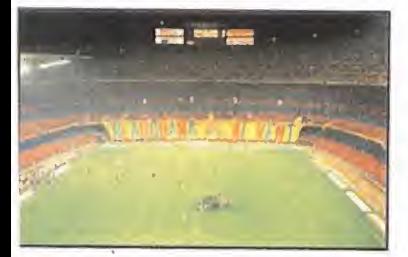

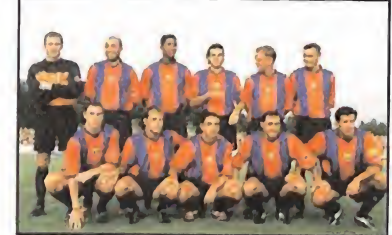

### **A MÁS**

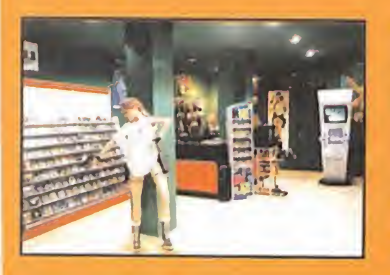

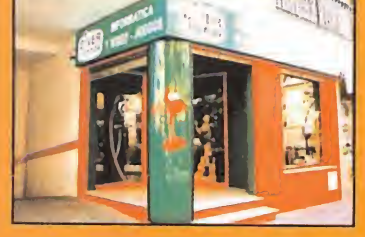

rimeros de año, la franquicia que el grupo Divertienda tiene ubicada en la Localidad de ola, en Málaga, se trasladó a otro local situado en la mejor avenida comercial del lugar. , dicho local ofrece más metros cuadrados de exposición donde los clientes pueden obm mejor servicio y calidad de atención.

én próximamente en este mismo establecimiento tendrá lugar una gran sorpresa para todos los actuales clientes <sup>y</sup> futuros: se realizará la apertura de un gran proyecto que formará parte del servido que Divertienda quiere dar a todos.

### A mamporro LIMPIO

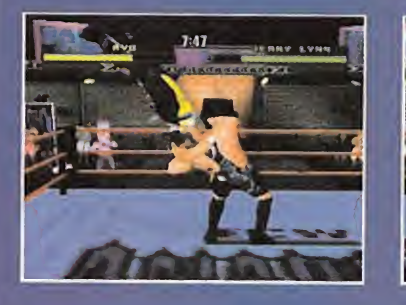

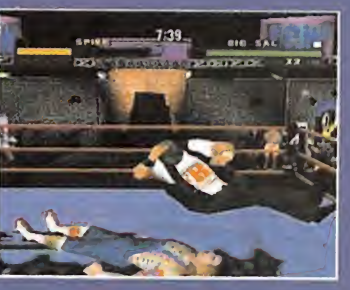

Acdaim ya tiene casi <sup>a</sup> punto su «ECW Hardcore Revolution», un juego de lucha basado en esa es pectacular modalidad del wrestling que tanto gusta <sup>a</sup> los norteamericanos. Dreamcast <sup>y</sup> Play station serán las máquinas en las que todos aquellos seguidores de este tipo de lucha podrán disfrutar de impresionantes combates, protagonizados por los luchadores más conocidos del momento. Unas cuidadas animaciones <sup>y</sup> múltiples combos <sup>y</sup> golpes de todas clases se perfilan como lasbazas más importantes del proyecto.

# Hacia EL DORADO

Light and Shadow Productions <sup>y</sup> Ubi Soft han firmado un acuerdo para la producción en videojuego de dos licencias de DreamWorks: «The Road to El Dorado» <sup>y</sup> «Toonsylvania». El primero es uno de los próximos proyectos de animación para el cine de la productora de Spielberg, <sup>y</sup> aparecerá para todos los formatos de consola disponibles (Game Boy, Dreamcast, Playstation) <sup>y</sup> PC. Asimismo se espera que ver siones para las nuevas máquinas de Sony <sup>y</sup> Nintendo (PS2 y Dolphin), estén listas para el año próximo. «Toonsylvania» es una serie de animación para TV, <sup>y</sup> su adaptación a videojuego se realizará en forma de arcade de platafor mas. Aparecerá en el verano para Game Boy Color.

G

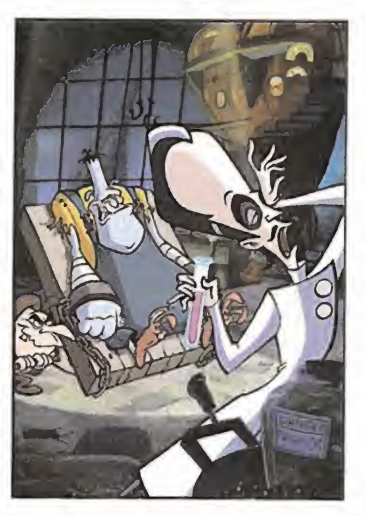

 $\mathbb{E}[\mathcal{X}^{\mathcal{I}}] = \mathbb{E}[\mathcal{Y}^{\mathcal{I}}]$ 

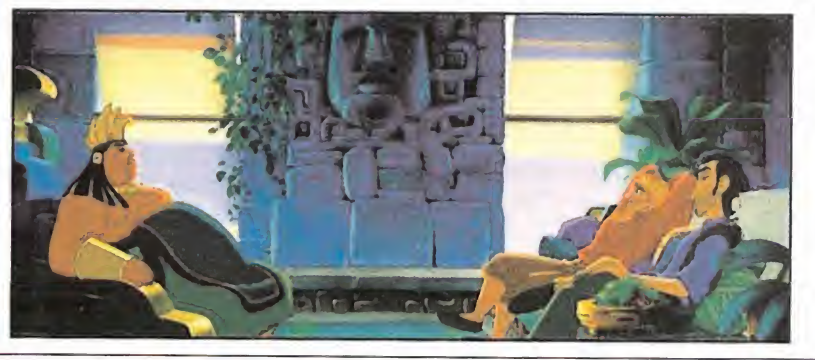

# OPORTUNIDAD DE TRABAJO <sup>i</sup> ALÍSTATE AHORA!

|l\_a Orden del Nuevo Amanecer te necesita! No serequieren habilidades para recolectar recursos o construir unidades. Será necesaria una fuerte capacidad analítica.

(Se ruega se abstengan estúpidos y cobardes)

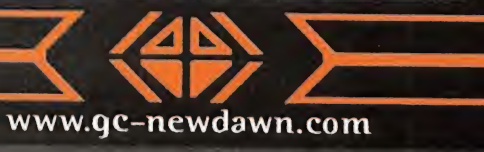

OPORTUNIDAD DE TRABAJO ¡ALISTATE AHORA!

¡La Corporación Crayven te necesita! No se requieren habilidades para recolectar recursos <sup>o</sup> construir unidades. Será necesaria una amplia experiencia en el uso de explosivos. (Se ruega se abstengan nenazas e intelectuales)

www.gc-crayven.com

# Última Hora

### E<sub>3</sub> a tope

Más de un mes antes de que la feria de videojuegos más importante del mundo ten ga lugar, sus organizadores ya han anunciado cuáles son los candidatos a las distintas categorías que se premian. Los fi nalistas para el Juego del Año son: «Age of Empires II», «Donkey Kong 64», «Pokémon Amarillo», «Soul Calibur», «Los Sims» y «Unreal Tournament». En el apartado de Juego de Ordenador: «Age of Empires II», «Tiberian Sun», «Homeworld», «RollerCoaster Ty coon» <sup>y</sup> «Unreal Tournament». En lo que respecta al mundo de las consolas: «Crazy Taxi», «Donkey Kong 64», «Driver», «Gran Turismo 2», «Pokémon Amarillo», «Soul Calibur» <sup>y</sup> «Tony Hwak's Pro Skater». Elúltimo apartado es el dedicado al Juego On line del Año, entre los que encon- ^ tramos títulos como: «Asheron's Cali», «EverQuest», «Get the Picture», «Pop Tarts Pop Trivia» y «Wordox».

### La nueva **pesadilla**

Kalisto anuncia que el web de «Nightmare Crea tures II» está activo con toneladas de información sobre el nuevo desarrollo de la compañía. Pantallas, información, vídeos, historia de los personajes..., se puede encontrar en la siguiente dirección: www.nightmarecreatures2.com. Además, ofrece la última tecnología Internet, con fas tuosas presentaciones en Flash y Metastream.

### La bomba **ON LINE**

Sega América anunció hace escasas fechas una más que agresiva campaña para potenciar el conmponente on line de Dreamcast en los Estados Unidos. En concreto, se va a crear una compañía propia de servicio on line, para acceso a Internet <sup>y</sup> juegos a través de laRed, ofreciendo un servicio completo al usuario que tiene varias posibilidades si se quiere dar de alta como usuario registrado. Si se firma un contrato de alta por dos años de servido y se posee una Dreamcast, Sega devolverá al usuario un ta lón de 200\$ (el valor de laconsola). Si se compra una Dreamcast <sup>y</sup> se firma un con trato por dos años, se realiza el mismo re^ embolso más un tedado. Pero lo que más llama la atención es que si no se posee una Dreamcast y se firma el contrato por dos años para acceder a través de un PC, Sega regalará al usuario una Dreamcast más un tedado para la consola. Aún no está confirmado si esa espectacular promoción se llevará a cabo en otros países, pero no ca be duda que es una gran apuesta de futuro.

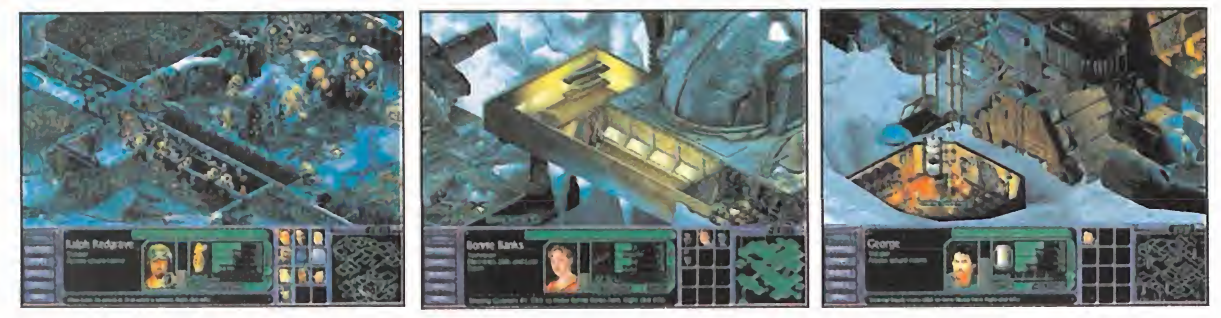

## El invasor DEL FUTURO

«Enemy Infestation» es un juego de Digital Dreams cuyo lanzamiento está preparado para este mismo mes de Mayo. Se trata de un título de estrategia que, con la base de un entorno isométrico, nos traslada a un futuro en que la humanidad se ha visto obligada <sup>a</sup> establecer colonias en el espacio exterior, ante la caótica <sup>y</sup> apocalíptica situación del planeta Tierra. Sin embargo, estas colonias se ven atacadas por un invasor alienígena que amenaza la estabilidad del nuevo hogar de laespecie humana. El juego tiene unos ligeros toques arcade <sup>y</sup> ofrece opción multijugador.

## Deportes EN PS2 Y ahora, EUROPA

zamiento del juego.

### Sega ha anunciado el desarrollo e inminente lanzamiento de «Sega Worldwide Soccer Euro Edition», versión

adaptada a la Eurocopa de naciones de uno de sus tí tulos más recientes, donde podremos participar en emocionantes partidos de fútbol controlando a cualquiera de las selecciones del viejo continente disponibles. El título está siendo desarrollado por Silicon Dreams, creadores de juegos como «World League Soccer» en PC <sup>y</sup> otros formatos.

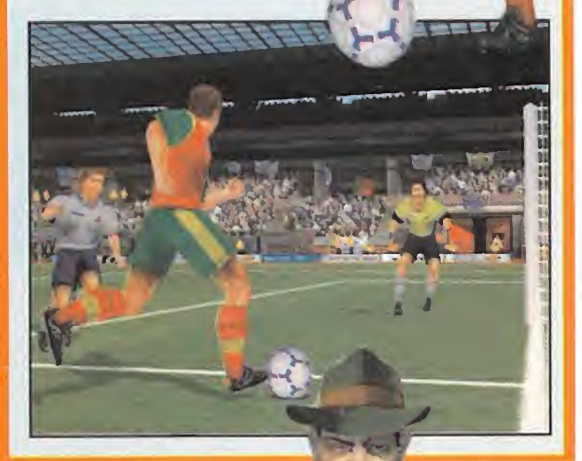

## Nuevos CRIMENES en la CIUDAD

MUEVOS CRÍMENES en la CIUDAD<br>Hothouse Creations ha comenzado a mostrar lo que será «Gangsters 2», la segunda parte del programa que<br>nos ponía en la piel de los grandes hampones del Chicago de los años 20, cuyo lanzamiento les del 2000. El título, que sigue unas pautas similares al juego origi-

Nuevos títulos se van sumando poco a poco al catálogo fu turo de PlayStation 2. Uno de los últimos anunciados ha sido «ESPN Boarding», que Sony se encargará de distribuir. El juego toma la especialidad del snowboard como referencia -el tema no es original-, para desplegar una buena dosis de acción plagada de espectaculares efec tos visuales, <sup>y</sup> donde las animaciones se tornan en uno de los principales alicientes del espectáculo. De momento, no existe una fecha conocida para el lan-

> nal, y mantiene toda la esencia del mismo, mejora todos y cada uno de los apartados de «Gangsters», desde los diseños más básicos <sup>a</sup> las diferentes acciones <sup>y</sup> posibilidades, consiguiendo un

do, realista pero, al tiempo, haciendo todo mucho más accesible e intui**ing tívo que en el pri-** $\blacksquare$   $\blacksquare$   $\blacks$ tegia, pues, tiene un <sup>&</sup>gt; nuevo título en perspectiva que promete causar un gran impacto cuando haga su aparición.

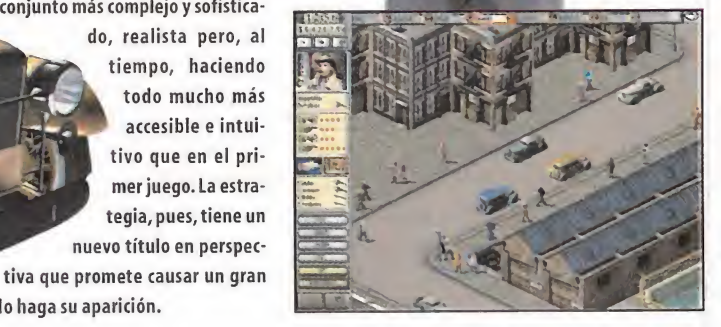

# EL FUTURO ESTÁ AQUÍ, Y EL MUNDO ES UN PELIGROSO Y CAÓTICO LUGAR.

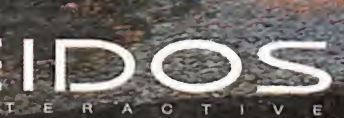

**UTTTE** 

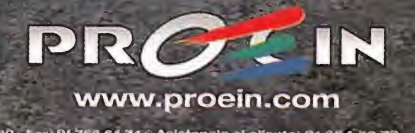

# VUELVE el clásico

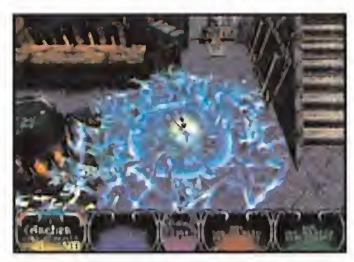

De la mano de Midway, <sup>y</sup> con inconfundible olor <sup>a</sup> clásico, llega la adaptación a las máquinas de nueva ge neración y la tecnología del siglo XXI de «Gauntlet». «Gauntlet Legends» es la versión que la compañía ha ajustado a las últimas tendencias de la máquina ori ginal de Atari que, tras su aparición en los ochenta, fue siendo adaptada sistemáticamente atodos los formatos de ordenador <sup>y</sup> consola disponibles en los

años siguientes. «Gauntlet Legends» presenta, como lo hizo el original, cuatro personajes diferentes aunque, en esta ocasión, se las tendrán que ver con enemigos de todas clases en un entorno 3D en que la magia adopta un papel preponderante, como ataque <sup>y</sup> defensa, dotando al juego de un atractivo visual global, innegable.

### LA GUERRA en el aire

Tras un largo periodo de espera, Hammer Technologies tiene ya a punto «Jagdverband 44», combinación de simulador aéreo <sup>y</sup> acción, que recrea parte de las batallas de la Segunda Guerra Mundial, pilotando aviones que participaron en lacontienda. En total ofrece 70 misiones diferentes que se pueden afrontar desde cualquiera de los dos bandos, llevando una cronología precisa en su desarrollo o pasando de una aotra, según las pre-

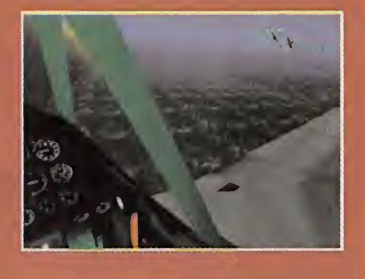

ferencias del usuario. El juego está disponible desde este mismo mes, para PC.

## Con el puño **A TOPE**

Acdaim anuncia lasalida de «Jeremy McGrath Motocross» para los próximos meses. El juego, nueva versión del original aparecido hace poco más de un par de años, es una fiel recreación del mundo del motocross, aunque con un tono predominante del arcade. Espectaculares saltos, piruetas, circuitos, trazados <sup>y</sup> una acción frenética son las notas principales por las que se podrá identificar <sup>a</sup> este título, cuyo aspecto es realmente estupendo.

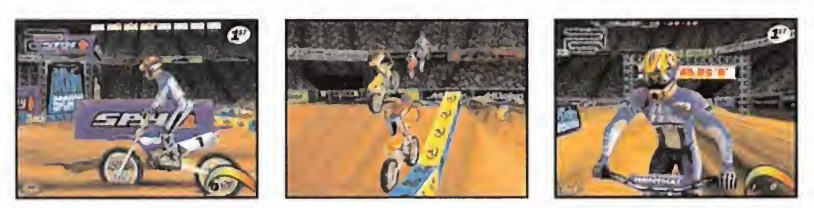

### CAMBIO de guantes

Codemasters informa que su esperado «Prince Naseem Boxing» cambiará de personaje principal para su distribución en el mercado europeo, dejando alboxeador que le da nombre actualmente para presentar a Mike Tyson en lo que será, cuando aparezca en nuestro país, «Mike Tyson Boxing». Parece que todo se debe puramente arazones de marketing pues, según la compañía, Tyson es mucho más conocido en el viejo continente que Prince Naseem. El juego, sin embargo, permanecerá inalterable en opciones <sup>y</sup> calidad.

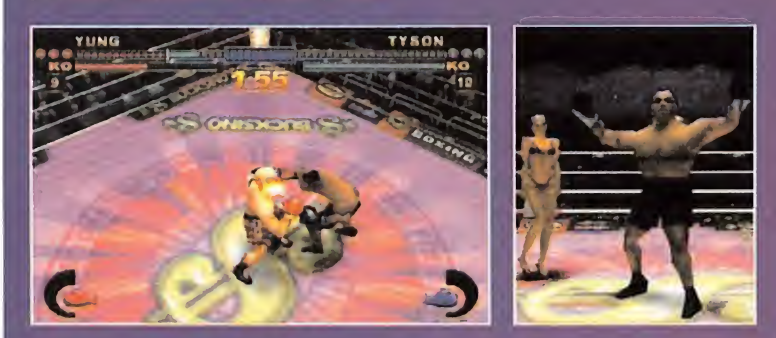

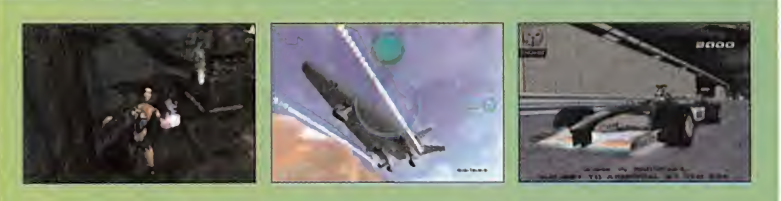

### **SONY** desvela más novedades para PLAYSTATION 2

Sony ha comenzado a descubrir algunos de los nuevos títulos que vendrán a unirse a otros ya conocidos como «Tekken Tag Tournament» o «Gran Turismo 2000», cuando la máquina haga su aparición en Europa. Los títulos anunciados van desde los juegos deportivos, como «This is Football», en su versión para la nueva consola, hasta la velocidad, como «Wipeout Fusión» o «Formula <sup>1</sup> 2000», versiones de dos de los títulos más aclamados para Playstation. Asimismo, se incluyen adaptaciones de títulos procedentes de otros formatos, como «Drakan», o algunos origínales como «The Getaway», que combina velocidad <sup>y</sup> acción, «Dropship», juego basado en combates de naves, etc.

Aunque con un diseño nuevo, parece que Sony no se corta en mirar atrás a la hora de buscar ins piración para algunos de los títulos de su nuevo catálogo.

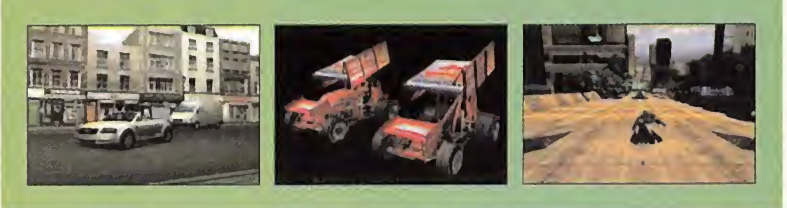

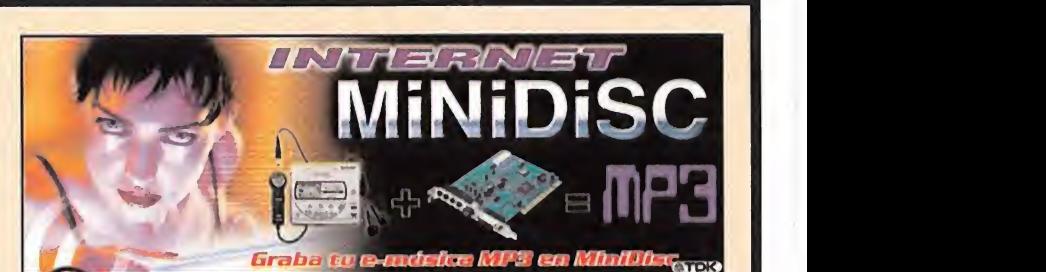

## Una alianza de **IMPACTO**

 $\frac{15}{25}$ 

**MD-24T20** 

BEST POPS  $BEST$  POPS  $\rightarrow$ 

**WANTED CONVERTER** 

SHARP

Sharp <sup>y</sup> Guiliemot han llegado <sup>a</sup> un acuerdo para el lanzamiento de un nue vo concepto de grabación <sup>y</sup> reproducción de música: el Internet Minidisc.

**1999** ware wrain ware a stress El pack se compone de un Minidisc Sharp (MD-MT20H) que reproduce <sup>y</sup> graba, <sup>y</sup> una tarjeta de sonido para PC, Maxi Sound Fortissimo, co nectados entre sícon un cable de fibra óptica. Esta solución va encaminada a grabar todo tipo de formatos de audio en el Minidisc, que se descarguen de Internet, con una especial atención al MP3. Esta solución, entre otros factores, afecta enormemente al del coste para disfrutar de música MP3, pues los repro ductores convencionales de este for mato son algo más caros, <sup>y</sup> los discos en formato MiniDisc son, aproximadamente, un 65% más económicos que las tarjetas de memoria.

# 1 *¿Miedo a la oscuridad?*<br>Lo tendrás

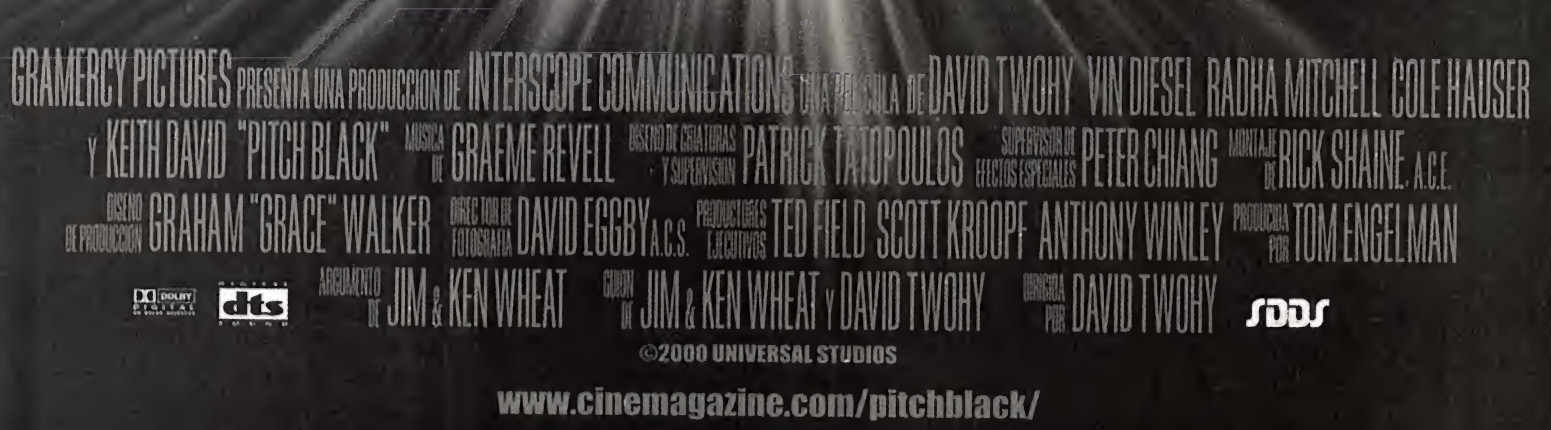

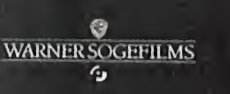

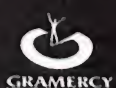

**ESTRENO 5 DE MAYO** 

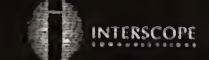

# Última **H**ora Quick Card Cartier Cartier Cartier Cartier Cartier Cartier Cartier Cartier Cartier Cartier Cartier Cartier Cartier Cartier Cartier Cartier Cartier Cartier Cartier Cartier Cartier Cartier Cartier Cartier Carti

# PS2 vs. Dreamcast: **duelo** de titanes

El número de mayo de Hobby Consolas vie-<br>La ne cargado con suculentos artículos y cone cargado con suculentos artículos <sup>y</sup> co mentarios para que conozcáis a fondo toda laactualidad de las consolas. Para abrir fuego, ¿qué os parece una comparativa que pone frente <sup>a</sup> frente <sup>a</sup> Playstation <sup>2</sup> <sup>y</sup> Dreamcast? Pues eso es sólo el comienzo, porque entre las secciones habituales, analizamos novedades tan interesantes como «Fear Effect», «Resident Evil: Survivor» <sup>y</sup> el esperadísimo «Pokémon Stadium» para N64.Y para los que estéis atas cados con «Syphon Filter 2», nada mejor que una completísima guía paso a paso para llegar al final. ¿Lo vais a dejar escapar?

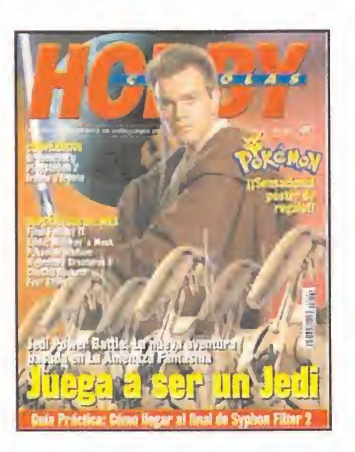

# Eres un fenómeno

es in el número de mayo de Juegos & Cía, el fe-<br>La nómeno Pokémon es el indiscutible protanómeno Pokémon es el indiscutible prota gonista de la portada. La película recién estre nada <sup>y</sup> el nuevo «Pokémon Stadium» para Nintendo 64 llegan a nuestras páginas recla mando el lugar que les corresponde por derecho, compartiendo protagonismo con los nuevos juegos para todas las plataformas. Además, este mes, de regalo, junto con la revista, por sólo 395 Ptas., un librito de 48 páginas con los mejores trucos para tus juegos favoritos.

# Actualiza tu PC con los últimos drivers

**P** con los últimos drivers del mercado para Cmanía te regala este mes un completo CD mantener tu ordenador actualizado. Clasificado por tipos de dispositivos, aquí encontrarás los principales fabricantes de productos, de los que hallaréis los últimos controladores de impresoras, tarjetas gráficas, monitores, escáneres <sup>y</sup> módems entre otros. Y todo con una atención especial a Windows 2000, sistema que si tienes instalado se volverá más robusto <sup>y</sup> estable con sus drivers específicos que también incluimos.

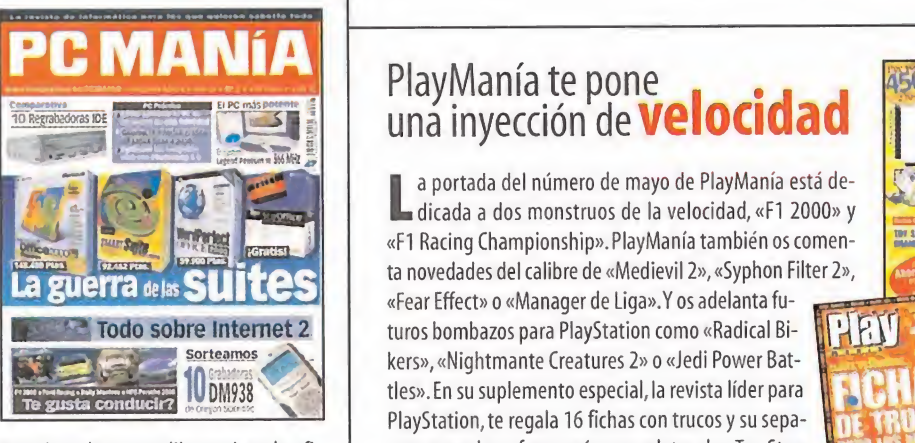

Además, nuestro CD habitual de demos <sup>y</sup> dos comparativas de gran calibre: suites de ofi mática <sup>y</sup> regrabadoras IDE. Y todo por 795 ptas.

## Descubre lo último de Mario en Nintendo Acción

La brir quién es el mejor, y Nintendo Acción te invita a os héroes de Nintendo vuelven a la carga para descudisfrutar de sus "peleas" en «Mario Party 2», el espectacular juego de tablero que vuelve a las pantallas de Ninten do 64, esta vez en castellano. Además, en este número, tres interesantes reportajes: uno con toda la información dis ponible (con datos secretos) sobre"Dolphin", otro con los títulos más fuertes que llegarán a "Game Boy Color", y el contr tercero, una guía de compras con todos los juegos de N64 <sup>y</sup> Game Boy Color puntuados, comentados <sup>y</sup> con sus precios. <sup>Y</sup> podrás ganar <sup>25</sup> «Ridge Racer» <sup>y</sup> 25 Rumble Pak.

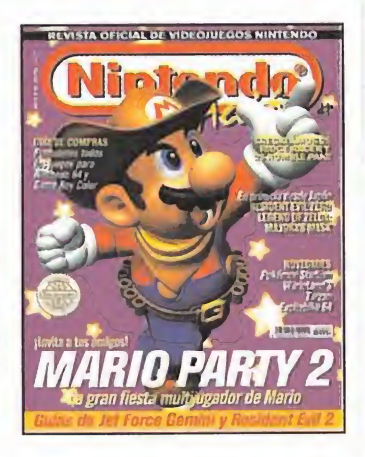

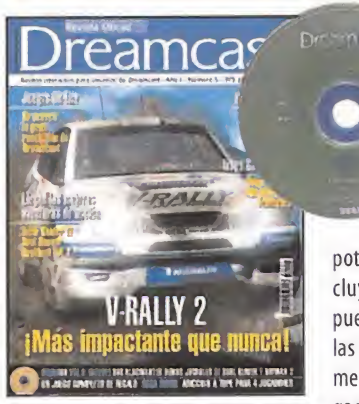

# **¡Rallies** a toda potencia!

**E i** quinto número de la Revista Oficial<br>E Dreamcast dedica su portada a «V-Dreamcast dedica su portada a «V-Rally 2», el clásico simulador de Infogrames, que está <sup>a</sup> punto de estrenar su versión más

potente en la consola de Sega. Además, en sus páginas in cluye también un amplio reportaje sobre la inminente puesta en marcha de los juegos on-line, <sup>y</sup> otro sobre todas las novedades que Sega presentó en el reciente Tokyo Game Show. En el capítulo de juegos, este mes destaca lalle gada de tres grandes aventuras:«Tomb Raider IV», «Soul

Reaver» y «Resident Evil 2», <sup>y</sup> el GD-ROM incluye el juego completo de «Sega Swirl» un puzzle muy adictivo, <sup>y</sup> demos jugables de «Soul Reaver» <sup>y</sup> «Rayman 2».

# una inyección de **Velocidad** († 21 P

sorteamos your division and the creatures 2» o «Jedi Power Bat-La portada del número de mayo de PlayManía está de-<br>La dicada a dos monstruos de la velocidad, «F1 2000» y dicada <sup>a</sup> dos monstruos de la velocidad, «F1 2000» <sup>y</sup> «F1 Racing Championship». PlayManía también os comenta novedades del calibre de «Medievil 2», «Syphon Filter 2», «Fear Effect» o «Manager de Liga».Y os adelanta fu turos bombazos para Playstation como «Radical Bi tles». En su suplemento especial, la revista líder para

> Playstation, te regala 16 fichas con trucos <sup>y</sup> su separata central te ofrece guías completas de «Toy Story

2» y«GTA 2». Y todo por sólo 450 pesetas.

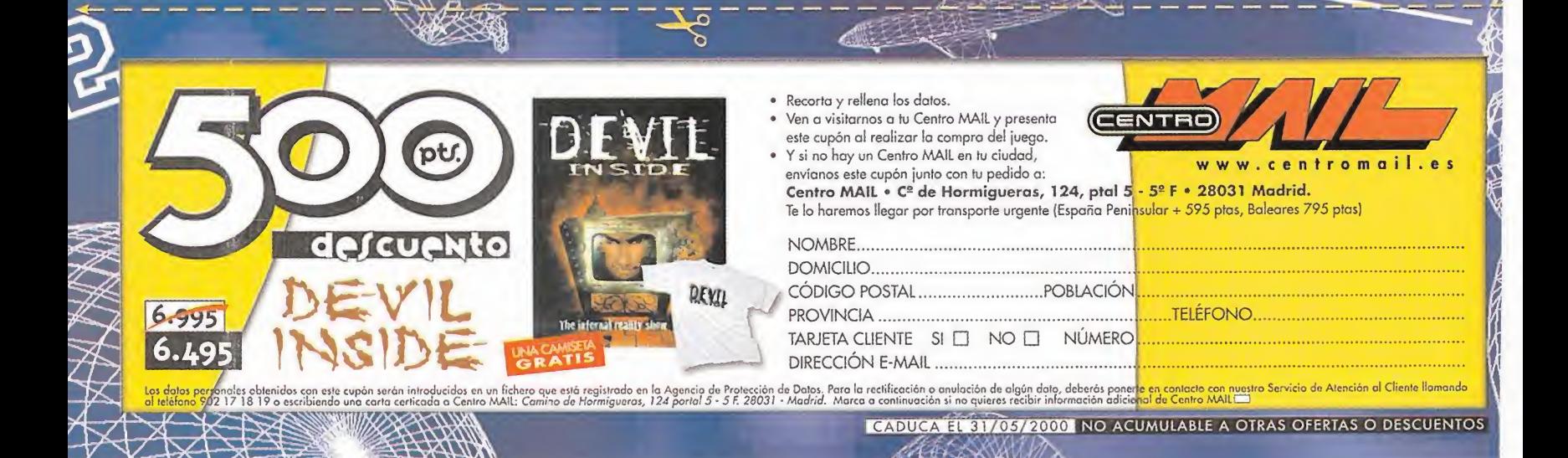

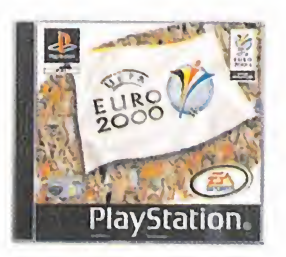

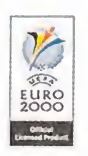

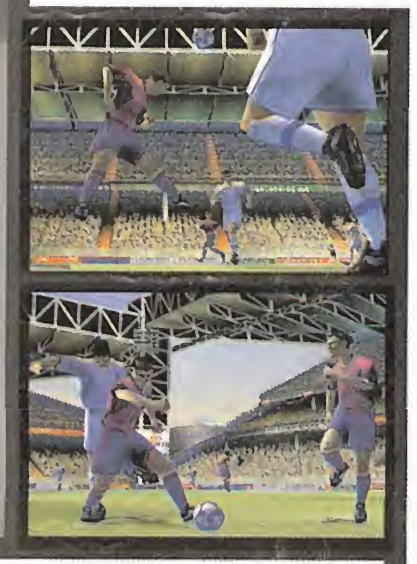

# **DAME** CÁNTICOS-AFICIONES-RIVALIDADES<br>HISTÓRICAS **DAME** SELECCIONES<br>JUGADORES-PROMESAS DAME EL-MEJOR<br>FÚTBOL-DE-EUROPA DAME EURO 2000

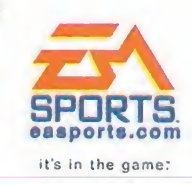

2000 Electronc Arts inc. EA SPORTS y dispetion of EA SPORTS son mustas completias a mustas completes registratis on ENECOND Arts and ENECOND ARTS and the SPORTS of displays the SPORTS" so usa mind de Electronc Arts Made at

**TRADUCIDO**<br>Y DOBLADO<br>ZCASTELLANO

**ES** 

 $\frac{1}{2}$ 

# Imá **O**renes de Actualidad

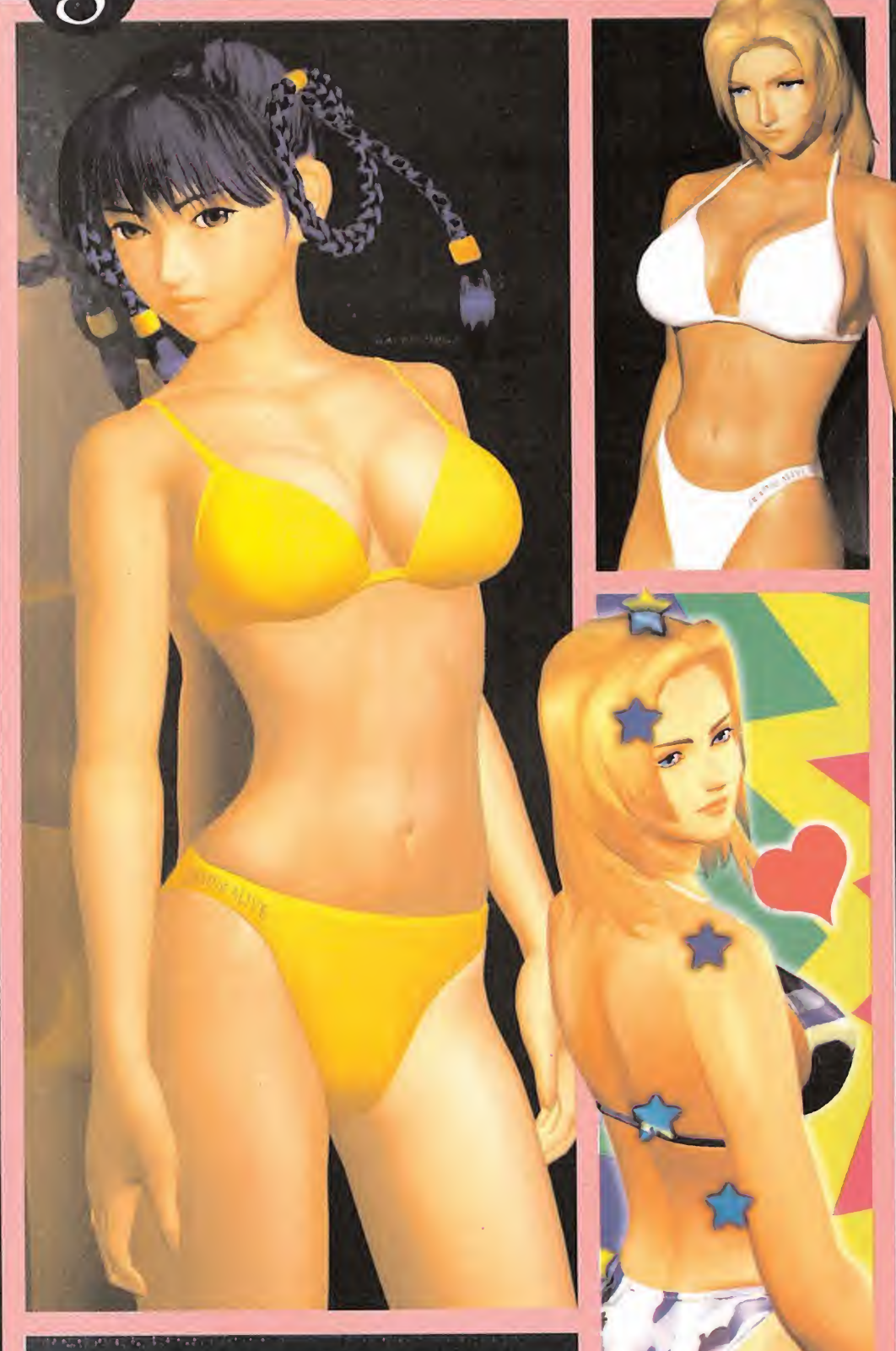

# Deus Ex

Con «Daikatana» ya finalizado -al menos, según apuntan todos los rumores; aunque también parece cierto que su lanzamiento no va a ser tan inmediato como se pensaba-, ION Storm se centra en el desarrollo de sus dos proyectos alternativos al esperado titulo de John Romero. «Deus Ex» es el que más avanzado se encuentra en su desarrollo, a tenor de la información que la compañía se ha encargado de difundir, aunque aún habrá que esperar hasta otoño, con toda seguridad, para disfrutar de una sofisticada mezcla entre acción y aventura, cuya ambientación es claramente deudora del universo «Blade Runner».

«Deus Ex», asi, pretende trasladar al jugador a un futuro no tan lejano lleno de conspiraciones, atmósfera de cine negro y rol, en el que acabar con las terribles pretensiones de un grupo terrorista que intenta dominar el mundo gracias a su control sobre la nanotecnologia. De cine.

# Dead or Alive 2

Uno de los más deseados títulos de la temporada, en el panorama

de losjuegos de lucha, está ya disponible en Japón, en su versión Playstation 2, y en breve lo hará en nuestro país en su versión Dreamcast. Tecmo ha dado el Do de pecho con unjuego destinado a marcar tendencias en el género, que por tecnología y diseño resulta tan espectacular como divertido.

Como nota curiosa, cabe reseñar la increíble similitud entre las versiones para ambas máquinas que, salvo pequeños detalles referentes a efectos visuales o cambios de diseño en escenarios, vienen a demostrar de manera significativa cómo la nueva consola de Sega puede estar a la altura de cualquier rival que se le ponga por delante.

Parece asi que, en el futuro más inmediato, los aficionados a losjuegos de lucha van a disfrutar de las enormes virtudes, sea en el formato que sea, de unjuego que ha comenzado a despertar admiración allí donde ha sido presentado. ..Yno sólo por su calidad técnica, como demuestran las presentes imágenes.

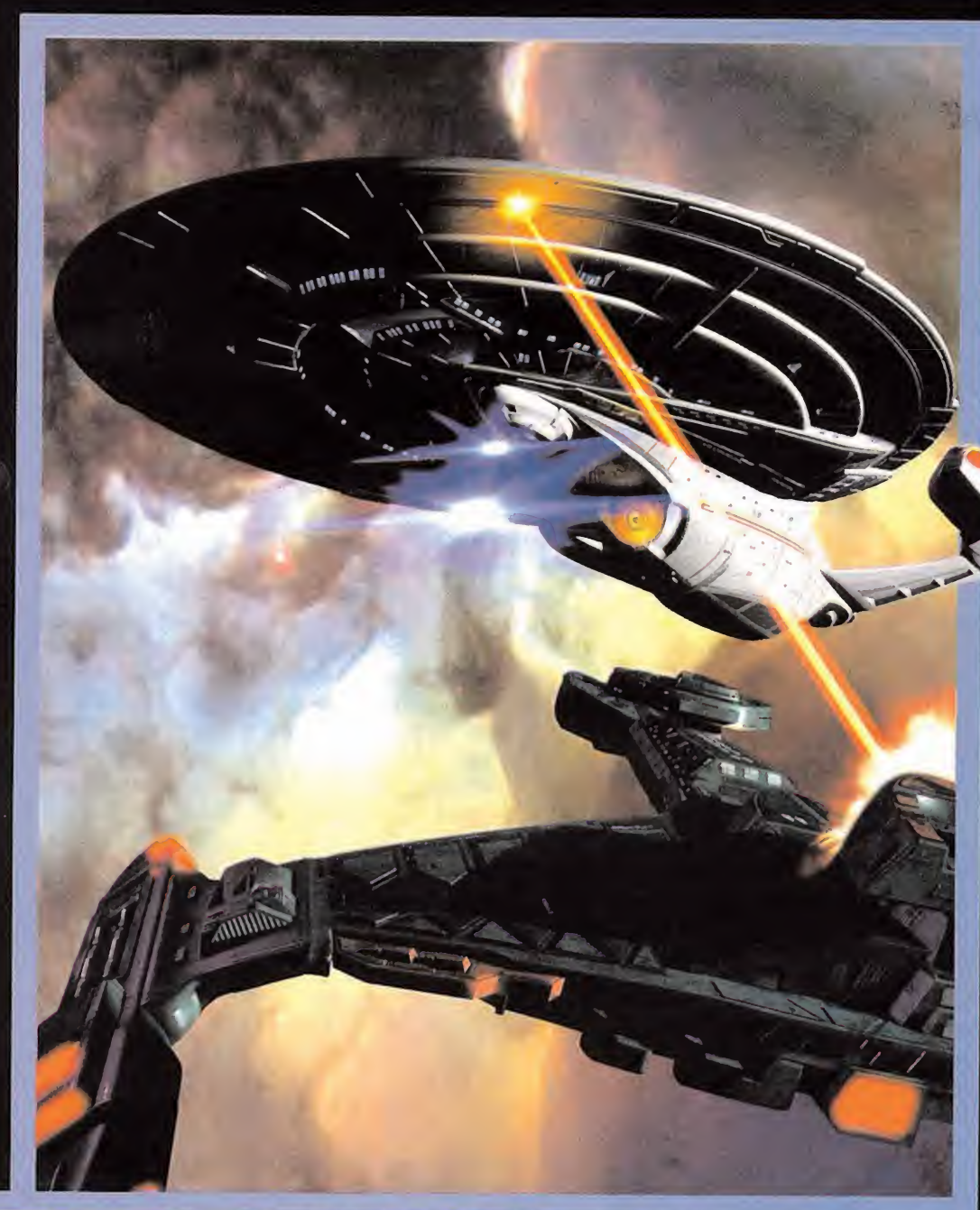

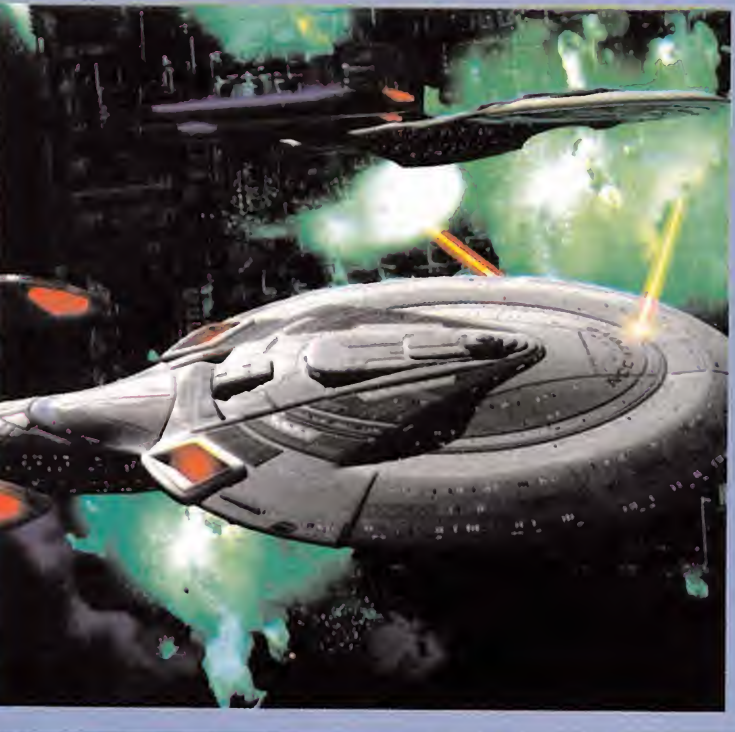

oroaraaraamm

# Star Trek. Armada

La última aparición dentro del mundo de los videojuegos del universo «Star Trek» entra de lleno en el género de la estrategia y pretende llegar allí donde ningún otro titulo inspirado en la genial serie de TV ha estado jamás. «Armada»junta las principales y más conocidas razas del mundo «Star Trek» en un conjunto que pretende alejarse de las precedentes adaptaciones del título; en formato PC. Con una estética realmente única, una serie de opciones innovadoras y un diseño de acción bastante original, «Armada» pretende ofrecer una experiencia de juego diferente. Quizás Activision haya podido dar, por fin, con el camino adecuado para enfocar en el mundo de losjuegos de ordenador una serie que, por unas razones u otras, nunca ha conseguido dejar satisfechos a los aficionados a «Star Trek» en sus diferentes pasos al mundo del PC.

Micromanía se reserva el derecho de publicar las cartas que se reciban en esta sección, así como de resumirlas o extractarlas cuando lo considere oportuno. No se devolverán los originales no solicitados, ni se facilitará información postal o telefónica sobre los mismos.

### CONCURSOS DEMASIADO FÁCILES

En primer lugar felicitar al equipo por el gran trabajo que llevan a cabo realizando esta re vista y, en segundo, decirle que si envío esta carta es con la esperanza de que se adjunte, toda o en parte, en lasección de Cartas al Di rector <sup>a</sup> la que me remito. Para ello, he tra tado de hacer a este escrito lo más publicable posible.

El asunto que yo les propongo es el siguiente: tengo dieciséis años <sup>y</sup> desde hace cinco compro, mensualmente, la revista Micromanía. En este lustro he asistido a muchos cambios <sup>e</sup> innovaciones, <sup>y</sup> también <sup>a</sup> muchos concursos que proponía su revista. Es preci samente de los concursos de lo que les quiero hablar. Los considero DEMASIADO FÁCI-LES. Cualquiera que lea esa página de la revista puede contestar correctamente sin haberse leído nada. Y si no, fíjense en el concurso «Mig Alley» de octubre, pregunta 3: "¿Qué característica principal distingue las voces de radio de este juego frente a otros simuladores? A) Que están en inglés, B) Que están en castellano, C) Que están en coreano. ¡Por el amor de Dios!, con una pizca de deducción podemos saber la respuesta.

Lo que les pido es, pues, que premien la fi delidad de quienes compramos Micromanía cada mes, que somos, al fin y al cabo, quie- cad nes les rellenamos los espacios publicitarios. Cómo hacerlo es fácil: imponer condiciones para poder entrar en concurso. Códigos de barras de las revistas, decir de qué juego se habla en la página 123 de la Micromanía de Septiembre del 98, son sólo algunos ejemplos. En definitiva, que nos hagan investigar para tener más opciones de premio.

Jesús García. Barcelona.

El voto de fidelidad que se le da a los lectores de Micromanía a la hora de participar en los concursos es, precisamente, la necesidad de leerse el artículo que se realiza sobre el juego en cuestión, dado que no todas las preguntas son tan "evidentes"como recalcas, así como la obligación de enviar el cupón de participación administrado en la página del concurso, dado que, salvo en casos puntuales, donde lo que contaba era la participación masiva por parte de los lectores y se permitía el uso de fotocopias, normalmente se requiere el original.

Para el día en el que hagamos, en vez de un concurso en colaboración con una empresa distribuidora de juegos, uno por nuestra cuenta acerca de la historia de Micromanía,

seguramente encaminaremos las preguntas hacia donde nos indicas, es decir, una ex haustiva labor de investigación de nuestra publicación mensual.

### FELICITACIONES A DINAMIC

Soy un lector de la revista (desde hace mucho tiempo) <sup>y</sup> un usuario de videojuegos so bre todo de ordenador, <sup>y</sup> solo quería infor mar del excelente servicio de la compañía Dinamic Multimedia que me ha mandado una copia del «Pizza Syndicate» (que ya había comprado) por un posible fallo con las partidas grabadas del que yo no me había percatado ni quejado. Esto demuestra su preocupación por los usuarios, no como otras compañías que pondrían un parche roñoso en ellugar más recóndito de su página web. Sólo felicitaros por la revista porque es fantástica y a Dinamic Multimedia por ser igual <sub>o la</sub>t. de geniales.

#### Anónimo. E-mail

Transmitimos tus felicitaciones a Dinamic Multimedia que, seguramente, quedarán muy contentos por el reconocimiento que les hace en cuanto a su trabajo, y por lo que nos toca a nosotros, muchas gracias y esperamos que siga gustándote la revista igual, o más aún, de aquí en adelante.

### TENSIÓN POR LA ESPERA

Es la primera vez que escribo a vuestra revis ta desde que la compré por primera vez hace casi ya tres años, y lo hago con un cierto gra-  $\qquad$  « do de indignación. Indignación por la aparente "profesionalidad" que luego no es tal, de los miembros del equipo de Blizzard <sup>y</sup> su "perfecto hijo mimado"

Se ha cumplido prácticamente un año des de la salida a escena de la,a priori, maravilla del software lúdico internacional, <sup>y</sup> que yo sepa, va a seguir así por un tiempo. ¿Por qué siguen retrasándolo? (yo no me creo eso de que sean los seres más perfeccionistas del planeta, al fin y al cabo, es solamente un jue go <sup>y</sup> no un proyecto de la NASA).

¿Quién me iba <sup>a</sup> decir <sup>a</sup> mí, allá por septiembre del 99, que llegaría el 2000 y estaría aún cor y o esperando su publicación? (a estas alturas debería habérmelo pasado ya unas catorce veces). Pero bueno, anécdotas <sup>y</sup> retrasos aparte, me despido de todos vosotros con la esperanza de tener en mis manos, para el mes de abril (de este año) un ejemplar de lo

que probablemente sea el mejor juego de la historia de la informática (hasta que salga «Diablo III»).

#### Iván Cuenca. Zaragoza.

La tuya no es la primera carta que llega la re dacción abordando este tema y, de hecho, ya hemos publicado más de una opinión al res pecto, pero debido a la avalancha creciente de misivas que llegan a la redacción, no podemos más que seguirlas publicando hasta que los señores de Blizzard caigan de una vez por to das en la cuenta de que ya está bien de hacer esperar al público seguidor.

Que han superado las fechas de expectación para abordar las de decepción y que mucha a la Asi, gente que aguardaba la llegada de «Diablo II», va a dejarlo por imposible, dedicando su tiempo y dinero <sup>a</sup> otro título de similares características y calidad par.

Esperamos que este sea el último retraso por parte de la compañía responsable y que cumplan las últimas fechas hechas públicas para su lanzamiento.

No obstante, puedes echarle un vistazo en el Avance Especial que nuestros especialistas han realizado sobre un beta del mismo.

### INDIANA JONES VS. TOMB RAIDER

Les escribo por varios motivos. Uno de ellos es que yo soy un fan de todo loque haga LucasArts, pero tras jugar <sup>y</sup> haberme termina do «Indiana Jones y la Maquina Infernal» no contra l puedo quedarme más decepcionado. El jue go no es más que una simple mala copia de «Tomb Raider 2», con sus mismas teclas. Lu cas podría haberse molestado en poner la banda sonora de John Williams, ya que para eso compuso la música de las películas, así como un largo etcétera de fallos que ya co mentásteis en el Punto de Mira de Febrero. Pero me alegro de que se haya devuelto el papel de "asaltador de tumbas" a quien re almente lomerece y, <sup>a</sup> pesar de todo, yo se guiré siendo un gran fan de LucasArts, aun que preferiría que Indy volviera a la aventura gráfica.

Por cierto, en el número de febrero decíais que la voz de Indy no era la de la película, <sup>y</sup> yo os aclaro que, como decís, no es la voz de los filmes, aunque sí es la que dobla a Harri son Ford en el resto de sus películas como Sabrina o Jack Ryan.

Sin más, felicitaros por la revista y, en concreto, por lasección El Club de la Aventura. Alberto Peña. Soria. Ciertamente los parecidos que guarda la últi ma entrega de la saga Indiana Jones, con la de « Tomb Raider» son más que evidentes, pero aun así hay que decir que sigue guardando el espíritu de tan afamado y querido arqueólogo, por los cuatro costados. Encasillar a In diana Jones de forma obligada en un género, nos parece un error, ya que un héroe tan ca rismático como es éste debe tocar todos los géneros para ver en cuantos llega a cuajar de manera exitosa.

También, muchas gracias en cuanto al apunte sobre el tema de las voces, con el que caemos en la cuenta de que eres un gran seguidor de este actor.

Así, transmitimos tus felicitaciones al encar gado de la sección "El Club de la Aventura".

### UN CLUB DE AMIGOS

Estimados amigos de Micromanía, les escri bimos con el deseo de que publiquen en la sección Cartas al Director nuestra dirección de correo, para que así, los lectores que de seen formar parte de nuestro club, puedan ponerse en contacto con nosotros sin ninguna dificultad. Nuestro club está formado por aficionados al software de toda España, que, haciendo nosotros de intermediarios, cambian toda clase de trucos sobre los juegos de última hora, opiniones objetivas <sup>y</sup> subjetivas acerca de cualquier tema que toque, aunque sea levemente, el tema del software <sup>y</sup> del hardware en la actualidad e incluso se lle gan a intercambiar juegos para poder conocer todos los títulos actuales, de una forma barata, y sin recurrir a la piratería. Nuestros socios tienen dos características en común: son adictos <sup>a</sup> los buenos juegos de PC <sup>y</sup> compatibles <sup>y</sup> tienen conocimientos de informá tica, a todos los niveles. Si alguno de sus lectores desea formar parte de nuestro club, pedimos que por favor nos escriba a: Club Ajoka, Apartado de correos N° 41,

30820 Alcantarilla (Murcia).

Es indispensable que se adjunten los datos personales de cada uno <sup>y</sup> características del PC que posean, así como géneros preferidos, aficiones, etc.

#### Club Ajoka. Murcia.

Nos parece esta una iniciativa lo suficiente mente interesante como para hacerla pública, por lo que esperamos que este espacio en las Cartas al Director sirva para que se unan al Club Ajoka muchos aficionados al software españoles.

Para participar en esta sección debéis enviar vuestras cartas a: HOBBY PRESS • MICROMANÍA. C/ Pedro Teixeira,8.5º Planta.28020 Madrid. No olvidéis indicar en el sobre la reseña CARTAS AL DIRECTOR. También podéis mandarnos un e-mail al siguiente buzón: cartas.micromania@hobbypress.es

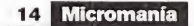

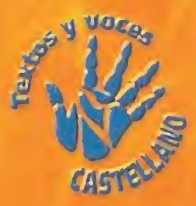

# COMIENZA EL SHOW

# dírecto<br>lega a la<br>levisión e n

**DE** 

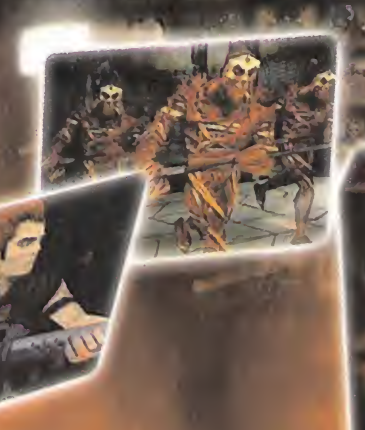

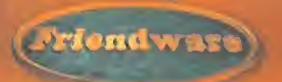

DISTRIBUYE: Friendware<br>Francisco Remiro - 2, edificio A

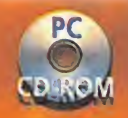

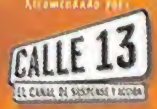

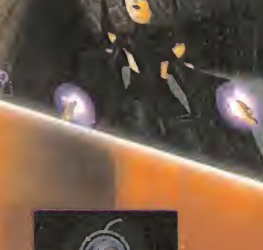

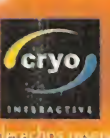

 $15.31$ 

# **Chris Sawyer**

Chris Sawyer es uno de esos creadores que el gran público apenas conoce y, sin embargo, de su mano han aparecido algunos de los títulos más innovadores del mundo de la estrategia, en los últimos años. Su habitual reticencia a la concesión de entrevistas pudo ser vencida, en esta ocasión, por Micromanía, que consiguió acceder a Sawyer hace escasas semanas.

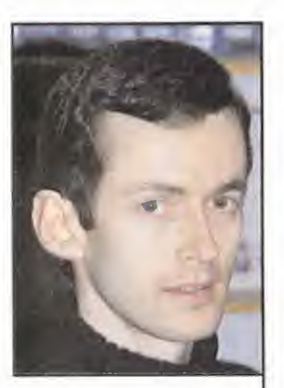

Entrevistamos al creador de los juegos de estrategia atractivos, divertidos e innovadores de los últimos tiempos, «Transport Tycoon» <sup>y</sup> «RollerCoaster Tycoon». Siempre que lapalabra 'Tycoon" aparece en un juego de estrategia, es casi inevita ble pensar en Syd Meier <sup>y</sup> en «Railroad Tycoon», algo que en cualquier caso no sólo no parece importar a Chris Sawyer. sino que le llega a halagar, a tenor de sus palabras. "«Railroad Tycoon» era un juego excelente <sup>y</sup> probablemente mucho mejor; técnicamente, que cualquiera de los míos. Sólo espero que a Sid no le importe que, erróneamente, atribuyan su autoría a al guno de mis juegos."

### IDEAS

más piemente, asomorosa, reto, segun Cinis,<br>"la parte analítica de mis juegos es, a Es fácil suponer que para crear un título como «RollerCoaster Tycoon» se requiere una mente analítica por el enorme detalle de cada apartado. La minuciosidad y precisión de los pequeños objetos es, sim plemente. asombrosa. Pero, según Chris, menudo, un aspecto secundario. Tanto en

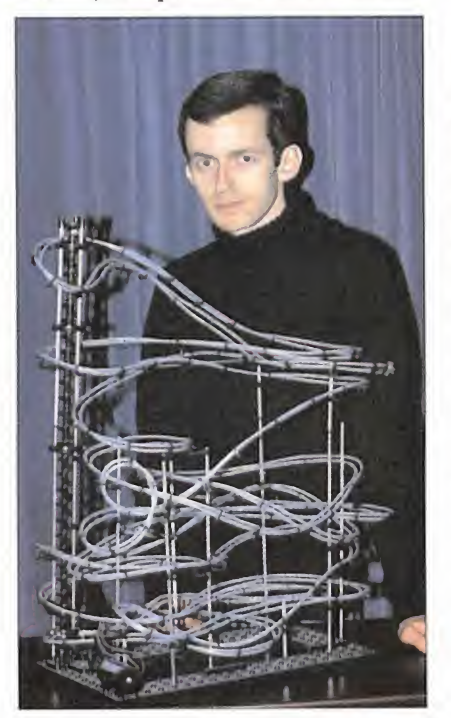

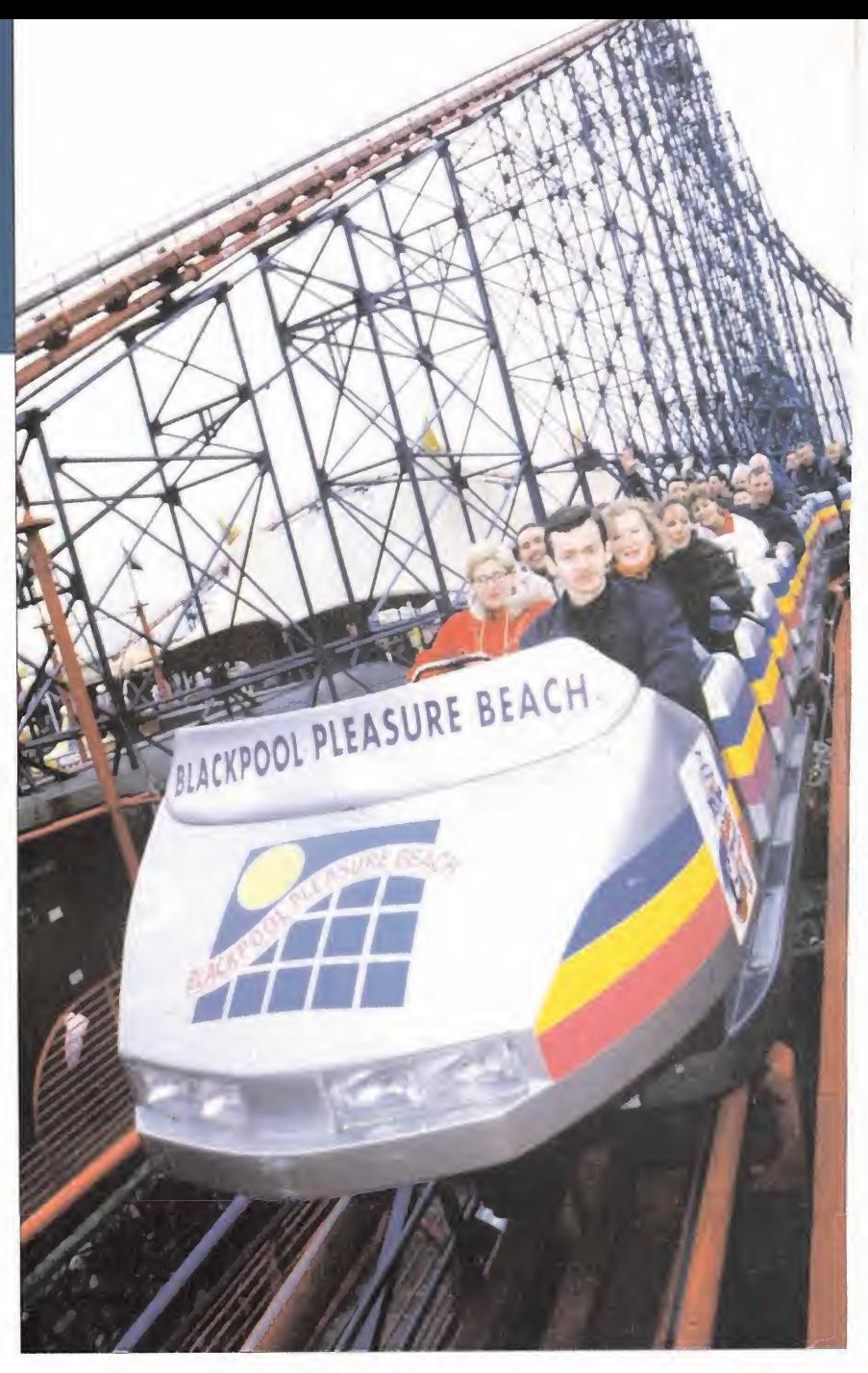

«Transport Tycoon» como en «RollerCoaster Tycoon», mi principal preocupación era un diseño que girase en torno al as pecto de la diversión (básicamente, construir cosas y ver cómo funcionan), antes que centrarme en apartados como el fi nanciero o la gestión global de miles de parámetros. La parte puramente analíti ca en el diseño de un juego es un reto de los gordos, y sinceramente no creo que ninguno de misjuegos destaque especial mente en este apartado, pero por suerte el lado divertido siempre ha dejado atrás a cualquier otra consideración. "

### UN HOMBRE YSUSJUEGOS

La idea generalizada en la industria, en la actualidad, es que ya resulta imposible que un solo programador sea capaz de desarrollar un juego completo. Así que. <sup>y</sup> pese <sup>a</sup> una ligera ayuda <sup>y</sup> colaboración, ¿cómo ha sido capaz Chris Sawyer de llevar a ca bo su trabajo? "Estrictamente no es que haya trabajado con un equipo, aunque se

# $EmE$

puede decir así, ya que Simon Foster ha trabajado en el apartado gráfico de mis juegos durante tanto tiempo que se le puede considerar como parte de mi "equipo". Sin embargo suelo trabajar solo, y muy raramente alguien más se suele involucrar en el desarrollo de alguno de mis trabajos. La única ayuda que recibo de equipos externos es para tareas muy concretas y no demasiado complicadas ni que formen el grueso del juego. No tengo el tiempo ni las ganas de involucrarme en la programación de ciertas rutinas de ba jo nivel de Windows, así que esa parte la dejo en manos de los chicos de Fish (Joe Booth <sup>y</sup> Nick Tuckett). La cantidad de código que en este apartado se utiliza en

16 Micromanía

Uno de los títulos más originales, innovadores y divertidos de todo el pasado año fue «Roller-Coaster Tycoon», creación original e inimitable de Chris Sawyer. Su producción anterior, «Trans port lycoon», fue también considerado en su momento por la crítica y los aficionados al géne-  $\qquad$  te ro como uno de los mejores títulos de estrategia del mercado. Pero, ¿quién es Chris Sawyer? Hemos leído multitud de cosas sobre gente como Peter Molyneux, los Bitmap Brothers, David Braben (uno de los "héroes" de Chris, por cierto), etc., que acostumbran aentrar en contacto con la prensa constantemente, pero Chris Sawyer es de esos típicos "reclusos" de la industria que apenas conceden entrevistas, <sup>y</sup> es un gran desconocido entre el gran público.

Vive en Escocia, en una pequeña granja, <sup>y</sup> odia todo el"famoseo" de la industria, aunque es un verdadero loco del videojuego. Es un tipo encantador, sumamente educado <sup>y</sup> pasa lamayor parte de su tiempo haciendo eso que más le gusta, creando juegos de ordenador. Es uno de los, ya escasísimos, programadores cuyo trabajo se puede considerar, verdaderamente, de creación. Desde el principio hasta el final, es el máximo responsable de todo el desarrollo, aunque para su última producción contó con la colaboración de un pequeño equipo, Fish, que le ayudó con la construcción de algunas rutinas <sup>y</sup> parte del diseño gráfico del juego, aunque prácticamente to do lo que se puede ver en nuestras pantallas es realmente una creación de Chris Sawyer.

 $K$ Siempre tuve claro que el juego debía tener un aspecto visual más próximo al dibujo animado o al cómic, que a cualquier otro estilo

el juego es bastante pequeña, pero es mucho más práctico que expertos en el tema se ocupen de ello, antes de estar volvién dome loco con tareas para las que no es toy realmente preparado."

#### DAR EN EL CLAVO

La investigación previa que Chris lleva a cabo antes de abordar la creación de sus juegos es una de las tareas principales del desarrollo, según él mismo se encarga de explicar. "El grueso de la información procede de libros, así como de visitas per sonales a parques de atracciones para des cubrir las peculiaridades del funcionamiento de una montaña rusa. Cuando el juego estaba ya muy avanzado, me puse en contacto con John Wardley, que se ha en cargado del diseño y la construcción de al gunas montañas rusas, y otras atracciones, por toda Europa, así que su experiencia y

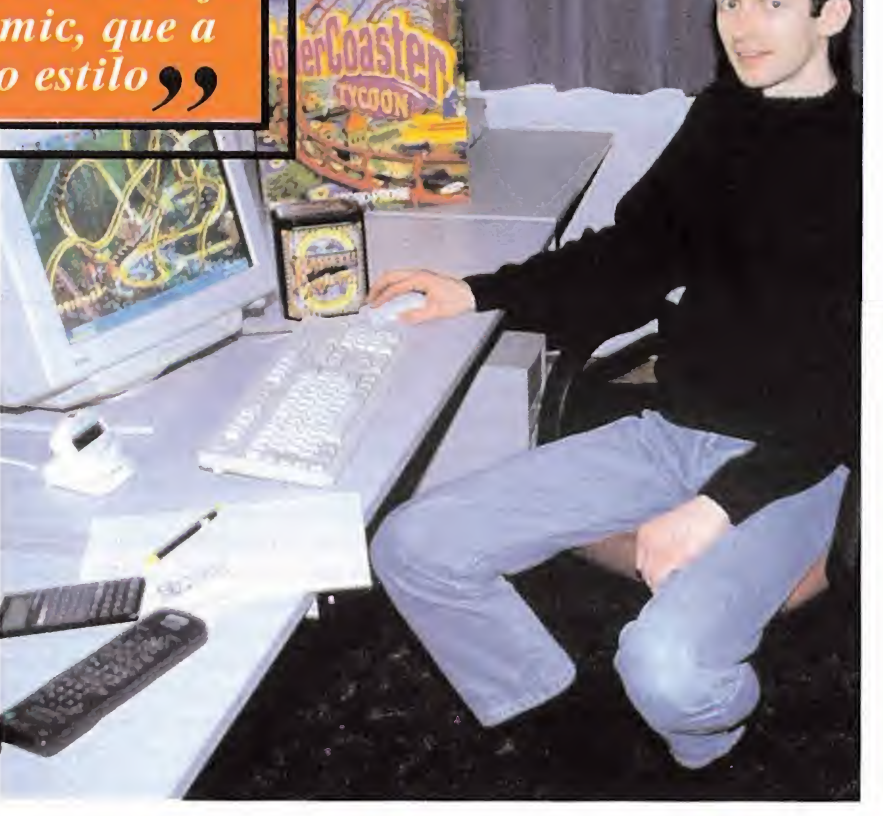

# Cita de la ola asesoría tuvo un valor incalculable en el más próximo al dibuio animado o el

proyecto. Pero, la verdad, es que nunca consigo llegar todo lo lejos que quiero en mi tarea de investigación y recopilación de información. Me hubiera gustado poder visitar muchos más parques de atrac ciones pero, en pocas palabras, no tenía tiempo (...). Tuve que recopilar toda la información posible desde el punto de vista tecnológico sobre el funcionamiento de este tipo de atracciones, de mano de distintos responsables de los parques, lo que quizás era el mejor sistema puesto que, de este modo, no todo el juego se basó en un único punto de vista (...) En cuanto al realismo, siempre tuve claro que eljuego debía tener un aspecto visual

más próximo al dibujo animado o el có mic, que a cualquier otro estilo, pero de modo que, al mismo tiempo, los trenes, las estructuras y las atracciones, en un sentido de conjunto, debían ser reconocibles como reales y factibles. No creo que un juego, <sup>v</sup> menos uno como «RollerCo áster Tycoon», se deba basar en un estilo visual fotorrealista."

### EL CAMINO DEL ÉXITO

Muchas veces es posible que nos pregun temos cuál es la "fórmula mágica", o la combinación de ingredientes, que se de ben dar en un juego para que éste pueda alcanzar el éxito o la categoría de clásico. En el caso de Chris, se aúnan factores

como la pasión por crear juegos <sup>y</sup> cierta inspiración, pero al preguntarle por el caso concreto de «RollerCoaster Tycoon» <sup>y</sup> otros de sus trabajos, su respuesta fue que "todo se debe a la combinación de tres apartados. Primero, en el juego se trata de "construir" cosas, algo que a la gente le suele resultar atractivo. Segundo, el detalle alcanzado en el juego y su atmósfera consiguen atrapar el jugador y crear un ambiente inmersivo. Le hace querer cui dar de sus "bebés", recién diseñados y construidos por él o ella, vigilando el parque, limpiándolo, haciendo que todo funcione como debe y procurando que la "gente" que lo visite sea feliz. Y, tercero, se trata de un parque de atracciones. Este

Chris posee una licenciatura en Informática <sup>y</sup> Sistemas de Microprocesadores, lo que además incluye unos profun dos conocimientos sobre Matemáticas. Casi todos sus títu los tienen una sólida base matemática <sup>y</sup> su habitual estilo de trabajo consiste en afrontar problemas relaciona dos con cálculo fundamental. Cree firmemente que es mucho más práctico encontrar so luciones matemáticas cuando se trata de probar distintas al ternativas, y diseñar algorit mos específicos para los pro blemas concretos que se puedan encontrar para lo que se está desarrollando.

### El Género

"En muchos sentidos «Theme Park» fue un juego muy bueno, pero en algunos aspectos me resultó muy decepcionante. Es uno de esos juegos que compré, pero sólo estuve ju gando poco más de media hora, y no lo he vuelto a tocar desde entonces. Estoy inten tando ver hasta dónde se pue de llegar con «Theme Park World», y si Bullfrog ha conse guido todo lo que quería hacer. Si es así, estoy seguro que se convertirá en uno de mis fa voritos, pero espero que ha yan resuelto todos los proble mas que tenía el original."

### Bolsa y Acciones

"¿Meterme en La Bolsa, de verdad? Hmmm... Es algo que he estado considerando más de una vez, pero necesitaría aprender un montón de cosas que ahora mismo desconozco del tema, <sup>y</sup> es algo que no me gustaría tomar a la ligera. No sé sial final me decidiré a hacerlo pero, sí así fuera, debería dejar de hacer juegos, <sup>y</sup> tampoco es que me apetezca mucho, la verdad."

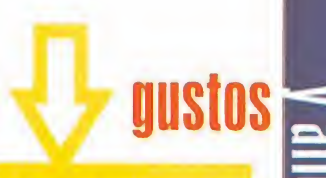

### El Pasado

El curriculum de Sawyer es im presionante, <sup>y</sup> no sólo por sus últimos trabajos. Durante poco más de cinco años, entre 1988 y 1993,se encargó de realizar las versiones PC de un buen número de títulos de Amiga, inclu yendo juegos como «Elite Plus», «Frontier. Elite 2», «Dino Dini's Goal», «Conqueror», «Campaign», «Virus», «StarRay», «Xenomorph» <sup>y</sup> «Birds of Prey».

### El Futuro

"¿«Roller Coaster 2»? ¿«Trans port Tycoon 2»? Es algo que podría tomarme en serio de aquí a unos años. Pero, de momento, veo «Roller Coaster Ty coon» <sup>y</sup> el CD de expansión que hay disponible como la versión final y definitiva del juego, en el que se tienen en cuenta las posibilidades técnicas del PC en la actualidad. Mayor potencia de proceso y un hardware mejorado pueden ofrecer nuevas posibilidades para alguna continuación, con lo que no quiero cerrar la puerta de una nueva versión. Sin embargo he tenido que abandonar dos veces mi intención de desarrollar una nueva entrega de «Trans port Tycoon», lo que no quiere decir que no lo pueda intentar una tercera."

### Prolesionalidad

"Me encanta ser diseñador <sup>y</sup> programador simultáneamente, <sup>y</sup> no creo que me pudiera dedicar únicamente a una de esas facetas. La programación, a menudo, tiene una gran in fluencia en el diseño y viceversa, <sup>y</sup> creo que por hacer ambas tareas soy capaz de obtener con más facilidad los resulta dos que deseo."

### **Diversión**

"Mis hobbies son ver carreras de coches, torneos de billar <sup>y</sup> partidos de tenis, <sup>y</sup> me gusta jugar al ping pong, al badminton <sup>y</sup> al billar. Nunca he sido aficionado a cosas como el rugby o el fútbol y, aunque pa rezca contradictorio, no me han gustado demasiados jue gos de ordenador, como usuario, aunque reconozco que al gunos como «Colín McRae» <sup>y</sup> «Geoff Crammond's Formula <sup>1</sup> han enganchado de verdad."

ve procurar ser muy cuidadoso cuand yan tos pequenos detalles en un j omo «RollerCoaster Tycoon»" —

tipo de lugares, y las montañas rusas en particular; siempre implican gente pasándoselo bien y divirtiéndose, y con el ac- es d tual panorama dejuegos de ordenador; a nivel global, en el que un gran porcentaje se basa en actitudes violentas y matar to do tipo de criaturas, el usuario se encuentra con algo que le ofrece una propuesta radicalmente diferente. Algo cuyo objeti vo principal es hacer cosas para que otros -aunque sean personas virtuales- se diviertan. Así que el propio usuario busca su satisfacción y diversión a través de un sistema que consiste en satisfacer a otros. Mi propia afición por las montañas ru sas fue el punto de partida para el desarrollo del juego. Cogí parte del código original usado en lo que iba a ser una continuación de «Transport Tycoon», y lo modifiqué para poder construir montañas rusas muy simples. Por supuesto,

durante el desarrollo del juego, el mismo fue cambiando constantemente, pero así es como empezó todo."

"Se debe procurar", continúa Chris, "ser muy cuidadoso cuando se trabajan los pe queños detalles en un juego como «RollerCoaster Tycoon», ya que lo más fácil es perjudicar aspectos como la velocidad y gestión de todos los parámetros, al ir añadiendo cosas. Por ejemplo, el juego puede gestionar un máximo de cuatro mil personajes individuales, pululando por el parque de atracciones, mientras cada uno de ellos tiene sus propios "sentimientos" y "pensamientos", acerca de lo bien o mal que se lo está pasando, si le gusta o no aquello que ve, etc., y si no se tiene cuida do con los detalles, se acaba con un juego quefunciona más lento que una tortuga <sup>y</sup> que, desde luego, no resulta nada diverti do. El truco está en añadir cosas y retocar

aquello donde se obtenga el resultado más impactante, sin necesidad de afectar a la velocidad de juego. Me gusta trabajar, en este sentido, desde el punto de vis ta de la programación más que del diseño. Mi modo de trabajar se basa en una programación inteligente y cuidadosa, y en una gestión adecuada y precisa de los datos, para luego añadir todo aquello que tenga que ver con el diseño y la jugabilidad, en lugar de trabajar en los dise ños para luego programar todo de manera que se ajuste a la creatividad."

**Chris Sawyer** 

### LA IMPORTANCIA DE LA TECNOLOGÍA

El apartado tecnológico es algo por lo que debemos preguntar a Chris. La mayoría de sus juegos requieren máquinas de un potencial medio, e incluso bajo. Así, ¿qué importancia tienen para Chris Sawyer periféricos como tarjetas 3D al diseñar un juego? "No me gusta seguir las modas de utilizar todos v cada uno de los adelantos tecno lógicos que aparecen en el mercado, so bre todo en lo que respecta a tarjetas 3D", comenta Chris. "Me gusta desarrollar losjuegos que quiero <sup>y</sup> que me gustan a mi, y usar la tecnología hardware sólo allí donde es estrictamente necesaria. No me gusta coger <sup>y</sup> utilizar la vanguardia tecnológica del mercado para después ajustar a ella las necesidades de un juego. Además, sé que es una estrategia comercial que funciona muy bien el diseñar juegos quefuncionan en máquinas que no sean muy potentes. Si te dedicas a dise ñar un juego que necesite obligatoria mente la tarjeta 3D más avanzada del mercado y el último Pentium III disponible, estás renunciando de manera ins tantánea al 95% del mercado potencial." D.D.F.

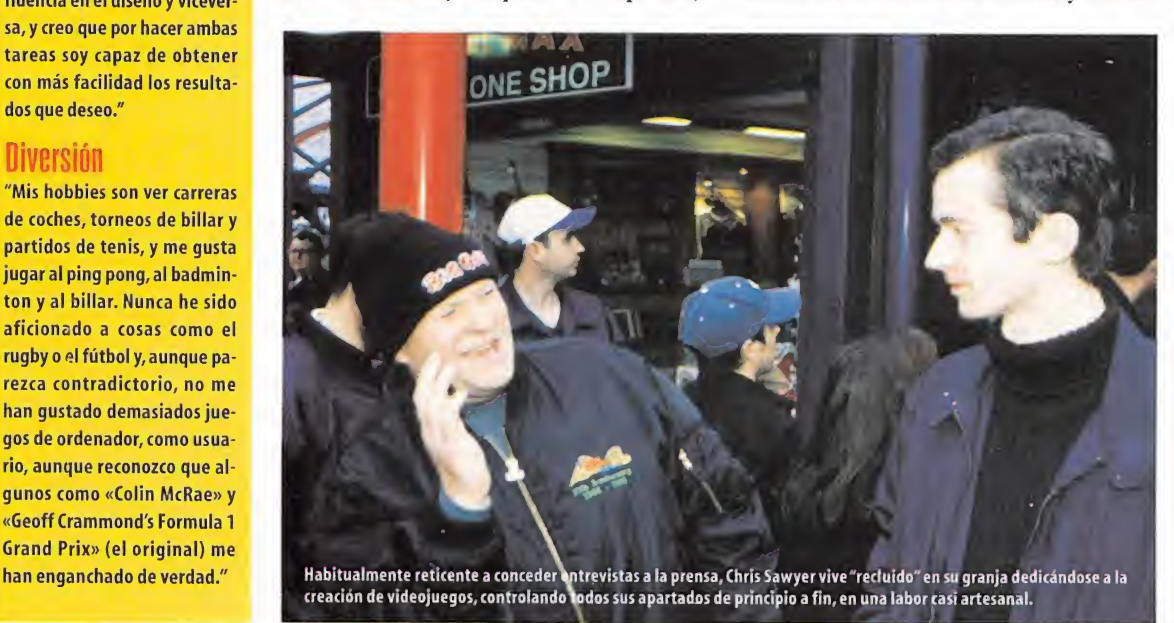

# **THEOGRACY**

Sólo de ti depende pader cambiar

Juego traducido completamente al castellano

theoergey, com

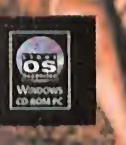

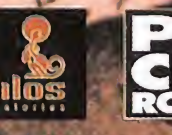

**Ubi Soft** 

Tel. 93 544 15 00 • Fax 93 589 56 60 • Hot line 902 11 78 03 • http://www.ubisoft.es Ubi Soft Entertainment Edificio Horizon. Crta. de Rubí, 72-74 · 08190 Sant Cugat del Valles (Barcelona)

Esfuerzos titánicos por nuestra parte, horas <sup>y</sup> horas con la oreja pegada al teléfono y cientos de papeles de acuerdos firmados más tarde, podemos decir de manera fehaciente que somos unas de las pocas personas, no americanas, que han tenido el privilegio de tener en sus manos una de las primeras <sup>y</sup> escasas versiones de testeo que se han realizado de «Diablo II».

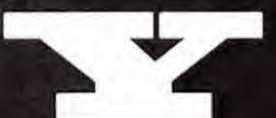

I .

a era hora de que los señores de Blizzard se

decidieran a dar el paso definitivo a la hora de dar por concluido el proceso de preparación de su niño mimado. La que ha sido una larga, en exceso, fase de testeo de «Diablo II» toca <sup>a</sup> su fin y lo hace de forma espectacular, apelando ala colaboración de profesionales del sector, de todo el mundo, para que prueben "in situ"el funcionamiento del remozado portal de juegos de Blizzard Battle.Net con elque va a ser su juego estrella durante los pró ximos años, por lo menos hasta que saquen «Warcraft III», aunque con esta cadencia, en lo que aproducción de juegos se refiere, nos figuramos que será durante mucho tiempo.

#### Y LLEGÓ EL ESPERADO PAQUETITO

Embalado como si fuera oro en paño, nos lle gó el CD-ROM acompañado de un juego de folios explicativos, cuya.lectura, por los colores chillones del papel, parecía obligada. El primero de ellos nos adelantaba el contenido del paquete, una versión de testeo de Battle.Net para «Diablo II», de las 138 000 que se habían creado para este propósito, lo que nos hizo pensar acerca de que teníamos en nuestras manos uno de los CDs más deseados por todo el mundo. Nos comentaba acerca de los requisitos necesarios <sup>y</sup> de las restricciones que encontraríamos, como que solamente iba a estar el acto l,que no tendríamos acceso a todas las habilidades de los personajes <sup>y</sup> que no aparecerían todos los tipos de enemigos, así como zonas, aunque sí contaríamos con la posibilidad de elegir cualquiera de los cinco héroes que tendrá, así como de chatear con la gente que, como nosotros, había recibido una versión de prueba.

ara la

El segundo folio, en un color rosa fosforescente, era la licencia para el uso del programa, con los diferentes términos <sup>y</sup> acciones que podrían ser penadas <sup>y</sup> más burocracias y, para finalizar, un tercero, en un naranja, no menos cantoso, donde ya se daba paso a una rápida referencia técnica sobre el uso del juego, las teclas de acción, algunas cuestiones tecnológicas, etc.

Tras habernos empapado de esta "interesante" y larga lectura, ya lo teníamos todo pre- pe parado para lanzarnos a la verdadera aventura, aquella a la que tanto nos había costado acceder.

#### TAL Y COMO ESPERÁBAMOS

Muchos son los viajes que hemos realizado a la sede de Blizzard para ver el producto que ahora nos ocupa; muchos los dossiers de prensa llegados <sup>a</sup> la redacción <sup>y</sup> estudiados, por nuestra parte, con fruición y avidez pocas veces vista; muchas las pantallas <sup>y</sup> noticias que se han publicado en la página oficial del <sub>cr</sub>é juego, poniéndonos los dientes tan

largos que casi nos llegaban al suelo; muchos los rumores surgidos en / referencia al funcionamiento del juego por Internet, acerca de la sol ventación de problemas como el"du peo" de objetos, multiplicación de un mismo objeto, mediante pro gramas externos que introducen modificaciones en el programa <sup>y</sup>

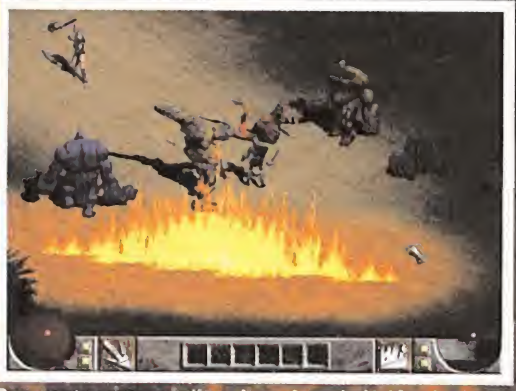

Por supuesto, y como no podía ser de otra forma, los hechizos de ataque y otras disciplinas estarán a la orden<br>otras disciplinas estarán a la orden del día para poder hacer frente a las hordas de bichos que se nos echarán

CREATE BATTLE.NET ACCOUNT

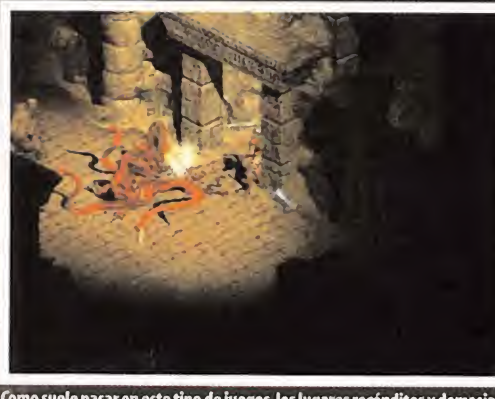

Como suele pasaren este tipo de juegos, los lugares recónditos <sup>y</sup> demasiado oscuros suelen deparar alguna que otra sorpresa, como en este caso, en que elpersonaje que llevábamos estuvo a punto de fenecer.

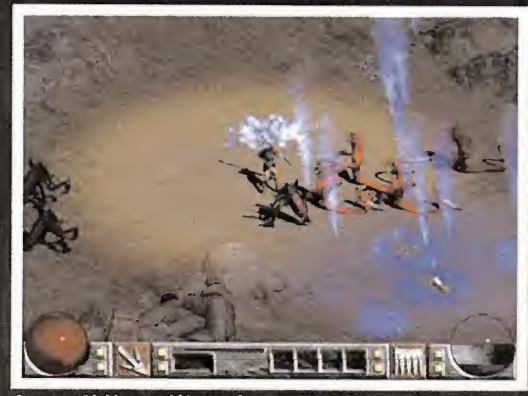

Como en «Diablo», también recuriremos a las pociones para podernos sanar <sup>y</sup> para recuperar el maná, ya que de ello dependerá nuestra longevidad a lo largo de la acción de todo el juego.

CREAR UNA CUENTA **Primer paso que ha** FRITA (CUENTA para entrar en Battle.Net será crear una cuenta con nombre y password propios e<br>
para entrar en Battle.Net será crear una cuenta con nombre y password propios e<br>
intransferibles, que pasarán a registrarse en <sup>l</sup> primer paso que habrá que llevar a cabo para entrar en Battle.Net será crear una cuenta con nombre <sup>y</sup> password propios <sup>e</sup> intransferibles, que pasarán a registrarse en los ser vidores de Blizzard para que en sucesivas ocasiones en las que entremos, con introducir estos dos datos, nuestros personajes, así como sus posesiones, aparezcan para que podamos seguir jugando con ellos, bien creando una partida por nuestra cuenta, bien uniéndonos a una ya creada por alguien, lo cual es prácticamente idéntico en cuanto <sup>a</sup> temática <sup>y</sup> desarrollo a lo que se hacia en «Diablo», por Internet.

 $E_{\rm{H}_0}$  in the most  $\sim$ A pesar de que los chicos de Blizzard<br>
nos han hecho sufrir, y mucho, no<br>
podemos más que felicitarles nos han hecho sufrir, y mucho, no anticipadamente por la excelente labor que están llevando a cabo

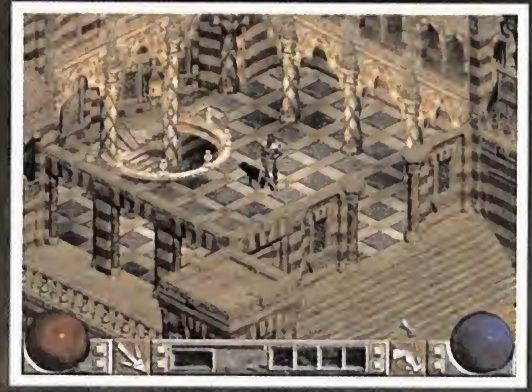

Los dos iconos que aparecen junto a las bolas que reflejan nuestros niveles de salud <sup>y</sup> maná indicarán los diferentes ataques que realizamos. A la izquierda el primario y a la derecha el secundario.

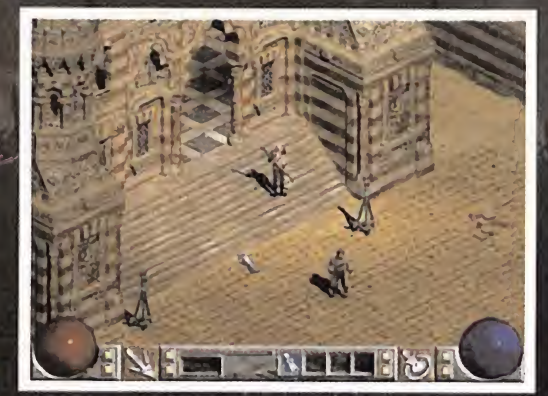

Podremos entablar conversaciones con personas de todo el mundo, a modo de chat, tanto dentro del propio juego como en los instantes antes de entrar en una partida

cada uno, bien oculto, pero no lo suficiente para los hábiles hackers; pero lo que es peor de todo, muchos más han sido los retrasos e incumplimientos de fechas, que han tenido los señores de Blizzard, primero diciendo que había que depurar el programa, después que habían encontrado unos bugs de última hora, finalmente que la fase de testeo se estaba alargando por su afán perfeccionista, <sup>y</sup> cientos de excusas más que terminaron por res balarle al personal, que solamente se fijaba en que ya había pasado cerca de un año des de que se anunció su puesta a la venta. La cuestión es que ya podemos verlo en vivo <sup>y</sup>

que en «Diablo» en directo <sup>y</sup> a nuestro libre albedrío, sin na fueron posibles realizar die de la compañía responsable detrás nuesya que los personajes de Inter- tra, diciéndonos que se había acabado el net se guardaban en el disco duro de tiempo disponible.

> Y la cuestión es que nos hemos encontrado, ni más ni menos, que con lo que habíamos visto ciento <sup>y</sup> una veces antes de esta que se hace suponer la definitiva antes del producto final, en el que vendrá incluida la opción de un solo jugador, así como todos los actos, ar mas <sup>y</sup> habilidades.

La tecnología gráfica empleada mezclará los sprites 2D,con los efectos tridimensionales a través de tarjeta aceleradora, lo que si bien, le hará conservar ese aspecto clásico <sup>y</sup> entra ñable que no se le podría nunca quitar para poder ser considerado como segunda parte de un juego del calibre de «Diablo», verá su

espectacularidad aumentada sensacional mente, gracias a que tanto hechizos, como auras, efectos de luces, sombras <sup>y</sup> demás net se guardaban en el internacional en el escrito de tiempo disponible. En el escrito de ser gestionados de ti por el procesador <sup>y</sup> la tarjeta VGA normal, para utilizar el protocolo Direct3D con el au mento de realismo que eso conlleva.

### CONEXIÓN AL SERVIDOR PROVISIONAL

Aquí comenzó la primera parte de nuestro calvario. Por supuesto que íbamos sobreaviso, ya que uno de los apartados del folleto explicativo contaba cómo nos teníamos que co nectar al servidor provisional que había dispuesto Blizzard,y como éste se encontraba en lacosta oeste norteamericana, aquellos que tuvieran que probar la versión de testeo

### Avance E special

# **Personajes** guardados,<br>escenarios no

na peculiaridad que diferenciará a «Diablo II» on line,<br>con respecto del resto de juegos masivos on line, tipo<br>un mundo persistente, en el que aquello que realicemos es defina peculiaridad que diferenciará a «Diablo II» on line, con respecto del resto de juegos masivos on line, tipo «Ultima Online» o «EverQuest», es que no se trata de nitivo. En «Diablo II», podremos crear tantas partidas como que ramos e igual de fácil, eliminarlas usando la opción "Save and Exit" (Guardar y Salir). Lo único que se guardará en el servidor se-contra la rá el nivel y las pertenencias de nuestros personajes, por lo que un buen truco, que toda lagente practica, por supuesto, es ir ge nerando partidas que jugaremos hasta que encontremos aquellos que nos interesan, <sup>y</sup> repetir dicho proceso hasta contar con los objetos que codiciábamos.

Lo único definitivo que puede existir en «Diablo II» es la pérdida de objetos por muerte. Puede ser que hayamos caído en un lugar demasiado complicado o plagado de criaturas, que nunca podre mos resolver con las manos desnudas o que algún otro jugador, que se ha colado en la partida, se ha llevado todo lonuestro. Es por eso que un sabio jugador de «Diablo II» no se limitará a con seguir el mejor inventario, sino que también tratará de reunir uno más modesto, pero también poderoso, que conservará en el banco <sup>y</sup> que utilizará para rescatar el vestuario principal.

En ocasiones es carecer de una fortuna en dinero, pero disponer del suficiente material bélico o mágico para defendernos, aún después de una muerte.

desde un lugar que no fueran los Estados Unidos o Canadá, experimentarían ciertas in terrupciones en la llegada de datos, así como una conexión no del todo satisfactoria; y ciertamente, asi fue. Conseguir inaugurar la cuenta recién creada, con nuestro nombre <sup>y</sup> password, fue todo un logro. Decir que nos co nectamos en todo momento con un módem de 56k, aunque creemos que nos hubiera da do lomismo tener una conexión RDSI o ADSL, pues el problema, lejos de encontrarse en nuestras lineas, se hallaba en el extraordinario bote que tenían que dar nuestros datos para llegar al servidor, nada más <sup>y</sup> nada menos que el gran charco <sup>y</sup> luego toda Nortea mérica. Dentro de lo malo hay que admitir que era jugable, aunque al meternos en las partidas que había públicas, cada vez que pa saba algún personaje a nuestro lado, podía mos saber si era americano o no, por lavelo cidad a la que nos superaba; triste, pero algo a lo que los aficionados a Internet conocerán como el pan nuestro de cada día. Por suerte, Blizzard ha confirmado que para la fecha de lanzamiento del juego se inaugurarán también una serie de "mirrors" del servidor de se distribuirá «Diablo II», de forma que repi- entre todos los res-<br>tan la señal, afianzando la calidad y regulari- ponsables de la dad de conexión para aquellos usuarios de lu-

### ALGO ES ALGO

Pues sí, desde luego, algo es algo. Por lo menos hemos po dido saborear las excelencias de un juegazo como «Diablo II», <sup>y</sup> a pesar de » que deberíamos estar muy enojados por todo lo que nos han hecho esperar, solamente viendo esta versión de testeo sabemos que no ha sido en vano <sup>y</sup> que se ha empleado ca da minuto sacado de nuestra infi nita paciencia en mejorar el juego en todos sus aspectos tecnológicos.

Gracias a las musas de los programadores por hacer que los diseñadores <sup>y</sup> creadores de «Diablo II» hayan decidido que ya ha llegado el momento de su lanzamiento y que se han terminado los retrasos abismales <sup>y</sup> recémosle a ellas también el

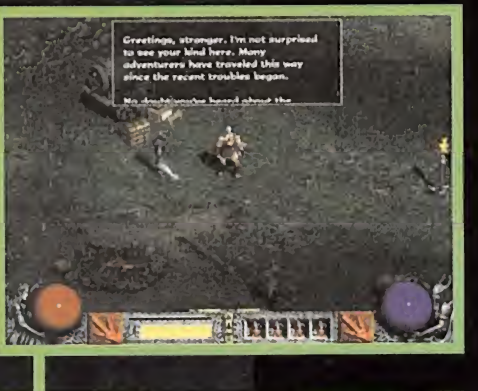

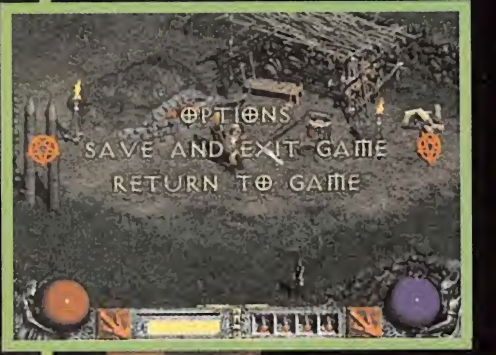

Enfrentarse solo en una partida privada a un gran número de enemigos, sobre todo si son poderosos, es algo que se deberá pensar dos veces antes de realizarlo si no queremos morir en el intento.

Blizzard ha prometido que pondrá una serie de mirrors, estratégicamente colocados, de su servidor Battle.net a lo largo de todos los continentes

donde se vaya a distribi «Diablo II», lo que se\*^ desde diferentes supone potenciará la velocidad de conexión / partes del mundo

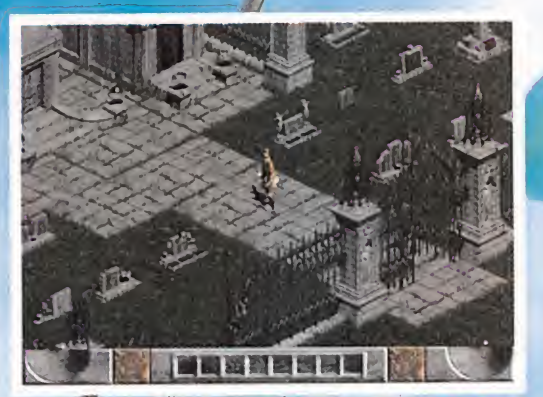

egs de «Diablo II» gozarán de una riqueza visual que deja a la mbetún <sup>a</sup> los de su antecesor, aunque aquí lo que primará será la altura jugabi Tad <sup>y</sup> la adicción que provocará el juego de Blizzard.

# Pa<sub>tteas</sub> privadas o libres

Battle.Net principal, dispuestos en rincones que esto no se convierta en sta será otra opción, el elegir entre partidas libres o estratégicos de todos los continentes donde una práctica habitual m\*\* <sup>P</sup> **I privadas, ya reconocible por los más viejos del lugar y** tan la señal, afianzando la calidad y regulari- ponsables de la terroria de la terroria de la terroria de la terroria de la terroria de la terroria de la terroria de la terroria de la terroria de la terroria de la terroria gares remotos a la sede de la compañía. C.F.M. C.F.M. C.F.M. mente aquellos que queremos que entren, puedan hacerlo. Se

Ahora estamos más ansiosos de su publicación por el hecho de haber tenido la miel en los labios

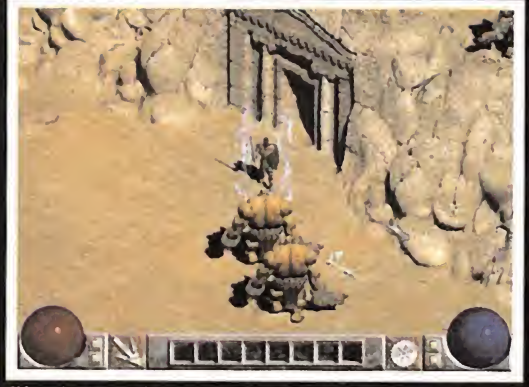

El interfaz de manejo parece que no va a sufrir casi ninguna alteración con respecto a «Diablo», a tenor de lo visto. Pero si cambiará, sin embargo, su aspecto, que va a mejorar.

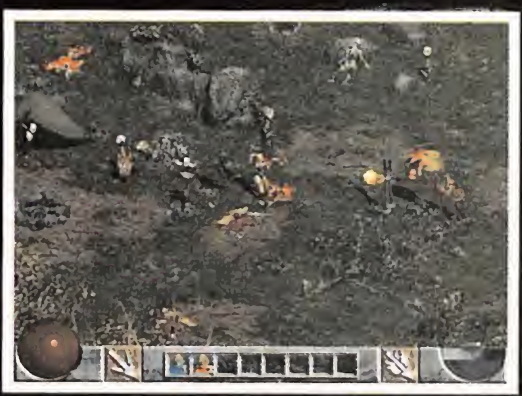

Uno de los cinco personajes que podremos manejar en «Diablo II» será la intrépida valkiria que, no por elhecho de ser mujer, habrá que tenerle bastante respeto gracias a sus cualidades de lucha.

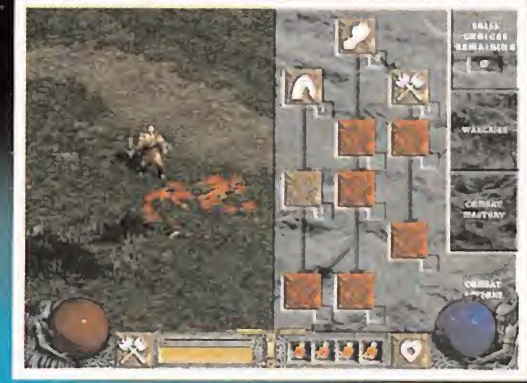

la pantalla del personaje nos mantendrá informados en todo momento sobre los diferentes niveles <sup>y</sup> habilidades que tenemos, dependiendo siempre del personaje que hayamos elegido.

Cinco serán los personajes que podremos elegir en las nuevas del juego / de Blizzard

### Niveles de dificultad

Las partidas, así como los objetos que podrán encontrarse en ellas, partidas, así como los objetos que podrán encontrarse en<br>**aventuras en unos niveles de dificultad, que vetarán la**<br>diferencia de dificultad, que vetarán la entrada a jugadores inexpertos. Cada uno de los niveles de dificultad requiere un nivel de personaje mínimo. Cabria tener en cuenta dos cosas, I una vez nos encontramos en este punto. La primera, que las mismas criaturas, en un nivel superior, tendrán más puntos de vida, golpearán más fuerte y, en contrapartida, darán más dinero <sup>y</sup> mejores objetos al ser derrotadas; <sup>y</sup> segundo, que las reliquias, objetos que por su poder sobrenatural, muy superior al de los objetos mágicos normales, <sup>y</sup> por su rareza <sup>a</sup> la hora de ^ hallarse, sibien aparecerán en una <sup>o</sup> dos ocasiones en todos los n¡ veles, solamente en los más complicados, harán acto de pre sencia las más impresionantes

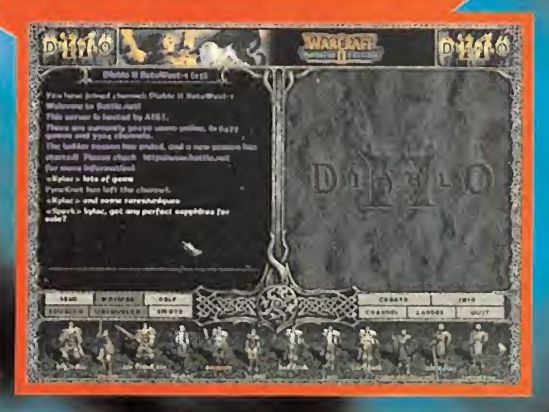

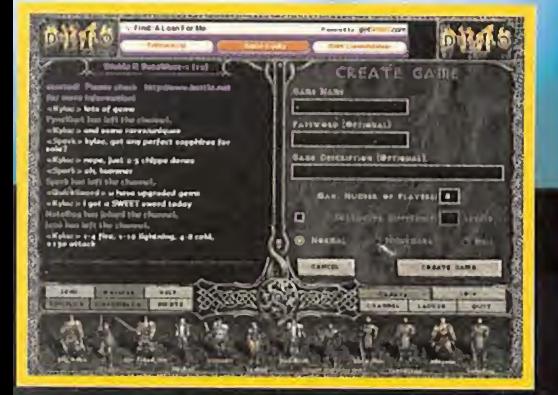

dio en «Diablo», muchas veces, el caso de gente que, ingenua mente, creó una partida abierta, <sup>y</sup> vió cómo se le colaban infini dad de indeseables con personajes completamente trucados, con decenas de miles de puntos de vida <sup>y</sup> unas armas que hacían toda suerte de prodigios, <sup>y</sup> en un momento acababan con él, qui tándole todos los objetos que había ganado tan duramente.

Esto solamente funcionaba una vez con cada persona, pues tras la experiencia, escarmentaban, pero al ser tantos jugadores poco iniciados o mal informados al respecto, los jugadores que eran un poco "tramposos" podían reunir un inventario legal en pocos días y sin esfuerzo alguno. Ahora todo esto seguro que ya no pasará por la experiencia pasada.

# Entre el cielo y la tierra no hay sitio para dos

**APARATOS** 

• RAH 66 Comanche americano<br>• Ka-52 Hokum B ruso

#### **CABINAS**

• Cabinas altamente detalladas<br>• Vuela como piloto o artillero • Personajes totalmente animado

### **SISTEMAS**

Auténtica dinámica de vuelo<br>• Aviónica y displays de precisión<br>• Armamento real · Opciones de realismo ajustables · Asientos de eyección en los Hokuml

AREAS DE COMBATE REALES<br>
• Libano / Taiwan / Yemen<br>• Extensis zonas de combate<br>• Modelade • partir mapa, males<br>
CAMPAÑAS

· Interface de campaña del diado

**MISIONES REALISTAS** Vuela con escundearies y coordina los ataques<br>• Radio en el aire y apoyo de artillería<br>• Longiciones variables (liuvia, amanecer, día, noche...)

MOTOR 3D Diseñado para el combate de helicópteros a baja altura<br>Resoluciones de 640x480 hasta 1600x1200<br>Soporta efectos de transformación y luces por hardware

**MULTIJUGADOR** • Internet / Red local / Serie o Módem

ENEMY ENGAGED - RAH-66 COMANCHE VERSUS KA-52 HOKUM y Empire son marcas registradas de Entertainment International (UK) Ltd. Software © 2000 Razorworks Ltd.<br>Todos los derechos reservados. Publicado por Empire Interactive. T

RAH 66 COMANCHE<br>VERSUS<br>KA-52 HOKUM

nein S

SAGCO

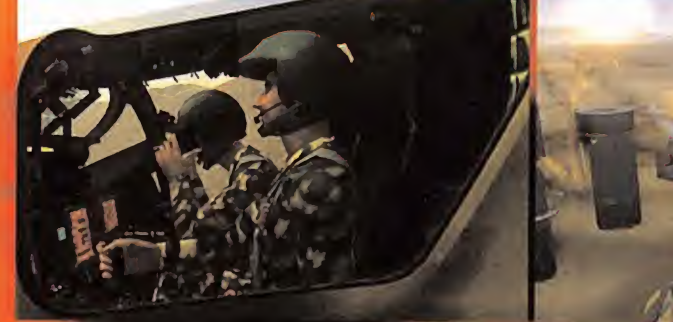

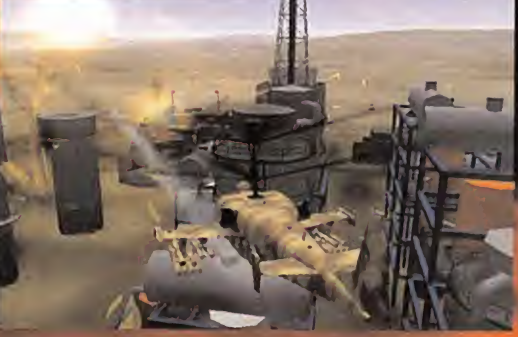

DEFIENDE FUERZAS DE TIERRA

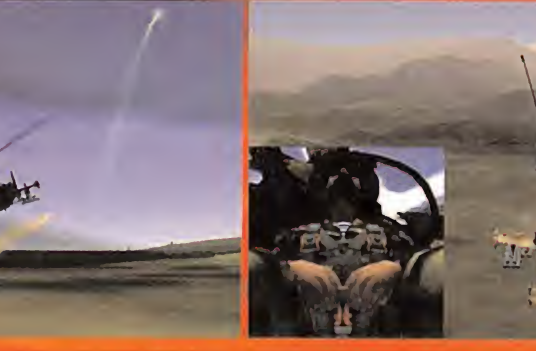

O PRESIONA EL EYECTOR

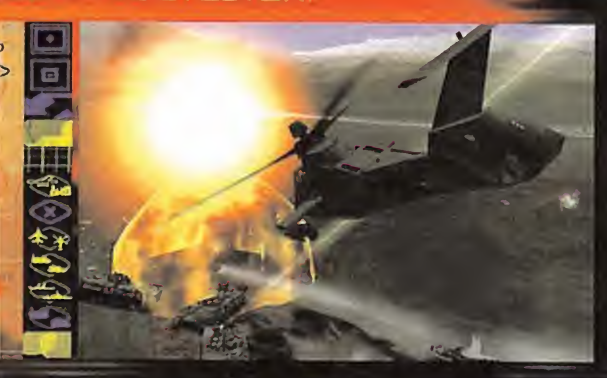

**JES TU TURNO! ¡ACTÚA RÁPIDAMENTE!** 

 $\mathbb{S}$ 09

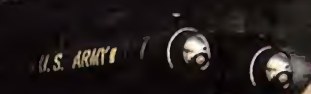

 $\left( \frac{c}{\sigma} \right)$ 

**IUIERE** 

 $\overrightarrow{D}$ 

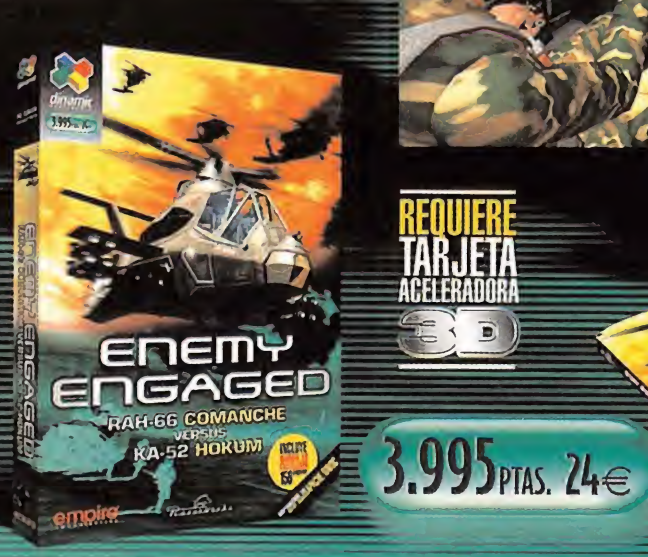

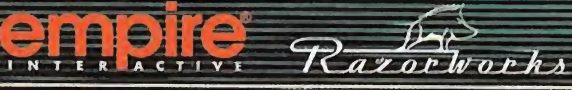

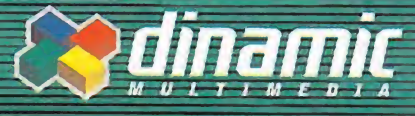

INCLUYE

156 paginas

ARIKE MANDS

hasta donde llegue tu imaginación

**Meg** 

## Avance E special

Compañía: BIZARRE CREATIONS/ACCLAIM

### En preparación: PC, DREAMCAST Género: ARCADE

# Fur Fighlers

Bizzarre lleva ya cerca de doce años desarrollando videojuegos para diferentes formatos que, en general, se salen de lo común haciendo así honor al nombre de la compañía. Esta ocasión no va a ser distinta; para «Fur Figthers» podemos buscar muchos calificativos, pero en ningún caso el de corriente. Dirigiéndose <sup>a</sup> dos plataformas muy distintas, el proyecto intenta adaptarse a las especificaciones del público mayoritario tanto en PC como en Dreamcast.Cosa difícil si se pretende que ambas versiones sean idénticas. .

m

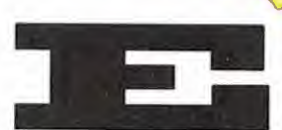

<sup>I</sup> contenido de «Fur Figthers» comprenderá, en la versión definitiva, de grandes dosis de acción, algo menos de

aventura <sup>y</sup> ciertos puzzles <sup>y</sup> enigmas <sup>a</sup> resolver, para lo que se está encargando un equipo de una treintena de personas. Los protagonistas, que parecen más bien sacados de una serie de dibujos animados, tienen un aspecto simpático <sup>e</sup> incluso tierno, pero na da más lejos de la realidad. Esconden diversas habilidades especiales, pero sobre todo una gran astucia <sup>y</sup> poder de destrucción. La intención de sus creadores es clara: llamar almáximo nuestra atención con personajes peculiares variados y ofrecer un estilo contra de juego que despierte el interés de esa naturaleza macabra que todos se supone tenemos. A pesar de que también tiene elementos de aventura, puede decirse que es esencialmente un arcade 3D de los más duros. En el programa se nos presentarán en pantalla desde una perspectiva en tercera persona, desde la que es posible apuntar con precisión gracias <sup>a</sup> un cursor 3D que se pro yecta en el punto de impacto de nuestro arma en todo momento. Las situaciones <sup>a</sup> las que deberán enfrentarse requerirán unos nervios templados y prestar también atención a los enigmas que la provincia de la provincia de la provincia de nos abrirán paso a lo largo de la aventura.

**VEHICLE** 

Otro atributo que no hemos de olvidar es el humor sarcástico que se revela tanto en la apariencia caricaturesca de los personajes

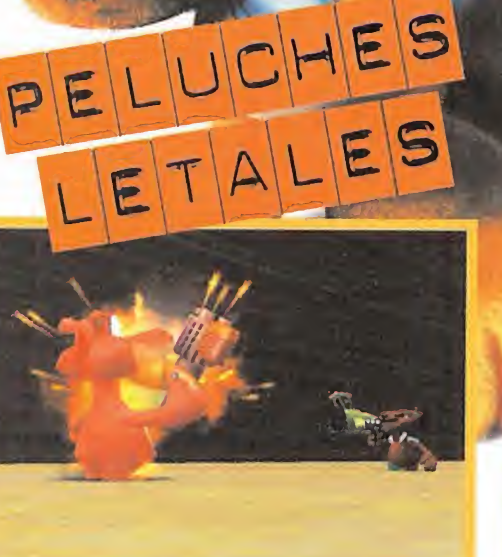

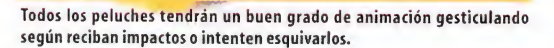

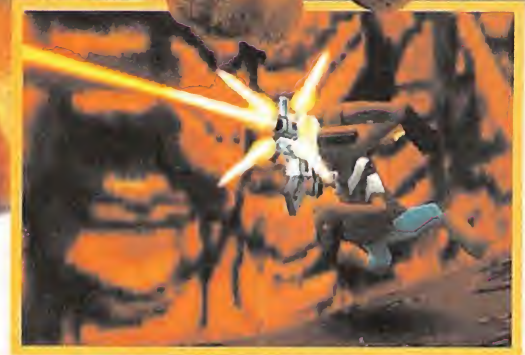

ít a strong and the strong strong

La ametralladora será una de las armas más vistosas gráficamente, y también una de las más eficaces.

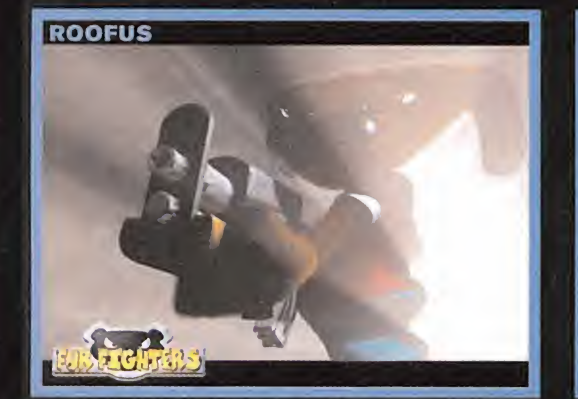

# uaves, aunque temibles

JULIETTE

ROOFUS: Este galgo es el más veterano de todos, algo que le da una excesiva confianza en sus propias capacidades. Habiendo sobrevivido en los suburbios más peligrosos, su carácter de lu chador nato le ha dado la victoria en muchas ocasiones. Sabe al gún que otro truco sucio peleando cuerpo a cuerpo, momento en el que atiza cabezazos de cuidado, pero su cualidad más particular es que es capaz de excavar túneles bajo tierra con gran habilidad.

CHANG: Proviene de Oriente, de un po blado rural, tiene gran valor, pero su patrimonio más valioso es el amplio conocí miento de la ciencia y la es- íslenska í stríðum e trategia. Aparte, su innata destreza y agilidad le convier ten en un de los mejores luchadores de todo el mundo. Flexible como la goma, es capaz de meterse por pequeños agujeros utilizando \* técnicas de contorsionista.

JULIETTE: Esta atractiva <sup>y</sup> atlética gati- « ta saca las uñas a poco que se le lleve la contraria, <sup>y</sup> no tiene un temperamento demasiado amistoso. 4

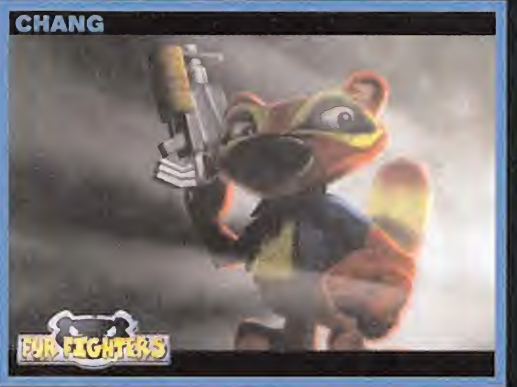

Su perseverancia <sup>y</sup> persuasión hacen que deba tenerse en cuen ta. El alpinismo destaca entre sus habilidades.

RICO: Procedente de las heladas costas más al Sur en elconti nente americano este pingüino no parece tener especiales cuali dades para el combate, pero bajo el agua es muy difícil de superar.

BUNGALOW: Este canguro nacido en las antípodas tiene una fuerza descomunal, aunque el cerebro no leacompaña todo loque quisiera. Prefiere dejar a otros lo de pensar, pero en cambio se muestra muy eficaz para cumplir órdenes. Además, puede dar unos **de TWEEK**<br>potentes saltos.

> **ERM. TWEEK:** Es un auténtico neonato, tanto que apenas acaba Ifatilia de salir del cascarón. Pese a **penas acaba de salir del cascarón. Pese a penas acaba** que su tamaño y lentitud le *Change Committee* hacen ser algo torpe <sup>y</sup> tante asustadizo, posee un conocimiento instintivo de las armas de fuego. Tweek tiene también la habili dad de deslizarse a largas distancias.

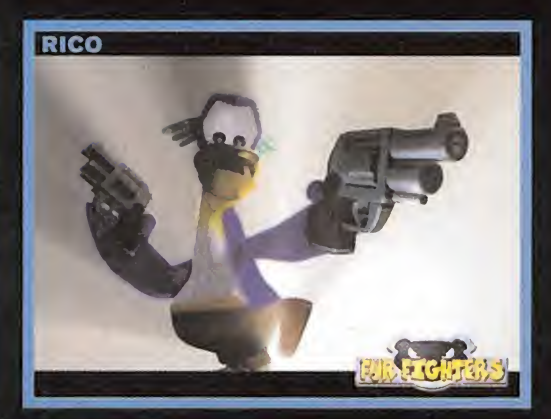

**BUNGALOW** 

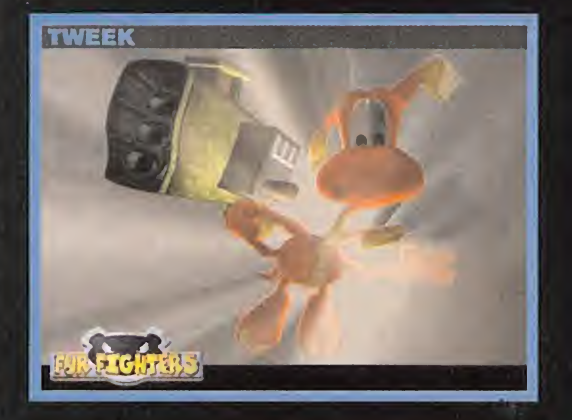

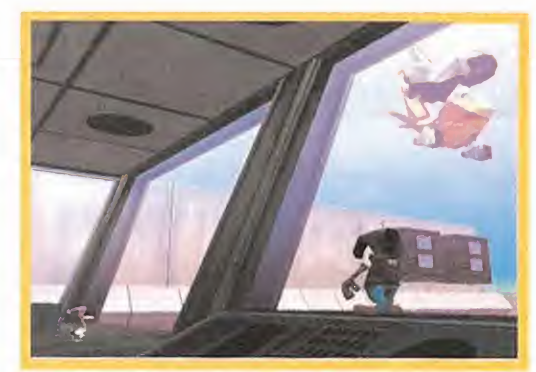

Los puzzles, pese <sup>a</sup> ser sencillos, incluirán vehículos <sup>y</sup> mecanismos con los

como en las acciones que pueden llevar <sup>a</sup> cabo <sup>y</sup> en la propia ambientación. Las barrabasadas, por así llamarlas, estarán presentes en las maneras que elijamos para barrer a los que se pongan a tiro. Es un humor pretendidamente adulto, es decir, que no esca tima en presentarnos la virulencia de los combates de un modo explícito, pero lógicamente este aspecto toma un cariz totalmente distinto tratándose de personajes de caricatura.Teniendo esto en cuenta, pensamos que estará dirigido a un público de mayor edad del que podría deducirse viendo a sus personajes, algo

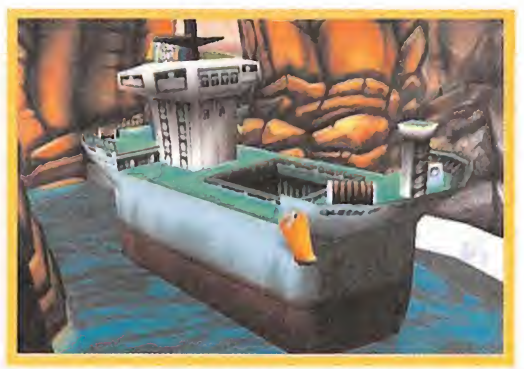

carácter del programa, no deiando de lado en ningún caso el humor.

parecido a lo que ocurre con la divertida serie «South Park» que muchos conocen de la televisión. Los personajes de «Fur Fighters» están en la misma línea, de modo que los diseñadores pue dan enfatizar el aspecto cómico del juego.

### HUMOR SARCÁSTICO

«Fur Fighters» configura una historia de lomás peregrino para situarnos dentro de la acción. La historia nos dice que un maléfi co General Viggo ha vuelto después de muchos años de destierro para invadir la villa de los Fur Fighters. Los seis personajes princi pales tendrán que recuperar <sup>a</sup> sus familias <sup>y</sup> posesiones secuestradas, así que para terminar un nivel tendremos que rescatar a uno de los nuestros. Afortunadamente, el programa nos permitirá, en determinados puntos de teletransportación, intercambiar cualquiera de los seis personajes disponibles. Esto es importante, porque cada personaje tiene una habilidad característica que puede ser especialmente útil dependiendo de cuál sea el nivel, <sup>y</sup> cabe decir que estarán en ocasiones conectados con otros.

El juego en «Fur Fighters» será fundamentalmente lineal, aun que existirán fases que puedan estar accesibles en varias ocasiones, así como niveles de bonus <sup>y</sup> áreas ocultas. Para completar un nivel es necesario rescatar a los"babies" que iremos encontrando, cuyo acceso en cada caso puede entrañar la resolución de un sencillo puzzle. Una vez hecho esto, nos enfrentaremos al jefe de cada fase <sup>y</sup> así hasta un duelo final contra el propio General Viggo.

#### UNA BUENA BASE

La ambientación de «Fur Fighters» guardará, como es lógico, el mismo estilo caricaturesco, con escenarios poligonales que es tán siendo ampliamente detallados. Hemos podido apreciar, a pesar de que el proyecto tiene un desarrollo poco avanzado, un gran despliegue de efectos gráficos de todo tipo, sobre todo en el uso del armamento y en las animaciones de los personajes. En  $\blacktriangleright$ 

Micromania 27

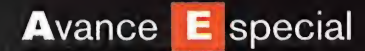

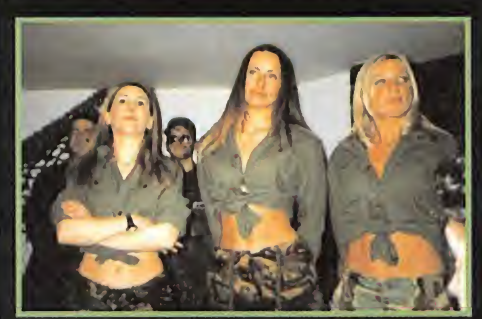

Con este pelotón a ver quién se atreve a desobedecer las órdenes. Bizzarre nos procuró unos instructores muy convincentes.

## A la orden, señorita

os componentes de bizzarre insisten en nuir de io<br>tópico; la imagen de equipo corporativo estereoti-<br>pado no corresponde con ellos. Siendo así, no es de os componentes de Bizzarre insisten en huir de lo tópico; la imagen de equipo corporativo estereoti extrañar que sus programas tengan poco de normal. Para demostrarlo, en lapresentación a la que Micromanía asistió, dejaron claro que los Fur Fighters son auténticos per sonajes de adoración para ellos. Después de un meticuloso briefing de la misión, el comandante, general o lo que fuera, nos instruyó en el arte del combate con los Fur. Claro está alguno tuvo que soportar alguna que otra novatada. Afortunadamente, no nos costó demasiado obedecer al convincente grupo de asistentes femeninas.

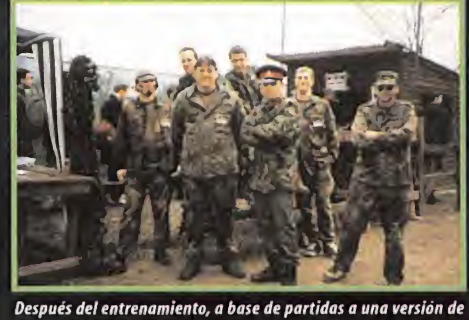

desarrollo de «Fur Fighters», tuvimos que enfrentarnos a todos los componentes de la compañía en un Paintball realmente disputado.

# La contrapartida técnica

xistirá una única diferencia entre las versiones de Dream-<br>cast y la de PC. Aprovechando las posibilidades de cone-<br>xión en red de este último, podrá jugarse en distintos PCs,<br>nientras que en la consola la nantalla se divi xistirá una única diferencia entre las versiones de Dreamcast y la de PC. Aprovechando las posibilidades de conemientras que en laconsola la pantalla se dividirá según elnúmero de participantes, <sup>y</sup> bastará con conectar hasta cuatro mandos. La pregunta en el caso del PC es si será necesario una copia del progra ma por cada participante. En multiusuario se podrá optar por parti das del estilo deathmach y cooperativo. Al parecer, Bizzarre llego and partidio considerar conectar varias consolas para el juego multiusuario, una opción que es posible técnicamente, dado que la consola tiene un conector para Internet que bien podría tener esta función. Pero por el momento el juego en red no es algo que esté calando, dados los pasos que Sega ha de recorrer aún en este sentido.

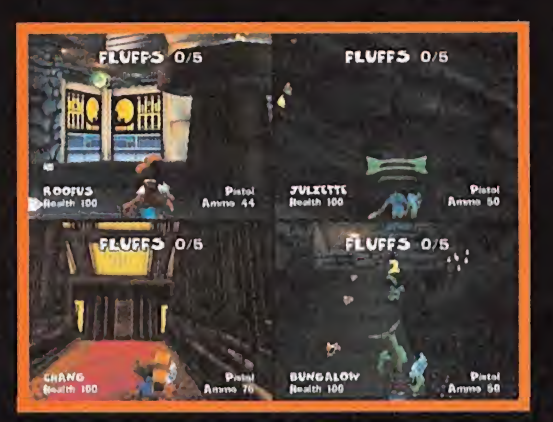

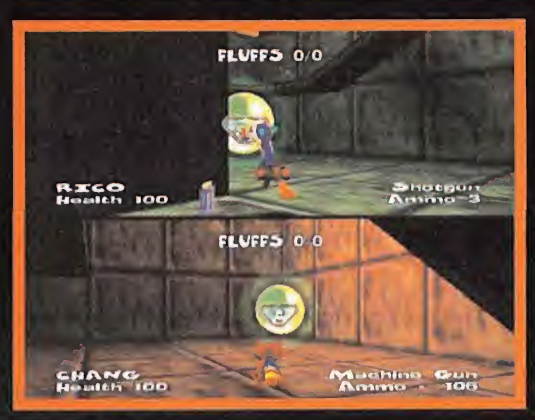

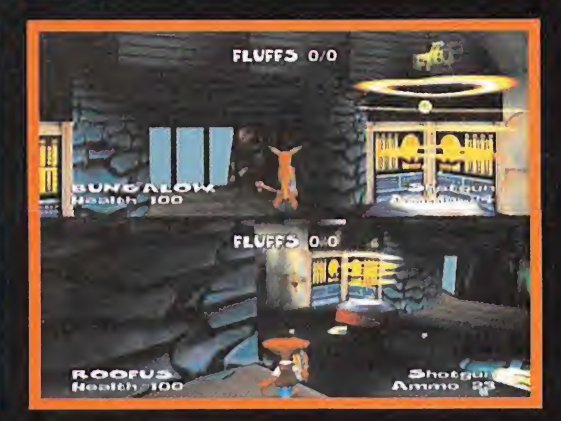

«Fur Fighters» será desenfadado, pero también tendrá una cuidada realización técnica donde podremos ver escenarios detallados <sup>y</sup> un sinfín de efectos gráficos muy llamativos

yvleistri (\* 1919) Noarilh 100

FFS 0/5

**Pastol** 

FEUFFS 0/5

ROOFUS

ROOFUS<br>Heilth 100

determinados momentos la acción se detendrá para dar paso a escenas cinemáticas que no abandonarán la perspectiva tridi mensional. El resultado aparente de los gráficos estará sin duda a la altura de las posibilidades técnicas en el caso de Dreamcast y, por supuesto, PC. El secreto es que el programa no se está dise ñando como una adaptación de la consola <sup>a</sup> los compatibles co mo suele ser habitual, sino que partiendo de una base común en el motor gráfico, el desarrollo se realiza de manera paralela para las dos plataformas, teniendo en cuenta las especificaciones de cada una. Este método es el más adecuado, <sup>y</sup> no sólo para lograr una calidad similar en un programa que abarca varias platafor mas -sobre todo cuando el lanzamiento va <sup>a</sup> ser simultáneo—. En el interfaz, «Fur Fighters» tendrá un control típico de consola, pudiendo realizar también movimientos laterales —strafe— y úti- ti lizando la palanca para laorientación del arma. En PC lo más pro bable es que se adopte el mapa de teclas de los shoot'em ups en primera persona, con la ayuda el ratón para apuntar. La perspectiva con lavista tras el personaje, aunque disponga de la ayuda un cursor de puntería, puede plantear alguna dificultad cuando se

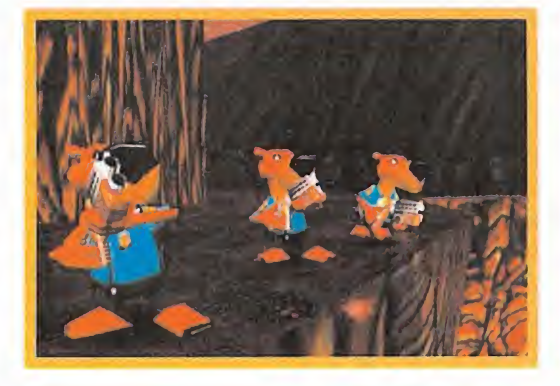

trata de enemigos acorta distancia, aunque este problema es re suelto con un sistema de cámara que se elevará por encima del personaje para no perder nunca la referencia de la mira. Esto es bastante común en consolas, pero no tanto en PC.

Al margen de valoraciones técnicas que ya tendremos oportuni dad de realizar, lo que está claro es que «Fur Fighters» no pasará

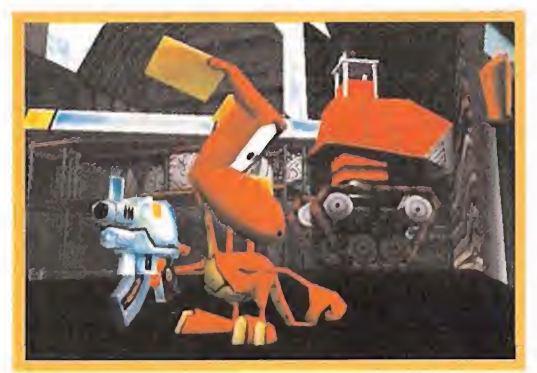

desapercibido. La aparente inconexión entre su estilo gráfico <sup>y</sup> el del propio juego en sí llamará la atención por ser "tierno", macabro y sarcastico a la vez, y si Bizzarre logra combinario con el acierto que se sospecha, podemos estar ante un desarrollo que dará que hablar en varios ámbitos, incluyendo quizá la polémica.

# Ahora Fortissimo en talla XL + fortissimo

j

Imágenes no vinc  $1<sub>2</sub>$ 

> 1 1 i :

III ii , <sup>1</sup> Mli-

Busques lo que busques en una tarjeta de sonido Guillemot siempre da la talla. Y siempre da MÁS. Si buscas buen sonido tendrás un sonido excelente, si buscas una tarjeta para "gravar" tendrás un completo estudio de **música**, y si buscabas lo mejor  $\parallel$ en FORTISSIMO. ahora todavía

### FORTISSIMO XL

te damos MÁS:

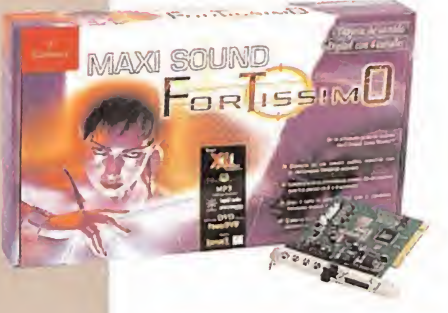

### MAXI SOUND FORTISSIMO XL

- Calidad de sonido impecable
- 2 ó 4 altavoces
- Convierte tu mmidlsc en un reproductor MP3 gracias o la salida óptica digital
- Programas de Edición musical muy especiales: ACID DJ+Mix Man Studio
- Reproductores para 'todo tipo de ficheros (MP3, Video musical, Audio, etc): Music Match + Liquid Player
- Reproductor DVD: escúchalo de cine con Power DVD

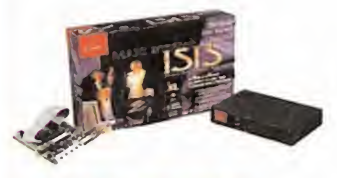

MAXI STUDIO ISIS XL Estudio de grabación multicanal

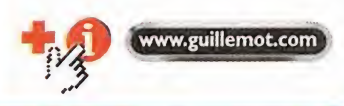

(F **Guillemot** 

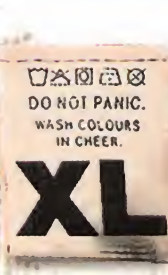

Maxi Sound FortissimoW y Maxi Studio ISIS<sup>te</sup> son marcas registradas de Guillemot Corporation. El resto de marcas registradas son propiedad de sus respectivos propietarios. -orussimoi™ y Maxi Studio ISIS ¥ son marcas registradas de Guillemot Corporation. El resto de marcas registradas son propiedad de sus respectivos propietarios.<br>No vinculantes, Las espectificaciones, diseños y contenidos p **1 communication** 

4

 $\mathbf{1}$ 

 $\frac{1}{4}$ 

# WANA LINOS PREMIOS MIEDOIL PART  $5N F1 NAP$ L MALY BA

1. ¿Cuántas armas hay disponibles?<br>A) 20  $1.4$  A) 20  $1.5$  R) 15 B) 15  $\blacksquare$ C) 11 **C**) Al

# preguntas

2. <sub>ĉ</sub>Cómo se llama el presentador del programa? A) Jack T. Ripper B) John Me Pin C) Albert Jagger

SORTEAMOS B) Zombies C) Bichos

3. ¿Qué es lo que tienes

que matar?

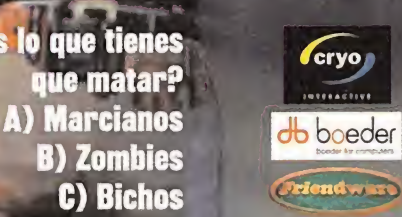

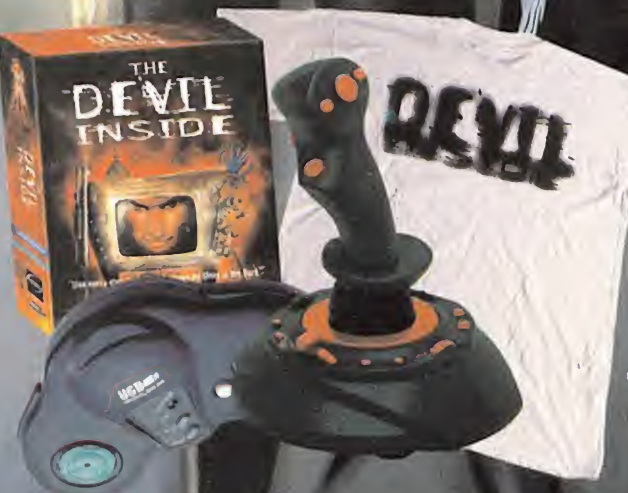

# 10 GAME PAD ACTION 15 JUEGOS DEVIL INSIDE 20 CAMISETAS DEVIL INSIDE

### **BASES DEL CONCURSO**

1. Podrán participar en el concurso todos los lectores de la revista que envíen el cupón de participación a: HOBBY PRESS, revista Micromanía. Apartado de correos 328,

28100 Alcobendas, Madrid. Indicando en una esquina del sobre: " Devil Inside".

2. De entre todas las cartas recibidas que hayan contestado correctamente a las preguntas se extraerán DIEZ y sus remitentes ganarán un Game Pad Action y una Camiseta. Seguidamente otras DIEZ cartas serán premiadas con un Joystick Flightstick y una Camiseta. Finalmente QUINCE ganarán un juego Devil Inside para PC. El premio no será, en ningún caso, canjeable por dinero. 3. Sólo podrán entrar en concurso los lectores que envíen su cupón desde el 24 de Abril hasta el 29 de Mayo de 2000.

- 4. La elección de los ganadores se realizará el 30 de Mayo de 2000 y los nombres se publicarán en el número de Julio de la revista Micromanía.
- 5. El hecho de tomar parte en este sorteo implica la aceptación total de sus bases.

0. Cualquier supuesto que se produjese no especificado en estas bases, será resuelto inapelablemente por los organizadores del concurso: FRIENDWARE y HOBBY PRESS.

### **CUPON DE PARTICIPACIÓN \***

NOMBRE / APELLIDOS

DIRECCI ON

LOCALIDAD **PROVINCIA** 

 $c.p.$ 

TELEFONO RESPUESTAS: 1

### Tecno M anías

# Flash

Cirrus Logic ha anunciado la disposición, inicialmente para el mercado Europeo, de un Navegador para Internet integrado en un Chip para la televisión. Bush desarrollará esta tecnología para la creación de televisores que con el nuevo chip tendrán acceso a Internet, incluyendo mensajería electrónica y comercio. El chip, denominado PS7500 FE incorporará un procesador de arquitectura RISC de 32 bit con funciones avanzadas para periféricos.

Intel ha anunciado el lanzamiento de nuevos procesa dores Celeron basados en ar quitectura de 0,18 micras con los que la compañía busca alcanzar mayores veloci dades con una escala de pro ducción de gran volumen que permitirá reducir los costes. Los nuevos procesadores funcionarán a 600 <sup>y</sup> 566 Mhz.

Se ha detectado un nuevo fallo en Playstation 2 en ellector DVD que integra la consola. Con el fin de evitar la distribución internacional de copias ilegales, tanto los fabricantes de lectores DVD como las productoras de cine crearon una regulación por zonas codificando las copias para que sólo pudiesen ser reproducidas por lectores adquiridos en la región correspondiente. Elerror mencionado consiste que dicha consola permite la visualización de cualquier DVD sin prestar atención a la región con un simple truco.

Tanto AMD como Intel se enfrentan a una carrera tec nológica. Se adelantó AMD anunciando el inicio de dis trución del procesador para PC. El nuevo procesador Athlon <sup>1</sup> GHz estará disponible en series limitadas hasta después de su anuncio oficial. Ante la noticia Intel se ha apresurado a asegurar que el Pentium II1 <sup>1</sup> GHz ya disponible, tendrá una velocidad entorno 15 veces superior que el de AMD.

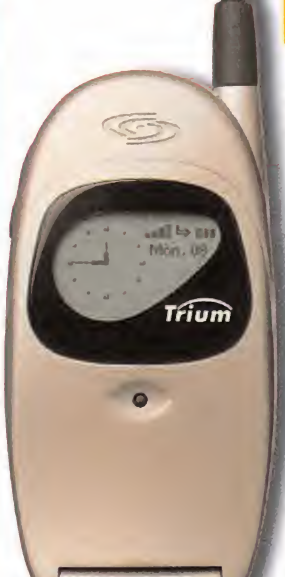

### Lujo de bolsillo **Sin enredos**

M itsubishi Electric ha presentado reciente mente el producto más destacado de la ga ma Trium de telefonía móvil. Se trata de un telé fono que la compañía define como el más exclusivo <sup>y</sup> lujoso teléfono en el mercado. Entre las prestaciones del Cosmo podemos encontrar tan avanzadas como alerta de llamada por vibra ción o sonido, reloj con alarma, agenda, calculadora, T9 Tegic (entrada de texto simplificada), jue-

gos, teclas de acceso directo progra mables, transmisión de datos y fax o puerto de infrarrojos. Para la interfaz el teléfono dispone de una tecla de varias direcciones -a modo de D-pad- que puede ser utilizada sin desplegar la tapa del teléfono. Su diseño ha sido también un gran motivo de preocupación para los creadores de Cosmo donde se observan lí-

neas suavizadas <sup>y</sup> un reducido tamaño que suma un peso de solo 69 gra mos; además, podrá adquirirse en tonalidades oro <sup>y</sup> bronce. Al igual que otros teléfonos Trium, dispone de GSM Dual (900/1800 Mhz), <sup>y</sup> es capaz de funcionar durante 80 horas en reposo <sup>y</sup> hasta <sup>3</sup> en conversación. Más información en www.trium-gsm.com

el pad Airplay compatible tanto con PlayStation como Play<sup>a</sup> compañía Connected Electronic Entertainment ha creado station 2, que tiene la particularidad de funcionar con tecnología de transmisión por radio evitando lanecesidad de utilización del cable. Airplay es el primer dispositivo de control que hace uso de la tecnología por radio <sup>y</sup> es capaz de operar durante más de 50 horas con una sola pila AA, <sup>y</sup> sus botones de función son totalmente pro-

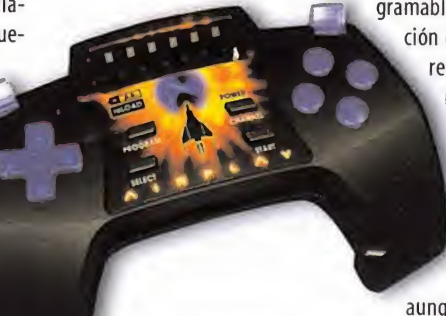

gramables. Los botones de función del Airplay son limila res a los de cualquier mando corriente de Playstation, pero tie ne un diseño algo diferente para acomodar mejor su uso. El producto se encuentra disponible, aunque no en nuestro país.

Puede obtenerse información <sup>y</sup> adquirirlo vía Internet en www.airplayer.net a un precio de 39,99 \$ (alrededor de 6 800 Ptas.).

# WebCam **económica**

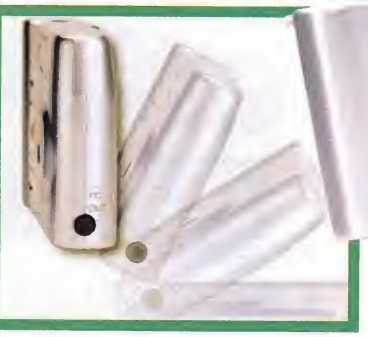

**I** conferencia pequeña y muy com-QpiFFy ha lanzado  $\blacktriangleright$  recientemente su Web Camera, cámara para video-

pacta de precio más bajo en la actualidad. Con un peso de solo 99 gramos su sencillez está orientada para usuarios está orientada para jóvenes usuarios <sup>y</sup> principiantes con el PC. La Web Camera de SpiFFy dispone de una capacidad de almacenamiento de 15 fotografías con una profundi dad de color de 24 bits <sup>y</sup> mediante un indicador LED la cámara avisa si la exposición a la luz no es la adecuada si la memoria está llena o si puede realizarse la fotografía. Con el programa Studio Photo 2, que se adjunta es posible el retoque de las fotografías <sup>y</sup> la aplicación de una gran variedad de efectos. El precio recomendado de la Web Camera es de 10 990 Ptas. Más información en elteléfono 95 293 41 71

TV para Mac <sup>o</sup> PC

oVf \\ E asy TV Deluxe es un nuevo kit sintonizador externo de TV <sup>y</sup> FM con conexión USB capaz de procesar la recepción de hasta 125 canales y su visualización a pantalla completa a partir de una ventana en el monitor. El kit de Best Buy Computer Products se compone de una antena portátil que hace extensible su uso en cualquier parte. Entre sus prestaciones destacan la captura de ví-

deo desde una fuente con interfaz SVHS, Vídeo Compuesto o Coaxial (antena TV), para posteriormente reproducirlas en formato AVI en PC <sup>o</sup> MOV en Mac mediante el software que acompaña al producto. Así mismo también puede capturar imágenes fijas <sup>a</sup> reso luciones de 640x480.

> El Easy TV Deluxe no requiere alimentación, aunque pensando en resolver la inestabilidad de alimentación de portátiles se incluyen cables que pueden, si es necesario, tomar la energía del puerto del teclado, ya sea éste un PC o un Mac. El precio del kit es de 16 900 Ptas. + IVA.

Más información en la página de Internet www.bestbuy-int.com

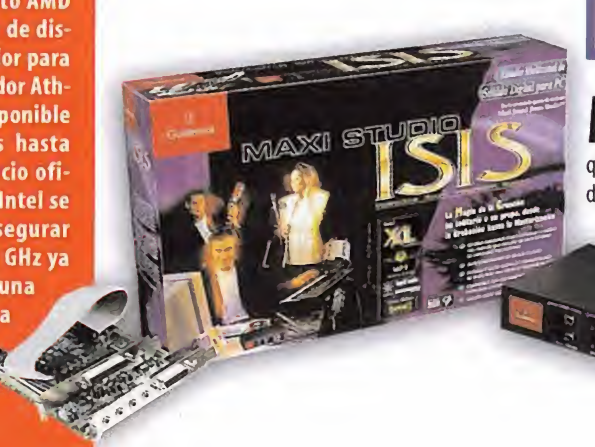

# Esfuerzo de separación

M axi Studio ISIS es una conocida tarjeta de sonido PCI que se ha implantado en gran parte del<br>M mercado profesional y el de usuarios aficionados dado el excelente balance entre calidad precio mercado profesional <sup>y</sup> el de usuarios aficionados dado el excelente balance entre calidad precio que ofrece, que tiene entre sus prestaciones la capacidad de trabajar simultáneamente con ocho entra das <sup>y</sup> cuatro salidas.Guillemot ha anunciado un relanzamiento del producto en el que se ha incluido un completo <sup>y</sup> actualizado software con aplicaciones para sonido en formato MP3. La nueva versión, denominada Maxi Studio ISIS XL, dispone de los programas MusicMatch Jukebox 4.4, Liquid Audio Player 5.0 o el programa de demostraciones Mixman Studio entre otros, además del paquete que ya disponía la versión anterior. El precio de este producto es de 56.990 Ptas.

Más información en el teléfono de atención de Guillemot 902 11 80 36.

Micromanía 31

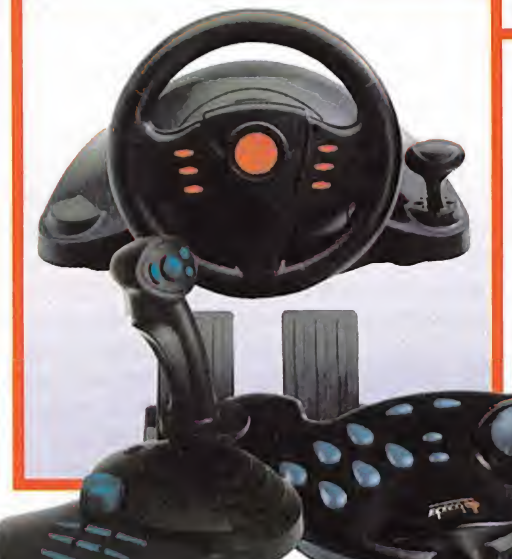

# Línea actualizada

 $\bf B$  oeder ha dispuesto para el presente año una  $\bf B$  nueva línea de controladores para juegos aunueva línea de controladores para juegos au nando calidad <sup>y</sup> experiencia. Los más destacados son el joystick CrossCheck Digital USB, el volante Force Feedback Wheel y el pad CrossCheck (Co USB. El joystick cuenta con 12 botones <sup>y</sup> un control de aceleración en forma de rueda giratoria de eje vertical, una palanca con soporte que se adapta casi <sup>a</sup> cualquier usuario <sup>y</sup> una seta de <sup>8</sup>

> posiciones. La base es muy amplia garantizándose así la estabilidad del dispositivo <sup>y</sup> se completa con un software para programar fun ciones <sup>a</sup> todos los botones <sup>y</sup> un precio de 8 995 Ptas.

El conjunto de volante <sup>y</sup> pedales tiene la posibilidad de ser conectado al puerto de juegos o bien al puerto serie. Con el efecto Feedback <sup>y</sup> un software de configuración, este

conjunto integra 12 botones de función incluido un D-pad en el centro del volante y una palanca de cambio de marchas, con un precio de 17 995 Ptas. Finalmente, en el pad de conexión USB encontramos 8 botones de disparo, <sup>y</sup> D-pad de <sup>8</sup> direcciones. La forma cóncava del d-pad permite un control más sencillo, <sup>y</sup> los asideros para las manos invitan <sup>a</sup> una posición muy relajada. Su precio es de <sup>5</sup> 995 Ptas. Más información en: www.boeder.es

## Imagen extendida

Nos encontramos ante uno de los productos de<br>más avanzados dentro del mercado más avanzados dentro del mercado de las tarjetas gráficas a todos los ni veles. La tarjeta Gemini DVI-I (inter faz digital de vídeo) de Appian Graphics tiene la capacidad de conectarse a dos paneles digitales extendiendo la imagen entre ambas. A pesar

de que por sus prestaciones están dirigidas a un mercado profesional <sup>y</sup> que el precio no está al alcance de todas las economías, la Gemini resulta una opción más que tentadora para usuarios que buscan unas

determinadas soluciones técnicas para aplicaciones profesionales, pero que también sea adecuada software más comunes ojuegos. La Gimini DVI-I es capaz de mostrar la imagen en dos monitores analógicos o bien pa-

neles digitales, no ya simultáneamente, sino extendiendo la imagen; de este modo Gemini abre un camino en el relevo de los monitores de tubo a las futuras pantallas de cristal líquido o fíat panels. Contando con elpro cesador gráfico S3 Savage/MX, la tarjeta proporciona una aceleración gráfica sobre múltiples monitores en re soluciones de hasta 1280x1024 <sup>a</sup> una frecuencia de barrido de 60 Hz. Se encuentran disponibles ambas ver siones -PCI y AGP- a un precio de 104.700 Ptas. + IVA.

Más información en www.appian.com

## **Biblio Manía**

### DIVULGACIÓN

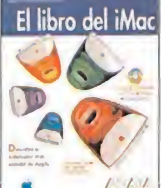

# E<mark>l Libro del iMac</mark><br><sub>Anaya</sub> Multimedia, contando

con laautorización expresa de Apple, ha editado un libro des tinado a todos los usuarios, potenciales o no, de uno de los úl timos ordenadores de Apple, el iMac, donde el lector podrá apreciar todas las innovacio-

nes que el mismo posee, además de poder utilizar un software que viene con la obra a modo de evaluación. Un libro, en definitiva, para aquellos que quieran sa ber algo más sobre el mundo de Apple.

> Editorial: Anaya Multimedia • Páginas: 336 • Precio 3 995 Ptas. (24,01  $\bigoplus$  ) • Nivel: Medic

### SISTEMAS OPERATIVOS

### Linux

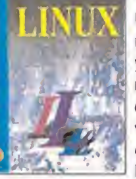

Uno de los más populares siste mas operativos hoy día es Linux, <sup>y</sup> ello es debido <sup>a</sup> su facilidad de manejo <sup>y</sup> a las grandes posibili dades que brinda. Con el obietivo de enseñar toda la potencia que este SO es capaz de desarrollar, esta obra de la editorial Pa-

raninfo se muestra como una perfecta manera de to mar un primer contacto con Linux, contando para ello con un lenguaje sencillo, apoyado por ejemplos, desde el punto de vista de una estupenda guía rápida.

Editorial: Paraninfo • Paginas: 210 Preda 1 995 Ptas. (11,99 $\epsilon$ ) • Nivel: Prin

# Musicales interminables

C va gama de soluciones portátiles manreative Labs ha desarrollado una nueteniéndose a la cabeza de los dispositivos multimedia de sonido. Digital Audio Pla yer Jukebox es el más destacado de la fa milia, hace posible satisfacer las necesidades de los usuarios que buscan llevar su música a cualquier parte. Es capaz de almacenar nada menos

que 100 horas de música con calidad CD ó 2.600 horas de grabación de voz gracias a los 6 GB de capacidad de almacenamiento, locual es equivalente <sup>a</sup> unos 150 CDs de música en un formato totalmente portátil. Con un peso de tan solo 401 gramos de peso <sup>y</sup> el tamaño de un reproductor de CD portátil, el dis positivo nos da la posibilidad de clasificar la música por estilo, artista y ritmo mediante técnicas de indexación, aprovechando otras tecnologías implanta das por Creative.

La arquitectura del Jukebox incluye un procesador digital de sonido en tiempo real compatible con los formatos MP3, WMA <sup>y</sup> WAV. Dispone también de capacidad de actualización por Internet <sup>e</sup> incluso de ser usado como plataforma de almacenamiento de datos en cualquier formato PC. La nueva familia de re productores estará disponible en el segundo semestre del año, en el caso del Jukebox a un precio de 99.600 Ptas.

Más información en www.nomadworld.com

## Al ritmo de las tendencias

P ronto estará disponible la nueva pistola para juegos de Act Labs, SGA PC lightgun, una versión mejorada de la pistola GS Lightgun de PC que ofrece una mayor adaptabilidad <sup>a</sup> diferentes resoluciones en pantalla, <sup>y</sup> con juegos 3D, mejorando así la precisión. En el producto se incluirá una demo del shoot'em up «Die Hard Trilogy 2» <sup>y</sup> será distribuido por Herederos de Nostromo. Más información en el teléfono 91 304 39 78.

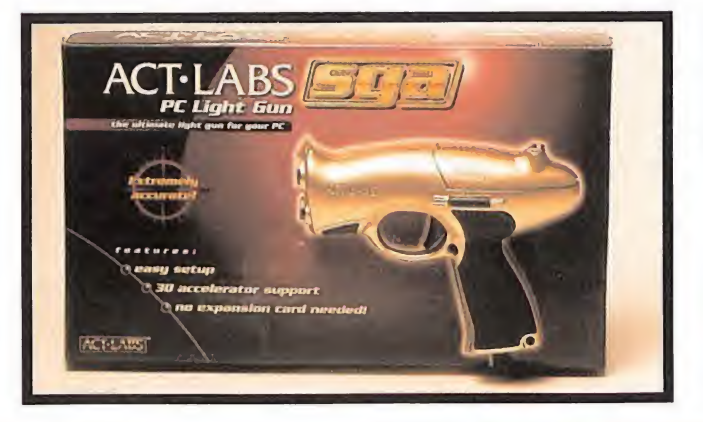

### PROGRAMACIÓN

#### Guía para desarro-Guía para desarro-<br>Iladores de Oracle 8

Destinado a todos aquellos que deseen ampliar sus conoci mientos en el desarrollos de aplicaciones para bases de datos con Oracle 8, esta obra se consolida como una perfecta

guía, contando para ello con ejemplos, formularios, etc., <sup>y</sup> todo apoyado con un CD- ROM en el cual los lectores podrán encontrar todas las referencias que se utilizan en elmismo. Un libro que no debe faltar en la biblioteca de todo usuario de Oracle 8.

Editorial: Anaya Mutimedia • Páginas: 544  $\cdot$  Precio 5 995 Ptas. (36,03  $\bigoplus$   $\cdot$  Nivel: Avanzado

### REDES

### Redes y Servicios de Telecomunicaciones

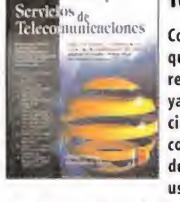

Conocer todos los entresijos que contiene en mundo de las redes <sup>y</sup> las telecomunicaciones ya no será una ardua tarea gracias a esta obra de Paraninfo, contando para ello con el apoyo de las norams y estándares de uso común en telecomunicacio-

nes, así como amplias referencias bibliográficas <sup>y</sup> di recciones de Internet para que este en crecimiento sec tor no sea un tabú.

Editorial: Paraninfo • Paginas: 516 • Predo <sup>4</sup> <sup>995</sup> Ptas. (30,02 0• Nivel: Medio

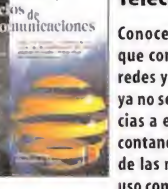

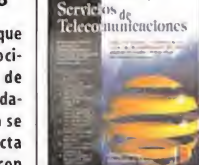

# Nunca dejes que te cuenten maravilloso. icompruébalo!

 $\overline{\mathbf{O}}$ 

versión <mark>í</mark>ntegra<br>En Castellano

 $\Box$ 

**Computer**<br>**ARTWORKS** 

NTERactive

www.evolva.com

EVOIVE

www.virgin.es/catalogo/evolva/index.html

# a nrueba

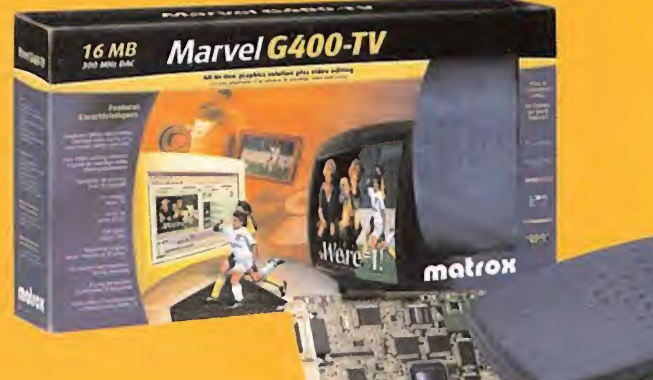

Marvel 6400-TV lleva disponible aproximadamente desde principios de este año, y representa la solución que Matrox ofrece a los usuarios que necesitan una tarjeta de vídeo multipropósito con unos niveles de calidad capaces de hacer frente a sus competidores en los diversos perfiles que abarca. Está dirigida al sector doméstico, así como <sup>a</sup> profesionales de edición <sup>y</sup> aplicaciones multimedia, manteniéndose de actualidad pese a que el procesador gráfico G-400 lleva alrededor de un año en el mercado. Esto, no es sólo debido al abanico de posibilidades que nos brinda la propia tarjeta, también loes porque elG-400 sigue siendo uno de los más avanzados procesadores en cuanto <sup>a</sup> nivel de aceleración, calidad de efectos 3D <sup>y</sup> 2D <sup>y</sup> pureza del color. Las funciones de la Marvel son captura y edición de video, a la f sintonización de TV, reproducción de DVD <sup>y</sup> salida para TV en NTSC <sup>y</sup> PAL, destacando la calidad obtenida en captura <sup>y</sup> edición en MPJEG <sup>y</sup> MPEG2 gradas altranscodificador soportado por hardware LSX-MPEG2.

# La *imagen* en todas sus expresiones

### CARÁCTER MULTIFUNCIÓN

Es apreciable, desde el momento de iniciar la instalación, que tanto en el manual como en los textos de pantalla, la traducción <sup>y</sup> las instrucciones se muestran correctamente. La instalación es algo prolongada debido a que la versatilidad de las funciones de la tarjeta necesitan de controladores específicos para cada caso, <sup>y</sup> también debe ser detectado nuevamente el monitor una vez instalado todo el hardware, y esto significa que reiniciar varias veces el PC, aunque no más de las estrictamente necesarias.

Después, una vez instalado el software <sup>y</sup> sintonizados los canales, puede configurarse la sali da de TV. En este último apartado las posibilidades de la Marvel son amplísimas gracias en parte a la función DualHead Display destinado <sup>a</sup>ofrecer además unas excelentes prestaciones de captura <sup>y</sup> edición de vídeo. Como ejemplo, mediante el módulo externo de conexión de entradas y salidas podemos editar la señal procedente de una videocámara en el PC mientras de la <mark>64</mark> vemos ese mismo vídeo en la pantalla del ordenador y, adicionalmente, podemos abrir otra ventana en el ordenador y sintonizar cualquier canal desde la entrada de antena al módulo. También es posible mostrar un juego en una pantalla de TV ousar juegos multipantalla en el monitor <sup>y</sup> la televisión para obtener una mayor sensación de inmersión. En cualquiera de estos casos la potencia del procesador presenta unas velocidades más que razonables. Aparte, se contemplan otras opciones como salida para televisión desde un sistema DOS <sup>y</sup> la sintonía de teletexto.

PRODUCTO: MARVEL G400-TV • FABRICANTE: MATROX • COMPATIBILIDAD: PC, WINDOWS 95/98/NT, BUS AGP • DISTRIBUIDOR: Matrox VALORACIÓN: 87 • PRECIO: • 52.560 Ptas. (315,89  $\Leftarrow$ ) + IVA • MÁS INFORMACIÓN: www.matrox.com

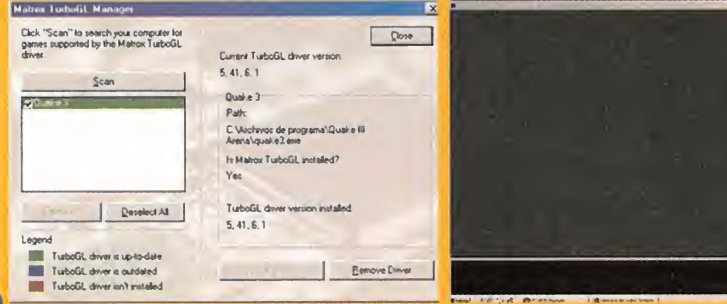

ra realizar las pruebas de velocid fue necesario acceder a la página web de Matrox para poder —acceder a cualquier canal sintonizado y otras m<br>instalar el Turbotí l.

otras muchas funcionas

### ACELERACION 3D

El G-400 ha destacado desde su aparición como el procesador gráfico dentro del mercado de consumo de mejores prestaciones en cuanto <sup>a</sup>aplicación de efectos <sup>y</sup> pureza de imagen, pese a no tener las tasas de aceleración de mayor velocidad. No obstante, ha sufrido algunos pro blemas de incompatibilidad <sup>e</sup> Inestabilidad funcionando en OpenGL <sup>y</sup> Direct3D en distintas aplicaciones que han sido resueltos mediante la aparición de actualizaciones específicas para cada programa. Los drivers necesarios para el G-400 han sido mejorados en la Marvel ganando así en estabilidad para los programas que requieren aceleración, aunque no dejan de repre sentar molestias para los usuarios. A día de hoy podemos encontrar en Internet actualizaciones para juegos como «Unreal Tournament», por poner un ejemplo. Eso sí ,una vez superados estos contratiempos, el funcionamiento en aplicaciones 3D es magnífico.

Las especificaciones de la Marvel son de 16 MB de memoria de vídeo con un RAMDAC de 300 MHz; es capaz de mostrar texturas <sup>a</sup> 32 bit <sup>y</sup> es una de las pocas tarjetas con soporte para un efecto real de Bump mapping, entre otros. El software de aplicaciones que viene dado con el producto es más que completo, uno de los más variados de los que podemos encontrar aten diendo a todas las aplicaciones de la tarjeta, desde demos de juegos hasta aplicaciones para edición de vídeo <sup>y</sup> DVD.

En síntesis, la Marvel G400-TV cumple perfectamente las aplicaciones para las que ha sido di señada, resultando especialmente brillante en lo que representa <sup>a</sup> edición, captura <sup>y</sup> capacidad de representación de imagen. En aceleración gráfica las peculiaridades del chip presentan algunos contratiempos <sup>y</sup> está superada en términos de velocidad, pero aún es de lomás avanza do en la aplicación de efectos tridimensionales <sup>y</sup> pureza de imagen.

### TASA DE ACELERACIÓN 3D DE MATROX MARVEL PROGRAMA EJECUTADO: «QUAKE III ARENA»

Equipo de prueba: • CPU: Pentium III 560 MHz • BUS: AGP 2X <sup>1</sup>6 MB • Sistema operativo: WINDOWS 98 • RAM: 128 MB

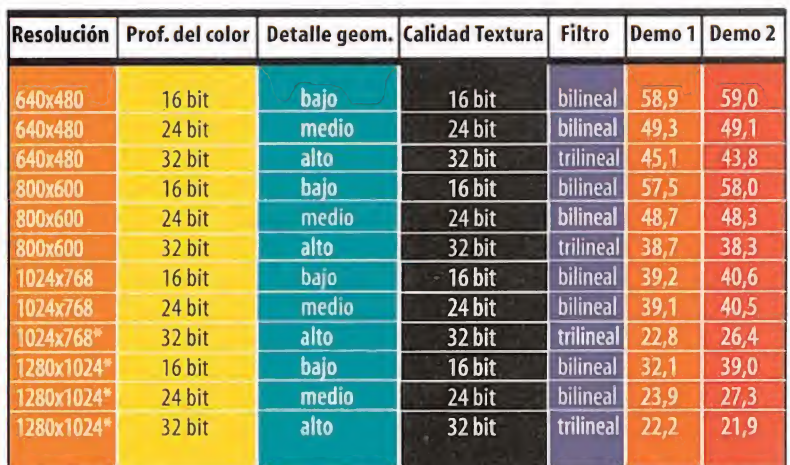

Indicador de detalle de texturas a 3/4 en todas las pruebas. \* Resolución en modo ventana.

# DONDE LOS SUEÑOS SE CONVERTEN EN PESADILLAS...

#### RIGA SUSPENSE **INT** ERIO MI ST

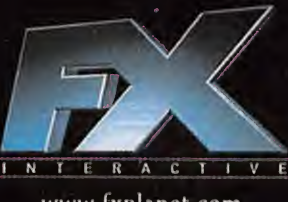

FK INTERACTIVE Presenta una súper-producción TIBURON Inc. Una auentura gráfica para PC/CD ROM de SORP BUBBLE "HORPHEUS" Escrita y dirigida por GLEHN DERH Explorador artico / Jan Pharris JH LYNCH Clave Hoon THTJHNO SHOAN J C. Pharris HICHSIL LOCISTO Dr. John Halberbe PETER J. CONNIY teo Gate JOHNS N. O'BONOGHUE Grace Incomen JUDITH BOXEY Belle Suan DORDINY SCHOTZ Brilg Heate directora de animación y composición SHLT DEEW director de programación y diseño de motor JOCK DEE animación 30 JOLA ERES CHRIL LEE compostor y diseño de sonido TOM NYEIS animación DHUN DEEW quinn TAMMY DREW composición ad director de producción BRIAH OCHRYN asistente de producción ELIZABETH T. POUELL asistente TOM DUNHELLY cámara ADRN UERZ BRAH CARTALDI maquilaje GLENN NETACK

www.fxplanet.com

Una avalancha creciente de noticias acerca del mundo on line ha sacudido la red de redes <sup>y</sup> ahí ha estado el viajero Magallanes, el que suscribe, recopilándolas en un compendio que formará el grueso de este mes de la Zona On Line. En la próxima entrega continuaremos con la temática normal, pero este mes dejemos que fluya la información de última hora por estas vuestras páginas.

# El tablón de las noticias

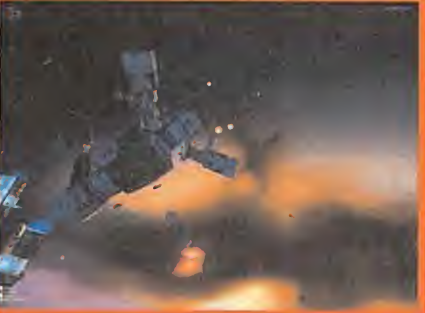

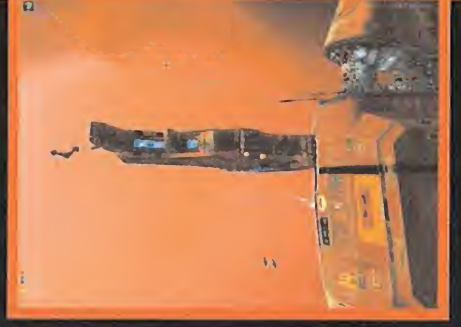

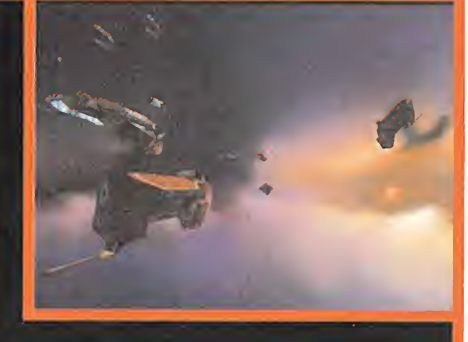

### GRAVE BUG ENCONTRADOEN «HOMEWORLD»

Muchas gracias a nuestro amigo Carlos Esteban Adie go por informarnos acerca de este bug existente en la actualización del juego estrategia de Sierra «Ho meworld». Espero que el aviso de este compañero lle gue a tiempo al resto de poseedores de un ejemplar de este título.

"La versión que apareció en un principio en España fue la 1.03 y aquí es donde empieza el problema real. Pro blema que es muy grave a mi entender. Desde aquí quiero avisar a todos losjugadores españoles que si to davía no se han terminado «Homeworld» en modo un solojugador, eviten en loposible actualizarlo a la versión

1.04, cuyo patch se consigue directamente al conectar se al servidor de Sierra o en Internet. Si lo que quieren esjugarlo únicamente en red o Internet que lo actuali cen, puesto que el parche corrige muchos fallos de este modo, pero silo que desean esjugarlo en solitario, tén gase en cuenta que esta actualización introduce un bug en el modo "Un Solo Jugador" en losjuegos localizados al español y al italiano que hace que sea imposible pasar de la misión 7ª (Los Jardines de Kadesh) a la 8ª (La aom Catedral de Kadesh).

Remarco especialmente que el bug ocurre únicamente en los juegos españoles <sup>e</sup> italianos, y tal vez en otros

que no estén en inglés, aunque esto no he podido confirmarlo. Curiosamente, las versiones en inglés funcio nan correctamente tras su actualización. El bug consis te en que justo al entrar al nivel 8, antes del auto guardado y tras la materialización de nuestra flota, después del salto hiperespacial, el programa produce un fallo de página no válida provocando que Windows cierre el programa. Este bug ha sido confirmado por muchos jugadores en los foros de Internet y es un error persistente, que no puede ser corregido ni evitado por el usuario de ningún modo.

Carlos Esteban Adiego. Zaragoza.

### LAS ESPINAS DEL DESTRUCTOR DE ESPERANZAS

Este es el nombre con el que va a ser bautizado el evento de «Asheron's Cali» que comenzará a partir de la semana del <sup>3</sup> de abril. Para aquellos que busquen información al respecto, les diré que el nombre en

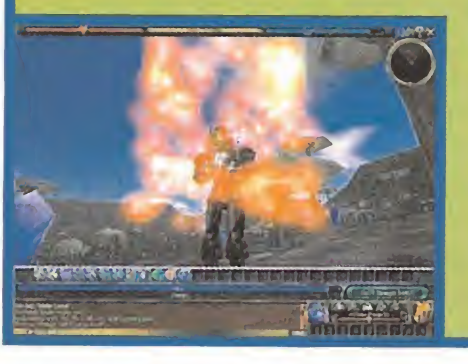

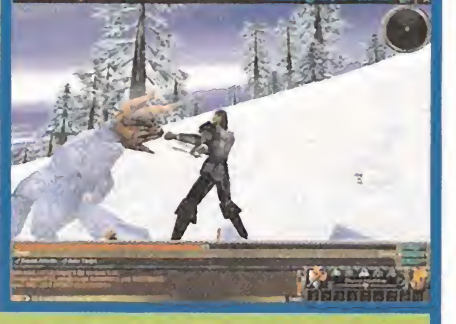

inglés es «Thornes of the Hopeslayer». Un nombre nada halagüeño para un argumento completamente caótico. En el mundo de Dereth han aparecido hace unas pocas semanas unas ciudadelas que exudan maldad por todas partes. Decenas de personajes de relevancia han sido llevados mágicamente a dichas fortificaciones para ser sometidos a duras interrogaciones. ¿Acaso se está gestando una invasión sobre toda la tierra conocida? ¿Quién podrá detenerla?

### «EVERQUEST» ES SÓLO PARA MAYORES

Los organizadores de «Everquest» han decidido dar de baja numerosas cuentas de jugadores menores de edad, aunque de forma provisional, <sup>y</sup> <sup>a</sup> la espera de que las vuelva a dar de alta alguna

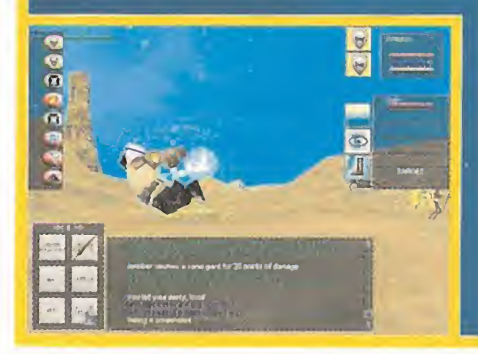

Para participar en esta sección podéis mandar vuestras cartas <sup>a</sup> la siguiente dirección: Hobby Press, S. A. MICROMANÍA, ZONA ON LINE, C/Pedro Teixeira, 8. <sup>a</sup> Planta. 28020 Madrid No olvidéis indicar en el sobre laresena ZONA ON LINE

También podéis mandar un e-mail al buzón:zonaonline.micromania@hobbypress.es
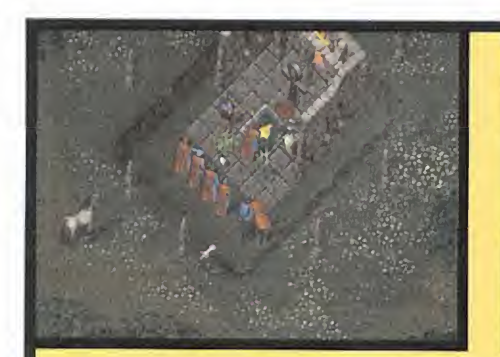

## UN TRUCO Y UN BUG PARA «ULTIMA ONLINE»

Por la red de redes hemos detectado el mensaje de un ávido jugador de «Ultima Online», que ha descubierto un truco para aumentar las estadísticas del personaje al máximo en dos, dejando otra en 25. Re almente útil. Según comenta, todo lo que se necesita son siete puntos de habilidad libres para su uso, para lo cual hay que hacer lo siguiente -siempre que se quiera hacer trampillas...-:

- Para 100 de fuerza, 100 de inteligencia <sup>y</sup> 25 de destreza:

Marcar "musicianship" para aumentar hasta llegar a 7 en lahabilidad.

Marcar"musicianship" para disminuir. Marcar "Inscription" para aumentar <sup>y</sup> copia dos li bros en blanco (uno en el otro), hasta llegar a 7.

Marcar"lnscription" para disminuir

El ''musicianship" debería estar a cero ahora. Marcar "musicianship" para aumentar, para que lle gue hasta 7.

Marcar "muscianship" para disminuir "Inscription"

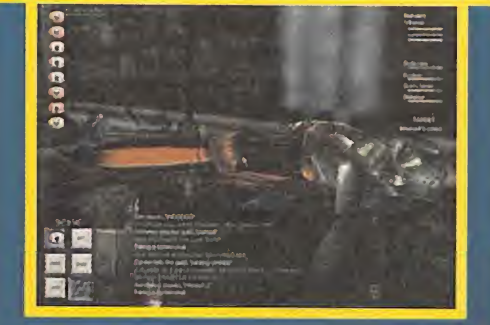

persona adulta, responsable de ese jugador adolescente o infantil.

La razones han sido las continuas quejas a la compañía Sony Computer Entertainment por parte de multitud de usuarios de VISA de todo elmundo que han visto como todos los meses les era cobrada la cuota mensual, sin ellos saber que estaba ocurriendo.

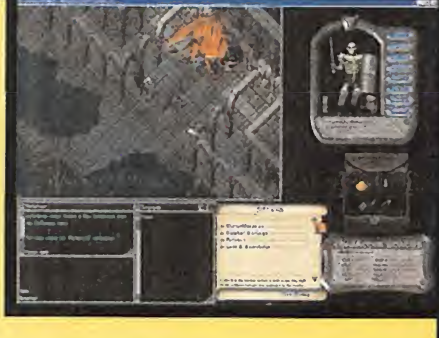

## debería tener un valor de 0.

Marcar "inscription" para aumentar hasta 7. Y repetir el proceso... Las estadísticas crecerán rápidamente, aunque tomará algunas horas el llegar a 100/100/25.

- Para 100 de fuerza, 100 de destreza <sup>y</sup> 25 de inteli gencia:

Marcar"musicianship" para aumentar <sup>y</sup> usar un ins trumento para llegar hasta 7.

Marcar "musicianship" para disminuir.

Marcar "arms lore"para aumentar. Subirlo hasta 7. "Musicianship" debería tener un valor de 0.Y repetir el proceso...

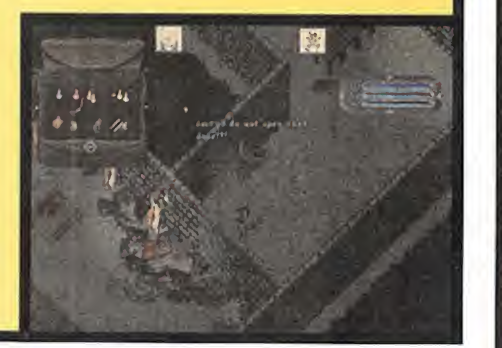

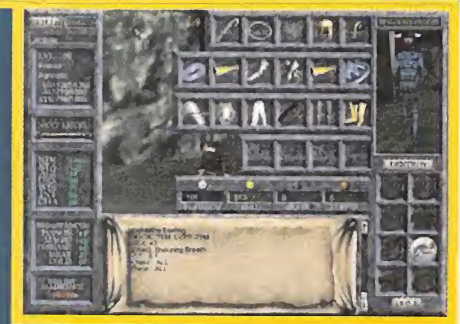

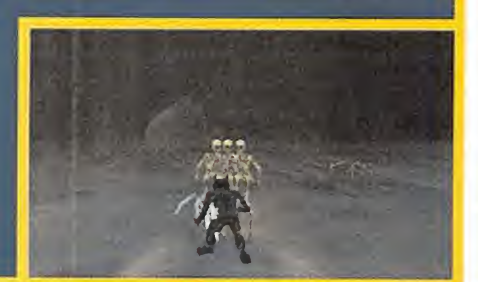

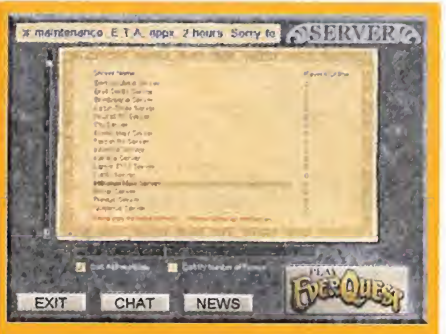

## DESBANDADA MASIVA

Siempre se me pasó por la mente sí en algún mo mento podría haber cero jugadores en los servidores de «Everquest» <sup>y</sup> llegué <sup>a</sup> creer que era imposible, hasta que un jugador consiguió hacer esta captura de pantalla. ¿Será un montaje, o es real? Desde luego, sea cual sea el caso, se merece un aplauso, sino por habilidad manejando un progra ma de retoque fotográfico, por perseverancia.

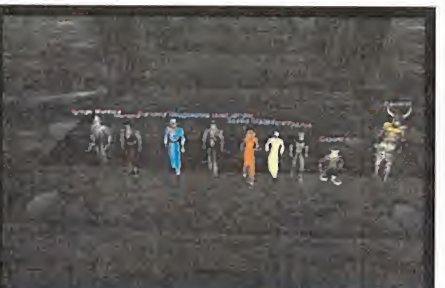

## UNA FOTO DE FAMILIA

El clan on line español por antonomasia. Los Dia blos de Hispannia, llevan muchos meses expandiendo su fama en tierras de Norrath, una vez han logrado establecer sus dominios en Britannia. Para celebrar su éxito, nos han enviado dos ins tantáneas de los miembros más sobresalientes de la cofradía, posando a la voz de "patata" para darse a conocer. En el paradisíaco escenario del puente que lleva a East Karana, se han retratado todos los que están, pero no están todos los que son. Esperamos desde aquí que vuestra fama siga acre centándose día a día.

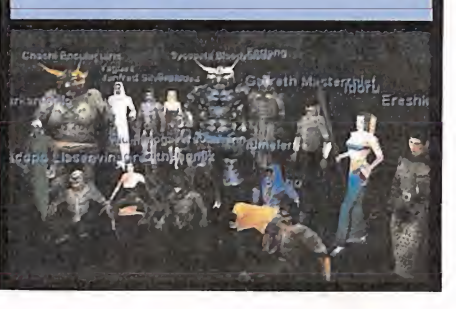

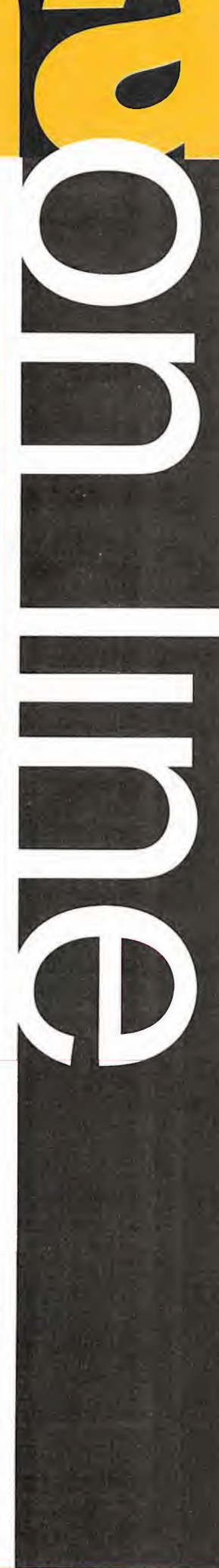

## <sup>I</sup> nforme

Tras cuatro meses de recuerdos nost Igicos y sorprendentes descubrimientos, la serie dedicada a los emuladores toca a su fin. Hemos dejado para el final las m quinas m s populares: las consolas. Algunas, como Game Boy, NES <sup>o</sup> Playstation, han vendido m <sup>s</sup> de 500 millones de juegos cada una. Disfrutar de ellas en los ordenadores actuales no es s lo una forma de recuperar los buenos ratos que nos hicieron pasar; tambi n sirve para rendirles un merecido tributo y convertirlas en inmortales, a medida que los emuladores se adaptan a los nuevos sistemas operativos.

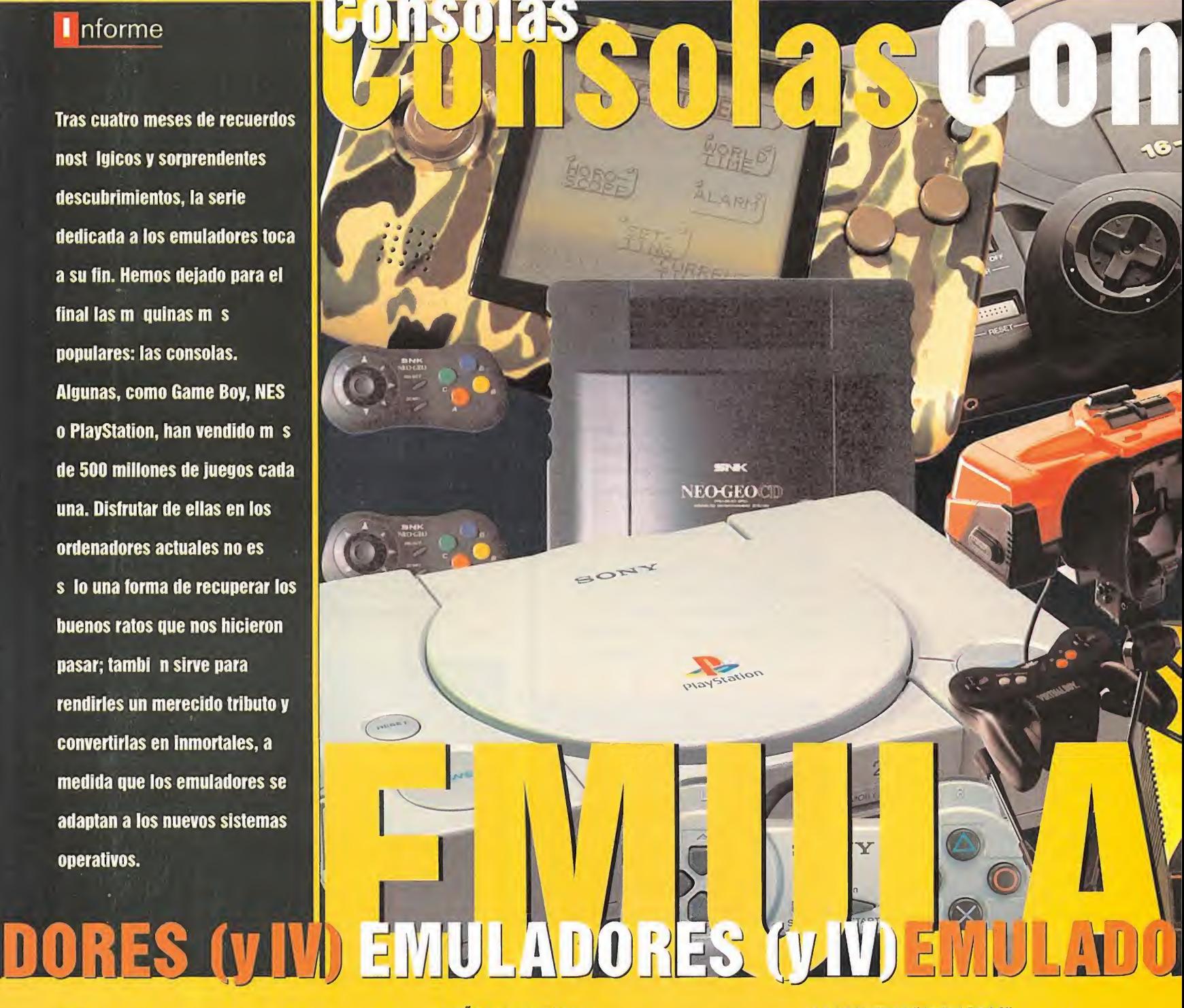

E larga cadena de diferencias existente entre los juegos de Des<br>La ordenador y consola. En el primer caso, más del 90% están se h xiste un curioso fenómeno que añade un eslabón más a la ordenador <sup>y</sup> consola. En el primer caso, más del 90% están realizados en Occidente, si es que puede llamarse así a la zona cultural que comprende países tan dispares como Estados Unidos, Canadá, Australia <sup>y</sup> Europa. Por el contrario, la mayoría de los juegos de consola y, por añadidura, las propias máquinas, provienen de Japón. Tanto la filosofía de diseño de los juegos, como su propia distribución, siguen unas normas bastante "peculiares", que a este lado del globo son difíciles de entender. Así, sorprende el nulo interés de la mayor parte de las compañías ja ponesas por traducir sus juegos a otro idioma que no sea el in glés, pasando por los meses, e incluso años, que los usuarios eu ropeos debemos esperar para disfrutar de los videojuegos nipones o, directamente, lano comercialización de infinidad de consolas, juegos de rol, de baile, conversiones de "mangas" <sup>y</sup> to das esas"piedras en el zapato" que los europeos conocen bien. Adentrarse en este particular universo, especialmente si se está acostumbrado a jugar con un ordenador, puede convertirse en una experiencia bastante "exótica" Se trata, sin duda, de un ca mino lleno de sorpresas, como estamos <sup>a</sup> punto de comprobar.

## 25 AÑOS DE HISTORIA

Desde que, en el año 1977, vio la luz el modelo Odissey de Arcus, se han comercializado decenas de estas máquinas recreativas domésticas. Prácticamente todas, salvo algunos casos excepcionales como Atari Jaguar, 3D0 o Sega Satum, disponen de algún emulador que permite recuperar elsatisfactorio"dic"que hacían los cartuchos alintroducirse en la máquina, <sup>y</sup> disfrutar con los primeros mitos del mundo de los videojuegos.

Al igual que ocurre con los emuladores de ordenadores personales, casi todos ellos necesitan un controlador VESA 2.0 ó superior para poder mostrar la misma resolución que la consola que se está intentando emular. Las tarjetas gráficas comerciali zadas en un periodo que abarca los últimos dos o tres años ya lo incluyen en su propia ROM.

Las consolas más antiguas, sin embargo, necesitan un programa residente; suele encontrarse en el disco o CD de la placa. También existe un controlador VESA genérico en la página web www.scitechsoft.com.

Muchas de estas aplicaciones sólo disponen de una versión MS-DOS, pero funcionan perfectamente en el modo MS-DOS de Windows 95/98.

## LOS PRIMEROS "CACHARROS"

El primer contacto que los jóvenes de los setenta tuvieron con esa nueva fuente de diversión llamada videojuegos, se reducía a las enormes máquinas recreativas que poblaban los bares <sup>y</sup> sa lones recreativos de medio mundo. Aquí se forjaron leyendas del renombre de «Pong», «Pacman», «Space Invaders», o «Donkey Kong». Los fabricantes de estas maravillas, pronto cayeron en la cuenta de la existencia de un próspero negocio, si conseguían llevar estos juegos alas casas de los aficionados.

Tras algunos intentos que pasaron desapercibidos, como la consola Odyssey, Atari se convirtió en la primera gran dominadora del mercado, hasta mediados de los ochenta. Su primer modelo de consola, Atari VCS, presentado en 1977, fue toda una revolución, al utilizar cartuchos para poder jugar a distintos juegos en una sola máquina. Sus primeros títulos dejaban bastante que desear, debido a la escasa calidad gráfica del "invento" pero todo cambió cuando se realizó la primera conversión de una máquina recreativa: «Space Invaders». En <sup>1</sup> 981 , el modelo VCS fue rebautizado con el nombre de Atari 2600, la primera consola que al canzó fama mundial. Disponía de una CPU 6507 que funcionaba <sup>a</sup> <sup>1</sup> Mhz, 4 Kbs de ROM, <sup>y</sup> <sup>1</sup> 28 bytes de RAM. Los juegos tenían

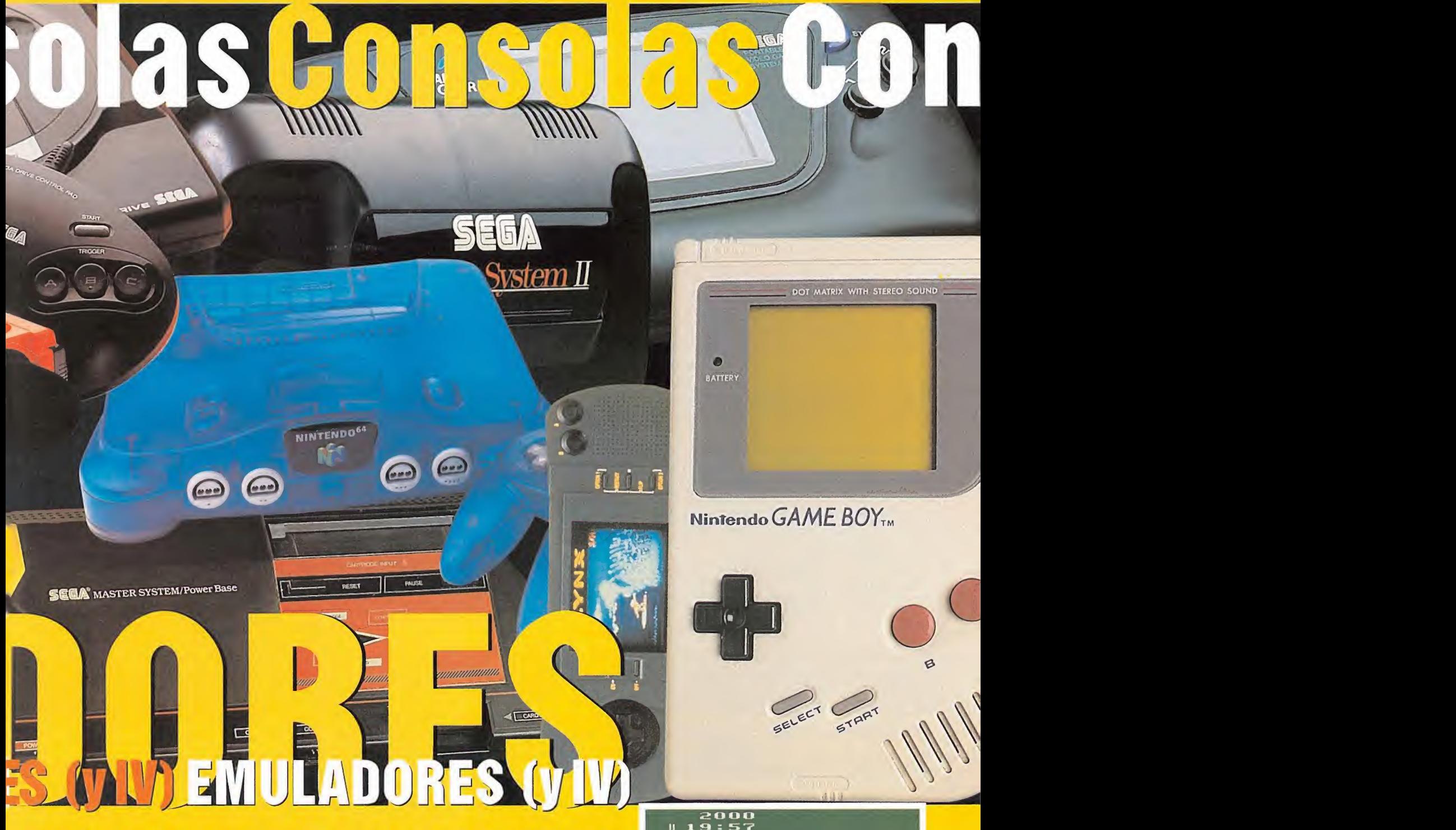

una capacidad máxima de 2 Ks, por lo que no había lugar para demasiadas fiorituras. Algunos de los títulos más destacados eran «Pacman»,«Pitfall»,«Frogger» <sup>y</sup> «Defender».

Para los nostálgicos empedernidos, existen varias aplicaciones que emulan la consola Atari 2600 a la perfección. En MS-DOS, destaca «226 1.35». Es capaz de acceder a los particulares modos gráficos de la maquina original, dispone de sonido, y útiliza un contra práctico menú de selección para elegir los juegos. El número de jugadores, dificultad <sup>y</sup> demás opciones se corrigen mediante las teclas de función. Si se desea utilizar un emulador Windows, «Stella 1.1.2» ofrece unas prestaciones similares. Además, incluye varias ROM freeware.

En años posteriores, Atari comercializó los modelos 5200 <sup>y</sup> 7800, algo más avanzados. Pueden experimentarse con el emulador «M.E.S.S.», comentado en el artículo del mes pasado.

Las populares máquinas de Atari tuvieron que competir con otras de similares características. Vertrex, de MB, era una curiosa iniciativa puesta a la venta en 1981: sólo aceptaba gráficos vectoriales en blanco <sup>y</sup> negro. Incluía el propio televisor junto con la consola, en una sola pieza, <sup>y</sup> cada juego venía con una plantilla de plástico transparente que se colocaba encima de la pantalla,

para simular color. Soportaba conversiones de las máquinas re creativas que empleaban gráficos vectoriales, como «Asteroids», «Berzerk» o «Pole Position».

«DVE 2.0» es un excelente emulador de esta consola. Incluye de cenas de juegos, una estupenda interfaz, <sup>y</sup> un fantástico sistema de ayuda para configurar el programa correctamente.

Otras dos máquinas legendarias fueron Intellivision, presenta da en 1980, y Colecovision, en 1982. Esta última destacó por sus estupendas versiones de las recreativas de la época, con clásicos como «Donkey Kong», «Burger Time» o «Spy Hunter», pues se aprovechaba de unas prestaciones superiores, con respecto a la Atari 2600: una CPU Z80 a 3.5 Mhz,y 8 Kbs de RAM.

El primer modelo dispone de un excelente emulador, «Intellivision for PC», volúmenes 1 y 2, que incluye varios juegos, como «Astromash!», «Skiing» o «Night Stalker». Existe también una versión comercial con más títulos. Colecovision puede encontrarse en «M.E.S.S.» <sup>o</sup> «Meka 0.51 », más conocido por ser el mejor emulador de Master System/Game Gear. También existen emuladores exclusivos, como «Virtual Colecovision 2.11». Funciona bajo Windows 95/98 <sup>y</sup> es completamente configurable.

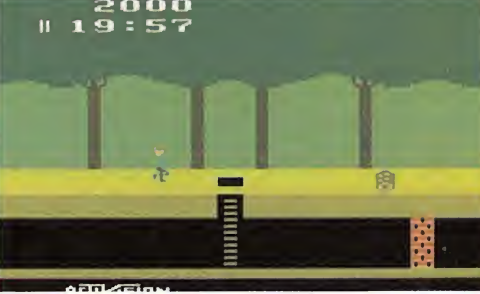

«Pitfall». Atari 2600. «Stella 1.1.2».

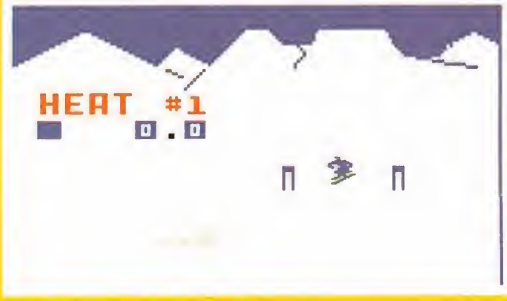

JAR «Skiing». Intellivision. «Intellivision for PC».

## nforme

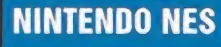

Todas las consolas anteriores disponían de unas características técnicas, especialmente en el apartado gráfico y de capacidad de memoria, que limitaban la realización de juegos. Tal como puede apreciarse en las pantallas de la página anterior, los títulos para Atari 2600 o Intellívision no eran más que"palotes"cuadriculados que se movían lentamente por la pantalla.

La consola Famicom de Nintendo supuso una auténtica revolución en su momento, al presentar gráficos detallados, un buen chip de sonido, <sup>y</sup> un coste reducido. En Estados Unidos se puso <sup>a</sup> la venta en

1986, bajo el nombre de Nintendo NES. A España no llegó oficialmente hasta 1989, cuando el "boom" causado por Sega Megadrive puso de moda al resto de sistemas.

La clave de su éxito fue la gran calidad <sup>y</sup> variedad de sus juegos. Mientras que las máquinas de lacompetencia se centraban en los arcades <sup>y</sup> plataformas, NES disponía de numerosos JDR, juegos deportivos, e incluso de estrategia. Aquí vieron la luz mitos que aún permanecen vi\*vos en nuestros días, como «Super Mario Bros», «Zelda», «Castlevania», «Metal Gear» o «Final Fantasy».

Los más de <sup>62</sup> millones de consolas vendidas <sup>y</sup> 500 millones de juegos son una muestra de su éxito.

Su popularidad es proporcional a la gran cantidad de emuladores de NES que existen. La diferencia entre ellos radica en el número de "mappers" que soportan. Puesto que cada juego está programado según un determinado "mapper" como mayor sea su número, más compatible es el emulador. Muchos de ellos están en japonés, <sup>y</sup> no incluyen documentación en otro idioma, por lo que es difícil conocer sus ca racterísticas. Sin embargo, un buen puñado han sido desarrollados en occidente, <sup>y</sup> los manuales incluidos resuelven cualquier duda. Para el sistema operativo MS-DOS, destacan «Nesticle X.XX», «RockNES 1.0» y «FwNES 0.302».

«Nestide X.XX» es otra de las genialidades de Sardu <sup>y</sup> su equipo, creadores de otros emuladores míticos como «Callus» <sup>o</sup> «Genecyst». Ade más de funcionar muy rápido hasta en un 486 <sup>y</sup> emular <sup>a</sup>la perfección los títulos más populares, incluye opciones espectaculares, como gra bar una película de una partida, o permitir que varios jugadores puedan jugar en red o a través de Internet. «RockNES», por su parte, tie ne la ventaja de que se actualiza periódicamente, pues acaba de salir una estupenda versión Windows. También permite grabar películas <sup>y</sup> partidas. «FwNES 0.302» destaca por su cómoda interfaz rotatoria <sup>y</sup> el soporte para "cheats"

Bajo Windows 95/98, también existen buenos programas: «BioNES 0.2», «JNES 0.30», «NESten 0.6B» y «Rew 0.12STX».

«BioNES 0.2» es una buena elección por lo poco que ocupa y el gran número de "mappers" que soporta, pero es poco configurable y no fun- $\blacksquare$ ciona bien en equipos muy rápidos. «JNES 0.30» <sup>y</sup> «NESten 0.6B» son muy recomendables porque se están programando en la actualidad. «Rew 0.12STX» también es un emulador de Gameboy, Gameboy Color y PC Engine.

Hace un par de años, Dave Braben, creador del simulador espacial «Elite», permitió que la ROM de este juego, en versión NES, se utilizase con emuladores. También pueden encontrarse ROMs freeware en las páginas citadas en elrecuadro adjunto.

• COMPAÑÍA: Nintendo • CICLO DE VIDA: 1983-1993 • CARACTERÍSTICAS TÉCNICAS: CPU 6502 de 8 bit <sup>a</sup> <sup>1</sup> .79 MHz. <sup>2</sup> Kbs de RAM. <sup>2</sup> Kbs de Video RAM**. • RESOLUCIÓN** de 256x240 pixeles y 24 colores simultáneos. • **SONIDO** de 8 bit.

## MASTER SYSTEM

La consola Master System fue el primer intento serio de Sega por dominar el mercado doméstico. Creada para competir directamente con Nintendo NES, presentaba un procesador más potente <sup>y</sup> una mayor calidad gráfica. Aunque se vendió muy bien en todo el mundo, no consiguió superar a su rival, ya que la calidad de sus juegos no estaba a la altura de los clásicos de Nintendo. Pese a ello, dispuso de entrañables divertimentos de la categoría de lasaga de «Sonic», «Fantasy Zone», «Aladdin» o «Ghouls'n Ghost».

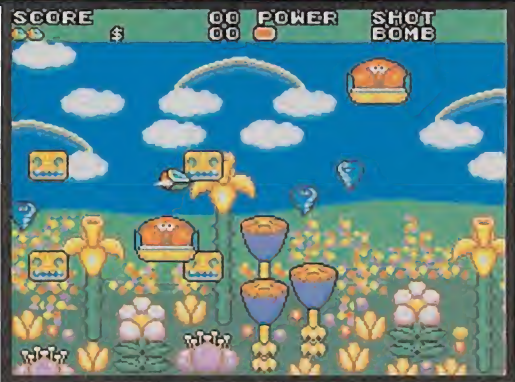

Curiosamente, la publicación de su hermana mayor, Sega Megadri-«Fantasy Zone». Master System. «BRSms 2.1».

ve, supuso un relanzamiento de la Master System, alponerse a la venta un modelo más depurado, Master System II, que recibió las con versiones de los éxitos de Megadrive.

Master System dispone de dos emuladores de gran calidad. Cubren todos los aspectos de la máquina, <sup>y</sup> están muy cerca de la emulación perfecta: «BRSms 2.1» y «Meka 0.51». Ambos funcionan en modo MS-DOS y también emulan la portátil Game Gear y la vieja Colecovision. <mark> p</mark>ı «BRSms <sup>1</sup> .21» es un programa brasileño bastante rápido, aunque se maneja tecleando varios parámetros, en modo MS-DOS, <sup>y</sup> no reconoce todas las funciones gráficas de la Master System. El mejor, con diferencia, es «Meka 0.51». Además de actualizarse periódicamente, emula otras máquinas de Sega desconocidas en España, como Sega Game 1000 <sup>y</sup> Sega Computer 3000. Dispone de una espectacular in terfaz que facilita la configuración, mediante cómodos menús. También soporta "scanlines"-un modo de vídeo que simula las líneas del televisor-, y la posibilidad de mostrar varias ventanas con el juego, lapaleta de colores <sup>y</sup> los bloques gráficos. Se trata, sin duda, de uno de los mejores emuladores existentes.

• COMPAÑÍA: Sega • CICLO DE VIDA: <sup>1986</sup> <sup>1994</sup> • CARACTERÍSTICAS TÉCNICAS: CPU Z80 a3.6 Mhz • RESOLUCIÓN de 240x226 <sup>y</sup> <sup>52</sup> colores simultáneos • SONIDO: 4 canales de sonido mono.

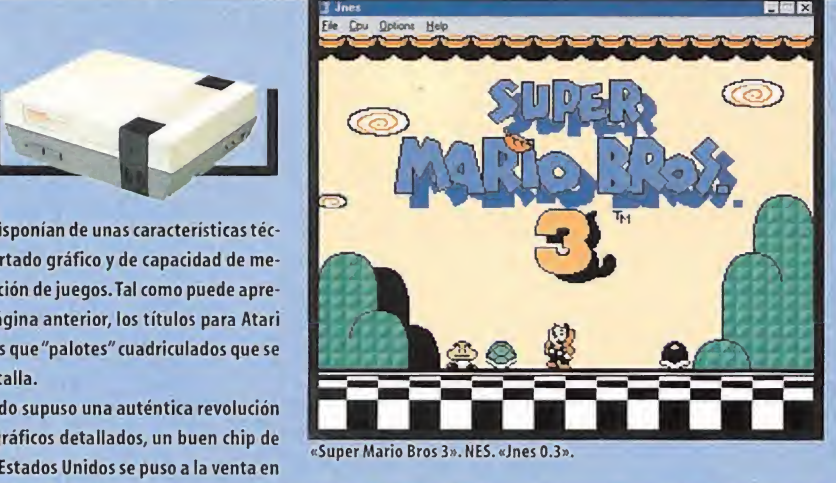

## **PC ENGINE-TURBOGRAFX 16**

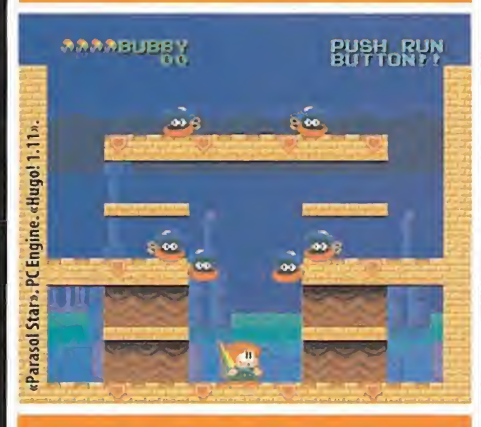

**COMPAÑÍA: NEC - CICLO DE VIDA: 1989-1994 CARACTERÍSTICAS TÉCNICAS: CPU HC6280 de 8 bit. 64 Kbs** le RAM • RESOLUCIÓN: 256x256 • SONIDO: 6 canales estéreo

La consola PC Engine, también conocida con el nombre de TurboGrafx, merece un hueco en lahistoria de los videojuegos, pese a su escasa difusión en Europa. Fue laprimera en utilizar un motor gráfico de 16 bit, <sup>y</sup> la primera en incorporar una unidad de CD, en una de sus múltiples versiones. Otra de las novedades que mostraba era el uso de tarjetas, en lugar de cartuchos. Eran mucho más pequeñas, aunque podían al macenar hasta <sup>1</sup> MB de datos.

Esta máquina fue fuertemente apoyada por compañías como Taito <sup>y</sup> Hudson, que recrearon juegos de gran calidad, como las sagas de «Bomberman» <sup>y</sup> «PC Kid», así como clásicos de la talla de «R-Type», «Mr Heli», «Neutopia 2» <sup>y</sup> «Parasol Stars». El emulador de PC Engine más conocido es, sin duda, «Magic Engine 1.0». Dispone de un sistema basado en menús muy práctico, y está casi acabado. Sin embargo, es Shareware, por lo que hay que pagar dinero para obtener la versión completa. Otra alternativa es «Hugo! 1.11», algo menos avanzado, pero gratuito. Ambos funcionan en modo MS-DOS, <sup>y</sup> sopor tan los títulos en formato CD.

## Ш АПАРЕС PARA CONSOLAS PARA CONSOLAS

Tal como puede comprobarse a lo largo del informe, la gran mayoría de emuladores funcionan en ordenadores PC o Mac. Pero esto va a cambiar dentro de muy poco tiempo.

Desde siempre, Sega ha visto con buenos ojos a la emulación le gal. De hecho, se rumorea que algunas de sus versiones de «Sonic» para compatibles están realizadas con el emulador de Megadrive «Kgen»,tal como puede confirmarse si se echa un vistazo al código interno.

En un intento por ofrecer a los usuarios de Dreamcast experiencias únicas, Sega va <sup>a</sup> comercializar un emulador de Megadrive <sup>y</sup> PC Engine que permitirá disfrutar de cientos de juegos de estas máquinas en su nueva consola. Podrán bajarse de Internet al módico precio de 400 yenes cada uno, es decir, unas 300 Pesetas aunque, dado que la consola Dreamcast carece de disco duro, no podrán al macenarse, salvo, quizás, en las tarjetas de memoria.

La empresa Randnet también ha creado un emulador de NES para Nintendo 64. Actualmente está negociando las licencias para po der utilizar los juegos. Podrán almacenarse en el disco duro de esta consola, llamado 64DD, aunque sólo se vende en Japón. Cada juego costará cerca de 200 Pesetas.

Se trata, sin duda, de una forma inteligente de sacar provecho a una de las demandas más importantes de los usuarios: la de po der disfrutar de juegos antiguos en sus máquinas actuales.

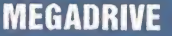

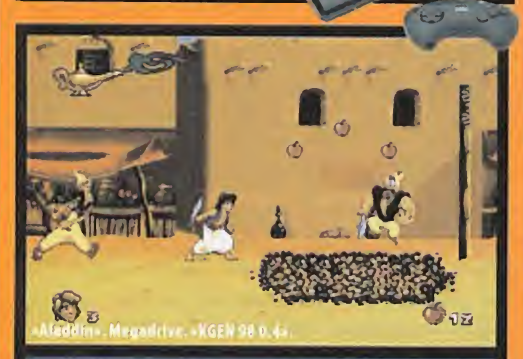

• COMPAÑIA: Sega • CICLO DE VIDA: 1989 19% • CARACTERISTI- CAS TÉCNICAS: CPU Motorola 68.000 a7.7 MHz <sup>y</sup> <sup>780</sup> <sup>a</sup> 3.5 MHz para labores de sonido y compatibilidad con Master System.• **RESOLUCIÓN A Par**i de 320x224 <sup>y</sup> 64 colores. <sup>10</sup> canales de SONIDO en estéreo.

Sega Génesis, conocida en Europa con el nombre de Megadri ve, se convirtió en todo un bombazo a principios de los noventa, al tratarse de la primera consola de 16 bit. Cumplió el objetivo de expulsar a la NES del mercado, gracias a su superior potencía, sus movimientos de vértigo <sup>y</sup> sus gráficos coloristas, que otorgaban <sup>a</sup> los juegos un aspecto gráfico muy cercano a las máquinas recreativas de laépoca. De hecho, una buena parte de su éxito se debió a las conversiones que Sega realizó de sus famosos arcades, como «Golden Axe», «OutRun» o «Altered Be ast». No obstante, la saga que ayudó a vender cientos de miles de consolas fue «Sonic», cuyo \*scroll" vertiginoso <sup>y</sup> adjetivo desarrollo no podían igualar ninguna máquina del momento.

La aparición del su "alter ego" Super Nintendo, la sumió en una profunda crisis que no pudo vencer, pese a las sucesivas ampliaciones, como la versión Mega CD, equipada con una unidad de CD-ROM, oMega 32X, que añadía dos procesadores Hitachi SH2 de 32 bit capaces de procesar gráficos poligonales en tiem po real. Sin embargo, fueron muy pocos los títulos que se apro vecharon de ello: «Virtua Radng Deluxe», «Doom», «Star Wars Arcade» <sup>y</sup> pocos más. Incluso llegó <sup>a</sup> existir una versión portátil, Nomad, de escasa difusión.

La profunda huella que dejó en los aficionados, se refleja en los trabajados emuladores existentes, capaces de "clonar" la máquina prácticamente al 100%. Los mejores son, sin duda, «Ge necyst X.XX» <sup>y</sup> «Kgen 98 0.4». Ambos han sido creados bajo MS-DOS, pero funcionan perfectamente en Windows 95/98. Los dos disponen de interfaces basadas en menús muy cómodas de utilizar. «Genecyst» sobresale por su velocidad en equipos poco potentes. «Kgen», sin embargo, es más compatible e incluye varios modos "scanllnes" Los usuarios que se niegan a utilizar pro gramas MS-DOS, pueden probar «Dgen 1.21». Tiene la ventaja de que es una aplicación nativa Windows, alusar la librería Di rectX para mostrar los gráficos, <sup>y</sup> se actualiza periódicamente -los dos anteriores han sido abandonados-, pero necesita un Pentium II para funcionar a la perfección. Algunos juegos, como «Zero Tolerante», han sido ofrecidos gratuitamente por sus cre adores para ser utilizados con emuladores.

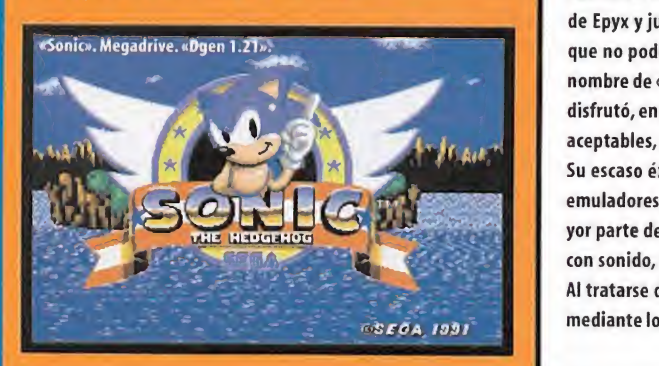

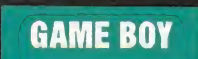

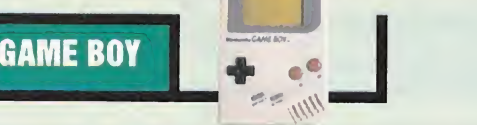

La portátil Game Boy es, posiblemente, la consola más rentable de la historia. Aunque han pasado <sup>1</sup> <sup>1</sup> años de su puesta <sup>a</sup> laventa <sup>y</sup> sus características técnicas son muy discretas, todavía se sigue vendiendo en laactualidad. A ello han contribuido juegos como «Tetris», «Zelda», «Donkey Kong Land» o «Pokémon». Este último es, hoy en día, el juego más vendido del mundo.

1

En <sup>1</sup> 996, Nintendo sacó Game Boy Pocket, con un menor tamaño, menor consumo de pilas, <sup>y</sup> una pantalla más nítida. Igualmente, en 1998 vio la luz la ansiada versión en color, equipada con un procesador el doble de rápido, más memoria y el mismo consumo. Dos simples pilas dan lugar a 20 horas de juego continuado. Además de ser compatible con los miles de juegos en blanco <sup>y</sup> negro, Game Boy Color ha añadido un buen puñado de clásicos al catálogo, como son «Zelda DX», «Super

Mario Bros DX» <sup>o</sup> «Mario Golf». Al tratarse de una consola NES de bolsillo, muchas empresas están convirtiendo sus viejos éxitos -como «Ghouls & Goblins»— <sup>a</sup> la versión Color. Los emuladores de Gameboy y, especialmente, de Gameboy Color, pese <sup>a</sup> ser legales son,junto con los de Nin tendo 64, los más polémicos. Además de que la consola aún está en venta, sus cartuchos son fácilmente convertibles <sup>a</sup> un fichero de PC, ocupan poco y, para colmo, la mayor parte de los títulos publicados en Japón tardan entre seis meses <sup>y</sup> un año en llegar <sup>a</sup> Occidente. Esto hace que muchos piratas sin escrúpulos utilicen un emulador de Game Boy y las ROMs nuevas que aparecen en páginas piratas de Internet para disfrutar con a las frutar con el para disfrutar con a las frutas de la concela de la concela juegos que aún tardarán varios meses en comercializarse en Europa. Una vez más, desde Micromanía recomendamos el uso de emuladores de este tipo sólo con juegos comerciales que antes se han comprado en las tiendas, o con ROMs freeware creadas por aficionados.

Al igual que ocurre con laNES, existen decenas de emuladores de Gameboy <sup>y</sup> Gameboy Color, con una perfección cercana al <sup>1</sup> 00%. La versión DOS más conocida, «Dboy 0.55», destaca por su compatibilidad, pero es bastante difícil de configurar. Son mucho más recomendables los emuladores bajo Windows, como «SMYGB 0.20», «Rew 0.12STX» <sup>o</sup> «RGB 0.22». El segundo sobresale por su rapidez <sup>y</sup> frecuentes actualizaciones. «RGB 0.22» incluye opciones únicas, como la posibilidad de emular los colores difuminados de la máquina original, así como el efecto "blur" de la vieja Gameboy -que aparece cuando se sobrecarga el pequeño procesador de la portátil con el movimiento de los gráficos-, pero exige un equipo bastante potente.

• COMPAÑÍA: Nintendo • CICLO DE VIDA: 1989-2000 • CARACTERÍSTICAS TÉCNICAS: Consola portátil. CPU Z80 <sup>a</sup> 4.19 MHz (8 MHz la versión Color). <sup>8</sup> Kbs de RAM (32 Kbs versión Color)- RESOLUCIÓN: 160x144 <sup>y</sup> <sup>4</sup> escalas de grises (56 colores la versión Color) • SONIDO: <sup>4</sup> canales.

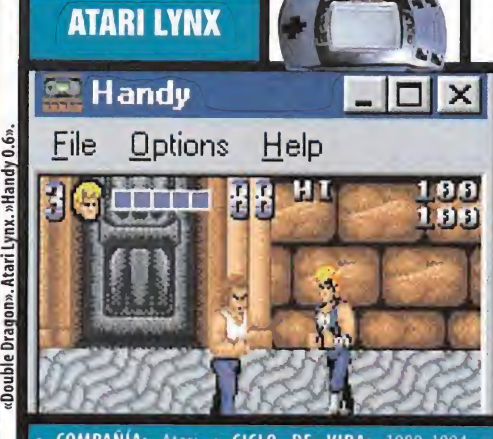

• COMPAÑÍA: Atan • CICLO DE VIDA: 1989-1994 • CARACTERÍSTICAS TÉCNICAS: Consola portátil. CPU 65C02 a 3.5 MHz.64 Kbs de RAM · RESOLUCIÓN: 160x102 y 16 colores simultáñeos • SONIDO: 4 canales estereo.

Ante el abrumador éxito de la pequeña Game Boy, otras compañías intentaron aprovecharse. Atari apostó fuerte con un sis tema de bolsillo en color muy superior técnicamente. Pese <sup>a</sup> ello, supuso un rotundo fracaso, principalmente, por culpa de escaso software disponible en los meses posteriores a su lan zamiento. Casi todo su catálogo estaba compuesto por títulos de Epyx <sup>y</sup> juegos provenientes de las recreativas americanas, que no podían competir con las maravillas japonesas del re nombre de «Super Mario Bros» <sup>o</sup> «Zelda». Aún así, la Atari Lynx disfrutó, en sus cortos años de popularidad, de algunos títulos aceptables, como «Paper Boy», «Lemmings» o «Gauntlet».

Su escaso éxito queda reflejado en lacasi nula existencia de emuladores. Tan sólo «Handy 0.6» es capaz de aceptar la mayor parte del hardware, pues ejecuta la mayoría de los juegos con sonido, aunque necesita una máquina bastante potente. Al tratarse de un programa Windows, se configura fácilmente mediante los típicos menús.

## **FRAME LINA I WARD WAS ARRESTED FOR A CHICO SE COME LINA I WARD WAS ARRESTED FOR A CHICO SE COME LINA** AL GRANDE?

En anteriores capítulos de esta serie, hemos comentado los esfuer zos realizados por Sony para impedir, en los tribunales, que los emuladores de Playstation «Bleem!» <sup>y</sup> «Virtual Game Station» saliesen <sup>a</sup> la luz.

Para desgracia de la multinacional japonesa, la justicia americana presume de disponer de las leyes antimonopolio más duras, tal como Microsoft ha podido comprobar. El uso de la ingeniería inversa -es decir, copiar el funcionamiento de una máquina, mediante técnicas distintas a las empleadas por la máquina original- está admitido en todo el mundo. De hecho, ha sido uno de los pilares del crecimiento de la economía japonesa. No es de extrañar que Sony esté recibiendo malas noticias en todos los frentes. «Bleem!» ha ganado los dos juicios que tenía pendientes, por lo que ya puede venderse en todo el mundo. Envalentonados, sus creadores han contraatacado <sup>y</sup> se han atrevi do a denunciar a Sony por prácticas anticompetitivas, al impedir que «Bleem!» se anunciase en laferia E3 del año pasado.

Igualmente, el pasado 10 de febrero, Sony perdió otro juicio contra el emulador de Playstation para Mac, «Virtual Game Station», de Connectix. Desde esa fecha, el emulador se ha vuelto a comercializar, junto con una versión Windows aunque, de momento, sólo en elmercado americano. Cuesta 29 dólares, <sup>y</sup> soporta más de 300 juegos de Playstation. Según los primeros comentarios, funciona mejor que el propio «Bleem!». Más información en www.virtualgamestation.com.

Así, poco a poco, la emulación se está convirtiendo en un **convintion de la convintion de la convinci**on de la convinció género más dentro del software lúdico. La invasión de emuladores comerciales no ha hecho nada más que empezar...

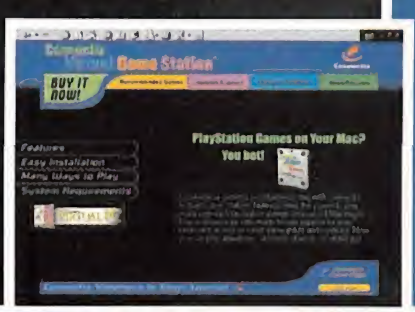

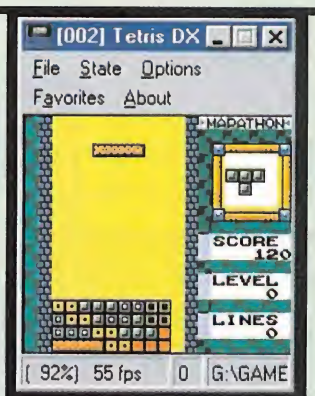

«Tetris DX». Game Boy Color. «RGB 0.22».

## nforme

NEO-GEO

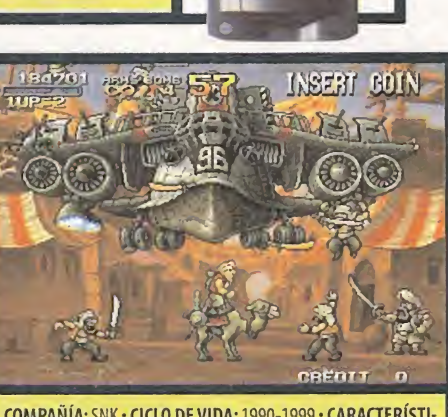

• COMPAÑÍA: SNK • CICLO DE VIDA: 1990-1999 • CARACTERÍSTI- CAS TÉCNICAS: CPU 68000 <sup>a</sup> <sup>1</sup><sup>2</sup> MHz, <sup>y</sup> Z80 <sup>a</sup>3.5 MHz. 64 Kbs de RAM. <sup>68</sup> Kbs de vídeo RAM • RESOLUCIÓN: 320x224 <sup>y</sup> 4096 colores simultáneos • SONIDO: 15 canales estéreo.

En una nota de prensa publicada durante el mes de marzo, SNK ha anunciado la pronta publicación de «King of Fighters 2000» y «Metal Slug 3», los últimos juegos para la consola Neo Geo, en versión recreativa. El hecho de que todavía se siga pu blicando software para una máquina con 10 años de antigüedad, da muestras de su calidad. Y es que Neo Geo no es una consola común. Sus cartuchos pueden utilizarse en las máquinas recreativas homónimas, por loque no se trata de conversiones: son, sencillamente, los mismos juegos.

Pese <sup>a</sup> ello, nunca ha sido un sistema muy difundido, debido <sup>a</sup> su alto precio: la consola llegó <sup>a</sup> costar más de 70 000 Ptas., <sup>y</sup> los juegos, por encima de las 25 000. Además, su catálogo es reducido –apenas llega a los 150 títulos– y casi todos perte-  $\qquad$ clí necen algénero de lucha 2D, como lassagas de «King of Fighters», «Samurai Shodown» o «Fatal Fury». Destaca también el arcade bélico «Metal Slug», <sup>y</sup> algunos títulos sueltos como «Puzzle Bobble», «Pulstar» o «Blazing Star». Su potencia 2D aún puede competir con las recreativas <sup>y</sup> consolas actuales. Los emuladores son muy avanzados. El más conocido es «M.A.M.E.», que también emula 2 000 máquinas recreativas. A pesar de disponer de una versión Windows, la versión DOS es más rápida <sup>y</sup> perfecta, pero es difícil de configurar, ya que es necesario teclear parámetros para definir la resolución gráfica, tarjeta de sonido, etc., o modificar el fichero MAME.CFG. «NeoRAGEX 0.6b» es, sin duda, el mejor de todos, al ser más rápido en equipos poco potentes, <sup>y</sup> disponer de una interfaz basada en menús. Alcambiar los"Dip Switches" se puede variar el número de vidas, dificultad e, incluso, el idioma.

Debido alalto precio de los cartuchos, SNK decidió sacar una versión CD de laconsola, que no obtuvo demasiado éxito. Los afortunados poseedores de juegos originales de Neo Geo, en CD, pueden disfrutarlos en su PC con el emulador «NeoCD 0.8».

## **VIRTUAL BOY**

Mientras Nintendo veía cómo la competencia tenía preparadas potentes consolas de 32 bit -Saturn <sup>y</sup> Playstation-, <sup>y</sup> la futura Nintendo 64 aún tardaría un par de años en llegar, decidió captar la atención de público <sup>y</sup> prensa con el anuncio de una máquina de realidad virtual. Virtual Boy era un sistema portátil, equipado con dos pantallas que se situaban directa mente en los ojos, generando un efecto 3D que, pese al nombre, nada tenía

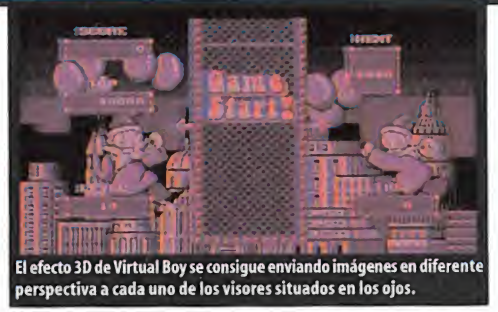

que ver con la realidad virtual. Empleaba un juego de espejos para mezclar las imágenes <sup>y</sup> generar una ilusión óptica similar <sup>a</sup> la obtenida con las clásicas gafas de cristales azul y rojo. Esto, unido a la escasez de juegos, y a la límitada comercialización en Japón y Estados Unidos, termi-aliana, en 1970, en 1970, en 1970, en 1970, en 1970, en 1970, en 1970, en 1 naron por relegarla al olvido. El único emulador de Virtual Boy existente es"Reality Boy 0.65" Funciona bajo MS-DOS, mediante el clásico sis tema de tecleo de parámetros. Aunque hace casi dos años que no aparece una nueva versión, es muy primitivo. Requiere un ordenador bas tante potente, <sup>y</sup> apenas soporta diez <sup>o</sup> doce juegos, como «Mario Clash», «Virtual Tetris», «Mario Tennis», «Galactic Pinball» <sup>o</sup> «Panic Bomber».

• COMPAÑÍA: Nintendo • CICLO DE VIDA: 1995-1997 • CARACTERÍSTICAS TÉCNICAS: Consola de realidad virtual portátil.CPU RISC de 32 bit <sup>a</sup> 20 MHz, 128 Kbs de RAM.64 Kbs de video RAM • RESOLUCIÓN: 384x224. • SONIDO: Estéreo de <sup>16</sup> bit.

## **SONY PLAYSTATION**

Nada nuevo puede decirse de la consola más popular de los últimos años. Las burlas del sector, que despreciaba la inexperiencia de Sony en este campo, pronto se tornaron en miradas de envidia al ver como se han vendido más de 75 millones de Playstation en todo elmundo. Nintendo 64 le supera en potencia 3D, DreamCast en todos los apartados, pero Playstation aún sigue ven diendo más que nadie, sencillamente, porque tiene el catálogo de juegos más amplio <sup>y</sup> variado, con clásicos como lassagas de «Final Fantasy», «Tekken», «Gran Turismo» <sup>y</sup> «Tomb Raider».

La emulación de Playstation aún no es perfecta, dada la complejidad de lamáquina. Un primer intento fue «Psemu Pro 2.0», un programa gratuito que sólo podía ejecutar unos pocos juegos, aunque algunos, como «Tekken 3» fun cionaban mejor que en laconsola original, si se utilizaba una tarjeta acelera dora 3D.

El más conocido es «Bleem! <sup>1</sup> .5b». Cuesta alrededor de 6.000 Pesetas, <sup>y</sup> soporta más de 500 juegos, aunque no todos funcionan al 100%. Sus mayores pro blemas son que resulta muy difícil de configurar, al exigir muchos ajustes, <sup>y</sup> su comportamiento aleatorio: en algunos equipos funciona bien, pero en otros, sencillamente, se bloquea sin motivo aparente.

Recientemente, lacompañía Connectix ha ganado un juicio contra Sony, por loque ya ha comenzado <sup>a</sup> vender su emulador para Windows «Virtual Game Sta tion», aunque sólo en Estados Unidos. Según las primeras informaciones, so porta menos juegos que «Bleem!» -alrededor de 300-, pero estos funcionan mejor <sup>y</sup> con menos fallos gráficos. Tiene un pequeño "hándicap": no acepta aceleración 3D, por lo que no aplica los filtros bilineales de «Bleem!» para mejorar los gráficos. En «Virtual Game Station», todo se ve igual de cuadriculado en la Playstation original, lo que agradará a los puristas de la emulación.

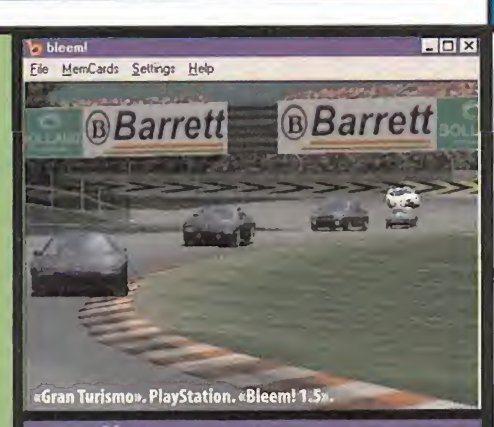

• COMPAÑÍA: Sony • CICLO DE VIDA: 1995-2000 • CARAC-TERÍSTICAS TÉCNICAS: CPU tipo RISC R3000 de 32 bit a 33 Mhz. <sup>2</sup> MB de RAM. <sup>1</sup> MB de vídeo RAM. • RESOLUCIÓN de 256x240 hasta 640x480 <sup>y</sup> 65.536 colores simultáneos. • SONI- DO: 24 canales estéreo.

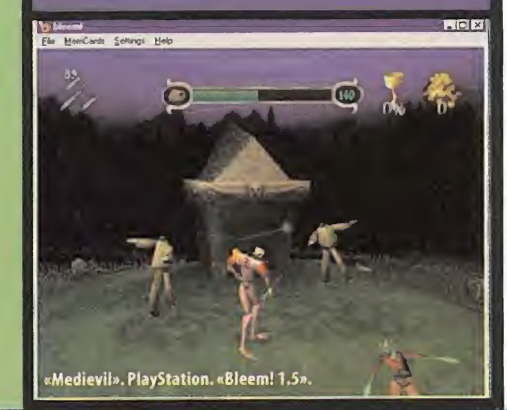

Virtual Boy era un sistema port til, equipado con dos pantallas que se situaban directamente en los ojos, generando un efecto 3D que, pese al nombre, nada ten a que ver con la realidad virtual

## **GAME GEAR**

• COMPAÑÍA: Sega • CICLO DE VIDA: 1991-1996 • CARACTERÍSTICAS TÉCNICAS: Consola portátil. U Z80 a 3.6 Mhz. • RESOLUCIÓN: 160x140 y 32 colores simultáneos. • SONIDO: 4 canales mono

Este modelo de bolsillo de Sega marcó un hito en su momento, cuando se puso a la venta. En realidad, se trataba de la propia consola Master System con una pantalla reducida y, por supuesto, alimentada por pilas. Su virtud principal era que funcionaba mediante un sistema de luz emitida, por lo que se podía jugar incluso a oscuras. Además dis ponía de un periférico para. . . ¡Ver la televisión en la consola! Por desgracia, tenía dos grandes hándicaps que, a la postre, significaron su perdición: era grande <sup>y</sup> pesada, <sup>y</sup> consumía muchas pilas. Las seis que llevaba, apenas duraban tres o cuatro horas. Por suerte, en el poco tiempo que estuvo en elmercado cosechó sonoros éxitos. Así, sobre salen joyas como la saga de «Sonic», con títulos exclusivos para Game Gear como «Sonic Drift 2» <sup>o</sup> «Sonic Triple Trouble», <sup>y</sup> otros muchos del prestigio de «El Rey León», «Double Dragón» o «Bubble Bobble». Los emuladores de Game Gear son los mismos que los de Master Sys tem: «Meka 0.51» <sup>y</sup> «BRSms <sup>1</sup> .21». Todo lo dicho sobre ellos al hablar de esta última consola, se aplica a Game Gear.

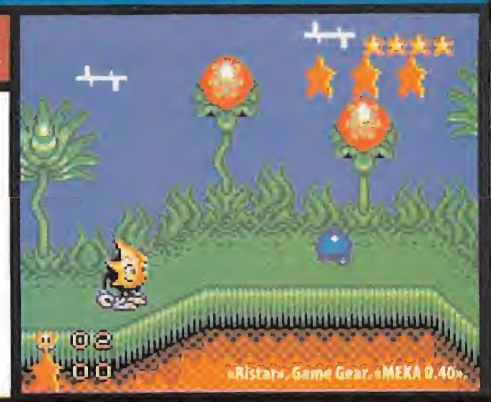

## SUPER NINTENDO

Si hay algo que caracteriza a Nintendo, es la comercialización de sus máquinas uno o dos años después que sus competidores. Esto le ha permitido poner en el mercado las consolas más potentes. Es lo que ha ocurrido con Super Nintendo <sup>y</sup> Nintendo 64, y ocurrirá también con lafutura Dolphin. En la fecha de comercialización de Super Nintendo, 1990, sus diseñadores aún disfruta ban del éxito de la NES, pero la nueva Sega Megadrive estaba a años luz de los descoloridos gráficos <sup>y</sup> lentos movimientos de la máquina de 8 bit de Nintendo. Super Nintendo fue, pues, la respuesta de los creadores de Mario a su eterno competidor, Sega. Además de mayor velocidad, mayor resolución, <sup>y</sup> la posibilidad de usar 256 colores si multáneos, incorporaba un Modo <sup>7</sup> para simular un efecto 3D. La gran calidad de sus cartuchos ayudó a la máquina a convertirse en la más vendida de su época. Entre ellos, se incluyen clásicos co-

• COMPAÑIA: Nintendo- CICLO DE VIDA: 1990-1996 • CARACTERÍSTICASTÉCNICAS: CPU 65C816 de 16 bit, a 3-58 MHz.4 coprocesadotes de apoyo. <sup>128</sup> Kbs de RAM. <sup>64</sup> Kbs de Video RAM - RESOLUCIÓN: 512x448 pixeles <sup>y</sup> 256 colores simultáneos.- SONIDO: <sup>8</sup> canales

mo «Yoshi Island», «Super Mario Kart», «Donkey Kong Country»... Es, sin duda, uno de los modelos más difíciles de emular que exis ten, debido a la gran cantidad de chips que incorpora. Además, muchos cartuchos incluían chips exclusivos que añadían nuevas posi bilidades. Los dos emuladores más populares son, sin duda, «ZSNES 0.9891» -MS-DOS- <sup>y</sup> «SNES9X <sup>1</sup> .29» -Windows-. El primero es más rápido <sup>y</sup> emula más fielmente la consola, ya que es capaz de reco nocer los chips SuperFX, DSP1 <sup>y</sup> SA-1. «SNES9X», sin embargo, in cluye numerosos modos gráficos, como un filtro bilineal aplicado con las tarjetas aceleradoras Voodoo, que difumina los pixeles <sup>y</sup> permite obtener un efecto similar al que producía la consola. Exis te también un emulador hecho en España, "NLKE", fruto de la unión de "NLKsnes" <sup>y</sup> "Esnes" No es tan compatible como los anteriores, pero ejecuta al 100% los títulos más importantes.

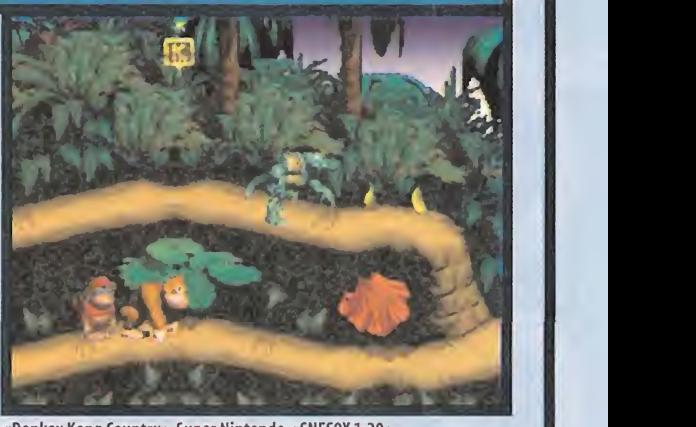

«Donkey Kong Country». Super Nintendo. «SNES9X <sup>1</sup> .29».

Para poner en práctica la teoría comentada en el artículo, nada mejor que visitar estas páginas web y acceder a todas las herramienta necesarias para disfrutar de la emulación en vivo <sup>y</sup> en directo.

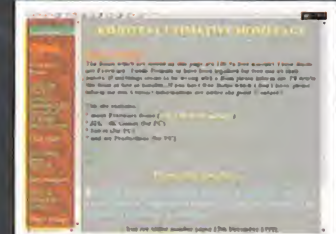

Kojotes Ultímate Homepage: http://kojote.emuunlim.com/xindex.html En esta página de Internet existen numerosas ROMs freeware para varios modelos de consolas, asi que sirve como primera toma de contacto.

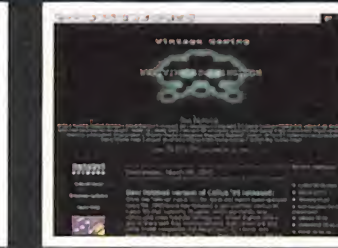

The Vintage Gaming: http://www.vintagegaming.com/ Todos los emuladores de todas las consolas existentes. También hay centenares de ROMs freeware legales, así como fiche ros de ayuda, herramientas, etc.

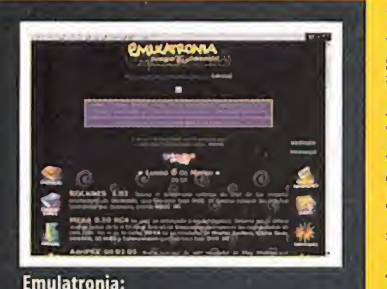

http://www.emulatronia.com Una de las páginas de emulación en cas-<br>Ellano más conocidas. Tiene lo necesario<br>Para sacar partido a los programas de estellano más conocidas. Tiene lo necesario para sacar partido a los programas de es te tipo.

## **NINTENDO 64**

Nadie puede poner en duda la capacidad técnica de las consolas de Nintendo. Hasta la llegada de Dreamcast, Nintendo 64 era el siste ma de juegos más potente del mercado. Sin embargo, el escaso nú mero de títulos, <sup>y</sup> el uso del cartucho -que elimina la piratería, pero también sube el precio de los juegos <sup>y</sup> reduce su tamaño, por lo que no pueden utilizarse voces ni escenas de vídeo-, han frenado las cifras de ventas. Aún así, presume de tener los mejores juegos de lahistoria, gracias al genio de Shigeru Miyamoto <sup>y</sup> Rare: «Super Mario 64», «Zelda Ocarine of Time», «Super Mario Kart 64», «Gon den Eye 007», «Banjo Kazooie» y «Donkey Kong 64».

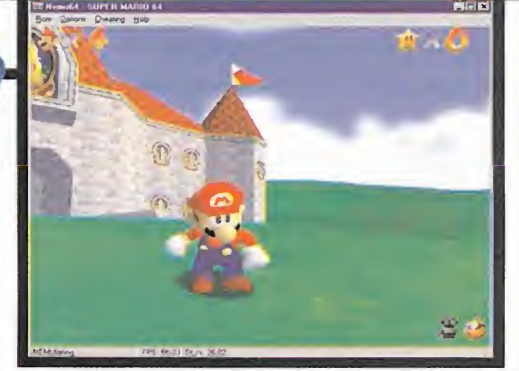

Los emuladores de Nintendo 64, pese <sup>a</sup> ser completamente legales, son muy polémicos, pues los cartuchos originales pueden convertirse fácilmente a un fichero de PC. Por suerte, cualquier persona que no disponga de la consola o los cartuchos, puede utilizar juegos amateurs. «Nemu 0.7a» <sup>y</sup> «UltraHLE <sup>1</sup> .0» son los emuladores más conocidos. Son un poco especiales: no emulan la máquina en sí, sino las funciones de alto nivel de cada juego, por lo que cada título necesita una serie de parámetros en un fichero INI para funcionar. Esa es la razón de que, tras cada nueva versión del emulador, se sucedan varias versiones del fichero de configuración .INI.

Ambos sólo son capaces de ejecutar los juegos clásicos de la consola, aunque lo hacen <sup>a</sup> la perfección, pero es obligatorio el uso de una tarjeta aceleradora. «Nemu 0.7a» funciona bien con las placas de última generación TNT <sup>y</sup> GeForce, gracias <sup>a</sup> su buen soporte openGL. Al contrario, «UltraHLE <sup>1</sup> .0» es más rápido <sup>y</sup> perfecto, pero sólo funciona correctamente en placas Voodoo <sup>1</sup> <sup>y</sup> 2.

• COMPAÑÍA: Nintendo • CICLO DE VIDA: 1996-2000 • CARACTERÍSTICAS TÉCNICAS: CPU R4300 de 64 bit <sup>a</sup> 93.75 Mhz,y <sup>7</sup> coprocesadores de apoyo.4 MB de RAM.\* RESOLUCIÓN de 256x224 hasta 640x480. 16.8 millones de colores simultáneos. SONIDO: 64 canales estéreo.

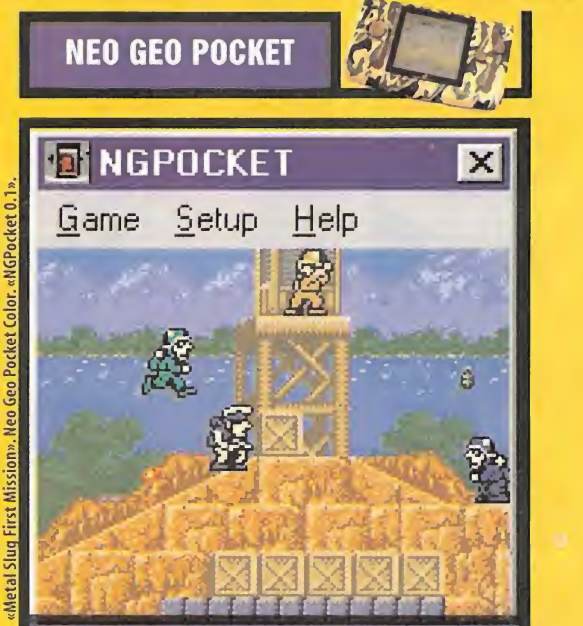

• COMPAÑIA: SNK • CICLO DE VIDA: 1998 -2000 • CARACTERÍSTICAS TECNICAS: Consola portátil. CPU foshiba TLC5 900H de 16 bit, a 6. 144 **p** MHz**. • KESOLUCIÓN:** 160x152 y 146 colores simultáneos. • **SONIDO:** p<mark>ro</mark> color 6 canales estéreo.

Aunque a algunos les pueda resultar sorprendente, la portátil Neo Geo Pocket Color se vende actualmente en nuestro país. Su escasa publicidad ha hecho que esté pasando desapercibida, pese a que es superior a la propia Gameboy Color. Su procesador es de 16 bit, dispone de mayor resolución, <sup>y</sup> los colores son más nítidos. Ade más, puede conectarse <sup>a</sup> la Dreamcast para intercambiar datos <sup>y</sup> personajes, en títulos compatibles, <sup>y</sup> la propia Sega está realizan do juegos para ella. Su gran problema es que desde que se comercializó en Europa, en octubre pasado, apenas dispone de 20 juegos, <sup>y</sup> las novedades llegan con cuentagotas. Aún así, muchos de sus cartuchos son fantásticos, muy superiores a sus competidores de Game Boy, <sup>y</sup> justifican por sí solos la compra de esta pequeña máquina. Destacan, por ejemplo, «Metal Slug First Mission», un ar cade bélico con gran sentido del humor; «Sonic Pocket Adventure», la versión de bolsillo del éxito de Dreamcast -aunque se trata de un "remake" de «Sonic CD» para Megadrive; <sup>y</sup> «SNK vs Capcom», el mejor juego de lucha para una portátil jamás realizado.

Existen dos emuladores de esta máquina, muy básicos, que no dis ponen de sonido: «NGPocket 0.1» <sup>y</sup> «R.A.P.E 0.1». Ejecutan sin pro blemas la mayor parte de los juegos. No permiten grabar partidas ya que, según sus autores, estos emuladores sólo deben servir para ver la calidad del juego. Después, si alguien tiene la necesidad de grabar, es porque leha gustado, en cuyo caso debe comprarlo. Sin duda, un excelente medio de publicidad para esta gran portátil.

Por: Penélope

<sup>Por: Penélope</sup> Décimo cuarta reunión de ésta que es vuestra sección. Nos encontramos en un periodo del año en el cual se<br><sub>Labelle</sub> empieza <sup>a</sup> revolucionar el mercado de los videojuegos, <sup>y</sup> seguramente sea por la próxima celebración de laferia más importante del videojuego, el E3, pero lo mejor es que demos paso a vuestra líder de equipo.

## Algo se mueve

ienvenidos seáis todos a vuestras páginas preferidas de Micromanía. En efecto, todo apunta a pensar que el sector de los videojuegos se empieza a mover. Muchas compañías lanzan sus esperados títulos -como lo han hecho este mes Shynny <sup>y</sup> su «Messiah», o Gamesquad con su «Devil Inside», o Computer Artworks con su «Evolva», entre muchos otros-, se forman nuevas alianzas para crear nuevos videojuegos, unas compañías absorben a otras, pero por enci ma de todo, determinados proyectos siguen sufriendo retrasos, como lo puede ser el carismático ejemplo de «Daikatana», del cual John Romero ha vuelto a retrasar su lanzamiento, a pesar que, según él mismo afirmó, se estaban acabando las labores de testeo del programa para su depuración <sup>y</sup> lanza miento al mercado. Como esto es algo <sup>a</sup> lo que estamos acos tumbrados -retrasos y más retrasos-, la verdad que es algo que no nos sorprende en absoluto. Así las cosas, podemos afir mar que la primavera altera la sangre de las personas, pero no sólo a nivel personal, si no que parece que también a nivel empresarial -en el mundillo de los videojuegos, claro está- las cosas están alteradillas.

De todas formas, también es cierto que aún es un poco pronto para hacer afirmaciones rotundas al respecto de lo comentado, pero lo que sí que parece que se va a cumplir es el temido retraso. Pero dejémonos de divagaciones <sup>y</sup> vayamos al grano con vuestras preguntas, inquietudes <sup>y</sup> aportaciones <sup>a</sup> estas páginas.

## YA ERA HORA

**DAIKATANA** 

El primero en venir a colación es nuestro fiel amigo Aitor Sánchez, que felicita a la revista en general por la inclusión de ese apartado de Micromanía llamado Taller de Juegos, <sup>y</sup> en el cual se intenta dar más vidilla <sup>a</sup> juegos como «Unreal Tournament», «Quake III» o «Half-Life», enseñándonos cómo sedebe

## Acción Frenética

En el terreno de los juegos de acción 30 también se están fraguando cosas nuevas, <sup>y</sup> podemos empezar con la actualización que ha hecho Fox Interactive de su página dedicada a «Alien VS Predator», donde han incluido en ella todo lonecesario para poder actualizar a tope elmencionado juego.

Como decíamos también en el artículo, se ha vuelto a retrasar el producto de John Romero, «Daikatana», y lo que pasa es que ya no se sabe si real mente nos va a llegar a sorprender o no, teniendo en cuenta los títulos que ya han salido al mercado de la talla de «Messiah», «Devil Inside», o los que lo harán en breve, como «Blade» -esperemos-, «Giants» <sup>y</sup> otros que se quedan en el tintero. Deciros, a los amantes deDreamcast, que id Soft-

ware ha firmado un acuerdo por el cual se com promete a adaptar «Quake III» para lamáquina de Segas. Todo una suerte para los"dreammaniacos"

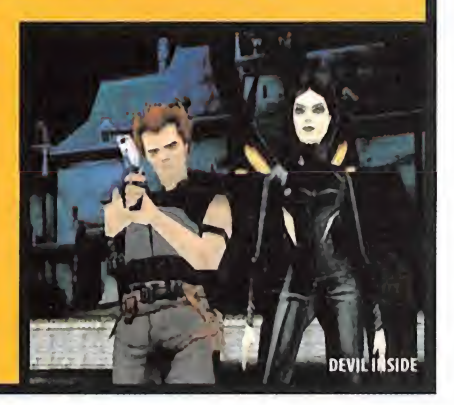

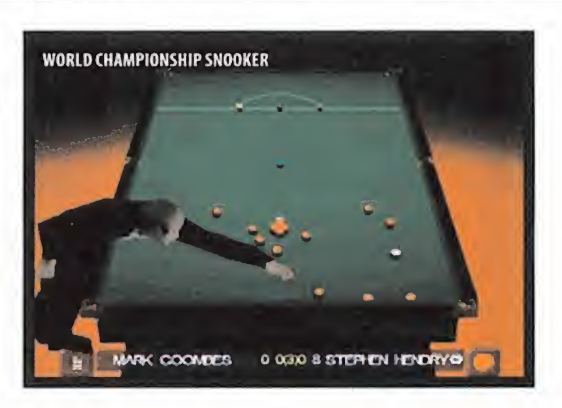

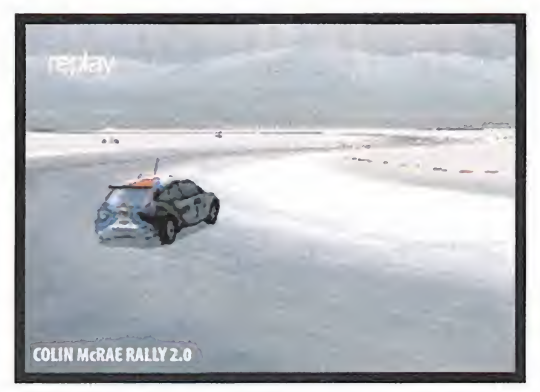

hacer para modificar o crear nuestras propias "skins" para es tos <sup>y</sup> cómo sedeben incluir en los diferentes juegos de acción 3D. Y la verdad es que razón lo le falta, pues sois muchos los que escribís a las diferentes secciones de la revista pidiendo ayuda para este tan peculiar mundillo de los modelos <sup>y</sup> skins de vuestros juegos favoritos. Desde aquí también damos la en horabuena <sup>a</sup> la recién estrenada sección de Taller de Juegos, <sup>y</sup> a Aitor las gracias por sus felicitaciones. Nuestro amigo termi na su carta dando la mitad de sus puntos para «Quake III» y la otra mitad para «Half-Life», en cuanto alapartado de Acción Frenética, <sup>y</sup> todos sus puntos para «Rally Championship» en el apartado de Carrusel Deportivo.

Juan Bernárdez nos pide que incluyamos un apartado en el CD que acompaña a larevista en el cual incluyamos un tutorial en español del editor de niveles para «Quake III», ya que considera que está bastante lioso hacer algo útil con el mismo. Efectivamente, Juan tiene razón en cuanto a que es algo que no está pensado para novatos del tema, si no que requiere ciertos co nocimientos de infografía para obtener resultados óptimos. Por otra parte, decirte que los chicos de id Software proporcionaron la herramienta para poder crear nuestros propios escenarios o mapas, pero no nos proporcionaron las mejores claves para que los mismo fueran sorprendentes. Así pues, la utilización de dicha herramienta requiere un estudio profundo por parte de nuestros especialistas, para luego valorar simerece la pena hacer el tutorial. Desde aquí, hacemos una llamada a nuestro compañero de páginas del Taller de Juegos para ver qué se pue de hacer, aunque no os aseguro nada, ya que el tema, como he comentado antes, es bastante complicadillo. Nuestro amigo Juan termina su e-mail votando para el apartado de Acción Fre nética con cuatro puntosa «Half-Life», tres puntos para «Quake III» <sup>y</sup> otros tantos para «Unreal», y los votos para el Carrusel

Si queréis participar en esta sección, podéis mandarnos una carta, indicando el apartado al que va dirigido -Carrusel Deportivo, Acción Frenética...- a la siguiente dirección: ZONA ARCADE, Hobby Press. MICROMANÍA, (7 Pedro Teixeira, 8. 5\* Planta. 28020 Madrid. No olvidéis indicar en elsobre la reseña ZONA ARCADE. También podéis mandar un correo electrónico a: zonaarcade.micromania@hobbypress.es

## En la Boca del Volcán

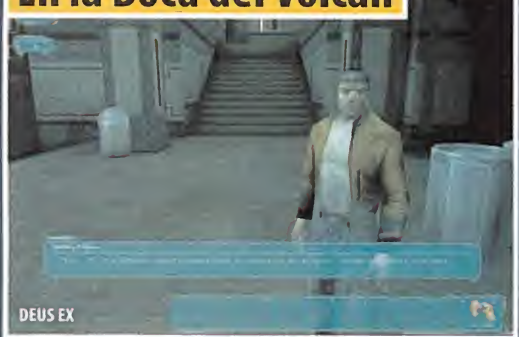

Codemasters está a punto de sacar al mercado «World Champíonship Snooker», un juego de billar en el cual podremos medir nos contra los mejores jugadores del mundo en elcampeonato mundial, contando para ello con una avanzada IA que será su nota predominante.

Ion Storm, además del polémico «Daikatana», también está dando los últimos retoques a «Deus Ex», del cual aquí podéis ver unas cuantas imágenes del juego, que promete aventura <sup>y</sup> acción por los cuatro costados, además de unos gráficos <sup>y</sup> un sonido que pro meten se van a salir de la norma -sí, sí, como todos...-.

Basándose en la película «Soldier» -titulo en inglés de una pelí cula protagonizada por Kurt Russel-, los chicos de Sinister Games

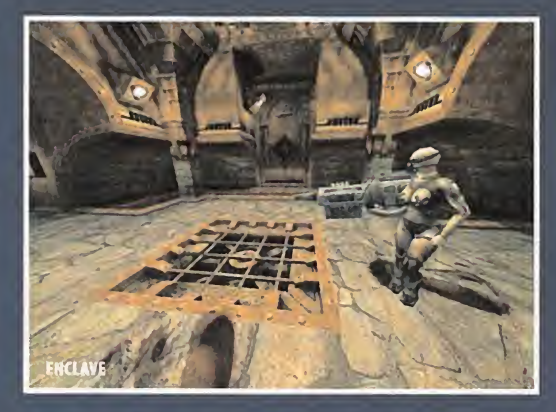

están desarrollando un juego que llevará el mismo nombre, <sup>y</sup> en el cual nos meteremos en elmismo papel que aquel desempeñara en la película, tratando de salvar multitud de localidades de las manos de sus invasores. Para ello, el juego adoptará una perspectiva en tercera persona, al estilo de «Tomb Raider» o «Heretic II», pu diendo manejar numerosas armas diferentes, <sup>y</sup> todo ello bajo unos escenarios totalmente tridimensionales llenos de detalles, inclu yendo luces dinámicas reales <sup>y</sup> explosiones que parecen sacadas de la realidad. Veremos en qué se queda todo esto.

Starbreeze Studios, una compañía sueca casi desconocida, está en pleno desarrollo de un shoot 'em up 3D, aunque por ahora no tienen distribuidor a nivel mundial. El titulo que están desarrollando

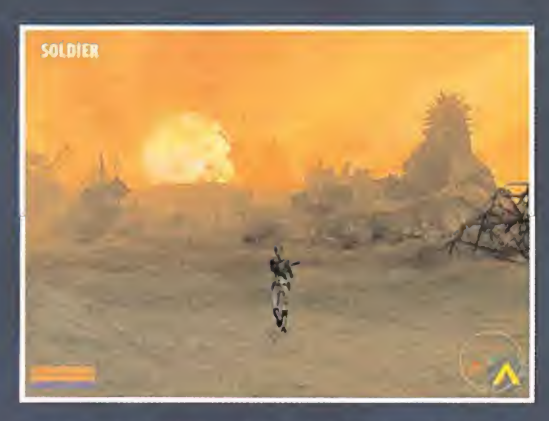

lleva el nombre de «Enclave» y, al parecer, está basado en elengine de «Quake III» -a juzgar por las pantallas que tenemos del juego <sup>y</sup> los videos-, aunque aún no hay nada seguro. De lo que si estamos seguros es que ya no son los de siempre los que nos van atraer los juegos del futuro, <sup>y</sup> prueba de ello lo vienen a demostrar los chicos de Starbreeze Studios.

Para terminar por este mes, hace muy poco que se puso <sup>a</sup> la venta «Soldier of Fortune», <sup>y</sup> los muchachos de Raven han publicado «Soldier of Fortune Software Development Kit», que incluye di versas soluciones para los desarrolladores de modificaciones que deseen trabajar con este juego. Toda una novedad teniendo en cuenta laescasa vida que tiene este titulo.

Deportivo van para «NBA Live 2000», dándole seis puntos, tres para el recién llegado «F1 2000» <sup>y</sup> uno para «FIFA 2000».

## SERVIDORES ESPAÑOLES

Aunque muchas de las preguntas que me hacéis relativas ai apartado de juegos a través de Internet no debería contestarlas yo, pues ya hay una sección de Micromanía a tal efecto -Zona On Line-, lo cierto es que voy a intentar solucionar algunas dudas que a muchos de vosotros se os plantean a la hora de jugar en partidas multijugador.Tal es el caso de Ernesto Riccetto, quien afirma que siempre leha gustado mucho ju gar con «Quake II», <sup>y</sup> quiere saber cómo jugar con este juego <sup>a</sup>

través de Internet. La solución pasa, desde luego, por tener ac tualizado el juego hasta su última versión, <sup>y</sup> a partir de ese momento conocer algún servidor de Internet que tenga crea da partidas de ese juego. Este es el caso de un portal de re ciente aparición <sup>y</sup> en el cual Microsoft <sup>y</sup> La Confederación han juntado sus esfuerzos para realizarlo. Se trata, como muchos ya habréis adivinado, de MSNconfederación, un lugar en Es paña donde podréis jugar contra oponentes humanos <sup>a</sup> vuestros juegos favoritos, <sup>y</sup> no sólo los de última aparición, si no también clásicos como el que nos comenta Ernesto. La direc ción es www.msnconfederacion.com, <sup>y</sup> desde allí sólo te ten drás que dar de alta, si quieres, <sup>y</sup> empezar <sup>a</sup> jugar <sup>a</sup> través de

## Carrusel Deportivo Parece que el

juegos deportivo sufre un auge importante. A títulos ya mencionados en anteriores entregas de laZona Arcade, como «Rally Masters», «Mike Tyson Boxing» o «Primera División Stars», se le unen nuevos programas, como «Barça Manager 2000», un programa de dirección de equipo de fútbol, basado en el propio Fútbol Club Barcelona, que vienen a servir de competencia di recta al popular programa de Dinamic Multimedia, «PC Fútbol». Con todo, habrá que esperar a ver qué nos depara este progra-

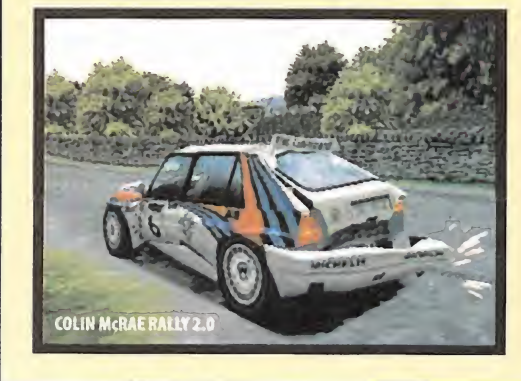

ma. Por cierto, quien se está encargando del desarrollo es Ubi, tanto de laversión de Playstation como de la de PC. Cambiando de deporte, parece que los juegos de coches están de moda, dada la fiebre que les ha entrado a todos los desarrolladores de software lúdico por crear dichos programas. Tales son los que están basados en el mundo de los rallies, como «Colín McRae Rally 2.0» o como el mencionado «Rally Masters», o basados en los juegos de fórmula 1, como el recién estrenado «F1 2000» de Electronic Arts, o los esperados «Grand Prix 3» de Microprose o «F1 World Grand Prix» de Eidos.

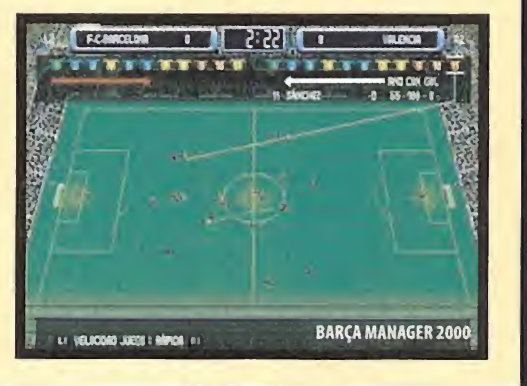

este lugar. Desde aquí te recomendamos, <sup>a</sup> ti<sup>y</sup> a todos los lec tores, que lo probéis <sup>y</sup> juzguéis vosotros mismos. Por este mes se no acaba el tiempo, así que el designio de los dioses os lleven por el sendero de la luz.

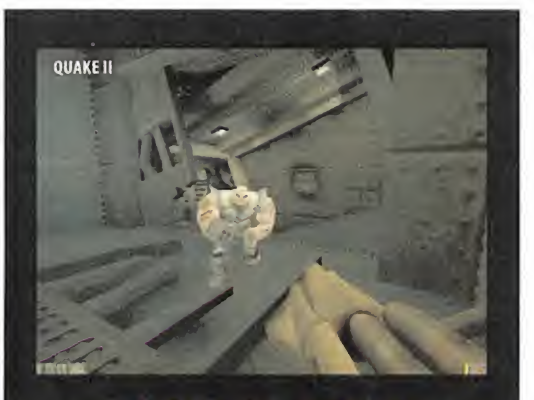

## BLOCK DE NOTAS

MAESTROS DE LA ACCIÓN FRENÉTICA 1.- Quake II 2.- Half-Life 3.- UnrealTournament

MAESTROS DEL CARRUSEL DEPORTIVO 1.- NBA Live 99 2.- Rally Championship 3.- Sega Rally 2

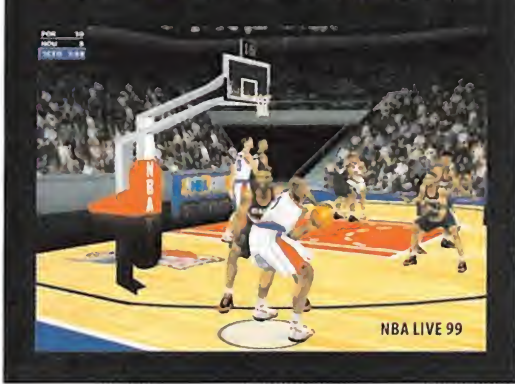

## Taller de Juegos

## Cómo crear skins **Ouake III Arena**

Este mes empezamos a profundizar en los aspectos técnicos de la personalización de juegos. Esto no nos debe hacer olvidar que la faceta artística es también muy<br>De la participa de la faceta de la faceta artística es también muy proposabilitat de la participa de la faceta importante para obtener buenos resultados, así que también conoceremos poco a poco cómo podemos convertirnos en expertos en el tema. Hoy daremos los primeros pasos en la creación de skins originales, ¿os apuntáis?

rear skins para nuestro juego o los que crearon «Quake» os va a correspon-<br>favorito es más una tarea ar-<br>tística que técnica. Claro que nea de salida, y os daremos poco a poco con-<br>necesitamos conocer un buen sejos que os rear skins para nuestro juego favorito es más una tarea artística que técnica. Claro que necesitamos conocer un buen

montón de información propia del juego que queramos personalizar <sup>y</sup> de las herramientas que empleemos, pero lo que realmente dejará

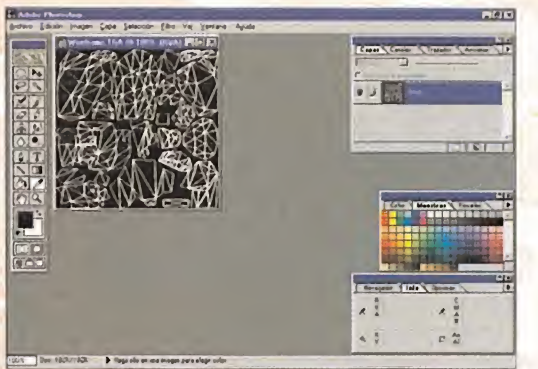

Acabamos de editar el fichero <sup>y</sup> vamos <sup>a</sup> comenzar <sup>a</sup>retocarlo.

con la boca abierta a nuestros amigos será la calidad de nuestro diseño de personaje <sup>y</sup> la habilidad que hayamos tenido para plasmar nuestras ¡deas. ¿Cómo vamos <sup>a</sup> afrontar este reto? ¿Qué necesitamos para convertirnos en expertos en la creación de skins?

Los primeros pasos que debemos dar consisten, naturalmente, en conocer las herramientas y el entorno en que vamos a desarrollar nuestro trabajo. Esta parte de formación ne-<br>cesariamente se referirá al juego que estecesariamente se referirá al juego que este mos personalizando, por tanto, habrá entre gas en las que toquemos los aspectos técnicos de un programa sin apenas mencionar los demás. El segundo aspecto que debe mos desarrollar es, precisamente, nuestra cre atividad, nuestra habilidad con las herra mientas <sup>y</sup> la comprensión de los principios básicos que nos permitirán crear skins en «Quake III», «Unreal Tournament», o cualquier otro juego que ofrezca esta posibilidad. No os vamos a engañar; la mayor parte del trabajo necesario para convertirse en un artista como los que se encuentran en Internet

guible de los demás, no necesitaréis mucha más información de la que os iremos dando en estas páginas. Si, por el contrario, queréis que vuestro trabajo tenga una calidad profesional, deberéis dedicarle muchas horas. Tened en cuenta que los artistas que crean skins en los grupos de Internet conocen sus herra mientas de tratamiento gráfi co desde hace años <sup>y</sup> dominan infinidad de trucos que no os vamos a poder explicar en es-

tas páginas. No olvidéis que ellos tampoco sa bían nada de dibujo por ordenador.

o los que crearon «Quake» os va a corresponder a vosotros. Aquí, os colocaremos en la lí nea de salida,y os daremos poco a poco consejos que os enseñarán el camino a seguir. De todos modos, es importante que fijéis vuestros objetivos. Si actuáis por diversión o para que vuestro personaje sea fácilmente distin-

## LOS DETALLES TÉCNICOS

Como hemos mencionado, ésta es la parte que depende del programa atratar. Este mes nos vamos a centrar en los detalles técnicos de «Quake III Arena». El candidato evidente para próximas entregas es «Unreal Tournament»,

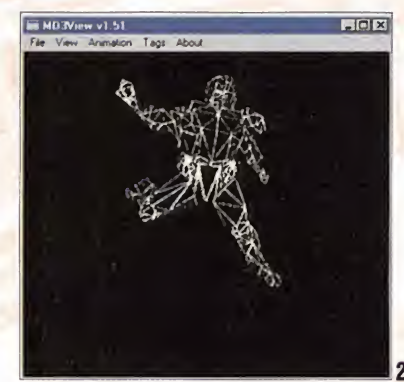

Si proyectamos el wireframe sobre el modelo elegido, obtenemos este resultado.

## De paseo por el pakO

En la carpeta "baseq3" de la instalación de «Quake III Arena» se encuentra elfichero "pak0.pk3" Este fichero contiene gran parte de los datos <sup>y</sup> ficheros de configuración que emplea el juego <sup>y</sup> resulta muy entretenido echar un vistazo en su interior.

Como mencionamos el mes pasado, este fichero está comprimido en formato "Zip" <sup>y</sup> para descomprimirlo podemos emplear el programa «Winzip». Recordad que necesitaremos bastante espacio li bre en el disco duro para almacenar todas las carpetas y ficheros que se crean al descomprimir, sin embargo, merece la pena hacerlo, no sólo por curiosidad, sino porque obtendremos gran parte del material que emplearemos al crear skins, de los ficheros originales del juego. ¡Empecemos el viaje! Una vez hayamos descomprimido el "pak0.pk3", podemos abrir la carpeta que acabamos de crear (en

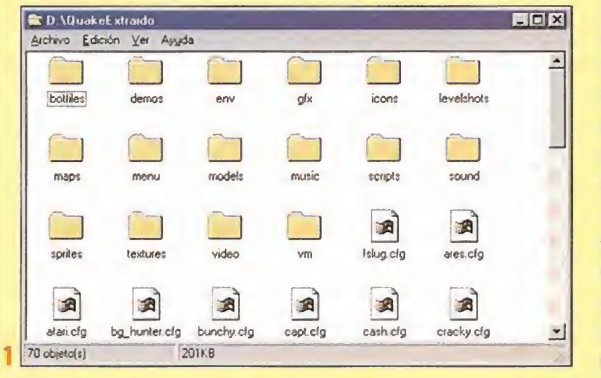

el ejemplo, hemos des comprimido el fichero en un directorio llama do "QuakeExtraido") para husmear en su contenido.

Observad lafigura 1. ¡Hay un mar de carpetas y ficheros <sup>a</sup> explorar! ¿Por dónde debe mos empezar? Lo importante es sa ber qué buscamos. Hay

death2wav death3.wav drown.wav drown way

tí ,J f| tí fall1.wav falling1.wav gasp.wav [jump1.wav]

 $\frac{E}{\sqrt{25}}$  pain100\_1... pain25\_1.wav pain50\_1.wav pain75\_1.wav

tres tipos de archivos que nos van a interesar. Los primeros son los ficheros gráficos. Estos ficheros tendrán extensión "tga" o "jpg" en el caso de «Quake III», pero nos encontraremos otros formatos,

> Archivo Edición Ver Ayuda  $t$  ath  $t$  and  $t$  and  $t$  and  $t$  are  $t$  death  $2 \text{ was } t$

 $4$ launt wav

13 objeto(s) 1.20MB

death1.wav death2.wav death3.wav drown.wav

como el "pcx" en otros juegos. Para abrirlos, emplearemos un programa de visualización o de tra tamiento de gráficos. Cualquiera que soporte el formato que queremos ver nos será útil, de hecho, lo más posible es que si la instalación de este pro grama es correcta, baste hacer doble clic en elar chivo a visualizar para verlo.

Otro tipo de ficheros que nos interesarán son los de sonido. El formato que nos interesaran son los entre entre entre en la estadía en la escrito a la estadía e<br>de sonido. El formato que nos encontremos en la existía en la existía en la existía en la existía en la existí «Quake III»es el denominado"wav"AI igual que en el caso anterior, sidisponemos del programa adecuado, bastará un doble clic de ratón para escuchar el sonido.

El último tipo de ficheros que examinaremos son los de texto. Podemos emplear cualquier editor, incluso el "Notepad" de Windows, para ver su con-

tenido. Elúnico problema es que hay muchos ficheros de texto que tienen extensiones un poco ex-

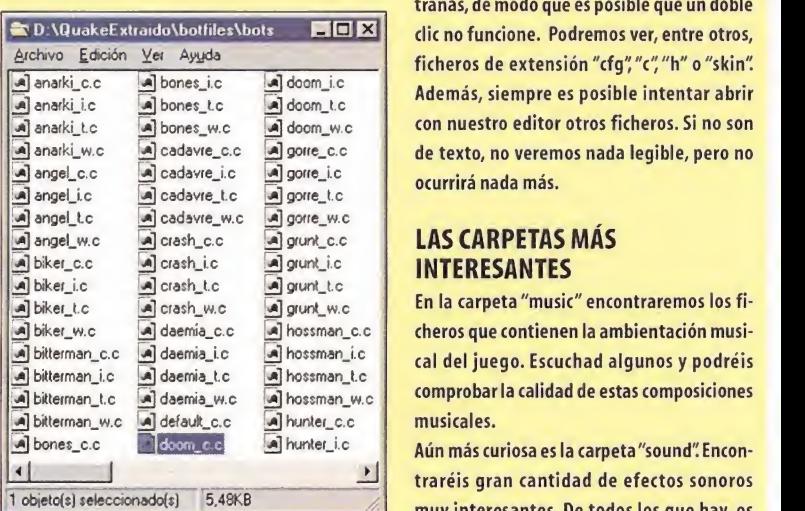

trañas, de modo que es posible que un doble ficheros de extensión "cfg" "c" "h" o "skin". Además, siempre es posible intentar abrir con nuestro editor otros ficheros. Si no son de texto, no veremos nada legible, pero no ocurrirá nada más.

## LAS CARPETAS MÁS INTERESANTES

En la carpeta "music" encontraremos los fi cheros que contienen la ambientación musical del juego. Escuchad algunos <sup>y</sup> podréis comprobar la calidad de estas composiciones musicales.

 $\equiv$  traréis gran cantidad de efectos sonoros **EXECUTE:** muy interesantes. De todos los que hay, os Aún más curiosa es la carpeta "sound" Encon-

46 Micromania

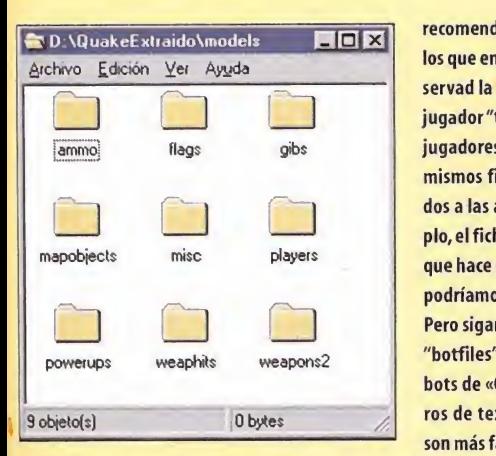

recomendamos que os fijéis especialmente en los que encontraréis en la carpeta "player". Observad la figura 2 . Son los efectos sonoros del jugador "tankjr" Si abrís las carpetas de otros jugadores comprobaréis que todos tienen los mismos ficheros. Estos ficheros están asocia dos a las acciones de los jugadores, por ejemplo, el fichero "jumpl .wav" contiene el efecto que hace elmodelo al saltar. ¿Se os ocurre qué podríamos hacer con esta información?

Pero sigamos con nuestro paseo. En la carpeta "botfiles" podemos ver código referente a los bots de «Quake». Hay gran cantidad de fiche ros de texto bastante interesantes. Aunque son más fáciles de entender para aquellos que

conozcan ellenguaje de programación C, podemos descubrir algunas curiosidades. Por ejemplo, dentro de la carpeta "botfiles" hay otra llamada "bots". Podéis ver su contenido en la figura 3. Abrid el fichero de texto "doom\_c.c". Si os fijáis en la zona bajo el texto "skill 5", que indica el nivel del bot, <sup>y</sup> en esta zona, hay una serie de constantes que marcan la puntería del bot con las ar-

mas (ACCURACY\_RAILGUN, por ejemplo). Casi todas tienen como valor 0.9. Eso significa que aciertan el ¡90%! de los disparos. ¡Con razón no hay quien pueda con ellos en los niveles altos de dificultad!

Hay otras dos carpetas muy interesantes. En "textures" encontramos las texturas que se emplean durante el juego. Echadle un vistazo <sup>a</sup> la Figura 4. Es una de las texturas orgánicas creadas por los artistas del equipo de desarrollo de «Quake». Hay muchos mas ejemplos en estas carpetas, puede que alguno os sea útil en la creación de vuestras propias skins. La segunda carpeta es "models" (figura 5). En

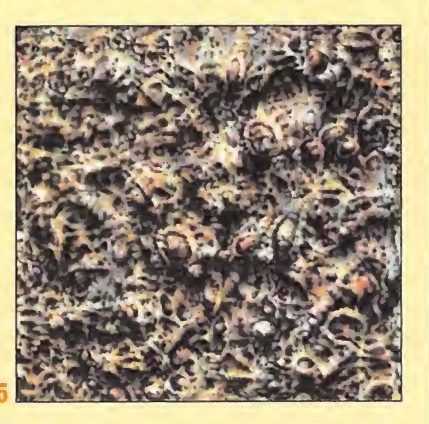

ella, no sólo están los jugadores, como vimos el mes pasado, sino que hay muchos más modelos in teresantes. Por ejemplo, en "weapons2" podréis encontrar las skins de las armas. ¡Sí, también las ar mas tienen skins! ¿Reconocéis el arma de la figura 6?

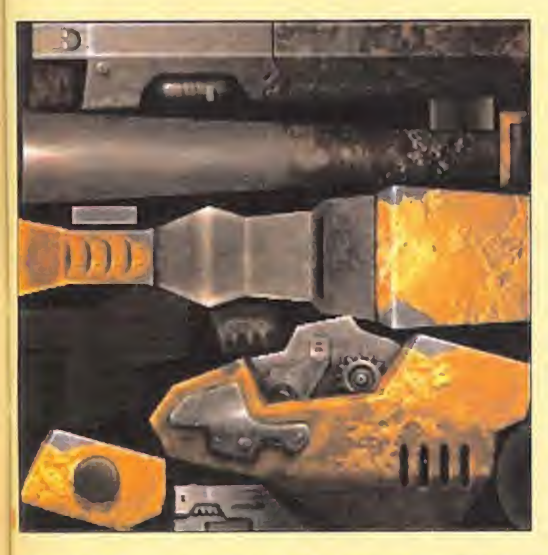

## **CONCLUSIONES**

Hemos pasado por encima de alguna de las carpetas del fichero. Algunas son importantes, pero su conteni do no nos resultará útil de momento. De cualquier modo: ¡explorad! Pronto os daréis cuenta de cómo es tán ordenadas las cosas en el "pak0.pk3" Esto es bas tante importante, porque cuando creamos nuestro propio pk3, como el "pur ple.pk3" del mes pasado, debemos asegurarnos que el contenido del fichero sea coherente con la estructura

del "pak0.pk3", para que el juego pueda cargar su contenido al ejecutarlo. Podríamos hacer una gran skin o un excelente modelo, pero si comprimimos con «Winzip» sin respetar la estructura de carpetas no obtendremos el resultado deseado.

La exploración detenida del fichero "pak0.pk3" nos permitirá ver cómo es la estructura de «Quake III»

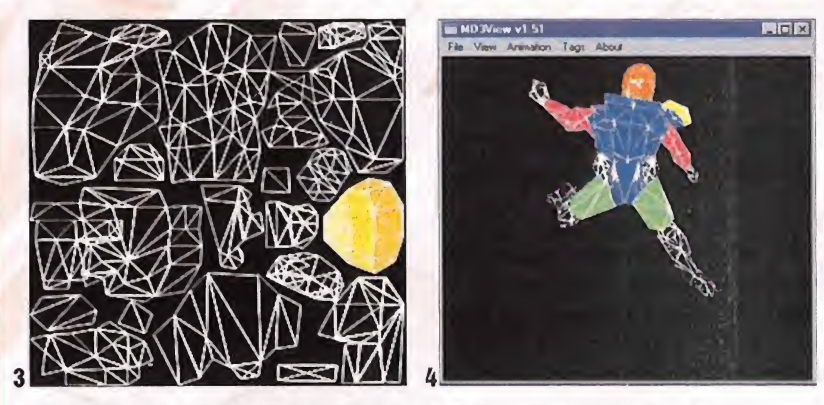

3. Empezamos el proceso para identificar las partes de del modelo. Emplearemos colores muy llamativos. 4. Tendréis que comprobar paso a paso cómo se ajustan las zonas de color. Recordad que estamos aprendiendo y practicad todo loque podáis.

pero ningún juego está fuera de nuestro campo, ¿os gustaría que tratáramos algún otro? Recordad que esta es vuestra sección. Para saber más sobre cómo funciona «Quake», revisad el recuadro "Un paseo por el pakO".Es prácticamente imprescindible que descompri máis este fichero "pak0.pk3" para que podáis obtener gran parte del material sobre el que trabajaremos. No os perdáis tampoco el apar tado "Uso de MD3View" porque cada vez que hagamos un cambio en nuestras skins tendre mos que ir comprobando cómo seadapta almodelo, por loque usaremos constantemente un visor de modelos como MD3View -éste no es el único visor disponible, pero es sencillo y fácil de instalar—.

Al trabajar con skins, no nos preocuparemos en un principio de cargar nuestra creación en

el juego. Es más có modo observar el resultado con el visor de modelos <sup>y</sup> sólo una vez hemos concluido nuestro trabajo pasaremos a Intro ducirlo en «Quake III». Por el momento, no vamos <sup>a</sup> avanzar lo suficiente como para concluir una skin completa de modo que este últi mo paso lo explicaremos en detalle cuan do llegue el momen-

to. Si queréis intentarlo, repasad el número del mes pasado donde os dimos una pequeña descripción de los pasos a seguir.

## LOS ASPECTOS ARTÍSTICOS

Es el momento de entrar en la fase creativa del proceso. Lo que aprenderemos aquí nos servirá igualmente para «UT» o para cualquier otro juego con el que trabajemos. Entre otras cosas, esto quiere decir que el contenido de esta sección lo continuaremos -siempre en función de lo que nos solicitéis-, en entregas dedicadas a la creación de skins para otros juegos. ¡No os las perdáis!

La forma más cómoda de empezar <sup>a</sup> crear una skin es cargar el wireframe del modelo. En el CD-ROM que acompaña <sup>a</sup> la revista encontraréis el fichero "wireframe.tga". Este fichero corresponde al modelo "visor" y fue creado por Rorshchad. Nuestro trabajo va a consistir en editarlo con nuestro programa de tratamiento gráfico <sup>y</sup> modificarlo mientras vamos aprendiendo cómo funciona todo (fi jóos en las figuras <sup>1</sup> <sup>y</sup> 2).

Lo primero que se os puede ocurrir al ver el wireframe de visor es decir: ¿pero qué es eso? Tranquilos, le pasa a todo el mundo. Nuestro primer objetivo va <sup>a</sup> ser entender cómo funciona. Debemos saber perfectamente qué parte encaja con qué parte del modelo. Para dominar este proceso no hay otro secreto más que ser insistentes. Rellenad con un color llamativo una zona del wireframe, salvad el fichero "tga" - en nuestro ejemplo y en el CD "wireframe2.tga"- y, a continuación, impor-

> tar este fichero como skin en el MD3View. Es posible que ade más de importarlo, tengáis que refrescar la textura (opción "Refresh Texture'' del menú "View"). Observad cómo encaja. ¿El resultado es satisfactorio? ¿Dónde se han colocado las zonas pintadas? En las figuras <sup>3</sup> y 4 podéis observar el pro ceso por el que va mos identificando

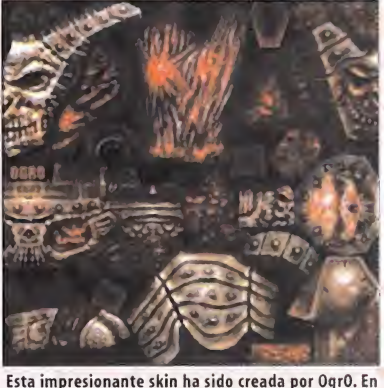

Internet podemos encontrar trabajos de gran calidad. El resultado final al proyectarla sobre el modelo es realmente excepcional.

grandes zonas del modelo. Es muy importante que vosotros mismos terminéis el proceso para familiarizarlos con las partes que componen el modelo, hasta que dominéis completamente el wireframe de vuestro modelo.

## ¿CÓMO SEGUIREMOS?

Esta información nos bastaría para desarrollar skins muy sencillas. Practicad hasta conseguir algún diseño divertido o interesante. Nuestra intención es seguir explicando el proceso artístico de creación de skins cambiando la óptica para enfocarlo desde «UT», pero sois vosotros los que decidís el siguiente paso. ¿Cuáles son vuestros intereses? Espera mos vuestras sugerencias <sup>y</sup> comentarios.

 $D.VS$ 

## MD3View

Uno de los visores de modelos de «Quake III» disponibles es «MD3View». Este programa, creado por Sander van Rossen <sup>y</sup> Matthew Baranowski, pertenece <sup>a</sup> lo que se conoce como "freeware" <sup>y</sup> se distribuye bajo la licencia GNU General Public License. Esta licencia viene incluida con el progra ma para que el usuario conozca la condiciones de uso pero resumiendo, podemos decir simplemente que sus autores han decidido ofrecer gratuitamente este software para su uso por la co munidad informática. Gracias al esfuerzo de programadores como loscitados, nosotros vamos <sup>a</sup> tener más fácil personalizar nuestros juegos 3D, en este caso, «Quake III». Sólo una advertencia. Los autores han procurado realizar un producto lomás estable, funcional <sup>y</sup> potente posible, pero no estamos ante un paquete comercial, por lo que puede que se produzcan fallos de funcio namiento, incompatibilidades <sup>y</sup> otros problemas. Esta advertencia, en general, es válida para to do el freeware que nos podamos encontrar, por lo que es conveniente, en general, tener copias de seguridad de los ficheros que manipulemos. En cualquier caso, no penséis que estos progra mas van <sup>a</sup> produciros problemas serios. En general, son razonablemente fiables, <sup>y</sup> como mucho, puede que os cuelguen el ordenador de cuando en cuando.

## INSTALACIÓN Y MANEJO DEL PROGRAMA

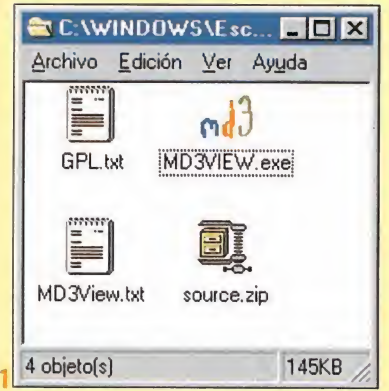

El «MD3View» se distribuye habitualmente en un fichero en formato "Zip" Si tenemos el programa «Winzip» instalado en nuestro or denador, bastará hacer clic con el botón derecho del ratón sobre el fichero "md3view.zip" y escoger la opción "Extract to folder..." El programa se descomprimirá en una carpeta creada por el propio «Winzip»; podéis ver su contenido en lafigura 1. La instalación ha concluido. Si todo ha ido bien, un doble clic sobre el icono MD3VIEW bastará para ejecutar el programa. Este producto es bastante sencillo, pero nos

será muy útil. Experimentad con él para co-

nocerlo; aquí vamos <sup>a</sup> seguir los pasos necesarios para cargar un modelo, ya que con ello cono ceremos gran parte de las opciones que emplearemos para crear skins.

Lo primero que debemos re hacer es cargar la descripción geométrica del modelo a visualizar. Lo más sencillo es cargar uno de los modelos originales de «Quake III» que tengamos en el lugar donde hayamos descompri mido el fichero yy pak0.pk3" (revisad el apartado "Un pa seo por el pak0" si tenéis alguna duda).

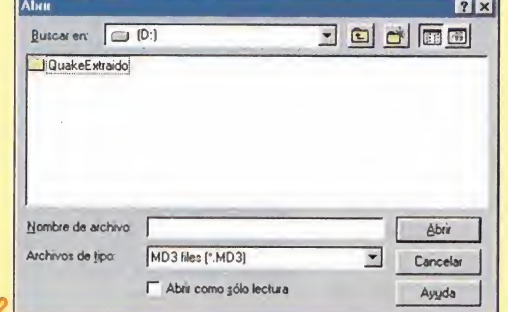

Seleccionamos la opción "Open" del menú "File". Nos aparecerá una de las típicas ventanas de **la casa** carga de Windows, como podrás ver en la figura 2. Será necesario abrir carpetas hasta alcanzar la del modelo que queramos abrir. En el ejemplo, seguimos la ruta QuakeExtraidos/models/players/Uriel.

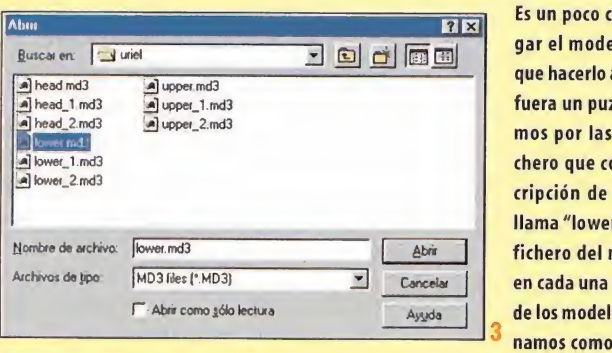

Es un poco complicado car gar el modelo, ya que hay que hacerlo a trozos como si fuera un puzzle. Empezare mos por las piernas. El fi chero que contiene la descripción de las piernas se llama "lower.md3" (hay un fichero del mismo nombre en cada una de las carpetas de los modelos). Lo seleccio namos como se muestra en

la figura <sup>3</sup> y lo abrimos. Es posible que alhacer esto aparezca una ventana que avisa de un

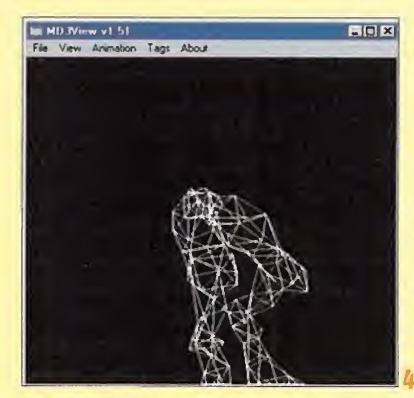

menú "View". De este modo, veréis algo similar a lo que aparece en la figura 4. Es posible mover el modelo en la pantalla. Si mantenemos pulsado el botón izquierdo del ratón y a la vez lo movemos arriba <sup>y</sup> abajo <sup>o</sup> de derecha <sup>a</sup> izquierda, veremos cómo nuestro personaje rota sobre sí mismo; de este modo podremos escoger el punto de vista que más nos interese en cada mo-

mento. Si el botón que mantenemos pulsado es el derecho, podremos acercar o ale jar el modelo moviendo el ratón. Mientras mantengamos seleccionada la opción"Wire Frame" de menú "View" estos movimientos serán bastante rápidos <sup>y</sup> suaves. Para seguir montando el modelo, debe mos ir al menú "Tags" Todos los modelos poseen estos "Tags". Por el momento, pensaremos que representan los puntos de unión de las partes del modelo <sup>y</sup> no entra remos en más detalle. Baste saber que a las piernas va conectado el torso del jugador, por lo que en el menú "Tags" seleccio naremos la opción "tag\_torso". Una vez más, se abrirá la ventana de Windows para seleccionar la siguiente parte del modelo. Escogeremos el fichero "upper.md3" que contiene la parte superior del modelo, <sup>y</sup> pulsaremos aceptar (se repetirán lo erro res de texturas, pero no os preocupéis). Observad los resultados en la figura <sup>5</sup> . Para concluir la carga del modelo, de nuevo en "Tags" escogemos "tag\_head" <sup>y</sup> como fichero "head.md3". El modelo completo está en la figura 6, pero aún nos falta al- 6 go: ¡no tenemos skin!

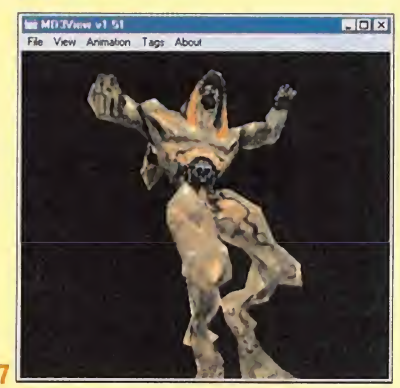

seleccionado el modo de visualización "Textured" el movimiento del modelo será bastante peor que cuando habíamos seleccionado "Wire Frame" pero nos será imprescindible para saber cómo seajustan las skins <sup>a</sup> los modelos. Ahora os toca <sup>a</sup> vosotros. Experimentad todo loque podáis <sup>y</sup> que os lo paséis bien.

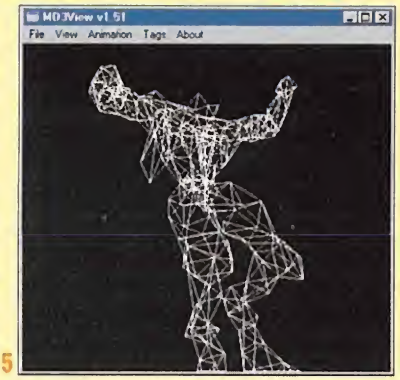

error referente a texturas. No os preocupéis, y pulsad el botón de aceptar siempre que ocurra algo así. En el momento en que tengamos cargada laskin del modelo, no volverá a pasar, pero es más fácil ver cómo se monta el modelo si primero sólo nos preocupamos de todas <sup>y</sup> cada una de las

Una vez sigamos estos pasos, aparecerán las piernas en la ventana del programa. Es posible que nos resulte más fácil distin guir lo tenemos ante nuestros ojos sise- 4 leccionamos la opción "Wire Frame" del

piezas que lo componen.

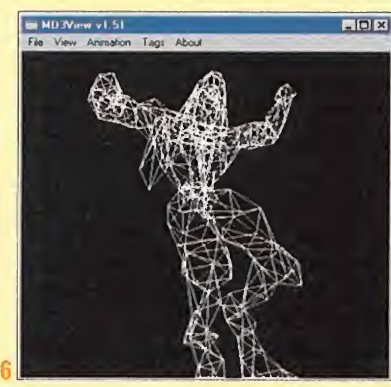

## UN ÚLTIMO DETALLE

Para terminar, volvemos al menú "File" <sup>y</sup> seleccionamos "Import skin". Como recordaréis, las skins son ficheros gráficos en formato ""tga", por lo que debemos escoger una de las versiones disponibles para el personaje, por ejemplo, el fichero "uriel.tga". Todavía no veremos la skin cargada, pero si en el menú "View" seleccio namos la opción "Textured" obtendremos el resultado de la figura 7.

Hemos concluido la carga del modelo. Sólo una indicación más: mientras tengamos **. COMBATE.** 

**SENTORNO 3D-**

NULTIVISIÓN.

 $\sim$  1.1

19

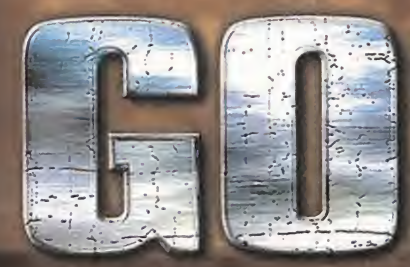

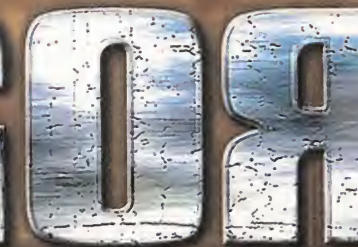

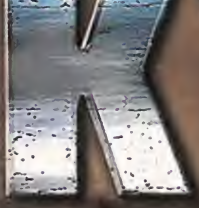

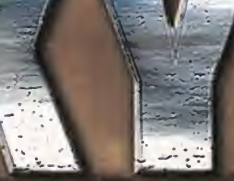

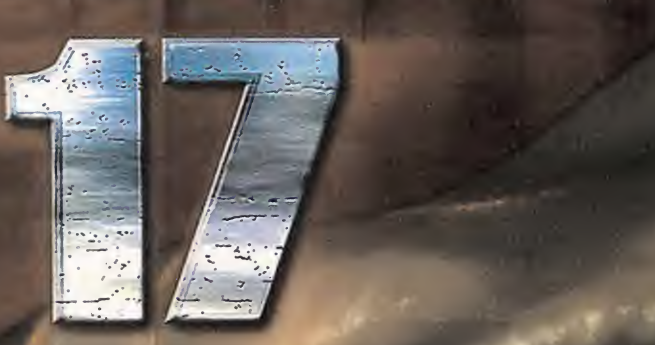

# Comienza la acción.

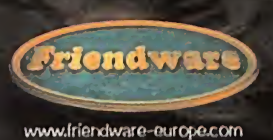

DISTRIBUYE: Fríendware Francisco Remiro, 2, edificio A. POL 724 28 80 Francisco Remiro, 2, edificio A.<br>28028 Madrid<br>Fax 91 724 28 80<br>Fox 91 725 90 81 **CD**-ROM *CD*-ROM **CD-ROM** *CD*-ROM **CD**-ROM **CD**-ROM **CD**-ROM **COD-ROM COD COD**-ROM

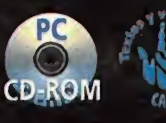

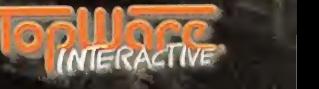

EX VI /25 YO 81 TOX VI /25 YO 81 TOX VI /25 YO 81 SERVAL TO TO TOP TO TOP TO TOP TO TOP TO TOP TO TOP TO TOP TO TOP TO TOP TO TOP TO TOP TO TOP TO TOP TO TOP TO TOP TO TOP TO TOP TO TOP TO TOP TO TOP TO TOP TO TOP TO TOP T

## To  $\boxed{\bullet}$  $\Omega$  $\ddot{\bullet}$  $\bigcirc$  $\bullet$  $\bullet$  $\bullet$

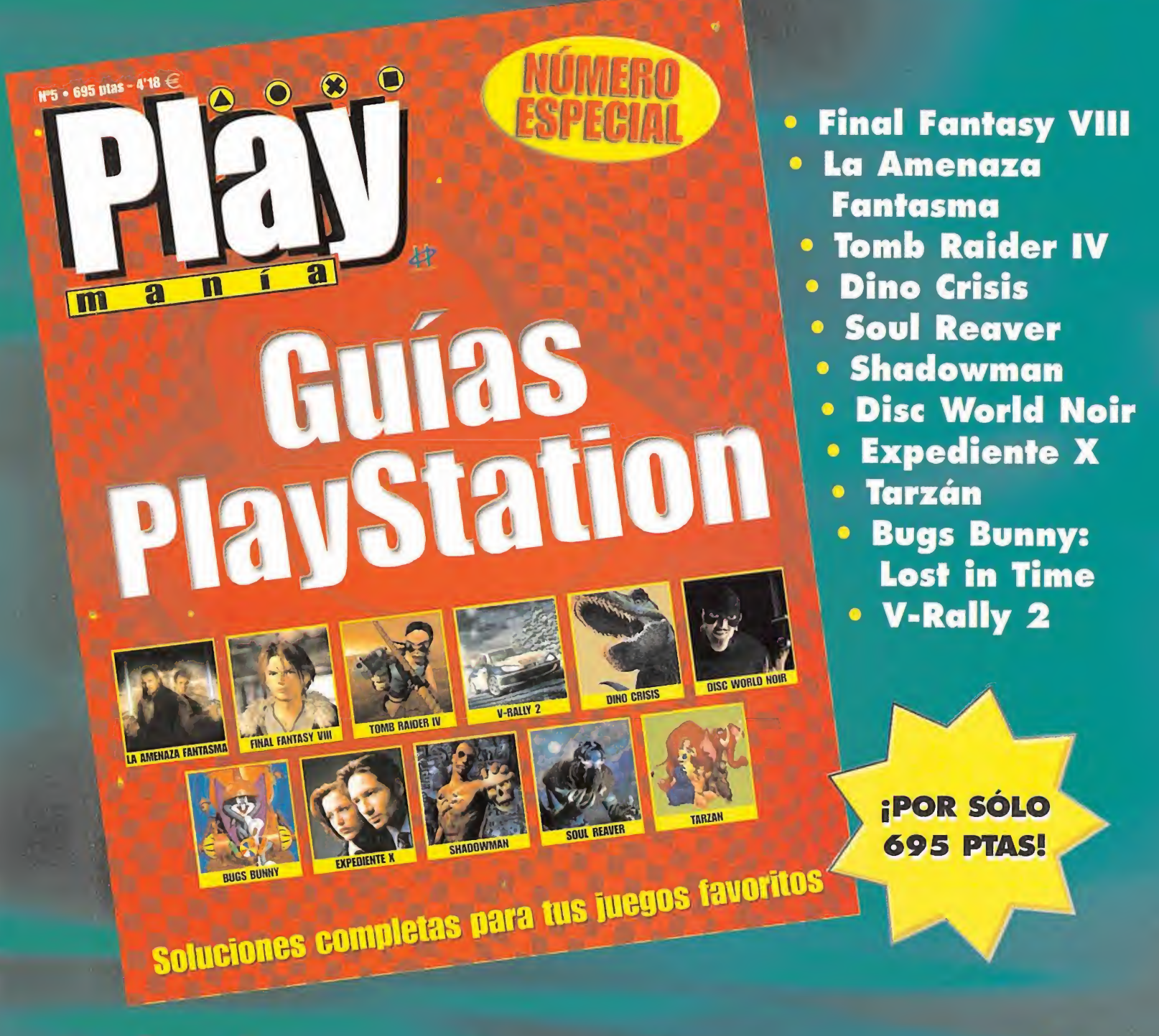

Soluciones Completas para los 11 mejores juegos del año.

## YA A LA VENTA EN TU QUIOSCO

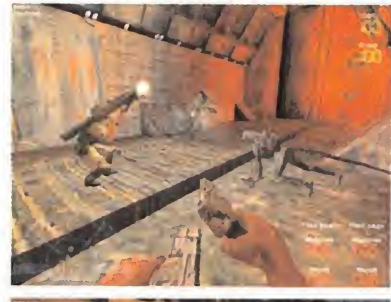

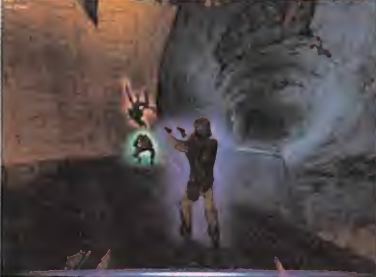

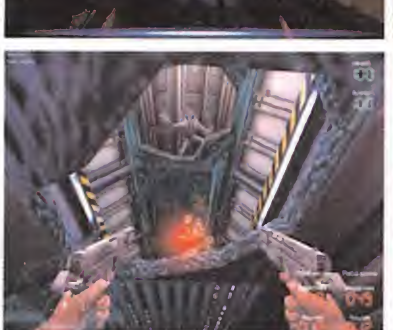

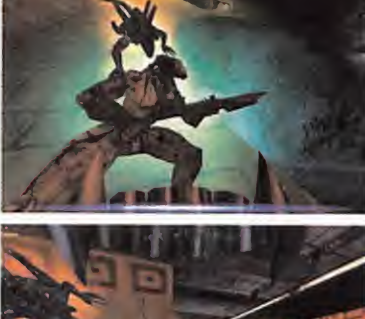

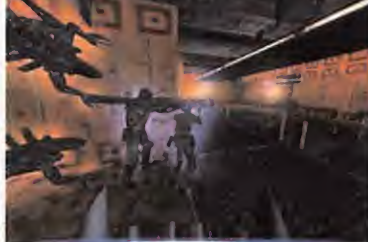

ALIENS VS PREDATOR GOLD REBEUION/FOX INTERACTIVE. PC Si los chicos de Rebellion ya demostraron que podían hacer un excelente trabajo en elgénero de la ac ción 3D, con un título tan lleno de buenos detalles como «Aliens Vs. Predator», el anuncio de Fox Interactive del lanzamiento de «AVP

Gold» es una magnífica noticia. Aunque, en la práctica no estamos hablando de un nuevo título a nivel de novedades de di-

seño o contenidos, sí se trata de una versión muy mejorada del título original, en laque el engi ne 3D ha sufrido numerosas modificaciones para optimizar el rendimiento y las posibilidades del juego. Pero, además, se incluye el pack de ampliación «Millenium», al que se han añadido nuevos mapas multijugador (nueve en total). Una buena ocasión de conocer «Aliens Vs. Predator» si se nos pasó la ocasión.

CHUCHU ROCKET SEGA. OREAMCAST Parece que, finalmente, el juego on line de Dreamcast se pondrá en marcha con «Chu Chu Rocket», que lleva varias semanas en fase de testeo por par te de Sega Europe. Aunque no es uno de los títulos más conocidos de la compañía, «Chu Chu Rocket» pasará a la historia por ser el primer título exclusivamente on line para una consola, que estará operativo en muy poco tiempo. Se trata de un juego de tablero que ofrecerá distintas modalidades de

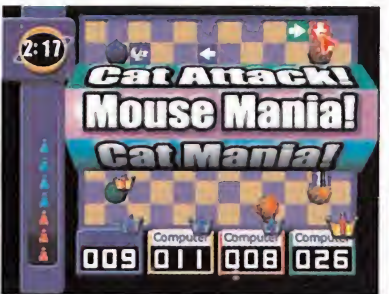

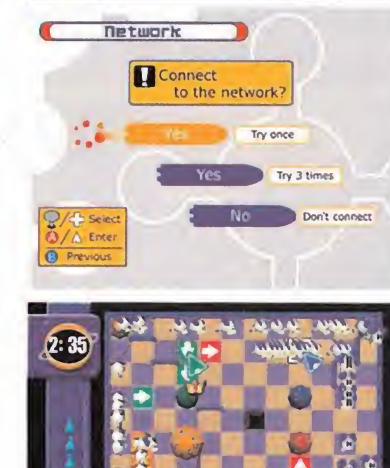

participación, <sup>a</sup> cual más psicotrónica <sup>y</sup> surrealis ta (basta con echar un vistazo a las imágenes para comprobar el particular"look" del juego). «Chu Chu Rocket» permitirá, además, la partici pación de varios usuarios en una misma consola Dreamcast, que posteriormente se conectará on line a los servidores de juego disponibles a tal efecto, con lo que la posibilidad de encontrarse con bastantes jugadores en una misma partida es algo más que factible.

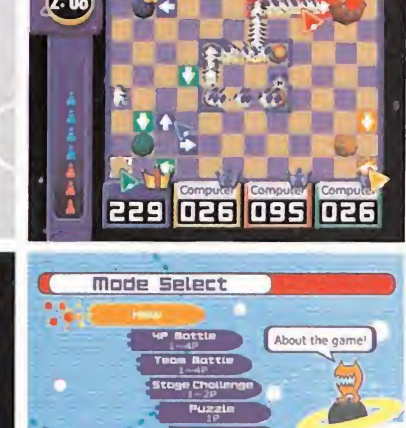

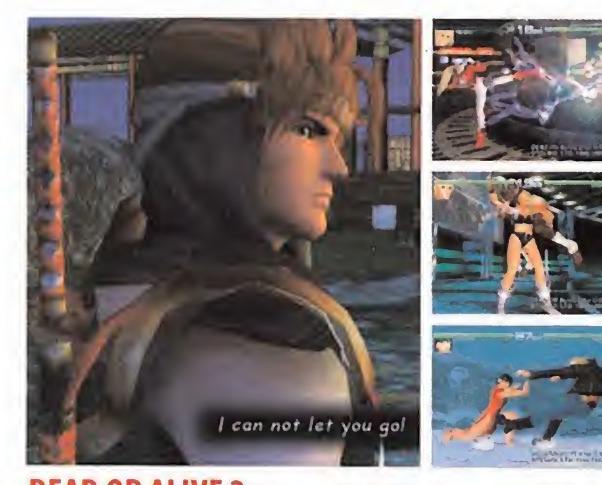

DEAD OR ALIVE 2 TECMO. PLAYSTATION 2/DREAMCAST Uno de los títulos más esperados para a nueva generación de consolas está al caer, al menos en loque se refiere a Dreamcast. Acdaim será la encargada de distribuir en España laversión para la máquina de Sega de este, espectacular como pocos, juego de lucha. Y, aunque la versión de Playstation <sup>2</sup> ya está disponible en Ja pón, aún queda bastante por delante para que haga su aparición en Europa, lo que no se producirá hasta que PS2 vea laluz en el viejo continente allá por finales de otoño del 2000. Curiosamente, ambas versiones son prácticamente idénticas, sin apenas diferencias entre una <sup>y</sup> otra, salvo algún pequeño efecto vi sual o algún escenario que varía entre las dos.

En cualquier caso, <sup>y</sup> sea en la versión que sea, «Dead or Alive 2» promete, <sup>y</sup> dará, espéctaculo como pocos títulos del género.

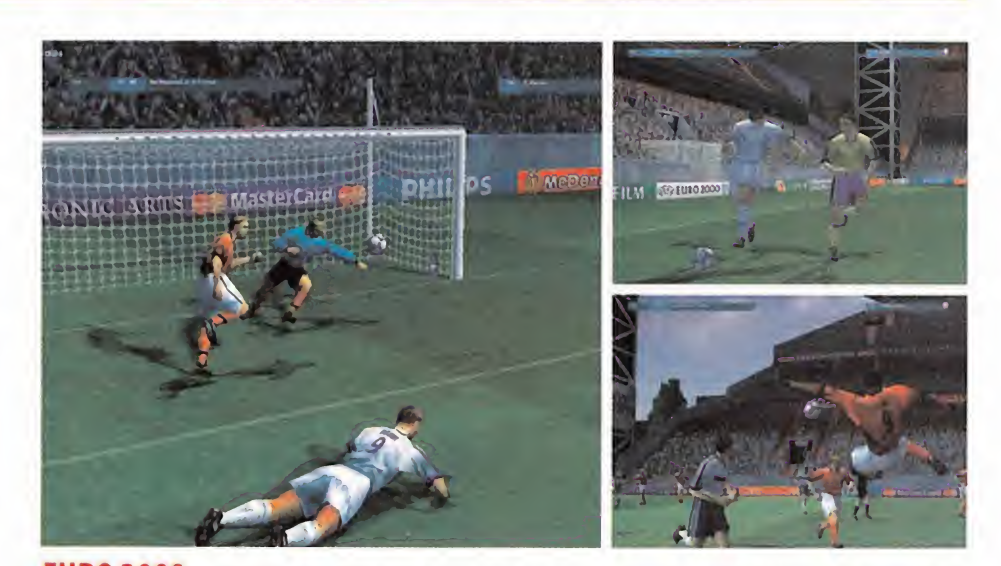

EURO 2000 EA SPORTS. PLAYSTATION/PC Cuando no se han apagado los ecos de «FIFA 2000» rondando por el mercado español, <sup>y</sup> con otro título de fútbol recién salido del horno de EA Sports («Primera División Stars»), la compañía anuncia que en breve también estará disponible «Euro 2000», juego que sigue claramente laestela del último, dotado del sello de licencia oficial de la Eurocopa de Naciones 2000, con la UEFA por detrás.

Aunque aún no se ha podido mantener un contacto real con lo que será «Euro 2000», a tenor de la información facilitada por la compañía, existirán las suficientes diferencias entre este título <sup>y</sup> «Primer División Stars», como para tener su razón de ser en cuanto <sup>a</sup> modalidades de juego <sup>y</sup> ofertas de competición. Los comentarios, además <sup>y</sup> como en «FIFA», estarán doblados por Manolo Lama <sup>y</sup> Paco González, asegurando una vez más la calidad en este apartado.

La única duda que nos asalta, <sup>y</sup> no sabemos si lo ha hecho en EA, es si la compañía quizá no estará comenzando <sup>a</sup> saturar el mercado con productos demasiado similares en lapráctica. Veremos dónde nos conduce «Euro 2000».

Micromanía 51

## Pre View

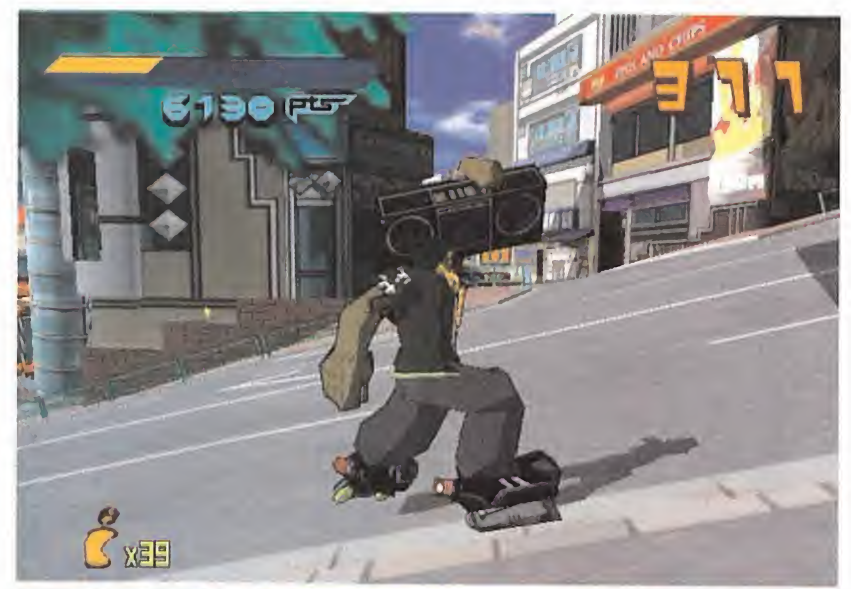

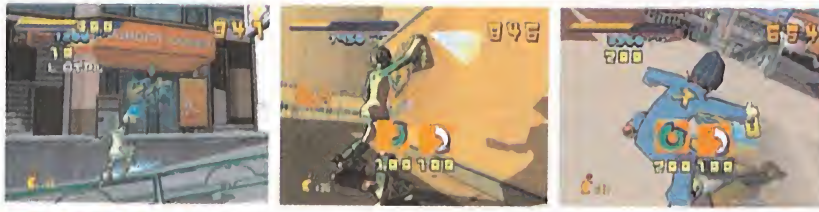

JET SET RADIO SEGA. DREAMCAST Prácticamente desconocido título para Dreamcast que llegará de Japón en pocos meses <sup>y</sup> que acuñará laimpronta personal de uno de los productores de juegos más reputados y prestigiosos de la compañía nipona: Tetsuya Mizuguchi.

La última locura del genial Mizuguchi reserva numerosos interrogantes <sup>y</sup> no pocos secretosque Sega aún no ha querido desvelar por completo. Se trata de una propuesta radicalmente nueva <sup>y</sup> un estilo de juego original <sup>e</sup> innovador. Aún en desarrollo <sup>y</sup> con múltiples detalles por pulir, la compañía segura que «Jet Set Radio» es to do un diamante (en bruto, de momento) que adornará el catálogo de Dreamcast de un modo brillante. Pero, la duda, aunque sea de momento, permanece. ¿Cuál es la verdad tras este extravagante proyecto, en que la música <sup>y</sup> un estilo visual rompedor son las claves?

MUNCH'S ODDYSEE ODDWORLD INHABITANTS. PC/PLAYSTATION 2 La pentalogía

del mundo de Oddworld continúa su carrera. Tras los dos primeros títulos de la serie, protagonizados por Abe, el mudokon mesiánico, Munch, otra criatura de esas que hay que mirar dos ve ces para entender de qué demonios se trata, hará su aparición en varios meses en «Munch's Oddysee».

Mientras que en la versión Playstation 2 el equipo de desarrollo apenas sí ha querido dar in formación sobre eldesarrollo, dejando caer con cuentagotas los materiales disponibles sobre el proyecto, en laversión PC han comenzado a aflorar las primeras imágenes del mismo. «Munch's Oddysee» se caracteriza por su entorno 3D generado en tiempo real, <sup>y</sup> su marcado ca rácter de aventura con laque Oddworld Inhabítants pretende ofrecer algo realmente nuevo a los seguidores de tan alucinante serie.

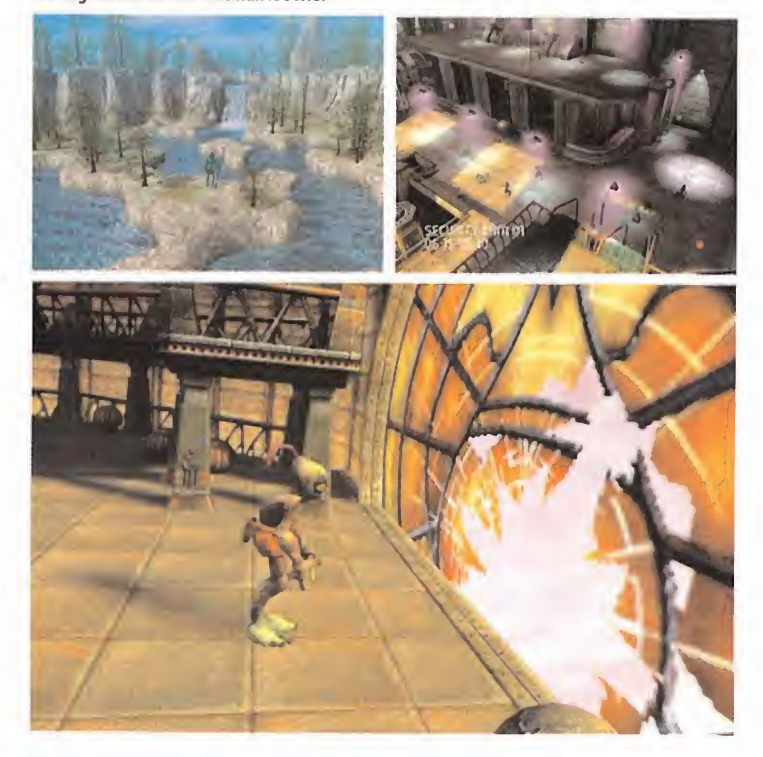

SPACE CHANNEL 5 SEGA. DREAMCAST Una vez más, Tetsuya Mizuguchi aparece en escena para impulsar Dreamcast con uno de sus alucinantes <sup>y</sup> espectaculares proyectos. Sin embargo, el gran gurú de la compañía nipona ha dado un radical giro <sup>a</sup> sus habituales producciones con un título, «Space Channel 5», en el que ha dejado volar su imaginación para afrontar un diseño alejado de los cánones con el que sorprender al usuario.

«Space Channel 5» es uno de esos títulos musicales en que el reto al que se somete el juga dor es el de seguir con la mayor habilidad <sup>y</sup> reflejos posibles diversas secuencias sonoras. Aunque la idea no es la primera vez que se lleva <sup>a</sup> la práctica, pocos diseños tan surrealistas, extravagantes y psicodélicos como el de este nuevo título se han llegado a ver en anteriores ocasiones. Espectacular, divertido, muy adictivo y, realmente bueno.

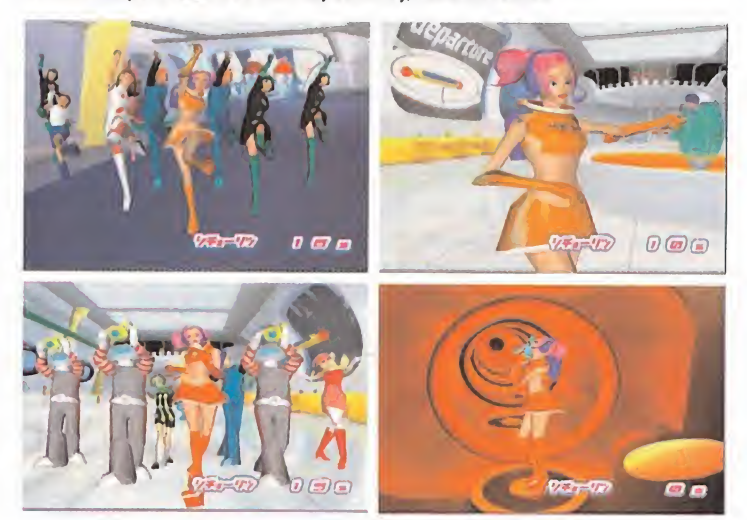

PHANTASY STAR ONLINE SEGA. DREAMCAST Si antes mencionábamos «Chu Chu Rocket» como el primer juego on line para una consola, parece que Sega ha pisado el acelerador en este campo del videojuego anunciando ya unos cuantos títulos más disponibles para laopción de conexión <sup>a</sup> Inter net. Uno de los más relevantes parece que será «Phantasy Star Online», acercamiento al mundo del rol a través de un soporte que, hasta la fecha, estaba disponible únicamente para PC, con títulos que han al canzado renombre en todo elmundo.

Queda por desvelar el planteamiento final que Sega tiene en proyecto para «Phantasy Star Online», pero la experiencia de la compañía en elgénero para un solo jugador augura grandes momentos de diver sión <sup>a</sup> través de la gran Red, disfrutando de una experiencia hasta ahora desconocida en el universo del JDR de consolas.

52 Micromanía

## FINDRUGRAD PRIX **1999 SEASON**

un regalo para el mundo del motor

PIPE

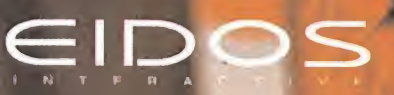

Playstation <sup>y</sup> los logos d<

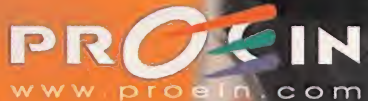

marcas son egistradas de Song Cor<br>ve Digital Schware Asso

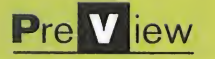

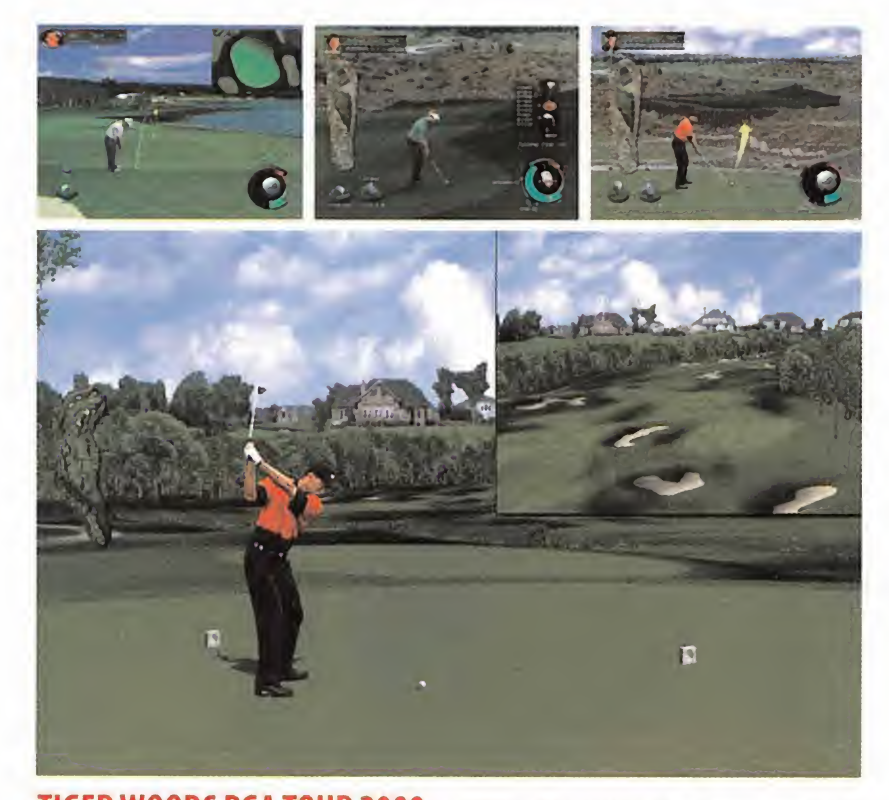

TIGER WOODS PGA TOUR 2000 EA SPORTS. PC/PLAYSTATION Una de las series más clási cas <sup>y</sup> de mayor éxito de EA Sports vuelve en su edición del 2000, con elapoyo <sup>y</sup> patrocinio de uno de los más fa mosos jugadores del momento, Tiger Woods. Pero esta edición de «PGA Tour» mostrará, no sólo al menciona do golfista, sino a otros grandes profesionales del golf, como Justin Leonard e, incluso, a amateur tan sorprendentes como Michael Jordán.

Como viene siendo habitual en las últimas ediciones del programa, eluso de gráficos fotorrealistas es la base técnica del mismo, pareciendo más estar en medio de una competición retransmitida por TV que ante un jue go. El uso de técnicas de motion capture es de nuevo la base de las animaciones de los jugadores <sup>y</sup> una gran va riedad de campos se incluye en el juego.

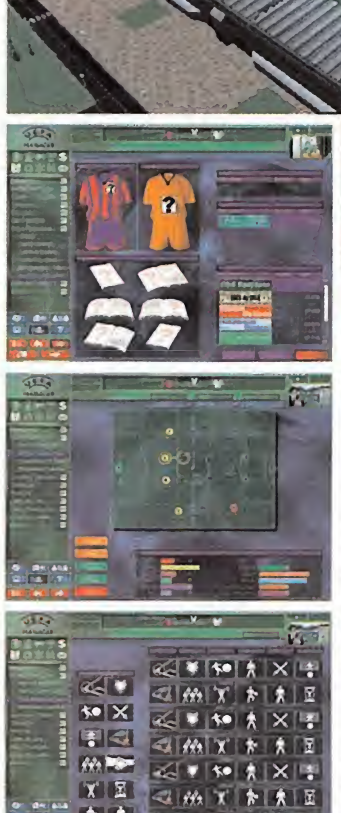

UEFA MANAGER 2000 INFOGRA-MES. PC Quizá por la edición de la Eurocopa en el presente año, o por los buenos resultados obtenidos por versiones anteriores del título, Infogrames aborda laversión 2000 de «UEFA Manager», intentando ofrecer uno de los más

Mejorado en todo respecto a sus predecesores, «UEFA Manager 2000» hace de la cantidad una de sus principales razones de ser en todos los apartados del proyectos: equipos, jugadores, opciones, posibilidades de edición <sup>y</sup> configu ración personal, número de competiciones, etc. Distintos aspectos se han procurado potenciar, destacando entre ellos la IA del pro grama, el realismo <sup>y</sup> la calidad gráfica. Como nota curiosa, la posibilidad de incorporar MP3 editados por el usuario en eljuego.

completos manager de fútbol al usuario afi-

cionado a este tipo de juegos.

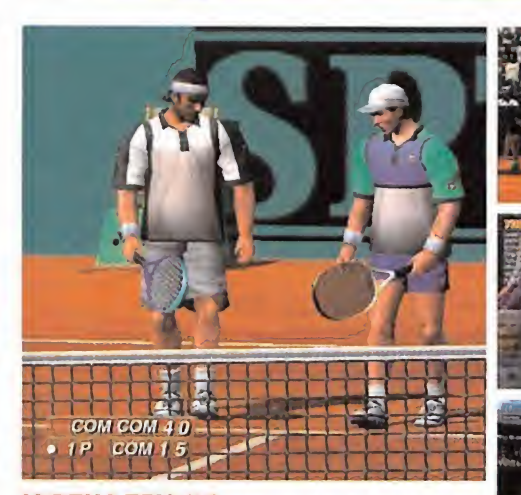

VIRTUA TENNIS SEGA. DREAMCAST Aunque ha sido un contacto casi furtivo con una versión aún inacabada del juego, el acceso que Micromanía ha tenido a «Vírtua Tennis»

ha sido de lo más impactante que hemos podido disfrutar en estas últimas semanas. Un título realmente espectacular, explosivo, tremendamente realista <sup>y</sup> francamente bueno, con el que Sega va <sup>a</sup> sorprender <sup>a</sup> propios <sup>y</sup> extraños amantes del género deportivo. «Virtua Tennis» no sólo se aprovecha de datos reales de jugadores en lo más alto del ranking de la ATP, sino que es una combinación magnífica de simulación <sup>y</sup> arcade, dotado de la calidad gráfica más increíble vísta en un juego de tenis, las animaciones más realistas <sup>y</sup> el nivel de adicción más elevado imaginable. Muchos títulos de tenis han aparecido en el mercado en todo tipo de formatos, pero desde auténticos clásicos como «Match Point» o «Super Tennis», no se había visto algo tan bueno dedicado a este deporte como lo que ofrecerá el «Virtua Tennis» de Dreamcast.

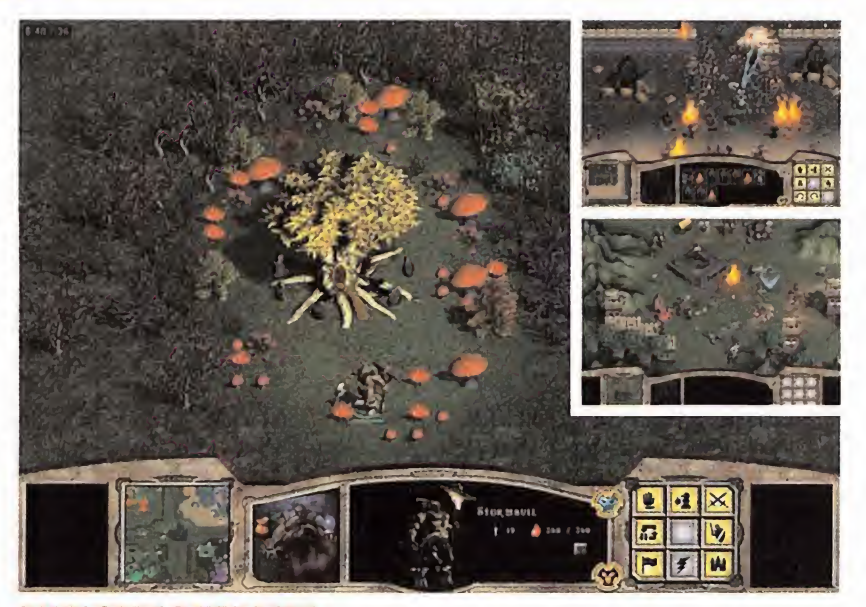

WARLORDS BATTLECRY SSI/MINDSCAPE. PC El cuarto título de la serie «Warlords» está en ca mino y se espera su aparición para el próximo Junio, si todo va bien. Esta nueva versión del juego incluirá cin co modos de juego: Campaña, Batalla, Multijugador,Tutorial <sup>y</sup> un Editor. En el primero de ellos, el más completo y al que se dirigirán casi todas las miras del usuario, tiene lugar a lo largo de 36 niveles, en los que tendremos la opción de escoger el lado de las tinieblas o el camino de la luz, seleccionando una de las nueve ra zas disponibles, cada una con sus especiales atributos <sup>y</sup> características.

Una combinación de fantasía, rol, estrategia, magia <sup>y</sup> acción que dejará, probablemente, satisfecho al más exi gente de los usuarios.

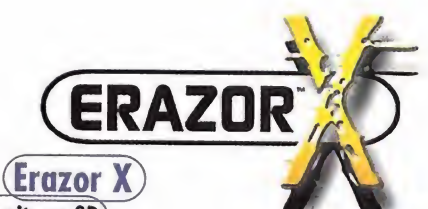

El último exito en 3D<br>NVIDIA GeFORCE 256, RAMDAC a 350 NVIDIA GeFORCE 256, RAMDAC a350 Mhz/32MB SDRAM, 2048 xl 536 16 Mili, colores, Bus AGP 2x/4x,Iransform&Ligthting. | Incluye: Corel Draw 7.0, Juego 3D, Demos<br>3D y ELSA movie (software DVD)

## (Erazor  $X^2$

Pura velocidad<br>NVIDIA GeFORCE 256, RAMDAC a 350 NVIDIA GeFORCE 256, RAMDAC a 350 Mhz/32MB DDRSGRAM (ultra rápida), 2048 xl 536 16 Mili, colores, Bus AGP 2x/4x, Transform&Ligthting. Incluye: Corel Draw 7.0, Juego 3D, Demos 3D <sup>y</sup> ELSA movie  $\sqrt{30}$  (software DVD)

## (Erazor III Pro)

Poder para su PC TNT2 PRO,RAMDAC a 300 Mhz/32MB SDRAM, 1920 x1 440 16 Mili, colores, Bus AGP 2x/4x, Windows 98, 95 y TN 4.0 versiones con y sin entrada y salida de<br>Video. Inlcuye: Corel Draw 7.0, Juego 3D,<br>Demos 3D, MainActor(software de edición de video) y ELSA movie (software DVD],

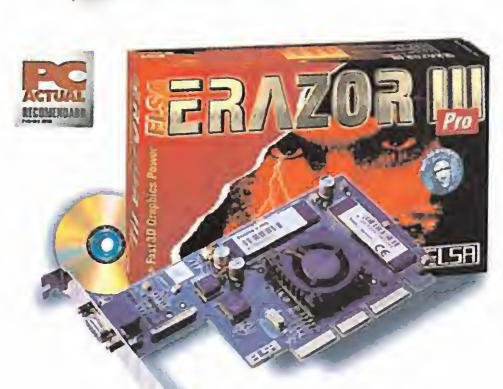

FI<sub>5</sub>A

ERAZOR

 $\mathbf{v}$ rested to the contract of the contract of

## **Modem Microlink** (Modem Microlink) 56 K Internet

Æ

time 150N Internet

**3D REVELATOR** 

un producto ae último diseño Velocidad 56kbps estandar v,90 (Fax, contestador etc...) . Modem actualizable a j través de la flash memory, Plug&Play. <sup>v</sup> y

Altas prestaciones en

Disfruita ÌG rum i rítit rítit rítit ar an saolaí an chomhan an chomhan an chomhan an chomhan an chomhan an chomhan an chom **LGGHJUJU410**  $\overline{\mathbf{r}}$ **OV.** 

WWW.elsa.com<br>Tlf: 91 758 96 17 / Fax:91 758 96 18 Soporte técnico: 91 375 30 22

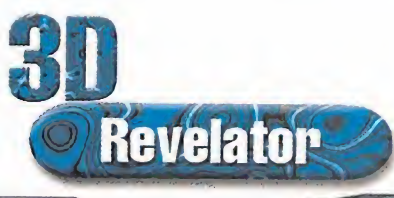

## ( Gafas Revelator 3D

La nuevas gafas ELSA 3D REVELATOR crean un percepción del espacio excepcional para los juegos y las aplicaciones en 3D. Funcionan con la gama de tarjetas ELSA <sup>y</sup> con tarjetas con procesador Nvdia TNT2, TNTPro, yTNT Ultra

# UOUDO Contro

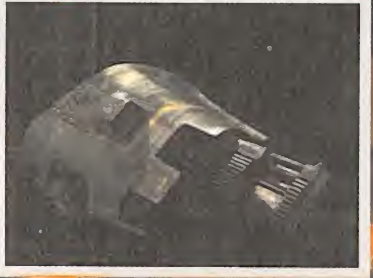

Pre View

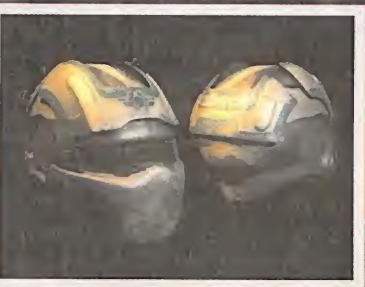

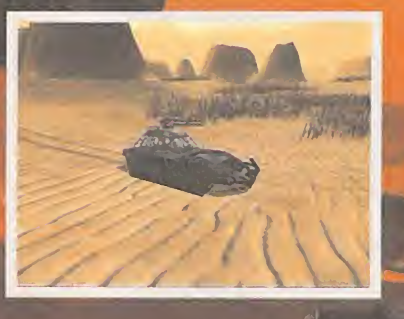

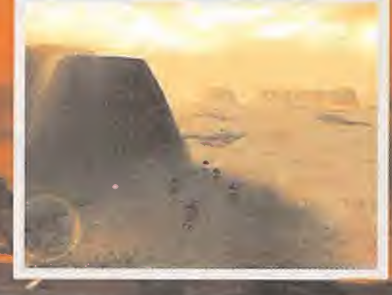

Cuando, hace ya unos cuantos meses, conocimos las oficinas de Masive Entertainment, esperábamos encontrar una compañía que, por la juventud media de su alrededor de veinte integrantes y por debutar en el sector del software de entretenimiento, pudiera aportar algo de originalidad, y de la vivacidad que en un género tan manido como la estrategia en tiempo real en este momonto ya se va haciendo necesaria. La impresión entonces fue esperanzadora en este sentido, sin embargo, ahora es cuando nos damos cuenta del potencial que «Ground Control» puede ofrecer.

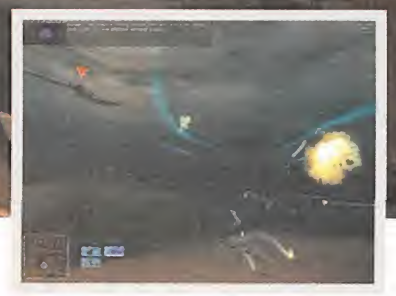

## En busca de un nuevo hogar

O es que en las oficinas de Massive<br>
se hayan reinventado un nuevo ble variedad de<br>
concepto para hacer un título de es-<br>
trategia, sino que en lo que parecen estar cen-lo en contadas o es que en las oficinas de Massive se hayan reinventado un nuevo concepto para hacer un título de estrándose es un estilo de juego muy sencillo, pero resuelto espléndidamente, dada la forma en la que podemos interactuar con todas sus posibilidades. Es decir, no es originalidad lo que nos llama laatención de «Ground Control», sino acierto en su diseño. A medida que los gráficos 3D se han ido haciendo más comunes dentro del género, hemos presenciado numerosos in tentos, casi siempre poco exitosos, por incorporar verdaderas novedades en la concepción de la estrategia y del estilo de juego de cara sobre  $\qquad$  en todo a la jugabilidad. Otras veces los entornos 3D apenas han servido para que un título -que podría haberse resuelto con una perspectiva isométrica- tuviera como única característica adicional total libertad en la visualización del entorno, o bien que cediese parte de su componente estratégica en favor del arcade.

No puede decirse que no tengamos una notable variedad de títulos con planteamientos muy distintos entre sí,pero lo cierto es que sólo en contadas ocasiones existe un balance adecuado entre las cualidades que cualquiera de estos nos ofrecen. Por esta razón, a pesar de ser la estrategia un género mayoritario en PC, casi todos los programas mantienen un concepto clásico de juego que está destinado a un perfil de gustos muy concreto.

## SECRETOS POR DESVELAR

En busca de la clave para llegar al máximo de público, las apuestas de este proyecto radican en ofrecer un juego con un ritmo furioso en el combate, la atención de numerosos aspectos tácticos representados de manera intuitiva en el juego, un sistema de control de las unidades innovador <sup>y</sup> una tecnología capaz de ofrecernos todo esto en pantalla con todo lujo de detalles. ¿El resultado? Un programa que deja entrever una propiedad envidiable, <sup>y</sup> que será capaz de

apoderarse del inte rés del jugador a poco que le dedique mos unos minu tos. Para jugar con «Ground Control» no será necesario ser de esa pasta especial de la que parecen estar hechos los entusiastas de la estrategia. Absolu tamente toda la inte racción que el jugador ha de tener pre sente está pensada para que entre por los ojos desde el pri mer momento <sup>y</sup> que no necesite de

Las unidades aéreas no tendrán que preocuparse del terreno <sup>y</sup> podrán acceder <sup>a</sup> cualquier lugar.

horas de práctica para entender de qué va la cuestión. En pocas palabras, sencillo de entender <sup>y</sup> difícil de dominar. Tal di ficultad estará orientada en el per feccionamiento de las tácticas, es decir, saber cómo mover nuestros batallones, qué arma mento utilizar en cada mo-

mento y, en definitiva, aprender a comandar una fuerza militar tal <sup>y</sup> como el juego la concebirá.

## UN TIEMPO LEJANO

El guión de «Ground Control» nos trasladará a un tiempo lejano en el futuro en el que la Tierra ha alcanza do la paz, no sin antes quedar tan de vastada por lacontaminación que la población ha de salir en busca de otros mundos para subsistir. Sin embargo, en un planeta recién colonizado, dos bandos se

56 Micromanía

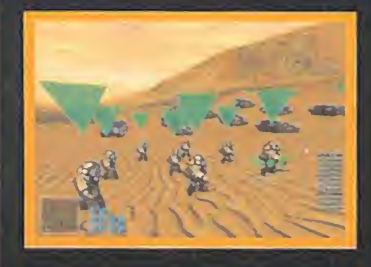

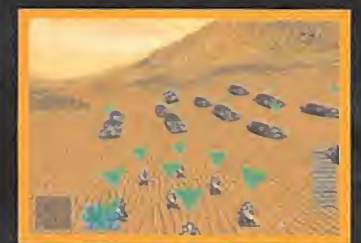

## Terrenos a pequeña y gran escala

Para movernos libremente por el campo de batalla, podrán adoptarse varias alturas dis tintas que nos ofrecen desde una vista muy general del entorno hasta un primer plano al ras del suelo. Lo sorprendente de esto es que la calidad visual del juego no perderá en absoluto detalle. Esto es, como poco, digno de mención <sup>y</sup> dice mucho sobre larealización técnica. Sobre todo, lo importante es que no es un dato que se refiere a tecnología con el que sea posible divagar, se percibe desde el primer momento.

No es sencillo lograr esto, mucho más desde el punto de vista del artista gráfico, aunque prestaciones como el mip-mapping ayuden a adaptar el nivel de detalle ideal para dibujar la textura. Siguiendo con el ejemplo del terreno, es frecuente encontrarse con texturas que se difuminan demasiado si nos acercamos demasiado al suelo y también que los patrones con los que se construye sean demasiado descarados si nos elevamos. En «Ground Control» existe un buen balance en el nivel de detalle de tal forma no importa desde qué distancia o ángulo se observe cualquier punto del escenario.

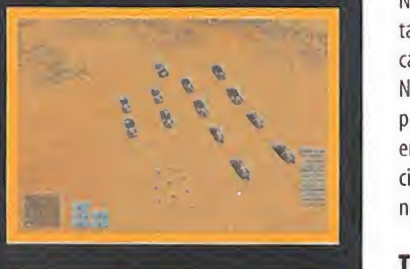

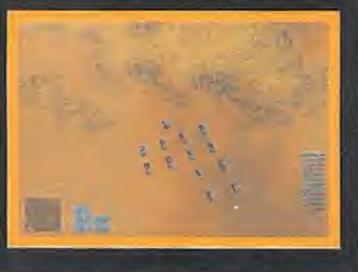

El motor gráfico podrá mostrarnos un entorno amplísimo muy detallado donde pueden moverse en su misión decenas de escuadras a la vez

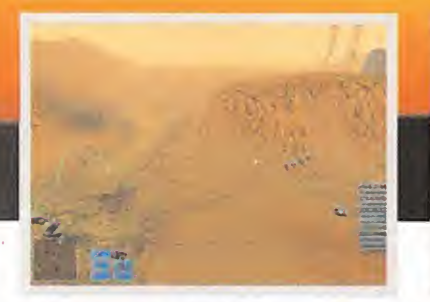

Las formaciones y la actitud de la tropa serán unas partes tremendamente importantes.

disputan el control de la rigueza que ofrece su superficie en varios continentes de ambientación muy dispar: La Crayven Corporation y La Nueva Orden del Amanecer se enfrentarán hasta que una de las dos quede totalmente erradi cada de la superficie del planeta en cuestión. No queremos desvelar más de loque es la i  $\frac{1}{2}$   $\frac{1}{2}$   $\frac{1}{2}$  puesta en escena, ya que más allá de ésta se un encuentra una historia que contendrá aconte- "d encuentra una historia que contendrá acontecimientos sorprendentes que afectarán de manera ineludible al desarrollo de las campañas.

## TERRENO HOSTIL

Ya emplazados <sup>y</sup> dispuestos, el programa nos dará laopción de jugar un tutorial que, sin ser muy prolongado, nos dará conocimientos so bre el control y las especificaciones del combate más que suficientes como para que poda mos comenzar. Los distintos escenarios de batalla representan los continentes de Krig-7b en los que encontraremos parajes con una gran belleza artística, pero también con una

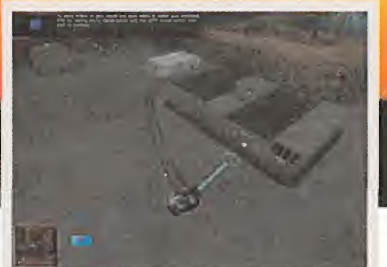

El APC tendrá una función más útil en la retaquardia. asistiendo a las reparaciones de los vehículos dañados.

geografía pensada para sacar el máximo provecho a las diferentes capacidades de movilidad de cada unidad. Entre estos podemos encontrar parajes nevados, témpanos de hielo, estructuras de hormigón, pantanos, desiertos inhóspitos, praderas, etc.

Una misión comenzará con la llegada desde una estación orbital de la nave de transporte o "dropship" con las escuadras de combate que hemos seleccionado previamente, momento de especial belleza estética en el que observa remos que los diseñadores han tomado algu na que otra idea de exitosas películas de ficción. A partir de ese instante se habrán de cumplir varios objetivos repartidos por la geografía del escenario, que pueden ser despejar determinados puntos de la presencia enemiga, conquistar una base o proteger una propia de oleadas de ataque. En cualquier caso, no será difícil que se ponga de manifiesto a los pocos minutos del combate las especialidades de cada unidad. Carros de combate principal, piezas

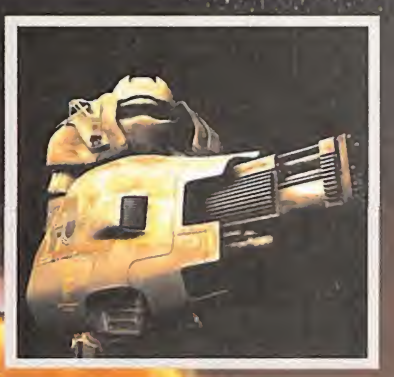

## La tropa en movimiento

En «Ground Control» el movimiento de las unidades no se produce tal cual propia mente, sino que lo que controlamos son agrupaciones de unidades en lo que se conoce por batallones o escuadras en lajerga militar. Esto simplifica y facilita un control más intuitivo de nuestras fuerzas al tiem po que, en consecuencia con el escenario tridimensional, es más fácil ordenar <sup>y</sup> saber dónde se encuentra cada uno. Se puede se leccionar una escuadra y mover a cualquier punto del mapa, decir en qué actitud han de enfrentarse al enemigo -ofensiva, defensiva, manteniendo su posición-, en qué formación, etc. Incluso se pueden otorgar una serie de puntos de trayectoria para diseñar una ruta hacia el punto de destino. Estas y muchas más posibilidades serán fácilmente asignables bien desde el ratón o mediante atajos de teclado.

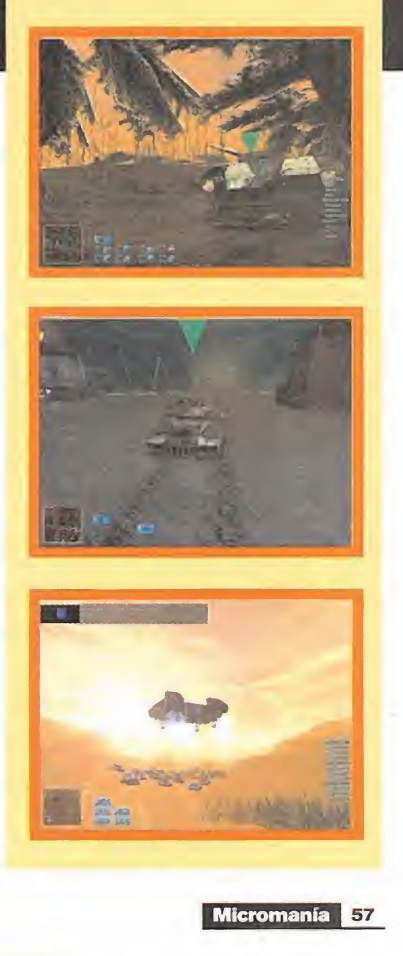

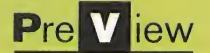

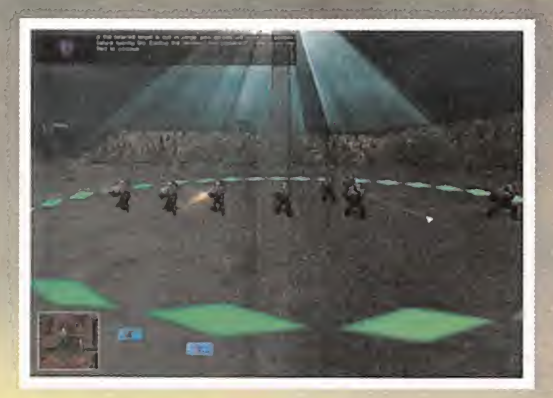

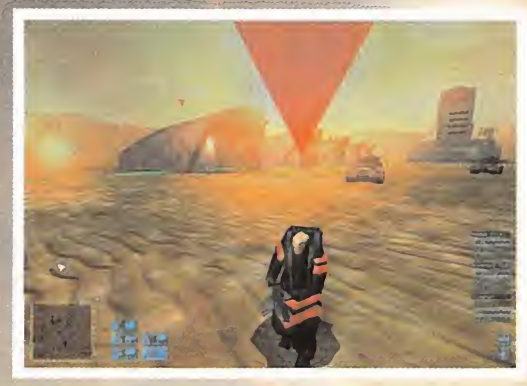

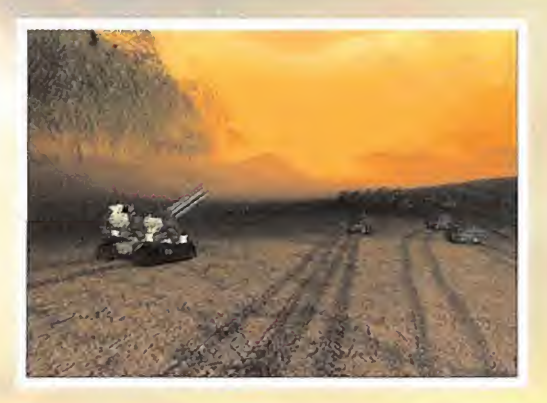

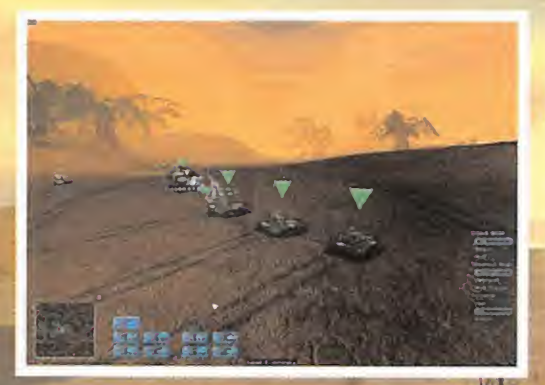

## Infantería, siempre **imprescindible**

Ni en laactualidad, a pesar del poder aéreo, ni en elfuturo según «Ground Control», la in fantería dejará de ser la pieza angular en los ejércitos. Prueba de ello es la versatilidad de objetivos que los marines de la Crayven o los cruzados de la Hermandad pueden afrontar. Caeremos en un error si los consideramos carne de cañón, porque además de la consi derable potencia de fuego, armas especiales <sup>y</sup> más flexibilidad de movimientos, los sol dados tienen una elevada resistencia gracias a la armadura con la que se cubren. Una escuadra de soldados puede en pocos sesi atacan desde el lugar correcto.

Habrá también varios tipos de infantería se las posiciones enemigas para la artillería <sup>y</sup> ocultarse del fuego enemigo inmedia tamente después.

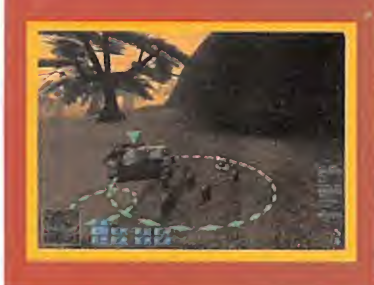

de «Ground Control», pero en el menú podemos encontrar otros muchos más que determinan la previsible riqueza de este título

La exploración y el combate son los ingredientes principales

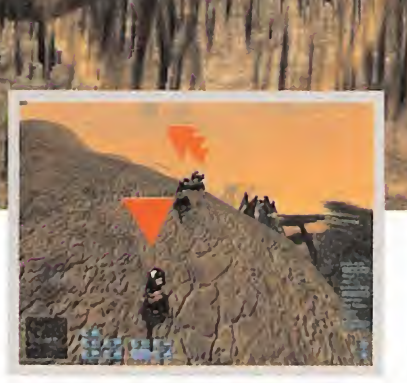

Fabrá también varios tipos de infantería se móviles de artillería, infantería, aviones, plata- de nuestro batallón. Tendrá la capacidad de re- el programa y en el género, ya que es respon-<br>gún su armamento y otras validade en cualquier caso podrán ser, por ejemplo, nen por su movilidad y armamento -configumuy útiles como exploradores. Al presentar al arable, por cierto-, una actuación y probabilidad un blanco más pequeño, pueden descubrir de supervivencia diferente dependiendo del terreno y la situación de la batalla en cada momento. Aquí, los reflejos serán imprescindibles para evaluar cada instante <sup>y</sup> actuar en respuesta a cualquier acontecimiento inesperado.

> Aún es pronto para juzgar si la IA va a superar a la tónica actual en otros programas, pero como poco, <sup>y</sup> en síntesis de lo que hemos podido ver, el comportamiento enemigo parece endiablado, así que parece garantizado que no decepcionará en absoluto.

> Existe una unidad denominada centro de control de mando que hace también la función de un APC ovehículo de transporte de personal. El APC debe ser considerado como estandarte

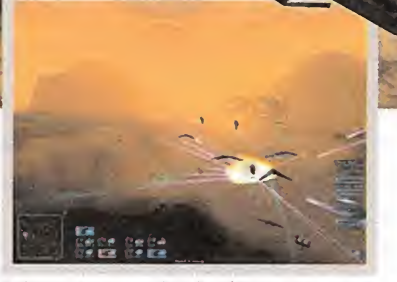

gundos terminar con varios carros blindados aunque su peligrosidad es igualmente alta. Menos que un suicidio sin una unidad de defensa. puntos aptos para un aterrizaje de tal magnitud.

defenderse por si mismo y de transportar una sos de que llegue su publicación.<br>escuadra de marines, aunque no deberemos La compañía sueca va a demostrar que para escuadra de marines, aunque no deberemos La compañía sueca va a demostrar que para<br>exponerlo al fuego enemigo puesto que su llevar este proyecto a buen puerto no es neceexponerlo al fuego enemigo puesto que su

destrucción significaría el fracaso. En otros aspectos técnicos basta con observar con detenimiento cualquier pantalla. Escenarios de grandes dimensiones detallados al máximo, una presencia visual impactante que nos engullirá al instante con una sensación de inmersión deliciosa <sup>y</sup> una música que impone acertadamente el ritmo de juego. Mención aparte merece el interfaz de control de las unidades como una de las aportaciones mejor realizadas en

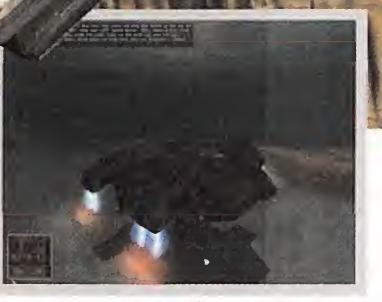

Los cruzados son algo más elegantes con sus uniformes, Enfrentarse a un escuadrón de unidades aéreas es poco La nave de transporte deposita las unidades sólo en augusta las unidades sólo en acercizaie de talmagnitud.<br>A un

sario un equipo de programadores <sup>y</sup> dise ñadores consagrado, ni renombre,

ni unas desorbitadas cifras de inversión para crear un juego sobresaliente. El desarrollo de «Ground Control» si-

gue <sup>a</sup>paso firme <sup>y</sup> ase guramos que no es aventurado decir, sin contar con una versión finalizada, que se está materializando como un soberbio juego estrategia. S.T.M.

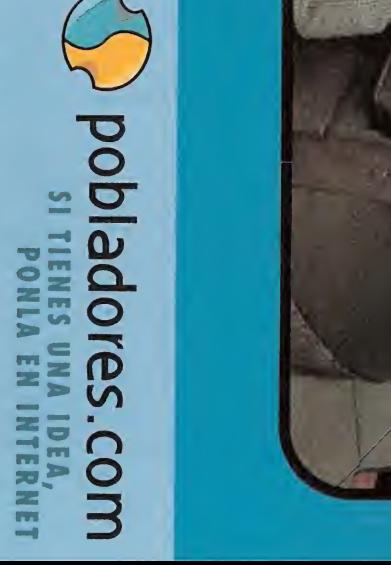

 $\sim$   $\sim$  $\frac{3}{2}$   $\frac{3}{2}$   $\frac{3}{2}$  $\sum_{i=1}^{\infty}$ o Maria 3 3 AM<br>1 Septe 3 3 3 AM<br>1 Septe 3 3 Mars 3 AM<br>1 Septembrid 3 Cr POBL<br>Paue deciri<br>Santa deciri<br>Saladore:<br>Pobladore:<br>Dobladore: CHA TU POBLADO.<br>Si tienes algo que decir, dilo.<br>es algo que compartir, hazlo.<br>re comunidad virtual española<br>re pobladores.com<br>En pobladores.com

# $\circ$ 00

TBWA

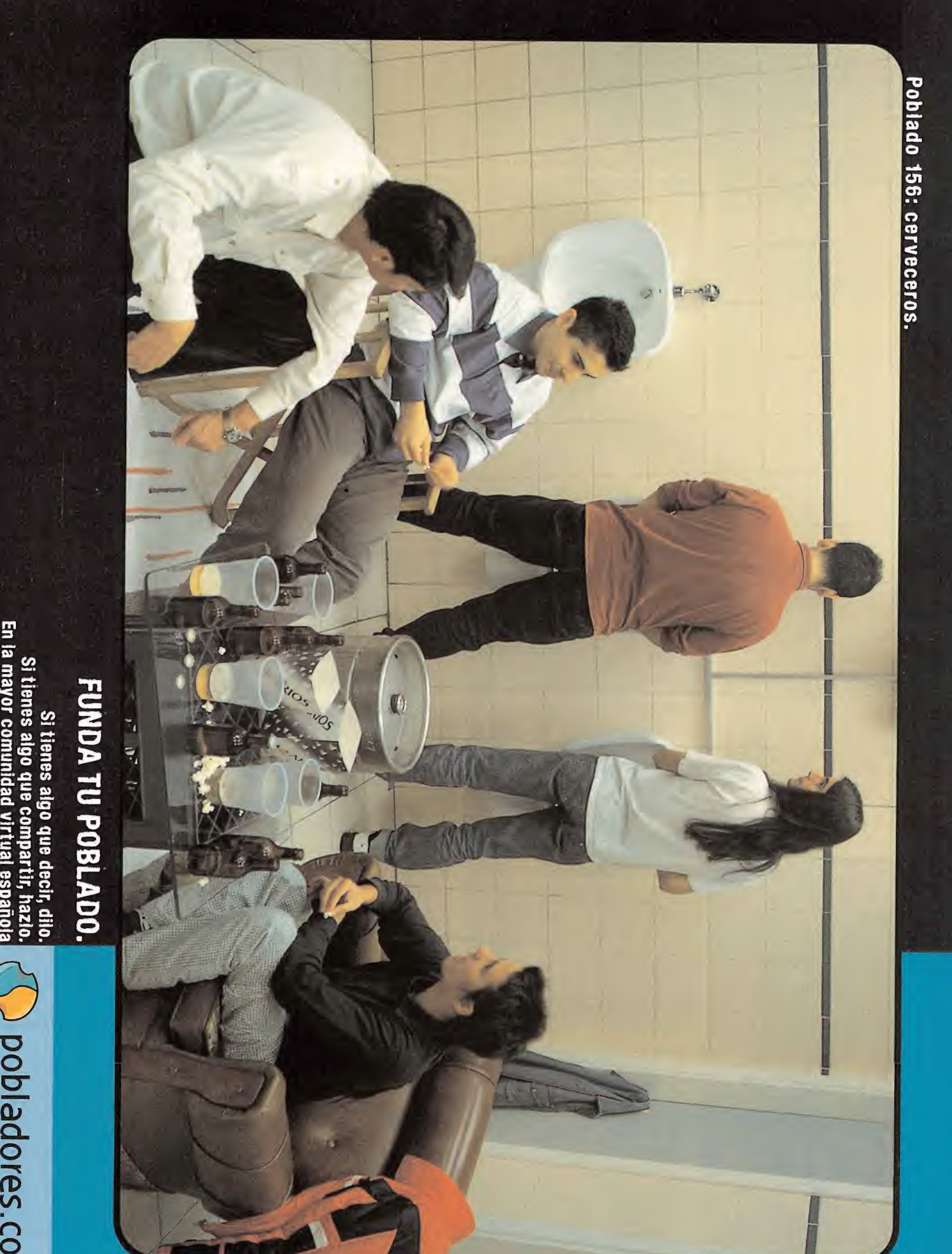

Pre View

## $\blacksquare$  $\blacksquare$ 'a l)| Vi 2000 **Race**

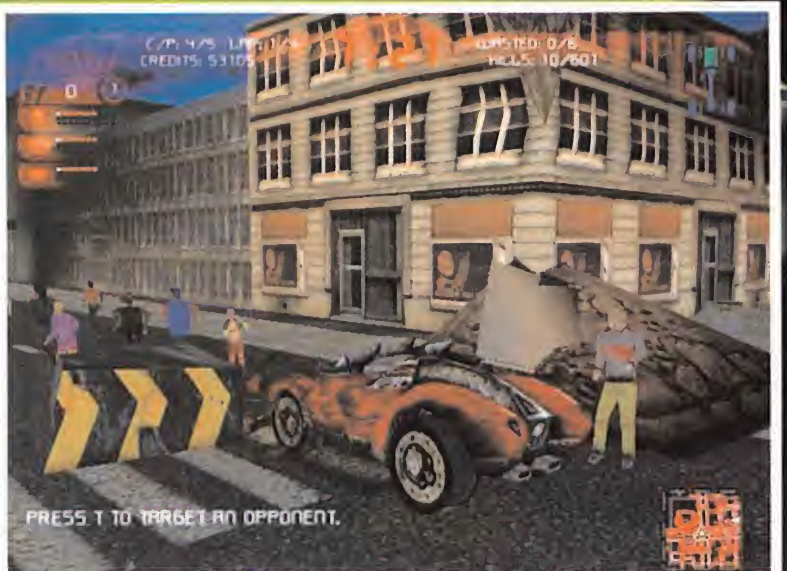

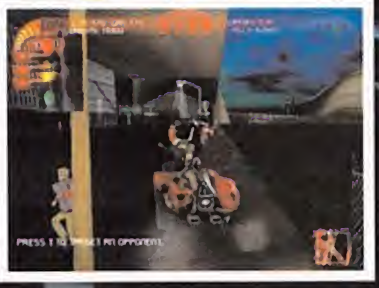

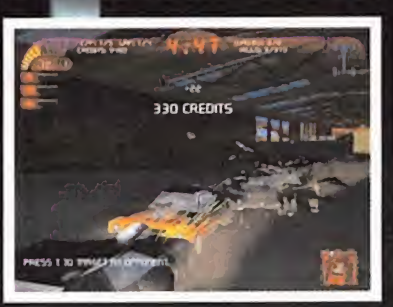

Mientras las semanas van pasando, Torus y SCi dan lo últimos toques a la esperada nueva entrega de «Carmageddon». El  $\|\cdot\|$ último desafío a la habilidad y la velocidad y, quien sabe si a lo políticamente correcto en cuestión de videojuegos, va  $\;\vee\;$ tomando una espectacular forma, poco a poco. Tras el viaje que realizó Micromanía a los estudios de SCi el pasado mes, lacompañía nos devolvió la visita acercándose a nuestras oficinas, para presentarnos la más reciente versión de «The Death Race 2000» que, aún teniendo por delante la parte quizá más difícil de su desarrollo, el momento en que hay que ajustar todo a la perfección, dejó bien claro que el proyecto de Torus va a ser algo realmente grande.

## ¡A por ellos¡

Co a poco los secretos sobre la nueva y remozada versión de «Car-<br>mageddon» se van desvelando. SCi<br>na querido mantener la intriga en algunos oco apoco los secretos sobre lanueva <sup>y</sup> remozada versión de «Car mageddon» sevan desvelando. SCi ha querido mantener la intriga en algunos aspectos, relacionados íntimamente con áreas como la jugabilidad, las distintas modalidades disponibles, etc. y, sobre todo, el guión original que se revela, como Micromanía ya adelantó en el pasado número, el pilar fundamental en «The Death Race 2000».

En efecto, tanto Torus como SCi pretenden ir mucho más allá del tópico relacionado con la serie en que se presenta «Carmageddon» co mo una simple masacre carente de todo gusto, para algunos, o como un divertidísimo jue go cuyo objetivo principal es atropellar todo lo que se nos cruce, para los más. Pero «The Death Race 2000» pretende ir mucho más allá, en todos los sentidos.

## UN FUTURO MUY NEGRO

En un futuro no muy lejano se ambienta la acción de «The Death Race 2000». El mundo,

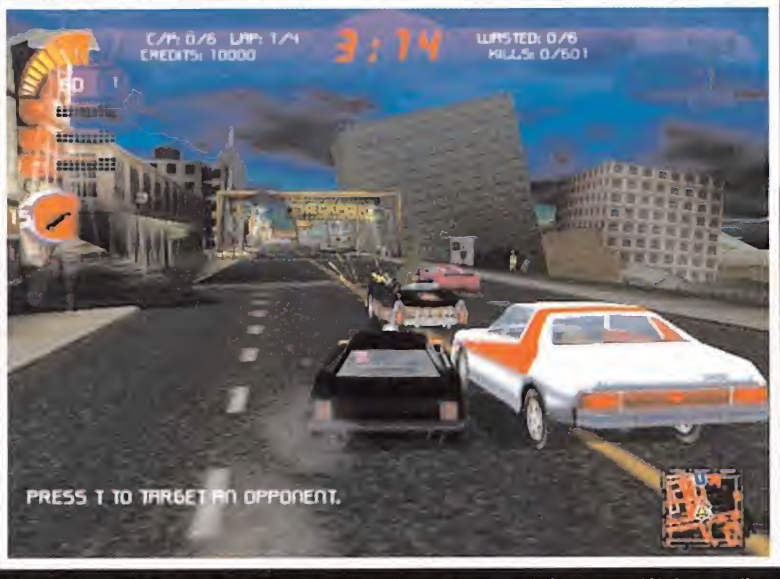

La estética general del juego se identifica con entornos ruinosos <sup>y</sup> postapocalipticos, que también hacen mella en los diseños de muchos de los vehículos que estarán a nuestra disposición en distintos momentos de laacción.

una división brutal se ha establecido entre una minoría asquerosamente rica y una gran la vida y posesiones de los muy ricos, mien-lebes mutaciones.<br>mayoría más pobre que las ratas. Los prime-ltras estos sigan pagando generosamente la la anarquía resultante, grupos mayoría más pobre que las ratas. Los prime-

seguridad han crecido tanto en poder <sup>y</sup> adquirido tal control de la situación que prácticamente gobiernan a su antojo las ciudades. Los parias, aquellos que han nacido en ghettos o, simplemente, no poseen ni un miserable chavo, tienen ante si un futuro de\Jo más negro sin ninguna oportunidad de escapar de su pobreza. Como consecuencia, la violencia desatada en estas zonas es inmensa <sup>y</sup> ha lla gado al límite en que la desesperación de su habitantes está comenzando a amenazar la seguridad de las ciudades de los ricos. Las fuerzas de seguridad decidieron que, an-

te la posible rebelión de las masas ante e sistema de vida por el que sus patrones les pagaban tan generosamente, había que cor tar de raíz toda posible amenaza de manera drástica, para lo que decidieron utilizar un ataque estratégico con misiles nucleares. Millones de inocentes murieron en todo el planeta y amplias zonas quedaron devastadas, pero lo peor quedó para los supervivientes definitivamente, ha colapsado su economía y urbanos, controlados en el momento actual del Apocalipsis nuclear, cuya cualidad huma-<br>una división brutal se ha establecido entre poor fuerzas de policía privadas que protegen n

ros viven en lo que antes eran los entornos sus servicios. Sin embargo, estos cuerpos de organizadas comenzaron <sup>a</sup> formarse, para

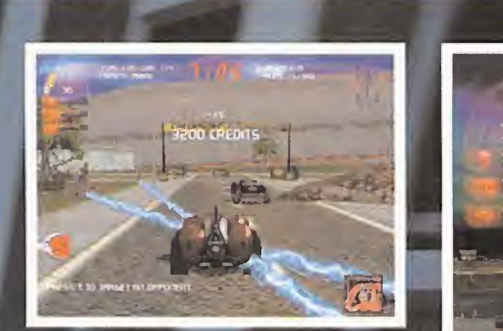

Algunas de las armas a nuestra disposición ya habían aparecido en versiones anteriores de «Carmageddon», mientras que un buen número de las mismas resultan totalmente nuevas <sup>y</sup> mucho más destructivas.

55 T TO TRR6ET RN OPPONENT.

## Mucho más inteligentes

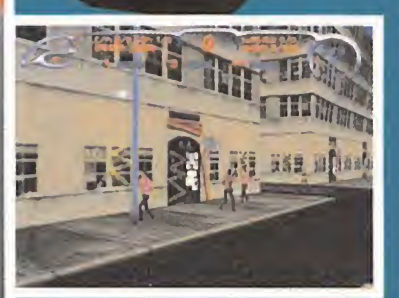

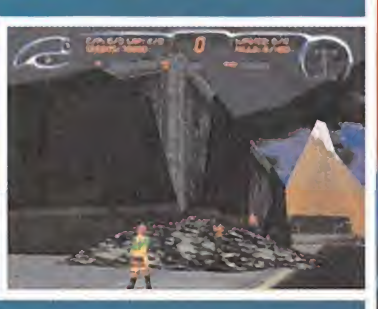

Si el nivel de IA de manera general se ha elevado enormemente en «The Death Race 2000», un apartado muy especial se ha reservado a los peatones. No sólo serán nuestros rivales directos, los pilotos de los otros vehículos, los que nos llegarán a poner en apuros. Los peatones, ahora, po drán seguir siendo considerados como carne de canon pero, eso sí, bastante más peleones que antes. Si en otros juegos de laserie los viandantes eran poco menos que mártires dispuestos para el sacrificio, en «The Death Race 2000» lucharán por salvar el pellejo como no habían hecho hasta el momento. Serán capaces, incluso, de arrojarnos objetos para distraer nuestra atención o provocar algún accidente.

atacar dentro de sus posibilidades las ciuda des protegidas por la policía, así que los gru pos de seguridad decidieron tomar de nuevo medidas, fortificando, literalmente, los núcleos donde los ricos habitaban, <sup>y</sup> amurallar al tiem po los ghettos, encerrando alas clases oprimi das en lo que, en la práctica, se convirtió en cárceles del tamaño de pueblos enteros. Cárceles en las que los gangsters, criminales <sup>y</sup> la misma fuerza corrupta de la policía campaban asus anchas. Lugares donde sólo se pue de morir o matar.

Este es el lugar donde se celebra «The Death Race 2000». El lugar del que debemos escapar.

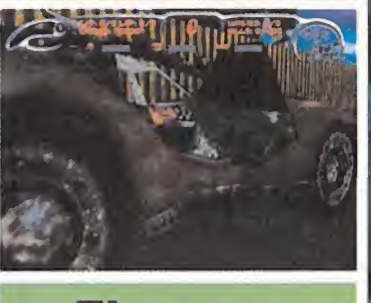

## **El nuevo Eagle**

Como no podía ser de otro modo, Torus <sup>y</sup> SCi, al dar un nuevo aspecto a la nueva entrega de «Carmageddon» a nivel global, han tomado ai Eagle (o Mark Eagle IV, si preferimos el nombre completo del coche) como uno de los componentes básicos a reformar.

El vehículo de Max no sólo ofrecerá un as pecto más agresivo, sino una mayor versatilidad en las acciones que se pueden lle var a cabo. Para el diseño externo ha primado la posibilidad de acoplar los dis tintos gadgets que el juego ofrecerá, amén de las múltiples variantes que pue den resultar de los distintos efectos visuales que el nuevo engine de «Carmageddon» ofrece. Se apreciará también, como en el entorno general, un aspecto mucho más "sucio", con desperfectos en la pintura, cierta corrosión de lachapa aunque, por supuesto, toda la simulación física -una de las grandes virtudes que siempre han tenido los juegos de la serie- se mantendrá no sólo para el bloque del vehículo, sino para las distintas piezas que lo componen, pues no en vano la complejidad <sup>y</sup> sofisticación de los modelos se ha elevado de manera considerable.

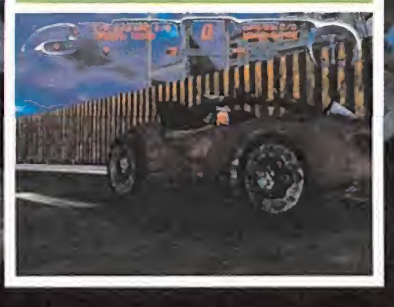

## **El brazo** corrupto de la lev

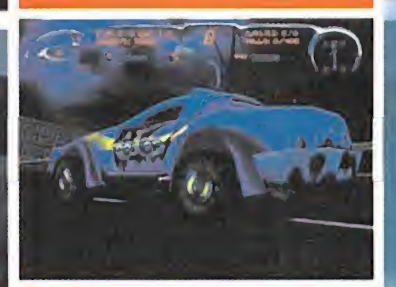

Max ya no está solo en elsalvaje mundo de «Carmageddon». Las bandas de delin cuentes, los mutantes y, sobre todo, los grupúsculos de policías corruptos -y bas tante más sanguinarios que el propio Max- se encargarán de ponernos las co sas muy, pero que muy difíciles.

Aunque, llegados a cierto momento po dremos disponer también, directamente, de uno de los vehículos de lapolicía, hay que resaltar el especial papel que en el conjunto del juego se está dando a estos personajes. No sólo son parte básica del guión, <sup>y</sup> en los momentos finales de laac ción se convertirán en enemigos directos, sino que en todo instante forman el grupo más relevante de oposición, durante la ac ción del juego. Los distintos vehículos que encontremos, pertenecientes a la policía, se convertirán en nuestra peor pesadilla <sup>y</sup> uno de los rivales más incómodos que en contraremos en «The Death Race 2000».

## MÁS Y MEJOR

- La clave, tras el diseño y desarrollo del guión que sirve de base a «The Death Race 2000» ha sido mejorar <sup>y</sup> aumentar todo aquello que los títulos anteriores de «Carmageddon» pre sentaron al público.
- El cambio en el equipo de desarrollo, tras la
- decisión de Stainless de dejar la serie para afrontar nuevos proyectos, ha implicado en la práctica la creación de un nuevo engine 3D .<br>que, siempre con la jugabilidad como meta y objetivo, pretende ensalzar todas las virtudes de «Carmageddon» hasta ellímite. Se ha pre tendido crear un ambiente mucho más in mersivo que em entregas precedentes, al tiempo que ofrecer una atmósfera realmente caótica;en la que el jugador vea que no todo
- se limita a atropellar, con todo lo divertido que resulta, aunque también.

Para empezar, Max, el inefable protagonista psicótico de todos los «Carmageddon» aparecidos hasta la fecha, ya no está solo. La historia que rodea al nuevo juego de SCi propor ciona muchos más personajes <sup>y</sup> grupos en conflicto, <sup>y</sup> hasta los mismos peatones han dejado de ser carne de cañón, o de atropello, para convertirse en un rival más.

## Para todos los gustos

Más de medio centenar de coches llegará a ofrecer «Carmageddon. The Death Race 2000», entre los que se encuentren a nuestra disposición desde un principio, los rivales <sup>y</sup> aquellos <sup>a</sup> los que, poco <sup>a</sup> poco, se vaya te niendo acceso por los distintos medios que el juego ofrece. SCI y Torus han querido, de este modo, satisfacer lo más posible el gusto de cada usuario en particular, al que resultará casi imposible no encontrar un ve hículo a su medida.

Lo bueno de todos estos vehículos, además, no es sólo su variedad en nú mero, sino las inmensas posibilidades que se abren con laposibilidad de mejorar <sup>y</sup> modificar los mismos, según vayamos superando misiones <sup>y</sup> niveles en eljuego. Además, la posibilidad de cambiar de vehículo es una <sup>i</sup> opción que se conserva de anteriores títulos de laserie en «The Death Race 2000». Elacceso a nuevo coches se puede producir directamente,

pudiendo comprar aquellos que hayamos destrozado a lo largo de un nivel, o bien a través de la recogida de bonus (Muffy Bonus), que nos descubrirá coches ocultos inicialmente.

Las posibilidades de mejora, en general, se agruparán en tres grandes áreas: armamento, sistemas ofensivos <sup>y</sup> sistemas de defensa <sup>y</sup> escudo. <sup>A</sup> diferencia de los anteriores títulos de «Carmageddon», ahora las mejoras se realizarán por porcentajes en cada una de estas áreas, teniendo siempre en cuenta que cada vehículo en concreto estará condicionado por un lími-1 te máximo de mejora en cada apartado. Por mucho que se mejore un camión, por ejemplo, ja más será tan rápido como el Eagle.

Todos <sup>y</sup> cada uno de los vehículos, además de mejorar en sus prestaciones, presentarán al jugador un cambio estético directo, en virtud de aquello que hayamos modificado.

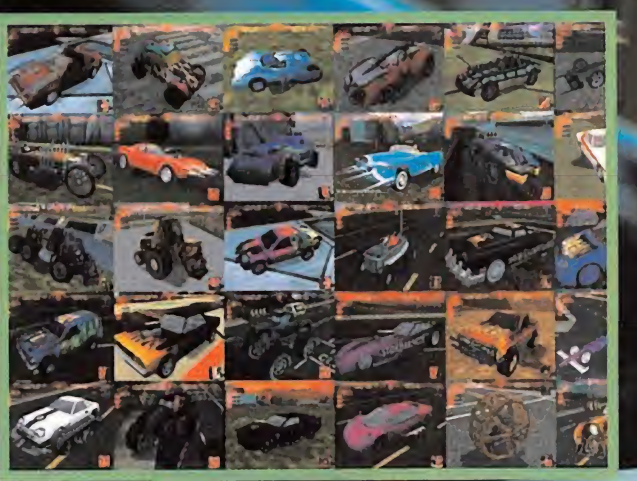

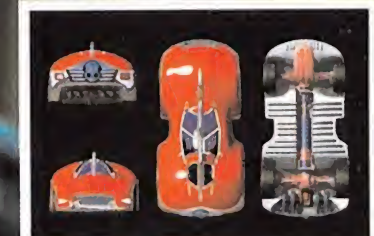

Los diseños de los nuevos vehículos han sido cuidados fiaSta el más mínimo detalle.

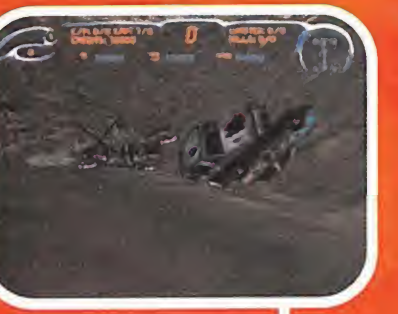

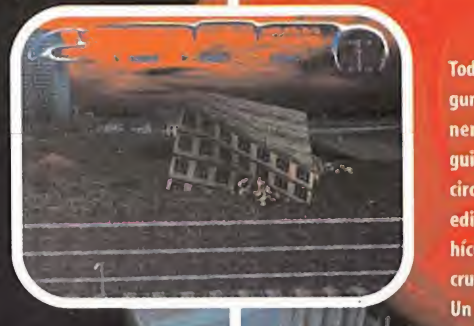

## Apocalipsis urbano Va.

Todos los escenarios, considerados de una forma global, aunque en al gunos niveles de manera mucho más acusada, han sido creados de manera intencionada con una estética postapocalíptica, en virtud del guión del que parte «The Death Race 2000». Todo el entorno por el que circularemos aparecerá semiderruido, <sup>y</sup> no sólo en lo que afecta <sup>a</sup> los edificios <sup>y</sup> otros objetos de cada nivel. Ahí estarán, por ejemplo, los ve hículos que encontraremos sólo en ciertas fases, o los mutantes que se cruzarán en nuestro camino en otras.

Un ano 2000, según Torus <sup>y</sup> SCI, bastante más negativo <sup>y</sup> depresivo que el que nos ha tocado vivir.

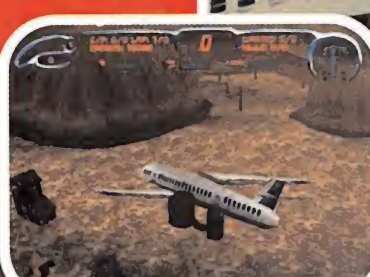

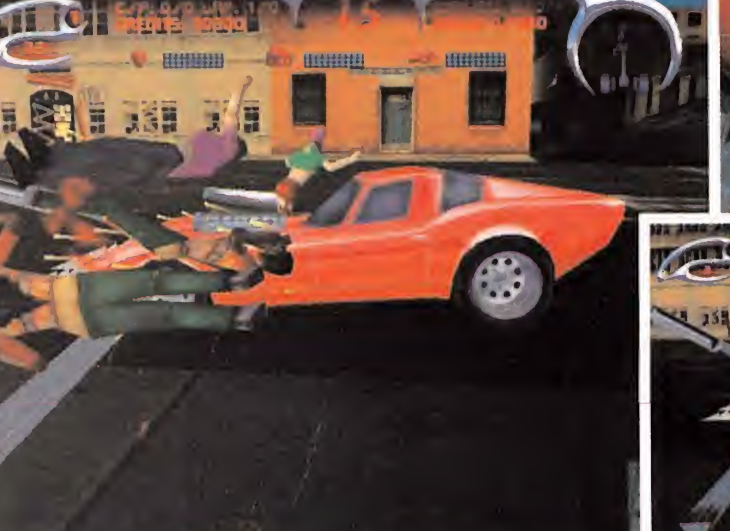

Pese a las numerosas mejoras e innovaciones que los diseñadores de Torus han incluido en elnuevo juego, la esencia de «Carmageddon» permaneces, como es fácil de comprobar.

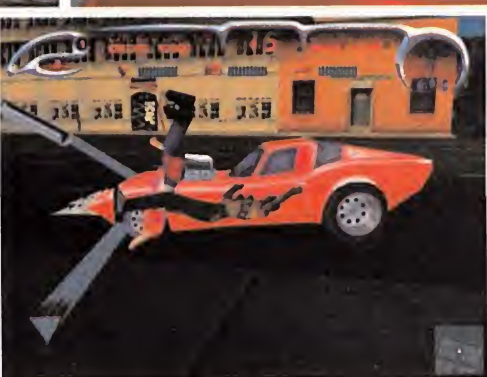

La estructura de la acción, con una división en niveles que sólo son superables una vez cumplidos un número concreto de objetivos por fase, asegura que no todo se limite a la conducción o la velocidad excesiva

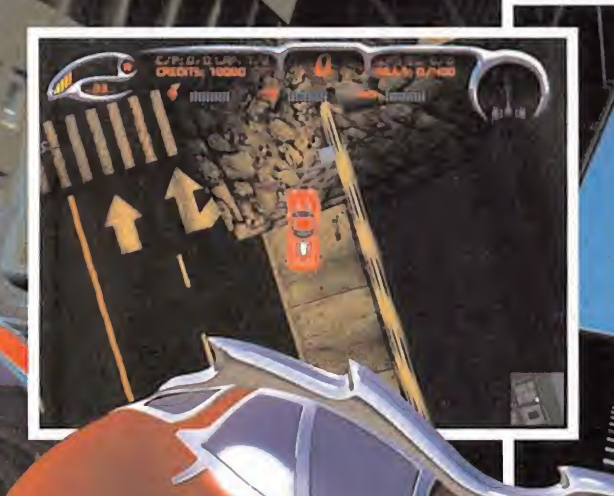

## Desde cualquier ángulo

Otra de las mejoras e innovaciones presentadas en elúltimo «Carmageddon» será la que hace referencia a las cámaras disponibles. Además de mantenerse la gran mayoría de opciones presentes en los juegos precedentes, «The Death Race 2000» incorporará una cámara muy especial, que nos permitirá seguir la acción desde una perspectiva cenital. Para dar una idea más clara de lo que nos encontraremos bastará con indicar un nombre: «Grand Theft Auto». Básicamente se trata de la misma idea aunque, si en el juego de DMA nos encontrábamos con que esta perspectiva era la única, en «The Death Race 2000» será, "tan sólo" una más de las muchas vistas que podremos escoger. Con este ángulo de cámara, además, se conservará integra la estructura 3D del entorno, es decir, no se trata tan sólo de adaptar la acción a una vista "plana" sino de que el engine 3D actúa a pleno rendimiento, como en cualquiera de las otras vistas disponibles.

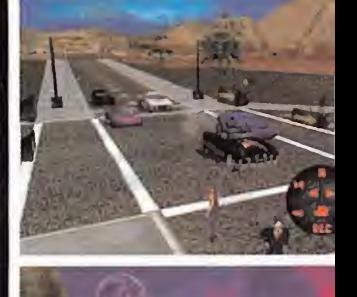

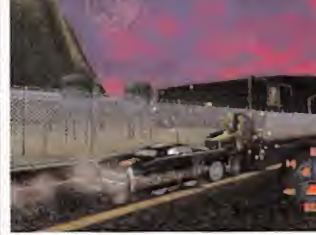

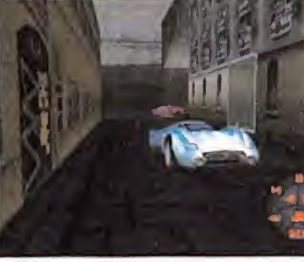

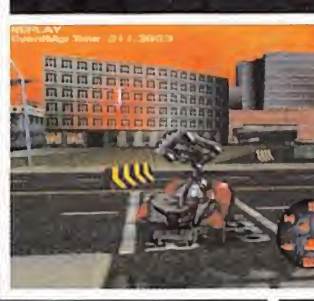

## Sadismo reiterativo

do, en «The Death Race 2000» se mantendrá la posibilidad de visualizar los momentos más espectaculares, atractivos, im portantes o, simplemente, sá dicos y gore de cada nivel. Las repeticiones que pondrá el juego a nuestra disposición,

<sup>k</sup> con laposibilidad de ade- \ lantar <sup>o</sup> atrasar la acción, congelar la misma en un punto concreto, cambiar de cámara, etc. se sirve en bandeja a los ju-<br>gadores más sádicos –y nos incluimos- y amantes del más puro «Carmageddon» que, en esta opción, encuentran uno de los momentos de mayor diversión de todo eljue go. Y es que no hay nada como contemplar un "trabajo" bien hecho, cuando se trata de po nerse al volante en un juego como «The Death Race 2000».

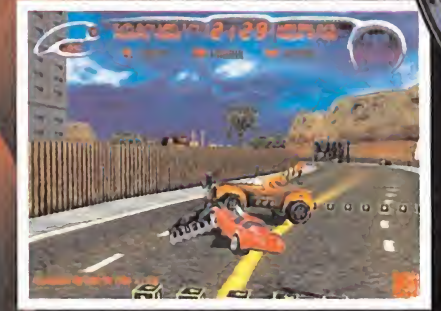

Los distintos vehículos que circulan por los circuitos, como de costumbre, se encargarán de dificultar los objetivos, de la manera más expeditiva imaginable.

La estructura de la acción, además, con una división en niveles que sólo son superables una vez cumplidos un número concreto de objetivos por fase, asegura que no todo se limite a la conducción o lavelocidad. Se está inten tando crear un producto mucho más completo y, en cierto modo, sofisticado, que no resul te reiterativo <sup>y</sup> que obligue al jugador <sup>a</sup> dar lo mejor de sí mismo en diversas áreas.

En total, «The Death Race 2000» ofrecerá al jugador la posibilidad de circular por nueve grandes zonas, que comprenden casi cuarenta objetivos diferentes, en total y con la inclusión, como gran novedad, de la opción de jue go multiusuario con soporte total de Internet (el primer «Carmageddon» que incluye esta opción), además de otras posibilidades de competición a través de red local, módem, etc., con diez arenas de deathmatch, especialmente diseñadas para la ocasión.

La que había sido siempre la gran asignatura pendiente de «Carmageddon» quedará, por fin, aprobada con esta nueva producción. Otras novedades referentes a la posibilidad

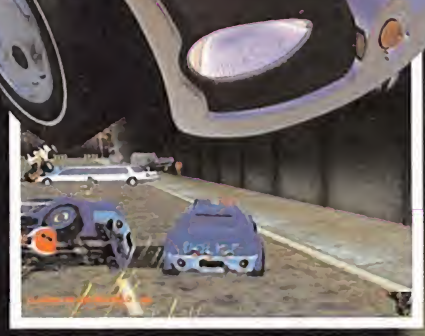

los rivales mas duros que nos encontraremos. Ademas, en como ante un peaton que se encuentre a su alcante. Fero anora, como no podía ser de otro mo-<br>alguna de las fases serán nuestro enemigo directo. Como estos también pos La policía se convierte en «The Death Race 2000» en uno de los rivales más duros que nos encontraremos. Además, en

de configuración del juego, hacen referencia a los vehículos y los peatones. El jugador, des de el comienzo mismo, puede ajustar a su gusto casi todas las particularidades estéti cas de ambos apartados. Y, hablando de estética, volvamos de nuevo al engine 3D.

La creación desde cero de «The Death Race 2000» ha posibilitado afrontar directamente distintos apartados que, por evolución del primer motor con que se diseñó «Carmageddon», habían planteado no pocas dificultades a la hora de incluirlos en las distintas entre gas del juego. Se trata tanto de conseguir un entorno mucho más complejo, detallado <sup>y</sup> re cargado, tanto como elevar la interacción glo bal con los escenarios. Esta interacción no afecta tan sólo a los objetos diseminados por cada uno de los niveles, o de entrar en un contacto muy estrecho con los peatones -ya nos entendéis-, como de que el engine sa que el máximo de las posibilidades de los modelos de los vehículos.

Como base técnica, «The Death Race 2000» se apoya en Direct3D, aunque la versión final del

juego, según Torus, estará optimizada también para Glide <sup>y</sup> OpenGL. Así, se prevé que el soporte de paletas de 16, 24 <sup>y</sup> 32 bit estará

Ninguno de los vehículos participantes en laacción se corta ante un peatón que se encuentre a su alcance. Pero ahora,

completamente implementado en el juego, con resoluciones que<br>irán desde 320x400 hasta irán desde 320x400 hasta marca marca marca marca marca marca marca marca marca marca marca marca marca marca m<br>Lo mejor de todo esto se compositor de todo esto se marca marca marca marca marca marca marca marca marca marc es que, según propios sus creadores, «The Death Race 2000» no será el típico juego que oblique a disponer de una máquina de potencial descomunal -a no ser que queramos llevar al máximo todas las opciones disponibles, claro está-, pues un Pentium 200 con <sup>32</sup> MB <sup>y</sup> sin necesidad de tarjeta 3D -sí, habrá versión exclusiva de software- será todo lo necesario para disfrutar de, en esta ocasión, algo más que masacres <sup>y</sup> gore. Aunque, claro, no faltarán...

**F.D.L.** 

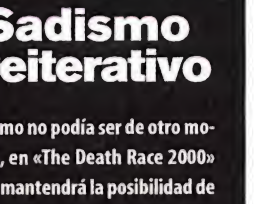

## Sou Los juegos de rol vuelven a estar de moda. Títulos como los recién publicados

«Nox» o «Ultima Ascensión», o los que están a punto de Ver la luz como «Diablo 2», «Might and Magic VIII» o «Icewind Dale» han traído nuevos aires a un género que había bajado algunos enteros en popularidad. Infogrames, por su parte, no ha querido ser ajena a esta renovada apuesta por un género clásico, concentrando sus esfuerzos en «Soulbringer».

## Sin perder la estela la estela la estela Los escenarios, como es habitual en el género, serán de la magia, nuestro héroe también<br>de lo más lúgubre, facilitando el ataque enemigo. Además del uso de la magia, nuestro héroe t

O cabe duda de que cada vez es ya que toma toda más difícil innovar dentro del adaptándola a los mundo de los videojuegos, sobre Por supuesto, todo en las historias que se convierten en el ramente demonia o cabe duda de que cada vez es más difícil innovar dentro del mundo de los videojuegos, sobre hilo argumental de los programas. Este «Soulbringer» es uno de esos casos, ya que la historia que propone no añadirá nada nuevo al género. Veamos si estáis de acuerdo. La acción tiene lugar en Rathenna un mundo poseído por las fuerzas del mal; seres diabólicos, a los que un héroe, o varios, deberán hacer frente para poder poner en calma de nuevo a la región. El papel de héroe será asumido por nosotros mismos <sup>y</sup> las fuerzas del mal, como siempre, serán reencarnaciones de los demonios más terroríficos. ¿Os suena todo esto de algo? Seguro que sí.

## UNA AVENTURA ÉPICA

Según Don Kirkland, productor de «Soulbringer», "a este juego se le puede llegar a definir con una sola palabra: épico..." En efecto, la aventura que nos plantea se puede considerar épica, aunque clásica sería un mejor adjetivo, ya que toma toda la esencia de los clásicos adaptándola a los tiempos que corren.

Por supuesto, todo esto incluye seres verdade ramente demoniacos, NPC que nos ayudarán o no -luchando bajo su propio modus operandi, con sus propias tácticas-, magia por doquier <sup>y</sup> puzzles <sup>a</sup> resolver que variarán en cuanto a su dificultad.

Todo ello, además, vendrá apoyado por un sis tema que seguro los amantes del género sa brán reconocer. Nos referimos al modo de irobteniendo experiencia <sup>y</sup> de cómo el progra ma la distribuye según las acciones que vaya mos realizando. Para ello contará con un inter faz bastante sencillo -clásico, de nuevo- en el cual manejaremos a nuestro personaje con elratón <sup>y</sup> el teclado, utilizando ambos <sup>a</sup> lavez. Desde luego, cabrá la posibilidad de realizar nuestras propias macros para poder ejecutar determinadas acciones con sólo la pulsación de una tecla o de un conjunto de ellas, además de las propias del juego.

Como no podía ser de otra manera, también contaremos con el consabido inventario al más

puro estilo clásico. «Soulbringer», sin embar go, se aleja de lo conocido en el sistema de magia, el Seculorum. Compuesto por los cinco elementos de la Naturaleza, a saber, Tierra, Aire, Fuego, Agua <sup>y</sup> Espíritu, cada uno de los cuales estarán relacionados íntimamente, de manera que al utilizar nuestros hechizos o magias tendremos que hacerlo de una manera más omenos lógica, ya que si usamos más hechizos de Tierra que de ningún otro, obtendremos más experiencia en éste, pero siempre a costa de disminuir otro que utilicemos menos; esto nos da una idea de la interdependencia entre los diferentes elementos.

En principio los hechizos que se podrán usar en el juego están bastante limitados, ya que no habrá lugar para invenciones.Todos los hechizos fueron creados por el primer gran brujo por lo que la única manera de aprenderlos

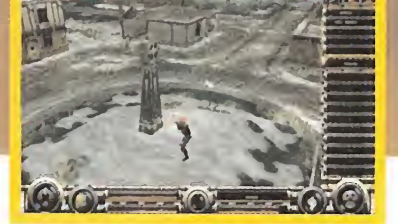

podrá utilizar armas convencionales, como un arco.

será poseyendo los libros que los incluyen <sup>y</sup> nunca se aprenderán por el mero hecho de verlos ejecutándose, como ocurre en otros tí tulos del género.

## ROL ACELERADO

El equipo de desarrollo del juego está hacien do especial hincapié en el empleo de aceleración gráfica tridimensional, algo que muchos de los juegos que están apareciendo última mente, salvo excepciones, claro está, no utili zan. En «Soulbringer» absolutamente todo va a estar acelerado gráficamente, de manera que podremos ver con todo lujo de detalles a los personajes que intervienen, los escenarios <sup>y</sup> todo tipo de efectos de luces, <sup>a</sup> modo de hechizos, que van a tener una calidad bastante elevada, pese a que la versión que hemos te nido oportunidad de testear no aprovechaba

Todos los personajes que intervendrán han sido digitalizados mediante la técnica del motion capture

## Trabajo de chinos

Una vez que todos los personajes han sido digitalizados con motion capture, llega el momento de laverdad, el del retoque de to dos los modelos con el fin de renderizarlos para su inmersión en el programa. Uno de los personajes que nos sirven de ejemplo en este recuadro es el de Emma, la chica que

aparece en la posada, ilustrado mediante una serie de imáge s en us pous s'en us au compour<br>Le da sombra al modelo, hasta<br>La poligonalización —por llanes que os presentamos. En ellas podéis ver desde cómo se la poligonalización -por lla marlo de alguna mane-

> ra- <sup>y</sup> la división en di ferentes partes del cuerpo y, por supuesto, el resultado fi nal. Evidentemente, nos podemos imaginar el enorme trabajo que ello es tá suponiendo, ya que hay más de 60 personajes diferen tes a los que se les ha aplicado este proceso, mucho más elabo rado de lo que aquí os hemos comentado, ya que todo parte de bocetos dibujados a **mano. Un trabajo de la compositor de la compositor de la compositor de la compositor de la compositor de la c**

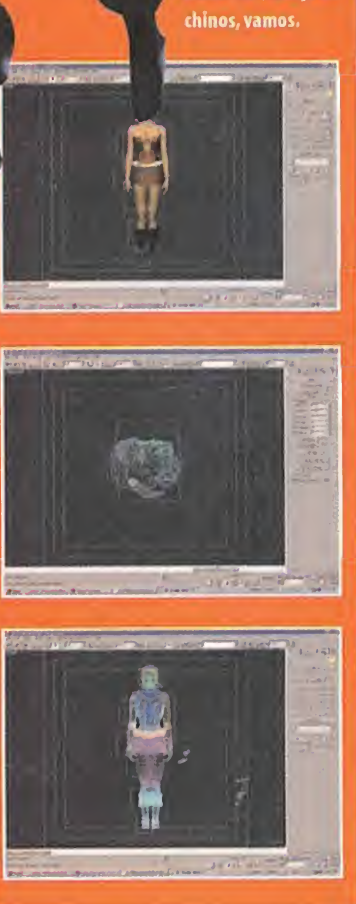

«Soulbringer» estará íntegramente traducido al castellano, tanto en voces como en textos

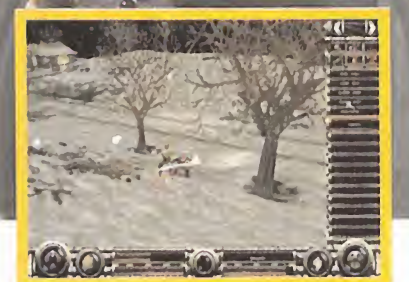

El combate contra bandidos <sup>y</sup> otros seres se deberá hacer tanto con ayuda del teclado como del ratón.

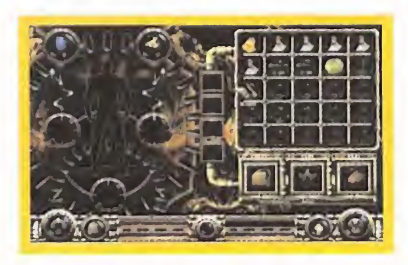

las capacidades de las tarjetas 3D. A favor de todo esto, hay que decir que todos los personajes que aparecerán en «Soulbringer» han si do realizados mediante la conocida técnica del motion capture, lo que nos puede dar una idea del trabajo que está desem- peñando el equi po de desarrollo.

La perspectiva que proporciona el juego es en tercera persona, aunque el control de las dife rentes vistas o cámaras las tendrá siempre eljugador, lo que hará que en determinados lu gares, de difícil visibilidad, podamos elegir esa vista que mejor se adapte al entorno, con el fin de ver todo con el mayor campo de visión posible, sin que se quede algún enemigo escondido

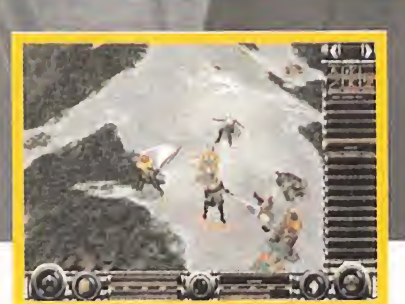

La dificultad irá en aumento a medida que vayamos avanzando en laaventura.

por ahí. Esto que, a simple vista, parece un gran adelanto, es en realidad una forma de al terar las situaciones que se podrían dar en la vida real, ya que no siempre

se debería ver todo lo que hay detrás de un muro o de una casa, pero enten demos que es la mejor forma para este juego. El engine con el que se está creando todo eljuego permitirá el uso tanto de Direct3D co mo OpenGL, para que nadie se quede fuera, además de decir, co mo se dejó entender anteriormente, que

podrá jugarse sin aceleración gráfica, sin que por ello

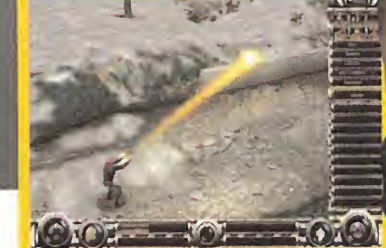

Los efectos visuales, pese a que estas imágenes no lehacen justicia, serán uno de los puntos fuertes.

renunciemos en absoluto a la jugabilidad ni a la vistosidad del juego, salvando las diferencias lógicas, por supuesto.

También hay que destacar la enorme labor que se está realizado en el apartado del so-

nido, donde tendremos la posibili dad de aprovechar todas las posibilidades de las tarjetas de sonido 3D, además de decir que tanto las voces co mo los textos estarán íntegramente traduci dos al castellano, lo que dice algo muy <sup>a</sup> favor de la compañía. Sin más, sólo esperar a

que los chicos de In fogrames den los úl timos retoques a este juego, que viene a ser publicado en el año -a juzgar por la enorme cantidad de títulos- de los juegos de rol.

Micromanía 65

 4, El juego es una aventura gráfica con un argumento sumamente original y una ambientación sobresaliente

**ALCOHOL** 

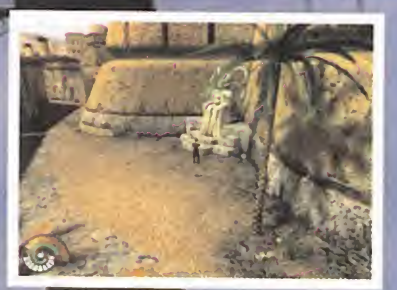

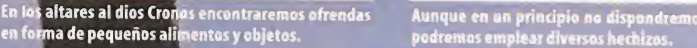

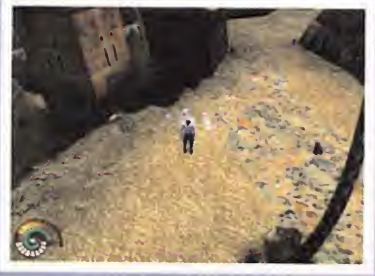

## A 800.000 años de casa

urante aquellos largos años que la acción comienza precisa<br>pasé en mi laboratorio intenté escritor, recién llegado desd<br>adentrarme en los grandes secre-poder hacer nada a la destr<br>tos de la vida. Existe una fuerza conocida urante aquellos largos años que pasé en mi laboratorio intenté adentrarme en los grandes secrenuestro interior que es difícil de descubrir, una fuerza que guía nuestra existencia mortal <sup>y</sup> que llamamos... tiempo. El propio H.G. Wells, protagonista del juego, pronuncia estas pala bras antes del desastre. En la novela original, los viajes en el tiempo del escritor inglés (protagonista también de su propio libro), acababan en un futuro desolador en el que los humanos se dividían en dos clases: los que vi vían en la superficie, entregados al placer en un estado semiprimitivo, <sup>y</sup> los que vivían en el subsuelo, casi monstruos, que subían a la superficie cada cierto tiempo para atrapar a alguno de los de arriba <sup>y</sup> devorarlo después. En «Time Machine» el argumento cambia sen siblemente. H.G. Wells no realizará viajes al pasado. Guiará su nave 800 000 años al futuro y llegará <sup>a</sup> un mundo desértico <sup>y</sup> claustrofobi co, lleno de seres inmortales y escépticos, sumidos en profundas paradojas temporales.

La acción comienza precisamente cuando el escritor, recién llegado desde 1893, asiste sin poder hacer nada <sup>a</sup> la destrucción de su máquina <sup>y</sup> queda así atrapado en el futuro más lejano de todos los futuros (prácticamente ninguna película ni novela de ciencia-ficción se había atrevido nunca a llegar tan lejos). «Time Machine» nos ofrecerá una aventura con unos gráficos excelentes e inquietantes, de gran riqueza visual <sup>y</sup> de calidades extraordinarias. Ciudades misteriosas, palacios increíbles <sup>y</sup> trampas letales en un mundo desolado

## NUESTRO OBJETIVO

por las tormentas de tiempo.

La misión del jugador será precisamente ayudar <sup>a</sup> Wells a encontrar <sup>a</sup> la única entidad que puede explicar lo inexplicable: Cronos, el viejo dios del tiempo, el único capaz de ayudar a nuestro protagonista a volver a su época sa no <sup>y</sup> salvo. De paso, tendremos que salvar el futuro de dentro de 800.000 años. Para ello, tendremos que recurrir <sup>a</sup> todo nuestro ingenio y resolver interminables puzzles de todo

Hablar de Cryo es hablar de juegos imaginativos <sup>y</sup> de calidad. «Time Machine», una nueva adaptación de la novela del escritor inglés, H.G. Wells, es una aventura gráfica que promete muchas horas de diversión <sup>y</sup> de emoción en un mundo fantástico <sup>y</sup> futurista, con unos gráficos excelentes <sup>y</sup> un argumento original; un juego, en resumen, cuidado hasta sus últimos detalles.

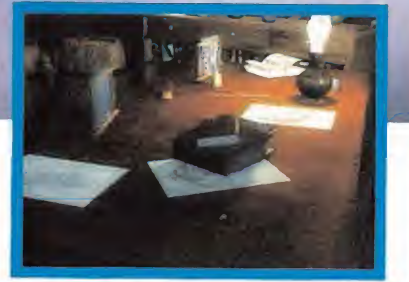

En el laboratorio de Wells encontraremos todo tipo de artilugios, incluso los planos de lamáquina del tiempo.

tipo. Desde la clásica situación de encontrar objetos <sup>y</sup> manipularlos o intercambiarlos para conseguir pequeños objetivos que nos permitan avanzar, hasta las obligadas secuencias de acción en las que habrá que correr para salvar el pe llejo o esquivar disparos o in cluso utilizar hechizos con los que enfrentarnos a nuestros enemigos. Nuestro protagonista, que también está sujeto a las para dojas temporales de "su época" -nada más llegar nos convertiremos en un niño al que nadie tomará en se rio-, podrá

realizar

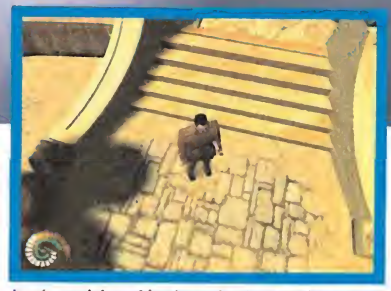

La cámara irá cambiando según el escenario, para así tener una visión más precisa.

todo tipo de acciones: correr, agacharse, esquivar, hablar con elresto de personajes de los escenarios, o recoger <sup>y</sup> utilizar objetos. Durante la aventura no contaremos con ningún tipo de arma, que en este juego serán susti tuidas por los hechizos, <sup>y</sup> es que el mundo en el que Wells aterri za está más cerca de la magia que de la tecnología.

«Time Machine», por otro lado, no será un juego como «La Amenaza Fantasma», que ofrecía enormes dosis de acción <sup>y</sup> algún que otro puzzle ocasional; aquí casi to do el argu mento se desarrollará

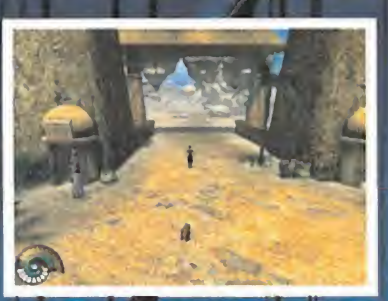

A veces será bueno que escuchemos los consejos que no den los guardias.

## Paradojas temporales

Nuestro protagonista no escapará a las ex trañas paradojas temporales que asolan a los habitantes del mundo del futuro dentro de 800.000 años. Las tormentas temporales provocan la pérdida de memoria o incluso alteran el aspecto físico de los hombres, re juveneciéndolos o envejeciéndolos en cuestión de segundos.

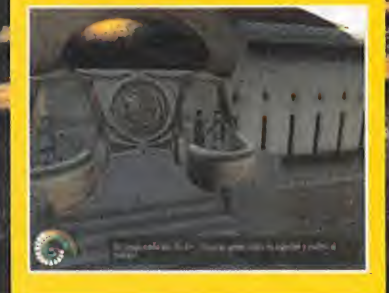

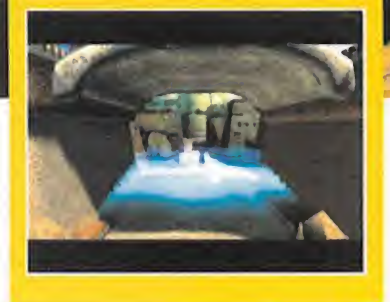

en los diálogos <sup>y</sup> negociaciones con los perso najes <sup>y</sup> en los objetos <sup>y</sup> en los hechizos que vayamos recogiendo.

## UN MUNDO NUEVO

Una de las cosas que llamará especialmente la atención en «Time Machine», es el mundo en el que está ambientado. Uno espera que dentro de 800.000 años la humanidad viva una época en la que la tecnología supere cualquier expectativa imaginable. Eso para la ciencia-ficción que se escribe ahora. Pero los diseñadores de este programa han respetado lo que podría llamarse "el espíritu de Verne"y han huido de los coches voladores <sup>y</sup> de las te levisiones extraplanas de «Regreso al Futuro», por poner un ejemplo. La ciencia-ficción de «Time Machine» estará llena de máquinas doradas llenas de ruedas <sup>y</sup> de indicadores analógicos, de "viajeros" de los de antes, con trajes de exploradores color caqui. Además, el mundo

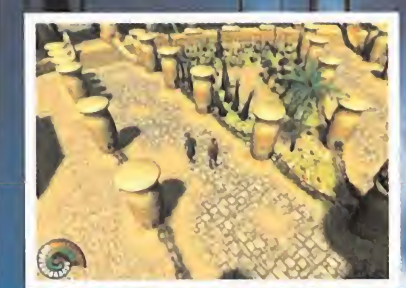

El vestuario de los habitantes del futuro re<br>ocasiones a la de los egipcios y los musulma

Nuestra misión será encontrar al dios Cronos para poder regresar a casa, ^. después de haber quedado atrapados en el futuro

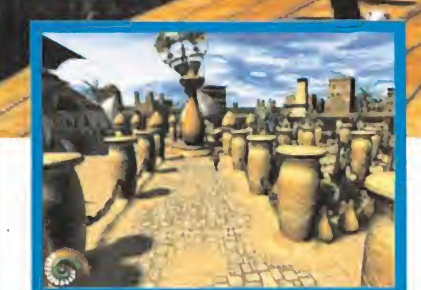

Éste es el gigantesco reloj de arena que domina toda Como en cualquier aventura gráfica que se precie, habrá la ciudad donde se desarrollará «Time Machine». que recoger objetos e intercambiarlos.

en el que nos sumergiremos es un mundo "nuevo", extraño, que iremos comprendiendo poco a poco, en el que los humanos son in mortales y su única religión es el tiempo, que se manifiesta en forma de terribles tormentas que provocan amnesias e incluso cambios físicos en sus habitantes, como el que experi menta el propio Wells. En ese sentido, el juego será fascinante, tanto por el argumento que se irá desvelando lentamente <sup>y</sup> que estará lle no de misterios, como por la propia situación: atrapados en un mundo <sup>a</sup> 800.000 años de distancia del punto de origen.

El apartado gráfico <sup>y</sup> sonoro será impecable -a juzgar por laversión no finalizada que he mos tenido oportunidad de probar-, con una apabullante riqueza de detalles <sup>y</sup> de texturas, <sup>y</sup> un elevado número de personajes distintos, con personalidad propia, que interactuarán con nosotros a lo largo de toda la aventura. Tanto el guión como el interfaz resultarán

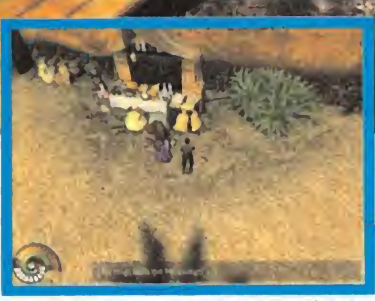

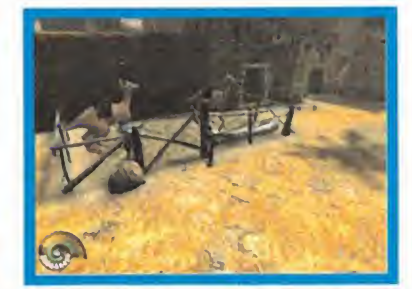

Esos bichos del fondo son dos"tripodones"; los ani males del futuro no tienen nada que ver con cualquier animal de nuestro tiempo.

familiares para el jugador aficionado a las aventuras gráficas. A pesar del nivel de difi cultad -que por lo que hemos visto será, cuando menos, respetable-, el argumento y la ambientación serán tan fascinantes, que cualquier novato alcanzará una buena dosis de diversión con «Time Machine».

L.E.C.

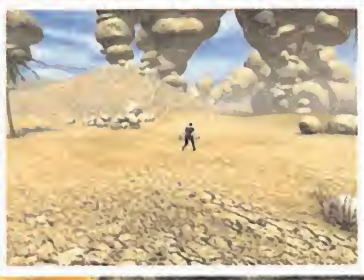

la ciudad; en el desierto istuos a los que es imposible enfrentarse

## La importancia del argumento

El argumento es muy original <sup>y</sup> está lleno de sorpresas. Nuestras decisiones nos lie\* varán por distintos caminos alo largo del juego, y a veces también nos llevarán a dis tintos finales precipitados: morir en el de sierto a manos de los horribles "fantasmas del tiempo" <sup>o</sup> perder lamemoria <sup>y</sup> convertirnos en uno de los "marginados" encarga do de cuidar los jardines que rodean alenorme reloj de arena de laplaza central de la ciudadela.

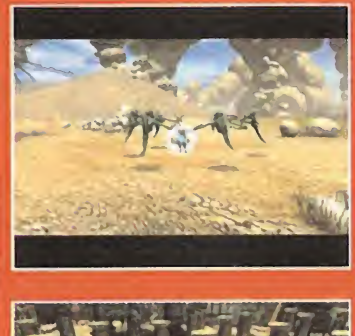

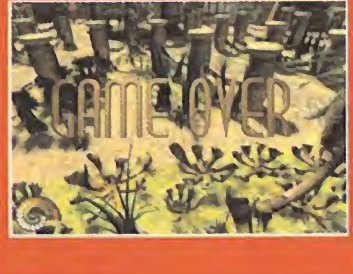

# Enemy Engaged

Duelo de titanes, de tecnología y de antiguos enemigos sobre tres escenario diferentes por orografía, clima y misiones. La oportunidad perfecta para volar **de la contra** un futuro muy cercano <sup>y</sup> un sucesor muy digno del presente más futurista, el «Apache-Havoc».

## Segundas **partes** así, sí

I nuevo título con el que Empire In-<br>
teractive y RazorWorks pretenden para compen<br>
dar la campanada en lo que a simu-<br>
ripulantes —interactive de helicónteros se refiere se llamazá para caractive de cal I nuevo título con el que Empire Interactive <sup>y</sup> RazorWorks pretenden dar la campanada en lo que a simuladores de helicópteros se refiere se llamará «Enemy Engaged, RAH66 Comanche Vs KA-52 Hokum», <sup>y</sup> es que utilizando como material base los dos "rotores con aspas" más modernos creados por el hombre, el éxito <sup>y</sup> la nove dad no son victorias lejanas.

El Comanche, en fase de pruebas operativas por el Ejército Norteamericano, es un esbelto <sup>y</sup> aerodinámico helicóptero construido con materiales ligeros, aunque muy resistentes, ca paces de absorber la señal más fuerte del ra dar <sup>y</sup> es un cazador dotado de un novedoso sistema de armas de tipo colt, es decir, un tambor que gira desde la bodega interior dejando sólo en el exterior el armamento a utilizar.

Su contrincante, otro enemigo llegado desde la Estepa más profunda  $-i$ encontrarán algún día otros enemigos?-, puede llegar a ser el peso pesado de los helicópteros, un producto estrella de la decadente industria militar rusa, un coletazo más que brillante. El Hokum es un modelo de última generación de doble rotor, para compensar mejor, capaz de eyectar a sus tripulantes -increíble pero cierto- con una capacidad de carga sobrenatural <sup>y</sup> dotado con la última tecnología punta israelí.

## PRECEDENTES

Desde luego, este sim cuenta con un gran pre cedente como es el celebrado «Apache-Havoc». Para esta ocasión, <sup>y</sup> partiendo de esa buena base, los chicos de RazorWorks nos deleitarán con unas cuantas mejoras a tener en cuenta. La más significativa será el nuevo engine 3D empleado gracias al cual las texturas están al nivel de juegos como «Quake III», algo que hasta ahora nunca habíamos visto tan lo grado en un simulador de helicópteros, sobre todo en la dinámica de movimientos.

Respecto a su popular predecesor, las ventajas que aportará se notan en la calidad gráfica de los escenarios <sup>y</sup> en los más de mil quinientos objetos con que contará el juego, desde simples pero "inoportunos" árboles, hasta impresionantes portaaviones con sus flotas de apoyo,

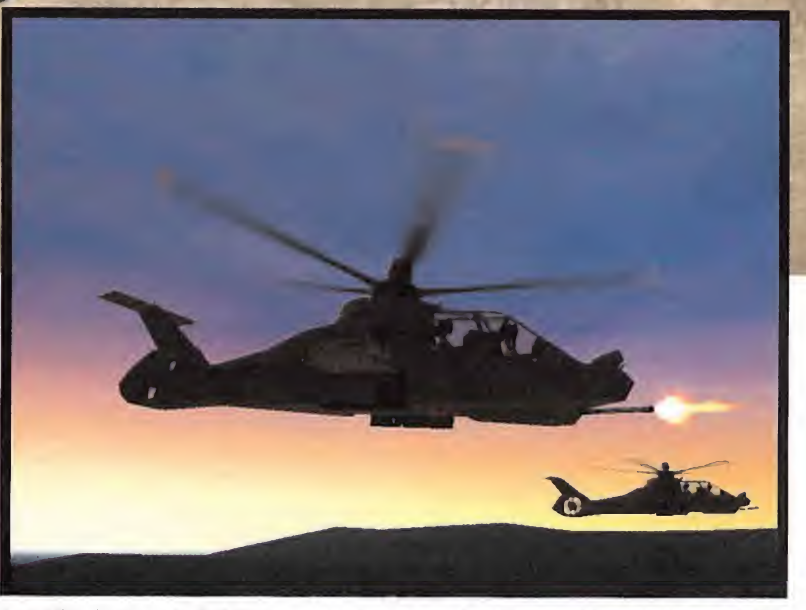

Los gráficos de «Comanche Vs. Hokum» parece que van <sup>a</sup> acompañar <sup>a</sup> la buena calidad global del programa.

pasando por aviones amigos <sup>y</sup> enemigos, heli cópteros <sup>y</sup> todo tipo de vehículos terrestres, objetivos todos ellos que pueden ser favorables aliados o trofeos, nunca fáciles, para nuestro gatillo. Tampoco debemos olvidarnos de las nuevas cabinas en 3D dotadas con un gran detalle <sup>y</sup> que darán una amplísima información sobre el estado de la aeronave y en la que podemos ver a tamaño media pantalla, por te clado, instrumentos de lectura concretos como los testigos de potencia, radar, combustible, armamento, etc. Otra importante mejora será el nuevo sistema de Inteligencia Artificial con que contarán nuestros enemigos, un avance que logrará que hasta las misiones más sencillas nos obliguen a ircon mucho cuidado.

## NO APTO PARA PRINCIPIANTES

Nos enfrentamos a un simulador que simulará casi a la perfección los dos mejores helicópteros de combate. No disfrutar de ellos con su lo grado sistema gráfico <sup>y</sup> su avanzada tecnología de IA sería un pecado, para los más puristas, <sup>y</sup> un desperdicio para cualquier amante de los simuladores de aviación. Para empezar, será prácticamente imposible jugar sin tener delante alguna de las plantillas que indican para qué sirve cada una de las teclas de las que disponemos.Si no tenemos experiencia previa, son muchas las teclas de gobierno (no olvidemos que son dos motores) <sup>y</sup> control de armas <sup>y</sup> radar. Por supuesto, las misiones han de ser completas, esto es, no basta

Sólo <u>o</u> como **de la como de la co** ampliación

**PERSONAL** 

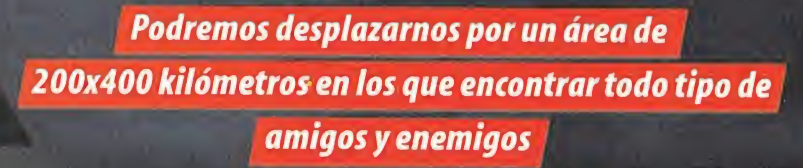

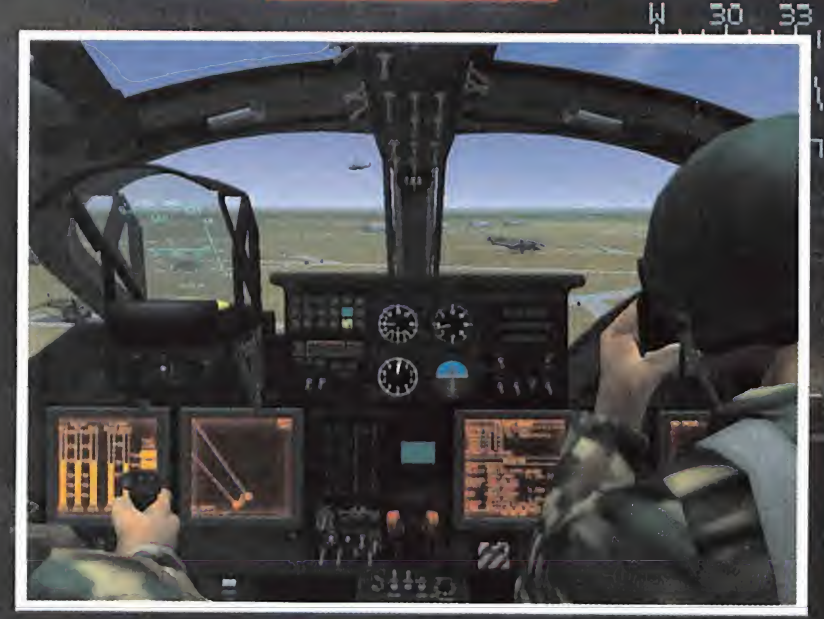

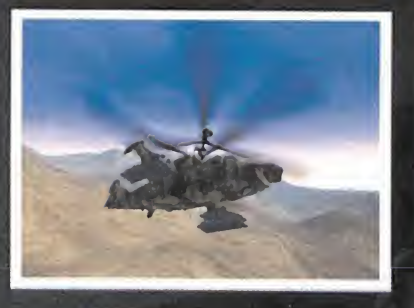

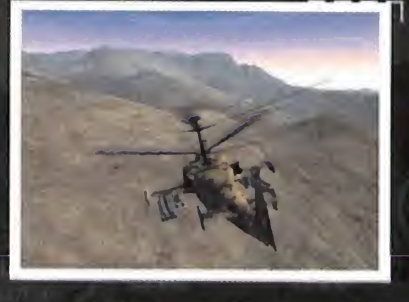

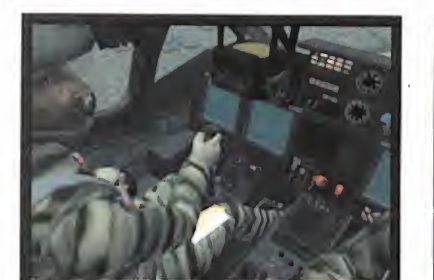

Absolutamente todos los detalles se están cuidando hasta límites insospechados hasta ahora.

con destruir al enemigo <sup>y</sup> lograr los objetivos de la misión, si no que hay que volver a la base sanos <sup>y</sup> salvos. Esta complicación será un gran aliciente para amantes de situaciones reales <sup>y</sup> personas experimentadas en el manejo de simuladores, pero será un grave problema para todos aquellos que busquen un juego de tipo "destruir" en el que no tenga que preocuparse más que de no desgastar el botón del joystick. Por si no era suficiente aliciente enfrentar a las dos mejores "avispas" del momento, las batallas se desarrollarán en Taiwán, Líbano <sup>y</sup> Arabia Saudí/Yemen, países escogidos para hacer "turismo" con cualquiera de estos dos helicópteros. Para quienes crean que todos los días son fiesta <sup>y</sup> todas las mañanas sale el Sol, también el clima será variable: en poco tiempo

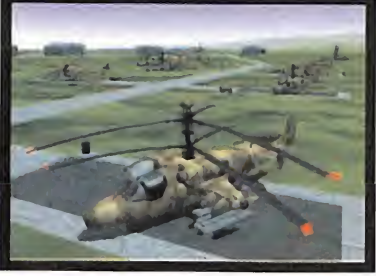

Una reunión muy completa de los amigos-enemigos con los que podremos volar.

pasamos de visibilidad ilimitada a tormentas cerradas. Gracias a esto, se podrá disfrutar de unos efectos de viento <sup>y</sup> lluvia muy consegui dos <sup>y</sup> que en combinación con la hora del día (o de la noche) en que se realice la misión, añaden una nueva dimensión al escenario.

Con unos escenarios tridimensionales muy bien resueltos, «Comanche vs Hokum» permitirá lograr una sana diversión en tierra, mar <sup>y</sup> aire, ya que las misiones podrán comenzar tanto desde bases terrestres como desde la cubierta de algún portaeronaves. La amplitud de estos escenarios será otro de los puntos fuertes del juego, a juzgar por lovisto hasta ahora. Ya no estaremos limitados a un cuadrado fuera del cual no existe nada, sino que pode mos desplazarnos por un área de 200x400

kilómetros en los que podemos encontrar to do tipo de amigos <sup>y</sup> enemigos; señores, esta mos en guerra, <sup>y</sup> no haciendo tránsito aéreo en vuelos comerciales. Para hacernos más amena la visita de todos estos parajes, conta remos con un buen número de misiones de distintos grados de dificultad <sup>y</sup> con un editor cargado de posibilidades para los que se ini cian <sup>y</sup> para los amantes de la táctica "entre la espada <sup>y</sup> la pared"

Un bonito detalle Razorwors va a tener con los antiguos usuarios de «Apache- Havok» es el de permitir emplear estos dos helicópteros en elnuevo juego. Para ello bastará con tener instalada la versión original del «Apache-Havok» en nuestro ordenador. Gracias a esto, no sólo disfrutaremos de otros dos heli cópteros recreados, sino que además podremos aprovechar sus escenarios <sup>y</sup> sus misiones, con lo que el juego nos proporcionará muchas más horas.

Hay que tener en cuenta que, al estar a nuestra disposición dos instrumentos bélicos de blo ques opuestos, podremos hacer las misiones desde ambos lados. Esto nos permitirá encontrarnos tanto en el papel de atacante como en el de defensor, lo que puede ser de gran utili dad si en algún momento nos atrancamos con alguna misión. Otro aspecto a tener en cuenta será la posibilidad de jugar en compañía. La opción multijugador estará disponible vía In ternet, mediante red local, puerto paralelo o conexión directa por módem.

## EL SONIDO TAMBIÉN CUENTA

El trabajo que aquí se está llevando a cabo con el sonido merece ser destacado. Si alguien quiere saber cómo suena una ráfaga de proyectiles de <sup>20</sup> mm rozando la cabina de un

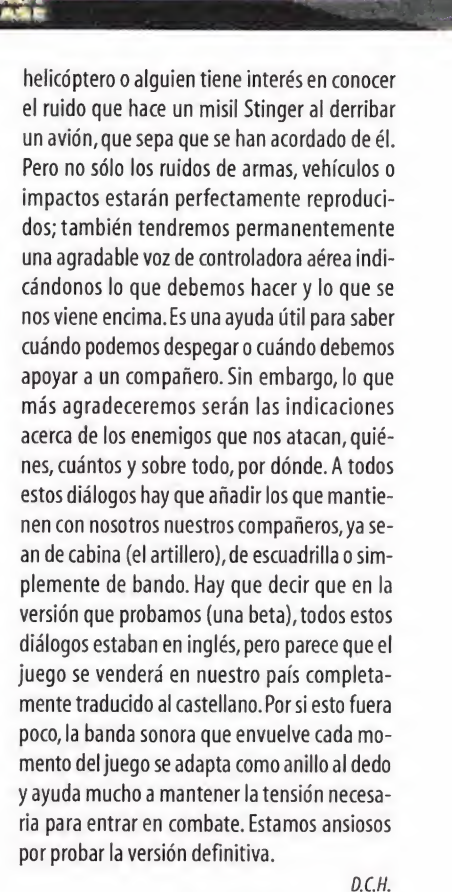

Un salto a tiempo si se pone feo el panorama, pero só-

lo en el Hokum.

Pre View

œ

**Compañía: PSYGNOSIS/TAKE 2 En preparación: PC Género: ESTRATEGIA** 

# emmings<br>evolution

## Retorno a los orígenes

los cemmings son, con toda probabi-<br>lidad, los personajes más presentes siones<br>en la práctica totalidad de las plata-<br>porqui os Lemmings son, con toda probabilidad, los personajes más presentes — sio en la práctica totalidad de las plataformas para videojuegos. Han inundado, des de hace ya muchos años, nuestras pantallas poniéndonos en serios apuros <sup>y</sup> confiando sus vidas a nuestra agilidad mental. Odiados o amados, pocos aficionados han tenido un sentimiento indiferente ante estas extrañas <sup>y</sup> diminutas formas de vida.

Durante las últimas versiones, -«Lemmings 3D» sin ir más lejos-, estos carimáticos perso najes han sufrido múltiples cambios para adaptarse a las prestaciones del hard del momento, pero estas modificaciones han obteni do un éxito modesto en comparación con laauténtica invasión que sufrimos hace tiempo. Esta nueva tentativa propone regresar al concepto clásico sin abandonar los gráficos 3D en los decorados, manteniendo sólo dos dimensiones para la interacción. Os preguntaréis el porqué de esta fórmula. Parece ser que está demostrado que es muy difícil concebir un juego como «Lemmings» en 3D ya que los puzzles que plantea <sup>y</sup> el comportamiento de los propios personajes no se prestan a la alea toriedad, han de ser previsibles para que po damos pensar en una secuencia de operacio nes en un momento <sup>y</sup> orden concreto. Los gráficos poligonales se sirven únicamente de una estética de moda en «Lemmings Revolution», esta vez, por tanto, sus programadores no han corrido demasiados riesgos.

Nuevamente hemos de intentar que el máxi mo número de personajes lleguen <sup>a</sup> su destino, en este caso un globo aerostático, a salvo de los incontables peligros que les acechan, entre los que su propia torpeza, es el más grave.

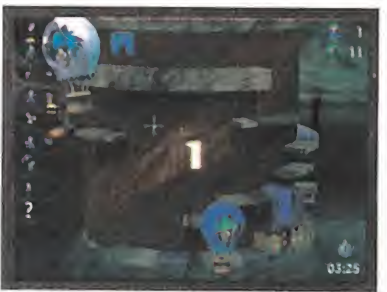

la bomba definitiva podrá eliminar, haciendo saltar por los aires, a esos lemmings que se han quedado atrapados para finalizar el nivel.

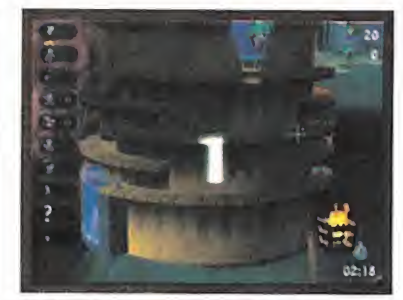

Las habilidades estarán limitadas según cada nivel, así que cuidado, porque en pocos casos hay más de las necesarias.

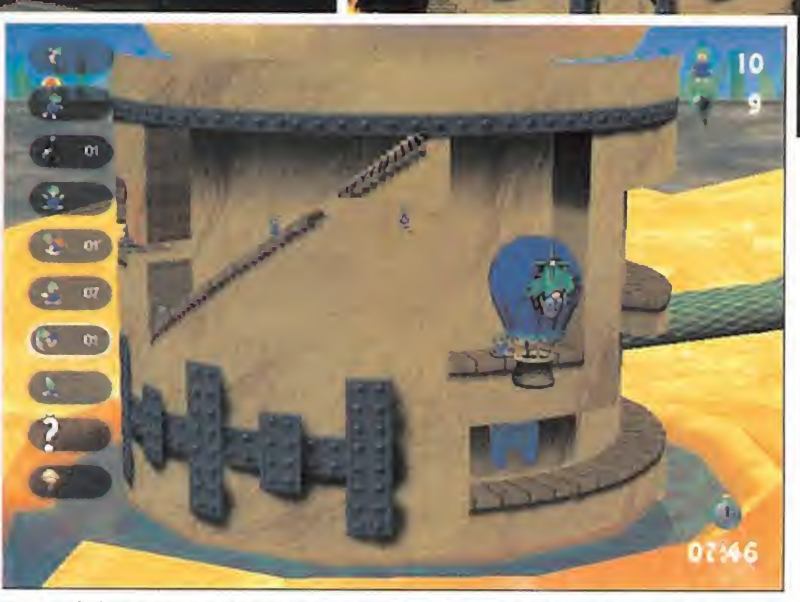

**Washington** 

Una vez todos los lemmings que sobreviven lleguen al globo en un número adecuado, el nivel será dado por finalizado.

Nuestro objetivo, salvar un número determi nado de estos seres para poder acceder alos niveles siguientes. Las aportaciones del pro grama son pocas en el aspecto de la jugabilidad, pero sí hemos observado que los mapas tienen un diseño muy bueno <sup>y</sup> adaptado <sup>a</sup> tres diferentes grados de dificultad. Los habrá en gran número <sup>y</sup> desde algunos muy sencillos de resolver hasta otros realmente desesperantes. También, se mantendrán las habilidades de estos personajes con laincor poración de habilidades especiales. Se logra, según sospechamos, la misma capacidad de enganchar que el título original, pero hay que indicar que se necesita ser de una pasta especial para que este estilo de juego nos atra pe. . . una pasta compuesta sobre todo por paciencia. Se aprecia que la preocupación de sus creadores radica en ofrecer un desafío en cada mapa de dificultad creciente.

En el apartado técnico, no podemos decir que la variedad de los mapas sea uno de sus puntos fuertes, pero todo apunta a que el aspecto visual será correcto, con buenas aunque sencillas animaciones de estos pequeños seres.

Además es de suponer que no planteará pro blemas en los requerimientos del equipo. Pero quedan retoques importantes en lo re ferente <sup>a</sup> los menús que aunque no afectan al desarrollo del partida en si, siempre deben cuidarse. Así, será posible elegir el idioma de los menús; confiamos en que los fallos detec tados en esta versión para preview sean corregidos. Aunque siempre es de agradecer latraducción de los textos, un trabajo poco de purado puede ser hasta contraproducente. Por lo demás «Lemmings Revolution» no parece susceptible de tener mayores problemas técnicos. Insistimos, la clave del programa es la planificación de las estrategias. Basado en un concepto muy sencillo, el juego está orien tado a los que disfrutan rompiéndose el coco intentando una <sup>y</sup> otra vez saber cómo rescatar al número de seres necesarios para completar el nivel, es decir, para los "lemmingsmaniacos" Pero <sup>a</sup>pesar de todo, encontramos acertada, aunque poco arriesgada, la ¡dea de volver a los exitosos orígenes en el planteamiento de este juego. Veremos.

NO ME HE CREPADO NI ME HE PUESTO COLIRIO. HE CAMBIADO MI TARIETA GRÁFICA.

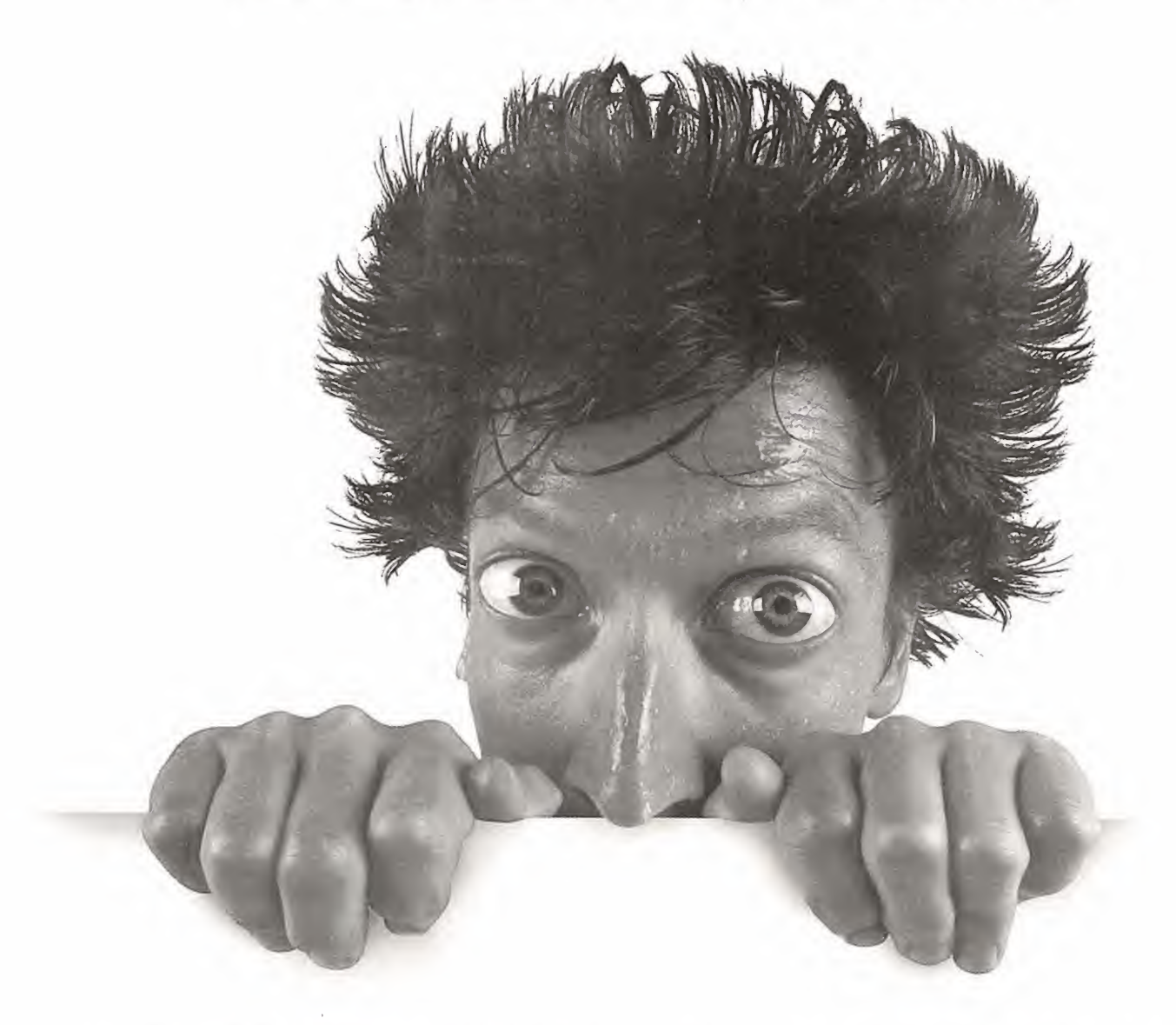

Elyas la tarjeta aceleradora que elyas suempre tendrás lo mejor para tus juegos y películas OVD. sea cual sea tu elección tendrás una tarjeta que exprime al máximo la tecnología de NVIDIA

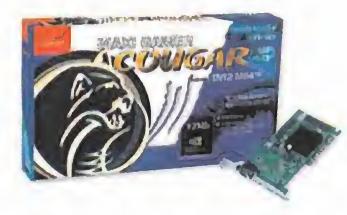

• AGP/PCI

- Tecnología TNT2 M64
- Optimiza lareproducción DVD
- 8 millones de triángulos por segundo

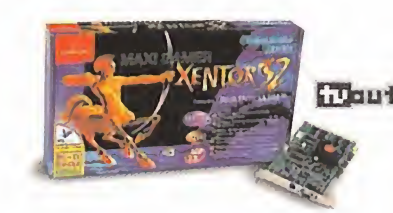

- maut TNT2 Ultra
	- Salida TV
	- Memoria "hyperveloz" SGRAM • 10 millones de triángulos por segundo
		-

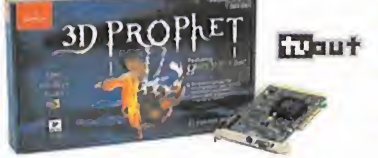

GE RATION

- GeForce 256
- Salida TV
- 4 motores gráficos
- Nuevos efectos de última generación: "una nueva forma de ver el mundo "
- 15 millones de triángulos por segundo

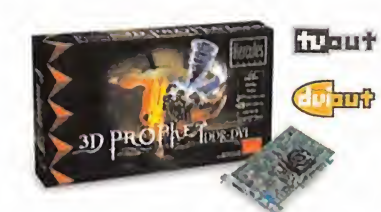

- GeForce 256<br>• Salida TV
- Salida TV
- Salida DVI digital, "la puerta al futuro" Memoria DDR que multiplica
- la velocidad y potencia del chipset
- 15 millones de triángulos por segundo

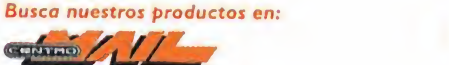

CN TU TIENDA DC INFORMATICA

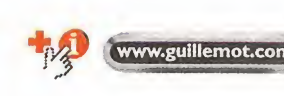

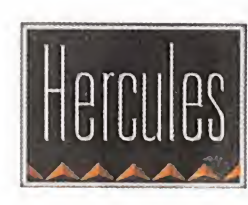

Guillemot

HERCULES ES UNA DIVISION DE

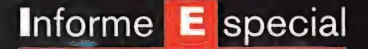

## El TEMPLO DEL SOL | **1** Lo último detodas<br>las compañías en línea económica DUUI

**DE EN BREAMS** 

El informe en el que estamos a punto de sumergirnos va a servir para llamar la atención sobre una línea de productos que cada vez cuenta con mayor presencia en nuestro mercado. Hablamos de las líneas baratas que, comercializadas por las grandes distribuidoras, agrupan uno o varios títulos, habitualmente ya descata\* logados, que vuelven <sup>a</sup> ver la luz reeditados con una nueva presentación <sup>y</sup> un precio mucho más asequible.

parte de las distribuidoras, pero lo cierto es que, para el usuario, es una segunda opor-<br>tunidad de disfrutar de esos títulos indispensables que, por una razón u otra, no se pu-<br>listas es devisión el un premento la realid uede verse como un ejercicio de melancolía o un modo de rentabilizar su catálogo por tunidad de disfrutar de esos títulos indispensables que, por una razón u otra, no se pudieron adquirir en su momento. La realidad es que las líneas baratas -budget, en inglés- existen <sup>y</sup> cada vez reclaman con más fuerza el lugar que les corresponde en el mercado del software de entrenemiento. En estas páginas os ofrecemos una relación de los títulos para PC que están disponibles desde principios de año, junto a otros que están a punto de comercializarse. Precios realmente atractivos, calidad equiparable <sup>a</sup> la de cualquier título actual y, en definitiva, muchas horas de diversión continuada <sup>y</sup> mucho más asequible para el bolsillo del usuario. También para nostálgicos que se quedaron sin ese buen juego.

S*IM/CEM* 

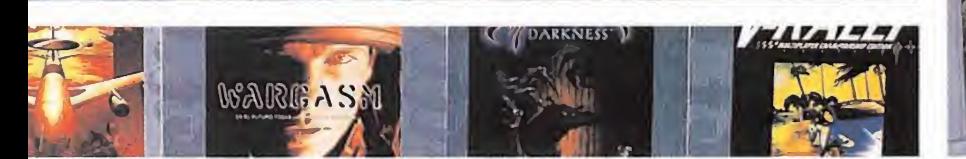

## ACCLAIM ysu gran aportación

Acdaim realiza su más que notable aportación al apartado "barato" con sus líneas de productos bautizadas con el nombre de «2 in 1», «All in One» <sup>y</sup> «Pocket Price». Conjuntando géneros tan diferentes como los simuladores de vuelo o los arcades de lucha, pretende poner al alcance del usuario títulos legendarios, en cantidades de dos en dos <sup>y</sup> de diez en diez, con un precio irresis tible. Estos son los packs y títulos que ha lanzado en loque llevamos de año:

## SERIE «2 IN 1»

CASTROL HONDA SUPERBIKE Y TEST DRIVE 4 Este pack nos mete de lleno en elmundo de la velocidad, en sus dos vertientes más practicadas <sup>y</sup> seguidas. Por un lado, toda la tensión que pue de vivirse en un campeonato de motociclismo, gracias a «Castrol Honda Superbike», un título que cumplió con corrección aquello que se espe raba de él. Por otro lado, las tremendas velocida des a bordo de los coches más caros del mundo, con «Test Drive 4», una de las más antiguas sa gas que sobre la conducción se han programado. Castrol Honda Superbike: Comentado en Micromania numero 41, 3\* época.

Test Drive 4: Comentado en Micromanía 39, 3ª época. D Puntuación global: 80. PVP recomendado: <sup>1</sup> 990 Ptas.

ULTRA FIGHTERS Y SPEARHEAD Acdaim entra en elgénero de la simulación béli ca, primero haciéndolo de lleno en los combates aéreos, con «Ultra Fighters», un juego de acción tridimensional, con aviones de corte futurista y una elevada dificultad y, segundo, a bordo de los imparables carros de combate que participan en una invasión Libanesa, también en un escenario 3Dcon«Spearhead»

Ultra Fighters:Comentado en Micromania SO. 3\* época. Spearhead: Comentado en Micromania 47, 3ª época. Gl Puntuación global: 82. PVP recomendado: <sup>1</sup> 990 Ptas.

BATTLE ARENA TOH SHIN DEN Y FATAL FURY 3 Dos frenéticos beat'em ups se dan la mano en es te otro pack, que nos ofrece dos sensaciones completamente diferentes. «B.A.Toh Shin Den» muestra un escenario 3D <sup>y</sup> unas combinaciones de combate completamente diferentes a «Fatal Fury 3», un arcade bidimensional, que batió los

récords en los salones recreativos como máquina de SNK <sup>y</sup> que ahora llega al PC en una fantástica conversión.

 $0 =$ 

**Cplay** 

脚

3

 $0 = 5$ 

Q DREAMS

EGIPTO **Limits** 

Battle Arena Toh Shin Den:Comentado en Micromania 19, 3ª época. Puntuación global: 94.

Fatal Fury de SNK: Comentado en Micromania 7.<sup>3</sup> a época. Puntuación global: 92, en su versión de NEO GEO. PVP recomendado: <sup>1</sup> 990 Ptas.

JACK NICKLAUS 5Y DALEYTHOMPSON'S DECATHLON Este pack se va de un extremo a otro de las prácticas deportivas, estando «Jack Nicklaus 5» cen trado por completo en el golf, adentrándose en su desarrollo y temática de forma seria <sup>y</sup> docu mentada, mientras que «Daley Thompson's De cathlon» toca el atletismo en su estado más puro, dándonos la oportunidad de crearnos nuestro

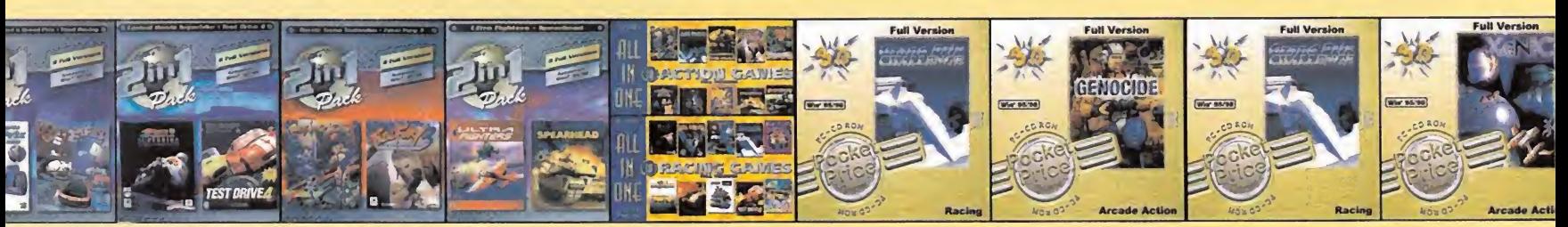
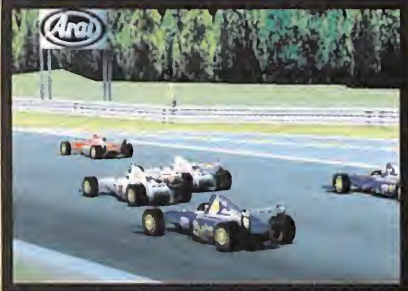

JOHNNY HERBERT'S GRAND PRIX CHAMPIONSHIP 1998

propio atleta, que deberá competir contra el campeonísimo Daley Thompson.

Jack Nicklaus 5: Comentado en Micromanía 40. PVP re comendado: <sup>1</sup> 990 Ptas.

#### JOHNNY HERBERT'S GRAND PRIX CHAMPIONSHIP 1998 Y FINAL RACING

De nuevo la velocidad se apodera de la colección 2 in 1, con este otro pack que incluye un detalla do simulador de Fórmula <sup>1</sup> con gráficos de alta resolución <sup>y</sup> un sinfín de posibilidades, <sup>y</sup> un ar cade futurista, donde no existen reglas <sup>y</sup> todo es válido para alzarse con el puesto de campeón <sup>y</sup> lograr una bonita suma de dinero.

Johnny Herbert's Grand Prix (hampionship 1998: mentado en Micromanía 47, 3\* época. Puntuación global: 70. PVP recomendado: <sup>1</sup> 990 Ptas.

#### ALL IN ONE, 10 ACTION GAMES

Este fastuoso pack reúne horas y horas de diver sión continuada, gracias a congregar bajo un

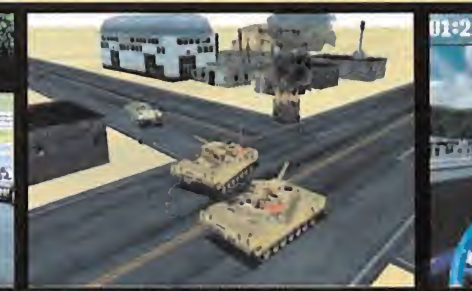

mismo título, diez juegos de acción, de todos los tiempos. Un verdadero festival de software lúdi co que nadie debería dejar pasar, pues tocando tanto los géneros del arcade, como de la estrategia real, conglomera títulos como «Battle Are na Toh Shin Den», «Samurai Spirits», «Fatal Fury 3», «Blade Warrior», «Super Bubsy», «Seven Kingdoms A.A.», «Deadlock II», «Spearhead», «Thunder Brigade» <sup>y</sup> «ProPinball Timeshock». PVP recomendado: S 990 Ptas.

SPEARHEAD

SERIE «ALL IN ONE», 10 RACING GAMES Tocando todas las modalidades imaginables del género de la velocidad <sup>y</sup> del motor, Acdaim pre sente este otro superpack de diez juegos, que promete poner a más de 300 Km/h nuestro pro cesador, durante las 24 horas del día. Los juegos que se incluyen en este All in One, 10 Racing Games son «Castrol Honda Superbike», «Evel Knielve», «Final Racing», «Grand Prix Challenge», «Kart Racing», «Lamborghini American Challenge»,

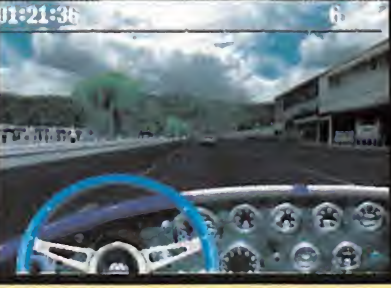

«Speed Haste», «Test Drive Off Road 2», «Test Ori ve 4»y«Speedy Zone». PVP recomendado: S 990 Ptas.

#### SERIE «POCKET PRICE»

Además de los packs comentados, Acdaim ofrece títulos de muy buena calidad a un precio ganial:

XENIC: Un arcade tridimensional en primera per sona, con un telón de fondo futurista situado en un lejano rincón del Universo <sup>y</sup> donde debere mos combatir a una horda de alienígenas.

GENOCIDE: Un arcade de combate futurista don de deberemos escapar de una serie de laberínti cas minas, encontrando munición, combustible, botiquines <sup>y</sup> demás Ítems de ayuda, necesarios para sobrevivir a los peligros.

GRAND PRIX CHALLENGE: Contando con el campeonato mundial de Fórmula <sup>1</sup> como argumento

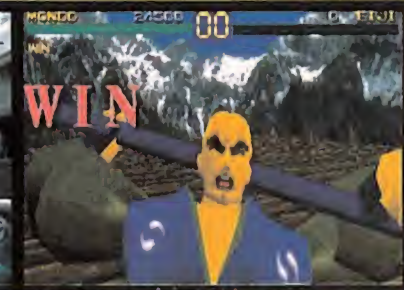

TES DRIVE 4 TOH SHIN DEN

principal, este simulador nos da la oportunidad de participar en la competición más apasionante dentro del mundo del motor, dirigiendo los designios de nuestra escudería y pilotando los monoplazas como los reflejos nos lo permitan.

DARK ANGEL: El Ángel de la Oscuridad, Carina, se enfrenta en este shoot'em up alas fuerzas malignas que pretenden controlar el mundo en elque ella se ha encarnado. Necesitará de todos sus poderes para no ser devuelta al mundo de las tinieblas de donde ha provenido.

SUPERBIKE CHALLENGE: A bordo de las motos más veloces del mundo, tendremos que competir por el campeonato mundial en unos escenarios completamente tridimensionales, realizados con todo lujo de detalles <sup>y</sup> perfectamente ambientados con un sonido espectacular.

PVP recomendado: 690 Ptas. por unidad en toda la serie «Pocket Price».

## **PROEIN apuesta por los clásicos**

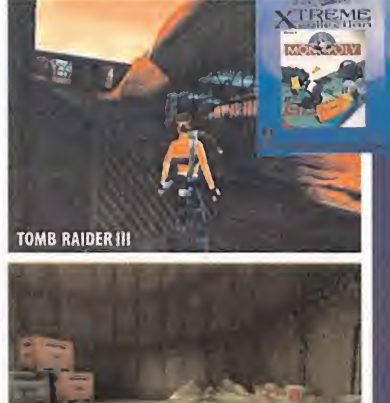

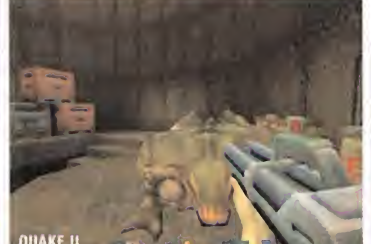

Con el sobrenombre «Xtreme Collection», Proein ofrece una lista de títulos relanzados entre los que podemos encontrar auténticas joyas. Proein no ha realizado en el presente año recopilaciones de varios juegos en packs, sin embargo ofrece una notable cantidad de juegos de diversos géneros, que van desde versiones informáticas de títulos de mesa, hasta aventuras muy populares:

#### SERIE «XTREME COLLECTION» TOMB RAIDER III: THE L0ST ARTIFACT

La tercera entrega de una de las sagas más fa mosas de la historia de los videojuegos. Las

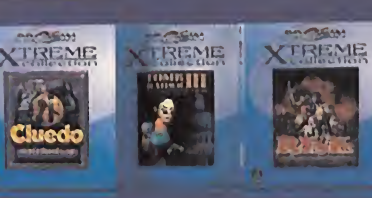

aventuras <sup>y</sup> glamour de Lara hacen de este título una pieza de colección que no puede pasar desapercibida, sobre todo para los incondicionales de «Tomb Raider». El juego no hizo demasiadas aportaciones técnicas <sup>y</sup> esto supuso una nota ajustada, pero es innegable que en jugabilídad está a la altura de los demás títulos de lasaga. Comentado en Micromanía 47, 3\* época. Puntuación global: 70. PVP recomendado: 2995 Ptas.

#### CLUEDO: MURDER AT BLACKWELL GRANGE

Con un guión digno de películas de los clásicos de suspense en celuloide, «Cluedo II» nos convirtió en personajes capaces de fijarse hasta en los detalles más ínfimos para arrojar algo de luz a los crímenes que nos proponía. Los sabuesos están de enhorabuena, pues es una gran adquisición para los amantes del suspense.

Comentado en Micromanía 49, 3' época. Puntuación global: 81. PVP recomendado: 2995 Ptas.

#### **MONOPOLY**

El clásico «Monopoly» es, con algún que otro ri val, el buque insignia de Hasbro en lo referente a juegos de mesa. Su adaptación a los compatibles fue realizada por parte de Westwood Studios

adornando el sencillo interfaz de tablero con animaciones de vídeo de gran calidad. La versión que salió en nuestro país no solo estaba traduci da sino que el tablero del Monopoly había sido adaptado a la versión del tablero Español. Citrodo en Micromanía 30, 3\* época. PVP reco- comentado en Micromanía 30, 3\* época. PVP reco- comentado: 2 995 Ptas. CSUEDO EN CONSUMER

#### RISK

«Risk» es uno de los más conocidos juegos de mesa de todos los tiempos. Tomado como referencia para innumerables juegos de estrategia para PC, su versión informatizada atrajo a todos los que hemos pasado horas intentando barrer del mapa a nuestros rivales en el juego de mesa. Ahora tenemos una mejor oportunidad para ha cernos con «Risk» por un valor muy ajustado en comparación con el divertimento que da. PVP recomendado: <sup>1</sup> 995 Ptas.

#### **BATTLESHIP**

El juego de los barquitos también conocido co mo «Hundir laFlota» que Hasbro popularizó en diversos formatos, llegó hace unos meses al PC, con una interfaz que nos permitía enfrentarnos tanto a la máquina como a un oponente humano. Sencillez y la necesidad de ejercitar de la memoria visual sus aportaciones. PVP recomendado: <sup>1</sup> 995 Ptas

## Y ADEMAS...

Proein también tiene previsto el lanzamiento en el 2000 de un buen número de éxitos pertenecientes a la colección Xtreme:

QUAKE II XTREME COLLECTION: Uno de los juegos imprescindibles para los amantes del género ar cade 3D, de cuyo motor gráfico hemos podido ver posteriores títulos entre clones mediocres <sup>y</sup> maravillas. Es difícil que halla alguien que desconoce «Quake II», pero si se da el caso o si en el momentó de su aparición tu PC o tu presupuesto no te permitió disfrutarlo, puede que no tengas me jor ocasión que la que ahora se presenta. ' Quake IT resulta casi intemporal, prueba de ello es que aún hoy no su calidad técnica.

Comentado en Micromanía 37, 3\* época. Puntuación global: 92. PVP previsto: 3 495 Ptas.

RAILROAD TYCOON II XTREME COLLECTION: Este programa puso de relieve la importancia del transporte desde larevolución industrial hasta nuestros días. La buena gestión de los recursos <sup>a</sup> nuestro alcance <sup>y</sup> una adecuada política de ex pansión eran la clave de éxito en este programa de PC que, debido a su éxito, decidió exportarse a formato Mac posteriormente.

Comentado en Micromanía 48, 3ª época. Puntuación global: 90. PVP previsto: 2 995 Ptas.

CHESSMASTER 6000 XTREME COLLECTION: El aje drez es el juego de estrategia por excelencia <sup>y</sup> en esta versión informatizada tenemos, no sólo un sistema de aprendizaje progresivo de tácticas, sino un oponente capaz de hacer frente al mis mísimo Kasparov. Un titulo de calidad basado en el ajedrez jamás pasa de moda.

Comentado en Micromanía 47, <sup>3</sup> <sup>4</sup> época. Puntuación global: 76. PVP previsto: 2 995 Ptas.

## Informe E special

## FRIENDWARE en diversas fórmulas

Es evidente que Friendware da una gran importancia a este tipo de producto, ya que dispone de numerosos juegos de renom-

bre que poco tienen que ver<br>con las prestaciones cada vez **la propiación y port** con las prestaciones cada vez más potentes del hardware.

#### SERIE «REPLAY» BL000II

Este arcade 3D llegó combi nando grandes dosis de ac ción <sup>y</sup> calidad fabulosa con un componente gore acentuado. La continuación no sólo no defraudó, sino que re sultó más brillante. Comentado en Micromanía 49,3<sup>a</sup>

época. Puntuación global: 90. PVP recomendado: 2 995 Ptas.

THE WAR 0F THE WORLDS Basado en el clásico relato de H.G. Wells llevado posterior mente al cine en los años cin cuenta, este juego nos puso

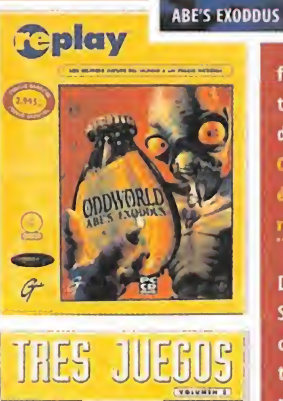

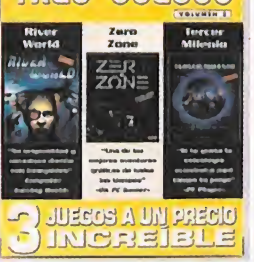

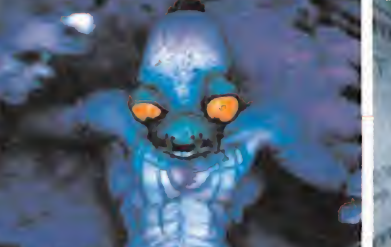

ción en la que podemos encontrar un arcade 3D en tercera persona con tintes de aventura <sup>y</sup> un complejo guión. PVP recomendado: 2 995 Ptas.

MYTH II: SOULBLINGER La continuación de uno de los mejores juegos de combate táctico, logró un concepto de juego, una realización <sup>y</sup> un resultado

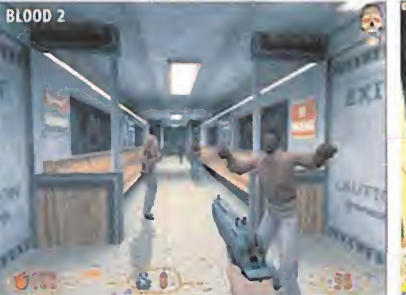

frente a un ataque alienígena, que aún ahora está de plena actualidad. Con un considerable resonancia. La original aventura de todo ello bajo un punto de vista total de 24 misiones también ofrece un editor de «River World» fue creada con un diseño de gran de un juego de estrategia. unidades <sup>y</sup> mapas que garantizan su longevidad. belleza artístico; «Zero Zone» también aventura Comentado en Micromanía 47, 3ª Comentado en Micromanía 53, 3ª época. Puntuación

DARK VENGEANCE Sin lugar a dudas, la más brillante entrega de las más allá del 2001 Supone una atractiva adquisi- aventuras de Abe hasta la fecha que cuenta con PVP recomendado: 3450 Ptas. una realización totalmente retocada para ofre cer efectos gráficos muy atractivos, además de un guión <sup>y</sup> jugabilidad fuera de toda duda.

> Comentado en Micromanía 50, 3ª época. Puntuación Fr global: 90. PVP recomendado: 2 995 Ptas.

#### SERIE «TRES JUEGOS» VOLUMEN <sup>3</sup>

Este tercer volumen-pack en el que encontramos los juegos de una compañía con el prestigio de Cryo, es una tentación si se trata de títulos de

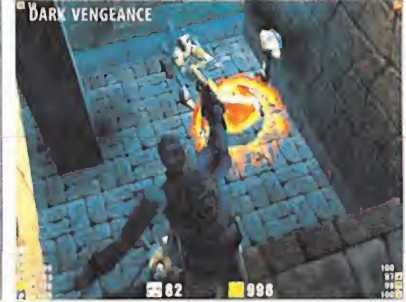

nos traslada a un futuro próximo que aparece época. Puntuación global: 74. PVP global: 90. PVP recomendado: 2 995 Ptas. desolador. Por último, con «Tercer Milenio» con recomendado: 2995 Ptas. tamos con el género de laestrategia. Nuestro re- 0DDW0RLD: ABE'S EXODDUS to aquí será la supervivencia de la humanidad

### Y ADEMÁS...

Para las aventuras clásicas de más renombre, Friendware opta por un formato que permite au mentar la calidad visual <sup>y</sup> de interacción de sus títulos, el DVD. En la serie de juegos que aparecerá durante el presente año están selecciona dos los mejores que la compañía ha lanzado en el género de las aventuras, «Egipto DVD», «Chi na DVD», «Versalles DVD» <sup>y</sup> «Atlantis DVD» <sup>a</sup> un PVP de <sup>5</sup><sup>990</sup> Ptas. <sup>y</sup> «Ring DVD» <sup>a</sup> <sup>7</sup> <sup>450</sup> Ptas.

# **RED BARON** Firsau total estrategia dia do **HIGHT CIVERSITO** Tele Transfile CAESARII dann E ORIGINALS LGaball **Legache**

## HAVAS INTERACTIVE con todos los géneros

Con la omnipresente Sierra, Havas guarda muchas bazas para atraer al público con programas que después de estar en primera linea siguen siendo una elección más que digna. En la serie Origináis encontramos los más brillantes, pero también se revelan interesantes productos en diferentes Packs de juegos de un mismo género.

#### SERIE "ORIGINALS" **RETURN TO KRONDOR**

**the Street** 

De la mano de Sierra, este fue uno de los mejores JDR del pasado año. Introduciéndonos en una historia fantástica, podemos seleccionar uno en-

tre cinco personajes de muy distintas habilidades <sup>y</sup> personalidad.<br>1 - Comentado en Microma nía 51, <sup>a</sup> época. Puntuación global: 81. PVP re- CRIG<sup>|</sup>NALS ción global: 81. PVP re-<br>
comendado: 1995 Ptas.

#### 3DPINBALL TURBO RACING

A medio camino entre los cir cuitos de carreras <sup>y</sup> las salas de juegos, este juego ofrece unos gráficos de alta resolu ción a base de imágenes ren derizadas de gran calidad. Un estilo único para un estilo tan clásico como el pinball. PVP recomendado: <sup>1</sup> 995 Ptas.

#### VIPER RACING

Basado en elespectacular Dodge Viper, tuvo en el momento de su aparición una elevada aceptación gracias a la calidad de los gráficos <sup>y</sup> a la tre menda sensación de velocidad que daba. Comentado en Micromanía 48, 3ª época. Puntuación IN global: 85. PVP recomendado: <sup>1</sup> 995 Ptas.

#### SERIE "PACK" TODO DEPORTE

El golf, las carreras y, por supuesto, el fútbol tie-

nen cabida en esta selección de juegos deportivos. «Golf» es el expeditivo nombre de un juego que simula el deporte del golf con más de 250 ri vales. «Ski Racing» es un arcade 3D en el que podemos practicar diversas pruebas de la disciplina del ski <sup>y</sup> «Fútbol Manager» nos da lariendas de cualquier equipo de entre 5 ligas distintas. PVP recomendado: 3 995 Ptas.

#### TODO ESTRATEGIA

Tres juegos de estrategia de Sierra, entre los que destaca "Caesar ll"donde podemos volver a emular al Cesaren la construcción del Imperio Romano. En «Civil War 2», podemos enfrentar a las tro pas confederadas contra los grises en una representación de laguerra civil estadounidense. «Lords of the Realm II» es una pugna por el trono de un poderoso feudo medieval. PVP recomendado: 3 995 Ptas.

## TODO DIVERSIÓN

Los tres títulos incluidos «Larry's Cassino» con uno de los más gamberros protagonistas de la historia del videojuego, el desenfadado «Super

Billar» <sup>y</sup> «3D Pinball Lost Continent» que se com pone de quince escenarios interconectados. PVP recomendado: 3 995 Ptas.

#### ...YADEMÁS

Integrados dentro de la serie ORIGINALS, encon tramos diversos programas que tienen prevista su reaparición a lo largo del año.

ORIGINALS QUEST F0R GLORY V:DRAGON FIRE: El pasado año por fin pudimos ver completa la pentalogia de la saga «Quest For Glory». Sierra volvió a superarse proporcionando decenas de finales de diferente desenlace.

Comentado en Micromanía 51, <sup>3</sup> <sup>J</sup> época. Puntuación global: 81 . PVP recomendado: <sup>1</sup> 995 Ptas.

ORIGINALS SWAT 2: Las vísicitudes del cuerpo de asalto de la policía de los EEUU, vienen represen tadas al milímetro en «SWAT 2» desde una pers pectiva isométrica. Un juego que captó la estrategia de un modo original que ha inspirado posteriormente a otros programadores. Los SWAT golpean de nuevo.

Comentado en Micromanía 47, <sup>a</sup> época. Puntuación global: 70. PVP recomendado: <sup>1</sup> 995 Ptas.

ORIGINALS RED BARON 3D: Este simulador de vuelo equilibraba una componente nostálgica con el realismo, todo a los mandos de los bibla nos y triplanos de la Primera Guerra Mundial. «Red Baron 3D» es una versión relanzada del origial en la que fue integrada laaceleración 3D. Comentado en Micromanía número 51, <sup>a</sup> época. Puntuación global: 70.PVP recomendado: <sup>1</sup> 995 Ptas.

## ELECTRONIC ARTS, selección dejoyas

Electronic Arts, en su serie Gold, ha lanzado ya ver siones de serie Budget seleccionando los títulos de más prestigio <sup>y</sup> que mayor aceptación han tenido. Aparte de «Dungeon Keeper» <sup>y</sup> «Dune 2000» ten dremos en el presente año más incorporaciones.

## SERIE «GOLD»

## DUNGEON KEEPER

El despiadado amo del calabozo ha de asegurar lamala estancia de sus huéspedes. Divertido <sup>y</sup> es pectacular JDR de Bulfrog. Hace poco hemos teni do la oportunidad de ver su evolución con «Dungeon Keeper II», pero a pesar de ser un gran juego no ha supuesto la misma novedad <sup>y</sup> original que el original que ahora encontramos en serie budget. Comentado en Micromanía 30, 3\* época. Puntuación global: 92. PVP recomendado: 2990 Ptas.

#### DUNE 2000

«Oune» está considerado como uno de los juegos de estrategia mejor realizados e innovadores de su tiempo <sup>y</sup> la aparición del esperado «Dune 2000» superó con creces las expectativas de los aficiona dos a la serie. La gestión de recursos y el combate los finici están integrados en una aventura de épica de sensacional guión.

Comentado en Micromanía 44, <sup>4</sup> época. Puntuación global: 86. PVP recomendado: 2990 Ptas.

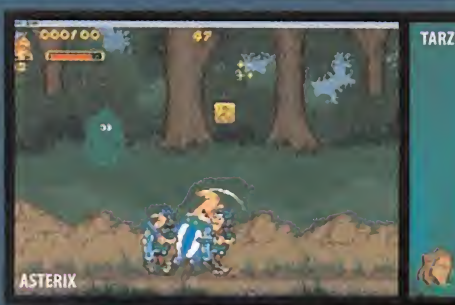

## **INFOGRAMES**, especialistas en dibujos animados

Dando toda la impresión de estar muy especiali zados en elterreno de los juegos basados en per sonajes de dibujos animados y comics, Infogrames pone ala venta su linea barata con un claro dominante de este género, con elnombre de «La colección de tus héroes favoritos». Aparte, ha lanzado la línea, a un precio más reducido, que lleva el nombre de «Best of...», además de la de dicada a los juegos de Disney.

#### SERIE «LA COLECCIÓN DE TUS HÉROES FAVORITOS» ASTÉRIX Y OBELIX

Los irreductibles galos deberán superar toda suerte de pruebas físicas para demostrar alCésar que será imposible dominarlos.Tendrán que realizar una corrida de toros, un partido de rugby <sup>y</sup> las pruebas más duras de los juegos olimicos, en un arcade en el que pueden dos jugadores. PVP recomendado: 2990 Ptas.

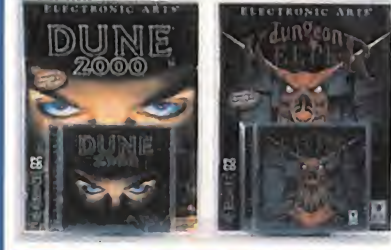

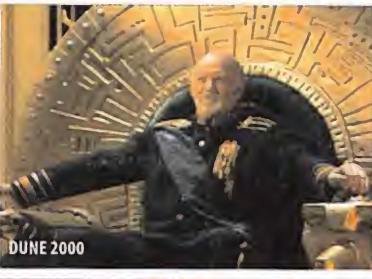

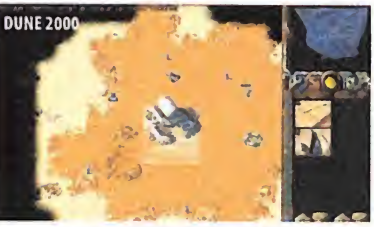

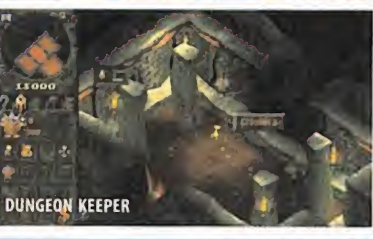

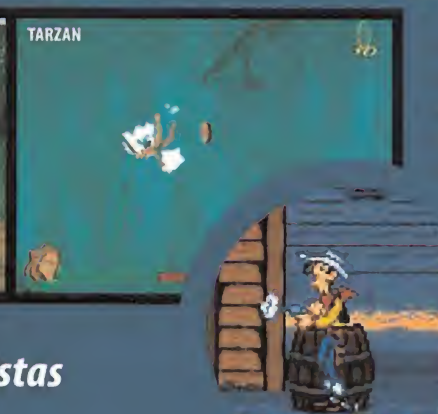

LUCKYLUKE

Este arcade de plataformas se compone de trece niveles que reproducen a la perfección el ambiente del cómic. Comentado en Micromanía 37, 3\* época. Puntuación global: 71 . PVP recomendado: 2 990 Ptas.

#### TINTIN EN ELTEMPL0 DEL SOL

La primera de las aventuras, pasadas a ordenador, del detective adolescente creado por Hergé, tendrá que buscar a su compañero Tchang. PVP recomendado: 2 990 Ptas.

#### TINTIN EN ELTÍBET

La segunda aventura nos traslada a Perú, donde siete exploradores se ven enfermos por extrañas causas. A esto se le une el hecho de que el profesor Tornasol ha desaparecido sin dejar huella. Comentado en Micromanía 27, 3' época. Puntuación global: 68. PVP recomendado: 2 990 Ptas.

## DINAMIC MULTIMEDIA, soluciones múltiples

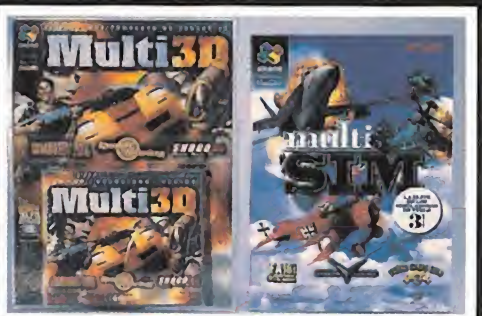

Las líneas Multi de Dinamic diferenciadas en dos temáticas tan populares como la simulación de combate <sup>y</sup> la acción, comprenden céle bres juegos muy recientes <sup>y</sup> son de las series de mayor actualidad que podemos encontrar a precio de lujo que ofrecen variedad <sup>y</sup> calidad de alto nivel.

#### SERIE «MULTI» MIIITI 3D

Tres títulos de acción tridimensional que tie nen en común una sobresaliente calidad <sup>y</sup>

 $\mathbf{r}$ 

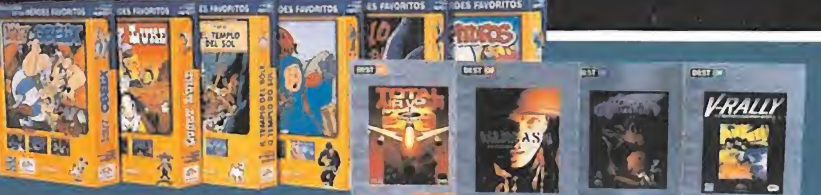

## LOS PITUFOS

Un arcade de plataformas dirigido hacia los más pequeños de la casa. El argumento nos introduce en uno de los pitufos que tendrá que rescatar a sus compañeros, raptados por Gargamel.

Comentado en Micromanía 27, <sup>4</sup> época. Puntuación global: 76. PVP recomendado: 2 990 Ptas.

#### **SERIE «HOT SHOTS» FL REVIEON**

Dirigido para los más jóvenes de la casa, permitirá superar divertidas prue bas de ambiente selvático, mientras ve a los personajes de lapelícula. PVP recomendado: 2 990 Ptas.

#### MULAN MAH JONG

El conocido juego oriental Mah Jong, en el que hay que emparejar piezas iguales hasta hacerlas desaparecer todas del tablero, tiene como tema principal la película de Mulán. PVP recomendado: 2 990 Ptas.

#### TARZÁN, TRAVESURA EN LA ESPESURA

El protagonista de la última película de Disney deberá superar todos los peligros que se crucen para rescatar <sup>a</sup> su familia de anímales <sup>y</sup> <sup>a</sup> Jane. Comentado en Micromanía 58, <sup>3</sup> <sup>J</sup> época. Puntuación global: 85. PVP recomendado: 2 990 Ptas.

## SERIE «BEST OF»

## **V-RALLY**

El arcade de radies que ha batido todos los ré cords de ventas, aparece en PC para darles a los abordan varios géneros. «Resident Evil» es el terror llevado al videojuedo del que poco pode mos decir que no sepáis ya. «Grand Touring» es un progra ma de carreras de los más po tentes automóviles de la clase turismo <sup>y</sup> «Shogo» es un arcade 3D en el que podemos controlar titánicos robots.

## PVP recomendado: 2 995 Ptas.

#### MULTISIM

Tres simuladores de reconocido nivel de realis mo están incluidos en esta serie que los aficio nados a la aviación no deberían dejar pasar. En «F/18 Korea» en su edición especial de las FFAA Españolas pilotaremos el caza de con el esque ma mimético <sup>e</sup> insignias de nuestro país. «Fl ying Corps» nos pondrá a los mandos de los bi planos de la Primera Guerra Mundial <sup>y</sup> «Apache Havoo» integra la simulación de los dos helicópteros de ataque más poderosos de la actualidad. PVP recomendado: 3995 Ptas.

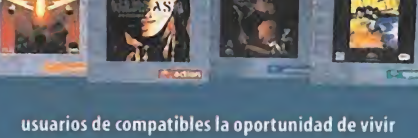

tan intensas emociones.

Comentado en Micromanía 31, 3\* época. Puntuación global: 90. PVP recomendado: 2990 Ptas.

#### WARGASM

Un apasionante juego de estrategia <sup>y</sup> acción que nos permitirá controlar un ejército de unidades en un escenario futurista.

Comentado en Micromanía 47, 3\* época. Puntuación global: 95. PVP recomendado: <sup>2</sup> 990 Ptas.

#### HEART 0F DARKNESS

Uno de los juegos más esperados de la historia del software <sup>y</sup> uno de los arcades de plataformas que más han sido jugados <sup>y</sup> alabados. Comentado en Micromanía 42, 3\* época. Puntuación global: 89. PVP recomendado: 2 990 Ptas.

#### MENIN BLACK

Basado en lapelícula , este arcade tridimensional, con toques de aventura, nos llevará a los es cenarios más sobresalientes del filme. Comentado en Micromanía 37, 3\* época. Puntuación global: 80. PVP recomendado: <sup>2</sup> 990 Ptas.

#### <sup>F</sup> 22 TOTAL AIR WAR

Un complejo generador de campanas <sup>y</sup> ciertos matices estratégicos completan este simulador que nos pone alos mandos de uno de los aparatos de vuelo mas sofisticados, el F-22.

Comentado en Micromanía 45, <sup>3</sup> <sup>4</sup> época. Puntuación global: 92. PVP recomendado: 2 990 Ptas.

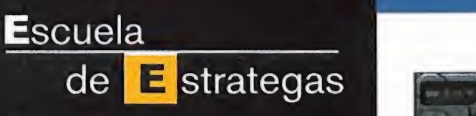

El 11 de mayo se celebrará en Los Ángeles, EE.UU., el E3, la feria de entretenimiento interactivo más importante del mundo, <sup>y</sup> del año, donde se darán cita las principales compañías para mostrar allí sus productos. Se podrán ver grandes novedades <sup>y</sup> juegos anteriormente ya nombrados, pero seguro que la tónica general esperamos que sea de bastante satisfacción en lo que al apartado estratégico se refiere. La mayor parte de las compañías vienen bastante cargadas para darnos de qué hablar en nuestra Escuela de Estrategas. El mes que viene, mucho más.

## Ranking de Batallas

Permanece Cambia posición Entra

Commandos» sigue totalmente intrata

FORMA **E** VOTACIÓN:  $\bar{m}$   $\bar{m}$ mes, tenéis cinco votos; podéis votar como como como com votos mismo

등<br>응 los  $\frac{m}{n}$  de of Empires **E** 2 Starcraft  $\overline{\mathbf{g}}$   $\qquad \qquad \blacksquare$  Commandos: Behind Enemy Lines မ္မာ Alert», y «Age of Empires II», que sube ble, al igual que sus dos perseguidores, a los que amenaza de nuevo «C&C: Red puestos rápidamente.

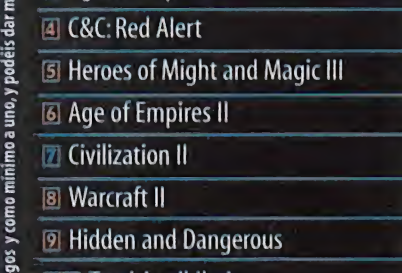

mol Total Annihilation

## ©Noticias

O Pyro Studios ha emplazado la salida de «Commandos II» para finales de este año, <sup>y</sup> en paralelo continúan el desarrollo de «Praetorians», del que ya hablamos en la revista, pero que no habíamos mencionado en lasección. Ambientado en los tiempos de la ya mítica sa ga de «Caesar». parte con el ambicioso objetivo de ser un juego de estrategia militar en tiempo real no limitado al componente tácti co de títulos similares. A saber: escenarios en 3D, ejércitos gigantescos, varias civilizaciones,

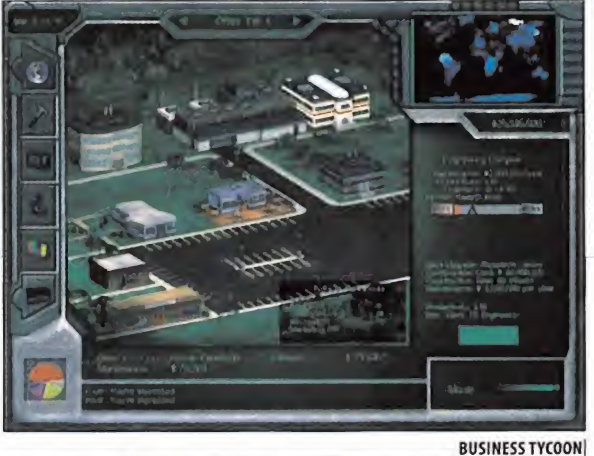

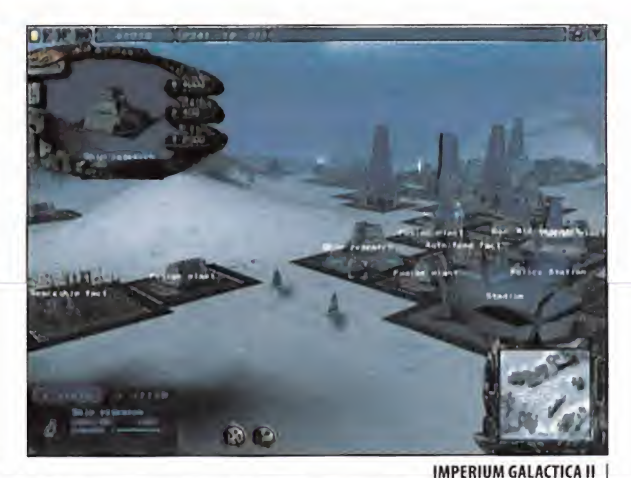

# La Feria De Las Novedades

Santas per centrale e cadadade de sección corresponden a Jimmy rio<br>Raynor. Comienza con «Myth 2», ste mes, el mayor número de pre guntas por centímetro cuadrado de sección corresponden <sup>a</sup> Jimmy del que podemos decir que es un gran juego, una buena continuación de su predecesor, compuesto por 24 largas <sup>y</sup> difíciles misiones, en el estilo de «Warhammer», pero mejor, <sup>y</sup> sin gestión de recursos: las unidades nos las dan al principio de la misión, <sup>y</sup> lo más que podemos hacer es convertir <sup>a</sup> los enemigos ocrearlas con algún hechizo. Res pecto a «Broodwars», es imprescindible que lo tengamos si nos gustó «Starcraft», porque es más de lomismo, pero mejorado. El próxi mo juego de la saga «X-COM» será «X-COM: Alliance», que aparecerá en verano de este año —según previsiones—, y será totalmente como revolucionario, en 3D,y con pocas similitu des respecto <sup>a</sup> anteriores títulos; <sup>y</sup> es cierto que «Enemy Unknown» es el mejor de la sa ga -aunque hay gente que prefiere «Terror from the Deep»-. Para terminar con Jimmy, «C&C:Tiberian Sun» es un juego bastante recomendable si los anteriores «Command & Conquer» nos han tenido pegados ala pantalla, porque nos hará recordar aquellos buenos ratos.

Pasamos a los problemas, con el primero que nos plantea nuestro amigo Alex, que se encuentra atascado en la misión 5 de «S.W.A.T. 2», de Sierra. Para acabar esta misión debe mos avanzar hacia el banco desde el Sur sin utilizar ningún objeto, <sup>y</sup> cuando abramos la

puerta del banco con un ariete, debemos disparar una granada de gas hacia el interior del mismo, lo que nos permitirá arrestar

a los sospechosos que haya por allí. El resto de las puertas en el interior del banco las abriremos también con dicho ariete, para

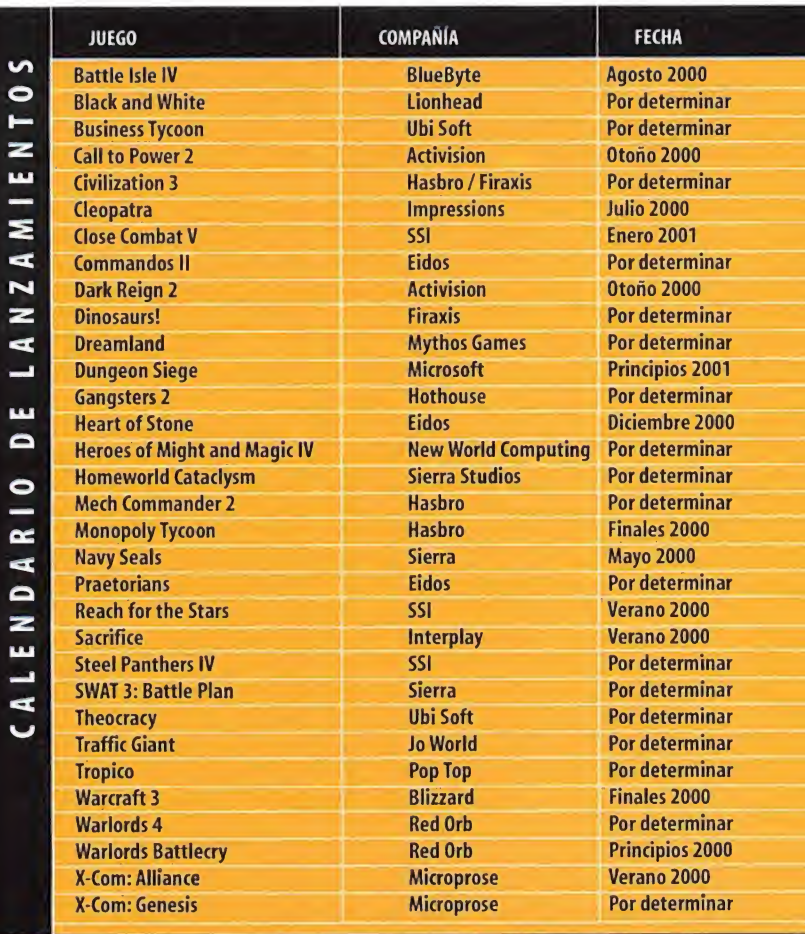

desarrollo en tiempo real, pero más cercano a un wargame que a «Age of Empires» con el que se podrían empezar a encontrar similitudes.

O Una de las próximas novedades de GT In teractive es «Imperium Galactica II: Alliances», que explota los nuevos caminos de laconstrucción de imperios espaciales en tiem po real. Mucho más divertido que su predecesor, nos pone en el control de una raza estelar que tiene que encontrar una serie de objetos mágicos dispersos por el universo. Para ello deberemos explorar, conquistar <sup>y</sup> colonizar los planetas que nos rodean, por supuesto, mientras hacemos frente a los enemigos que aparecerán para entorpecernos. Se desarrolla en un mapa 3D plano que representa cada planeta, <sup>y</sup> donde además del combate lleva remos acabo tareas de construcción, investi gación <sup>y</sup> diplomacia. El apartado técnico estará apoyado por gráficos 3D excelentes <sup>y</sup> animaciones soberbias.

O «Business Tycoon» de Ubi Soft, es el último grito en cuanto a simulación económica <sup>y</sup> co mercial para juegos de estrategia se trata. En el juego, secuela de «Entrepreneur», tendre mos todos los medios económicos <sup>y</sup> humanos necesarios a nuestro alcance para fabricar productos, invadir mercados y, en resumidas cuentas, ganar dinero a espuertas. Fabricación, marketing, distribución, etc.; todos los procesos que rodean <sup>a</sup> la economía del mundo real estarán bajo nuestro control.

#### Para participar en esta sección sólo tenéis que enviar vuestras cartas a: Hobby Press, S.A. MICROMANÍA. C/ Pedro Teixeira, 8. <sup>a</sup> Planta. 28020 Madrid. No olvidéis indicaren el sobre ESCUELA DE ESTRATEGAS. También podéis mandarnos un email al siguiente buzón: estrategas.micromania «hobbypress.es

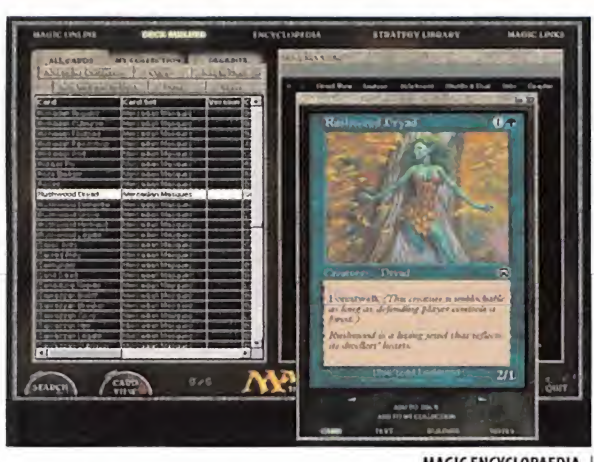

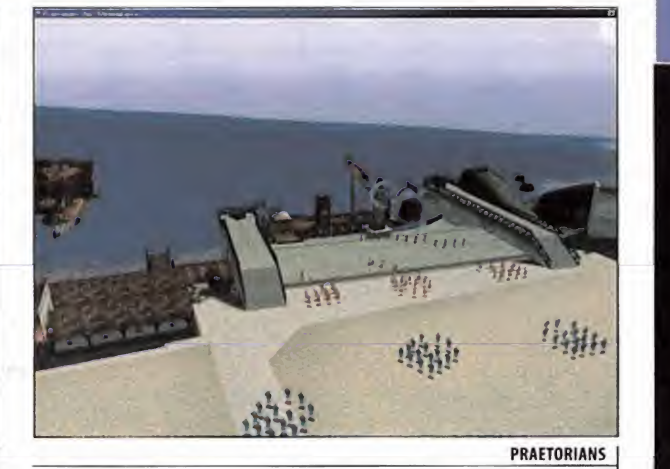

MAGIC ENCYCLOPAEDIA

Como ya sabéis, nuestra sección es totalmente plural, <sup>y</sup> en ella tienen cabida todas las opinio-

nimo ya que son juegos que me encantan <sup>y</sup> que me han tenido muchas horas delante del ordenador). Para mi los juegos de estrategia por antonomasia son aquellos que se juegan por turnos como por ejemplo "Panzer General" (y toda su saga), la saga "X-COM" "Steel Panthers" "Civiliza tion", "Colonization", etc., ya que permite organizar una estrategia previa, asegurarse los movimientos <sup>y</sup> responder <sup>a</sup> cambios sorpresa en laestrategia enemiga además de permitir cientos de estrategias distintas para cada escenario -en los juegos tipo "Command & Conquer" la estrategia suele limitarse <sup>a</sup> elegir qué unidades construir, construir las máximas posibles <sup>y</sup> lanzarlas <sup>a</sup> "mogollón" a la batalla-. La aplicación correcta del "tiempo real" en un juego de estrategia sólo ha tenido éxito para mí en estos juegos:"Close Combat','"Gettysburg"(el mejor y ejemplo para los que han de venir)/"Warhammer','"Commandos" (con matizaciones) <sup>y</sup> recientemente "Shogun: Total War" Estos juegos permiten la pausa <sup>y</sup> lo que es más importante, dar instrucciones <sup>a</sup> la unida des mientras el tiempo esta detenido, lo cual permite organizar laestrategia de forma más co herente <sup>y</sup> razonada, también tienen un "tempo"justo -ni demasiado rápido ni demasiado lento-,

una opinión que se desvía un poco de lapregunta <sup>y</sup> que podría dar mucho que debatir. Es la opinión de Carlos Francisco Cenalmor:"...Personalmente (aunque sé que es una opinión compartida por muchos amigos) no considero juegos de estrategia a los juegos "en tiempo real" tipo

<sup>y</sup> permiten en su mayoría rotar el escenario y aprovechar tácticamente el terreno..."

Como el mismo Carlos dice, es su opinión <sup>y</sup> puede (y merece) ser discutida. Por tanto, ¿a qué es peráis? Ya sabéis a donde podéis dirigir vuestros mensajes.s por lamáquina, que no hacen nada

Este mes tan sólo da para una opinión, pero hay muchas más voces que claman hablar en la sec-

detener o disparar a los sospechosos que haya dentro, con la precaución de que uno de ellos tiene una granada.

Siguiendo con los problemas, el siguiente de la cola es Pablo Martínez, que está abrumado por un problema en lafase Men-Nefer del periodo arcaico en «Faraón», donde los trabajadores no quieren transportarle los

**W** Temas para **Debate** 

ladrillos al lugar de construcción de la mastaba. Es bastante posible que no tengas el dinero extra que necesitas para comprar la drillos en Perwadjyt, ya que son un ingre diente esencial para construir el último edificio que te falta.

El grupo de los redamadores de trucos lo encabeza Rubén Garfield, que se perdió los

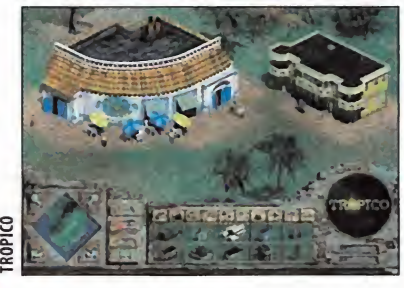

que dimos en su día para «Commandos: Más Allá del Deber» <sup>y</sup> está atascado en lamisión 2. Para poder introducirlos, teclearemos en cualquier momento del juego GONZOOPERA, <sup>y</sup> después pulsaremos CTRL+I para ser invi sibles, CTRL+L para ser invulnerables, CTRL+MAYUS+N para completar la misión, <sup>y</sup> CTRL+MAYUS+X para destruirlo todo. Es peramos que te sean de utilidad. nes, y este mes para nuestro tema ¿Cual es el mejor juego de estrategia de la historia? apuntamos "Command & Conquer""WarCraft""Age of Empires <sup>I</sup> <sup>y</sup> II" etc. (sin menospreciarlos en lomás mí-

> Para terminar con las preguntas e inquietu des de este mes, nuestro amigo The Ork se confiesa un gran amante de la cultura oriental, <sup>y</sup> quiere que le recomendemos juegos ambientados en la época samurai. Aparte de «Age of Empires», que tiene escenarios ba sados en elJapón feudal, el juego que recrea esa época determinada por excelencia es «Shogun Total War», que a buen seguro ya estará disponible cuando se publique la Es cuela de este mes. Y hay que decirte que es un juego muy recomendable <sup>a</sup> todas luces por lo bien que refleja la ambientación <sup>y</sup> en torno de la época nipona, <sup>y</sup> el fabuloso combate táctico que propone, movido por un in terfaz envidiable para ser un wargame en tiempo real. Así, os emplazamos hasta el mes que viene, con muchas más novedades. El Estratega Anónimo

(alias Mahatma Gandhi)

O Wizards of the Coast ha editado un curioso producto que se llama «MagicThe Gathering: Interactive Encydopedia». En él podremos en contrar toda la información imaginable sobre las cartas de «Magic», pero también incluye un constructor de barajas, una biblioteca es tratégica, <sup>y</sup> una versión para jugar <sup>a</sup> «Magic» por Internet. De ahí lo de interactiva. Un inte resante software que, de momento, verá la luz en inglés y sin excesivas posibilidades de la tar ser traducido a nuestro idioma.

ción <sup>y</sup> tendrán su oportunidad elmes que viene.

más que enviar hidraliskos..."

C Pop Top/Gathering of Developers cargan tintas con un original título que simulará to dos los aspectos de una nación caribeña, con toda su parafernalia adjunta: dictadores, turistas, ejército descontento, explotación imperialista, revoluciones, etc. «Tropico» será el titulo de este original juego, que aparecerá para PC <sup>y</sup> Mac <sup>a</sup> finales de este año, <sup>y</sup> para Dreamcast al principio del próximo. Nuestra tarea será, cómo no, gestionar esa pequeña nación y llevarla a la prosperidad.

pires» en Ensemble Studios tiene entre manos un nuevo proyecto llamado «Empire Earth», pero esta vez para Sierra y con su propio equipo de desarrolladores, Stainless Steel Studios. Se trata de un proyecto aún muy embrionario que se publicará a principios del año que viene, <sup>y</sup> del que lo único se sabe es que se rá en tiempo real, que contará con muchos elementos de «AoE», <sup>y</sup> que cubrirá una extensión temporal enorme.

## Estrategas Enredados

En nuestro paseo mensualpor Internet, este mes nos hemos parado en los sitios Web que hablan de «Faraón», de Sierra: • Which way to Thebes?: http://www.geocities.com/SiliconValley/ Horizon/2974/pharaoh/index.html • A monument to Pharaoh: http://www.dragon-isle.net/kwilhite/ Pharaoh/ 'GameTips: http://tiberius1ontheweb.homestead.com /gametips.html • Buggi's Nile Oasis: http://www.premierepages.com/pharaoh/ • Pharaoh.com: http://www.pharaoh1.com/main\_index.shtml • The Pyramid of Nebhotep: http://www.btinternet.com/~Ckb/ Pharaoh/index.htm Moquel's Pharaoh Site: http://www.crosswinds.net/%7Emoquel/ • Pharaoh's Forever: http://go.to/pharaohforever

## (a) El truco del mes... **TZAR**

Cuando estemos en el juego, pulsaremos Enter para acceder a la ventana de mensajes y poder introducir los siguientes códigos, que nos proporcionarán las ventajas asociadas:

#### HMPRETTYPLEASEWITHSUGARONTOP: Activa el modo trampa.

HMBUILDOZER: Activa el modo construcción rápida.

HMDVALEVA: Pone todos los recursos al valor de 10.000.

HMGOD: Activa el modo dios para la uni dad actual.

HMKINGDOM x: Convierte la unidad se leccionada en parte de la unidad del jugador.

HMNOFOG: Quita la niebla de guerra. HMNOPOP: Aumenta el límite de lapo blación a <sup>1</sup> 000.

HMNOTECH: Permite que todos los edifi cios <sup>y</sup> las unidades no dependan de las actualizaciones.

HMPETLEVA: Pone todos los recursos al valor de 50 000.

HMRESIGN: Hace perder la partida. HMREVEAL: Muestra todo el mapa. HMSPAWN nombre: Genera cualquier unidad del juego. HMTIMER: Muestra un cronómetro.

HMUSURP: Hace perder el control de los <sup>O</sup> Rick Goodman, el diseñador de «Age of Em- edificios principales.

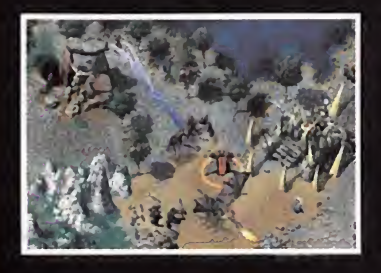

# ADOR

**GUÍAS COMPLETAS PARA N64**  $N^{\circ}$  4 - 795 pesetas - 4,77  $\in$ 

Ninfend

64 <del>s Resident</del> Evil 2 **Shadowman Basilevania 84** 

- $\sqrt{5/90}$
- **Star Wars Racer Beetle Adventure:**
- Raeing
- $\bullet$   $\overline{F}$   $\overline{F}$
- · Tonic Trouble
- 
- *Mario Golf*
- Mario Party
- · Zelda 64: todos los secretos
- y cientos de trucos. ra fus juegos favoritos

14 juegos completamente destripados + cientos de trucos.

**YA A LA VENTA EN TU QUIOSCO POR SÓLO 795 PTAS.** 

## Punto de Mira

## Asípuntúa **Micromanía**

Todos los que hacemos Micromanía venimos siendo interpelados, desde hace tiempo, por una explica ción a fondo sobre el modo de puntuar los juegos que, mes <sup>a</sup> mes, analizamos en estas páginas. No entraremos, ahora, a discutir sinuestra manera de considerar un título es mejor o peor que en otras publicaciones, si somos más o menos exigentes con ciertos aspectos, o si nos gusta comparar un género con otro, así como si nos dejamos llevar por características más o menos comerciales. Nuestra manera de puntuar se basa en la experiencia que todos los miembros de la redacción poseen, <sup>y</sup> en la eleva da cantidad de títulos, de uno u otro tipo, que se han venido contemplando <sup>y</sup> analizando desde hace años. Por ello, nuestra exigencia es la máxima en todos <sup>y</sup> cada uno de los aspectos importantes de un programa. Desde la tecnología, hasta la diversión, pasando por los más pequeños detalles de diseño de acción, calidad gráfica, sonora, originalidad, concepto, planteamientos, plataformas, etc.

En esta tabla podréis encontrar una pequeña guia para comprender mejor nuestro sistema de valoración, y lo que os podéis esperar de un título por la puntuación que haya recibido en Micromanía.

0-49 Pocas veces encontraréis un juego en estas páginas que sea merecedor de un suspenso. Por lo general, un juego que vaya a recibir una puntuación inferior a 50 ni siquiera será comentado, ex ceptuando casos como los de un título que haya si do largamente esperado y/o anunciado, <sup>y</sup> no cumpla ninguna de las expectativas.

 $\sim$   $50\text{-}59$  Mediocre. Se trata de títulos que, por regla general, no merecen la pena excepto para co leccionistas. La diversión que puedan proporcionar será muy limitada, y no cumplen ni en tecnología, ni en adicción.

60-69 Aceptable. Todos los títulos que se encuentren en este abanico serán susceptibles de proporcionar un rato de entretenimiento, aunque se tratará de juegos bastante limitados en otras áreas. En todo caso, puede merecer la pena echarles un vistazo.

 70-79 Bueno. Juegos que, de manera global, no decepcionarán al usuario <sup>y</sup> poseerán un buen balance entre calidad y diversión, contemplados de forma general. No se trata de producciones geniales, pero sí de buena calidad. En este apartado val drá la pena sopesar opciones alternativas entre tí tulos de un mismo género.

80-89 Muy bueno. Independientemente del género al que pertenezca, cualquier juego comprendido en este abanico de puntuación poseerá unos elevados niveles de calidad en todos sus apartados. Para llegar a esta valoración, deben ser ca paces de ofrecer una elevada jugabilidad, grandes dosis de adicción <sup>y</sup> muy buena calidad técnica.

 $\blacklozenge$  90-94 Excelente. La única posibilidad de que un título os decepcione habiendo recibido una nota así, será un elevado "fanatismo" por un género concreto que os apasione. Excepcional calidad en todos sus apartados, <sup>y</sup> un título de obligada adquisición.

95-99 Obra Maestra. Todos los apartados del juego estarán en unos niveles de calidad casi perfectos, amén de ofrecer numerosas innovaciones de todo tipo. Lo mejor de lomejor, en cualquier género. Será imprescidible en toda buena colección.

100 ¿Existe el juego perfecto? Hasta ahora nosotros no lo hemos visto.

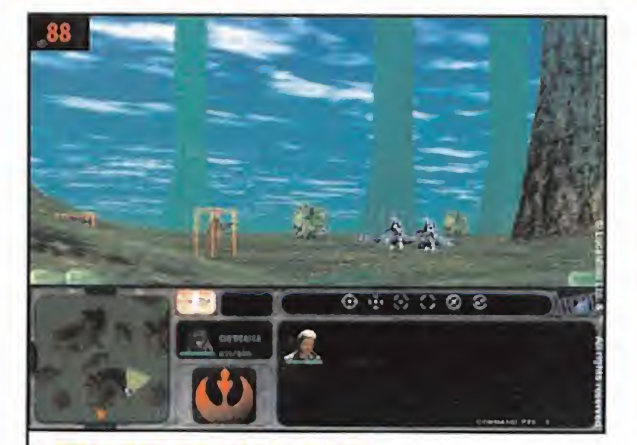

STAR WARS: FORCE C0MMANDER Hemos esperado mucho tiempo su aparición, pero finalmente ya podemos disfrutar del programa en elque Lucas-Arts nos da el privilegio de controlar el destino de la Alianza o del Imperio.

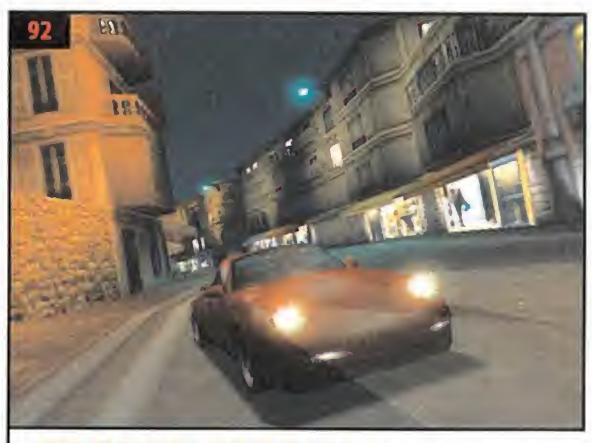

NEED FOR SPEED. PORSCHE 2000 ei lujo <sup>y</sup> la velocidad se funden en esta nueva entrega de laserie en la que podemos poner al límite los más potentes vehículos, de la prestigiosa firma Porsche, de todos los tiempos.

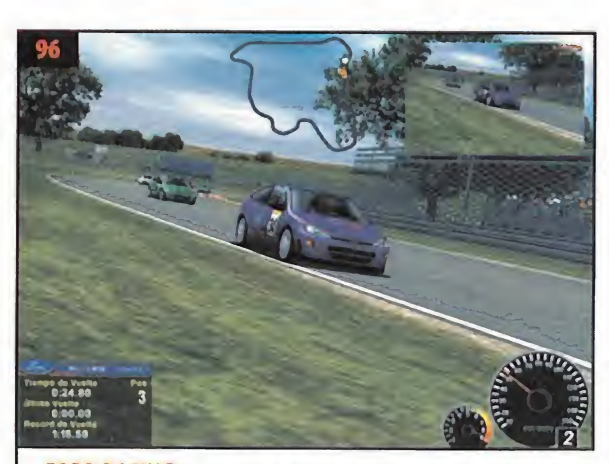

FORD RACING De la mano de Empire, en este juego podemos pilotar a toda velocidad buen número de los modelos de la Ford que van desde los más coti dianos hasta los más emblemáticos de lamarca.

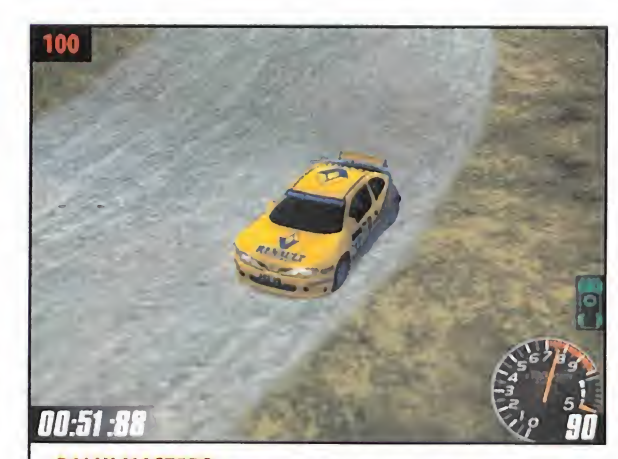

RALLY MASTERS De nuevo los rallies vuelven a ser razón de ser para un juego de carreras, pero esta vez llega a nuestras pantallas un campeonato re lativamente joven donde el rasgo más notable es, sin duda, la rivalidad.

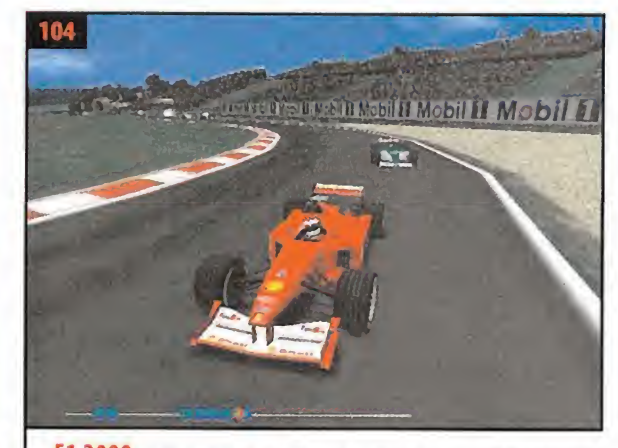

F1 2000 La Fórmula <sup>1</sup> vuelve <sup>a</sup> estar de actualidad en el género de simulación, arañando inexorablemente más realismo <sup>a</sup> la propia competición, en laque la tecnología más avanzada es puesta al servicio del automovilismo.

80 4X4 WORLD TROPHY. A prueba en los terrenos más duros.ROLLCAGE STAGE II. Más circuitos para este delirante arcade. ARMY MEN 3D. La temible carga del plástico en 3D.NHL FA- CEOFF 2000. El apasionante Hokey sobre hielo vuelve <sup>a</sup> Playstation.

81 CROC 2. El regreso del enigmático saurio. DIE HARD TRILOGY 2. De nuevo en la jungla. ARMY MEN AIR TACTICS. Las operaciones aéreas del ejército plastificado.

94 THE0CRACY Este título de estrategia, con una filosofía de juego que nos recuerda <sup>a</sup> «Risk», nos lleva <sup>a</sup> la época de máximo esplendor de la civilización Azteca en su expansión por elcontinente Americano, en la que habrá que enfrentarse a la del Imperio Español.

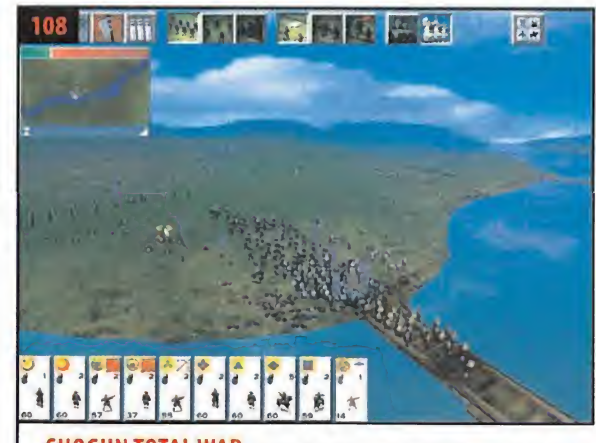

SH0GUN TOTAL WAR Las batallas de ingentes ejércitos cuerpo <sup>a</sup> cuerpo con miles de fieles soldados dispuestos a entregar su vida en campo abierto sólo han sido tan épicas en larealidad de lapropia Historia.

98 G0RKY <sup>17</sup> Una de las ciudades secretas después de un año de su destrucción revela un se creto estremecedor. La misión de nuestro personaje en este JDR es salir vivo enfrentándose a las criaturas más grotescas que jamás ha conocido el hombre.

102 R0LLCAGE STAGE II Uno de los más peculiares juegos de carreras vuelve en esta se gunda entrega aportando aún más ación, dificultad <sup>y</sup> sobre todo más circuitos.

110 PRIMERA DIVISION STARS EA Sports pone al día las novedades futbolísticas para cre ar este programa en el que aporta mayores posibilidades de ínteracción en partido con los integrantes del equipo, y todo basado en la Primera División de la Liga Española.

## Punto de Mira

# 4x4 World Trophy Rollcage Stage II Baches en la carretera Misión: no marearse

## **Compañía: INFOGRAMES**

- Disponible: PC
- Género: ARCADE

OCPU:Pent¡um <sup>266</sup> MHz • RAM: <sup>32</sup> MB • HD: <sup>24</sup> MB • Tarjeta 3D: No (se recomienda, D¡ rect3D) • Multijugador: No

El arcade que supone «4X4 World Trophy», no resalta precisamente por los gráficos que le acompañan, pero si la diversión es vuestra pri mera premisa, esto es lo que buscabais. Manejar un coche por los caminos más bacheados de cualquier parte del mundo no es una tarea fácil, <sup>y</sup> precisamente la precisión al volante es uno de los secretos para poder alzarse con lavictoria final. Disponemos de dos modalidades de juego. Por una parte está la carrera sin más, en la que eligiendo un coche nos ponemos al volante para intentar por lo menos llegar a la meta. La otra modalidad es la del campeonato. En este caso, no sólo la pericia conduciendo es un dato importante, sino que escoger el coche apropiado en cada caso, o mejorar el

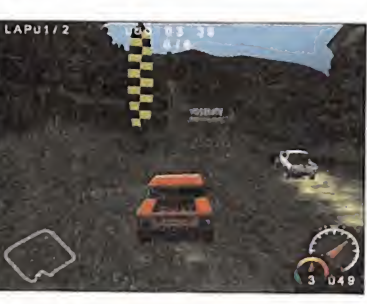

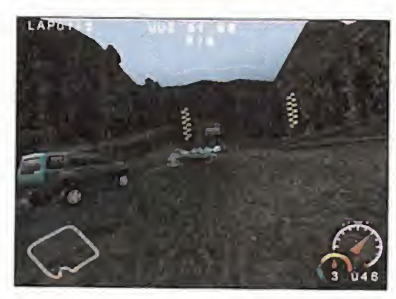

que tenemos tienen también su peso. Dependiendo de las posiciones que vayamos alcan zando en carrera, obtendremos dinero que nos servirá para cambiar de coche o reformar el que tenemos. A.L.C.

# **Army Men 3D** Estalla la Guerra

## S' Compañía: 3DO

**B** Disponible: PLAYSTATION

Género: ARCADE

O Se recomienda tarjeta de memoria • Acepta Dual Shock • Uno odos jugadores.

La invasión ocre se acerca <sup>y</sup> nuestra misión es clara y tajante: detener <sup>y</sup> arrestar a todos los miembros de dicho ejército para que no pue dan llevar <sup>a</sup> cabo su siniestro plan de hacerse con elcontrol de la habitación del niño. A pesar de su nombre, que sí que están bien, aunque sin tirar la casa por la ventana, su punto fuerte no son los gráficos 3D,ya que la posibilidad de manejar distintos vehículos <sup>y</sup> distintas armas es, sin ninguna duda, su atractivo principal. Lo peor de todo es la difi cultad, que en algunos casos, ha ido hasta configurar unos objetivos casi imposibles. Al go incomprensible si tenemos en cuenta que nunca nos atacarán más de cuatro enemigos <sup>a</sup> la vez. Aún así,«Army Men 3D» peca por te ner unos movimientos ligeritos que se tornan

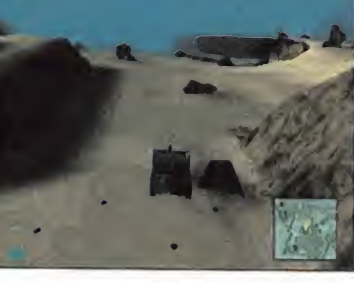

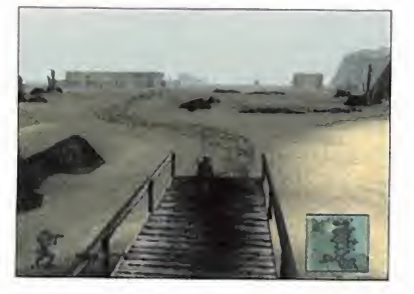

bruscos cuando cambiamos de dirección.. Una de las cosas que más impresionan es la capacidad destructiva que muestran algunas armas. Aunque, sin duda, lo mejor de todo es la posibilidad de manejar grandes vehículos militares de todo tipo: orugas, jeeps, camiones... P.LL

- G Compañía: ATD/PSYGNOSIS/ TAKE<sub>2</sub>
- **B**<sup>D</sup> Disponible: PLAYSTATION, PC
- V. Comentada: PLAYSTATION
- Género: ARCADE

O Se recomienda tarjeta de memoria • Acepta Dual Shock • Uno o dos jugadores

Como buenos pilotos que nos consideramos los aficionados a los arcades, no deberíamos tener problemas ala hora de controlar estos bólidos. Pero seguramente no sea así, ya que tanto los circuitos como los coches que nos plantea este «Rollcage Stage II» en su versión de Playstation están diseñados para rodar hasta por el techo de los túneles.

Si algún punto hay que destacar de este jue go es, sin duda alguna, la diversión <sup>y</sup> jugabilidad. Las modalidades de juego que tene mos son variadas <sup>y</sup> de cualquiera de ellas pasaremos por lomenos un rato divertido. La única dificultad en la conducción viene dada

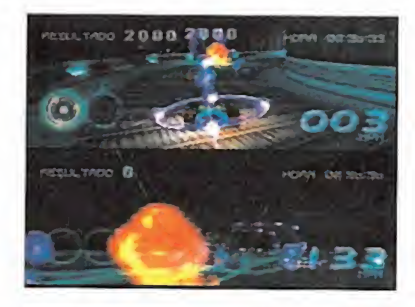

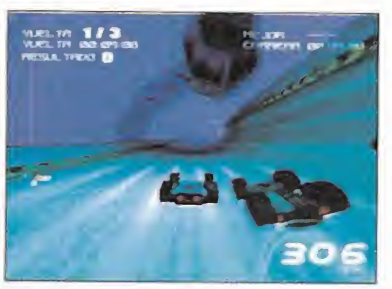

precisamente por el control de los prototipos, ya que si alguien sufre vértigo . . . mejor buscar otro tipo de entretenimiento. Es de los juegos que por sus movimientos de pantalla, giros y piruetas, es capaz de ponernos el es tómago en la boca. Por supuesto, no podemos

# NHL Faceoff 2000 Rompe el hielo

- **ff** Compañía: SONY COMPUTER ENTERTAINMENT
- Disponible: PLAYSTATION
- 
- Género: SIMULADOR DEPORTIVO

O Se recomienda tarjeta de memoria • Acepta Dual Shock • Acepta Multi Tap, hasta 8 jugadores conectados.

La NHL está <sup>a</sup> punto de comenzar <sup>y</sup> nuestro equipo tiene que ganar sea como sea. La dife rencia con la realidad estriba en que aquí no se permiten las malas artes ni las peleas. Cual quier contacto brusco o fuera de tono será sancionado con una falta, así que habrá que andarse con ojo sino queremos salir perjudi cados por la expulsión de un jugador.

«NHL Faceoff 2000» presenta tres modalidades de juego: la exibición, en la que solamente se juega un partido "amistoso"; la liga, llama do por los Americanos "season" en la que te nemos una dura competición por delante; <sup>y</sup> por último, los playoffs por el título.

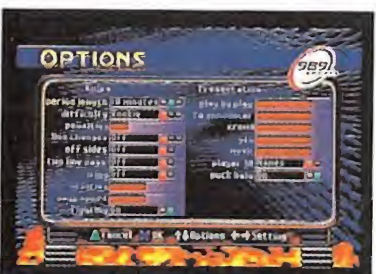

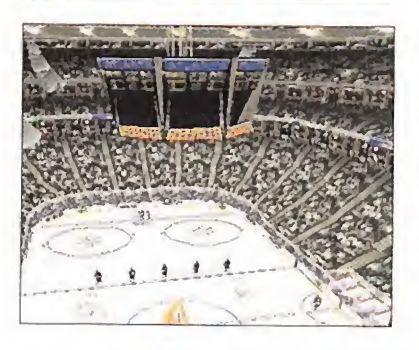

Del juego cabe destacar los movimientos de los componentes de los equipos, son suaves <sup>y</sup> bastante realistas, aunque la caracterización de los mismos no es excelente, o al menos, no es <sup>a</sup> lo que nos tienen acostumbrados los juegos de Playstation, aunque hay que des-

tacar la oficialidad de los datos.

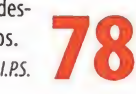

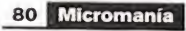

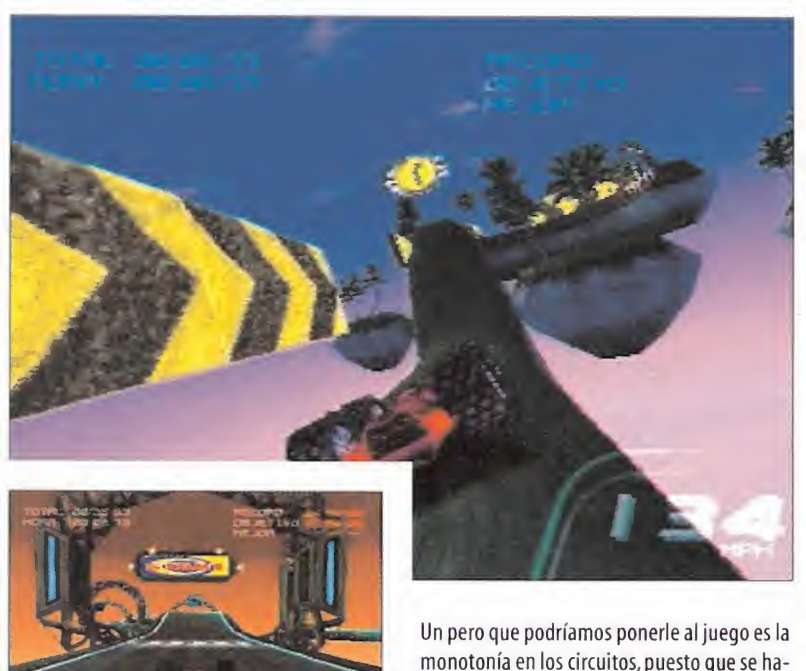

menospreciar los gráficos que tiene el juego, movimientos rápidos pero suaves <sup>y</sup> alta resolución, así como los detalles del tipo de las derrapadas en la calzada. No sólo la calidad gráfica, sino también el colorido de sus pantallas resultan atractivos.

monotonía en los circuitos, puesto que se ha cen cortos <sup>y</sup> no demasiado interesantes en cuanto <sup>a</sup> obstáculos, aunque encontramos una modalidad de juego en la que debemos demostrar nuestra habilidad en un circuito situado en el espacio, combinando precisión en la conducción, en la frenada <sup>y</sup> rapidez <sup>a</sup> la hora de completar el mismo para así clasifi carnos y pasar <sup>a</sup> otro circuito de nivel de dificultad más alto.

# Die Hard Trilogy 2 Puntería mortal

**té** Compañía: FOX INTERACTIVE Disponible: PC, PLAYSTATION **té** V. Comentada: PC Género: ARCADE

OCPU: Pentium <sup>200</sup> MHz • RAM: <sup>32</sup> MB • HD: Funciona desde CD • Tarjeta 3D: Sí(Direct3D) •Multijugador: No

Este programa que nos presenta Fox Interactive se ajusta perfectamente al perfil de un ar cade. Para controlar al protagonista podemos hacer uso del ratón o el teclado, aunque el jue go ha sido diseñado <sup>y</sup> optimizado para utilizar una pistola de juego.

Podemos elegir entre guiar a un agente de policía -con el que tendremos que realizar el asalto a un edificio-, un coche -con el que viviremos una trepidante persecución-, o un simple punto de mira de una pistola, para comprobar si somos buenos tiradores <sup>y</sup> sabemos distinguir entre buenos <sup>y</sup> malos.

La resolución gráfica es uno de los aspectos que bajan la calidad global del juego, al igual que el

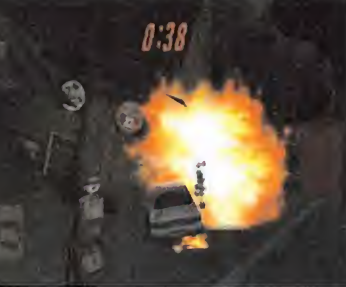

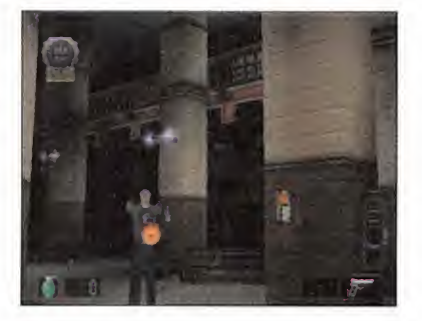

realismo de los movimientos del personaje.Carece por tanto de atractivo gráfico, quedando muy limitado e incluso resultando en algunos casos, como por ejemplo el manejo del coche, inexistente.

## Croc<sub>2</sub> El cocodrilo crece

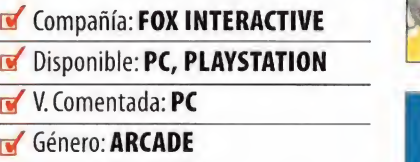

O CPU: Pentium <sup>233</sup> MHz • RAM: <sup>32</sup> MB • HD: 45 MB • Tarjeta 3D: No (Se recomienda, Direct 3D) • Multijugador: No

«Croe 2» es un clásico juego de plataformas cuya historia arranca del final de su primera parte. En él tomamos el papel de Croc, un cocodrilo que fue adoptado por los Gobbos tras la destrucción de su poblado por un mal vado mago. Un punto a favor de este juego es, que presenta unos gráficos aceptables <sup>y</sup> con buen rendimiento.

objetivo que cumplir. Se ha mejorado el as-<br>pecto general que presentaba la primera El manejo es sencillo: basta con saber para qué sirven las pocas teclas que son necesarias, <sup>y</sup> eso es todo. Está estructurado por ni veles, <sup>y</sup> en cada uno de ellos tendremos un pecto general que presentaba la primera

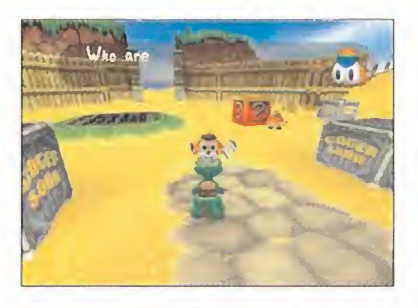

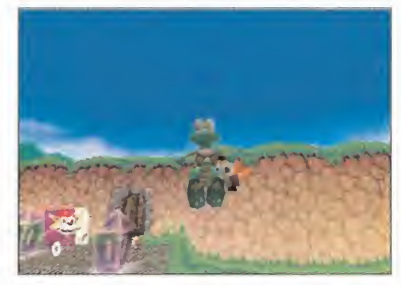

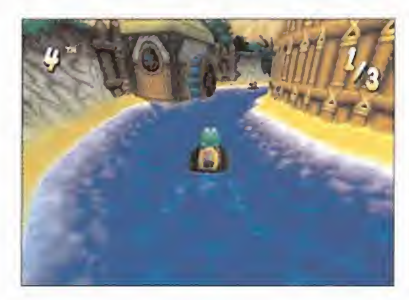

parte, no sólo dentro del juego, sino también en los menús.  $A.L.C.$ 

## Army Men Air Tactics Ataque en miniatura

## **té** Compañía: 3DO

Disponible: PC

Género: ARCADE

OCPU: Pentium <sup>133</sup> MHz • RAM: <sup>32</sup> MB • HD: 150 MB • Tarjeta 3D: No • Multijugador: Sí (TCP/IP, IPX, LAN, módem, Serie)

A.L.M. **1980 Explore trene algunos aspectos que denotan las** to Esta nueva versión del tradicional «Army Men» no difiere mucho de las anteriores entregas, en cuanto a la trama del juego. En este caso las misiones se efectúan desde el aire, concretamente desde un helicóptero que nosotros tenemos que manejar por las distintas partes del jardín de una casa, lleno de trastos que tendremos que sortear para llevar a buen puerto nuestra misión. Elarmamento del que disponemos no es amplio ni espectacular como pudiera esperarse, <sup>a</sup> pesar de alguna de las versiones disponibles en otras plataformas. Es te juego no resalta precisamente por su manejabilidad, buenos gráficos <sup>y</sup> sonidos, y con tiene algunos aspectos que denotan las

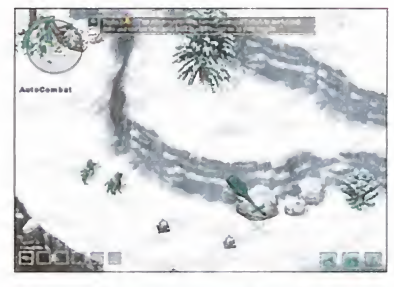

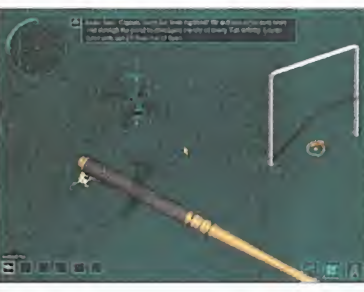

surrealista del helicóptero. No es por tanto un juego que enganche, aspecto fundamental para realizar una evaluación final, aunque pue de resultar divertido si se es adic-

to a los soldaditos.

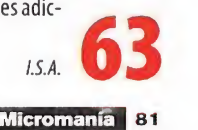

## Mega J uego

• Compañía: GAMESQUAD/CRYO • Disponible: PC • Género: AVENTURA/ACCIÓN

• CPU: Pentium II 233 MHz • RAM: <sup>32</sup> MB • HD: 142 MB • Tarjeta 3D: Sí(Direct 3D, OpenGL, Glide) • Multijugador: No

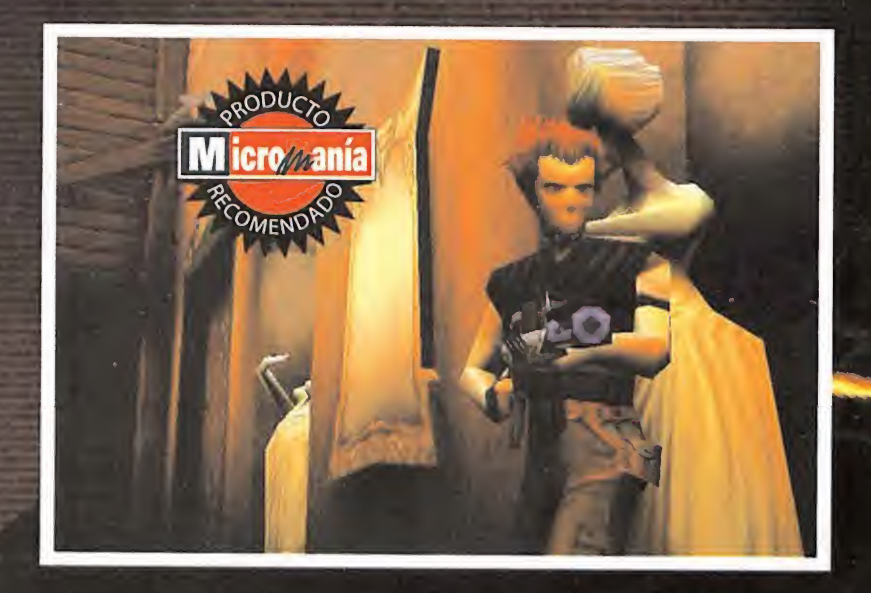

¿Dave o Deva? ¿Hombre o mujer? ¿Investigador de lo paranormal o peón de un programa de televisión de máximos niveles de audiencia? Todas estas cosas es el protagonista principal de The Devil Inside, el Reality Show que está revolucionando la forma de ver la televisión de estos días. Música pegadiza, luces hipnotizadoras, chicas guapas <sup>y</sup> un presentador de altura, amén de un intrigante desarrollo han sido los aspectos que le han dado al programa el éxito que tiene.

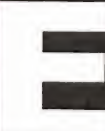

<sup>I</sup> pasado de Dave Ackland po co tiene que ver con su actual profesión. Entrenado para ser policía, en poco tiempo su extraña <sup>y</sup> ambigua perso-

nalidad, junto con sus métodos demasiado poco ortodoxos <sup>y</sup> violentos, además de su in terés poco sano por los aspectos paranormales de la vida, hicieron que fuera cesado de forma irrevocable. Dave tenía un secreto, al go que llevaba dentro de si desde que nació; su lado maligno, su reverso tenebroso, tenía forma dentro de él <sup>y</sup> podía mostrarse de manera física en la apariencia de una mujer de belleza innatural. JackT.Ripper, un presenta dor de televisión, de tres al cuarto por aquel

entonces <sup>y</sup> conocedor de la situación de Da ve, pensó que sus habilidades no podían ser desaprovechadas, por lo que decidió contratarle como principal protagonista de un pro grama que llevaba cuajando durante meses con su selecto grupo de guionistas. Consistiría en desvelar casos paranormales que pu dieran sucederse <sup>a</sup> lo largo <sup>y</sup> ancho del pía neta, todo ello en directo bajo un meticuloso seguimiento por parte del público gracias a un equipo de cámaras que sería introducido en elmeollo del asunto.

Debido a la peculiar habilidad de Dave, Jack T. Ripper decidió bautizar el programa como The Devil Inside (El Diablo en el Interior), el cual, desde su primera emisión se convirtió

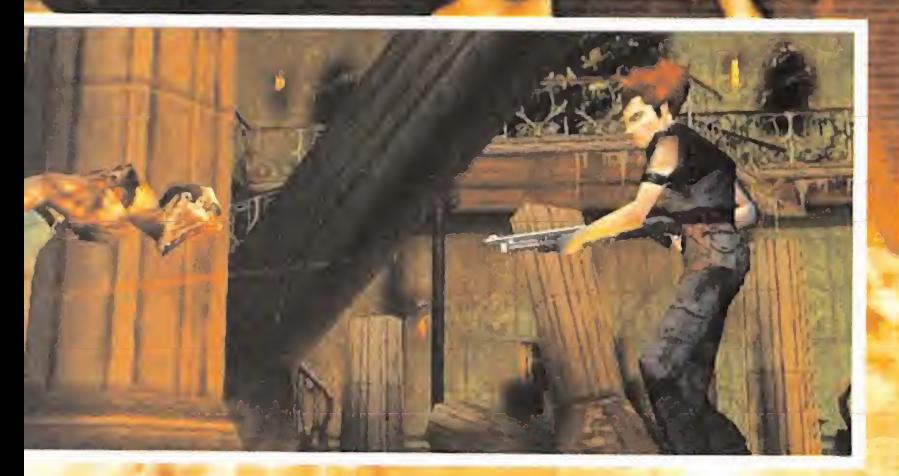

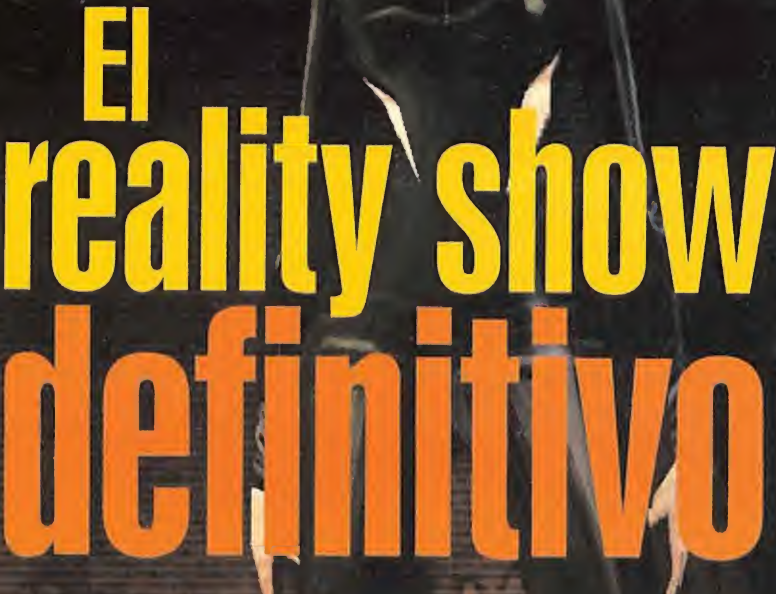

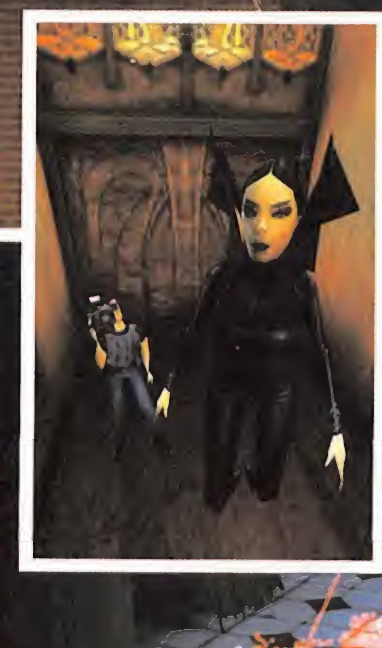

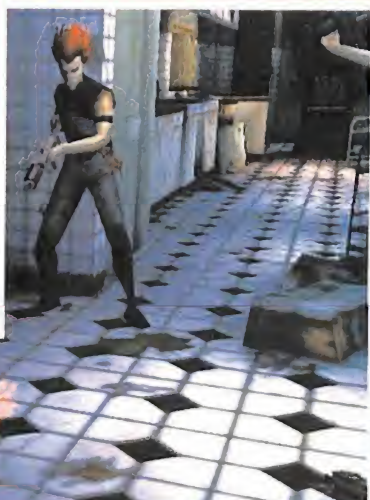

## ACK PIT

## **ESTRENO 5 DE MAYO**

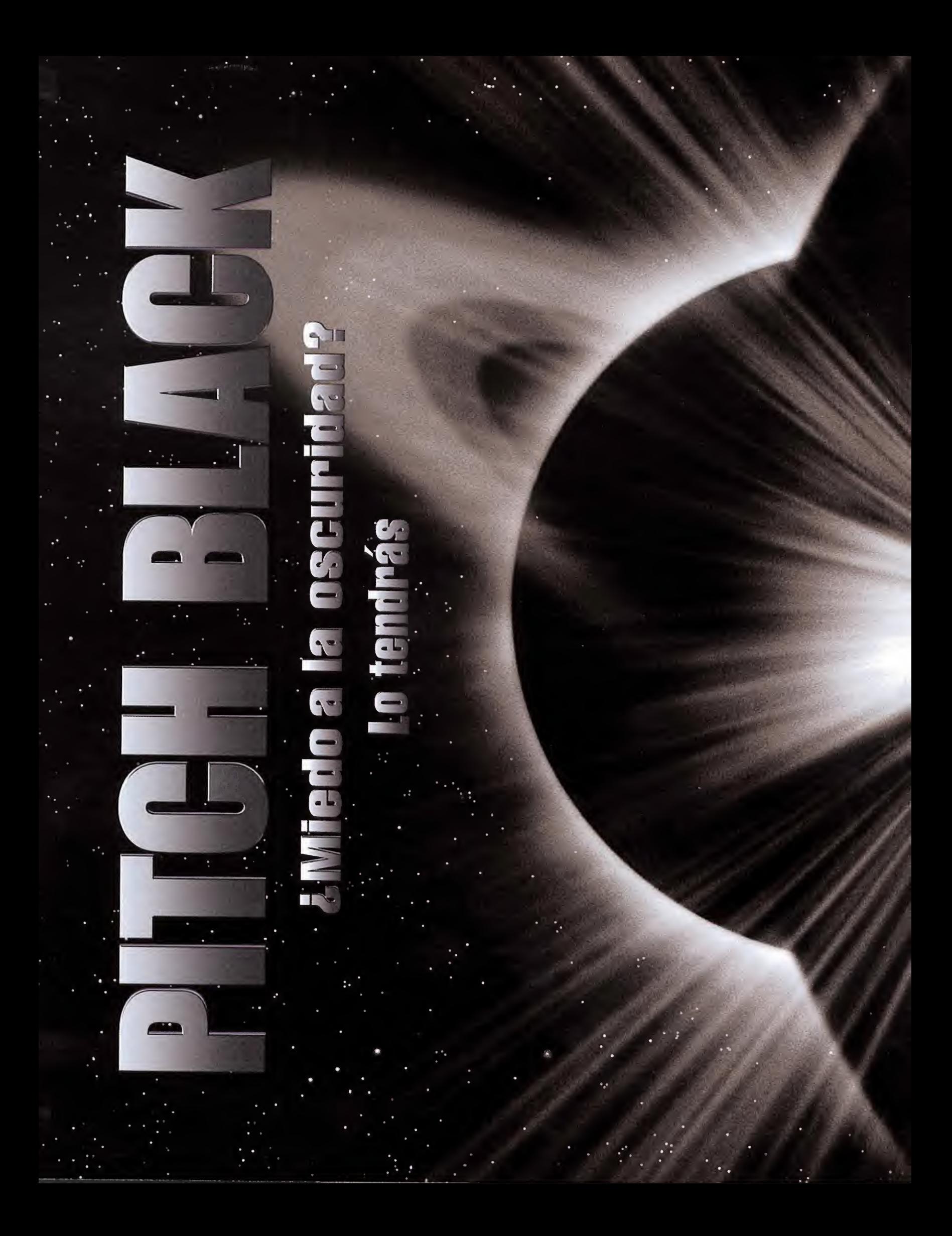

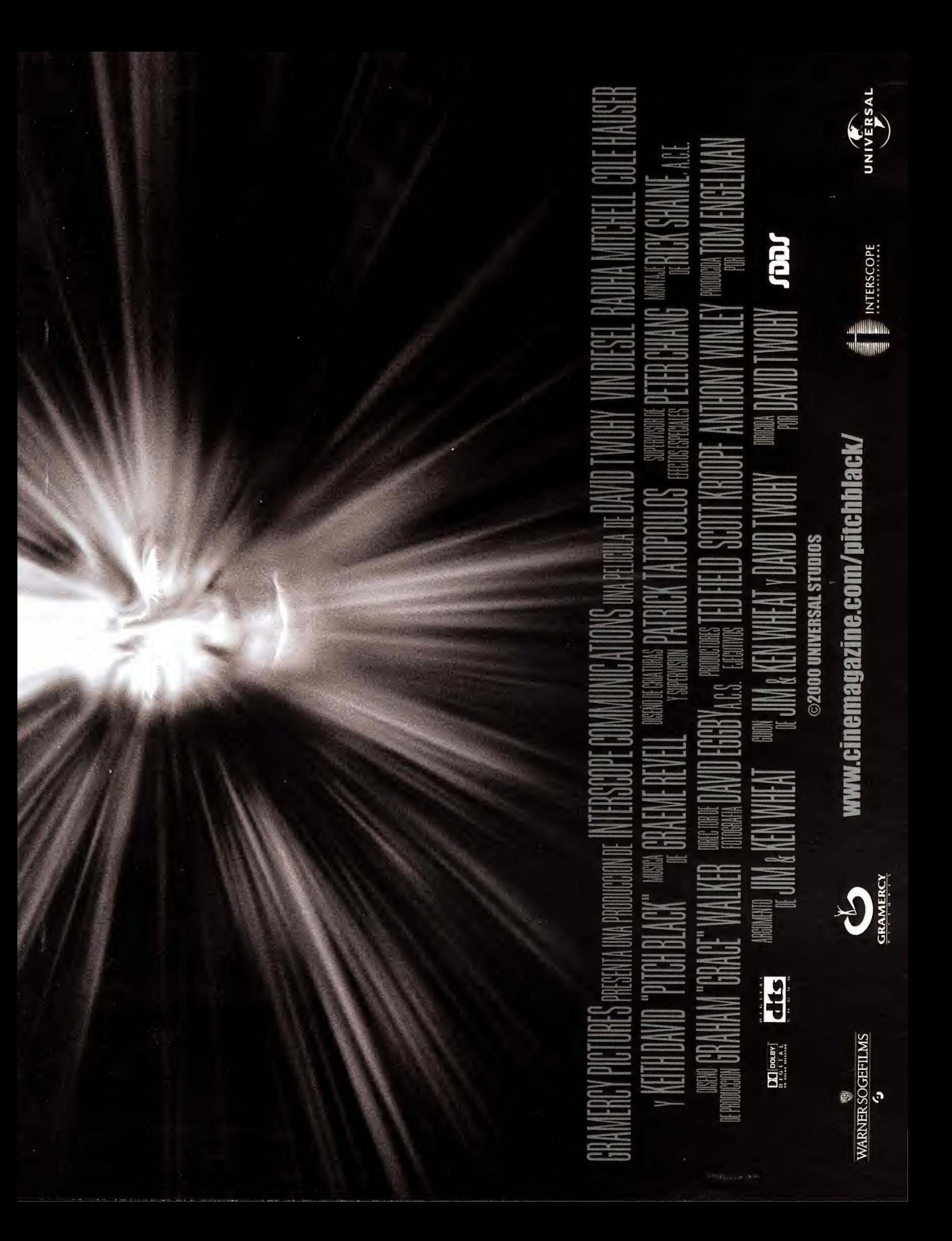

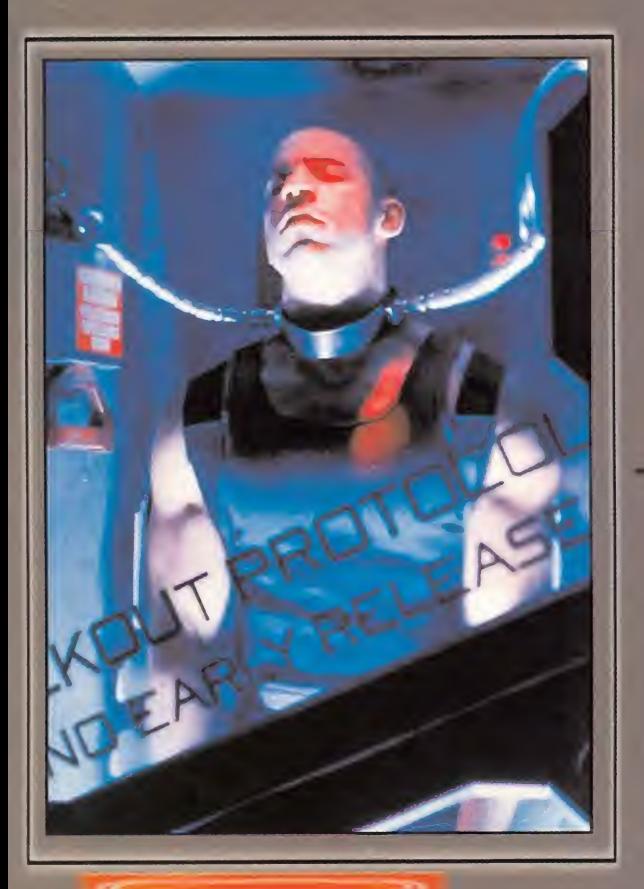

# **SINOPSIS**

La historia de "Pitch Black" arranca cuando una nave espacial averiada que lleva a bordo un prisionero extremadamente peligroso se queda sin control <sup>y</sup> pone rumbo <sup>a</sup> un planeta desconocido. La tripulación <sup>y</sup> ios desafortunados viajeros que van en ella tendrán que defenderse del asesino, que ha conseguido la libertad, <sup>y</sup> habrán de luchar por sobrevivir en un mundo en aparencia carente de vida humana <sup>y</sup> abrasado por el sol. De pronto, cuando un eclipse sumerge al planeta en la más absoluta oscuridad, aparecen unas extraordinarias criaturas nocturnas y comienza la verdadera lucha.

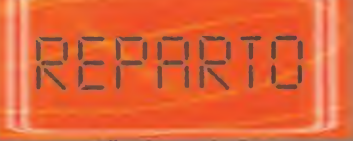

Fry Riddick Johns Imam París Shazza Jack/Jackie

RADHA MITCHELL<br>VIN DIESEL COLE HAUSER KEITH DAVID LEWIS FITZ-GERALD CLAUDIA BLACK RHIANA GRIFFITH

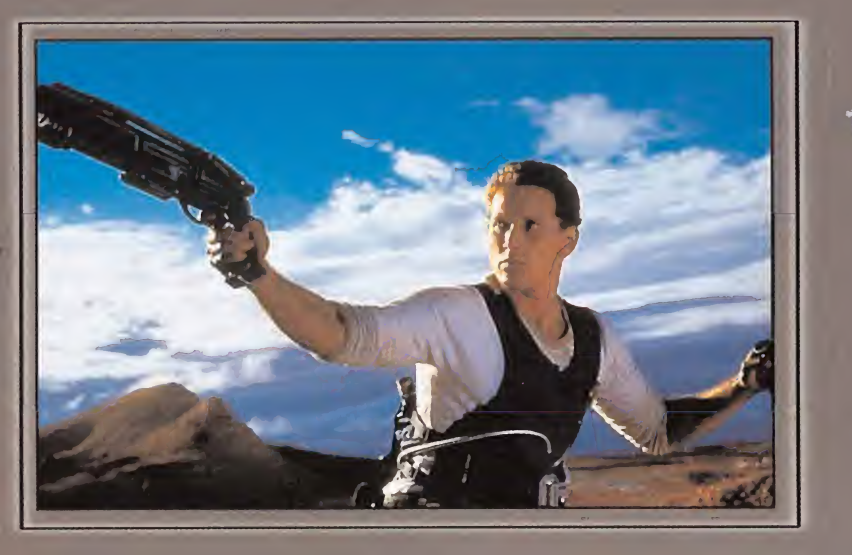

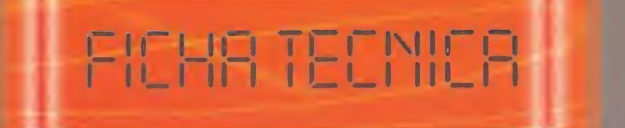

Guionista <sup>y</sup> director Productor Director de Fotografía Diseñador de Producción Diseñadora de Vestuario Montaje Realización de Criaturas <sup>y</sup> Supervisión JOHN COX

DAVID TWOHY TOM ENGELMAN DAVID EGGBY GRAHAM "GRACE" WALKER ANNA BORGHESI | RICK SHAINE

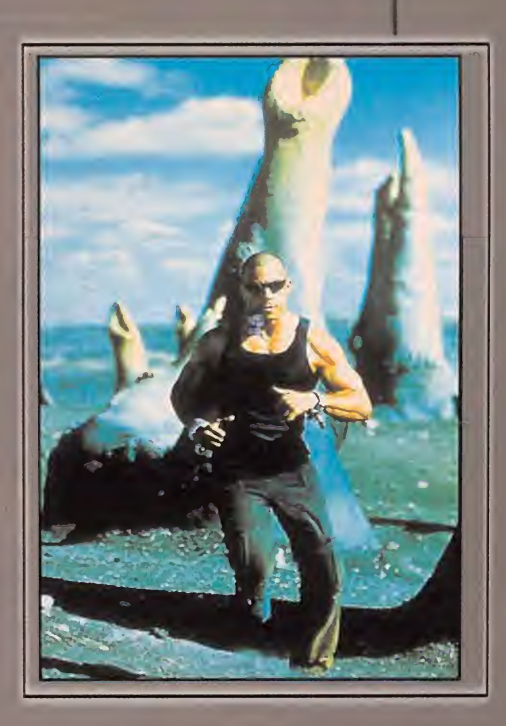

Nacionalidad: USA - Año de Producción 1.999 - Duración: 1h 50 min.

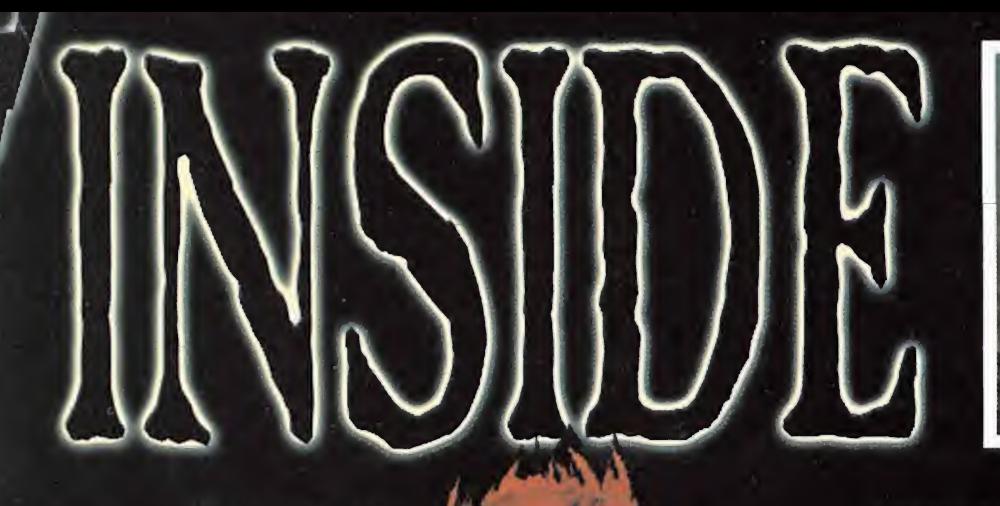

en un éxito sin precedentes. Pero lo difícil llegaría ahora: mantener los niveles de audiencia alcanzados, tarea nada fácil.

## EL PÚBLICO DEMANDA VIOLENCIA

Una vez nos pongamos a jugar a «Devil Inside», deberemos verlo todo como si de un reality show de acción se tratara. Así, un programa aburrido no tendrá todo el éxito que debiera, aunque su contenido tenga buena calidad, por lo que mantener el intríngulis y dar una buena dosis de sorpresas y momentos de tensión, incrementará de forma sustanciosa el número de gente presenciando el show. Si en vez de acabar con los enemigos a distancia y de forma segura con nuestra pistola automática, nos lanzamos al combate cuerpo a cuerpo con la sierra mecánica y los desmembramos muy poco a poco, o si apuntamos a la cabeza para matar a los zombies, veremos cómo lo agradece todo el público con aplausos y vitores, y es que, al igual que ocurre hoy en día, la violencia vende.

Si nos hemos quedado atascados en un punto durante mucho tiempo, o no sabemos resolver algún acertijo o enigma, el director del programa y presentador, Jack T. Ripper, dará paso a unos anuncios publicitarios, momento en el que, fuera de antena - por supuesto-, nos llamará la atención sobre lo aburrido del desarrollo.

## LA MANSIÓN Y SUS ALREDEDORES

La aventura va a desarrollarse en las ininediaciones y el interior de una antigua mansión de estilo victoriano, tétrica donde las haya, con un estilo entre el que se puede ver en la película de Psicosis y la familia Addams, en la que, tiempo atrás, se cometieron toda suerte de macabros asesinatos, razón de los cuales tendrá que descubrir Dave. Nada más llegar podremos descubrir cómo una legión de muertos vivientes se han apoderado del lugar y no dudarán en acabar con la vida del protagonista.

En nuestras pesquisas iremos encontrando material diverso, llaves, mapas, objetos concretos y pistas más o menos aclaratorias que nos llevarán a una zona nueva del mapeado que anteriormente no podíamos visitar, hasta llegar a los lugares más inhóspitos y ocultos de la construcción, donde nos esperarán los principales responsables de la masacre allí-sucedida. Unos seres salidos del mismo infierno, mucho más complicados de vencer que los demás y capaces de acabar con nosotros en segundos si no andamos hábiles en nuestros movimientos y certeros en nuestros disparos.

Cincuenta enemigos diferentes tratarán de pararnos los pies, y de paso, darse un opiparo banquete con nosotros, a lo largo de los diferentes escenarios de que se compone la aventura; aunque nuestro héroe no estará indefenso ante tal amenaza, pues

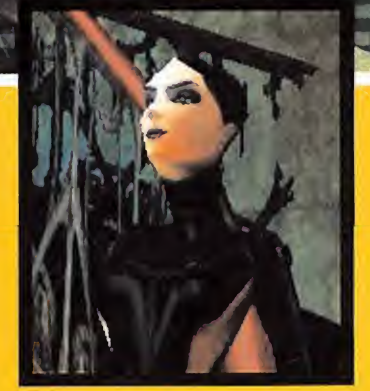

## Las dos caras de la moneda

Dave y Deva, dos seres diferentes por naturaleza y, sin embargo, unidos en un mismo ser. Deva, un ente maligno, con capacidades mágicas, el cual es alimentado por los sentimientos malvados de la parte masculina, puede aparecer a voluntad siempre que ambos se encuentren en un nexo de poder, los cuales están esparcidos por numerosos lugares.

Dave, experto en armas y en asuntos de lo paranormal, ya desde niño sabía que había "otra persona" dentro de él, pero ha sido ya de adulto y tras haber estudiado su caso con más detenimiento cuando ha conocido a Deva y ha aprendido a vivir en una auténtica simpiosis, beneficiosa para ambos.

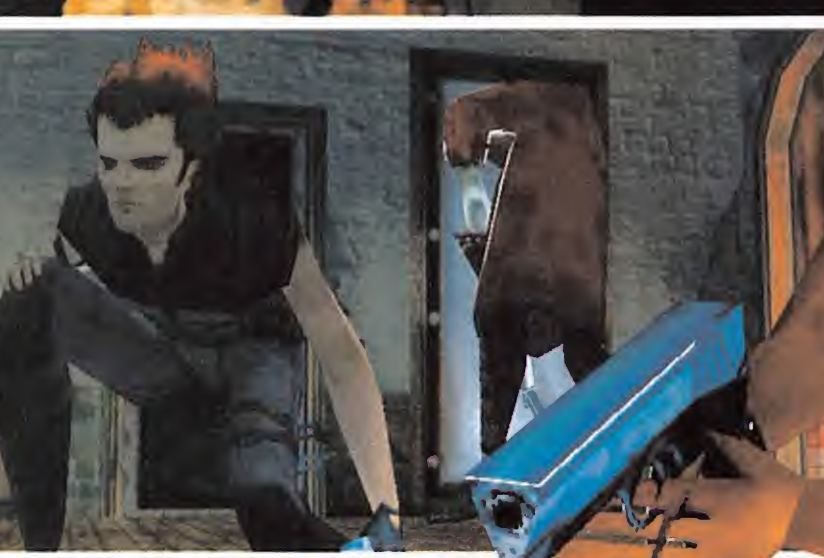

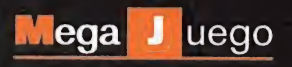

además de con su agilidad felina, contará con siete armas diferentes, desde una sierra mecánica, hasta un lanzallamas o un extraña di namo capaz de generar gran cantidad de energía eléctrica, pasando por una pistola de gran calibre, una metralleta <sup>y</sup> una escopeta, por poner algunos ejemplos, si es que habla mos del caso de Dave, pues su reverso femenino, Deva, tendrá por su cuenta ocho poderes psíquicos de ataque <sup>y</sup> defensa, como la esfera de energía o la capacidad de volar.

## LA AMBIENTACIÓN Y EL JUEGO DE CÁMARAS

Se nota enormemente la sabia mano de Hubert Chardeau en el proyecto «Devil Inside» y los muchos años de experiencia que este gurú de la informática tiene a sus espaldas. Maestro creador de la serie «Alone in the Dark» en todas sus partes, ha sabido introducir en ésta, su nueva creación, toda la intriga que nos transmitieron las aventuras en la oscuridad, a la vez que ha aumentado la dosis de acción, dándole un aspecto de arcade que ningún «Alone in the Dark» llegó a tener. Ha sido capaz de transmitir esa inquietud que tenía mos todos mientras visitábamos las habita ciones de la mansión Deceto, con nuestro investigador, al no saber qué aparecería tras esa esquina, o al cruzar aquella puerta, tras ladando dicho nerviosismo a un escenario mucho más actual.

En gran parte, esta ambientación tan soberbia es posible gracias al juego de cámaras que tendremos <sup>a</sup> nuestra entera disposición <sup>y</sup> el cual es mostrado de una forma muy origi nal. La imaginería que ha demostrado el equipo diseñador del juego a la hora de desplegar eljuego de cámaras, normal en cualquier

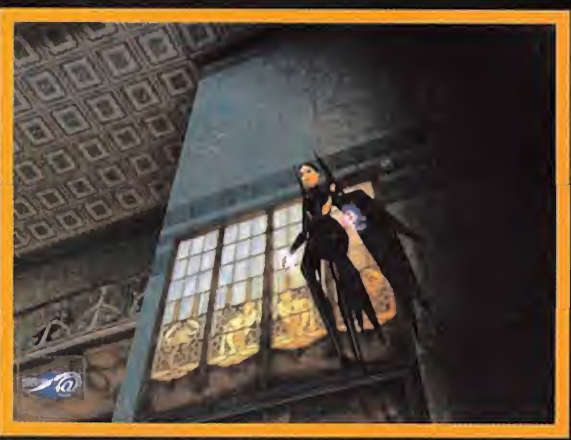

Deva cuenta entre sus habilidades con lacapacidad de volar con la gracia de un pájaro, Deva cuenta entre sus habilidades con la capacidad de volar con la gracia de un pájaro, los poderes psíquicos de Deva pueden ser de gran ayuda a la hora de enfrentarnos de quan a la hora de enfrentarnos de la hora de enfre

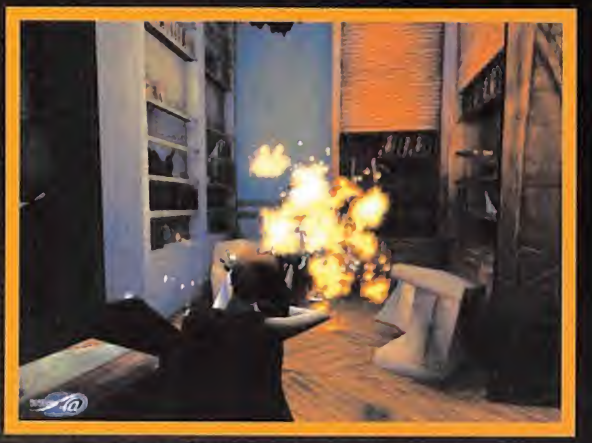

Dado que la práctica totalidad de los muertos vivientes que caen ante nuestros ataques terminan sus días de nuevo en una deflagración de fuego ardiente, puede que las llamas nos alcancen si no andamos con cuidado.

otro título de características similares, tal <sup>y</sup> como si fueran aparatos físicos de telecomunicación, como los usados para una retransmisión televisiva, le confiere a la acción un toque innovador como nunca había podido apreciarse en un título de acción como es és-

> te. Tener un cameraman pi sándonos los talones en todo momento, mientras sigue nuestras acciones o un adminículo de reducidas dimensiones con una hélice, manejado por control remoto, que permanece a nuestra espaid casi perpetuament Por supuesto, al ser el came más, los raman una pe

enemigos le atacarán tal <sup>y</sup> como si fuéramos nosotros, por lo que será doble la función de protección en la aventura, por un lado, la de nuestro propio pellejo y, por el otro, la de nuestro acompañante, que si bien es bastante resistente, no es invulnerable y, de morir, la gente se quejará por nuestra falta de cui dado, yendo en detrimento de la audiencia.

a los enemigos más peligrosos del juego.

## CUIDADO AL DEDILLO

Los elementos de escenario están realizados con un cuidado sorprendente. Zonas del principio del juego, como la piscina vacía, con su medio derruido trampolín <sup>y</sup> las losetas llenas de moho, o la fachada de la casa, con sus maderos roídos por el tiempo, o el porche lleno de hojas secas, corroboran esta afirmación.

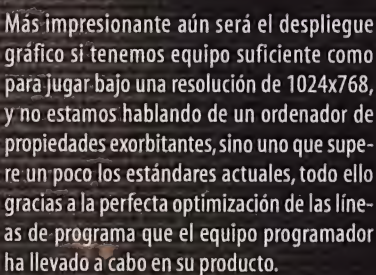

'www.

El cameraman nos seguirá a todas partes donde vayamos, lo que nos obligará a defenderle de los ataques de los adversarios, pues tiene siempre lamala costumbre

de colocarse en el peor sitio con tal de tener la mejor toma.

Los juegos de luces son espectaculares, así como efectos visuales como explosiones, hu mo, transparencias <sup>y</sup> hasta lasangre, pero hay dos que nos han llamado más la atención sobre el resto y son, primero, el hecho de que incluso la mira telescópica de las armas de Dave estén en 3D, en tiempo real, <sup>y</sup> se reflejen en todas las superficies cristalinas y,

Los elementos de escenario están realizados con un cuidado sorprendente. Zonas del principio del juego; como la piscina o la fachada de la casa, , corroboran esta afirmación

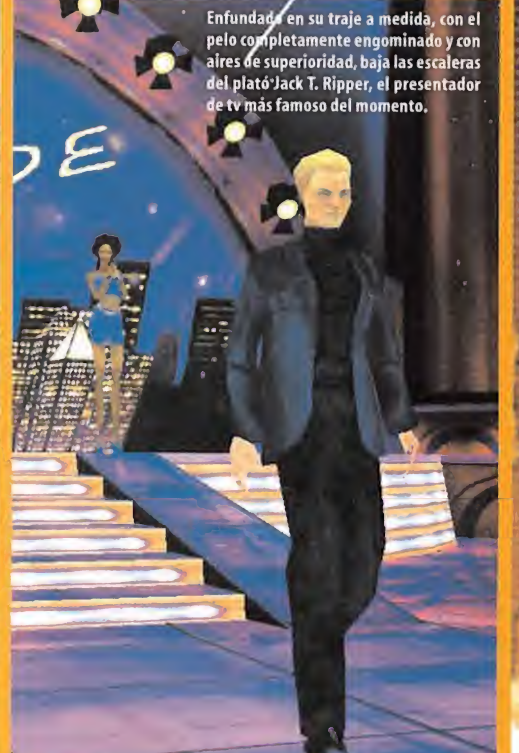

## Consejos para una correcta emisión

Dado que «Devil Inside» es un programa de televisión, vamos a contar con las ventajas que estos tienen, es decir, un amplio juego de cámaras entre las que movernos con total libertad, asi como la posibilidad de realizar un "Slow Motion" una cámara lenta con laque ralentizaremos la acción hasta en un S0%, algo muy útilen los momentos donde el número de enemigos nos su pere con creces, ya que, si bien nuestro personaje se moverá igualmente lento, tendremos más tiempo para decidir las acciones del mismo.

Un correcto juego de cámaras para tener todo a la vista seria, como principal, la cámara persecutoria; como secundaría, la del cámera, pues alencontrarse detrás de nosotros siempre nos advertirá sialgún enemigo va <sup>a</sup> atacarnos por la espalda <sup>y</sup> como tercera, la cámara espia, que nos dará una visión más general del suelo que estamos pisando.

El uso sistemático de la sierra mecánica en aquellos enemigos que no entrañan gran dificultad, como son, en general, todos los que carecen de armas a distancia, nos asegurará un buen nivel de audiencia.

Dado que la mayoría de los enemigos mueren en una deflagración que puede alcanzamos si es tamos muy cerca, prendiendo nuestras ropas, la manera de evitar rápidamente la pérdida in necesaria de salud <sup>y</sup> el gasto tonto de uno de nuestros escasos botiquines es agacharnos lomás rápido posible <sup>y</sup> rodar por el suelo en cualquier dirección.

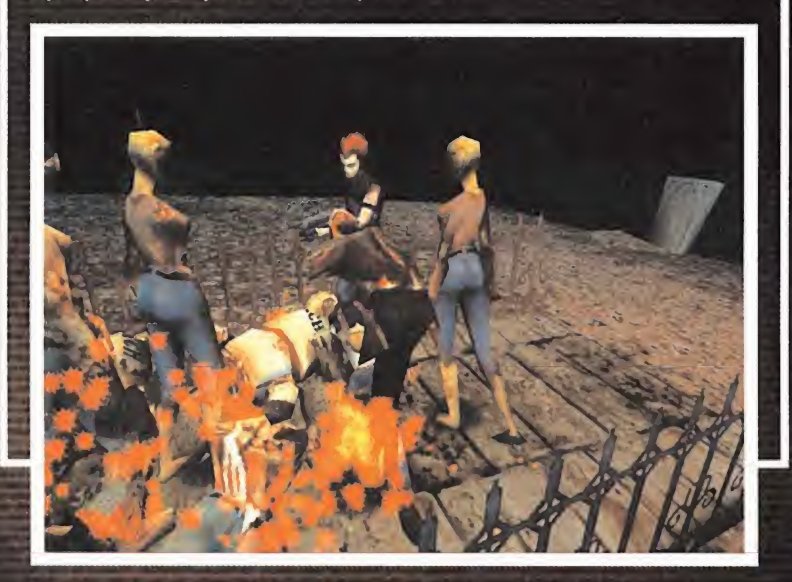

segundo, las interferencias que se producen en pantalla cuando algo golpea ala cámara o cuando el cameraman se encuentra en movimiento, esto último aunque nada útil, resulta muy curioso por lo bien que está realizado. En lo referente a la jugabilidad del producto,

destacar que no es un juego sencillo. A pesar de los numerosos televisores que hay reparti dos por los diversos escenarios, los cuales nos permiten salvar la posición, es muy sencillo quedarse atascado sin saber hacia dónde

encaminarse para avanzar un poco más en la aventura, o morir a manos de los continuos ataques por parte de los miles de zombies que pueblan el lugar. Hará falta práctica, mucha práctica y toneladas de paciencia y reso lución a la hora de explorar cada rincón, en busca de esa llave o pista sin la que no será posible seguir avanzando en nuestras pesquisas. Nos reiteramos en que es francamente sencillo quedarse "en blanco" sin saber qué viene a continuación, pero con eso no

W  $\sqrt{2}$ 1 / En algunas misiones nos acompañará algún personaje controlado por la máquina, que nos ayudará a defendernos de las interminables hordas de muertos vivientes.

queremos decir que el jugador de «Devil Insi de» se encuentre con una dificultad desmesurada, sino que son tantas las posibilidades potenciales que tiene el juego <sup>y</sup> tantos los lu gares que podemos visitar de manera libre, que no existen niveles como tales, sino que la mansión <sup>y</sup> sus alrededores son un todo en elque movernos a nuestro antojo es algo posible siempre que queramos.

La inteligencia artificial de los personajes controlados por el ordenador está franca mente bien trabajada. Los enemigos irán en busca de cobijo o ayuda si se ven en desventaja. Tratarán de atacarnos desde la posición más avanzada <sup>y</sup> buscarán sorprendernos siempre que puedan, aprovechando ese momento en el que tendremos la guardia baja para asestarnos un duro golpe. Elcamera man, por su parte, tratará de colocarse siempre en ellugar más seguro, aunque en más de una <sup>y</sup> de dos ocasiones se verá en una situa ción peliaguda debido a su afán por conseguir el mejor ángulo.

«Devil Inside» ha conseguido algo que, hoy por noy, casi creiamos imposible, y es darle un **compo** grandioso <sup>y</sup> magistral toque de originalidad <sup>a</sup> algo tan típico y trillado como es una aventura tridimensional.

Nuestras más sinceras felicitaciones a Ga mesquad <sup>y</sup> a Cryo Interactive, pues ha de mostrado que con tesón <sup>y</sup> queriendo hacer

las cosas bien, se puede conseguir cualquier cosa, y, en este caso concreto, alzarse con su título «Devil Inside» con el primer puesto en nuestro ranking de este mes. Sin duda alguna, nos encontramos ante un Megajuego con todas las de la ley.

C.F.M.

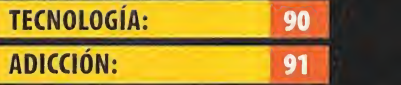

La forma de plantear el desarrollo del juego como si se tra tara de un programa de televi sión en directo es realmente original. El sistema de cámaras está perfectamente dise ñado <sup>y</sup> trabaja <sup>a</sup> las mil maravillas sin dejar un ángulo muerto. A pesar de desplegar unas resoluciones de pantalla elevadas como 1024x768, laperfecta optimización del pro grama permite que funcione sin problemas.

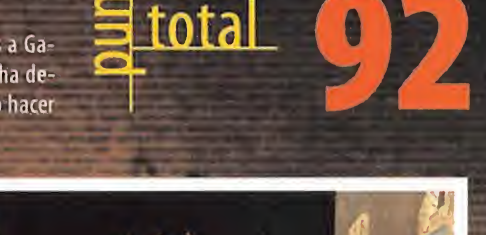

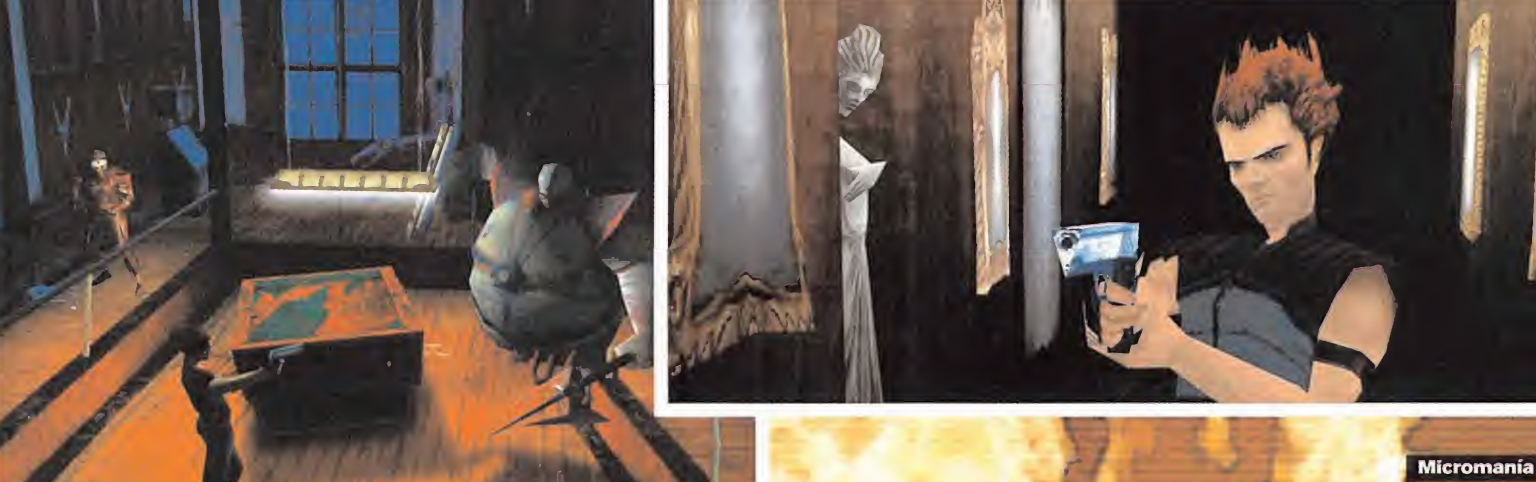

Mega J uego

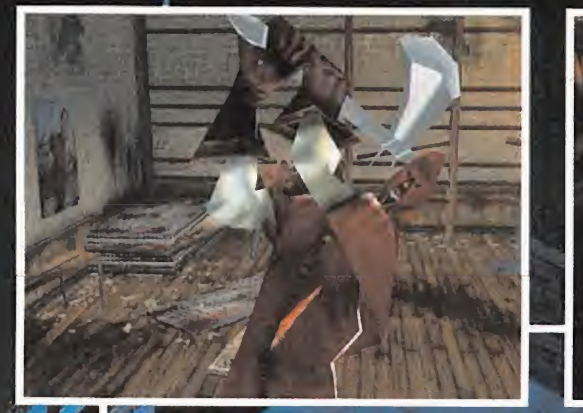

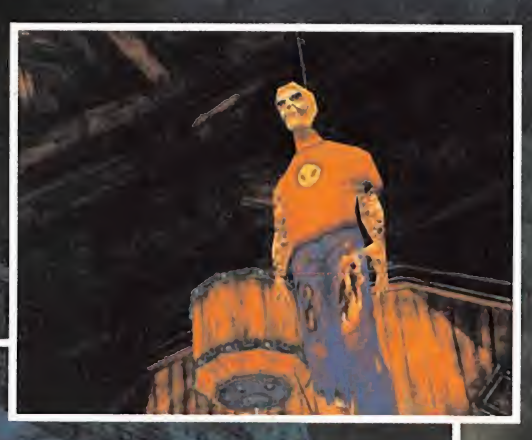

## Esta no es la familia Addams

Esta no es la familia Addams, aunque por su aspecto tan repulsivo e infernal cual quiera podría confundirse,

Nada más acceder a las inmediaciones de la mansión, Oave descubrirá como ha sido tomada por una legión de muertos vivien tes y monstruos del averno. Hasta un total de cincuenta nos encontraremos en nuestras pesquisas, teniendo que acostumbrarnos <sup>a</sup> su peculiar <sup>y</sup> propio modo de combate, <sup>y</sup> debiendo aprender qué armas les producen un efecto más devastador. Los más numerosos de ellos serán los zombies, seres sin inteligencia que solamente buscan satisfacer su hambre sin fin <sup>y</sup> que, una vez derrotados, morirán en unaexplosión flamígera. Sus movimientos son len tos <sup>y</sup> no tienen ningún arma, por lo que atacan con las garras <sup>y</sup> los dientes. Elresto de monstruos <sup>y</sup> demonios entrañan una mayor dificultad para ser derrotados, pues cuentan, además de con más resis tencia y reflejos, con armamento que irá desde escopetas hasta ametralladoras. Es tos últimos, al perecer, dejarán libre su al ma atormentada la cual podrá ser asimi lada por Deva, y entregada posterior mente a su amo, el cual a cambio le otorgará diversos poderes psíquicos.

Por último, se encuentran los monstruos líder, aquellos que residen en las zonas más ocultas de lamansión <sup>y</sup> que serán prácticamente imposibles de vencer, a no ser que hagamos uso de nuestro arsenal más destructivo y, aun asi, nos costará sangre y sudor hacerlo.

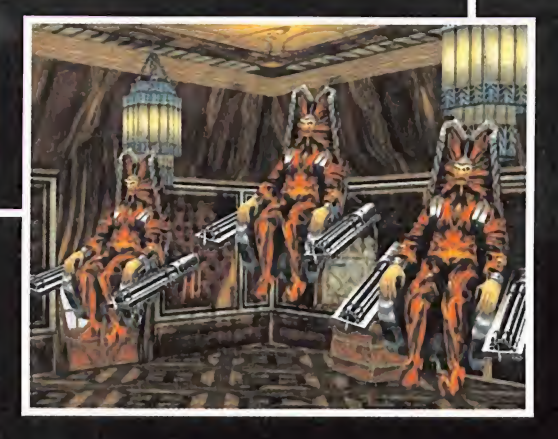

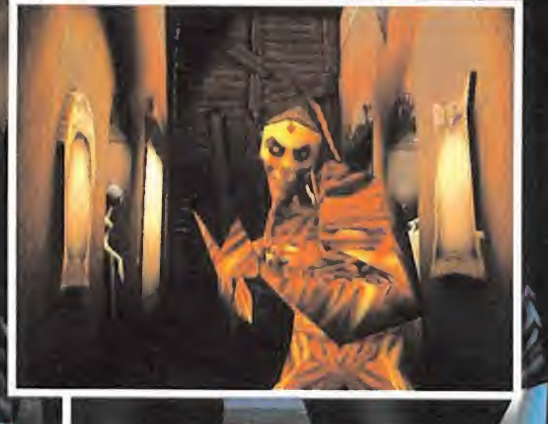

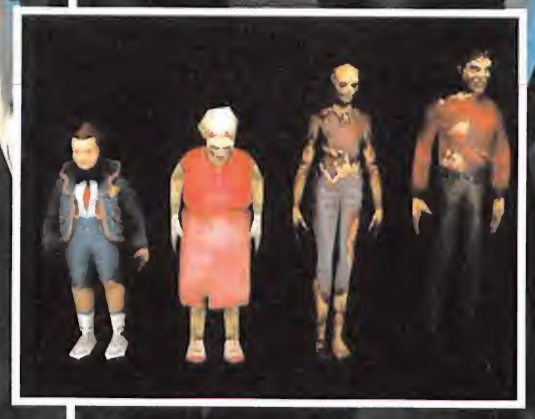

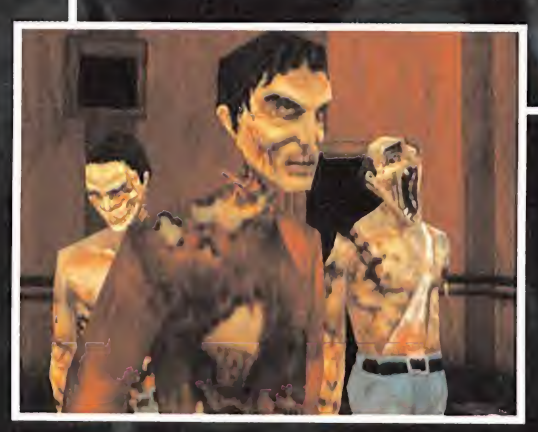

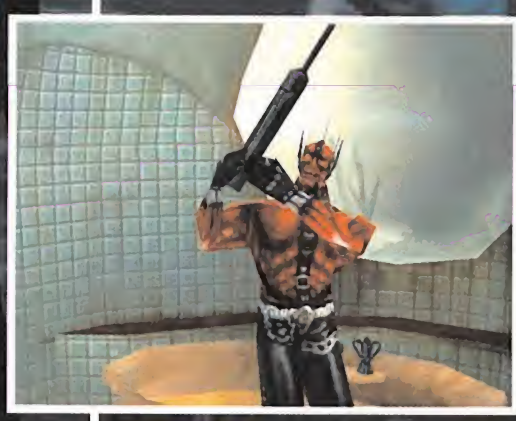

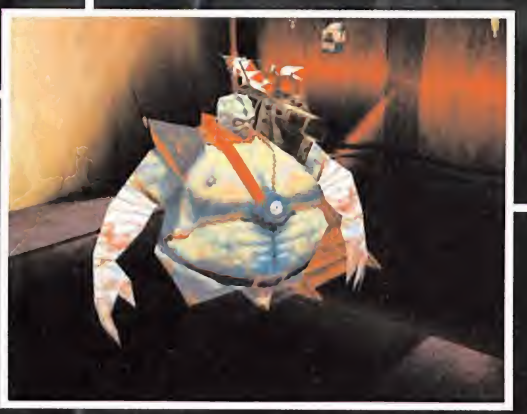

 $\bf{u}$ 

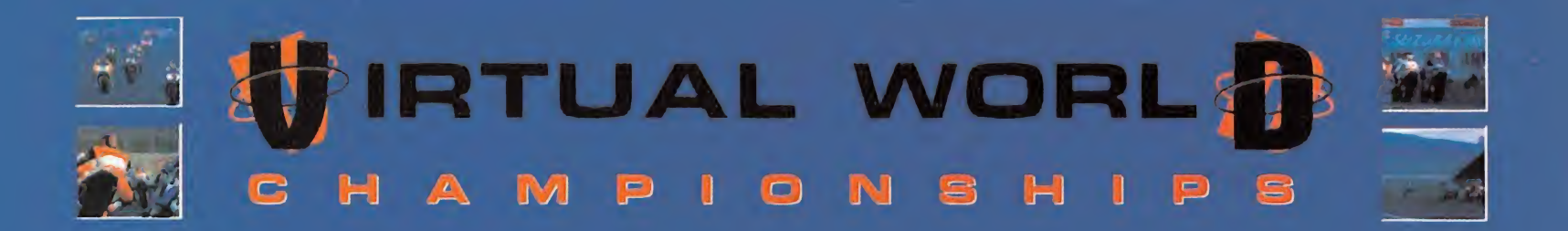

# Inscribite GRATIS and **Campeonato de España** de Motociclismo Virtual  $GPL1I$

## ! Fabulosos premios y regalos !

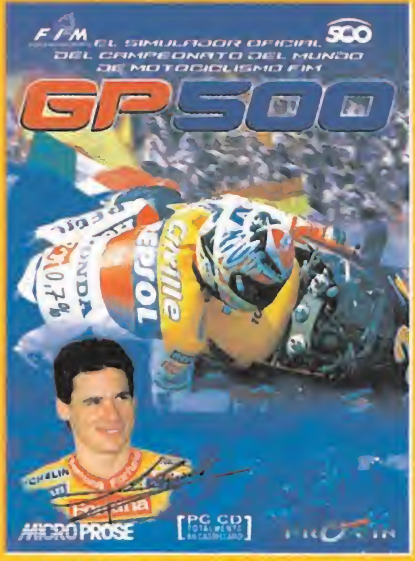

**TOTALMENTE EN CASTELLANO** 

etanoegungs du latetite robaliturite le nos agletisme del Wundo de Woodbibino o<mark>pe soo</mark>

Gi ain no lo dianas, pidalo al 902 154 983 ó an la păgina WEB http://www.vchpro.com., y recibirăs laustill osanoequust) leb listatil0 isseetmist) isl eomplessmense gratis

1P.V.P.: 7.995 ptas. Camiseta de regalo. Gastos de envío incluidos. Horario de venta:

- De Lunes a Viernes de 10 a 14:30 y de 16:30 a 20:30 horas. - Sábados de 10 a 14 horas.

- the otencegnited le euple y étenricient
- de inscripción hasta - MOTOCICLISMO, La Bevista Oficial del Gampeonato Wirtual.
- La página WEB: http://www.vchpro.com

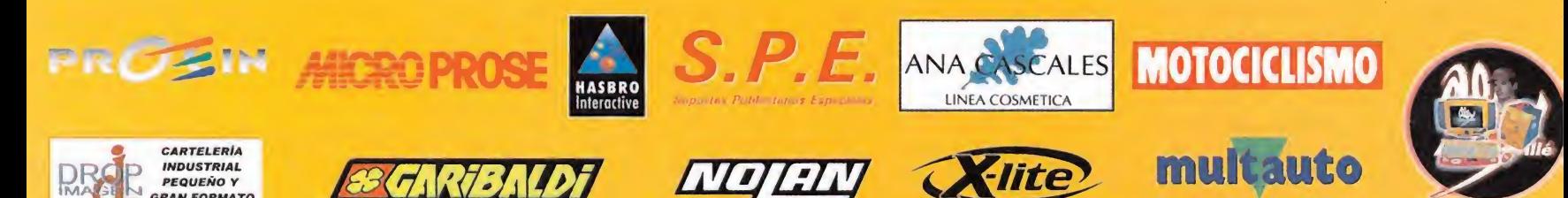

Campeonato Organizado y Registrado por Virtual Championships Promotions para **PROT**IN 1999 Hasbro Interactive, Inc. Todos los derechos reservados. · Dorna 1995-1999. Todos los derechos reservados. · Virtual Championships Promotions. Todos los derechos reservados.

## Punto de Mira

af Compañía: RONIN/LUCASARTS g<sup>o</sup> Disponible: PC Género: ESTRATEGIA

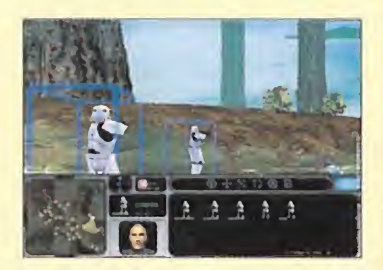

Después de varios años en desarrollo y múltiples cambios en el motor de «Star Wars: Force Commander», -en principio el juego tomaba como refencia «C&C» para avanzar en elcampo de los juegos de estrategia- LucasArts nos sorprende con un cambio total en el concepto visual, aportando importantes novedades al género, <sup>y</sup> todo ello, además, apoyado por una historia basada en

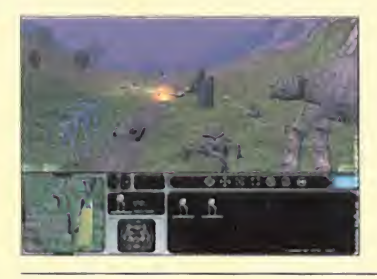

O CPU: Pentium <sup>266</sup> MHz \* RAM: <sup>64</sup> MB • HD: 540 MB • Tarjeta 3D: Sí (Direct 3D) • Multijugador: Sí (LAN, TCP/IP, IPX, Internet, hasta 4 jugadores, módem -sólo dos-)

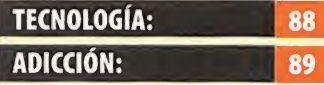

Solarità du engorio tener que redefinirlas a nuestro gusto. El tiempo de carga de las misio nes resulta excesivo, incluso ha ciendo una instalación máxima del programa. El ambiente con seguido por las películas en las escenas de batallas está perfec tamente plasmado en el juego. Resulta un engorro tener que vienen por defecto al no poder

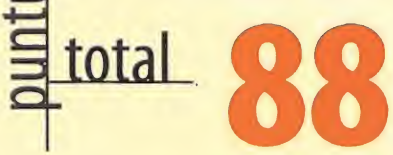

# el quinto episodio de «Star Wars». Star Wars: Force Commander and der La batalla definitiva

Tenemos que remontarnos a un lejano 6 de abril del año 1998, momento en el que fue anunciado, por primera vez, el lanzamiento del que sería el primer juego de estrategia en tiempo real basado en el universo creado por George Lucas de «La Guerra de las Galaxias». Sito en un espacio temporal correspondiente al quinto episodio, es decir, «El Imperio Contraataca», con él tendríamos la oportunidad de controlar tanto al ejército imperial, como a la facción rebelde, y ello como comandantes de un poderoso ejército, con el objetivo final de controlar la galaxia o liberarla de una vez por todas de la tiranía.

En un principio el juego se abordó como una especie de clónico de «Command & Conquer», aunque con unos gráficos más depurados <sup>y</sup> una especie de zoom que nos mostraba

El movimiento <sup>y</sup> reproducción de las unidades es perfecto; casi podría decirse que están sacados de la misma película

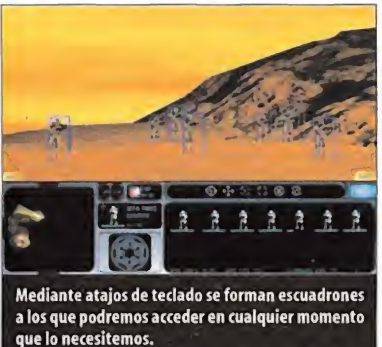

la acción en 3D.Todo esto ha ido cambiando a lo largo de estos casi dos años, <sup>y</sup> ahora la ac ción se desarrolla en un entorno completa mente tridimensional de gran colorido <sup>y</sup> detalle gráfico, y a través de un interfaz de la len usuario, sencillo e intuitivo que hace sencillo el manejo hasta para los menos iniciados en el género.

## UN AÑO, ONCE MESES Y CUATRO DÍAS

Si echamos mano del calendario tendremos como resultado esta cantidad de tiempo, <sup>a</sup> la hora de calcular los días que han pasado des de ese anuncio que nos dejó con lamiel en los labios. Casi dos años de noticias, avances y rumores que al final han derivado en un jue go de estrategia en tiempo real, de calidad notable, que en las siguientes páginas pasa mos <sup>a</sup> evaluar de manera exhaustiva para lle gar a la conclusión final de si por fin Lucas-Arts, ha conseguido revolucionar el género de

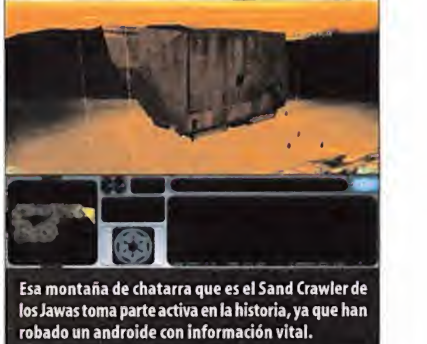

la estrategia en tiempo real o si, simplemente, ha llevado a cabo un nuevo título, de gran calidad tecnológica, por supuesto, pero que no aporta nada nuevo.

Tenemos que reconocer que esperábamos una demora mucho más amplia, camuflada por inclusión de parches, testeos, resolución de fallos <sup>y</sup> demás excusas que si bien son válidas durante un periodo de tiempo, terminan por ser inútiles y, sin embargo, en un alarde de decisión <sup>y</sup> formalidad respetando fechas, el equipo encargado de «Star Wars: Forcé Commander» ha cambiado la coletilla de "en preparación" a la de "disponible", para alegría de propios <sup>y</sup> extraños, tanto de la estrategia en tiempo real, como de la serie cinematográfica.

## DARTH VADER, HAN SOLO Y LUKE SKYWALKER

En nuestras aventuras dentro de «Star Wars: Forcé Commander» no sólo vamos <sup>a</sup> poder

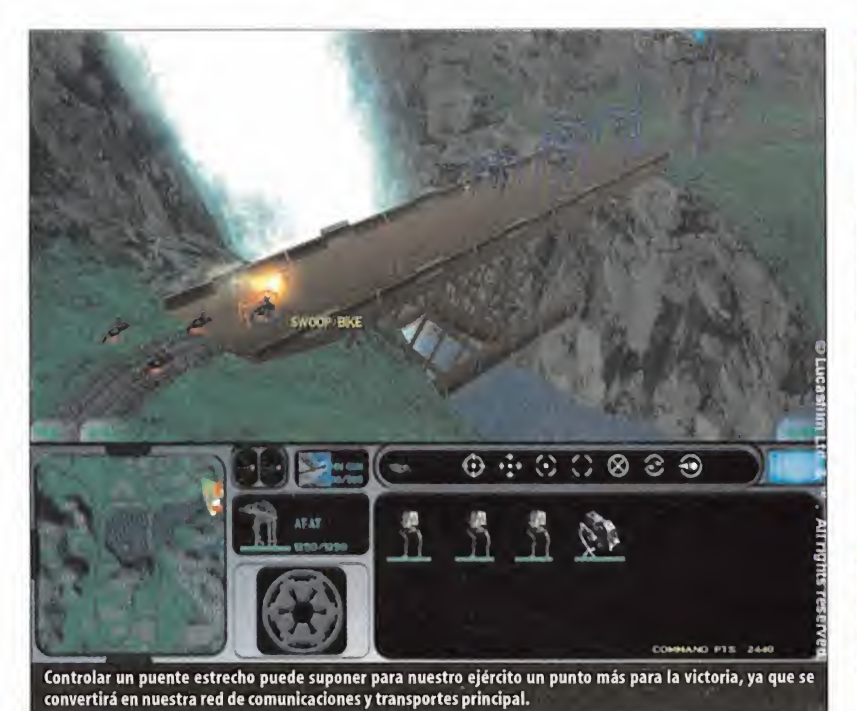

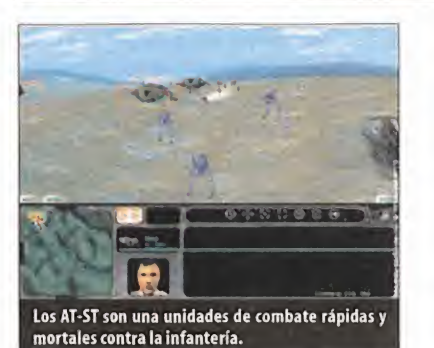

La acción del juego coincide en el tiempo con «El Imperio Contraataca», el quinto episodio de la saga

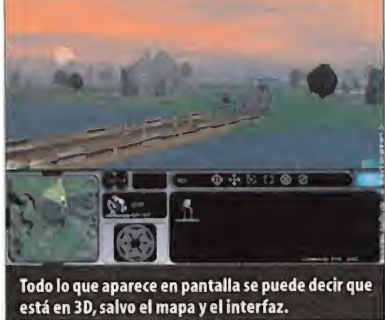

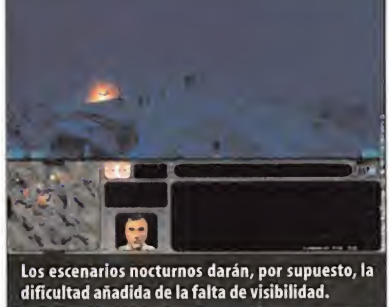

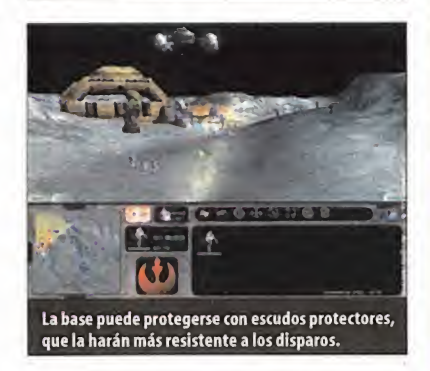

manejar las unidades básicas del universo de George Lucas, es decir, los Stormtroopers, las moto jets, los Y-Wings, los Ewoks, los solda dos rebeldes <sup>y</sup> demás, sino que en ciertas ocasiones, en las que la situación argumental lo requiera, harán acto de aparición per sonajes de la talla de Han Solo, Luke Skywalker, la princesa Leía, Chewbacca <sup>y</sup> el mismísimo Darth Vader, contando cada uno de ellos con una serie de habilidades especiales que superan con creces las que pueda te ner cualquier otra unidad, aunque, por contrapartida, ello las convertirá en piezas esenciales para la consecución de la misión en la que se encuentren, pues de fallecer éstas, se produciría un jaque mate por parte de nuestro enemigo <sup>y</sup> el consecuente fin <sup>y</sup> desastre de partida.

Han Solo, por ejemplo, cuenta con una puntería excepcional que le hace capaz de matar

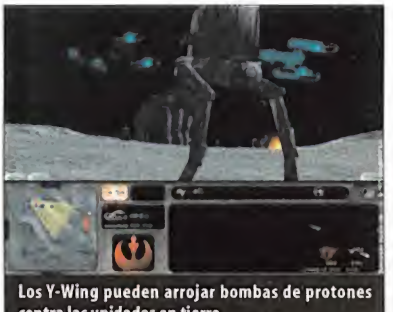

contra las unidades en tierra.

cualquier unidad de infantería de un solo dis paro; Luke Skywalker podrá ver cualquier parte del mapa, gracias <sup>a</sup> sus poderes Jedi <sup>y</sup> Darth Vader, por su parte, será capaz de aplastar las traqueas de cualquier personaje que se halle en el mapa, gracias a sus increí bles poderes Sith.

## BELLO Y ESPECTACULAR, POR **DEFECTO**

Los gráficos de «Star Wars: Force Commander» son el punto más notable a tener en cuenta en lo referente a las introducciones, realizadas a base de gráficos renderizados, pues han conseguido reproducir con gran fi delidad el aspecto, movimientos <sup>y</sup> reacciones de todas las unidades que allí aparecen y que podemos recordar como existentes en el filme, pues hemos podido verlas en acción; sen tiremos el pesado caminar de los AT-AT; la

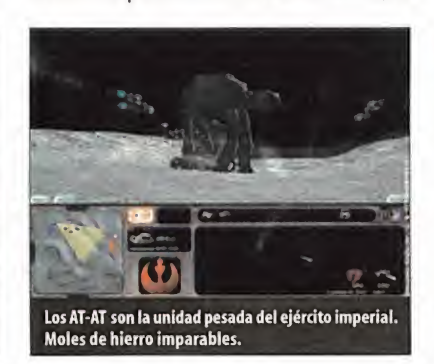

velocidad vertiginosa de los Snowspeeders o de los Y-Wing, así como los graciosos andares de los Ewoks <sup>o</sup> los Jawas, <sup>y</sup> hablando de los gráficos tridimensionales del juego, nos encontramos con la posibilidad de elegir, de disponer de un equipo con los requerimientos suficientes como para soportarlo, hasta una resolución de 1280x1024 a 32 bit de color, <sup>y</sup> os aseguramos que se emplea al máxi mo, pues la diferencia entre la mínima de 640x480 <sup>a</sup> <sup>16</sup> bit <sup>y</sup> aquella son más que pal pables -y si no, recomendamos echar un vis tazo a uno de los recuadros del comentario donde se demuestra de nuevo que una imagen, en este caso dos, vale más que mil pala bras—.Tantos los escenarios desérticos deTatooine con sus dunas, sus superficies rocosas y sus tormentas de arena, como los polares del mundo de Hoth, con los icebergs o los glaciares y, por supuesto, los agrestes de la

El tutorial que ofrece el juego es una manera perfecta de familiarizarnos con todos los aspectos del programa

## Busca las diferencias

Como para muestra un botón, <sup>y</sup> ya que una imagen vale más que mil palabras, vamos a mostraros las diferencias existentes entre dos pantallas idénticas del juego, con la salvedad de que la primera (arriba) tiene una resolución de 640x480 <sup>a</sup>16 bit <sup>y</sup> la se gunda (abajo) tiene una resolución de 1280x1024 a32 bit. Desde luego, las dife rencias saltan a la vista.

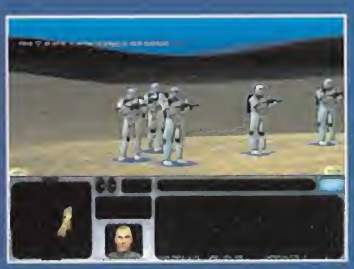

Pantalla capturada con una resolución de 640x480 a 16 bit de color.

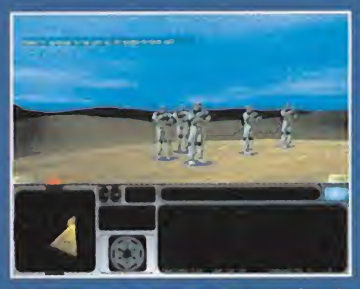

Pantalla capturada con una resolución de 1280x1024 a32 bit de color.

## Los stormtroopers tienen su corazoncito

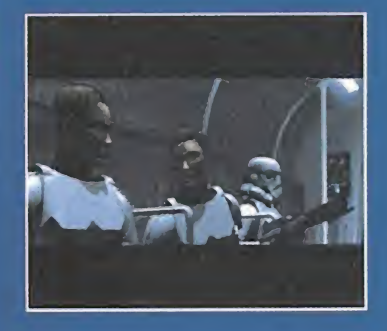

Asi de claro pretenden dejárnoslo los chicos de LucasArts, con las introducciones que nos presentan en «Star Wars: Forcé Commander», donde podemos ver a un teniente Stormtrooper <sup>y</sup> un soldado a su cargo, sin el casco de combate, descubriendo que son tan humanos como los rebeldes, solamente que con otros ideales, echando por tierra la creencia de muchos acerca de que los Stormtroopers son parte máquina, parte humano o incluso completos robots.Tan bien plante ado está el argumento que casi se les empieza a coger cariño, asi como una solidari dad para con el Imperio que nunca antes habríamos tenido.

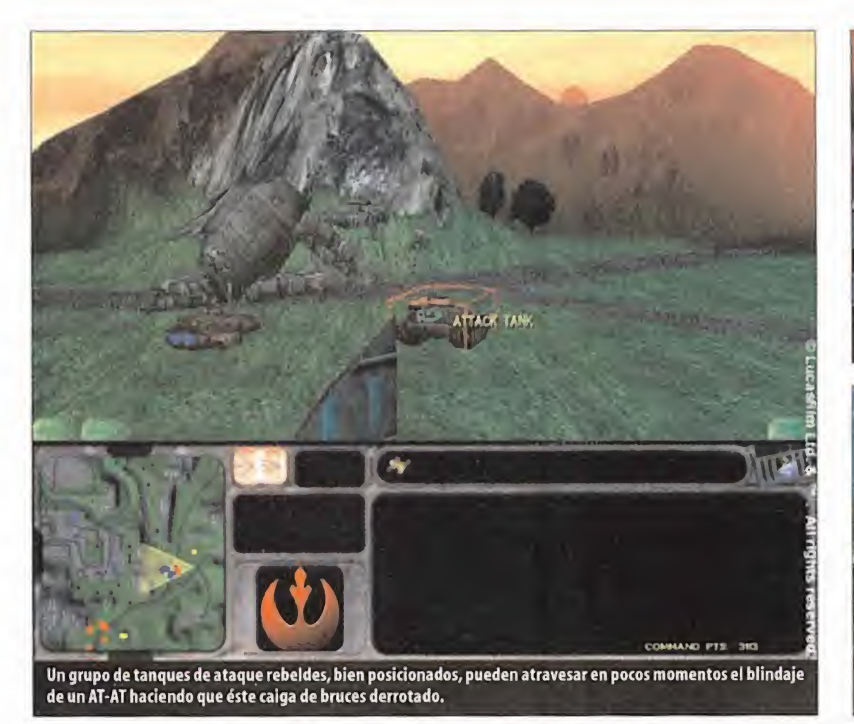

que los primeros, gracias a los derechos de que dispone LucasArts para su uso, son idénticos, así como la música, perfecta en todos los aspectos. En este último apartado, el equi po encargado de la ambientación sonora se ha tomado la licencia de contratar a un conocido DJ norteamericano para realizar una ver sión Techno de la marcha imperial, cuyo re sultado, sibien será de herejía para los más

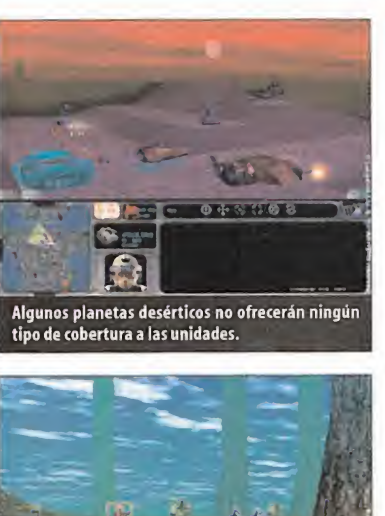

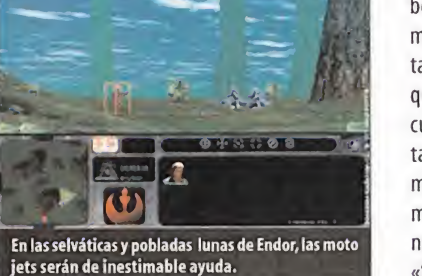

puritanos, tendrá su cierto encanto para el resto de los humanos.

La dificultad del juego ha sido bastante bien graduada en todas las misiones, desde el tutorial en el que alo largo de diferentes misio nes se mostrará lo más básico, hasta las últi mas donde deberemos desplegar todo nuestro conocimiento <sup>y</sup> capacidad de estra tegas para vencer.

La jugabilidad, sin embargo, no es todo lo depurada que cabría esperar de una compañía como LucasArts. A pesar de que los diseñadores del juego hayan decidido un juego de teclas bastante cómodo, resulta extraño acos tumbrarse a ellas, cuando, con toda seguridad, cada jugador tendrá las suyas propias elegi das desde hace tiempo, por lo que no nos cabe en la cabeza que no hayan dispuesto en el programa una opción para redefinir el teclado, sino que nos obliguen a manejar aquellas que a LucasArts mejor le parece.

Otro aspecto que hemos visto que podría haberse mejorado es el tiempo de carga de las misiones, excesivo incluso realizando una ins talación máxima de más de quinientos MB <sup>y</sup> que, mientras que en los primeros escenarios, cuya dificultad <sup>y</sup> tamaño no son excesivos, la tardanza resulta un poco molesta, en fases más avanzadas llega a exasperar, viendo có mo pasan los segundos <sup>y</sup> no se añade ningu na "barrita" verde alindicador de carga.

«Star Wars: Forcé Commander» va <sup>a</sup> ser casi seguro un éxito de ventas. Por regla general, un producto avalado por el sello de Lucas es una garantía, <sup>y</sup> si además se basa en «Star Wars» los factores positivos se multiplican, pero dejando al margen los elementos co merciales lo que está claro es que si los próxi mos títulos tienen una calidad técnica como la de éste que ahora ríos ocupa, no hay por qué preocuparse ni lo más mínimo.

C.F.M.

## Y ESTALLA EL DUELO

aparecen en «Ground Control».

luna de Endor, están diseñados perfectamente apareciendo, en el último de los ejemplos, los mejores árboles que hemos visto hasta la fecha, con permiso, por supuesto, de los que

En lo referente <sup>a</sup> los efectos de sonido <sup>y</sup> a la banda sonora, ¿qué decir que no se haya di cho ya en previos juegos basados en el uni verso de «La Guerra de las Galaxias»? Pues

> Resulta inevitable que tengamos que llevar a cabo una odiosa comparación entre «Star Wars: Force Commander», el juego que nos ocupa, y «Ground Control», un increíble título, de características más que similares <sup>y</sup> con una calidad similar, si bien mientras uno se lleva la palma en algunos aspectos, el otro supera con creces <sup>a</sup> su competidor en otras lides. Veamos de forma rápida en que podrían chocar estos dos titanes del software:

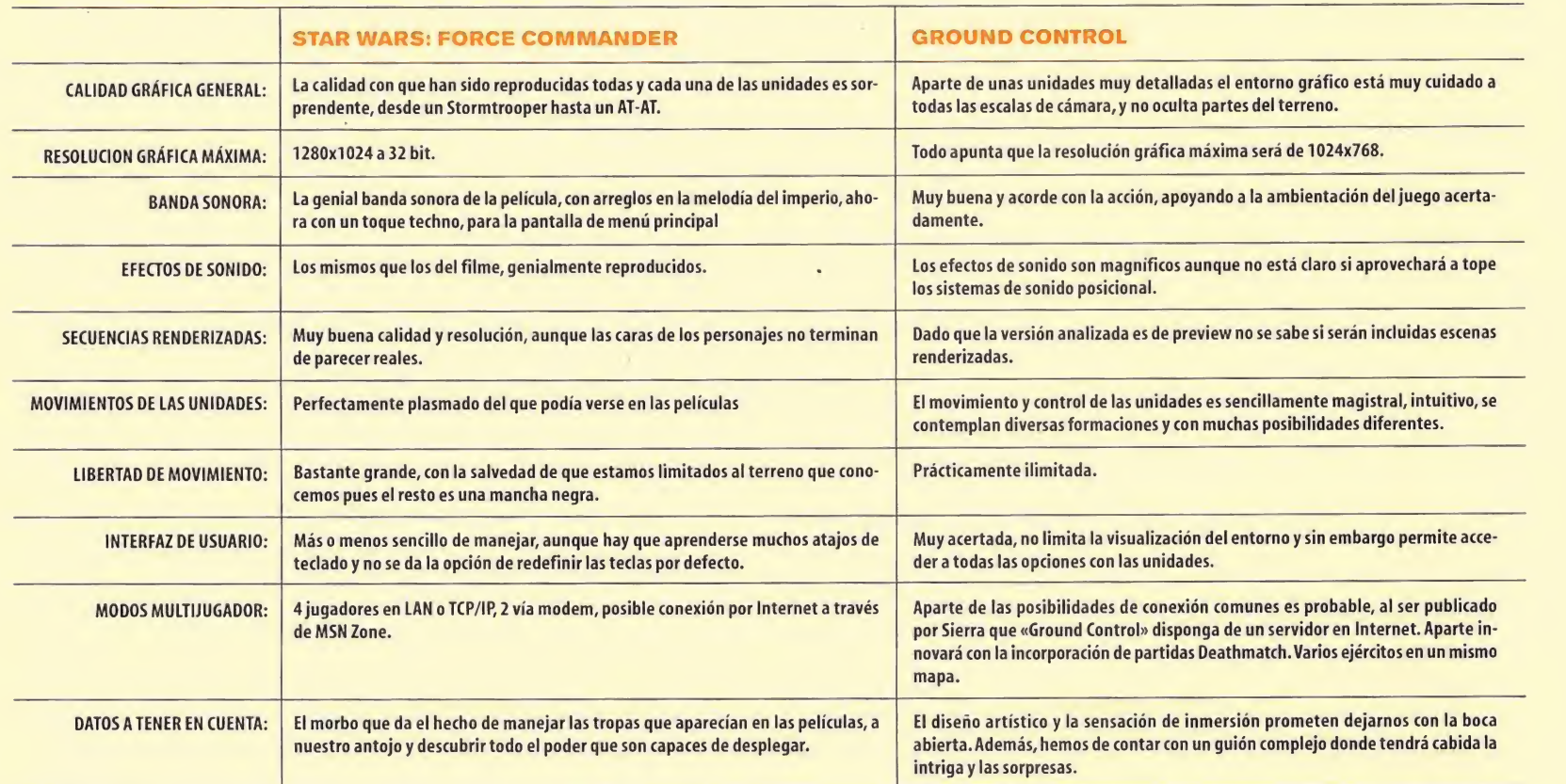

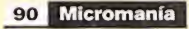

# Cámacho cuenta contigo...

# EUROPA2000  $\overline{\bullet}$

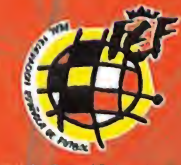

Muy pronto en tu PC

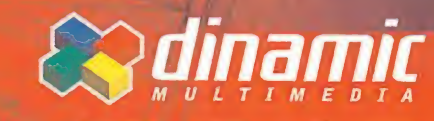

de Fútbol-2000 licenciado por B.R.B. internar

www.dinamic.com 4 2000 hasta donde llegue tu imaginación

## Punto de Mira

Compañía: E.A. STUDIOS G Disponible: PC, PLAYSTATION **a** V. Comentada: PC Género: ARCADE

Tras varios años desarrollando <sup>y</sup> perfeccionando una colección de juegos que ha deparado grandes éxitos a E.A., la última edición de «Need for Speed» parece apostar por la especialización. Una vez conseguido un altísimo nivel en cuanto a tecnología y diseño, y con **contra e a f** una legión de seguidores esperando más <sup>y</sup> mejor, la compañía ha dado un nuevo giro a la famosa serie, quizás inesperado, pero con un atractivo, a priori, innegable. Con elpatrocinio de Porsche <sup>y</sup> una recreación fiel de la historia del mítico constructor alemán, lamás reciente novedad en «Need for Speed» ha llegado por fin.

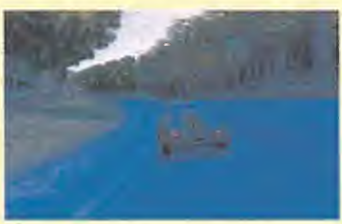

O CPU: Pentium <sup>200</sup> MHz (Pentium <sup>266</sup> para multijugador) • RAM: 32 MB • HD: 150 MB • Tarjeta 3D: Sí(obligatoria con <sup>4</sup> MB) • Multijugador: Sí (IPX, módem, 2-8 jugadores, Internet)

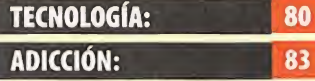

El número de opciones, tanto al seleccionar el vehículo como sus detalles, y las modalidades de competición llegan a cubrir las demandas de los más exi gentes. En el apartado técnico se combinan detalles excelentes con otros bastante burdos. Es un buen título, pese a cier tos aspectos poco cuidados.

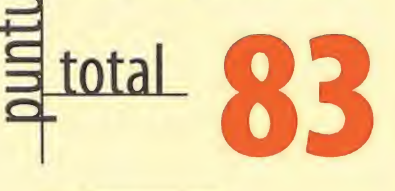

92 Micromanía

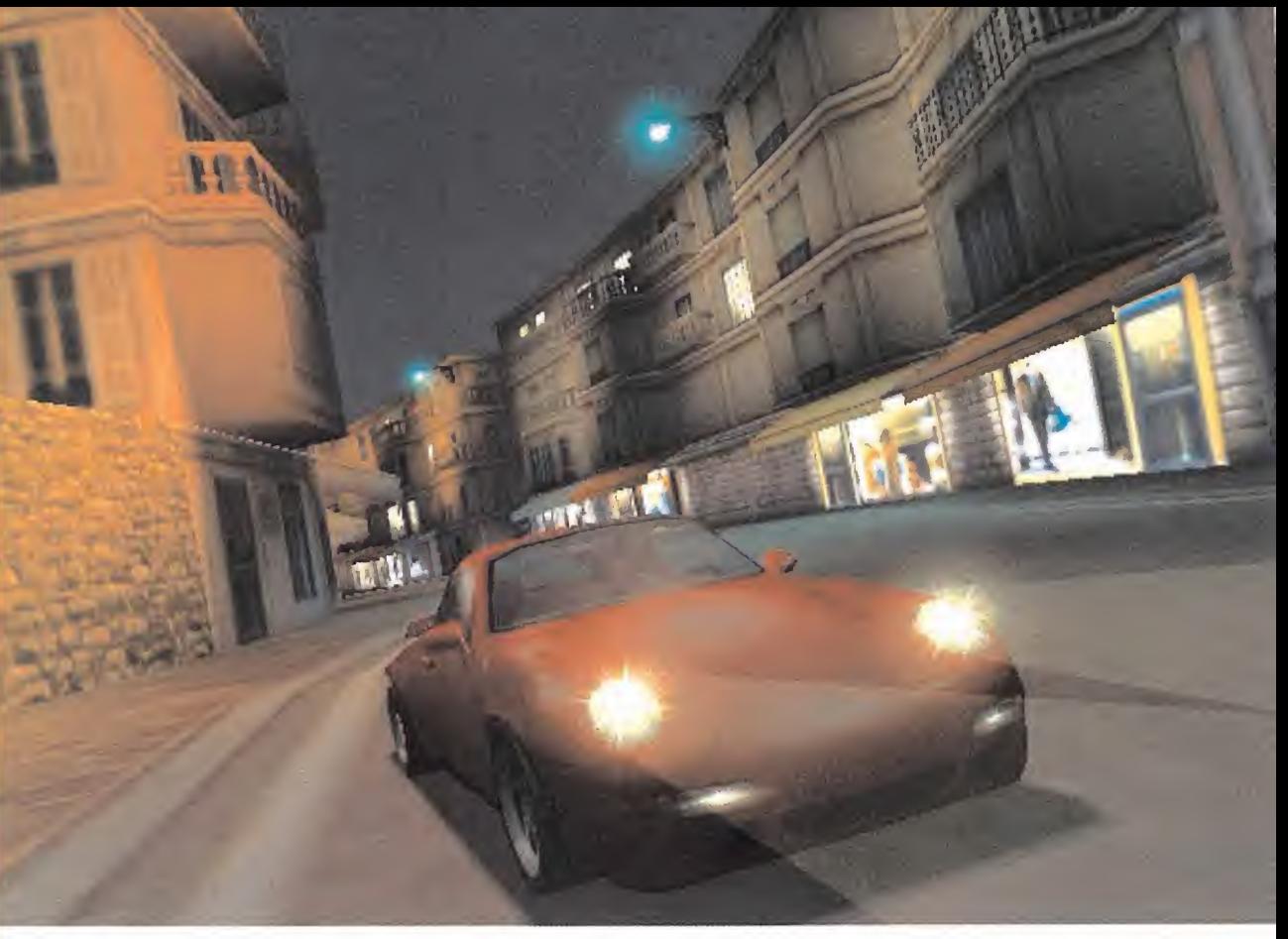

# Need for Speed: Porsche 2000 Apuesta alemana

«Need for Speed. Porsche 2000» -el nombre lo dice todo- no es el típico producto que uno se pueda imaginar, teniendo en mente el resto de títulos que han aparecido con anterioridad, dentro de esta serie. La última producción de EA Studios se enfoca, claramente, como un título indicado para los locos de la compañía alemana, además de los amantes de los juegos de coches. Pero, precisamente este hecho se convierte, sin quererlo, en un arma de doble filo. En el último «Need for Speed» sólo están disponibles modelos de Porsche. Pero, ¿acaso no es esto suficiente? Sí y no.

## LA VARIEDAD DE LO ÚNICO

959. No se puede considerar que esto sea un fa-<br>Ilo. El producto es el que es, y se enfoca hacia<br>recrear de la manera más fiel, divertida y atractiva historia y modelos de la casa germana. No se puede decir que EA no ha hecho un gran esfuerzo para ofrecer variedad con la 'limita ción" de ceñirse a un único constructor. Para contrarrestar la posible lacra de modelos varia dos pertenecientes a firmas deportivas, como en los últimos «Need for Speed», se ha aborda do el desarrollo de éste como un recorrido his tórico por las épocas de Porsche, desde el pri mer automóvil construido por Ferdinand Porsche, hasta los más vanguardistas prototi pos que no han salido de la mesa de diseño. Los exigentes echarán de menos poner frente a frente vehículos de marcas diferentes, hacien do competir a, por ejemplo, un Viper con un 959. No se puede considerar que esto sea un fallo. El producto es el que es, <sup>y</sup> se enfoca hacia recrear de la manera más fiel,divertida <sup>y</sup> atractiva historia <sup>y</sup> modelos de la casa germana.

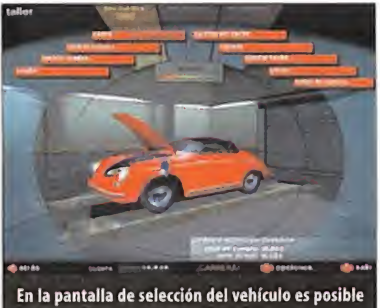

hasta abrir las portezuelas del mismo.

Así, «Need for Speed. Porsche 2000» se sitúa co mo un producto que, como viene sucediendo con la serie, parece estar más <sup>a</sup> caballo entre el arcade <sup>y</sup> la simulación, que sólo en aquel, como era el caso claro de los primeros. Esta evolución, si se quiere llamar así, intenta responder a una mayor demanda de detalles de diseño, calidad global <sup>y</sup> realismo que los usuarios exigen <sup>a</sup> EA. Pero, «Porsche 2000» parece, en ocasiones, forzar la máquina en exceso para satisfacer lo que el público está pidiendo.

No nos contamos, por desgracia, en el grupo de afortunados que poseen, conducen o simple mente han probado un Porsche. Pero mucho nos tememos que ciertos aspectos del realismo

Las diferencias entre distintos coches, en control y jugabilidad no son muy evidentes

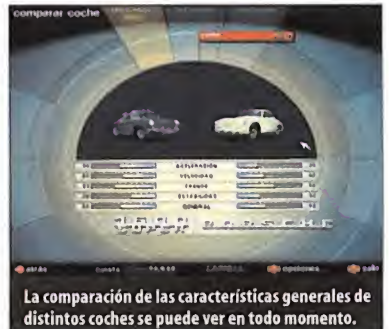

se han exagerado para que esa sensación, des conocida pero intuida, de conducir un deportivo como los de Porsche, parezca verosímil.

## ESPECTÁCULO DE ALTURA

Las numerosas modalidades de juego incluidas llegan a satisfacer las exigencias de los usuarios más duros. Desde distintas competiciones, a las carreras rápidas -con modos diferenciados que van desde la carrera singular hasta otras que re sultan eliminatorias-, con vehículos de todas las etapas históricas de la marca, pasando por ofertas muy especiales <sup>y</sup> únicas, como la posibi lidad de convertirnos en pilotos de pruebas o realizar una evolución, pilotando coches clási cos, actuales y prototipos, <sup>y</sup> comprando, cambiando, vendiendo, etc.

El espectáculo visual, por si mismo, está con templado con la inclusión de la opción del Escaparate, en la que visualizar fotografías, sin más, de todos los modelos fabricados por Porsche. En cuanto <sup>a</sup> opciones <sup>y</sup> variedad, por tanto, res ponde alas mil maravillas. Llegado el momento

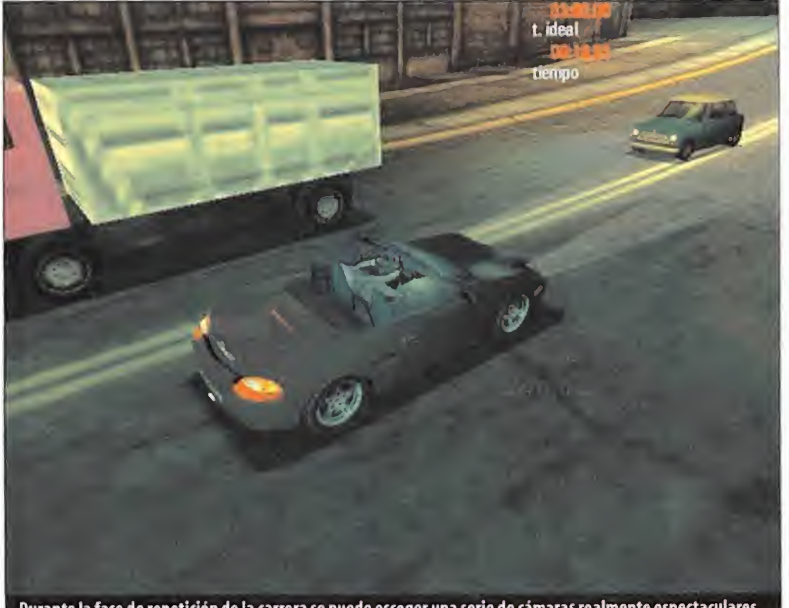

Durante la fase de repetición de la carrera se puede escoger una serie de cámaras realmente espectaculare:

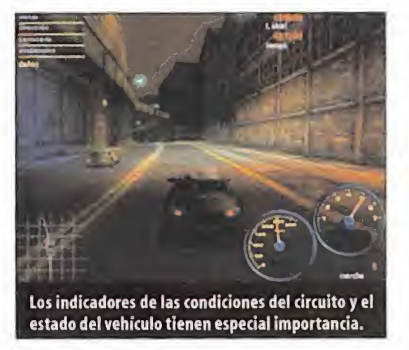

de entrar en eljuego, uno no puede dejar de asombrarse ante la perfección con que se han diseñado menús, repletos de detalles, en los que la configuración personalizada es casi to tal, y se realiza una presentación de los vehículos con todo lujo, visualizando los modelos 3D en rotación - hasta nos permite explorar su interior o abrir y cerrar puertas-.

Pero es llegado el momento del juego en sí, a los mandos del volante, cuando «Porsche 2000» demuestra que, quizás, EA debía haber puesto algo más de empeño en la jugabilidad.

Si el patrocinio de Porsche obliga a una compañía como EA a crear presentaciones de lujo en todos los apartados previos al juego, en el aspecto de la acción, de la simulación de los vehículos, uno no llega a creerse del todo que la re creación física de un deportivo se limite a que, cuando se toma una curva ligeramente mal, un Porsche prácticamente ignore nuestro control. En pocas palabras, los vehículos, a la mínima, se

# La perspectiva interior llega a ocultar buena parte de la carretera, dificultando la conducción.

van de madre. Y mucho. Estamos seguros que en la realidad, una bestia tipo 911 , por ejemplo, será muchísimo más complejo de conducir, pero no olvidemos que esto es un juego <sup>y</sup> no dirigido a una simulación pura, sino a un arcade, cuyo objetivo es la máxima diversión.

Se pasa también por apenas diferenciar los comportamientos de vehículos que están sepa rados en el tiempo por varias décadas, advir tiendo que casi únicamente el tema de veloci dad punta llega a distinguir claramente el carácter de un coupé clásico del de un 944.

La sensación de velocidad está por debajo de loesperado. Sólo en la perspectiva subjetiva interior, se llega a alcanzar ese deseado efecto de estar circulando a más de 200 km/h en una carretera, en la que la habilidad se suma <sup>a</sup> los complejos trazados y los obstáculos -hay tráfi co, <sup>y</sup> mucho- que nos encontramos. Pero si se escoge una de las dos vistas externas -poca variedad- esa sensación no es nada realista.

## Placer visual

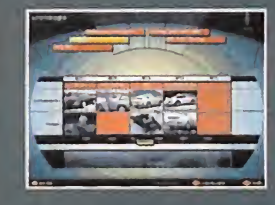

Aunque no tiene mucho que ver con el juego, la opción del Escaparate es una de las más agradecidas. Una cro nología exhaustiva de lahistoria de Porsche, con datos precisos sobre los distintos vehículos salidos de lafac toría de Stuttgart desde los 50, hasta la actualidad, ilustrada con fotografías de algunos de los coches más deseados del mundo, resulta de lomás atractivo <sup>y</sup> alu-

cinante. En la práctica es una ¡dea tan simple como agradecida. Fotos, datos <sup>y</sup> más fotos <sup>y</sup> más datos. Sólo es posible ver <sup>y</sup> leer pero, eso sí,resulta de lomás impresionante.

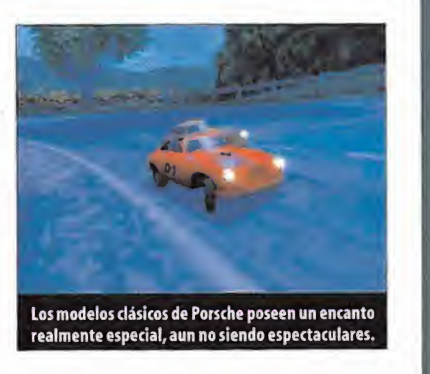

Muy cuidado en unos apartados, en otros simplemente cumple a un nivel aceptable. Le falta algo de equilibrio

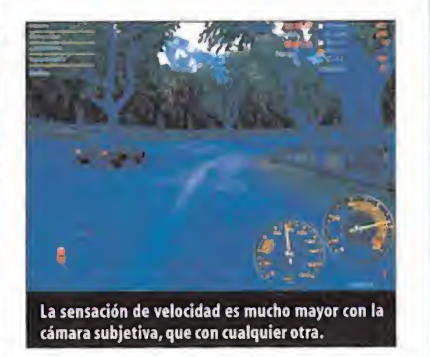

## LA TECNOLOGÍA

Como en casi todos los juegos de la serie, en el apartado técnico «Porsche 2000» alcanza cotas bastante elevadas. Sin embargo, no llega a la perfección de otros títulos. Existen detalles maravillosos que contrastan con otros muy burdos, como unos reflejos que dejan mucho que desear, o unos mapeados de textura que intentan si mular la alternancia de brillos al paso por túneles y otros lugares, bastante mal resueltos. En pocas palabras, los modelos 3D son en unos apartados excelentes <sup>y</sup> en otros, nefastos.

Por contra, aspectos como el sonido 3D surround son excepcionales -aquí hay que quitarse el sombrero— y la IA es pasmosa. Pocas veces se ha visto en un juego de coches que los rivales <sup>y</sup> el resto de vehículos se comporten como lo hacen en «Porsche 2000» -policía incluida-.

Nos encontramos ante un juego que, en general, es bastante bueno. Notable en muchos as pectos, divertido gracias <sup>a</sup> las opciones <sup>y</sup> modos de juego que ofrece ... Bastante bueno. Pero no alcanza el nivel sobresaliente que se esperaba. Y quizás el hecho de haber contado con Porsche, con una clara tendencia a la especialización <sup>y</sup> que se perfilaba como una opor tunidad de oro en la serie, se haya desaprove chado ligeramente. Es posible que nos estemos volviendo demasiado exigentes <sup>y</sup> puntillosos con «Need for Speed», pero la inmensa experiencia de EA en este campo nos obliga a ello, así como <sup>a</sup> exigir que no sólo se mejore <sup>y</sup> se ofrezca innovación, sino que se llegue a la perfección deseada <sup>y</sup> prometida.

#### $FDI$

## **Grandes** posibilidades

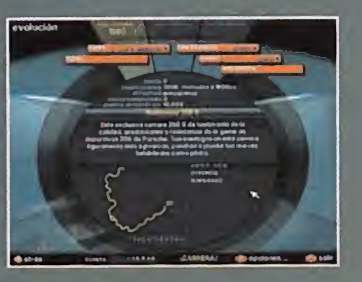

Los modos de juego disponibles son lo bas tante buenos, innovadores y atractivos co mo para compensar en parte algunos defectillos de jugabilidad. La posibilidad de competir con todos los coches creados por Porsche, o convertirnos en pilotos de prueba, son un par de ejemplos de los más desta cados modos de participación.

Además, dentro de cada uno de estos modos es posible encontrar -sobre todo en el de pi loto de pruebas- retos muy variados que nos hacen sentir el gusanillo de conocer lo pró ximo que nos tocará en suerte, aumentando bastante la adicción del conjunto.

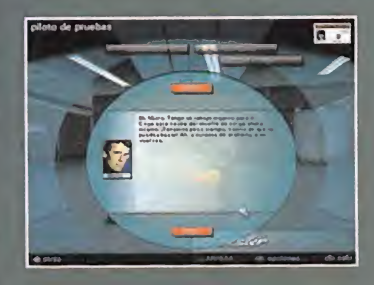

## ¿Dónde está la cámara?

El tema de las distintas cámaras disponibles en eljuego es, quizá, uno de los más frustrantes en «Porsche 2000». Cuatro cá maras, dos externas y dos interiores, se antojan muy poco para la recreación en tiem po real de deportivos tan espectaculares como los de Porsche. Además, no se puede decir que lainterior "clásica", con la pers pectiva del salpicadero, sea un dechado de virtudes. Más bien al contrario, con una po breza notoria de detalles.

La compensación llega en las repeticiones, cuando sí es posible escoger una gran varie dad de cámaras que nos permite seguir la acción pasada con todo lujo de detalles. Muy bonito, cierto, pero eso no quita que las posibles variaciones en la acción en tiempo real se hayan quedado tan limitadas.

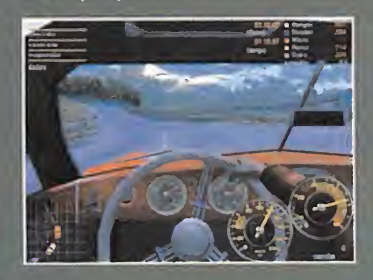

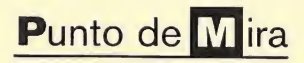

**a'** Compañía: PHILOS LABS/UBI SOFT **B** Disponible: PC Género: ESTRATEGIA

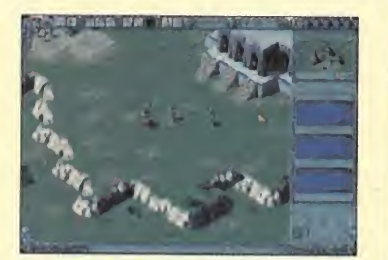

Imagínate, por un momento, que estás en la América Precolombina. un pequeño reino en medio del imperio Azteca, un sacerdote que ha anunciado la llegada inminente de poderosos extranjeros que lo cambiarán todo para siempre. ¿Serás capaz de someter a tus vecinos y hacer frente después con éxito a la invasión española?

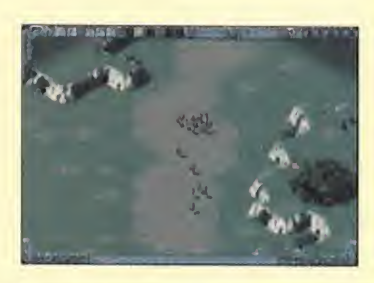

O CPU: Pentium <sup>233</sup> MHz • RAM: <sup>64</sup> MB • HD: 200 MB • Tarjeta 3D: No • Multijugador: Sí (TCP/IP)

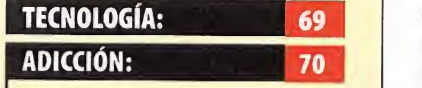

La ambientación, tanto en el apartado de las animaciones de las unidades como en el so noro, sin ser una maravilla, resulta entretenida y envolvente. Al principio puede cos tar un poco hacerse con todos los parámetros <sup>y</sup> las posibilidades que ofrece. El juego es tá pensado para llevar a cabo acciones estratégicas a largo plazo en un territorio, dividi do en provincias, que se mantiene invariable.

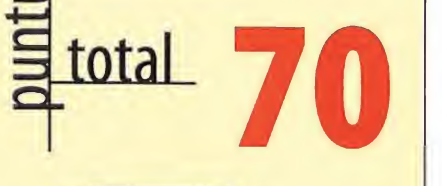

## **Theocracy** Desde el otro lado Muchos aficionados a este género no han que-

rido ni acercarse a los juegos de estrategia en tiempo real porque, dicen, les vuelven locos con todos los muñequitos paseando de un la do para otro a la vez, con varios ataques en dis tintos frentes, con una situación, en definitiva, demasiado lejos de la tranquilidad <sup>y</sup> la refle xión que se les supone a este tipo de juegos. Para todos esos que miran las animaciones, los gráficos y los argumentos de los juegos de es trategia en tiempo real con envidia, <sup>y</sup> que sin embargo no se han atrevido nunca a abandonar el viejo sistema de turnos, Philos Labs y observar los dominios desde varias perspectivas. Ubi Soft han desarrollado «Theocracy».

«Theocracy» pretende ser una mezcla entre los juegos de estrategia en tiempo real, como «Age of Empires», <sup>y</sup> los juegos de estrategia por turnos, como «Civilization 2». Al principio

El juego mezcla algunos elementos de los juegos de campañas en tiempo real y de los juegos de estrategia por turnos

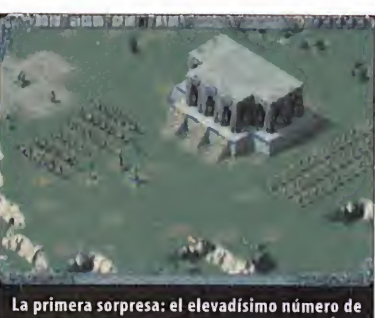

unidades que hay que dirigir.

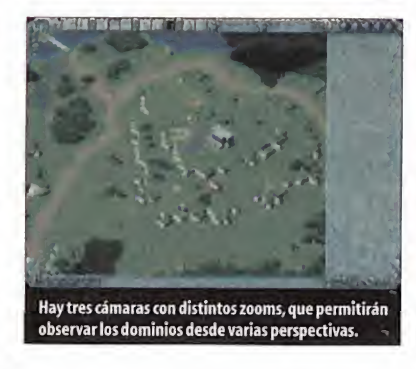

disponemos de dos opciones para jugar: las crónicas -pequeños escenarios independientes <sup>y</sup> autocondusivos de acción rápida- <sup>y</sup> la profecía -la campaña en sí-. Si elegimos la profecía, asumiremos el mando de una pequeña provincia más o menos sometida por los axocopanos, cien años antes de la llegada de los españoles. Nuestra provincia es un enorme territorio lleno de bosques, canteras, <sup>y</sup> granjas. A partir de ahora tendremos que controlar la producción de recursos para poder someter a las provincias limítrofes y hacer frente, al final, a los invasores del otro lado del mundo. El juego tiene muchos elementos de otros pro gramas anteriores. De entrada, el contexto his tórico recuerda, por ejemplo, a juegos como

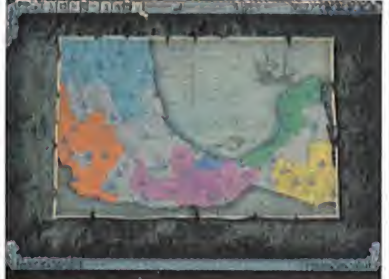

El mapa es siempre el mismo. Nuestra misión será construir un gran imperio.

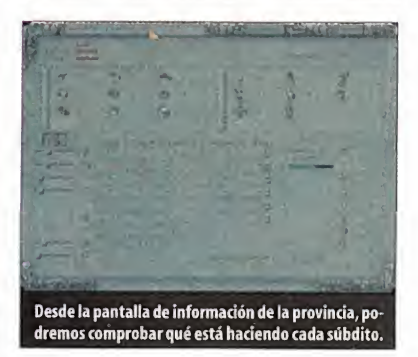

«Age of Empires» o elantiguo «Centurión». Y también el hecho de disponer de recursos, de trabajadores, <sup>y</sup> de distintos edificios que ayu dan a recolectar esos recursos. Sin embargo, en «Theocracy», el juego siempre está en "pausa", de tal forma que podremos planificar tranqui lamente las acciones de cada uno de nuestros aldeanos y, una vez hecho esto, "soltar" la barra de tiempo <sup>y</sup> dejar que pasen los meses hasta obtener resultados.

## MACROECONOMÍA

La planificación general de la economía de nuestra provincia es seguramente la parte más compleja del juego. Los aficionados al típico juego de estrategia en tiempo real, se van a

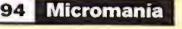

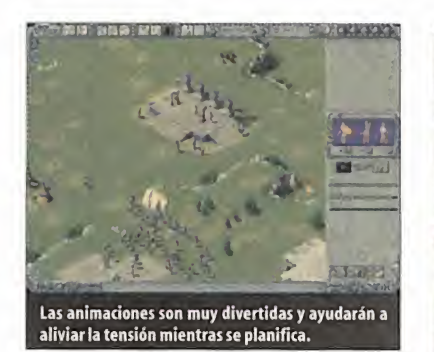

Si sometemos a los pueblos de centroamérica, deberemos hacer frente a la invasión española

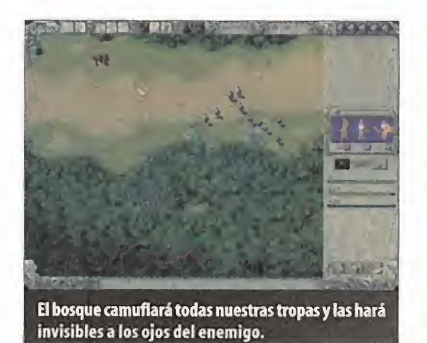

encontrar, de entrada, con un montón de unidades para dirigir (110 en el primer escenario) lo que puede desanimarles un poco. La extensión de las provincias, además, es mucho más amplia que los escenarios habituales de otros juegos. Pero no hay problema. Lo mejor es nombrar un gobernador, <sup>y</sup> luego, desde la pantalla de Información de la Provincia, especifi car el número exacto de esclavos que quere mos que se empleen en cada cosa o elnúmero de unidades militares que queremos producir, y luego olvidarnos. El gobernador se encargará de movilizarlo todo.

Un elemento novedoso, <sup>y</sup> desde luego más realista, es la cuestión del hambre <sup>y</sup> de los nacimientos. La comida aquí no es un medio para conseguir algo, en «Theocracy» la gente "se muere" si no les proporcionamos alimentos. Varios años de hambruna pueden llegar a des poblar una provincia. De la misma manera, los hombres no salen como por arte de magia de uno de nuestros edificios, sino que se producen una serie de nacimientos anuales en función de la abundancia o laescasez de comida. Destaca también la gran variedad de trabaja dores disponibles. Desde el más sencillo, el esclavo, hasta el más cualificado, el joyero. Las materias primas también son numerosas: madera, piedra, oro, joyas y maná -una especie de energía para los magos-.

Cuando controlemos varias provincias necesi taremos comerciantes <sup>y</sup> llamas para poder transportar mercancías de un lugar <sup>a</sup> otro, <sup>y</sup> podremos crear, por ejemplo, "provincias gra nero", destinadas únicamente a alimentar a nuestros soldados.

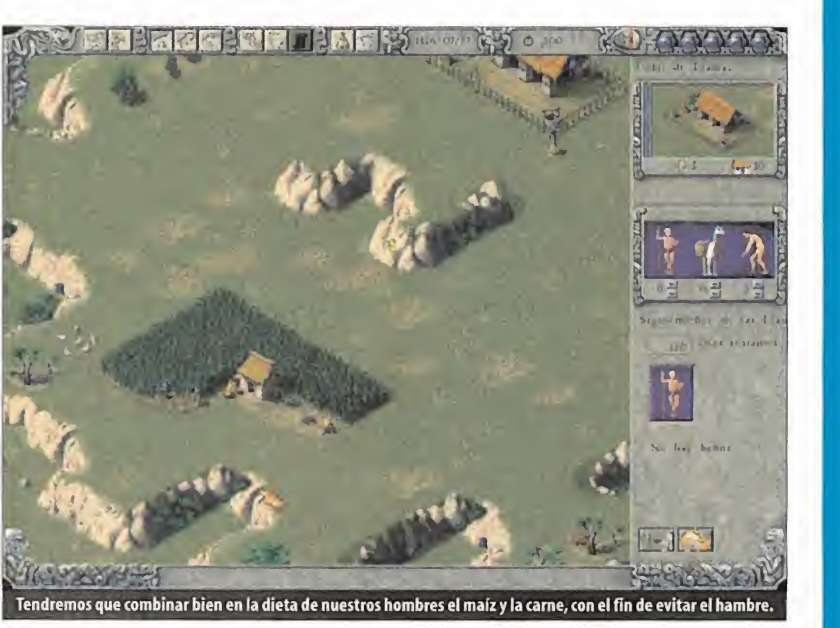

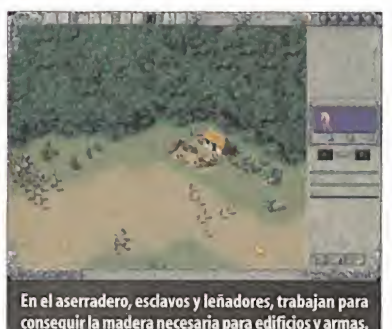

#### EL ASPECTO MILITAR

«Theocracy» no es un juego de guerra exclusi vamente <sup>y</sup> eso se nota. Las unidades militares disponibles no son demasiadas: infantería -lanceros, espadachines, arqueros, jefes-, animales -jaguares amaestrados, parecidos a los perros de «Red Alert»—, carros de combate -una especie de ballesta gigante-, magos -sacerdotes y sumos sacerdotes- y héroes -los más poderosos de todos-. Por

supuesto, no hay caballería -en América del Sur no había caballos-. Las ac ciones militares tampoco son gran cosa: atacar, agrupar, patrullar <sup>y</sup> mantener la posición. Aunque los jefes nos permitirán organizar nuestras tro pas en formaciones de guerra. El terreno, sin embargo, sí que influye directamente en el desarrollo del combate. Los bosques nos permitirán ocultarnos <sup>y</sup> los pantanos frenarán nuestro avance <sup>y</sup> nuestra capacidad de lucha.

La diplomacia no ofrece nada nuevo: negociar alianzas con provincias limítrofes, siempre ofreciendo un tributo anual de joyas, o declarar la guerra abiertamente.

Lo que distingue a «Theocracy» de los juegos de estrategia en tiempo real es que el escenario es siempre el mismo: un mapa de centroa mérica dividido en provincias. Cuando señale mos una de las provincias, pasaremos <sup>a</sup>otro mapa más específico en el que se podrán

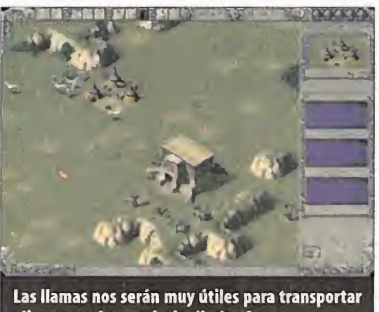

alimentos a las provincias limítrofes.

distinguir las unidades <sup>y</sup> los accidentes geográficos. Para transportar tropas de una provincia a otra hay que construir un centro de ca ravanas y una vez hecho esto, "dar el salto" a la provincia de al lado. Cuantas más provincias controlemos, más recursos y más hombres<br> **No dejes el** tendremos a nuestra disposición, pero también se multiplicará el número de decisiones que hay que tomar. El juego ofrece, incluso, la posibilidad de simular las batallas, pa-

ra evitar perder el tiempo con los combates.

Theocracy» es un juego interesante por su complejidad, <sup>y</sup> muy reco mendable para aquellos a los que les gusta tener tiempo para pensar -no hay ata ques simultáneos, no hay recursos agotados, no hay obreros holgazaneando-; en «Theocracy», si se tiene paciencia,

todo puede estar bajo nuestro control. Se nota que los programadores se han preocupado por la ambientación: los gráficos, sin ser una maravilla, son aceptables, <sup>y</sup> lo mismo el apar tado sonoro. Siacaso, al principio, puede resul tar poco adictivo, sobre todo a los usuarios acostumbrados a las campañas, en las que sólo hay que pensar a corto/medio plazo. Pero una vez que te haces con la mecánica <sup>y</sup> empiezas <sup>a</sup> ver grandes extensiones de tierra <sup>y</sup> cientos de soldados bajos tus órdenes, empezarás a comprender que «Theocracy» es otra cosa.

## El aspecto económico

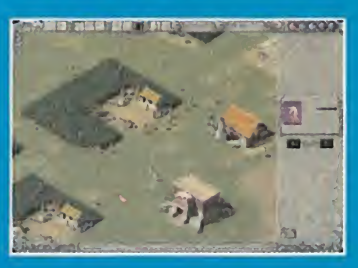

 $\begin{array}{|c|c|c|c|}\n\hline\n\hline\n\end{array}$   $\begin{array}{|c|c|c|}\n\hline\n\end{array}$   $\begin{array}{|c|c|c|}\n\hline\n\end{array}$  mos manejar con sumo cuidado para que no  $\end{array}$ Uno de los aspectos más cuidados de «Theocracy» es todo lo referente al apartado eco nómico, por lo que será algo que debere se nos vaya al traste el imperio. Hay varios tipos de obreros distintos, especializados en diversas tareas. El hambre es un factor a tener en cuenta, que puede diezmar nuestros ejércitos en muy poco tiempo. Además podremos contar con la ayuda de un gober nador que ejecutará nuestras órdenes <sup>y</sup> que podrá ser destituido si se muestra poco eficaz. Por tanto, deberemos convertirnos en perfectos economistas.

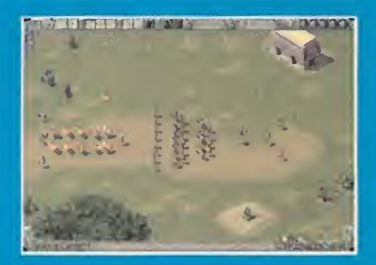

# tutorial de lado

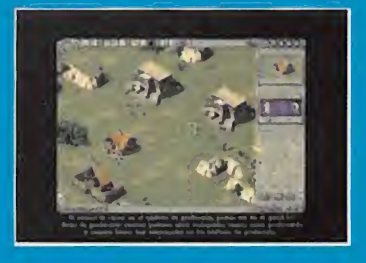

Aunque puede suponer un poco rollo para los iniciados en este tipo de juegos, el tuto rial de «Theocracy» es muy recomendable debido a la complejidad del juego cuando se prueba por primera vez, por lo que no es tará de más jugarlo. Además de aclarar un gran número de diferentes dudas <sup>y</sup> proble mas, resulta muy ameno y, <sup>a</sup> ratos, incluso espectacular.

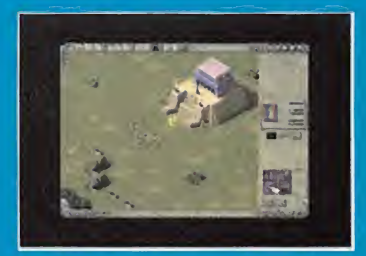

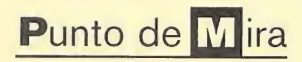

**a** Compañía: ELITE/EMPIRE Disponible: PC Género: ARCADE/COCHES

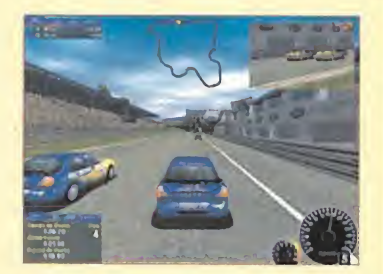

La última producción de Empire es un título que ofrece mucho más de lo que parece, pero cuyo atractivo real sólo se vislumbra tras haber tenido mucha paciencia en los buen puñado de virtudes se suman a una, a primera vista, desaforada dificultad, que puede llegar a enturbiar los primeros minutos de la acción, posibilitando que la desesperación aflore <sup>y</sup> se pueda considerar como una producción mediocre; algo que, en la práctica, oculta una realidad bien distinta, pues «Ford Racing» es un título excelente en muchos sentidos.

CPU: Pentium 200 MHz · RAM: 32 MB • HD: 250 MB • Tarjeta 3D: Sí (4 MB, Di rect3D, DX7) • Multijugador: Sí (2 ó 4 en el mismo ordenador, requiere joystick)

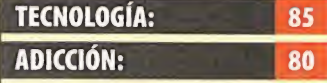

Un arcade muy notable, aun que perjudicado claramente por la falta de opciones <sup>y</sup> la ex cesiva aspereza de los comienzos. El apartado de multijugador es incompleto <sup>y</sup> se echan de menos las competiciones entre distintos ordenadores. El engine 3D es realmente bueno, consiguiendo efectos visuales de gran calidad.

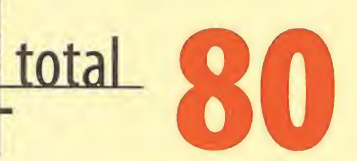

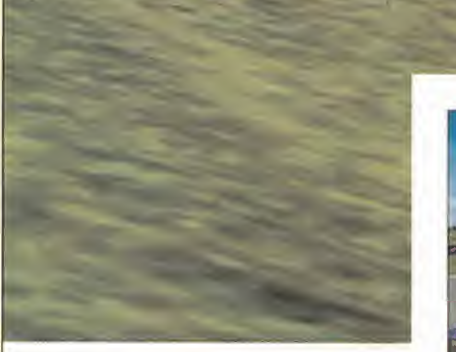

# primeros momentos de juego. Un<br>buen puñado de virtudes se suman<br>a una, a primera vista, desaforada<br>a una, a primera vista, desaforada Instinto asesino

Tras varios intentos en que la redacción de Mi cromanía se acercó a «Ford Racing», la unanimidad empezó a formarse alrededor del juego. Extremadamente difícil <sup>y</sup> casi injugable, muy poco divertido pero, eso sí, realmente espectacular en materia gráfica. Pero, como se suele decir, las apariencias engañan. Y, en el caso que nos ocupa, de una manera sorprendente. Nunca conviene dejarse llevar por las primeras impresiones, pues hasta que algo no se prueba de manera rigurosa, no es bueno hacerse una opi nión que puede resultar errónea. «Ford Racing» es la prueba palpable.

No se trata de un título que destaque por as pectos como la cantidad <sup>y</sup> variedad de opciones, pero sí dispone de otras muchas virtudes, que convierten al conjunto en un juego real mente atractivo, aunque cueste hacerse con él.

## POCAS OPCIONES

directa entre dos PCs, si es que el apartado de la a lo largo de red se quiere obviar. Pero asumamos que esta<br>red se quiere obviar. Pero asumamos que esta te), o la deformodalidad de juego no es lo más destacable de largo Partiendo de que en el aspecto multijugador «Ford Racing» es, cuando menos, "original", pues lie la competición simultánea de varios usuarios sólo se permite en la misma máquina <sup>y</sup> en elúnico caso de que exista un joystick conectado, esta modalidad de juego resulta difícil de calificar. Aunque muy pocos usuarios pueden permitirse el disponer de un red local en su casa, con loque «Ford Racing» les vendrá muy bien <sup>a</sup> la hora de echar una carrera contra algún amigo, no loes menos que una opción como ésta, <sup>y</sup> con este diseño, es incompleta, pues no es tan complejo incluir la posibilidad de una conexión directa entre dos PCs,si es que el apartado de la red se quiere obviar. Pero asumamos que esta modalidad de juego no es lo más destacable de «Ford Racing», <sup>y</sup> pongamos una <sup>X</sup> en el "DEBE'.'

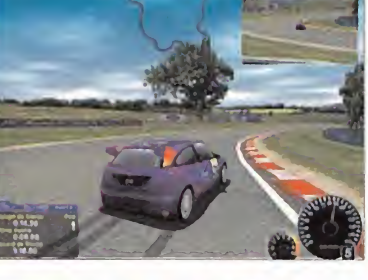

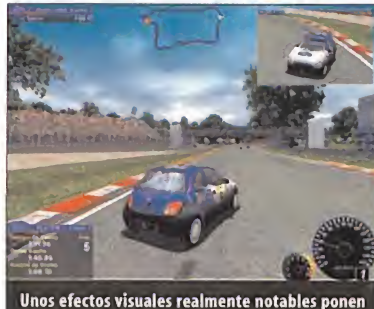

Entrando en el apartado de jugador individual, «Ford Racing» sólo ofrece posibilidades de carrera rápida o competición, entrando aquí dos posibilidades. La llamada Competición de Clase, en que sólo disputamos carreras con modelos similares al nuestro, aunque con posibilidad de que equipen distinta cilindrada, <sup>y</sup> el Torneo Abierto, en que competimos con modelos inferiores <sup>y</sup> superiores en clase <sup>a</sup> aquel que equipe mos. Existe una tercera vía, torneos restringidos y accesibles al superar las primeras carreras.

La sorpresa llega al escoger participar en un campeonato <sup>y</sup> nos damos cuenta que sólo hay ¡un coche! (el Ka más sencillo, para más inri). Si bien «Ford Racing» es una licencia oficial de Ford, y licencia todos los modelos actuales exis tentes, hasta un total de ocho por clase (dos por año, desde el año 1997 hasta el 2000), se antoja duro empezar de este modo. Pero lo peor, de los comienzos, está aún por llegar.

#### NOTAN IMPOSIBLE

Se puede decir que, en cierto modo, «Ford Racing» es un arcade con espíritu de simulador. No tanto por el realismo que se puede desprender de aspectos como el castigo que sufre el motor a lo largo de una competición (factor inexistente), o la deformación y daño de un coche a lo largo de una carrera (ídem), sino porque se tra ta de un título cuyo estilo exige casi al jugador

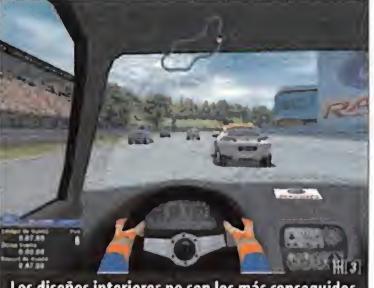

Los diseños interiores no son los más conseguidos del juego, ni los más adecuados para competir.

La dificultad de los primeros compases provoca rechazo; con paciencia se descubre un gran título

estar al límite de su habilidad <sup>y</sup> picardía, y convertirse en una máquina de pilotar autos con instinto asesino para defenderse de la perfección con que sus rivales acometen cada carrera, al menos en los primeros compases.

Resulta sorprendente comprobar cómo las pri meras carreras es fácil, tras una arrancada de lomás normal, colocarse en cabeza sólo para, in mediatamente después de cometer el primer error, ver cómo el resto de participantes, uno tras otro, nos meten unas "lijadas" que nos dejan turulatos. Así, una carrera tras otra.

La desesperación comienza a aflorar tras ver que, por mucho que nos esforcemos en perfec cionar nuestro estilo, el ordenador controla unos rivales implacables que, con una IA portentosa, no sólo nos esquivan casi siempre, si no que son verdaderas máquinas de correr.

Pero «Ford Racing», como todo en esta vida, es cuestión de práctica. Y, poco a poco, lo que se lle ga a descubrir, acaba no sólo sorprendiendo si no satisfaciendo enormemente. Se trata de un estilo puro de conducción para competición. Es to es, aprender a corregir continuamente con volantazos cortos y secos la dirección, jugar más con freno <sup>y</sup> acelerador que con embrague, etc. La escuela del kart tiene en «Ford Racing» a su alumno más aventajado.

La parte negativa es que, por esa exigencia, co mienza como un producto que resulta áspero

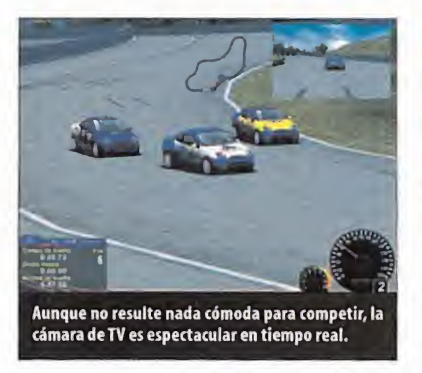

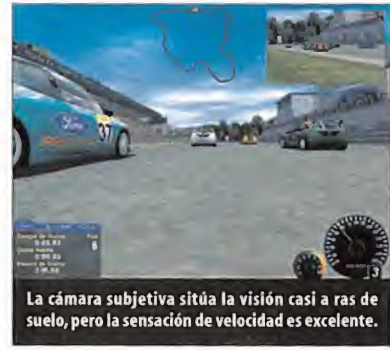

## Técnicamente alcanza un nivel excelente, con un engine 3D realmente notable

en sus comienzos <sup>y</sup> que ofrece pocas alternati vas aljugador. Poco a poco, se van descubriendo los pequeños trucos que ayudan a pasar torneos <sup>y</sup> conseguir más vehículos pero sólo <sup>a</sup> base de tesón, esfuerzo <sup>y</sup> paciencia. Así que, es posi ble que el jugador que no tenga la paciencia o las ganas para sacarle el juego a «Ford Racing», se vea en la tesitura de estar ante un juego de lo más vistoso, pero que da poco de sí <sup>y</sup> al que sólo puede sacar partido viendo unas repeticio nes realmente alucinantes.

Pero, «Ford Racing» es un título notable, final mente. Aunque su simulación física no se base en una telemetría real (y se nota) el comporta miento específico de cada modelo de Ford está recreado <sup>y</sup> simulado de manera magnífica. No es lo mismo aguantar los primeros torneos in tentando exprimir coches pequeños como el Fiesta o el Ka, a los que hay que dominar con verdadera maestría, que lanzarse a lo loco con un Focus <sup>o</sup> un Mondeo, estables, rápidos <sup>y</sup> que se agarran como una lapa al asfalto facilitando el control, o un Mustang o un Cougar, pues estos son auténticos deportivos <sup>y</sup> tienen reacciones muy nerviosas, difíciles de controlar.

Aquí radica el "problema" de «Ford Racing». Su primera mitad, más o menos, desde el Ka hasta el Puma, se puede considerar como realmente dura. Una vez conseguido el Focus, <sup>y</sup> de ahí en adelante, es cuando el jugador empieza a divertirse y <sup>a</sup> sacarle todo el jugo <sup>y</sup> lo que puede dar de sí. Y es realmente divertido, aparte de ex celente en el apartado técnico.

## TÉCNICA Y DISEÑO

Por ejemplo, la aparente escasez de circuitos se compensa con un diseño excelente, que obliga al jugador asacar lo mejor de la práctica adquirida a través de carreras continuas en las que conocerse al dedillo curvas, tramos de frenada, pianos, etc. Por desgracia, «Ford Racing» es un título que no ofrece un resultado a la altura en lo referente a comportamiento al pisar estos pianos -que suele influir en las carreras reales-, ni al cambiar de terreno - el paso por grava o hierba tiene casi el mismo resultado-.

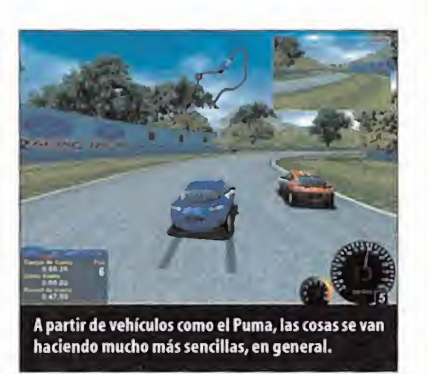

«Ford Racing», además, ofrece el, posiblemente, engine 3D más poderoso visto en un juego de coches. La calidad gráfica que alcanza es, sencillamente, portentosa, ayudada por efectos co mo falsos reflejos que aportan un grado de rea lismo enorme, o texturas fotorrealistas que confieren un aspecto visual global, excelente. El sonido, por otro lado, es bastante bueno, no tanto por el realismo de motores, sino por el posicionado 3D, que consigue un efecto notable, y los cambios evidentes <sup>y</sup> muy convincentes en los cambios de cámara. Y, hablando de cámaras, el número de las que incluye es muy elevado pero, con todo, lo mejor son las vistas exteriores, tanto estáticas -siguiendo al vehículo por detrás-, como dinámicas -TV, seguimiento en curvas, etc.-. Lo alucinante son las repeticiones: el realismo es estremecedor, tanto por lacali dad gráfica como por la sensación de velocidad. En conclusión, «Ford Racing» es un juego muy atractivo <sup>y</sup> que posee grandes cualidades. Mucho mejor de lo que aparenta ser, muy conseguido en el apartado técnico, pero que cuenta con el gran handicap de una curva de aprendizaje muy mal calibrada <sup>y</sup> la lacra de opciones en variedad <sup>y</sup> cantidad como para invitar <sup>a</sup> meterse de lleno en la acción, desde el principio.  $FDI$ 

## Poco, para empezar

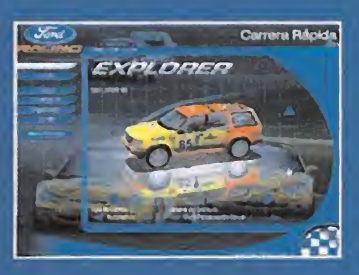

La oferta inicial de «Ford Racing», en modos de juegos, vehículos disponibles y va riedad en general es bastante pobre. Aun que el apartado de Carrera Rápida puede resultar más atractivo a priori, al disponer de cuatro tipos de vehículos en contraposición al campeonato, que comienza con el Ford Ka, no es, sin embargo, el más aconsejable. Aunque el nivel de dificultad si es re gulable en la Carrera Rápida, <sup>y</sup> no lo es en elcampeonato, es mejor aprender técnicas <sup>y</sup> trucos en éste, pues el comportamiento de los vehículos es tan correoso en una modalidad como en laotra.

## Cuestión de paciencia

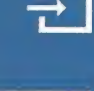

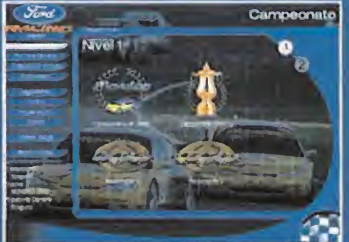

Poco a poco, las escasas posibilidades de los modos de juego de «Ford Racing» se van ampliando. A medida que se vayan ganado carreras <sup>y</sup> se consigan nuevos coches, no sólo se mantienen la Competición de Clase -más lenta, pero más segura a la hora de conseguir coches- y el Torneo Abierto -más rápido, pero también más difícil para lograr idéntico propósito-, sino que se llega a ac ceder a los Torneos Restringidos <sup>y</sup> a los dis tintos niveles <sup>y</sup> categorías de los trofeos (1, 2, 3. . . bronce, plata, oro. . .). Aunque la di ficultad también va en aumento, bien es cierto, se gana en intensidad <sup>y</sup> emoción y, con la práctica adquirida, las cosas aunque se complican en realidad se van haciendo más asequibles, pues llegar a lo más alto re quiere bastantes horas que nos habrán con vertido en unos ases del volante.

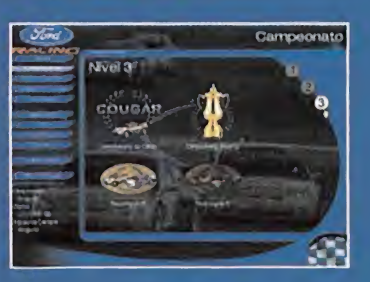

Micromania 97

## Unas ayudas para comenzar -{+]

Es difícil. Bastante duro desde el principio contar sólo con un Ka y tener que convertirnos en unos maestros de laconducción. Sin embargo, no es tan complicado ganar competiciones <sup>y</sup> conseguir nuevos coches y, por tanto, más facilidades para ir ganando carreras subsiguientes.

El primer circuito, Brantom Park, que se repite en las competiciones de clase, <sup>y</sup> vuelve <sup>a</sup> aparecer más tarde, llegados a coches como el Mustang o el Cougar, es el que nos dará laclave para conseguir vehículos de manera sencilla.

Existe un punto, en el tramo opuesto a la recta de salida, en que un doble viraje en S,primero a la izquierda <sup>y</sup> luego a la derecha, deja a nuestra derecha una zona bastante amplia de grava. Si al negociar la primera curva en lugar de hacer

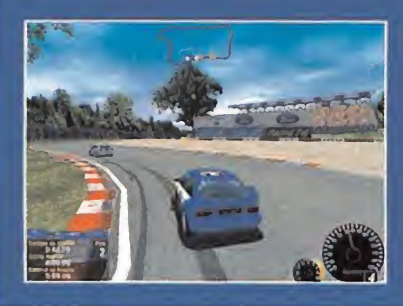

una trazada limpia nos lanzamos através del tramo de grava, acortaremos un buen terreno consiguiendo ganar alguna posición <sup>y</sup> dejando atrás uno de los puntos más complicados del cir cuito. Lo único que hay que procurar es llegar hasta ese punto en cuarta o quinta y, por su puesto, procurar no rozar siquiera la dirección hasta tomar contacto otra vez con el asfalto. Aunque parezca complicado, no lo es, y es una de las mejores maneras de llegar el primero.

El segundo "truquillo" tiene bastante que ver con el primero. En general, la primera parte del juego (hasta conseguir el Focus), consta de cam peonatos de tres carreras. Pues bien, ya que la clasificación final se basa en un sistema de puntuaciones global, no de posiciones en cada carrera, es factible llegar hasta un tanteo no muy alto para conseguir nuevos vehículos. Es tan sencillo como, por ejemplo, en el circuito mencionado, y tras mucha práctica, llegar en primer

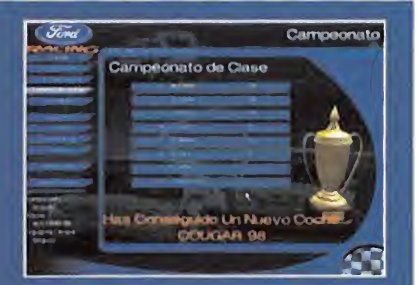

lugar. En la segunda carrera, con llegar en una posición media -quinto, por ejemplo- conseguiremos puntos suficientes como para situar nos, fácilmente, en segunda posición de la clasi ficación general. Si nos retiramos de la tercera carrera nada más comenzar, ya habremos que dado situados en una posición en que se nos permitirá acceder a un nuevo vehículo.

Tanto funciona este sistema, que en más de una ocasión comprobamos que con ganar sólo la pri mera carrera <sup>y</sup> retirándonos en las dos siguientes, se nos dio acceso a un nuevo coche. Eso sí,no mucho mejor que el primero pero, claro, con seguir todos los vehículos es otro de los grandes retos de «Ford Racing» -y os aseguramos que no es nada, pero que nada fácil ver la colección completa-.

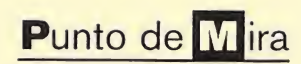

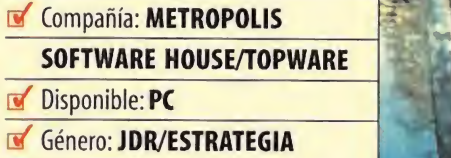

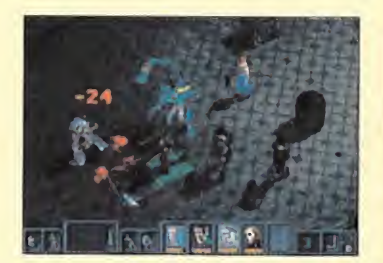

En«Gorky 17» se mezclan perfectamente los gráficos 3D de los personajes con los 2D renderizados de los escenarios

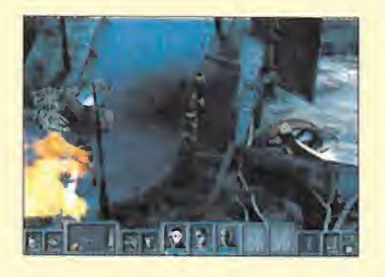

O CPU: Pentium <sup>200</sup> MMX • RAM: <sup>32</sup> MB • HD: 70 MB • Tarjeta 3D: No (se reco mienda, compatible con Direct 3D) • Multijugador: No

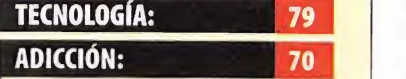

C to apocalíptico está tan bien co podría usarse para desarrollar No deja de ser el mismo tipo de juego de siempre, con la cara lavada, por lo que no encon traremos nada nuevo en él. Los gráficos tridimensionales de los personajes y los bidi-**compa** mensionales renderizados de los escenarios, están muy bien complementados. El argumentrabajado que perfectamente una película.

98 Microman

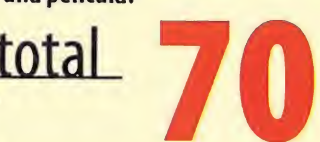

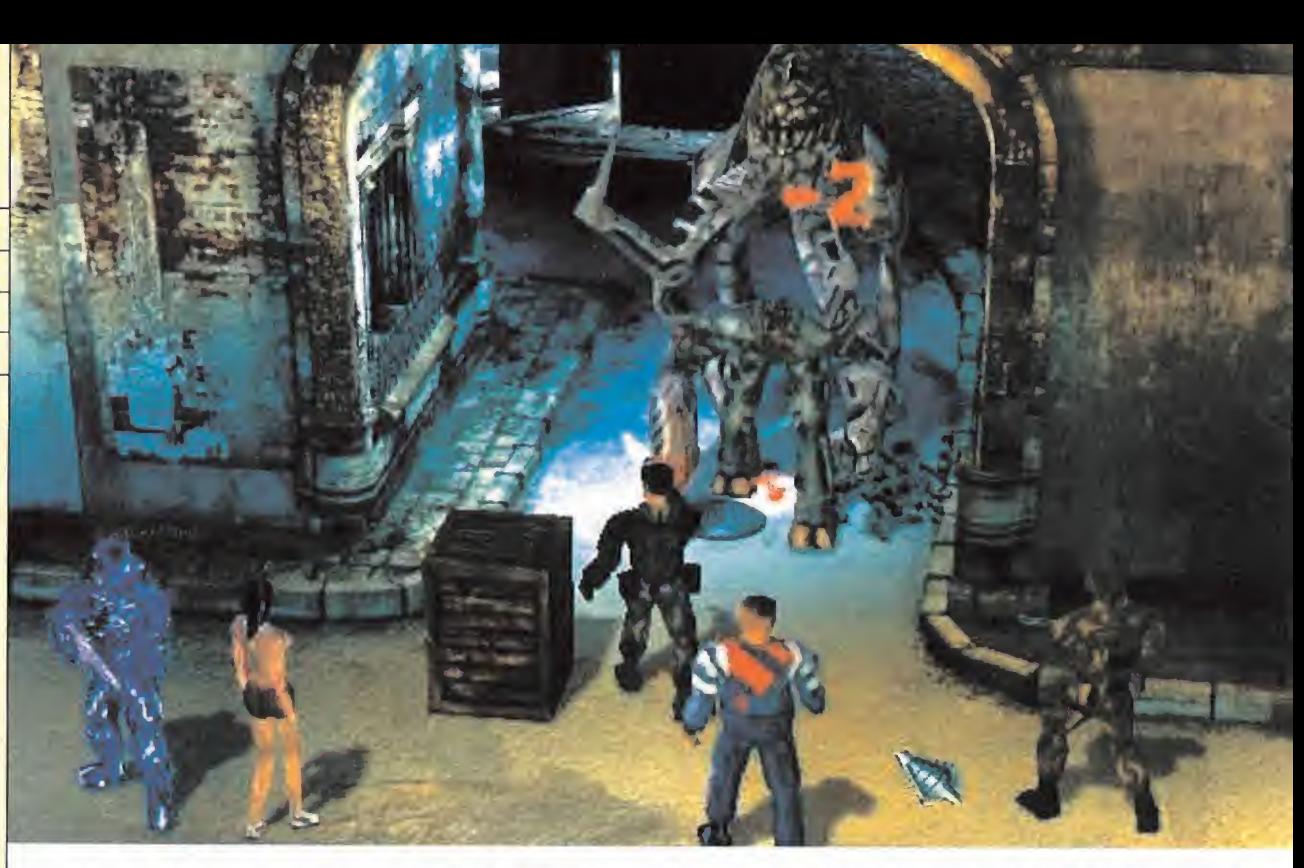

## **G**orky 17 **Strategies** Mutaciones en la guerra fría

Algo ha surgido en un lugar perdido de Rusia, algo tan desconocido como peligroso; al-**conocido como peligroso; al están están hechos** los por contra lo que el ser humano no sabe cómo **el escenarios ofrecen gran calidad y detalle.** go contra lo que el ser humano no sabe cómo combatir; un peligro que puede exterminar a toda la raza humana si llega <sup>a</sup> extenderse sin control; un peligro creado por el ser humano y por el cual va a ser condenado. En Gorky 17 se ha desencadenado el apocalipsis genético. En el año 2008, la OTAN recibe un informe de inteligencia, en el que se comenta que, por alguna razón desconocida, el ejército ruso ha destruido una de sus "ciudades secretas", conocida por el nombre de Gorky 17. Una répli ca exacta del estilo de vida norteamericano, donde eran entrenados desde su nacimiento los que serían los mejores espías durante la guerra fría. Lo que nadie sabe que es también se llevaban a cabo experimentos géneticos que se escaparon al control de los científicos, dando lugar a una serie de mutaciones aleatorias que han finalizado con la creación de una raza de criaturas mutantes, horriblemente deformadas, medio humanos, medio ani males, pero con el instinto de supervivencia

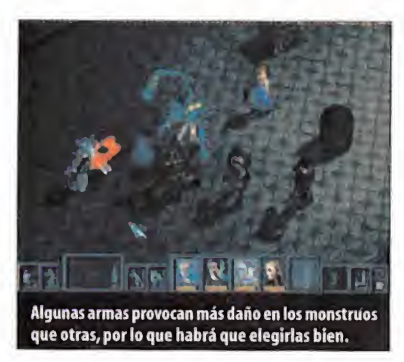

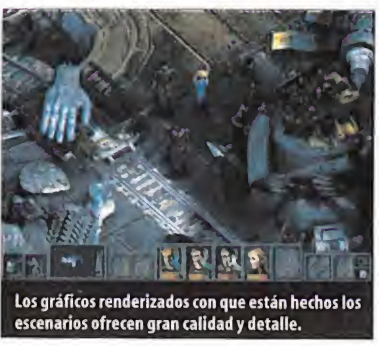

completamente desarrollado. Un grupo de soldados de la OTAN ha sido enviado allí para encontrarse con el horror.

En «Gorky 17» los personajes, realizados a base de polígonos 3D,son mezclados de manera perfecta con los escenarios renderizados en dos dimensiones. Una técnica ya empleada en muchos juegos, dado el resultado que se consigue y la mayor facilidad que implica, en re lación a un juego realizado completamente a base de polígonos. Los personajes están crea dos con un número muy elevado de polígonos, de 800 <sup>a</sup> 2000, dependiendo del tamaño que tengan, <sup>y</sup> están animados mediante la tecnología del esqueleto móvil, pues no re quiere tanto uso de memoria y, en consecuencia, los movimientos son suaves <sup>y</sup> precisos.

Tendremos un juego de cámaras <sup>y</sup> de zoom que nos permitirá tener una colocación óp tima para ver el desarrollo de la acción, en todo momento <sup>y</sup> dada la cuidada relación del diseño entre escenarios <sup>y</sup> personajes, no habrá ningún ángulo muerto en el que le perdamos el rastro <sup>a</sup> los protagonistas, en un momento comprometido.

Hasta aquí, todo lo bueno que puede destacarse de «Gorky 17», <sup>y</sup> comienza la verdadera crítica, la cual va <sup>a</sup> ser tan simple como tajante, ya que no hay más que apoyarse en un punto definitivo, <sup>a</sup> nuestro parecer, para justificar la nota final que recibe este título. El hecho es que, aunque muchos puede que

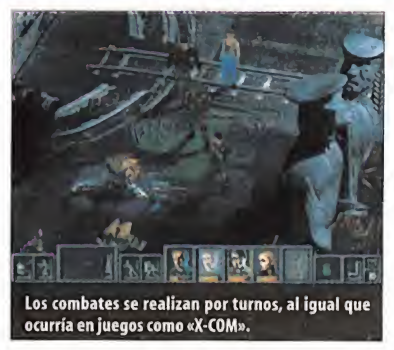

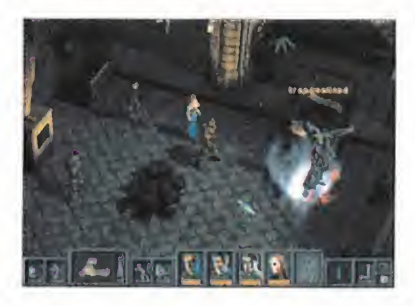

opinen locontrario, es más de los mismo; la misma temática, el mismo argumento apocalíptico y la misma manera de manejar objetos. ¿Quién puede decir que no ala afirma ción de que viendo «Gorky 17» estamos viendo «Fallout» o cualquier otro título de características similares?

Es precisamente esto, lo que va a limitar el abanico de compradores de «Gorky 17» alos incondicionales del género del rol con toques de estrategia, con un argumento bien traba jado que al final, se resume en la sistemática destrucción de entes mutantes o criaturas del averno <sup>y</sup> a la búsqueda de ese chip o de esa llave que nos abre paso al laboratorio donde se esconde el secreto <sup>y</sup> la solución al problema.

No estamos en contra de que de vez en cuan do aparezcan títulos de esta índole, pero lo que sí requerimos es algo de innovación por su parte.

Serás la última cosa que pase por la cabeza de tu enemigo

# **DAS de**<br>IRUCCIÓN

**Pulsa VOICE-OVER** para hablar, coordina las batallas de tanques durante las partidas multijugador [más de 32 jugadores] vía NovaWorld™.

**1CAV3-8CAV** 

Elige entre combate, juego en equipo, captura de bandera o misiones cooperativas.

## ¡Nunca una guerra on-line ha sido tan real!

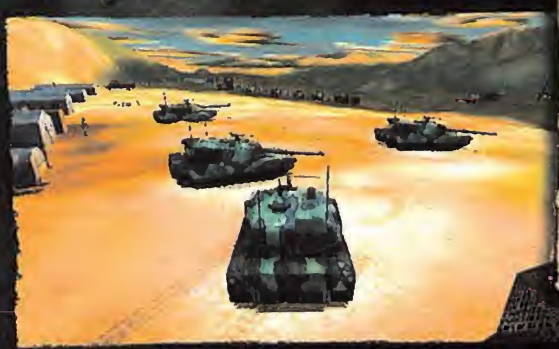

Seis campañas globales con 50 nuevas misiones.

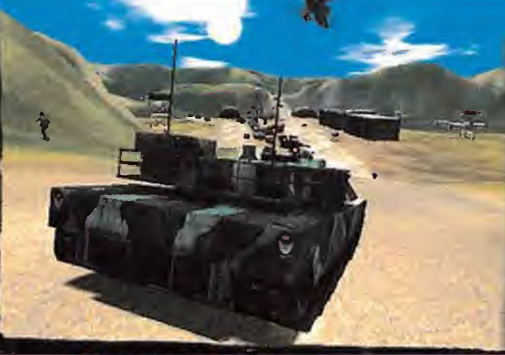

**Campos de batalla muy detallados,<br>incluyendo infantería, artillería,<br>helicópteros, estructuras aplastables e** increíbles huellas.

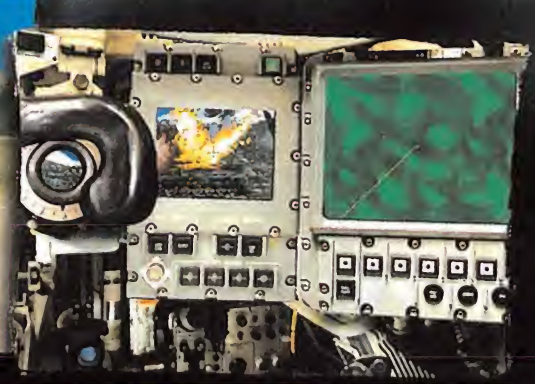

**EL DEFINITIVO SIMULADOR M1A2. ABRAMS.** 

Controles interiores interactivos.

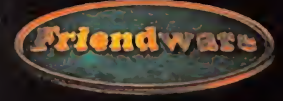

 $\overline{\mathbf{O}}$ C

ins, Voxel Space, HovaLogic and the NovaLogic togo are registered trademarks and Voice-Over-Hel, Ni in the tloided States and/or other countries. All other trademarks are preperty of their resoective

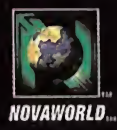

www.friendware-europe.com

Distribuye: Friendware • Francisco Remiro, 2, edificio A • 28028 Madrid • Tel. 91 724 28 80 • Fax 91 725 90 81

## Punto de Mira

Compañía: DIGITAL ILLUSIONS/ **INFOGRAMES B** Disponible: PC, PLAYSTATION  $\overline{\mathbf{r}}$ V. Comentada: PC Género: ARCADE

Digital lllusions, de la mano de Michelin, viene a ofrecernos una alternativa más en el copado género de los arcades de conducción con «Rally Masters», título que está basado en una competición que no tiene una sonada repercusión en nuestro país, aunque la isla de Gran Canaria sea uno de los marcos donde se lleva a cabo. El campeonato tiene unos modos de competición muy particulares que, representados en «Rally Masters», pueden aportar novedades sustanciosas.

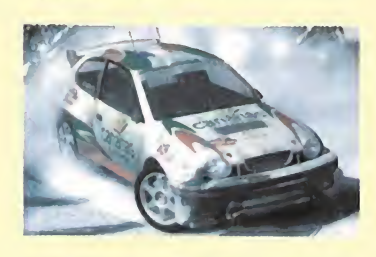

O CPU: Pentium <sup>233</sup> MHz • RAM: <sup>32</sup> MB • HD: 350 MB • Tarjeta 3D: Sí (Direct 3D con 4 MB) • Multijugador: Sí(TCP/IP, LAN, Internet, 8 Jugadores)

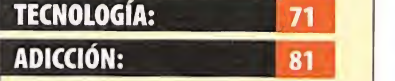

**Como extremo, la sensación de<br>O velocidad está muy consegui**modos de competición. El engine no permite gráficos muy realistas, resultando en tornos demasiado artificiales, pero también rebaja las especificaciones técnicas. Los tra zados de los circuitos son simi lares <sup>a</sup> los reales <sup>y</sup> muy divertidos, aunque el copiloto a veces se retrasa en sus indi caciones. Sin lograr un realis mo extremo, lasensación de da, y destaca la variedad en los

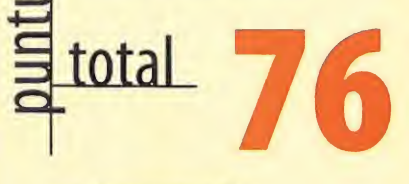

100 Micromanía

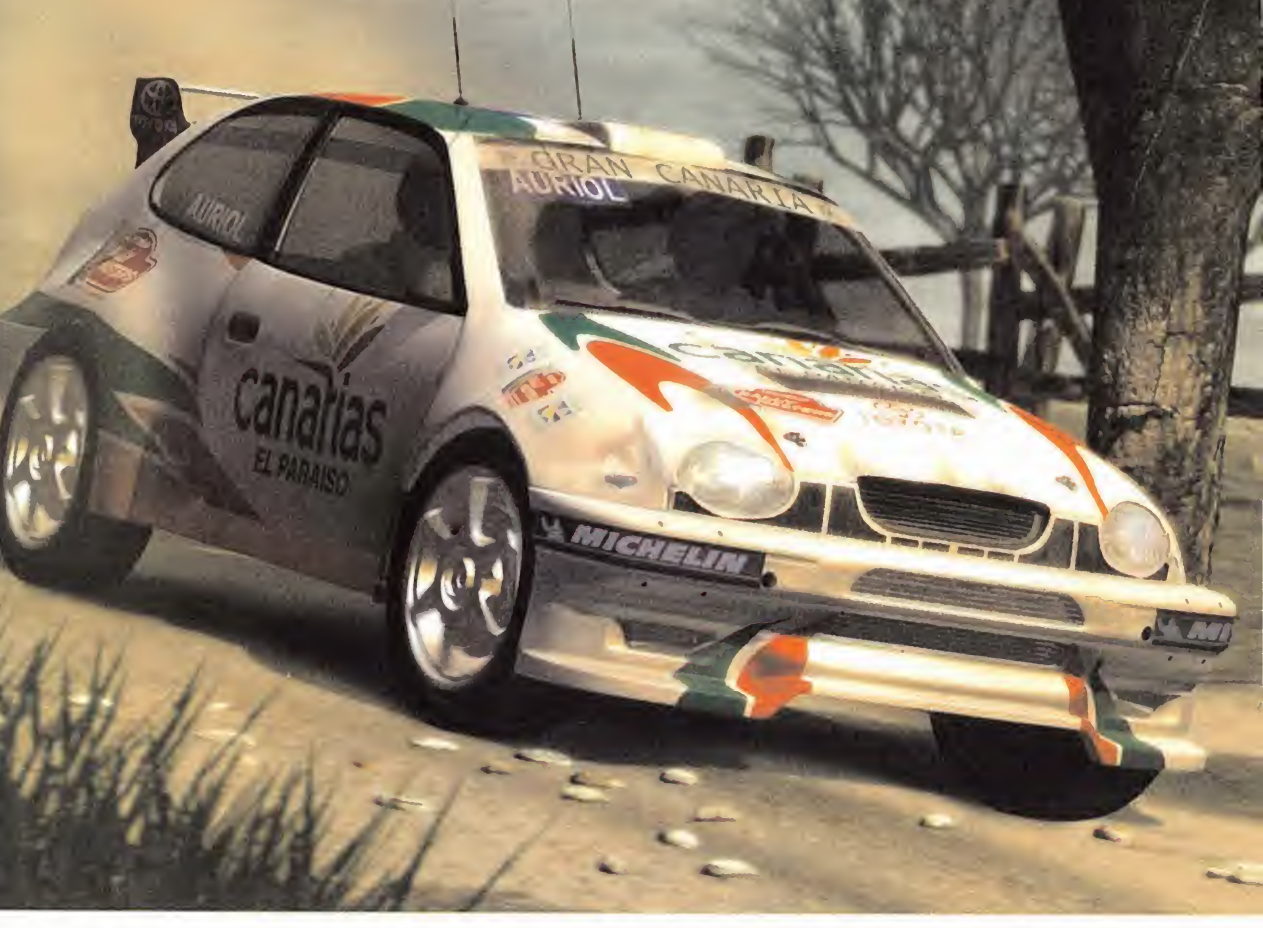

# Rally Masters **Carreras** en paralelo

Con un marcado carácter arcade, «Rally Masters» enfatiza su estilo de juego en la diversión sin complicaciones. El programa está basado en el campeonato Rally Masters ofreciendo varios modos de juego correspondientes a distintas competiciones dentro del campeonato, en los que podemos participar contra un total de 30 oponentes que repre sentan a pilotos reales en la competición. Además, también encontramos las prácticas contrarreloj y carreras simples.

Los coches están diferenciados en tres clases: L2, WRC <sup>y</sup> Grupo B, en total <sup>17</sup> coches de dife rentes clases que van desde el Ford Escort, o Toyota Corolla, <sup>a</sup> otros modelos menos fla mantes <sup>y</sup> más antiguos que han pasado <sup>a</sup> la historia como leyendas de los campeonatos de rallies.

El número de circuitos es relativo si tenemos o no en cuenta la posibilidad de reflejar los mismos, ya que pueden encontrarse hasta 46 variantes diferentes repartidos en Indonesia, Inglaterra, Suecia, Italia o España. Esta es tructura es lo bastante completa como para garantizar suficientes opciones de juego para satisfacer a todos los gustos.

Al volante, cualquier competición nos intro duce en la carrera desde el primer instante. eliminando al máximo tiempos de carga <sup>y</sup>

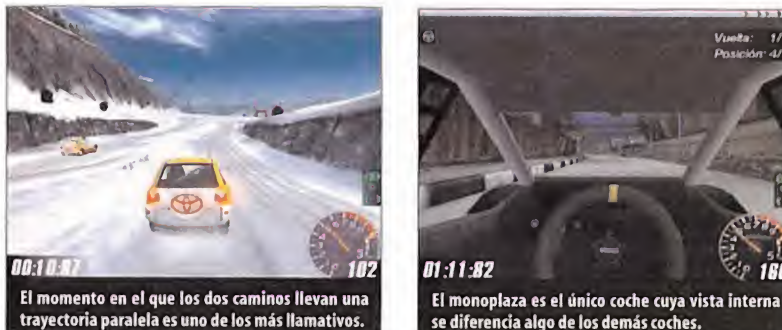

trayectoria paralela es uno de los más llamativos.

demás preámbulos <sup>y</sup> mostrándonos un jue go muy veloz. Las vistas en carrera son similares, y permiten adoptar la distancia al coche más adecuada <sup>y</sup> también tenemos una vista interna que apenas se diferencia según el modelo, pero que cumple su función de conseguir una impresión más inmersiva. Rea lizando una práctica, no ha de emplearse

Aprender a conducir con acierto en las curvas no supone demasiado esfuerzo, dado que el coche responde de manera prácticamente similar en cualquier superficie

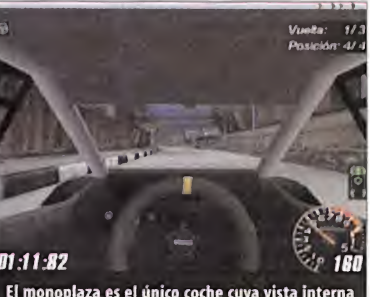

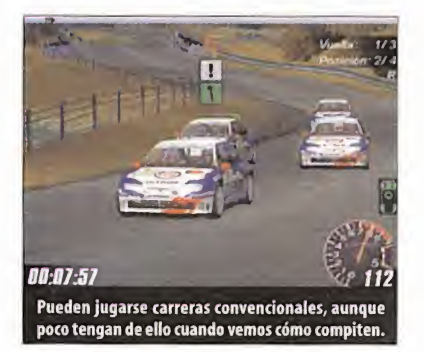

demasiado tiempo en acostumbrarse <sup>a</sup> los mandos, ya que el coche se controla de manera regular <sup>y</sup> sólo hay que acostumbrarse al uso del freno para no patinar en las curvas.

## CARROCERÍAS SUFRIDAS

Las opciones de configuración del vehículo admiten poner a punto algunos parámetros, pero de manera superficial, sin entrar en detalles de configuración mecánica complejos. Es posible seleccionar los neumáticos más

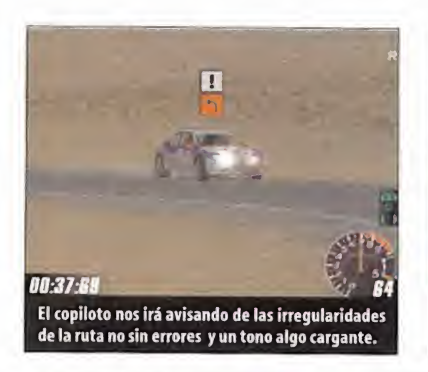

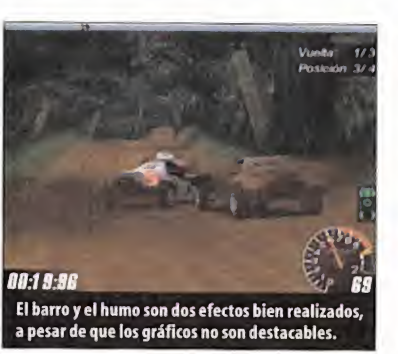

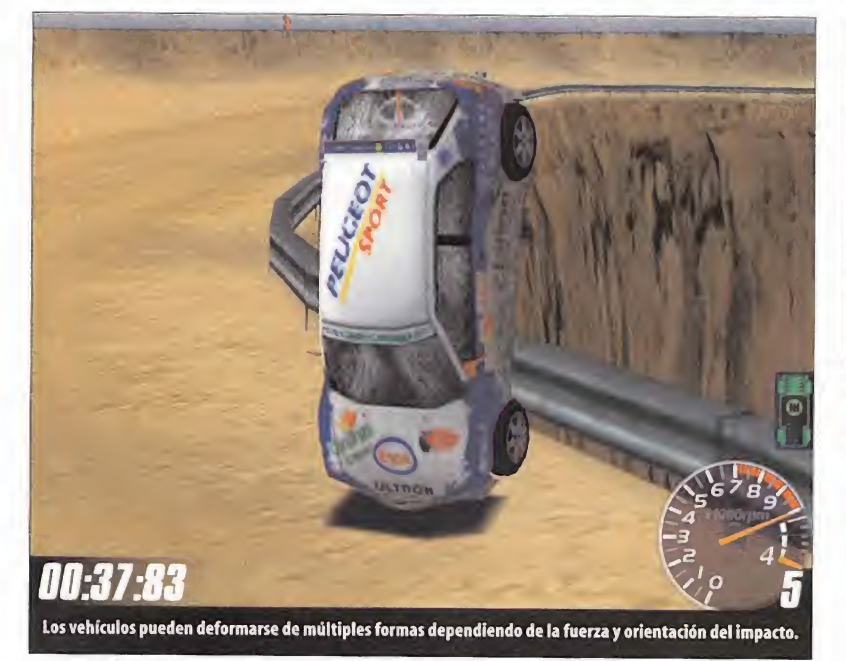

adecuados, suspensión, caja de cambios, pero no van más allá. De hecho, no existen diferencias claramente apreciables entre la conducción de distintos vehículos de la misma cate goría. Pero dejando detalles aparte, la sensación de control está bien representada gracias a que la física del vehículo es sufi cientemente compleja. Cada rueda tiene un funcionamiento de suspensión independiente. Los daños sufridos por impacto hacen, aunque de manera muy atenuada, que el co che se deforme revelándose en los modelos una gran complejidad. Cualquier colisión, aún cuando sea leve, provoca una hendidura en la carrocería o la rotura de cristales. Si los da-

**CHELIN** 

ños son mayores, no sólo se apreciarán visual mente, también pueden sufrirse averías que afecta rán drásticamente las presta ciones del vehículo. Para conocer cuáles son los daños, existe un pequeño indi cador que mostrará el es tado la caja de cambios los ejes de las ruedas o del motor.

## COMPETICIÓN AL ROJO

La conducta agresiva que los pilotos rivales mantienen en todo momento denota una IA que, sin entrar en si es compleja o no, resulta muy convincente. Los vehículos controlados por el programa defienden sus posiciones con un temperamento a veces fanático ante nuestros intentos de adelantamiento, <sup>y</sup> no sólo contra nosotros, sino que también disputan con fiereza entre ellos. No es raro ver aparatosos accidentes por maniobras temerarias en busca de escalar posiciones. Curiosamente, un juego de coches arcade como «Rally Masters» tiene como una de sus mayores virtudes la jugabilidad gracias a la sensa-

> ción de competición que los demás vehículos nos brindan.

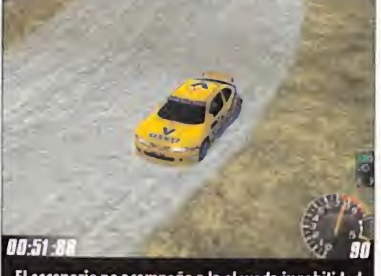

El escenario no acompaña a la elevada jugabilidad 

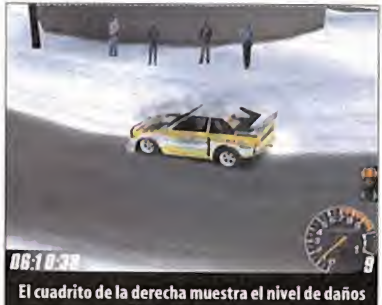

sufrido por el vehículo. Si algo se pone en rojo, mal

Aporta un espectacular modo de carrera en el que los circuitos tienen un trazado paralelo y entrelazado

Técnicamente, «Rally Masters» posee buenos detalles, pero la calidad visual desmerece si la comparamos con programas de corte similar, sobre todo en la ambientación de los entornos. Por poner un ejemplo, las texturas, tanto de los coches como del escenario, care cen de un grado de definición acorde con lo que el hardware permite, de modo que la calidad visual no pasa de aceptable.

El sonido es uno de los aspectos técnicos más destacadles de «Rally Masters». El rugido del motor, los impactos, los silbidos de los aficio nados en la cuneta suenan muy bien, así co mo la retahila de instrucciones del copiloto. La voz del copiloto tiene una traducción correcta, aunque la entonación de las expresio nes sea incoherente con la situación.

Pero las virtudes hemos de buscarlas en otras facetas, ya que si consigue ser divertido des de el primer momento, no necesita un aprendizaje previo para disfrutar de la estupenda sensación de velocidad <sup>y</sup> acertado trazado de los circuitos, pero sí requiere horas de prác-

tica para ajustar los tiempos de vuelta al mínimo. Está orientado sobre todo a la jugabilidad, <sup>y</sup> no presta atención al ri gor en la representación de los vehículos, pero sin embargo aporta unos modos de competición novedosos en un juego de rally e invita a la competición gracias a una acertada representación en las reacciones de nuestros rivales.

S.T.M.

## Realidad y ficción

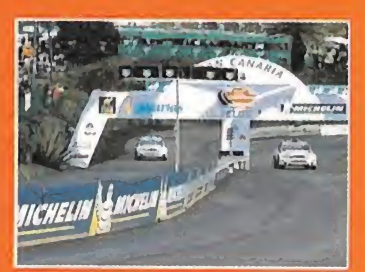

En la secuencia de introducción se nos muestran espectaculares escenas de los pi lotos y coches participantes del campeonato Michelin Rally Masters. Comparando es tas escenas con las reproducciones cinemáticas posteriores a las carreras, nos daremos cuenta que son muy parecidas. Los circuitos son, en su trazado <sup>y</sup> elevación, reproducciones, al parecer, fieles de los reales, <sup>y</sup> esto en gran parte es una de las razones por la que «Rally Masters» resulta divertido.

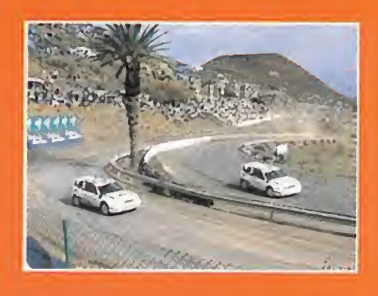

## **Campeonato** Michelin

El Michelin Rally Masters Race of Cham pions es un campeonato que fue creado en memoria del Henri Toivonen durante una prueba del campeonato del mundo en Cór cega en el año 86. Año tras año, ha ido ga nando prestigio, <sup>y</sup> en la actualidad congre ga a un buen número de pilotos campeones del mundo, como Colín McRae entre muchos otros. El rasgo más característico de las carreras del Race of Champions es que se compite por parejas, en un mano <sup>a</sup> ma no, sobre circuitos cuyo trazado está enla zado en forma de 8, <sup>y</sup> donde cada piloto conduce un vehículo casi idéntico al de su adversario. La competición se realiza a lo largo de varias rondas a modo de elimina toria, donde las diferencias entre vencedor <sup>y</sup> vencido pueden <sup>a</sup> menudo ser tan ínfimas como una centésima de segundo. En http://www.rallymasters.com/ existe un link a la página web del campeonato.

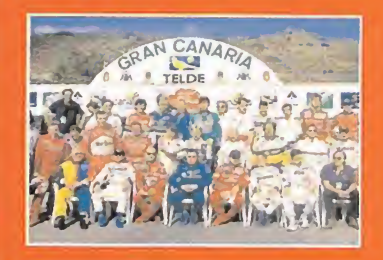

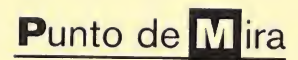

a' Compañía: ATD/PSYGNOSIS/ TAKE<sub>2</sub> Disponible: PC, PLAYSTATION a' V. Comentada: PC Género: ARCADE

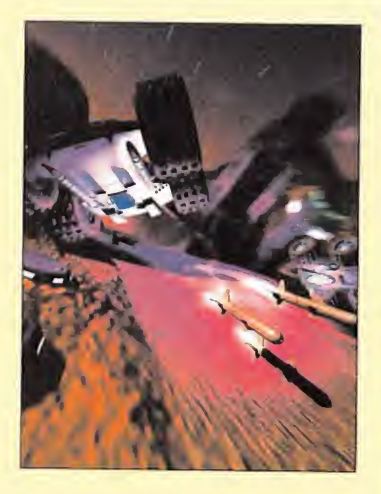

Dos años después del lanzamiento del original, atractivo e impecable técnicamente «Rollcage», ATD vuelve a recoger la idea que dio forma <sup>a</sup> aquel, para ir más allá <sup>y</sup> ofrecer más, en cantidad <sup>y</sup> calidad. Sin embargo, la duda que atenaza nuestra mente tras contemplar todo lo que da de sí esta segunda entrega es muy sencilla: ¿ha sido suficiente el esfuerzo?

O CPU: Pentium II <sup>233</sup> MHz - RAM: <sup>32</sup> MB • HD: 50 MB • Tarjeta 3D: No (se recomienda, D¡ rect3D) • Multijugador: Sí(IPX,TCP/IP, Internet, módem, serie)

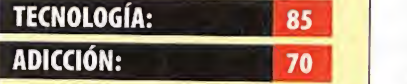

\_ completos en opciones. **modos multijugador son muy** suppot Técnicamente es impecable, con un excelente engine 3D <sup>y</sup> sin ningún bug aparente. Lo re petitivo de los esquemas acaba haciéndose demasiado evidente, amén de copiar, punto por punto, al juego original. Los

102 Micromanía

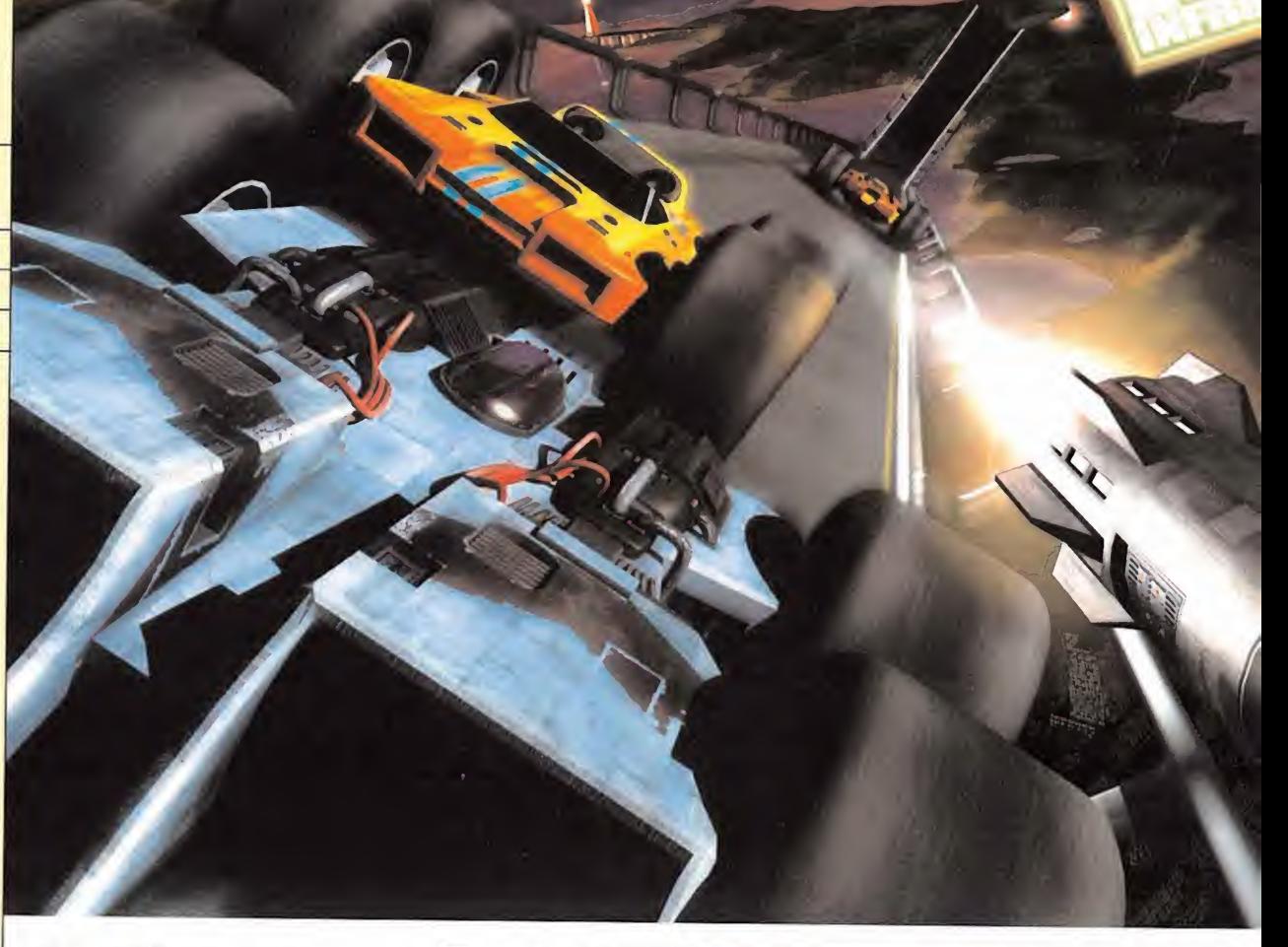

# **Rollcage Stage**ll Muy frío

Cuando «Rollcage» apareció en el mercado, quizás el concepto básico en que asentaba to do el desarrollo estaba bastante trillado. Carreras de coches en las que todo vale <sup>y</sup> hacer la puñeta al contrario para ganar, con cualquier medio <sup>a</sup> nuestro alcance, progresando a lo lar go de circuitos, ligas <sup>y</sup> consiguiendo nuevos ve-

hículos. No era en exceso original, cierto es. casi una década <sup>a</sup>sus espaldas en el desarrollo de juegos consiguió aquello que parecía casi imposible, esto es, resultar originales e innovadores. ¿Cómo fue posible? Todo radicó en poner en práctica de una manera brillante unas ideas sencillas. Imaginemos que el coche, o si milar, puede volcar, como es lógico, pero no por ello ha de quedar inmóvil. Ideando un sistema en el que el vehículo puede conducir tanto boca arriba como boca abajo, <sup>y</sup> contando con una potencia <sup>y</sup> velocidad descomunal, que le per mita correr por paredes <sup>y</sup> techos sin que la gra vedad lo venza, ATD hizo posible el "milagro".

**total de se especiencia en jugabilidad de se el calidad en el minimistro potencial en jugabilidad de se el calidad en el tacular, con un efecto de velocidad indescripti-<br>ble y unos trazados simples, pero llenos de sarroll** Precisamente en este punto, además, se encontraba todo el inmenso potencial en jugabilidad de «Rollcage». Una realización técnica espectacular, con un efecto de velocidad indescripti ble <sup>y</sup> unos trazados simples, pero llenos de trampas <sup>y</sup> artefactos que obligaba <sup>a</sup> poseer

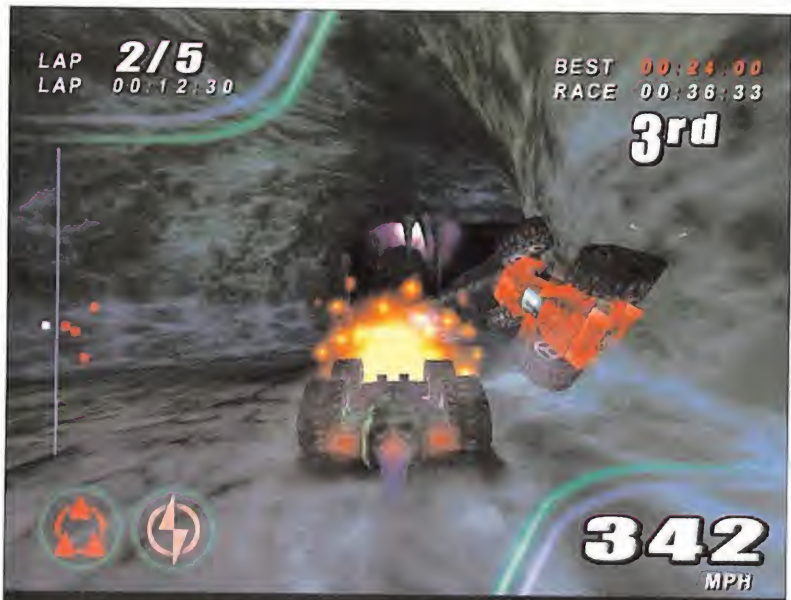

Sin embargo, Attention to Detail, compañía con

## Aunque se puede considerar como un juego muy bien hecho, es un verdadero clónico de su predecesor

una habilidad considerable, hizo el resto. El re sultado fue un título notable <sup>y</sup> divertido.

## OTRA VUELTA DE TUERCA

Mucho después, y con el mismo equipo de desarrollo <sup>y</sup> más ambición en el apartado técnico <sup>y</sup> de diseño, aparece «Rollcage Stage II».

Sin tener ideas preconcebidas, pues apenas na da se había podido contemplar de este nuevo juego hasta el momento, nos pusimos manos <sup>a</sup> la obra para ver todo loque el nuevo juego de ATD era capaz de ofrecernos. Y viendo la ex tensa documentación que lo acompaña, todo parece apuntar en buena dirección.

Los comienzos de «Rollcage Stage II» son pro metedores. Como era de esperar, nos encontra mos con un aluvión de opciones entre las que destacan especialmente las posibilidades de competición, directamente, como las ligas, carreras rápidas, prácticas, entrenamientos en pistas especiales, etc.

ATD ha pasado de la liga "clásica" que se podía encontrar en «Rollcage», a incluir un total de

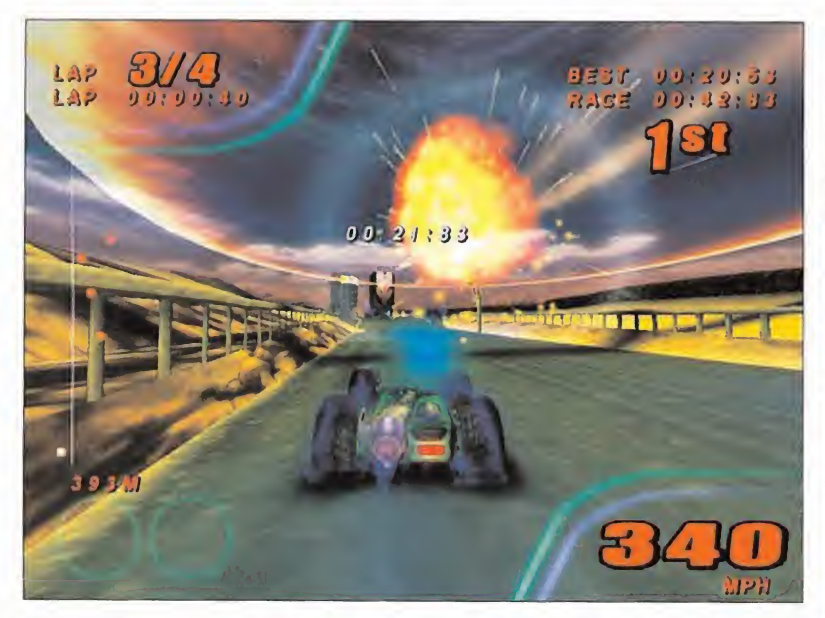

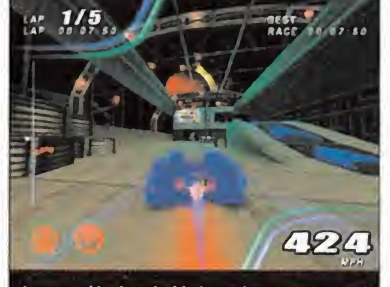

La sensación de velocidad, excelente, aumenta al usar determinados items dispuestos a tal efecto.

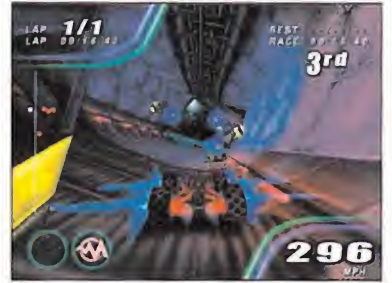

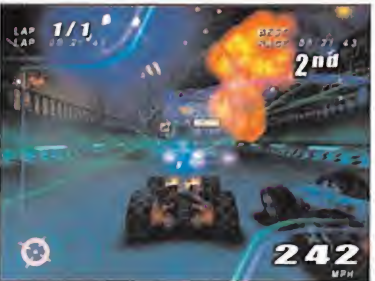

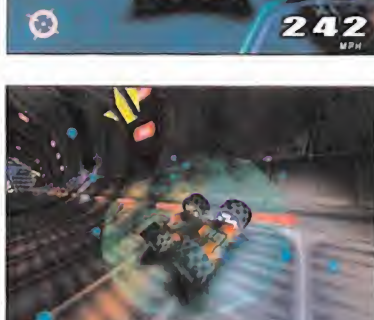

«Rollcage», su segunda parte merece la pena, responder taxativamente es complicado. Es tan bueno o, en la práctica, mejor que su predecesor. El problema llega cuando se reconoce que es exactamente lo mismo. En mayor cantidad, pero sin variar un ápice los esquemas de dise no, tecnología y jugabilidad. Por tanto, si ya se ha disfrutado de «Rollcage» puede que «Stage II» no merezca la pena, si lo que se busca es un juego nuevo. Y es así. En caso contrario, la nueva producción de ATD es una buena adquisición, pero limitada por lo reiterativo del con junto, a la larga.

No habría estado de más que la compañía se hubiera propuesto añadir algo más a la idea, que es buena, pero que en ningún caso se pue de considerar, mal que nos pese, como un juego, sino como un CD de datos. Así de crudo. Tanto como frío <sup>y</sup> calculado se muestra «Rollcage Stage II». Un producto notable, sobre todo téc nicamente, pero que no transmite ninguna emoción consistente al jugador, que se limita a pasar por lo mismo una <sup>y</sup> otra vez.

## Mucho más detalle

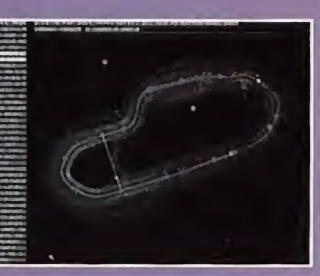

Uno de ios puntos más conseguidos en «Roll cage Stage II» es su avance en el apartado técnico. La complejidad de los diseños, tanto en loreferente a circuitos como a coches, es bastante evidente, comparado con «Rollca ge». No sólo en cuanto al número de polígo nos -que resulta notorio-, sino por los efec tos visuales que acompañan a ambos. Quizás, eso si, los circuitos se quedan algo cortos en loque respecta al diseño en sí.Tra zados algo más difíciles, completos o largos no habrían estado de más, pese a que esto se compensa con creces con las diabólicas ar timañanas urdidas por los programadores <sup>y</sup> diseñadores a la hora de colocar trampas o posibilidades de interacción con el entorno.

## Locura compartida

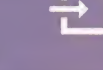

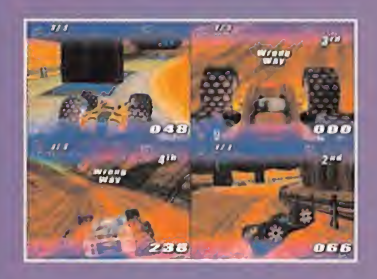

Como suele ocurrir en este tipo de arcades, el modo multijugador siempre es el más di vertido. «Stage II» destaca en este aparta do por la posibilidad no sólo de competir contra amigos a través de red local, mediante módem o por conexión directa con otro PC, sino por ofrecer partidas multiusuario en la misma máquina, hasta un total de cuatro jugadores simultáneos.

Bien es cierto que, en el último caso, es preciso contar con una máquina potente, amén de un buen monitor (por no hablar de la ne cesidad de disponer de varios periféricos de control que permítan poner en práctica esta opción). Quizás algo exagerado <sup>y</sup> rebuscado pero, eso sí, no se puede reprochar a ATD no haber previsto todas las posibilidades.

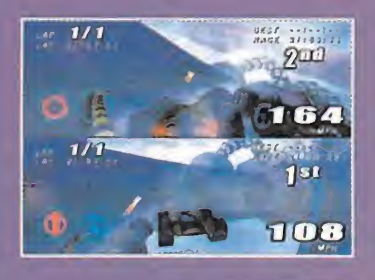

Al pasar por los túneles, podemos recorrerlos hasta cabeza abajo, o incluso por sus paredes.

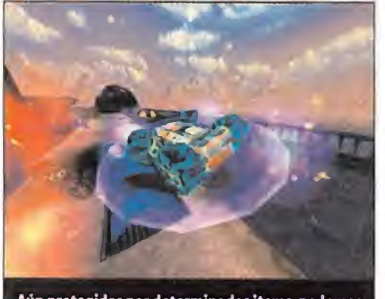

Aún protegidos por determinados items, podemos vernos afectados por grandes explosiones.

cinco ligas -con el habitual sistema de ir pa sando carreras <sup>y</sup> ganar la susodicha para abrir la siguiente liga-, en las que la última carrera siempre es eliminatoria, independientemente de lobien que la hayamos hecho anteriormente, lo que añade un aliciente <sup>y</sup> proporciona mayor emoción al conjunto. A lo largo de las dis tintas competiciones contemplamos como han aumentado <sup>y</sup> mejorado los vehículos, el armamento, el diseño de algunos circuitos <sup>y</sup> la variedad, globalmente, con respecto al original. Sin embargo, a medida avanzamos, cierta sensación de "deja vu"nos invade. ¿No es todo de masiado parecido? Ciertamente. No sólo eso. Prácticamente, «Rollcage Stage II» es un clon de su "padre" no un heredero. Se trata, hablan do en plata, de una secuela de los pies a la ca beza, con lo de bueno y malo que eso implica.

## TODO CALCULADO

Aquellos que ya conocieron «Rollcage» <sup>y</sup> lo dis frutaron al máximo, encontrarán en este nuevo título exactamente lo mismo, pero aumentado <sup>y</sup> depurado. ¿Es eso bueno? Hasta cierto punto.

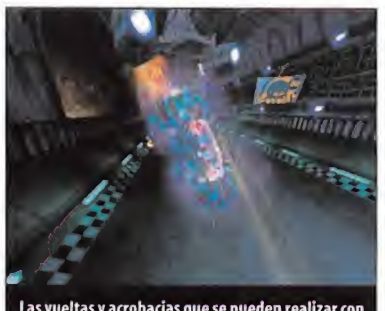

Ala larga tiende a hacerse bastante repetitivo, pese al esfuerzo del equipo de desarrollo incluyendo todo tipo de argucias de diseño

Las vueltas y acrobacias que se pueden realizar con el est uso de escudos protectores es indispensable en el e<br>el vehículo resultan impresionantes.

Indudablemente, «Rollcage Stage II» es bueno. Es un juego, si cabe, muy notable. Sobre todo, desde el punto de vista técnico. El engine 3D del original se ha optimizado considerable mente <sup>y</sup> si aquel ya era bueno, aquí nos encon tramos con unas posibilidades de generación gráfica, incluso <sup>a</sup> muy altas resoluciones <sup>y</sup> paleta de 32 bit, sorprendentes -ayudadas, como era de esperar, por el hábil diseño de ciertas partes de los circuitos, que posibilitan aplicar en efectos visuales todo lo que no se procesa en generación lejana del entorno; es decir, que hay "trampa" pero muy bien llevada-. El apartado sonoro no se queda atrás, con ritmos ex celentes <sup>y</sup> unos efectos en audio 3D más que aceptables. La sensación de velocidad, asimis mo, es más que sorprendente, digna sucesora de la que se pudo disfrutar en «Rollcage». Y, bueno, en general, el conjunto muestra una solidez impecable, ayudada por la estabilidad que posee el soft,sin un solo bug aparente que nos fastidie la partida en lomás emocionante. Pero, de emociones, precisamente, se trata. Cuando nos preguntamos si, una vez conocido

F.D.L.

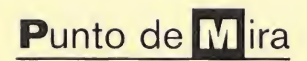

nf Compañía: EA SPORTS Disponible: PC, PLAYSTATION  $\overline{d}$ V. Comentada: PC Género: SIMULADOR DEPORTIVO

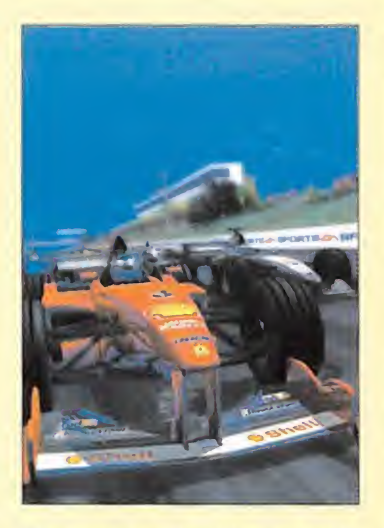

Sí te gusta sentir en tus carnes la velocidad, si te gusta la conducción y te apasionan los corazones de 400 CV, si valoras el realismo <sup>y</sup> sobre todo en la simulación <sup>y</sup> quieres ser campeón del mundo de Fórmula 1, éste que nos ocupa es el título que andabas buscando. Llega «F1 2000», un ambicioso proyecto que encontrará en los maniacos de los simuladores un sitio preferencial.

CPU: Pentium 233 MMX · RAM: 64 MB • HD: 150 MB • Tarjeta 3D : No (se recomienda, compatible con Direct3D) • Multi jugador: Sí (TCP/IP en LAN, un CD por PC)

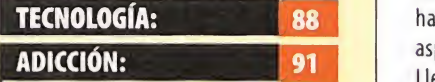

de una calidad extrema que<br>provocan un ambiente envolco vente en el juego. La simulación y la gran canti dad de opciones de configuración para la dificultad son so bresalientes. El clima meteorológico a lo largo de una ca rrera real puede variar, <sup>y</sup> esto no se refleja en el juego. Los detalles gráficos y sonoros son provocan un ambiente envol-

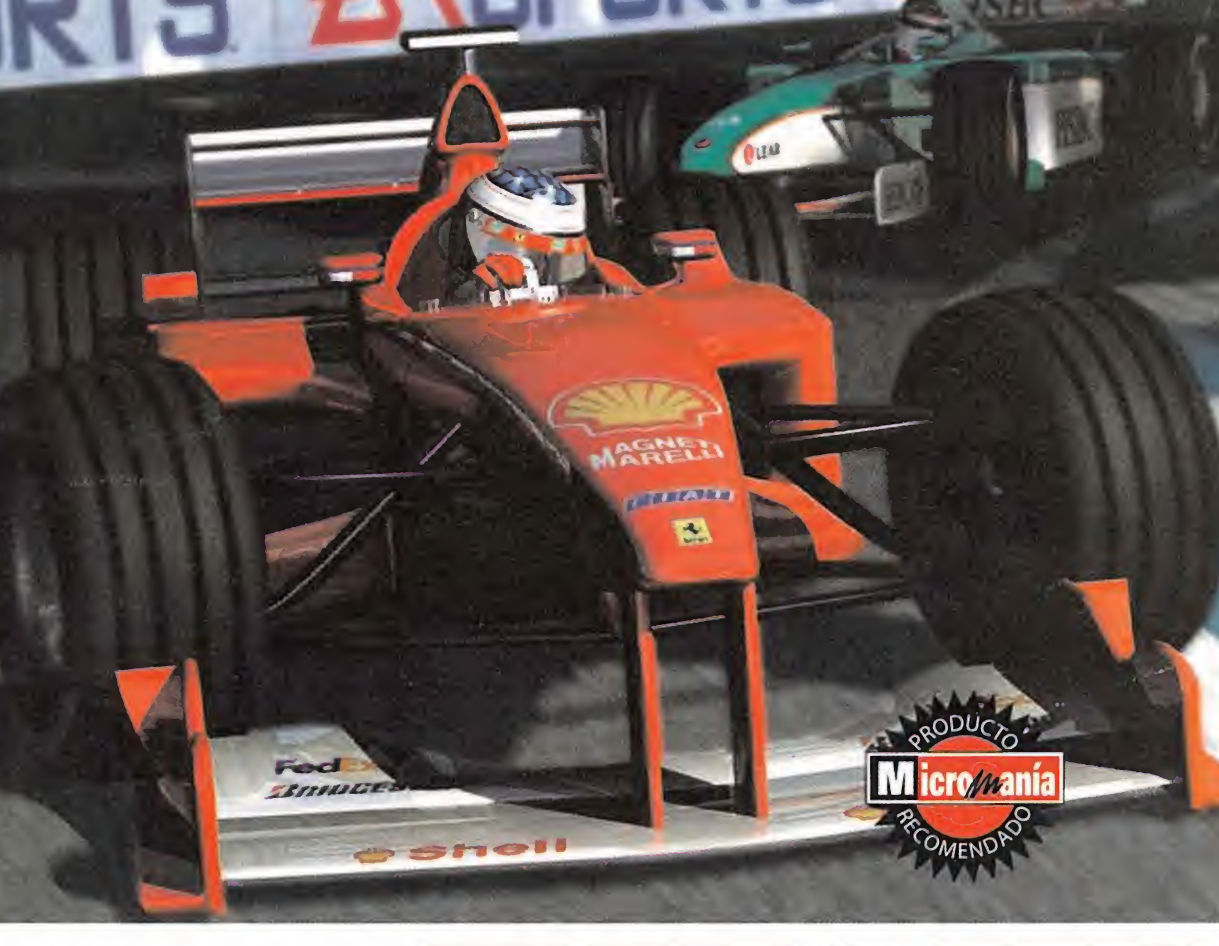

# F1 2000 Gran Premio a lasimulación

A nadie ledebería sorprender la calidad de este juego, puesto que ya se hizo un avance especial en nuestra revista en elmes de Febrero. Sin embargo, es hora de analizar más profundamente los aspectos que pueden lle var a este juego a estar a la cabeza de los si muladores de Fórmula 1.Y así, encontramos que incluso a las personas que antes conocían el producto en su fase de desarrollo, ahora se han sorprendido por la calidad en todos los aspectos que presenta laversión final.

Llega el momento de ponerse al volante de un Fórmula 1,y la empresa no es fácil. En carrera tenemos otros 21 pilotos dispuestos a **resalta por su alta resolución**. llegar a la meta por delante de nosotros. Para llegar a nuestro objetivo, no basta con tener

La gran cantidad de opciones posibles para la configuración hacen que la jugabilidad sea alta y de dificultad variable a nuestro gusto

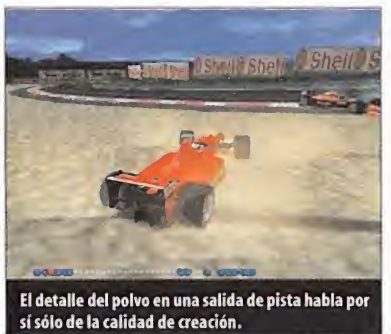

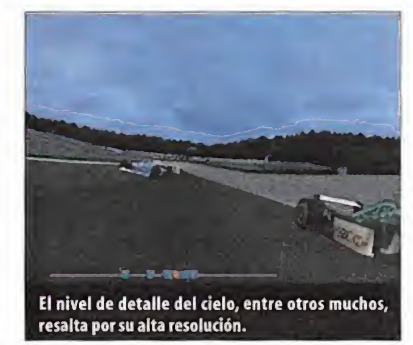

pericia al volante; hacen falta nociones de mecánica, puesto que la puesta a punto del coche antes de salir a pista es uno de los fac tores determinantes a la hora de exigir al monoplaza en los momentos difíciles. Cada cir cuito es diferente, por eso las exigencias en cada uno de ellos será también distinta. Es fundamental saber en cada caso qué elegir. Por supuesto, también se hace necesario sa ber en cada carrera cuándo es el mejor momento para entrar en boxes <sup>y</sup> así poder re postar <sup>y</sup> cambiar los neumáticos, algo que no es tan sencillo como se prevé, ya que la velo cidad de entrada <sup>a</sup> los boxes <sup>y</sup> la correcta co locación en el pit serán fundamentales para

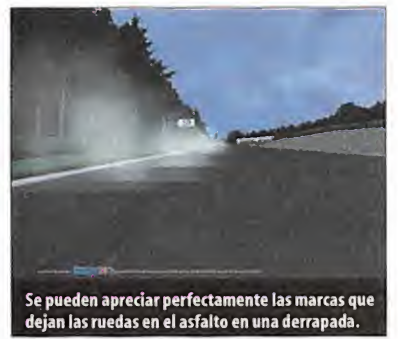

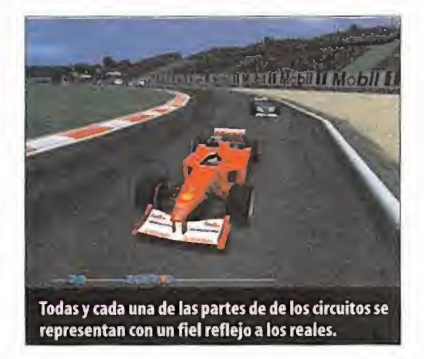

que nuestro equipo tarde el menor tiempo posible en ponernos a punto para continuar. Si conseguimos mantener un equilibrio entre estas tres premisas, el resultado no será otro que el de coronarnos campeones del mundo de Fórmula 1.

## MÁXIMO REALISMO

Tras una breve presentación que refleja a la perfección el mundo de la Fórmula 1, nos in troducimos en el menú principal. Para los que necesitan ponerse inmediatamente al volante, está la opción de carrera rápida que nos pone en carrera tras elegir coche <sup>y</sup> circuito. Pero mejor nos centraremos en el campeonato

total
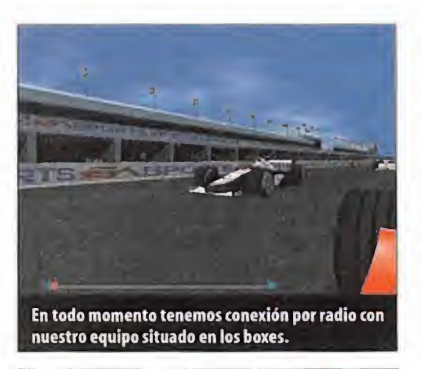

Los pequeños detalles que se han tenido en cuenta en el aspecto gráfico hacen del juego casi una obra de arte

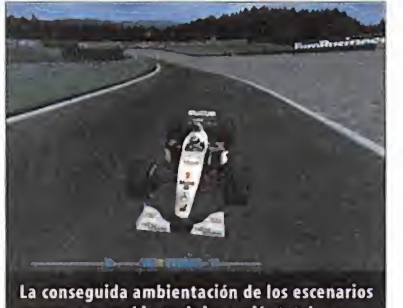

provocan un ambiente de inmersión total.

que nos llevará de camino a la gloria en elmundo del automovilismo. Dicho modo del juego es lo más parecido a la realidad. Debe mos pasar por todos los circuitos que se recorren a lo largo de un campeonato real. Tene mos sesiones de entrenamientos libres, sesiones de clasificación, calentamiento <sup>y</sup> fi nalmente la carrera en sí. Todos estos aspectos, unidos a la gran cantidad de características mecánicas del coche que se pueden modificar a lo largo del campeonato, hacen del juego el fiel reflejo de los grandes premios de verdad.

Los detalles técnicos del coche se cuidan al máximo, desde la simple elección de los neumáticos, pasando por la inclinación de los alerones hasta laaltura que levanta el monoplaza del suelo.

Los detalles gráficos de los monoplazas han sido cuidados al máximo también para reflejar en todo momento la realidad de cada mo-

delo. Tanto es así que cada monoplaza es un mundo, es decir, no están hechos todos bajo el mismo patrón, sino

KOREAN

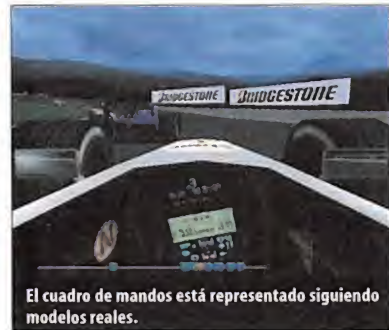

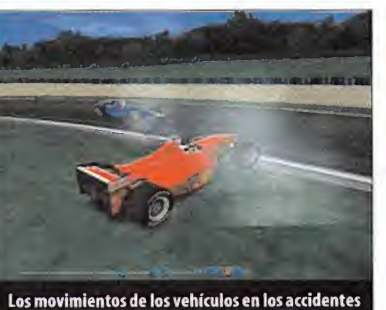

son lo más parecido a la realidad.

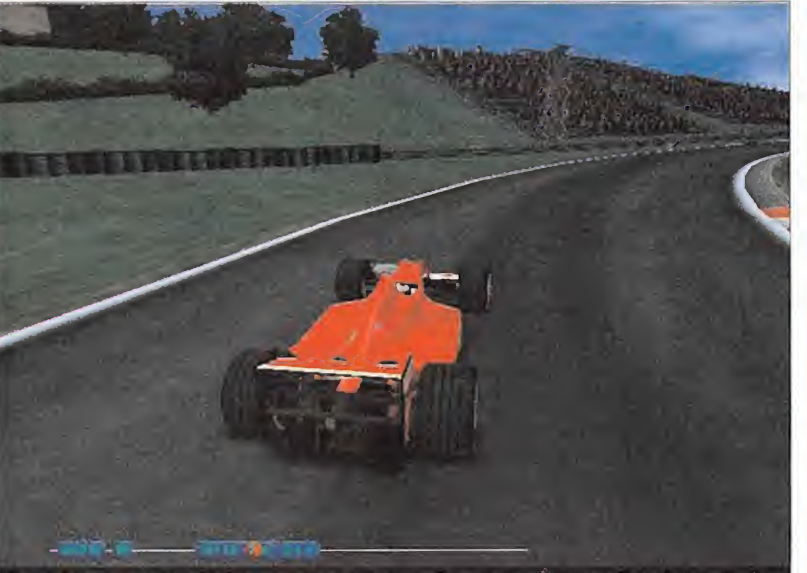

Uno de los aspectos más cuidados, en cuanto a gráficos se refiere, son las sombras y reflejos de los vehículos.

que cada uno tiene unas características que le distinguen de los demás. Se han conserva do los colores originales, la publicidad está colocada en los mismos lugares que en los modelos originales. . . El interior de la cabi na es otra de las cosas que más se ha cuidado, tanto gráfica como técnicamente hablando, puesto que el elemento más importante para un piloto de Fórmula <sup>1</sup> es el volante, <sup>y</sup> éste se ha reflejado en el juego basándose en modelos reales. Además, este cuadro de mandos funciona en tiempo real.

#### ¿ACELERADORA 3D?

El juego esta dotado de una inteligencia artificial capaz de hacer que los coches manejados por el PC se muevan según la conveniencia de cada momento, imitando además las salidas de pista, trompos <sup>y</sup> choques con un al to sentido de realidad. El detalle gráfico que rodea los escenarios tiene un nivel bastante importante, sin por ello perder la cabeza. Por el contrario, los sonidos son fieles al motor de un Fórmula <sup>1</sup> en condiciones de trabajo excelentes, además de poseer una calidad ex trema -todo ello gracias a la posibilidad de usar sonido 3D-. Hay en todo momento una conexión

**BENETION** 

9

por radio con tu equipo que te permite estar informado de posiciones, tiempos <sup>y</sup> distancias al coche que está inmediatamente por delante <sup>y</sup> por detrás. Esto hace que se cree un ambiente tan realista que provoca que el ju gador se vea totalmente identificado con eljuego aumentando su concentración.

El rendimiento del juego varía mucho de utilizar una aceleradora gráfica o no. El utilizarla o no es un inconveniente a la hora de ver ra lentizado el juego, pero sí para tener un alto grado de definición <sup>y</sup> de detalle -precisando, además, de una CPU de altas prestaciones (hablamos de un Pentium II a 450 MHz); ahí es nada-. Para el que le importe la calidad gráfica de un juego, en este caso resulta imprescindible el uso de la misma; por el contrario, el que prefiera jugabilidad sin importarle los detalles gráficos bajos, no necesita poseer una. Detalles como los reflejos, las sombras o las luces son algunos de los ejemplos que dejaríais de observar sin el uso de una tarjeta gráfica de este tipo. La interfaz gráfica de los menús contiene una resolución altísima que se corresponde con la categoría del juego. Entre paso <sup>y</sup> paso de los menús, <sup>y</sup> en determinados casos, disponemos de una secuencia de vídeo <sup>y</sup> una explicación verbal de la clasificación.

Además de todo esto, dispo nemos de múltiples cámaras distintas para situarnos de tal forma que nos en contremos lomás có nodos posibles

**EENETION** 

# Los patrones... de la temporada actual

I

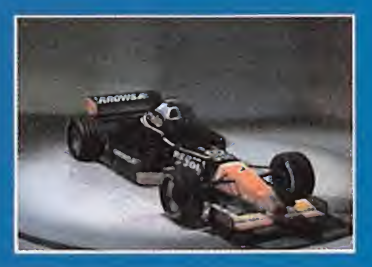

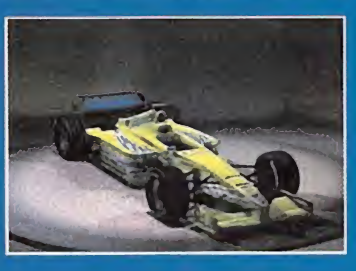

Sin duda alguna, uno de los puntos fuertes de «F1 2000» es la exactitud con laque se re presentan los monoplazas. Todos los modelos son exactos a los originales, tomando co mo patrón los coches oficiales de la presente temporada, algo insólito hasta la fecha. Hasta ahora, todos los simuladores de F1 se ha bían basado en los modelos <sup>y</sup> datos de las temporadas anteriores para la construcción de los monoplazas. Cada coche refleja fiel mente lo que la escuderia diseñó en su mo mento como un prototipo de 4 ruedas <sup>y</sup> una potencia de 400 CV. Todos los detalles, alero nes, toberas, colores, publicidad, etc., se han cuidado almáximo. Esto incluye, por supuesto, la inclusión de los pilotos que participan, circuitos, y la parefernalia que rodea este apasionante y lujoso deporte.

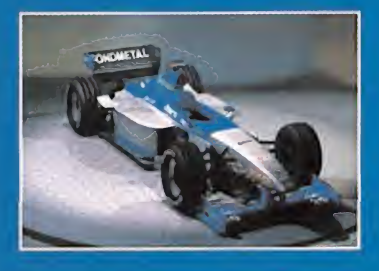

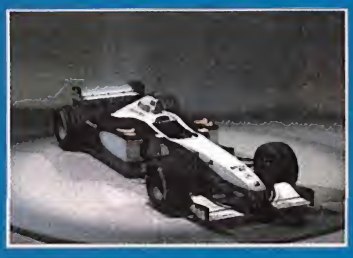

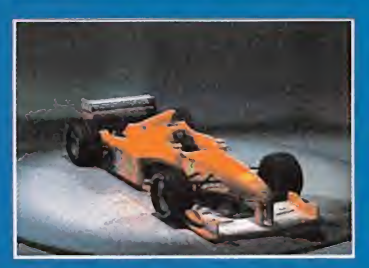

UNITED COLORS

**MAgip** 

# **Cien mil ojos**

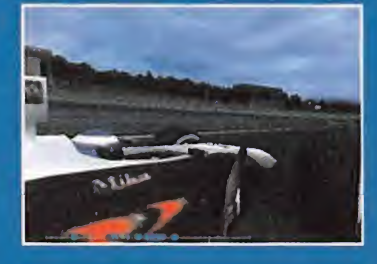

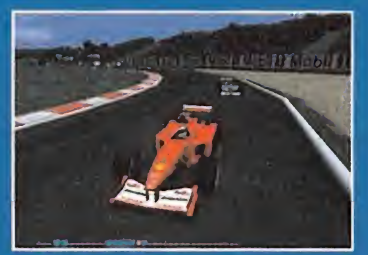

La distinción de «F1 2000» sobre ei resto de los simuladores hechos hasta ahora es el número de cámaras que existen para poder visionar el juego en tiempo real. Mientras que otros juegos utilizan un número finito de cámaras desde distintos puntos, ya sean exteriores o interiores al simulador en si, «F1 2000» presenta tres grupos de cámaras. Las clásicas cámaras colocadas en el monoplaza, las del cuadro de mandos, <sup>y</sup> las ex ternas. Pero la distinción viene dada por que las cámaras externas no son fijas, sino que el jugador puede escoger el punto de vista donde mejor le convenga. Por esto es tamos hablando de un número ilimitado de cámaras, ya que los puntos de vista para es coger son casi infinitos.

# El elemento más importante

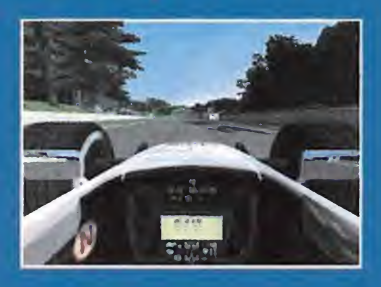

El cuadro de mandos es una de las repro ducciones más fieles. Al igual que se cuidan los detalles estéticos de los coches, también se ha hecho con el volante. Éste es el ele mento más importante para un piloto, des pués del motor claro está; para su creación se basaron en modelos reales. Quizá se pasó por alto que cada monoplaza de la competición tiene hecho el volante a medida de cada piloto y, sin embargo en el juego, es cogiendo cualquier coche, el volante es es tándar. En él podemos encontrar el cronó metro en tiempo real, leds indicativos de las revoluciones, así como una pantalla in dicativa de la marcha. Además, incluye muchos más indicadores, propios del juego, que nos indican el estado que tenemos en ese momento.

106 Micromania

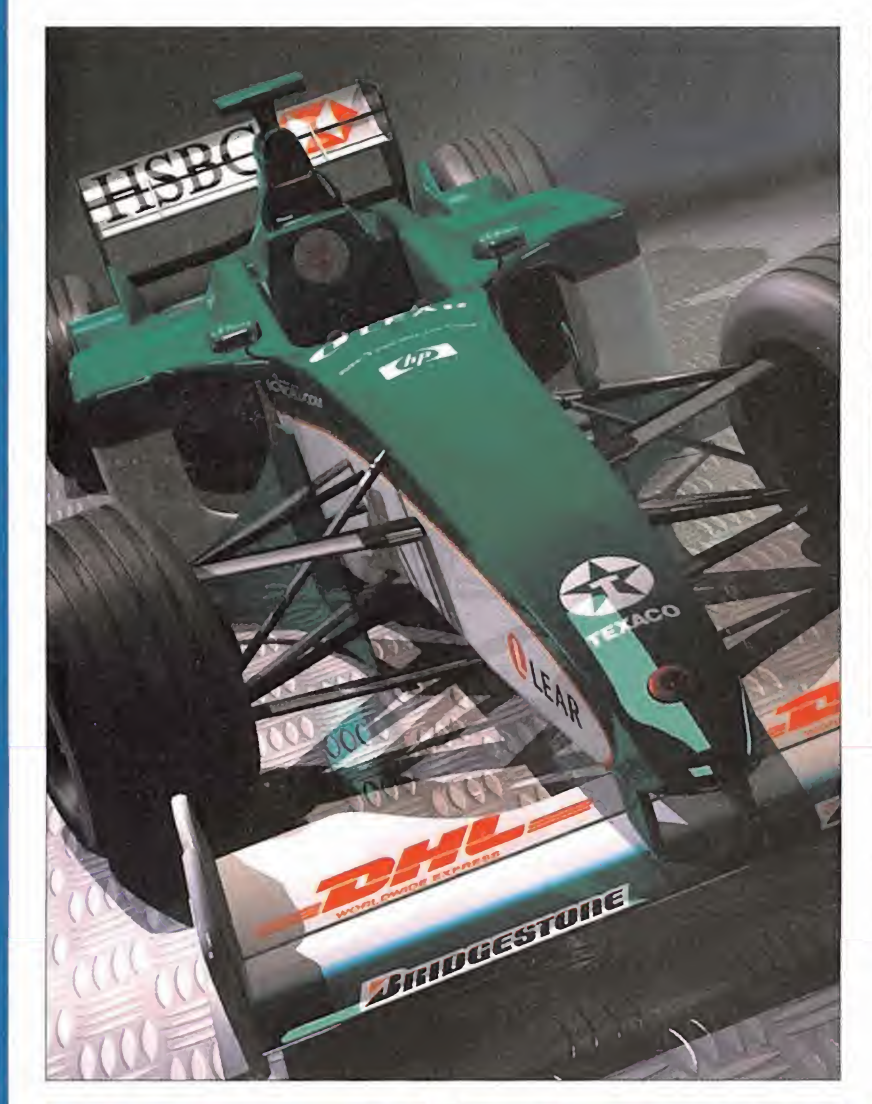

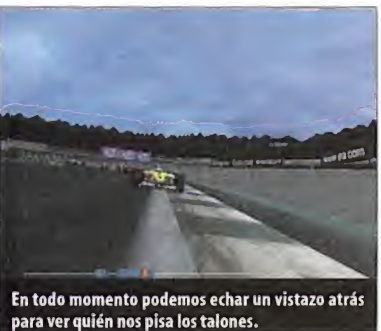

durante la conducción. En la mayoría de los simuladores vistos, el número de cámaras posibles era siempre un número limitado; ahora, sin embargo, tenemos cámaras desde el cuadro de mandos, sobre el monoplaza <sup>y</sup> cá maras externas. Estas últimas hacen posible que el jugador fije el foco en cualquier punto, <sup>y</sup> grabar esta elección de tal forma que pode mos utilizarla cuando queramos.

#### CONFIGURACIÓN A LA CARTA

La sensación de velocidad a la hora de ponerse al volante de un monoplaza es muy real, al igual que si colisionamos o derrapamos, pero notarlo más <sup>o</sup>menos depende <sup>y</sup> mucho de la cámara que hayamos elegido.

El realismo que se le aplica a todas las fases del juego depende de lo que les rodea en ca da instante, <sup>y</sup> no depende de unos parámetros fijos, como sucedía hasta ahora en cual quier juego de simulación. Éste es uno de los

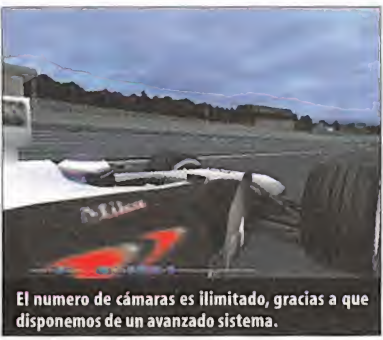

puntos que distingue a «F1 2000» de las si mulaciones que hasta ahora conocíamos. Las opciones para la simulación son múltiples. Podemos elegirlas de modo que el ordenador nos ayude mientras aprendemos, pero si cre emos que podemos con la máquina desde el primer momento, también tendremos la posibilidad de controlarlo todo, cambios, frenos delanteros <sup>y</sup> traseros, bloqueo de ruedas. . desde el principio. En general, podemos configurar las opciones de juego a gusto de cada uno, <sup>o</sup> dependiendo de la capacidad <sup>y</sup> experiencia de cada uno.

En el juego también cabe destacar esos pe queños detalles que pueden pasar desapercibidos sino se han incluido, pero que si se ven nos damos cuenta del cuidado que se ha tenido a la hora de desarrollar este magnífico simulador. Un ejemplo de esto lo tenemos en el helicóptero que sobrevuela el circuito y que para la mayoría puede pasar inadvertido, al

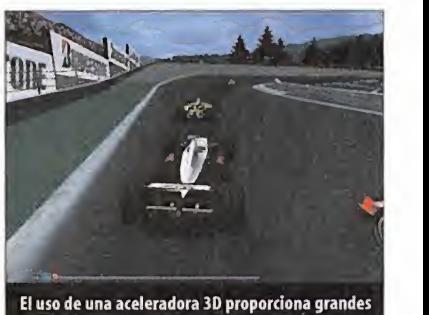

definiciones de pantalla <sup>y</sup> alto nivel de detalles.

Tendremos también referencia sonora de nuestra posición en la carrera, y no sólo visual.

Gráficos y sonidos sorprenden por el realismo que alcanzan creando el ambiente de un auténtico Gran Premio

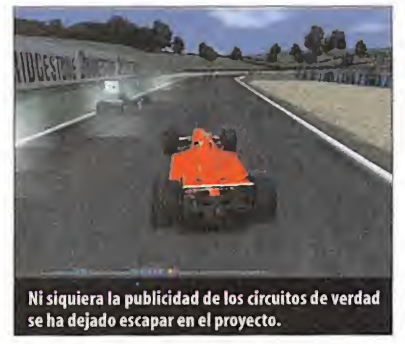

igual que las megapantallas de vídeo situa das por cada circuito <sup>y</sup> que muestran en tiempo real escenas de la carrera que están sucediendo en otra parte del circuito. Otro pe queño gran detalle se basa en las caras de los pilotos, ya que cada una de ellas es distinta, presenta una animación totalmente distinta, lo que implica un trabajo añadido para conseguir que el juego sea "especial"

Lo cierto es que EA Sports ha puesto el listón muy alto en el género de los simuladores 3D, ya que con «F1 2000» se ha superado todo lo hecho hasta hoy día, <sup>y</sup> tardarán algún tiempo en igualar este producto que goza de un rea lismo nunca antes visto en la simulación de Fórmula <sup>1</sup> <sup>y</sup> que con lagran cantidad de detalles consigue crear un ambiente durante eljuego digna de la mejor carrera hacia la conquista del título final. «F1 2000», hoy por hoy, ostenta lacorona de campeón de Fórmula 1. P.L.L.

Servicio Atención a Cliente - 902 15 23 18 atencion\_cliente@confederacion.com

WWW.CONFEDERACION.COM

KPT DE SUPERVIVENCIA CONFEDERACPÓN

LUEE

**REACTION** 

# ... lo vas a necesitar ]

ALCALÁ DE HENARES<br>C/ Mayor, 58<br>Tel.: 918 802 692<br>area51@confederacion.com

MADRID-Callao C/ Preciados, 34 Tel.: 915 238 011 recios@confederacion.com

PAMPLONA C/ Iturrama, 28 (trasera) Tel.: 948 198 031 hackers@confederacion.com

ALCOBEND C.C. Picasso, Local <sup>1</sup> C/ Constitución, 15 Tel.: 916 520 387 pegaso@confederacion.com BENIDORM<br>C/ Tomás Ortuño, 80<br>Tel.: 966 806 982<br>templarios@confederacion.com

MADRID-Mondoa C/ Meléndez Valdés, 54 Tel.: 915 500 250 deimos@confederacion.com P <sup>9</sup> de los Tilos, 30 Tel.: 952 362 856 raptors

VALENCIA<br>C/ Ribera, 8<br>Tel.: 963 940 311<br>falcons@confederacion.com

MALAGA

NUEVAS FRANQUICIAS: 917 791 304 <sup>y</sup> expansion@confederacion.com

SAN SEBASTIÁN Avda. Isabel II, 23 Tel.: 943 445 660 shogun@confederacion.com

YOGU

LOGROI Avda. Doctor Mágica, 6 Tel.: 941 287 089 vastagos @confederacion.com

**PRÓXIMAS APERTURAS** MÓSTOLES

Ь

PRESENTA ESTE CUPÓN Y TENDRAS  $1/2$  HORA GRATIS JUEGO DE) OFERTA VÁLIDA HASTA EL 31/05/2000

 $\mathbb{C}$ 

# Punto de Mira

**B' Compañía: CREATIVE ASSEMBLY/** DREAMTIME INTERACTIVE/E.A. **for** Disponible: PC Género: ESTRATEGIA

En el Japón del siglo XVI la historia nos relata que el hervidero de clanes en los que estaba sumido extendió durante un largo periodo cruentas batallas, libradas por ejércitos de miles de hombres. Luchaban hasta la muerte o la extenuación por honor <sup>y</sup> fidelidad <sup>a</sup> su clan, pero seguramente, ignorantes de las verdaderas motivaciones que se ocultaban en la mente de su "Daimyo" para emprender las contiendas. En «Shogun Total War», personificamos esta figura, un general, que trazará el destino de su clan en busca de prosperidad.

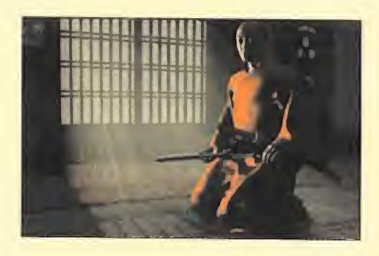

OCPU: Pentium <sup>166</sup> MHz (200 sin tarjeta 3D) • RAM: <sup>32</sup> MB • HD: 390 MB \* Tarjeta 3D: No (se recomienda) • Multijugador: Sí(Internet, hasta 8 jugadores)

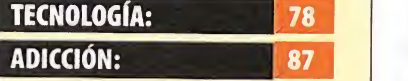

**O po a cuerpo es muy buena, así<br>Como la representación de las como la representación de las<br>Fivalidades y maquinaciones** entre clanes. La formidable ambientación logra evocar en nuestra mente aquella lejana época de la que sólo tenemos referencias his tóricas. Algunas dificultades en el control <sup>y</sup> la elección de sprites demasiados sencillos para las unidades restan algu nos enteros. La concepción de la estrategia en combate cuer como la representación de las

total

108 Micromanía

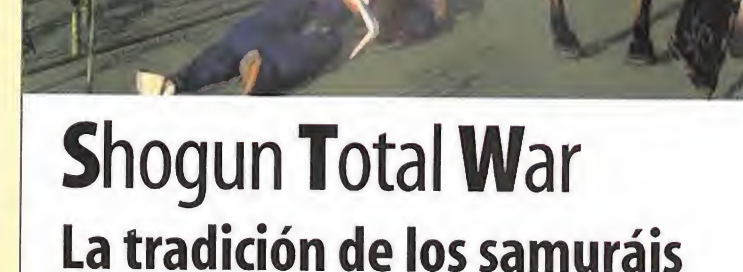

En el Japón del siglo XVI la historia nos relata que el hervidero de clanes en los que estaba su mida la isla extendió durante un largo periodo cruentas en las cuales las batallas eran libradas por vastos ejércitos de miles de hombres. Lu chaban hasta lamuerte o la extenuación por honor <sup>y</sup> fidelidad a su clan pero, seguramente, ignorantes de las verdaderas motivaciones que se ocultaban en la mente de su"Daiymo"para emprender de tales contiendas. En «Shogun» personificamos esta figura, un general, que tra zará el destino de su clan en busca de la pros peridad <sup>y</sup> del dominio de todo el territorio.

Cualquiera de nosotros recuerda alguno de esas películas de época que proliferaron <sup>a</sup> partir de los cincuenta en los que se representaban batallas épicas con la colaboración de centenares o incluso miles de extras, que los directores habían de dirigir no con poca destreza. Estas se cuencias retornaron a nuestra memoria ahora que hemos visto «Shogun» <sup>y</sup> si aquello parecía

espectacular, nada que ver con la sensación de poder que tenemos ordenando <sup>y</sup> comandando ejércitos de tal magnitud. En «Shogun» hemos de dirigir a nuestro clan evitando ser barridos por otros rivales debiendo atender al gobierno en todos los frentes de una u otra forma. Pese a que uno de los aspectos más atractivos que plantea el programa es la batalla con combates en tiempo real, debemos tener en cuenta son muchas más cosas las tareas del Daiymo.

En principio, «Shogun» nos presenta varios modos de juego en que conviene citar, un tutorial donde aprender el manejo de las tropas, un cre ador de batallas <sup>a</sup> medida <sup>y</sup> la opción de jugar una serie de contiendas históricas en las que se advierte el empeño de Dreamtime por alcanzar el mayor rigor histórico posible.

#### ALIANZA, TRAICIÓN Y AMBICIÓN

Pero como eslógico, el corazón del programa se encuentra en el modo campaña, donde hemos

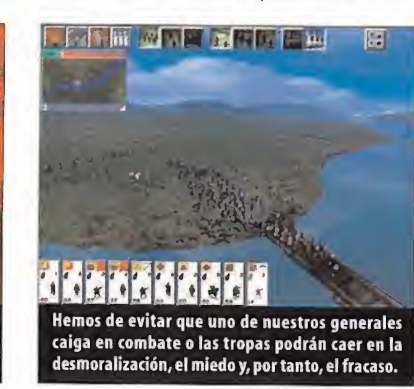

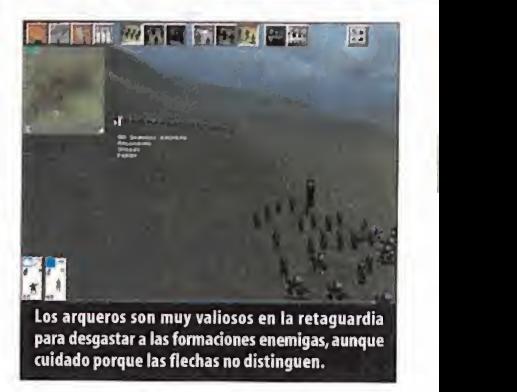

**Micro Mania** 

de escoger uno de los clanes presentes en elterritorio entre los que encontramos una diversi dad de especialidades <sup>y</sup> potencial para nuestra elección. Partimos desde un sistema de juego por turnos en el que se nos muestra un mapa dividido en territorios con una representación de las construcciones <sup>y</sup> unidades ubicadas en cada uno desde donde ordenamos el rendi miento de los campesinos, comerciamos, envia mos emisarios, espías o ninjas, movemos tropas o edificamos nuevas construcciones. Es posible realizar casi cualquier maniobra maquinación, <sup>y</sup> las alianzas <sup>y</sup> las traiciones estarán a la orden del día. Podemos alcanzar el bienestar y el apoyo fanático de nuestros habitantes centrándo nos sin disparar una sola flecha, invirtiendo en lo que el pueblo necesita. Pero en cualquier caso, estar al día de las maquinaciones de nuestros rivales <sup>y</sup> un buen entrenamiento de los sol dados nos darán una importante baza en la inevitable hora de enfrentarnos contra algún

Sutiles maniobras de juego sucio pueden desequilibrar la balanza a nuestro favor en el momento más oportuno

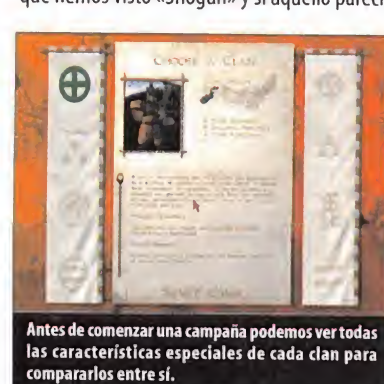

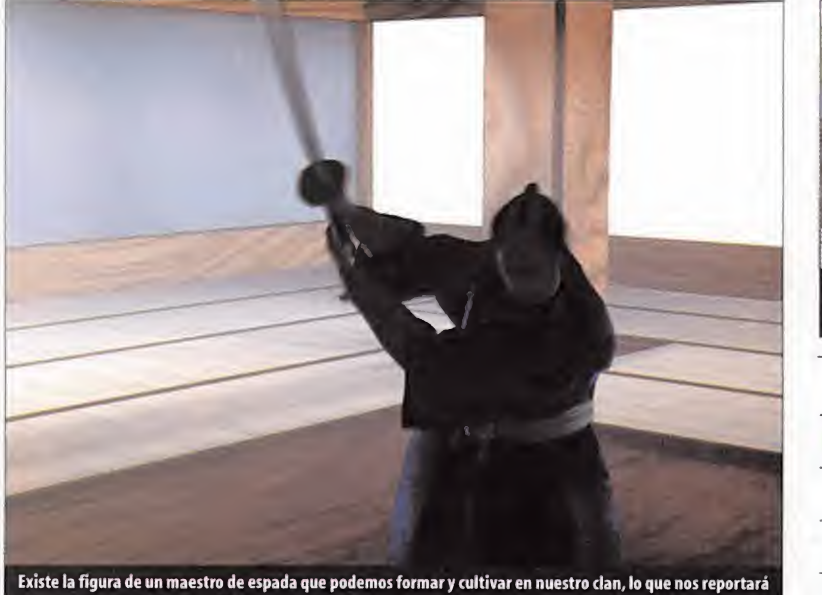

honor, un beneficio de gran valor.

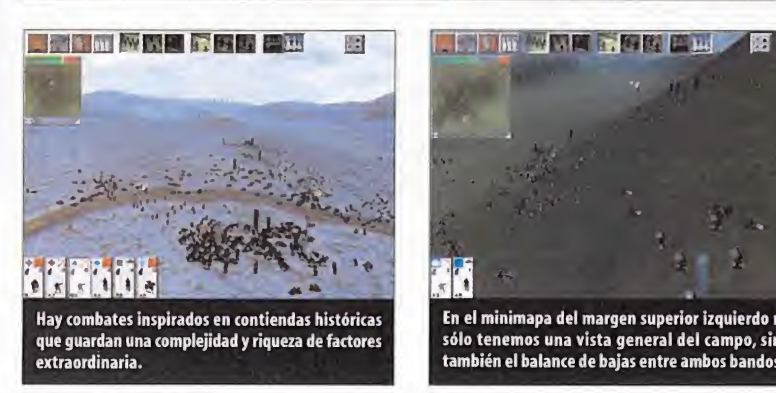

enemigo, así como tampoco hay que descartar cambiar de aliados si la situación así lo requiere. Todo vale por lograr la unificación, siempre <sup>y</sup> cuando gobernemos. En definitiva, mediante órdenes a los agentes especialistas casi pode mos resolver las prerrogativas que surgen del fuerte trasfondo político de «Shogun».

#### BATALLAS PARA LA POSTERIDAD

Desde el momento en que tengamos la opor tunidad de luchar en una batalla nos daremos cuenta de la extremada complejidad que pue den llegar a encerrar, aunque enfrenten en un principio dos pequeños ejércitos. Una vez en el terreno, podemos observar el campo donde se va <sup>a</sup> librar la lucha <sup>y</sup> la extensión de nuestro ejército dividido por batallones que se controlan en grupo. El combate se desarrolla en tiem po real, en un entorno 3D de gran magnitud. Por medio de una interfaz clara, pero con de masiadas posibilidades como para dominarlo desde la primera partida, vemos que «Shogun» representa con exactitud las batallas con solda dos enfrentándose cuerpo a cuerpo. En este ras go, no hay nada más parecido a la realidad; las formaciones, las órdenes, las diferentes habili dades e interacciones de cada tipo de unidad son factores determinantes que, dentro de nuestras posibilidades <sup>y</sup> bien manejados, pue den darnos la victoria incluso frente a una considerable inferioridad numérica. Esto ya lo he mos podido ver «Braveheart», pero de ninguna manera en la tremenda escala que lo hace «Shogun», tanto en extensión de terreno como

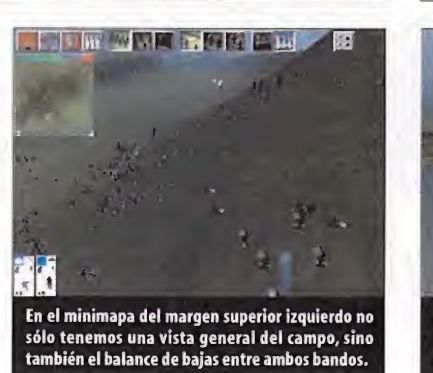

en la variedad <sup>y</sup> número de las tropas. No es difícil a medida que avancemos en el desarrollo de una campaña ver enfrentados ejércitos de cientos e incluso miles de hombres.

Sin embargo, esto no se traduce en una excesiva complejidad de manejo.Sabiendo que tenemos <sup>a</sup> nuestro cargo <sup>y</sup> donde está en cada momento el hecho de que movamos grupos facilita el control sin que nos entren ganas de hacernos el harakiri al grito de seppuku abriendo por

doquier ventanas de selección con elratón. La dificultad radica en saber qué actitud ha de tomar cada batallón,

hacia dónde hay que moverlo <sup>y</sup> contra qué. Ade más, la IA de termina cómo se comportan las tropas en ausencia de órdenes de manera convincente, <sup>y</sup> el enemigo, con más o menos acierto, siempre adopta los movi mientos más ventajosos para sí e incluso los más inespe rados en su afán por sorprendernos, no perdonan. La única <sup>&</sup>lt;

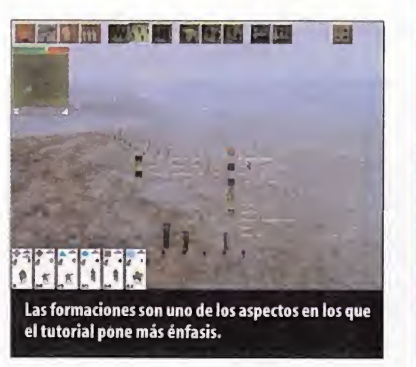

Las batallas son espectaculares, y es aquí **de la contrad** donde se valora el conocimiento estratégico del jugador

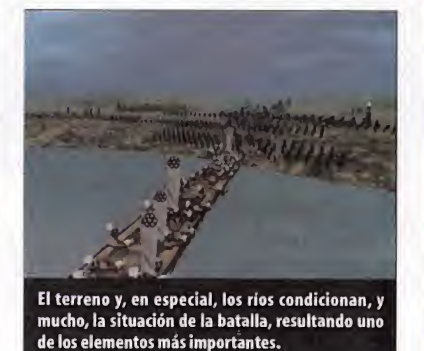

contrapartida de una tan presente <sup>y</sup> aguda IA que hemos encontrado es que las tropas tien den aagruparse en una formación de manera casi obsesiva, aunque talmaniobra suponga una desventaja estratégica.

La ambientación es también uno de los pilares de «Shogun Total War». Aparte de las fabulosas secuencias cinemáticas de la intro, veremos es cenas mostrándonos las operaciones llevadas a cabo por los agentes del clan que han sido crea das con un gran belleza artística. Las regiones de todo el territorio japonés <sup>y</sup> las distintas esta ciones del año nos llevarán a campos de batalla diferentes condiciones medioambientales. Para las unidades se ha optado pantalla por lain troducción de pequeños sprites animados. Los sprites ofrecen una sensación menos realista <sup>y</sup> están demasiado justitos de animación, son una solución, eso sí, teniendo en cuenta que pueden llegar a mostrarse hasta por miles en un mismo escenario. Elmovimiento de la cámara está algo limitado en altura <sup>y</sup> puede llegar <sup>a</sup> resultar algo incómodo intentar buscar un de terminado ángulo. Por lo demás a la realización técnica no se le pueden hacer reproches <sup>y</sup> destacan en especial los sonidos en

combate <sup>y</sup> lasugerente música. «Shogun» es un juego complejo <sup>y</sup> re quiere dedicación para aprender a desenvolver nos en todas sus posibilidades. Su mayor virtud que es el riguroso realismo tanto en el plantea miento bélico como en el político.

#### S.TM

# Golpes de mano

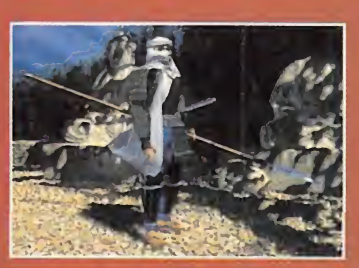

S EN LA SOMBRA: Los ninias son ase sinos profesionales. Podemos enviarlos a los territorios cercanos para que eliminen de las guisas más rebuscadas a la vez que eficien tes a los embajadores o comandantes que nos incomoden para nuestros propósitos. IISARIOS CLANDESTINOS: Los emisarios hacen el papel de embajadores y sirven, en **terc** teoría, para forjar alianzas con otros clanes, pero bien entrenados pueden ser aún más valiosos como espías.

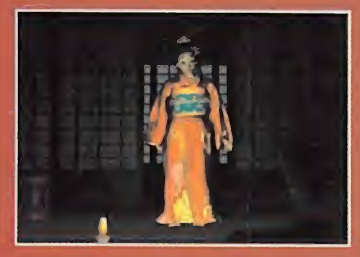

GEISAS ENIGMÁTICAS: A pesar de su aspecto inocuo <sup>y</sup> de porcelana, las geisas pueden ser las agentes más maquiavélicas para ayudarnos en nuestras estratagemas. Su tez complaciente y pálida puede esconder la muerte súbita.

# Miles de extras

De entre los rasgos más atractivos del pro grama está la sensación de poder que nos da tener hasta miles de soldados a nuestro mando. En el campo de batalla pueden verse luchas encarnizadas que dejarán el te rreno sembrado de cadáveres. La guerra en su cara más cruenta <sup>y</sup> despiadada se revela mientras imaginamos lo terrible que debe ser sentirse carne de cañón o de flecha en campo abierto.

Las imágenes reales corresponden a la pelí cula «Ran», quizá la más famosa película de samuráis, del director Akira Kurosawa.

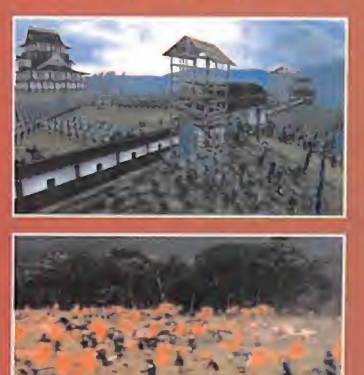

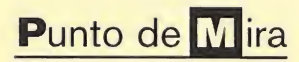

**ff** Compañía: EA SPORTS Disponible: PC, PLAYSTATION V.Comentada: PC Género: DEPORTIVO

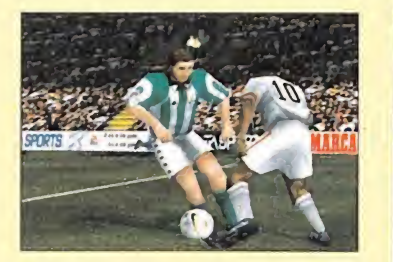

Es entretenido, escapa de la sofisticación y con él EA pretende llegar allí donde «FIFA 2000» no encuentra su hueco

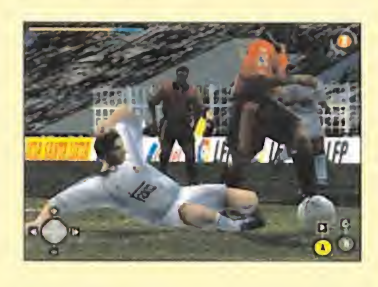

ü CPU:Pentium <sup>166</sup> MHz/AMD K6 <sup>2</sup> • RAM: 32 MB • HD: 40 MB • Tarjeta 3D: No (2MB. Se recomienda tarjeta 3D 4 MB) • Multijugador: Sí(LAN, IPX, módem, Serie. De 2 <sup>a</sup> 4 jugadores)

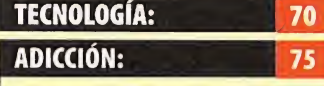

Escasa variedad de modos de juego y opciones, a niveles generales. Su tono arcade <sup>y</sup> la au sencia de sofisticación lo con vierten en título bastante jugable, aunque limitado <sup>y</sup> al go confuso en ocasiones. La li cencia de laLFP se limita a los nombres de equipos, jugadores y estadios, pero no a una si mulación fiel.

1 <u>total</u>

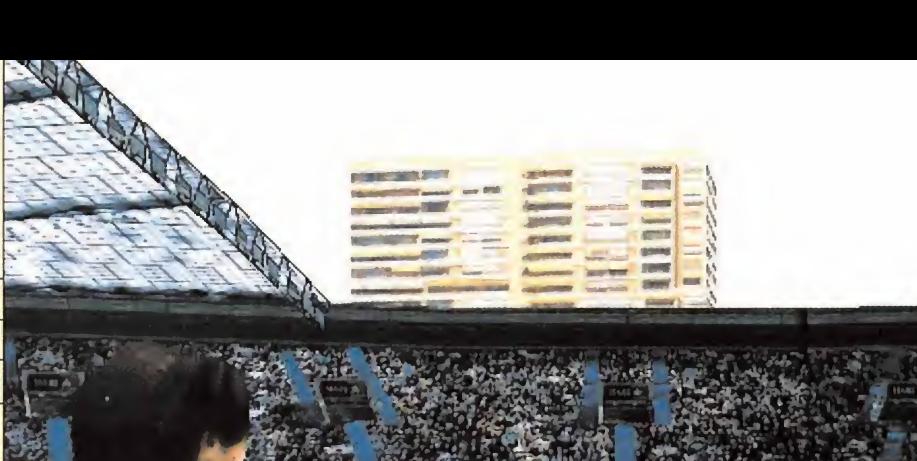

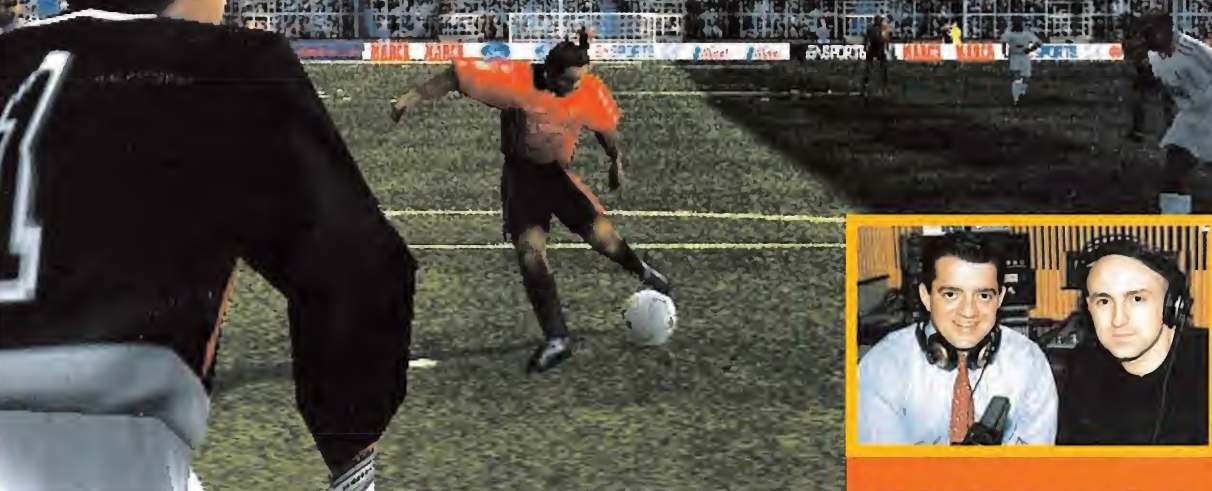

# Primera División Stars Entretenimiento sencillo

Tras el escaso tiempo transcurrido desde la aparición de «FIFA 2000», puede resultar chocante ai principio contemplar un nuevo producto EA Sports basado en el mismo género. Sin embargo, una cosa es cierta y, ahí, hay que darles la ra-<br>zón el filón octó abí y el fútbol vendo. Ací de **superficiera el mejores armas de «Primera División Stars».** zón, el filón está ahí y el fútbol vende. Así de simple, <sup>y</sup> mucho más en un país como España. «Primera División Stars», sin embargo, se aleja bastante de las sofisticaciones <sup>y</sup> virguerías téc nicas que caracterizan a «FIFA». Estamos ante un juego que debe ser considerado básica mente un arcade. Un título en el que el juga dor entra de lleno desde el primer instante en la acción, donde las opciones <sup>y</sup> modalidades disponibles de juego se orientan hacia un en tretenimiento rápido <sup>y</sup> directo. En cierto senti do, se podría considerar como un «FIFA» con densado <sup>y</sup> dirigido en una dirección precisa. Basado por completo en la Liga Española,-aparece como producto licenciado oficial-, presen-

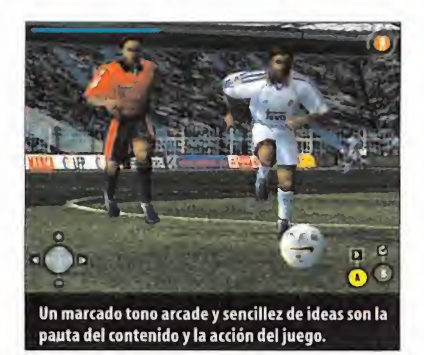

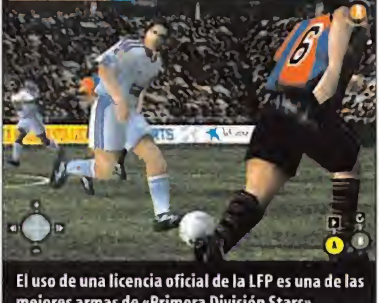

ta al jugador la posibilidad de escoger uno o más equipos de Primera División, <sup>y</sup> llevarlo(s) a lo más alto de las distintas competiciones dis ponibles. La innovación, si es que hay que considerarla así, en la práctica, es que el sistema ideado por EA Sports para el juego permite, a medida que se ganen partidos, ir distribuyen do una serie de puntos adquiridos como"recompensa" - ¿prima? - entre los distintos jugadores, para mejorar sus habilidades.

Las virtudes radican precisamente en estos puntos comentados. Entretenido, sin complicaciones, rápido de jugar <sup>y</sup> con un estilo muy ar cade. Sin embargo, el juego no llega a estar exento de algunos defectos, desde nuestro punto de vista.

La idea de adquirir una licencia oficial de la LFP en lugar de la UEFA, la FIFA, etc., acerca mucho más el contenido del juego al usuario, pero encontrarse después con un título que, quizá, sólo quizá, utiliza este dato como una excusa, no es algo demasiado normal. Son detalles algo nimios, pero significativos. Como que en el Athletic de Bilbao aparezcan jugadores de color. Que nadie nos tache de racis-

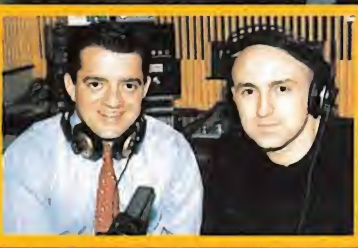

#### **PROFESIONALIDAD**

EA España ha intentado llevar, como es cos tumbre, las cosas al mejor término posible <sup>y</sup> su preocupación ha alcanzado al doblaje de los comentarios de los cronistas. En la pre sente ocasión, los encargados de poner las voces para narrar los acontecimientos que se suceden durante los partidos han sido Javier La Laguna <sup>y</sup> Julio Maldonado.

Su profesionalidad queda demostrada du rante los minutos que duran los distintos partidos que disputemos, con unas entonaciones que añaden bastante emoción <sup>y</sup> rea lismo a algunos lances del juego.

tas, que no van por ahí los tiros, pero que nosotros sepamos, si por algo se caracterizan los le ones de San Mamés es por sus alineaciones, que siempre han estado formadas por jugadores vascos o,como mucho, nacionales.

Lo que no es agradable es entrar en el juego y encontrarnos en un entorno que resulta bas tante simple en general. Pero ya no es de reci bo lanzarnos <sup>a</sup> la acción, <sup>y</sup> encontrarnos con unos jugadores que suelen, por norma, moverse de un modo bastante embarullado. Las ali neaciones <sup>y</sup> disposiciones tácticas parecen ca recer de toda importancia, pues lo que nos encontramos es tan arcade que, en un momento dado, todo parece demasiado automatizado. Algo relevante, por ejemplo, es que las cámaras no se pueden cambiar una vez entra dos en acción, lo que puede dar idea del limitado diseño de opciones.

Es entretenido, en líneas generales, pero no debemos esperar grandes sorpresas, ya que su desarrollo se ha centrado en un concepto de masiado sencillo <sup>y</sup> directo. Apto para aficiona dos al arcade.

e autoedición definitiva para todos los hoga

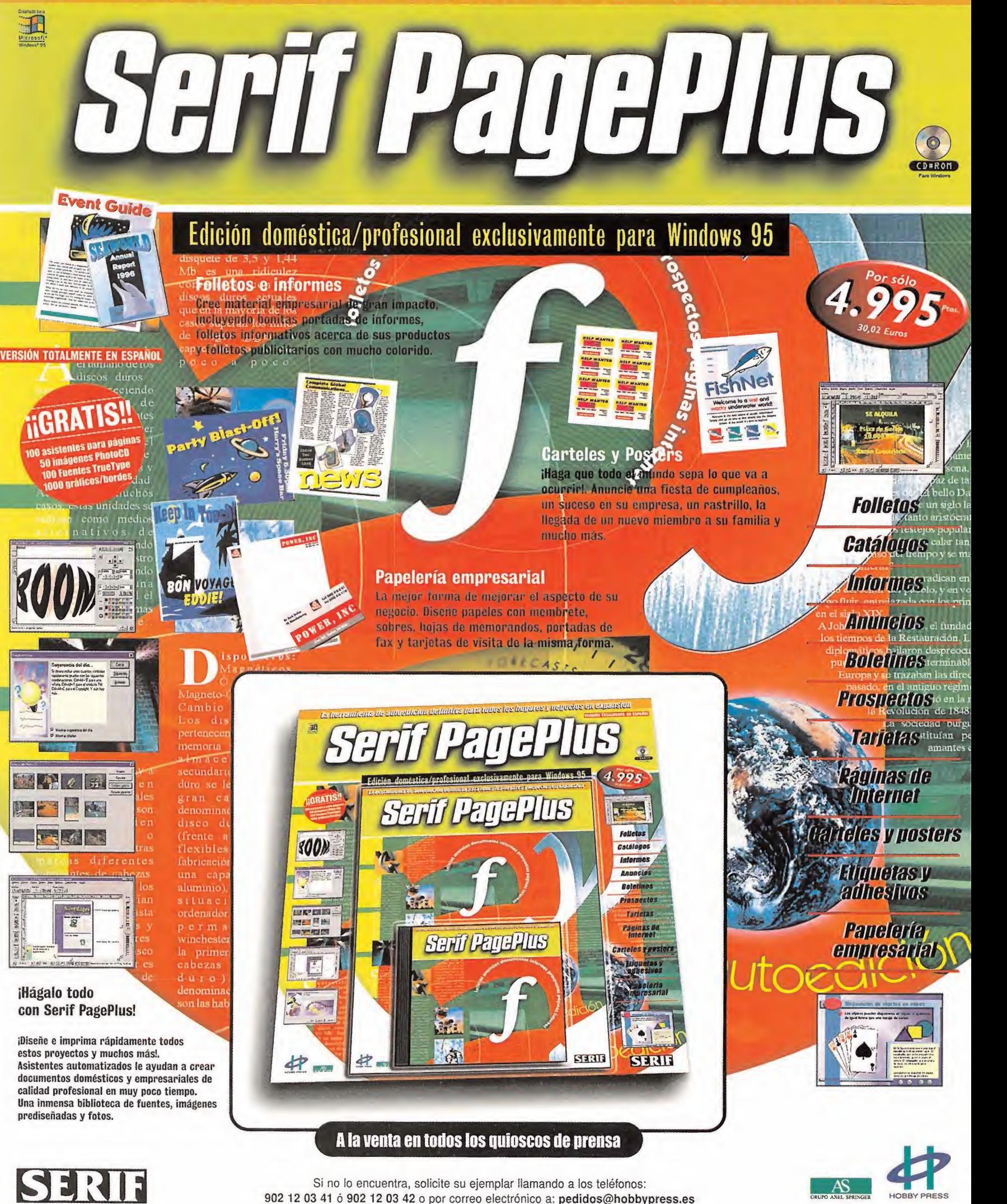

El Club de la ventura

# Huevos de Pascua

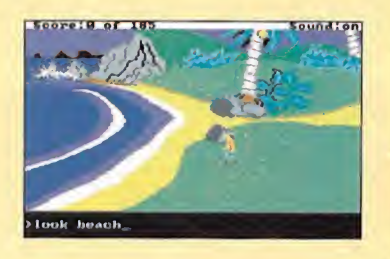

Aquí tenéis una nueva entrega de tru cos que permiten descubrir secretos inteligentemente escondidos por los programadores de aventuras.

#### THE CURSE OF MONKEY ISLAND:

Pulsar Mayúsculas + W para ver el final del juego. Otra curiosidad es que el reloj del campanario de la Isla Plunder marca la hora correcta, sonando una "conocida" melodía a cada hora en punto.

#### **KING'S QUEST II:**

Dirigirse a la cueva de Hagatha, pero no entrar. Caminar hacia el Sur <sup>y</sup> después hacia el Norte, un par de veces, para que aparezca el batmóvil, con el propio Batman de la vie ja serie televisiva al volante.

#### **KING'S QUEST IV:**

Después de matar a Lolotte, dirigirse a la sala fuera de la celda, en el segundo piso. Teclear"beam me"-sin las comillas-. Rosella será teletransportada a una estancia donde están los programadores de juego.

#### POLICE QUEST I y II:

En cualquiera de los teléfonos que aparecen, marcar el número 209-683-6858 para obtener divertidas respuestas.

#### RETURN TO ZORR:

En el barco dentro de la botella, hay que salir del camarote del capitán <sup>y</sup> dirigirse hacia la izquierda. Si se espera unos minutos, aparece el tiburón de la película de Spiel berg, acompañado de la conocida banda so nora. Igualmente, si se bucea por el lado izquierdo del barco, es posible encontrar a Guybrush Threepwood ahogado, junto al mensaje "Creo que sus quince minutos se han agotado"

#### SPACE QUEST V:

En el nivel 8 del sistema de ventilación de la nave Goliat, si Roger Wilco busca la única intersección con cuatro salidas, <sup>y</sup> toma la de la izquierda, será perseguido por "Pacman" el clásico comecocos.

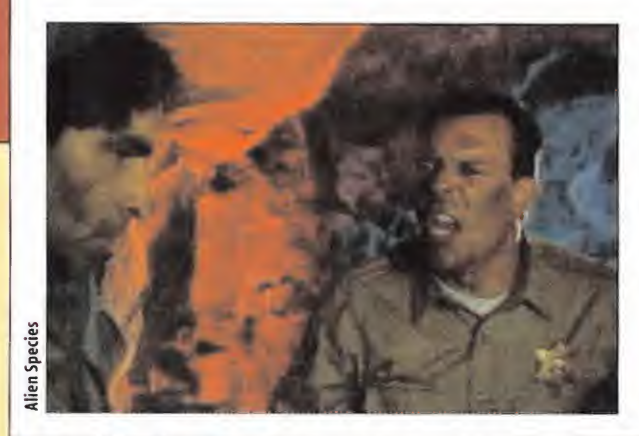

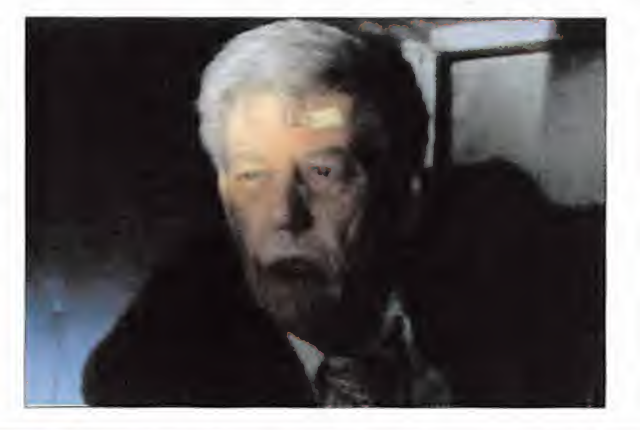

# ¿LucasArts Recapacita?

Dicen que una imagen vale más que mil palabras. Pero, a veces, unas pocas palabras son capaces de generar un buen puñado de nuevas imágenes, poner patas arriba un genero, y levantar la moral de los aficionados a las aventuras. Ese  $\;\mid\;_{{\rm do-}}$ es el efecto que ha provocado una simple frase pronunciada por Simon Jeffery, el nuevo presidente de LucasArts. Será concienzudamente analizada en esta nueva reunión del Club. Bienvenidos. .

de las aventuras gráficas hemos<br>
seguido con preocupación la fuga<br>
de talentos que ha tenido lugar en del género más<br>
uras Arts Tim Schafer el último en abandourante los últimos meses, los fans de las aventuras gráficas hemos seguido con preocupación la fuga LucasArts.Tim Schafer, el último en abandonar elbarco, ha asegurado que seguirá crean do títulos para LucasArts, bajo el sello de su nueva compañía, al estilo de lo que Totally Games ha hecho con la serie «X-Wing», lo cual permite asegurar que pronto disfrutare mos de otro éxito del creador de «Grim Fan dango». Sin embargo, tras la marcha de varios famosos programadores de aventuras, como Aric Wilmunder, todo hacía presagiar que LucasArts iba a centrarse en las versio nes consoleras de los nuevos títulos de «Star Wars». Por esa razón, una frase pronunciada por el nuevo presidente de LucasArts, en su primera entrevista, ha dejado estupefactos a los seguidores de la compañía. A la pregun-  $\tan''i$ Va a realizar LucasArts alguna continuación de «Monkey Island» o «Grim Fandango»?" Simón Jeffery respondió: "En estos momentos, me gustaría contaros algo más, pero si, vamos a revisitar, retomar y actuali-  $\parallel$  gl zar algunos de los juegos que hicieron de Lu casArts lo que es ahora, <sup>y</sup> nos ayudaron <sup>a</sup> convertirnos en una de las compañías más prestigiosas del mundo de los videojuegos" Es la primera vez que LucasArts reconoce ofi cialmente estar trabajando en nuevas aventuras y, puesto que mister Jeffery habla en plural, al citar"algunos de los juegos" parece claro que, además de «Monkey Island IV», hay otro proyecto en desarrollo, tal como el Club de la Aventura reveló hace más de seis meses. Los máximos candidatos son «Day of the Tentade II» <sup>y</sup> «Grim Fandango II».

Esta vuelta a los orígenes puede estar provo cada por el descenso de ventas de juegos es casamente originales, como «La Máquina Infernal» o los títulos basados en el Episodio I. El retorno de LucasArts representará, sin ninguna duda, el definitivo relanzamiento del género más antiguo del mundo de los videojuegos.

#### ELRENDERCOMO EMBLEMA

Mientras la empresa de George Lucas se decide a publicar sus secretos, otras compañías no se hacen tanto de rogar, <sup>y</sup> anuncian sus nuevos proyectos. Cryo está más de moda que nunca pues, tras presentar «Pompeya», ha confirmado la publicación de dos aventuras gráficas que, hasta ahora, sólo eran proyectos: «La Odisea» <sup>y</sup> «Cuentos de Caballería». La primera es un mito clásico basado en la mitología griega. Ulises lleva años desaparecido, por lo que su esposa, Penélope, recurre a su viejo amigo de juventud, Heritias, para que lo encuentre. Ni que decir tiene que deberá recorrer los lugares más emblemáticos de la Antigua Grecia para localizar al héroe perdido. «Cuentos de Caballería», por su parte, está ambientando en la Inglaterra del si glo Vil, cuando los celtas <sup>y</sup> los cristianos bata llaban a muerte por los restos del desaparecido Imperio Romano. Bradwen, un caballero de corazón noble, redescubrirá los símbolos sagrados de la tradición artúrica: Camelot, el rey Arturo, el mago Merlín ... Existirá la posibilidad de completar el juego desde el punto de vista céltico o cristiano, lo que de sembocará en escenarios <sup>y</sup> puzzles diferentes. Ambos juegos seguirán el esquema clásico de Cryo, es decir: gráficos renderizados de una calidad extrema, interfaz basado en cursores inteligentes, perspectiva en primera persona, y visión libre de 360 grados.

Mucho más lejano en el tiempo se encuentra «Atlantis III», de la misma compañía. Johan Robson, su diseñador, ha confirmado que ya está trabajando en el guión. Otro título pro metedor -del que ya hablamos hace un año, pero que ahora está prácticamente termina do- es «Riddle of the Sphinx» de Omni Interactive. Se trata de la típica aventura ambientada en Egipto. Sir Gil Blythe Geoffreys, un afamado arqueólogo, descubre una cámara secreta en la Esfinge que contiene un misterioso pergamino. Al descifrarlo, libera una maldición que amenaza su vida. Aunque no cree en supersticiones, manda llamar al protagonista de la aventura, de nombre desconocido, para recibir asesoramiento. Cuando llega a Egipto, Sir Gil ha sido asesinado. A nosotros nos corresponderá descifrar el misterio <sup>y</sup> desvelar el secreto del pergamino.

«Riddle of the Sphinx» llama la atención por sus excelentes gráficos renderizados en pri mera persona, <sup>y</sup> porque conjuga los típicos puzzles, acertijos <sup>y</sup> trampas de las pirámides egipcias con algunos toques de misterio, al tener que enfrentarnos a las"malas artes" de otros arqueólogos, que también buscan el ansiado tesoro. Gracias a una serie de coinci dencias, «Riddle of the Sphinx» tiene muchas posibilidades de publicarse en España, pues va a ser distribuido por Dreamcatcher, una compañía canadiense recién comprada por la omnipresente Cryo.

Lamentablemente, no correrá la misma suerte «Alien Species», de American Interactive. Aún es poco lo que se conoce de esta película interactiva protagonizada por actores televisivos. Su publicidad es, sin embargo, inquie tante:"Durante años, hemos intentado contactar con los extraterrestres. Pero, ¿real mente queremos que vengan?" Más información, en próximas reuniones.

En otro orden de cosas, sólo me queda avisar a los fans de Indiana Jones -que, a tenor de vuestras cartas, son legión-, sobre la reedición de las tres películas en video, en una edi ción remasterizada con una calidad muy su perior a las versiones actuales. También se vende un "pack" con las tres, donde se regala un capítulo de la serie televisiva «Las Aventuras del Joven Indiana Jones». Igualmente, esta serie, compuesta por 22 películas, ya se venden en vídeo, a razón de tres capítulos mensuales.

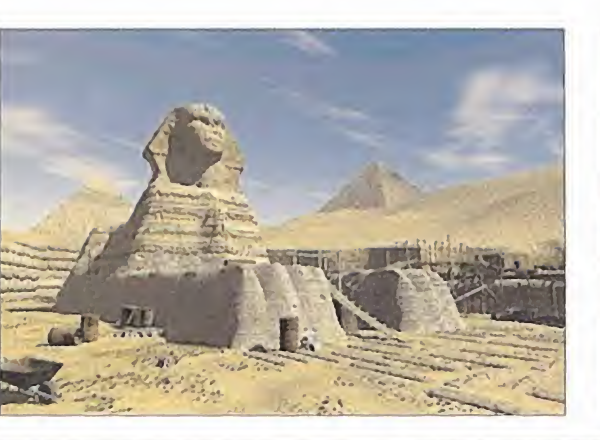

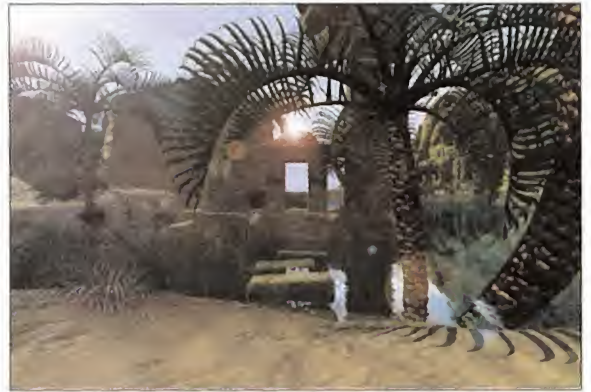

#### YO OPINO QUE...

Aunque la mayor parte del espacio dedicado al correo lo solemos dedicar, por simple prag matismo, a responder las dudas o los atascos, muchos aficionados nos escriben únicamente para opinar sobre elgénero. Así, Albert Astals, vota a «Discworld Noir» como la mejor aventura del momento, aunque se queja de que, pese a estar traducida, no está doblada. También le ha gustado «Grim Fandango», ala que califica de "obra maestra" Sus votos para el TOP 5 los dedica a «Beneath a Steel Sky», «Loom» <sup>y</sup> «Monkey Island». Por el contrario, critica a «Ring», pues posee grandes gráficos <sup>y</sup> música perfecta, pero carece de argumento, y a «Hopkins FBI», por su escasa calidad.

Emilio Martínez quiere hacer una pequeña crítica por la, a su entender, baja puntuación recibida por «Gabriel Knight III», en el Punio de Mira del número 60. Hombre, un 86 esrá bastante bien, teniendo en cuenta que también recibió el sello"Producto Recomendado Micromanía", algo que sólo reciben los grandes juegos. Albert comenta que el argumento

Aunque el apartado "Tesoros Olvidados" nació con la |

# **pace Quest IV.** Sierra 1991

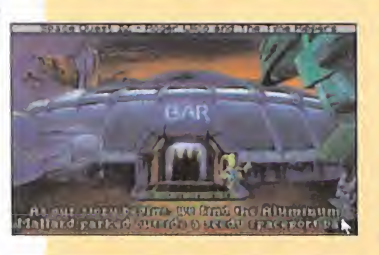

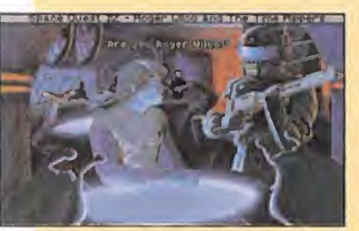

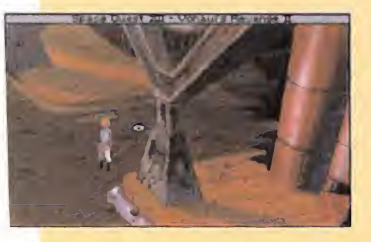

nada épica intención de añadir variedad a las reuniones, han sido innumerables las peticiones recibidas para recordar viejos clásicos. Los dos únicos requisitos para que una aventura sea incluida en esta relación es que tenga calidad, <sup>y</sup> que haya sido olvidada por los afi cionados, pues ya no aparece en las votaciones, ni en las preguntas reflejadas en vuestras cartas. «Space Quest IV» cumple holgadamente estas premisas. La serie espacial de Sierra cosechó un gran éxito en su momento, pero ya nadie parece acordarse de ella. El capí tulo cuarto es, posiblemente, elmás destacado de todos, por diversas razones. Él fue el encargado de inaugurar la tercera generación de aventuras de Sierra, tras las aventuras conversacionales y las aventuras gráficas manejadas mediante el tecleo de las órdenes. Por vez primera en un juego de Sierra, se utilizan gráfi cos VGA a 256 colores, así como una interfaz basada en iconos. Al pulsar el botón derecho del ratón, el puntero cambia <sup>a</sup> una mano, un ojo, etc, para coger, examinar, <sup>y</sup> utilizar objetos. «Space Quest IV» es, además, la primera aventura que utiliza sonido digitalizado a través de la recién estrenada tarjeta SoundBlaster, <sup>y</sup> una de las primeras en incorporar gráficos renderizados para dar volumen alas naves. Al tratarse de un salto evolutivo

importante, Sierra puso toda la carne en el asador para ofrecer un producto muy cuidado. Los gráficos, coloristas <sup>y</sup> detallados, invitaban <sup>a</sup> visitar los nuevos escenarios, mientras que el argu mento se aprovechaba de los viajes en el tiempo para llevar a Roger Wilco, el encargado de la limpieza más torpe de lagalaxia, <sup>a</sup> revisitar pasadas <sup>y</sup> futuras aventuras. Su más terrible enemigo, Vohaul, no pereció en «Space Quest II», <sup>y</sup> ahora retorna desde «Space Quest XII» para vengarse. Wilco tenía que rememorar los cuadriculados gráficos en EGA de «Space Quest I», así como descubrir su planeta natal, Xenon, destruido por un virus en «Space Quest XII», y enfrentarse a una futura novia, una princesa amazona en «Space Quest X», antes de encontrarse con propio hijo, que le ayudará a acabar con el temible Vohaul.

«Space Quest IV» estrena todos los avances técnicos mostrados en las aventuras más importantes de los noventa, por lo que merece pasar, por derecho propio, a la historia más gloriosa del género.

está a años luz de cualquier aventura publi cada en los últimos años, algo en loque esta mos de acuerdo, <sup>y</sup> así está también reflejado en el Punto de Mira. Quizás, el polémico uso de la cámara libre, <sup>y</sup> la extrema dificultad, disminuyen un poco la puntuación final. En cualquier caso, tal como seha dicho varias veces en anteriores reuniones, se trata de una de las mejores aventuras gráficas de la historia, que todo aficionado debe jugar.

Las opiniones dejan paso a las preguntas. Crispín Gómez ha oído que «Simon the Sorcerer 3D» se ha quedado sin distribuidora, <sup>y</sup> teme que no se publique. Esto era verdad hace un año, pero HeadFirst ya ha resuelto los problemas, por lo que el juego será distribui do en todo el mundo por Microprose/Hasbro. Crispín tampoco entiende por qué los crea dores de aventuras utilizan entornos 3D, cuan do lo importante son la historia <sup>y</sup> los puzzles. Veamos... Según los "analistas" del marketing informático, los juegos 2D ya no venden en ningún género, <sup>y</sup> hay muchas distribuidoras que se niegan <sup>a</sup> publicarlos, tal como le ocurrió a la primera versión de «Simon the Sorcerer III». A los ojos de los vendedores, es como si alguien quisiese rodar «La Amenaza Fantasma» o «The Matrix» en blanco y negro, o con marionetas, en lugar de con efectos es peciales. Es cierto que ningún género se adapta tan bien <sup>a</sup> las 2D como las aventuras gráficas, pero títulos como «Grim Fandango» <sup>y</sup> «Gabriel Knight III» demuestran que se pueden obtener buenos resultados.

Hablando de «Gabriel Knight», nos han llega do dos e-mails desesperados de Paloma Araujo, de Madrid, <sup>y</sup> Gerardo Santos, de Al mería. Ambos están atascados en el mismo lugar de la primera parte. En el sexto día, no pueden entrar en el despacho de Mosely, ya que el sargento regresa demasiado rápido. Elproblema radica en que el juego es antiguo, <sup>y</sup> en equipos rápidos, no contabiliza bien el tiempo, por lo que no espera lo necesario para permitir a Gabriel realizar las acciones necesarias. La solución radica en utilizar un "ra lentizador" es decir, un programa que permite reducir la velocidad del ordenador. «Moslo» es el más conocido. Se puede locali zar en www.hpaa.com/moslo/moslo.asp. Una vez más, nuestro espacio se ha terminado. Nuevas sorpresas nos esperan en la reu nión del próximo mes. ¡No faltéis!

El Gran Tarkilmar

# La opinión de los expertos

Dada la gran acogida del TOP 10 Universal, que realizamos hace tres meses, aquí tenéis la lista ampliada a los 20 títulos más vota dos en el TOP 5, sumando los votos de las 64 reuniones de lalarga andadura de El Club de la Aventura. Como podéis observar, hay dos grandes sorpresas: la presencia del se miolvidado «Los Archivos Secretos de Sherlock Holmes», y la ausencia de títulos de Sierra, salvo el clásico «Larry Vil», que aparece en elpuesto número 19.

# **TOP20** UNIVERSAL

Monkey Island Monkey Island II Indiana Jones & the Fate of Atlantis Day of the Tentacle Broken Sword The Curse of Monkey Island Indiana Jones <sup>y</sup> la Última Cruzada Sam & Max The Dig **Simon the Sorcerer** Grim Fandango **Simon the Sorcerer II** Broken Sword II Los Archivos Secretos de Sherlock Holmes Loom Hollywood Monsters Full Throttle Mundodisco Leisure Larry Vil **Dark Seed** 

#### NOTA IMPORTANTE:

Para participar en esta sección tenéis que enviarnos una carta o e-mail con vuestras opiniones o preguntas a las siguientes direcciones: CARTAS: Hobby Press, S. A. MICROMANl C/ Pedro Teixeira, 8. 5\* Planta. 28020 Madrid. Indicad en el sobre EL CLUB DE LA AVENTURA E-MAIL: clubaventura.micromania@hobbypress.es

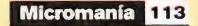

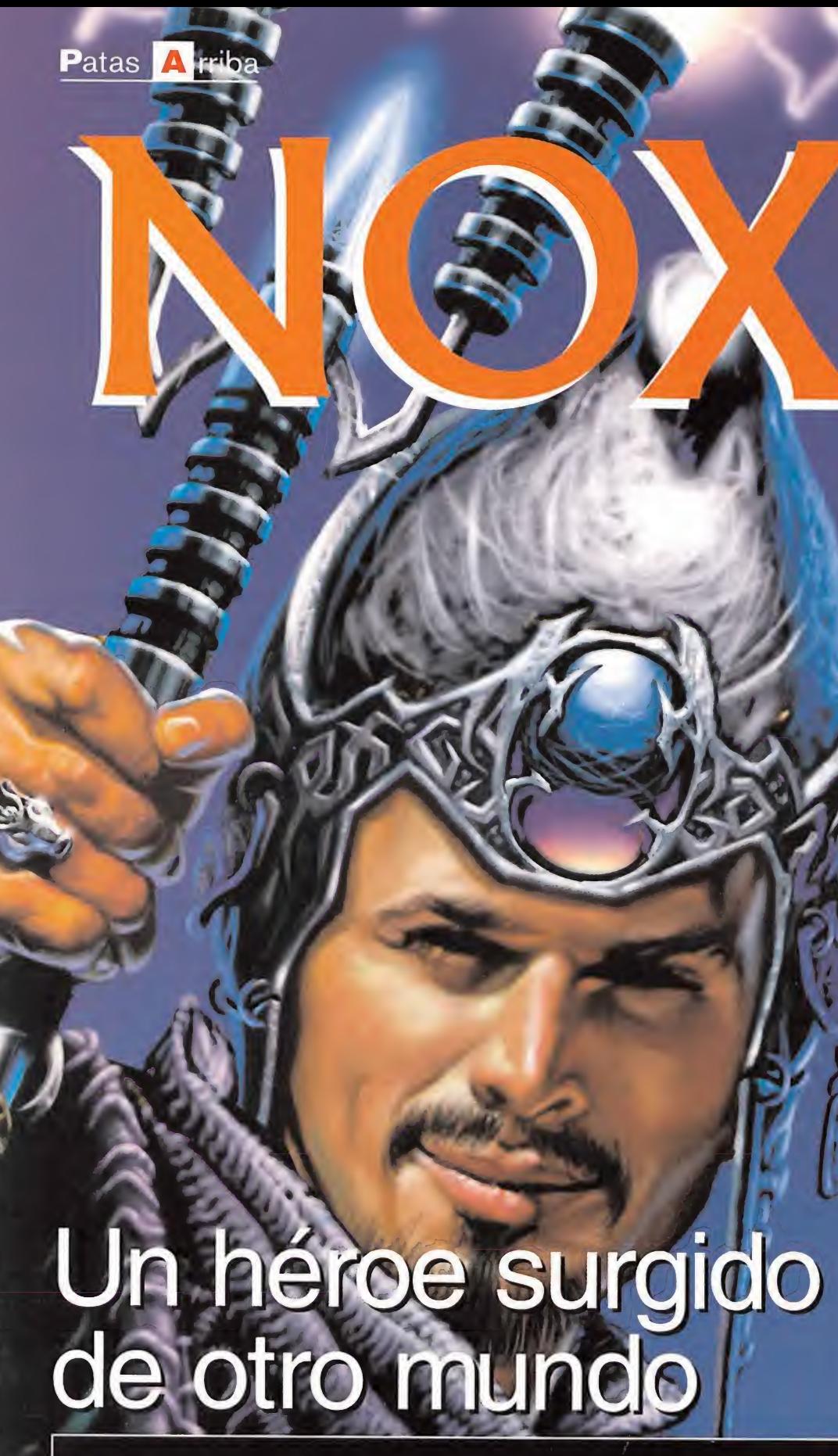

Jack, el protagonista, era un chaval normal con un objeto no tan normal sobre su televisor. Su apariencia era bastante normal, pero un día comenzó <sup>a</sup> emitir extraños destellos <sup>y</sup> Jack se vio envuelto en un extraño viaje a otra dimensión. Ahora deberá derrotar todo un ejército para poder ganarse elbillete de vuelta. En fin, una historia sobre la vida cotidiana...

z.

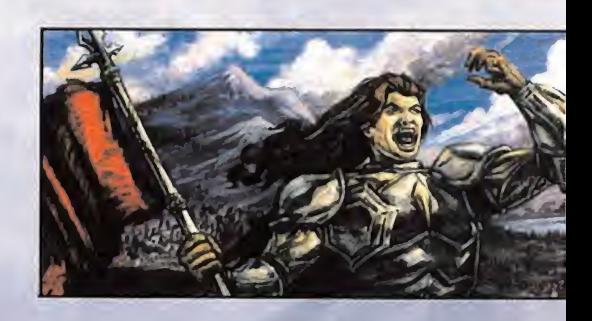

# DIARIO DE UN HECHICERO

#### **1. SHOTCUT TO IX**

Mi primera misión en este nuevo mundo iba a ser encontrar al viejo Aldwyn, del que todos decían se encontraba en la ciudad de Ix.Aún no domino las armas, pero por suerte tampoco me voy cruzando con ningún enemigo realmente peligroso <sup>y</sup> antes de lo que pensaba me he encontrado ante las puertas de la buscada ciudad. Dos guardianes la pro tegen <sup>y</sup> no sé si voy <sup>a</sup> ser bien recibido. Me dirijo sin miedo hacia ellos <sup>y</sup> enseguida me abren las puertas indicándome el camino de la taberna.

#### 2. ALDWYN THE CONJURER

En Ixtodo el mundo está aterrorizado ante los conjuros de un necromántico que por allí vaga. Muchos de sus habitantes pensaban que estos personajes eran tan sólo leyendas, hasta que los vieron con sus propios ojos aparecer <sup>y</sup> desaparecer envueltos en una nube de humo blanco. Por si esto fuera poco, un conjuro del citado personaje ha hecho aparecer una gigantesca araña en medio del pueblo. Todo el mundo nos pide ayuda <sup>y</sup> no podemos defraudarles.

La mayoría de sus habitantes huyen despavoridos <sup>y</sup> nos in dican la casa en donde la araña se ha refugiado, pero un guardia situado en su puerta nos impide el paso, instándo nos <sup>a</sup> buscar al mago Aldwyn en las afueras de la ciudad. No me queda más remedio que hacerle caso <sup>y</sup> pongo de inmediato rumbo al Norte hasta llegar a un río (su guardián es muy agradable <sup>y</sup> me pide un pequeño favor) <sup>y</sup> luego un poco hacia el Este. Entre varios árboles diviso un elevador que lleva directamente <sup>a</sup> las cuevas <sup>y</sup> en ellas cientos de Urchins dispuestos a evitar la vuelta a la superficie. Con un poco de paciencia he logrado encontrar una llave de Rubí <sup>y</sup> con ella he podido acceder <sup>a</sup> una habitación con bastantes cofres <sup>y</sup> unas botas en el interior de uno de ellos. jEstoy convencido de saber quien es el dueño de estas botas, voy a salir de dudas!, <sup>y</sup> me dirijo sin más dilación de vuelta hacia la superficie para hablar de nuevo con el guardia que esta en el río. Efectivamente, esas botas eran suyas, ahora podemos usar el arco que encontramos en los subterráneos para ganar el concurso de tiro del que tanto hablan sus habitantes. (Ima gen 1) Realmente, nunca había usado un arco, pero los héroes tenemos estas cosas: nacemos con habilidades fuera de locomún. El concurso, como no podía ser de otro modo, ha sido muy fácilde ganar <sup>y</sup> <sup>a</sup> cambio me llevo unas monedas de oro con las que comprar aquello que me fuera ha ciendo falta.

¡Aldwyn!, ¡se me había olvidado ya cuál era mi verdadera misión en Ix!Me dirijo raudo hacia los conocidos subte rráneos del Norte, sólo que esta vez busco otro elevador que me lleve <sup>a</sup> la superficie por la otra orilla del río. La casa de Aldwyn está muy cerca <sup>y</sup> nos va <sup>a</sup> vender un conjuro que nos va a permitir entrar en la casa donde se encuentra la araña <sup>y</sup> liberar al Mayor que allí se encuentra refugiado. En agradecimiento a nuestra hazaña voy a obtener el per miso de entrar <sup>y</sup> salir de Ix con total libertad. La puerta Este nos espera...

Para poder hacer frente a tan rebuscada aventura, hemos decidido empezar por las correría de Jack en la piel de hechicero, ya que los demás -guerrero <sup>y</sup> mago-, son bastante parecidos en su deambular por los reinos que supone «Nox». Por ello, el más detallado será el del hechicero, y sólo se comentarán de los otros dos donde diverjan de éste.También hay que hacer

una puntualización: como la perspectiva es isométrica, lógicamente los puntos cardinales no coincidirán; así, el Norte apuntará hacia arriba a la derecha (Noreste real), el Sur hacia abajo a la izquierda (Sudoeste real), el Este hacia abajo <sup>a</sup> la derecha (Sudeste real) <sup>y</sup> el Oeste hacia arriba a la izquierda (Noroeste real). Así pues, que comience la aventura.

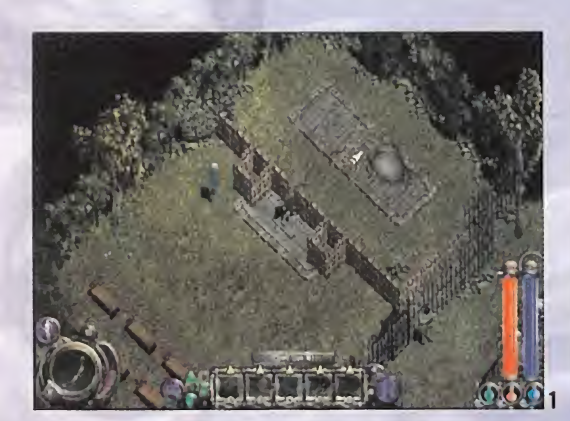

#### **3. RESCUE AT THE MANA MINES**

Varios mineros se han quedado atrapados las minas de maná <sup>y</sup> la producción de tan importante elemento está parada por completo. Sin más dilación me dirijo hacia el pueblo (direc ción Este) <sup>y</sup> luego escojo el camino de las minas (Sur). En bre ve llego <sup>a</sup> la entrada de las minas (imagen 2) <sup>y</sup> poco más allá entramos en las minas en si, donde un personaje me acompaña hasta el punto central de la misma, de donde parten todas las galerías. De aquí parten cuatro puertas, aparte de aquella por la que he llegado, y un elevador que por ahora se encuentra inactivo. Y en todas, menos en la Norte, encuentro uno de los mineros atrapados esperando una visita salvadora.

Cuando los tres mineros ya se encuentran <sup>a</sup> salvo me dirijo al que nos acompaño hasta el lugar para saber qué hacer, <sup>y</sup> este activa el elevador que se encontraba inactivo invitándonos a acceder al piso inferior. Me parece que por ahí abajo voy <sup>a</sup> en contrarme con bichos más raros aún, pero cada vez me siento más capaz de seguir adelante <sup>y</sup> me lanzo al vacío superando todos mis miedos.

Efectivamente, pronto me veo frente <sup>a</sup> unos escorpiones gi gantes alos que es mejor atacar desde lejos ya que en lacorta distancia es muy probable recibir el pinchazo de su aguijón venenoso. Con paciencia <sup>y</sup> valor he llegado <sup>a</sup> una sala donde dos mineros se encuentran atrapados <sup>y</sup> con su compañía sigo el camino de vuelta a la superficie. A cambio de tan valerosa acción, recibo un premio en metálico <sup>y</sup> vuelvo al centro del pueblo (imagen 3) donde el capitán me espera para indicarme el camino hacia el siguiente objetivo. Pero antes de partir, es importante una vuelta por el pueblo para comprar aquello que me fuera <sup>a</sup> hacer falta en el futuro.

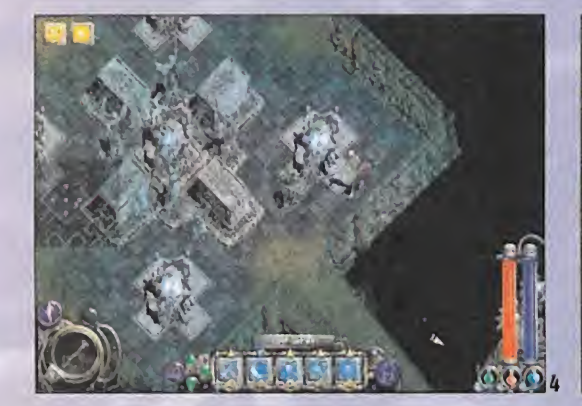

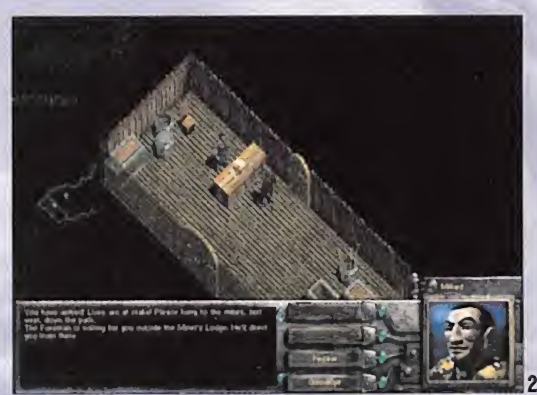

#### **4. BENEATH THE FIELD OF VALOR**

Hay rumores que apuntan la presencia de Hecubah en las cer canías, más concretamente en la Tumba del Valor. Vaya nombrecito que han puesto a mi siguiente destino;s¡ lo que pretendían era asustarme..., lo han conseguido. Hay que verificar la veraci dad de dichos rumores y sólo hay un modo: entrar y verlo todo  $\qquad$  ma con mis propios ojos.

El camino hacia la tumba es muy sencillo, sólo unos metros me separan de ella cuando el capitán me deja en tierra. Quién me iba a decir que yo iba a ser capaz de enfrentarme a situaciones como ésta, siyo era de los que no podía mirar a la pantalla en algunas escenas de las películas de terror... Me imagino que to do esto es un juego <sup>y</sup> comienzo <sup>a</sup>avanzar firmemente, abriendo tumbas como si eso fuera algo que hago todos los días. El cami no me lleva tras muchos metros <sup>a</sup> una bajada al piso inferior, <sup>y</sup> de ahí a otro piso por debajo para luego subir de nuevo uno arri ba. Pronto llego <sup>a</sup> esta estancia (imagen 4) y sigo el camino hacia el Sur teniendo especial cuidado con el cuadrado central de la siguiente sala. Pronto me encuentro ante unas escaleras que me dan una extraña sensación, pero subo por ellas para encontrarme con Hecubah y un necromántico esbirro con el que nos va a tocar enfrentarnos en breves segundos.Tras derrotarlo, busco una llave de plata <sup>y</sup> la uso en la puerta apropiada.

**NOTA:** Los muertos vivientes son muy habituales por esta zona y según el arma que usemos estos vol verán a la vida o no. Si no disponemos de armas que acaben completamente con ellos, es recomendable usar hechizos -por ejemplo, meteoro- que no dejen ni rastro de sus carnes putrefactas.

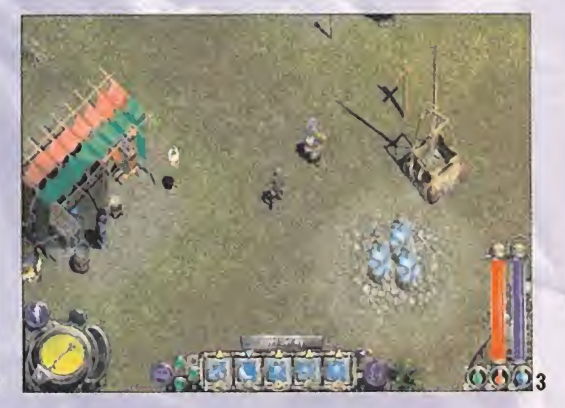

Mi última acción había sido abrir la puerta de la llave de plata <sup>y</sup> gracias <sup>a</sup> mi sexto sentido me doy cuenta que hay algo oculto tras una de las paredes. Minutos más tarde llegué <sup>a</sup> una sala donde me esperaba un elevador <sup>y</sup> para llegar hasta él debía es quivar proyectiles de fuego que salían de las paredes. Con lamayor habilidad que pude, medí los tiempos <sup>y</sup> bajé al piso in ferior donde nuevos peligros me acechaban. No tardé mucho en ver un cartel que me indicaba la presencia de un guerrero bárbaro, así que dispuse mis mejores armas <sup>y</sup> conjuros de ata- 5. que para enfrentarme al que seguro iba a ser un duro rival. El trago ha pasado, pero mis defensas <sup>y</sup> armas se encuentran en mal momento; los conjuros -y 40 flechas que encuentro poco después- van a tener que sacarme de algún apuro.

Pronto me encuentro ante una habitación con un camino marcado en las baldosas del suelo. ¿Qué significará?, no losé, pero yo por si las moscas no pienso pisar fuera de él.Cojo lallave de Rubí que allí se encuentra <sup>y</sup> continúo mi camino por las eter nas cuevas. Enemigos <sup>y</sup> más enemigos, intentando no gastar mis mejores bazas ofensivas, hasta llegar a un cartel que indica "Keeper of Souls" Éste es el momento de sacar todo lo que me queda porque de nuevo toca rival de categoría, mi instinto me lo dice. Con gran esfuerzo he conseguido derrotarlo, así que cojo la capa que ha dejado <sup>y</sup> huyo de estas malditas criptas de una vez por todas.

#### 5. OGRE RAID AT THE HAMLET OF BRIN

De nuevo en la superficie, por fin aire puro <sup>y</sup> no ese hedor que te llegaba hasta los huesos, <sup>y</sup> nunca mejor dicho. Horvath me está esperando <sup>y</sup> algo me dice que me quiere pedir algún favor. ¿Por qué todo el mundo hace lo mismo?, ¿lo pone en mi frente?,

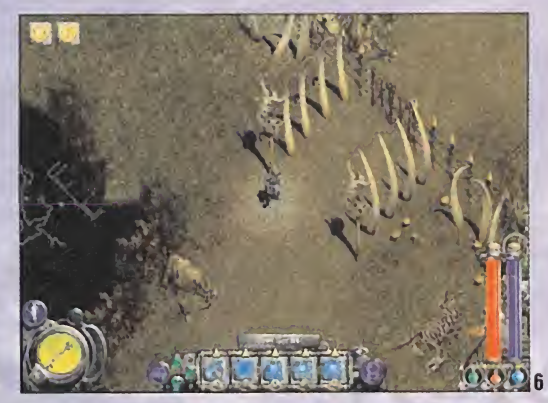

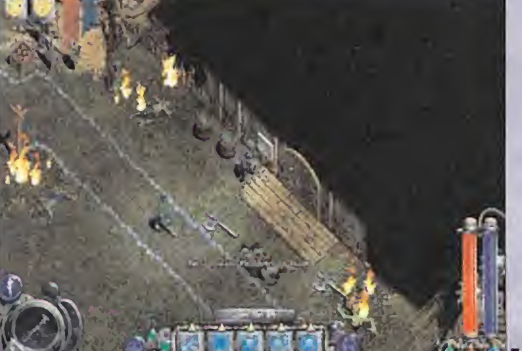

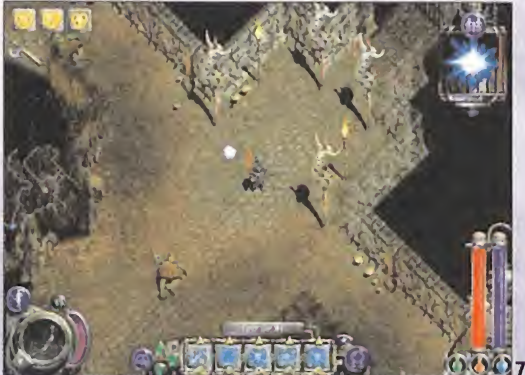

¿cuándo volveré a mi casa y seré yo el que pida favores...? En esta ocasión hace referencia a una amuleto de teletransporte que los ogros le han robado <sup>y</sup> me va <sup>a</sup> tocar ir <sup>a</sup> su poblado <sup>a</sup> recuperarlo. <sup>A</sup> mí eso de los Ogros me suena de los libros, <sup>y</sup> me pica la curiosidad de comprobar su aspecto, así que me dirijo hacia el Norte atravesando un pequeño puente, hasta llegar a Brin.

Una vez allí, lo primero que hago es explorar lazona <sup>y</sup> encuentro una vara en la residencia deThavius (imagen 5) por lo que deci do devolvérsela a su dueño que se encuentra en el jardín situa do justo al Sur de la plaza central. Hecha la buena acción del día -mejor dicho, del minuto, ya que solo hago favor tras favor abandono Brin por la puerta que se encuentra allado del lugar donde encuentro la vara <sup>y</sup> cruzo la selva acabando con multitud de lobos, arañas <sup>y</sup> unos seres verdes que ya vi antes en el pobla do <sup>y</sup> deben ser los llamados ogros. Pronto he llegado <sup>a</sup> una puerta cerrada (imagen 6) que no encuentro el modo de atravesar, por lo que decido ir al Oeste e introducirme por un agujero que allí me encuentro. Empiezo <sup>a</sup>ver escorpiones en gran nú mero, por lo que decido echar mano de mis poderes mágicos <sup>y</sup> crear un compañero de lucha que me ayude lo suficiente -una esfera "Will" o "Wisp" puede ser excelente-. Prosigo como puedo y otra vez llego a una puerta cerrada (imagen 7), sólo que contra los g esta vez encuentro dos mecanismos —uno al Este y otro al Oes-compositorio te- que me facilitan el acceso. Por desgracia, pocos metros des pués de la puerta se cierra un mecanismo tras de mí <sup>y</sup> pierdo laescolta que yo mismo había creado. Oigo el murmullo de bas tantes ogros en el piso inferior y debo pensar rápidamente: ¿rompo el hechizo de escolta <sup>y</sup> creo otra nueva <sup>o</sup> me valgo sin ésta con la esperanza de que el mecanismo se abra tras acabar con los ogros...?

Efectivamente, elmecanismo se ha abierto <sup>y</sup> lo que antes eran murmullos, ahora se convierte en algo mucho más temible. Suena a ogro, pero no uno cualquiera.Tras una entrada con alfombra roja en su interior, me espera un señor de los ogros al que conviene enfrentarse bien preparado. Tras derrotar al ogro, en cuentro lallave de zafiro <sup>y</sup> abro la puerta que allí se encuentra para encontrar ¡el ansiado amuleto! (imagen 8).

Ahora toca llevarlo de vuelta a la ciudad de Brin, pero por suerte no creo que tenga que recorrer todo el camino hecho hasta el momento, ya que diviso muy cerca la primera puerta que encontré cerrada <sup>y</sup> el mecanismo para abrirla sí es accesible desde

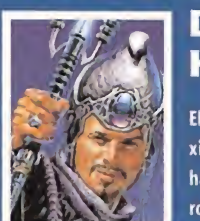

### HABILIDADES DEL **HECHICERO**

El hechicero es el personaje más flexible de «Nox», ya que mezcla las habilidades del mago <sup>y</sup> del guerrero en un solo personaje. Su magia no es muy poderosa, pero puede re-

sultar muy efectiva sise utiliza correctamente <sup>y</sup> es capaz de usar armas de lucha cuerpo <sup>a</sup> cuerpo <sup>y</sup> a distancia (aunque no todas). Su mejor baza es la capacidad de ¡nvocar/encantar criaturas y usar sus cualidades en su propio beneficio.

TÁCTICAS: Al principio, nuestro protagonista no po seerá los conocimientos suficientes que le permitan invocar bestias, por lo que debe conformarse con su pequeña vara de ataque <sup>y</sup> algún hechizo como el Meteoro muy útilpara grupos numerosos. Muchas veces será necesario huir de al gún enemigo en busca de maná con el que recargar nuestro deposito y poder realizar conjuros de nuevo.

Cuando comencemos a encontrar/comprar hechizos de in vocación <sup>y</sup> encantamiento, las posibilidades aumentarán de modo espectacular abriéndose un abanico de ataque <sup>y</sup> de fensa mucho más atractivo. El hechizo de Aturdimiento también debe usarse en conjunción con los citados, o incluso con el Puño de la Venganza. Según avance el juego y el prota-chimi gonista vaya encontrando objetos es conveniente hacer lim pieza periódica y usar los alimentos en vez de recurrir siem pre <sup>a</sup> pociones. Muchas de las armas que encontramos <sup>y</sup> recogemos no pueden ser usadas por los hechiceros, por lo que deben soltarse lo antes posible.

BOMBERS: Los bombers son otra de las habilidades exclusivas de los hechiceros <sup>y</sup> son el método idóneo para descargar varios conjuros de ataque simultáneos sobre ene migos de gran poder. Los creamos, asignamos los hechizos deseados <sup>y</sup> soltamos cuando lo consideremos oportuno.

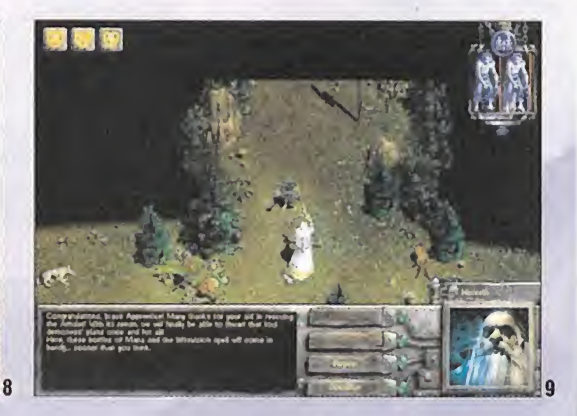

este lado, en la caseta. Enseguida llego al pueblo <sup>y</sup> entrego elamuleto, con lo que cumplo el objetivo (imagen 9).

#### 6. THE HALBERD OF HORRENDOUS

Las fuerzas del mal capitaneadas por Hecubah están arrasando la ciudad <sup>y</sup> no hay tiempo que perder para evitar la matanza. Lo primero es usar mis conjuros para crear un compañero que me ayude a derrotar al necromántico que veo a lo lejos, o un bomber -pero eso sería justo antes de luchar contra él-. Además, dos soldados que luchan con todas sus energías se han unido sin dudarlo a mi lado.

Cuando las calles se vean limpias de enemigos es el momento de ir en dirección Norte <sup>y</sup> hablar con todos aquellos soldados que vea para intentar que se unan como lo hicieron los dos pri meros. Es posible formar un pequeño grupo cercano a la media docena con los que decido avanzar hasta que encuentro una puerta que necesita la llave de zafiro. Al lado encuentro una lla- 7. ve, pero de rubí; la que busco la encuentro en un cofre en el ex tremo Noreste, entrando por la puerta de enfrente a donde es taba laotra.

Llego al lugar donde se encuentra Horrendous, quien le está proponiendo a Hecubah una lucha cuerpo a cuerpo, sin darse cuenta que ésta es mucho más poderosa, hecho que se ratifica pocos segundos más tarde con la muerte del primero. Además, el acompañante de Hecubah le arrebata su más preciado bien. Es el momento de ir hacia el Oeste, por donde el suelo cede bajo mis pies, siguiendo los pasos del necromántico. La puerta que se abre con la llave de plata nos impide avanzar, pero ésta se encuentra en el cofre de al lado. Por fin me veo frente a frente ante el objeto de mi persecución, pero gracias a los guerreros que aún siguen <sup>a</sup> mi lado lacosa será menos complicada...

#### **7. THE HEART OF NOX**

Las murallas de Galava se erigen ante mis ojos de forma majestuosa, y tras ellas la enorme ciudad. En ella es posible encontrar cualquier cosa que busquemos, por lo que ha llegado el momento de reponer mis escasas fuerzas <sup>y</sup> seguir camino hacia el Norte, donde se encuentra la entrada a la torre. Los magos la pueblan <sup>y</sup> me advierten de los experimentos que Hecubah está realizando con el teletransporte que, según ellos, comienza a dominar perfectamente. Prueba de ello son los ogros, que

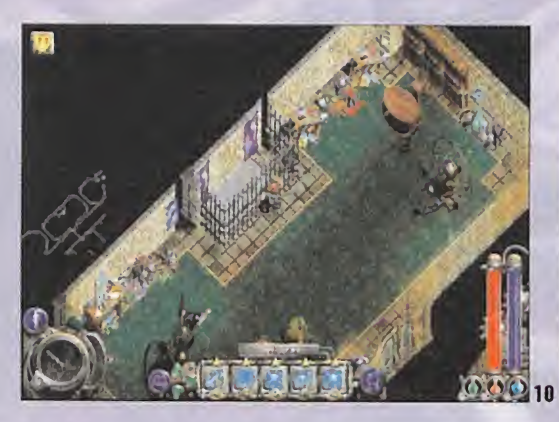

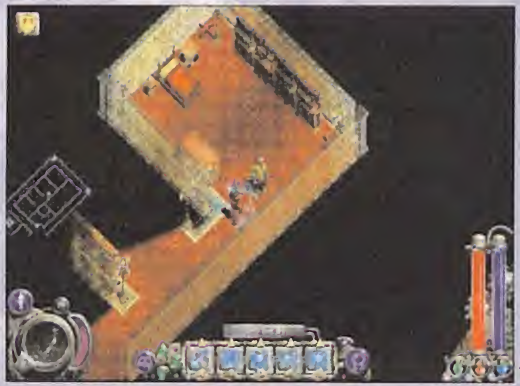

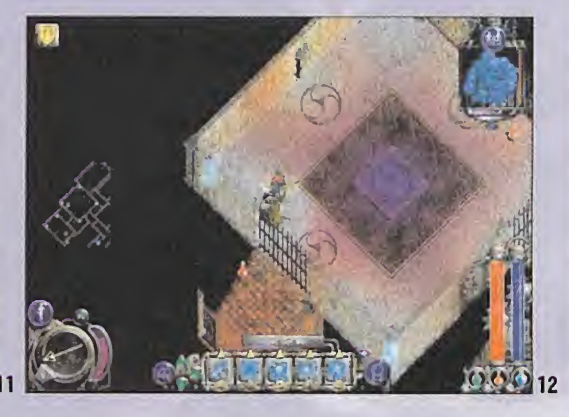

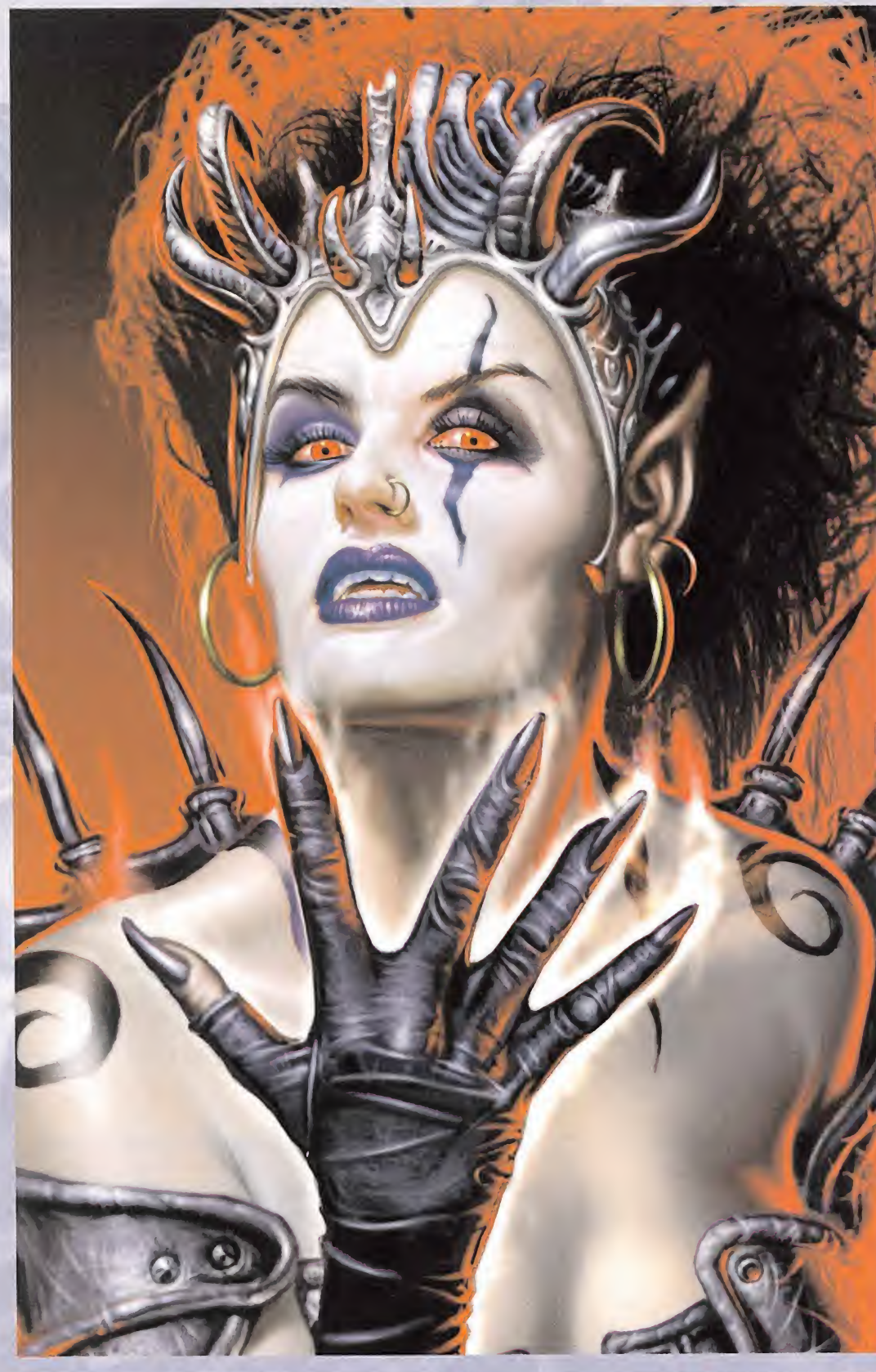

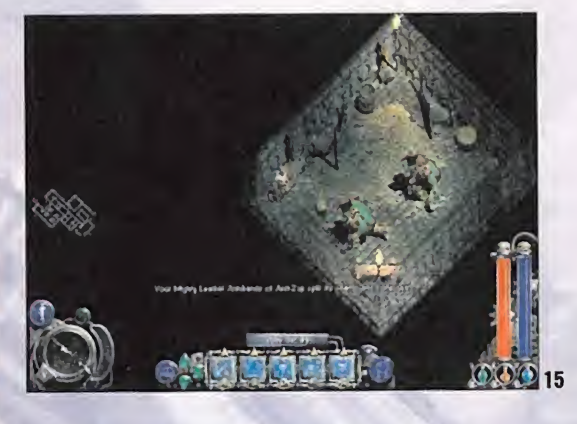

aparecen <sup>y</sup> desaparecen de las salas continuamente. Pronto veo con mis propios ojos lo que me habían comentado los magos, ya que el suelo de la torre está repleto de unos extraños símbolos que al ser pisados nos llevan de inmediato <sup>a</sup> distintas zonas de la misma.

Lo primero que puedo hacer es dirigirme hacia la zona Oeste del mapa donde encuentro la llave de Rubí (imagen 10), para luego encontrar dónde usarla; al final hallo la puerta buscada en la zona opuesta de esta primera planta de la torre. De cami no decido explorar un poco <sup>y</sup> encuentro viandas <sup>y</sup> flechas en las estancias de la zona Norte. El segundo piso me espera, <sup>y</sup> en él muchos más ogros dispuestos <sup>a</sup> no dejarnos conocer más <sup>a</sup> fon do el edificio. Decido seguir el pasillo que lleva hacia el Oeste hasta que éste se acabe, <sup>y</sup> entrar en la habitación que hace es quina a mi izquierda. Aquí encuentro la llave de plata con laque voy en busca de algo interesante hasta que llego a unas salas de alfombras rojas donde un secreto espera ser descubierto (ima gen 11). Utilizo ahora el pasillo que estaba enfrente de donde cogí la llave plateada, primera puerta a la derecha, atravieso la sala y cojo un pasillo que me lleva muy cerca de la llave de oro. Al lado de la llave, dos magos luchan contra varios diablillos, les ayudo <sup>y</sup> apago el mecanismo que allí se encuentra para poder subir un piso más. En éste, aparte de los consabidos enemigos, no encuentro salida aparente hasta que pruebo a usar el teletransporte situado al Noroeste. Desde ahí, otro teletransporta dor (cuidado donde nos lleva) <sup>y</sup> <sup>a</sup> reponer fuerzas <sup>y</sup> coger la ballesta para afrontar unas nuevas escaleras. La red de teletransportes que en esta nueva planta ha forjado Hecubah me está volviendo loco <sup>y</sup> sólo llevo aquí pocos minutos. Primero decido acabar con los enemigos <sup>y</sup> luego intentaré averiguar có mo salir de aquí... Al final descubro que en cada uno de los tres sitios donde lleva cada símbolo hay un mecanismo en la pared que al ser activados eliminan las rejas (imagen <sup>1</sup> <sup>1</sup> ). Ahora bus camos las dos llaves que nos hacen falta -una en cada símbolo- y para arriba.

Me dirijo hacia el Sudoeste hasta encontrar lallave de Zafiro <sup>y</sup> subo para descubrir que Horvath <sup>y</sup> Hecubah se están enfren tando en una lucha en la que la balanza siempre estuvo del lado de la segunda. Ella escapa, <sup>y</sup> yo no puedo hacer otra cosa que in tentar seguirla, por lo que invoco dos unidades que ocupen poco en la jaula de criaturas —por ejemplo, esqueletos— y los  $\blacktriangleright$ 

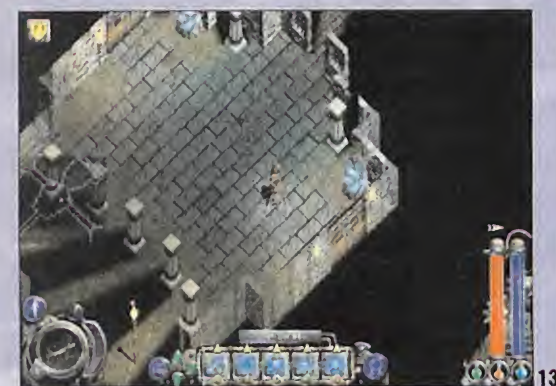

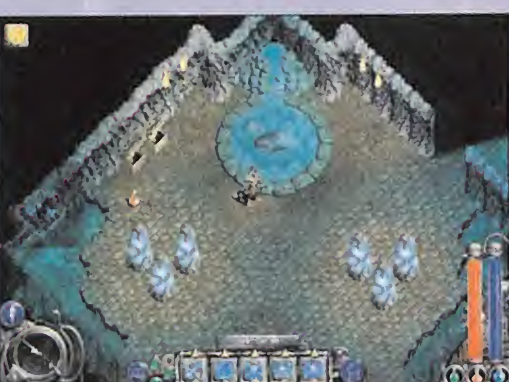

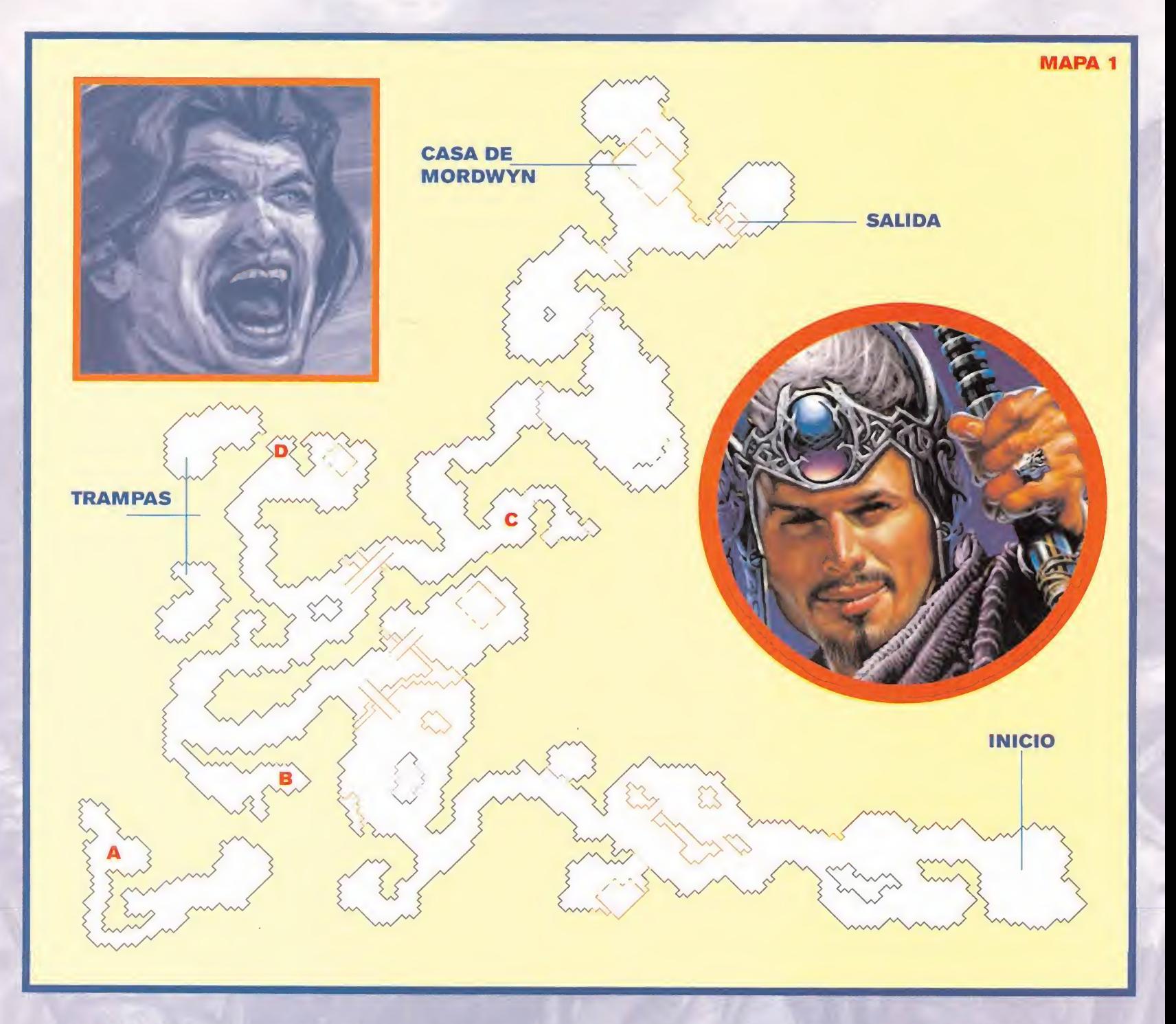

pongo encima de dos de los mecanismos usando la orden GUARD para cada uno de ellos. Yo activo el tercero <sup>y</sup> consigo ver un poco de luz.

#### 8. THE WIERDLING

Vuelvo <sup>a</sup> terreno conocido:el pueblo de Ix.Los lugareños me in dican que Aldwyn me anda buscando, por lo que decido ir por segunda vez a su casa. ¿Dónde estaba?, ¡vaya memoria!... Ya recuerdo, al Norte, atravesando un puente que la última vez que estuve no se encontraba en muy buenas condiciones. Una vez alli, me entrega la llave del templo que no se encuentra nada lejos de su casa <sup>y</sup> decido dirigirme hacia allí sin más dilación. Atra vieso unas cuevas semidesérticas hasta encontrarme con el sa cerdote de Ix,quien me encomienda la misión de adentrarme en las profundidades del templo para conseguir el arma más potente que existe <sup>y</sup> así poder enfrentarme a Hecubah con al guna posibilidad de victoria.

El templo recuerda en gran medida al de la película "Indiana Jo nes" ya que las trampas son más peligrosas <sup>y</sup> numerosas que los enemigos en sí. Primero empujamos la piedra hacia el Norte -si caigo en el intento vuelvo alprincipio <sup>y</sup> lo intento de nuevo-.

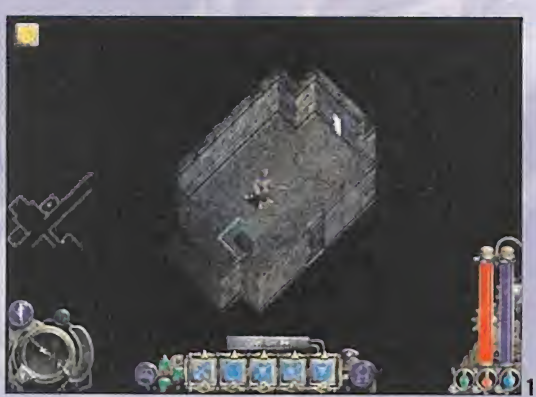

Al final giro hacia el Oeste, salto por encima de las zonas marcadas <sup>y</sup> avanzo despacio para evitar que los murciélagos nos ataquen en grupos numerosos. Poco después, encuentro una llave dorada <sup>y</sup> sigo avanzando hasta encontrar un hueco por donde dejarme caer. A partir de aquí comienza un suplicio, ya que comienzo averme las caras con la mayoría de enemigos co nocidos hasta el momento <sup>y</sup> en número desproporcionado. Lo

único que puedo hacer es avanzar con cautela <sup>y</sup> volver atrás ca da vez que aparezca uno, ya que si sigo avanzando aparecerían más <sup>y</sup> lamuerte sería muy probable, aunque usase un hechizo poderoso. Al final de la cueva encuentro algo de alivio para mi energía <sup>y</sup> vuelvo <sup>a</sup> una sala conocida (imagen 13) donde sigo por lapuerta Este, repongo algo más las fuerzas hacia el Sur <sup>y</sup> de nuevo al Norte a por más pruebas de habilidad. Pronto llegare mos <sup>a</sup> una sala que antes ya pude ver <sup>a</sup> través de una ventana, donde criaturas voladoras de gran fuerza esperan impacientes. Si es posible, invoco alguna bestia poderosa <sup>y</sup> prosigo camino por el Norte hasta un agujero, tras el que encuentro breves momentos de tranquilidad. Se repite ahora aquel episodio en elque los enemigos aparecían de la nada entre cinco piedras, hasta que entro por una puerta, cojo un casco que encuentro hacia el Sur <sup>y</sup> vuelvo atrás en busca de una segunda puerta.

NOTA: Tras esta segunda puerta hay muchos cofres, algunos de los cuales se transforman en poderosos enemigos con el contacto. Si eso ocurriese, es mejor alejarse de inmediato y evitar la lucha, ya que vuelven a su estado inicial pasados unos segundos.

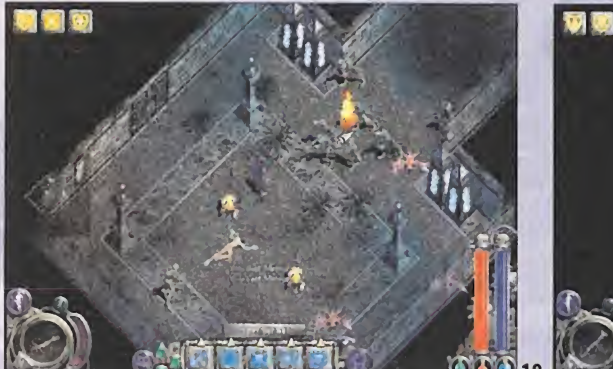

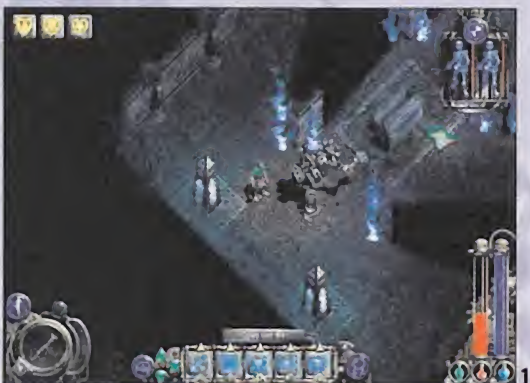

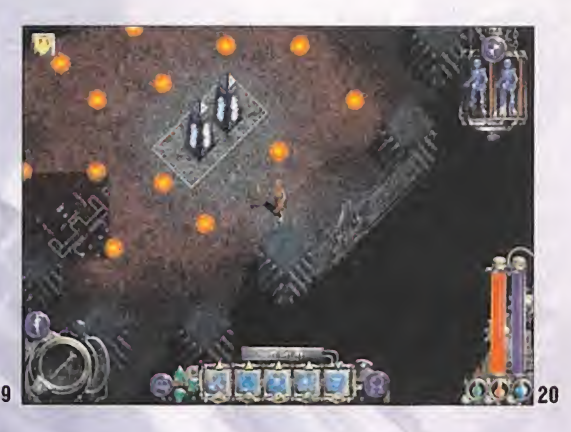

Aparto la piedra que me impide seguir <sup>y</sup> cojo la llave de plata que encuentro sin demasiados problemas hasta llegar <sup>a</sup> una sala donde dos osos esperan tras unas rejas. Acabo con ellos sin acercarme mucho, abro las rejas <sup>y</sup> vuelvo atrás hasta unos láseres de color verde que me hacen pasar algunas dificultades. Luego, varios puentes <sup>y</sup> un par de golems, que son tan fuertes como lentos (aprovecha este punto débil), <sup>y</sup> enseguida llego <sup>a</sup> una fuente donde encuentro elbuscado animal (imagen 14). Lo cojo <sup>y</sup> vuelvo <sup>a</sup> las afueras de la ciudad para hablar con el capitán.

#### <sup>9</sup>.JOURNEYTHROUGH THE DISMAL SWAMP

El objetivo inicial es encontrar la casa de Mordwyn, el hermano de Aldwyn. Vaya lugar para vivir, aunque aquí seguro que encuentra todas las plantas <sup>y</sup> animales que utiliza en sus pociones. Los habitantes que más vemos al principio son plantas carní voras; son fuertes, pero tienen un problema obvio: no pueden moverse. Por lo tanto, evito a todas aquellas que no molesten en mi camino. El resto pueden ser abatidas con un hechizo meteoro seguido de un golpe cercano.

NOTA: El hechizo de resistir veneno no es mala idea vista la cantidad de animales yplantas peligrosas.

Antes de seguir avanzando es posible conseguir armas <sup>y</sup> comida en el punto"A" del mapa (mapa 1), aunque para ello tendré que enfrentarme con varias babosas <sup>y</sup> arañas. Más adelante en elpunto "B" encuentro un arma interesante y en el "C", tras varias piantas venenosas y carnívoras, una capa y flechas. Por último, en en el "D" otra capa <sup>y</sup> comida, pero antes de llegar tuve cuidado con el suelo pues no parecía muy seguro.

Pronto llego a una reja metálica y tras ella esta Mordwyn, quien en me entrega algo muy importante: una ballesta de gran calidad. Además, en su dormitorio, encuentro pócimas para mejorar mi maltrecha salud.

Sigo avanzando hacia el Este entre charcos, plantas <sup>y</sup> enemigos hasta llegar <sup>a</sup> una casa con un establo al lado <sup>y</sup> ogros por lazona. En lacasa está la llave de oro <sup>y</sup> fuera está Aidan para echar me una mano en mis objetivos. Vuelvo atrás hasta una especie de rotonda <sup>y</sup> esta vez cojo dirección Noreste (enseguida veo varios puentes). Al final llego <sup>a</sup> otro poblado de ogros <sup>y</sup> en unas de sus casas hay un elevador que me lleva <sup>a</sup> un piso inferior (ima gen 15). Me encuentro de nuevo ante múltiples pruebas de habilidad, por lo que decido entrar <sup>a</sup> todas <sup>y</sup> a cada una de las habitaciones con mucho cuidado listo para huir por si fuera una trampa. Una de ellas hizo que el suelo se derrumbara bajo mis

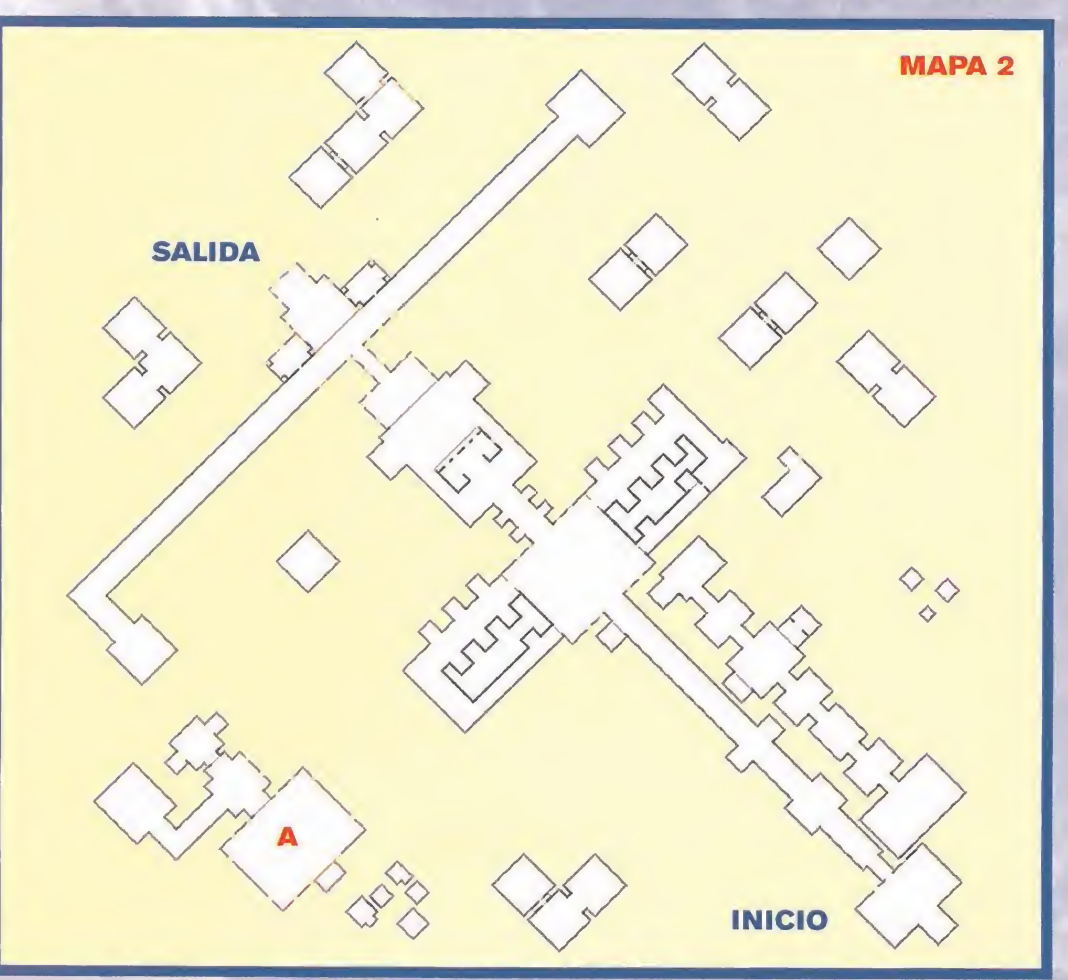

pies <sup>y</sup> cayera varios pisos uno tras otro. La caída no es lo más grave, lo grave viene ahora en forma de enemigos.

Al final llego a una zona nevada (imagen 16) plagada de es queletos, lobos e, incluso, necrománticos. Llegará un momento en que me cruce con un hombre llamado Caín que se encuentra en el suelo rodeado de varios lobos. He de darme prisa en sal varle ya que, en señal de agradecimiento, me seguirá <sup>y</sup> ayudará en el camino hacia el mundo de los muertos. Conviene no dejarlo atrás en ningún momento, ya que poco después se cerra rán los caminos ami espalda para una lucha a muerte contra tres necrománticos.

Siguiendo las estrechas sendas, llego hasta una tienda donde actualizo mi equipamiento <sup>y</sup> poco más allá unas escaleras que nos llevan a...

#### 10. THE LAND OF THE DEAD (MAPA 10 A)

De nuevo suelos que se deshacen <sup>y</sup> pinchos que aparecen sin avisar. Debo tener cuidado de no caerme ya que debajo se oyen ruidos que denotan la presencia de bastantes enemigos, pero si así ocurriese, debo seguir avanzando hacia el Oeste, dirección que seguía antes de caer. Pronto llego a una sala de grandes di mensiones con dos tumbas que me dan sendos repuestos de flechas. Un nuevo acertijo (este no es muy sencillo) <sup>y</sup> luego una compleja red de teletransportes que finalizan cuando encuentro la llave de oro.

#### NOTA: Es vital activar el mapa porque de este modo se pueden observar extraños en las paredes que in diquen donde puede estar la salida.

Tras esto, varios puzzles sencillos. Por ejemplo, en uno de ellos todo es tan sencillo como mover una piedra <sup>y</sup> colocarla encima de una marca en el suelo (imagen 17). Pero para abrir una de las puertas es necesario luchar contra uno de los enemigos más rápidos que he visto hasta el momento, situado en el punto "A" del mapa (mapa 2). La salida me espera <sup>y</sup> la cosa parece tranquila nada más subir, pero la palanca que veo enfrente seguro que cambia las cosas al ser activada. Luego una sala tranquila, un pasillo <sup>y</sup> decenas de zombies que conviene esperar <sup>a</sup> que se agrupen para lanzar un hechizo meteoro (imagen 18).

Un golem metálico me espera en una sala con una tumba en medio y llamas azules en su alrededor, pero si entro poco a poco soy capaz de llegar a verle sin que éste perciba mi presencia, de modo que quede <sup>a</sup> merced de un primer golpe que debe ser lo más duro posible (imagen 19). Menos mal que aún dispongo de varias flechas, ya que con éstas <sup>y</sup> una buena dosis de puntería voy a activar los dos mecanismos que se ven desde las ventanas para salir. Con esto consigo acceso a una nueva sala con un nuevo golem, sigo el camino del Sur <sup>y</sup> luego hacia el Oeste para conseguir la llave de rubí. Después cojo el pasillo Norte, <sup>y</sup> pro curo ir siempre lomás al Oeste posible, aunque haya que romper paredes en más de una ocasión.

Pronto llego a una sala con este aspecto (imagen 20) e intento esquivar las bolas de fuego con el arco/ballesta en mano, diri giéndome hacia el extremo Sudoeste, donde una palanca abre

Micromania 119

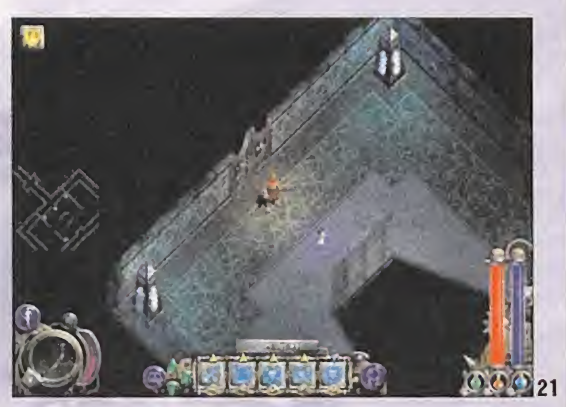

un hueco en elextremo contrario que me lleva <sup>a</sup> una zona en laque debo prestar especial atención al suelo, ya que las zonas peligrosas no se diferencian demasiado de las seguras. Sigo de frente hasta llegar <sup>a</sup> unos láseres morados <sup>y</sup> giro a la derecha para usar un elevador que allí se encuentra. Éste me lleva hasta una puerta cerrada <sup>y</sup> para abrirla hay que disparar con una fle cha a un botón que se puede ver desde el lado contrario (bor deando la puerta cerrada por cualquiera de sus dos lados). En elinterior encuentro una extraña llave (imagen <sup>21</sup> ) <sup>y</sup> activo la palanca que se puede ver tras las llamas azules. Esto me deja vía li bre por el camino del Oeste (a la izquierda de los láseres antes citados). Voy hacia la zona recién abierta <sup>y</sup> encuentro láseres en movimiento <sup>y</sup> dos golems al fondo. Aprovecho los láseres para engañarlos <sup>y</sup> consigo que se pongan en su trayectoria, llego <sup>a</sup> una habitación en la que debo aprovechar dos ventanas para acabar con un gran número de diablillos voladores <sup>y</sup> llegar hasta un teletransporte. Éste me lleva junto <sup>a</sup> un golem que ini cialmente no me ve y, tras él, una segunda llave extraña de diferente color. Con las dos llaves en mi poder vuelvo al lugar donde dos láseres me impiden continuar <sup>y</sup> coloco las llaves en las dos marcas del suelo.

Un enemigo con gran poder mágico me está esperando. Sus hechizos me paralizan por completo <sup>y</sup> debo recurrir <sup>a</sup> mis armas mas mortíferas para quitarlo del medio. Cuando muere, cojo su poderosa vara <sup>y</sup> avanzo hasta una sala con varios láseres en movimiento. Me detengo para estudiar sus trayectorias <sup>y</sup> observo que hay palancas en medio que los detienen. Éste ha sido mi último problema antes de poder coger el arma más poderosa jamás conocida, el arma con la cuál podré derrotar a Hecubah, la vara de Oblivion (imagen 22).

Los enemigos comienzan allover ahora por orden de Hecubah, pero gracias a mi nueva arma no suponen ningún problema para mí, aunque sí es recomendable gastarla lo menos posible combinándola con hechizos potentes de ataque. Salgo de ahí <sup>y</sup> diviso ogros <sup>y</sup> un teletransporte en una de las cabañas. Es justo en esa cabaña donde encuentro un hechizo vital para proseguir, ya que la siguiente sala, aquella <sup>a</sup> la que me lleva el tele transporte, no tiene salida <sup>y</sup> debo usar el hechizo "Blink" para proseguir mi camino. Hecubah en persona me está esperando. Activo todos mis hechizos de protección <sup>y</sup> ataco conjuntamente con la nueva vara <sup>y</sup> hechizos, teniendo en cuenta que <sup>a</sup> los la dos hay salas donde puedo recargar maná. De mí depende la posibilidad de volver <sup>a</sup> mi mundo sano <sup>y</sup> salvo...

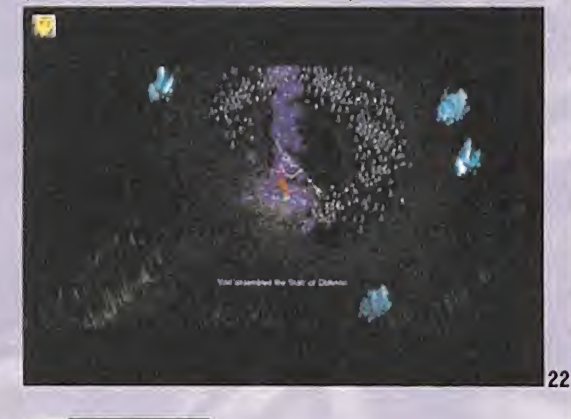

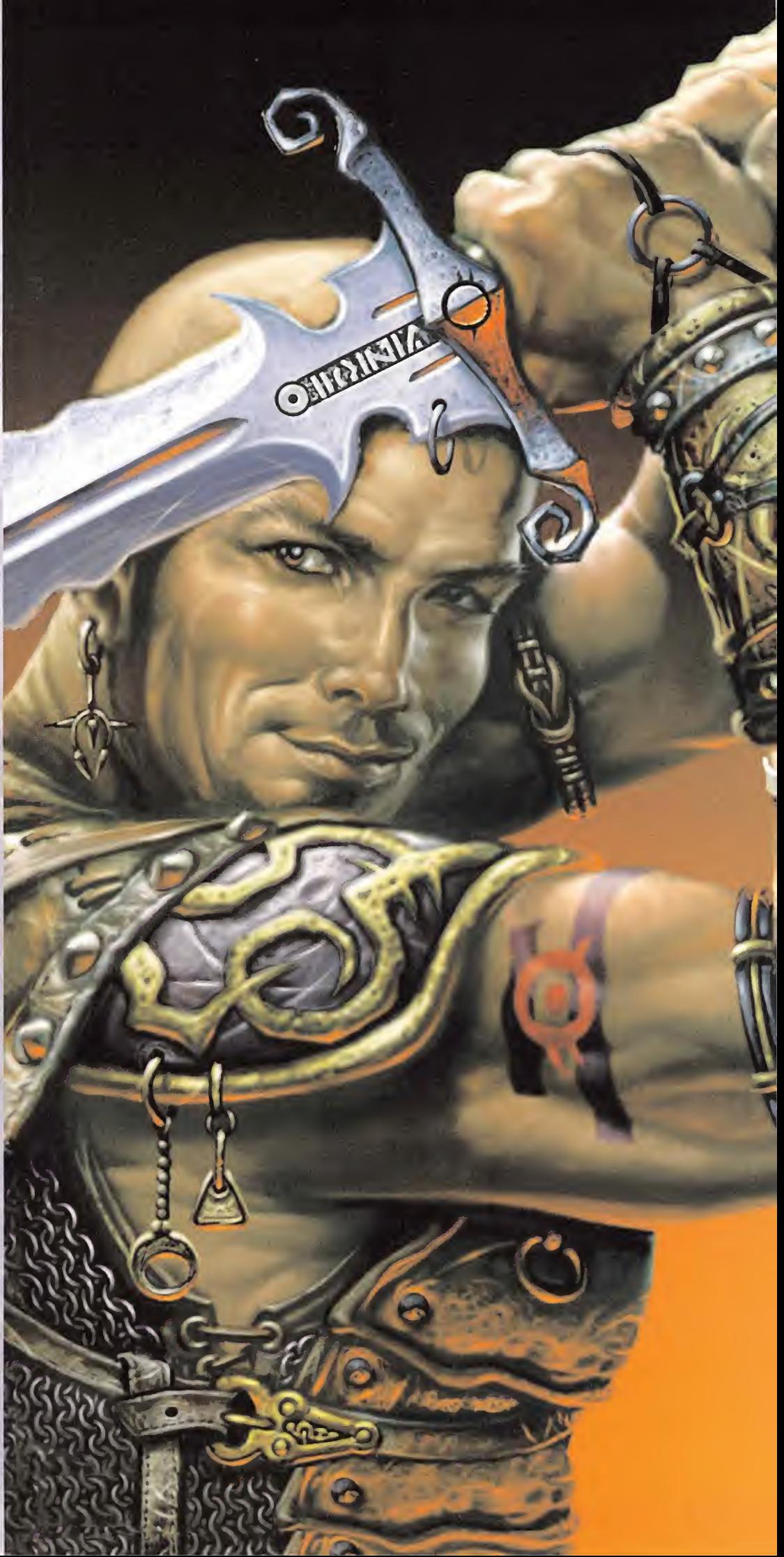

# DIARIO DE UN GUERRERO

Para las fases no comentadas puede seguirse el esquema marcado para los hechiceros.

#### **1. THE FORTRESS OF DÜN MIR**

Parece que el destino ha decidido por nuestro protagonista sin consultar <sup>y</sup> ese destino tiene un solo nombre:"Gauntlet'.'Ese parece ser el nombre de unas pruebas que hasta ahora nadie ha conseguido superar, así que nos dirigimos hacia el Norte para saber algo más del tema <sup>y</sup> observamos que el simple hecho de intentar pasar esa prueba es un honor para cualquier guerrero, aunque la mayoría sepan que no saldrán vivos del intento. ¿Y dónde se realiza la famosa prueba? Rápidamente vemos una puerta custodiada por un guardia que nos responde de inmediato:"Lo siento caballero, para acceder al Gauntlet necesita una autorización oficial<sup>"</sup>¡Encima que me juego el pescuezo, necesito una autorización!, y ¿de dónde saco yo eso?", son los pensamientos de Jack mientras hablamos con lagente del pueblo en busca de una pista. La mayoría no dice nada intere sante, pero uno de ellos nos propone un trato a tener en cuenta: acabar con los murcielagos de unas cuevas y cultivos cerca-constituidade esta e la su nos a cambio del buscado pase. Para ello nos da la llave de rubí con la que vamos al Sudoeste donde se encuentran los manzanos <sup>y</sup> la cueva. Dos mandobles bien dados <sup>y</sup> se acabó, esto de la espada no parece muy complicado. Volvemos de inmediato en busca de Gearhart, el cual se encuentra en un edificio de maquinaria al Noreste de la entrada a Gauntlet. Ya con el papelito en nuestro poder, el guardia no pone ninguna pega <sup>y</sup> nos deja camino libre hacia el interior del edificio.

#### 2. THE GAUNTLET

No estamos solos, ya que son varios los guerreros que intentan salir vivos de aquí. El primero de ellos no dura más de unos segundos, ya que algo le machaca nada más cruzar la primera

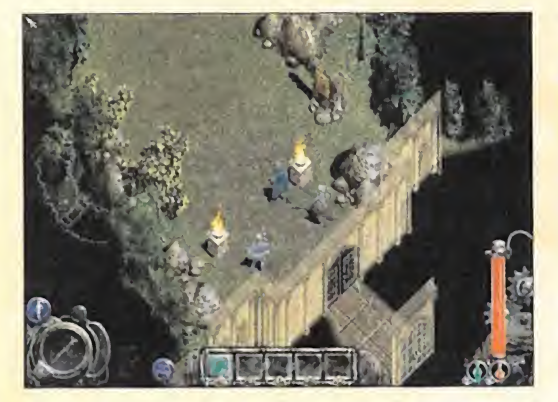

esquina. Pero no nos queda más remedio que echarle valor <sup>y</sup> nos damos cuenta que no es para tanto:tan sólo hay que prestar atención a las paredes: un par de arañas, varios "Urchins" y un troll muy lento. ¿Ya está? No ha sido tan difícil, así que volvemos al pueblo donde el soldado de la puerta nos pide ayuda para rescatar a Gearhart, que se ha quedado encerrado por sus máquinas en los subterráneos de la ciudad. No podemos negarle nuestra ayuda, por lo que nos dirigimos rápidamente a su edificio (justo al Norte) <sup>y</sup> usamos el ascensor que tiene en su parte posterior. Como siempre, nos quedamos solos en la búsqueda <sup>y</sup> aparecemos en el sistema de alcantarillado de la ciudad, marcado en el mapa como inicio. Siguiendo sus indi caciones nos será muy sencillo llegar hasta ellugar donde Gearhart está atrapado <sup>y</sup> finalizaremos la misión con éxito.

#### 3. TROUBLE IN IX (MAPA WAR 03A)

Si seguimos el camino dirección Oeste iremos a parar de nuevo al poblado donde se desarrolló la acción de la fase anterior, y la podemos usar para comprar armas <sup>y</sup> comida con eldinero que nos ha dado Horrendous. Pero nuestro verdadero destino está en dirección contraria, atravesando los ríos de lava, para llegar hasta laentrada de las cuevas, marcado en elmapa con la palabra "Inicio" (mapa 3).

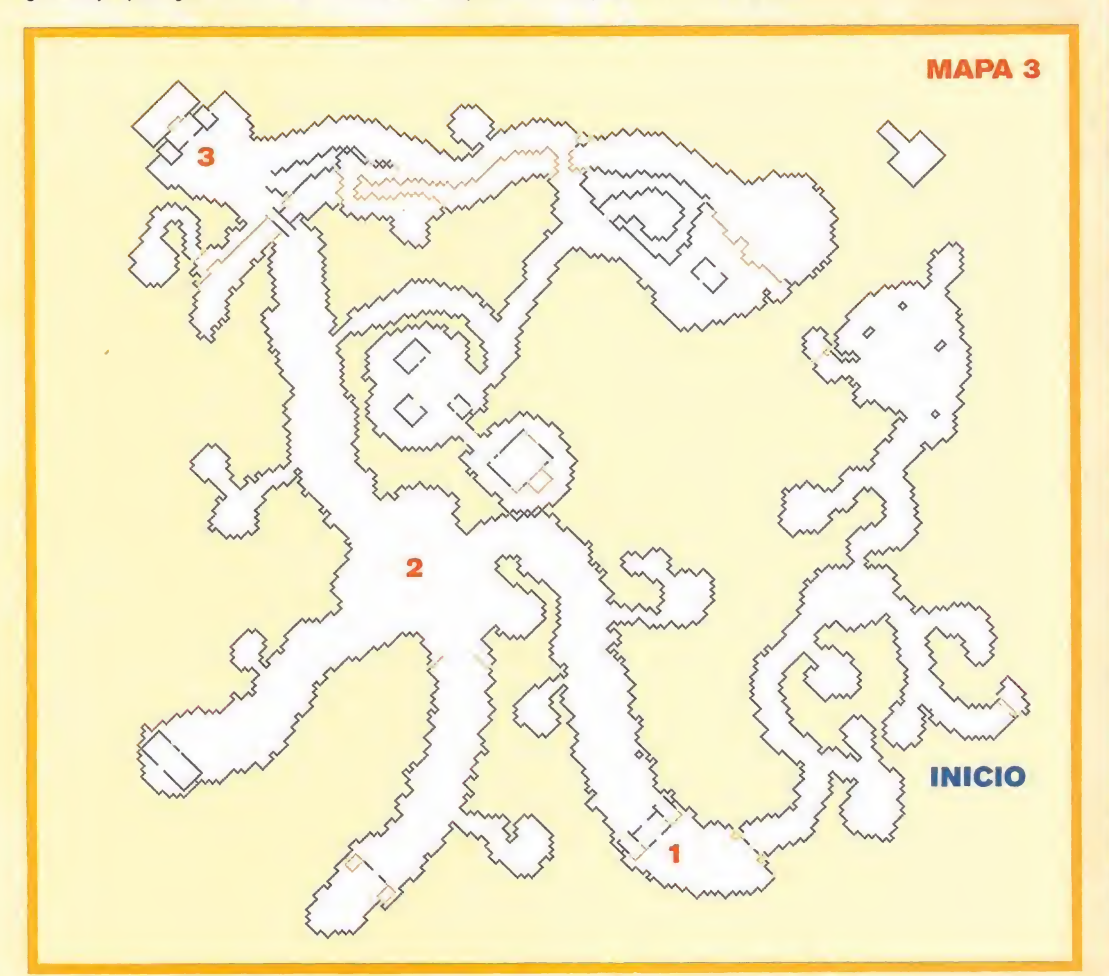

El camino correcto nos lleva al punto "uno" pero podemos desviarnos varias veces del camino para conseguir oro <sup>y</sup> comida. Hasta aquí hemos topado con trolls <sup>y</sup> demás animalejos habituales en las cuevas, pero <sup>a</sup> partir de aquí abundarán los guerreros y ladrones. Pronto llegamos al punto "dos", cruce neurálgico de caminos, desde el que se puede ir a casi cual quier sitio, pero nosotros vamos en busca de Mayor Theogrin, en lavilla de Ix.Así que seguimos el camino del Oeste hasta llegar a la citada villa (punto "tres"), en donde nos esperan impacientes para encomendarnos una misión.

El mayor echa de menos un objeto llamado "Scepter" <sup>y</sup> cree que han sido los Urchins los responsables del robo. Nos dirigi mos al cementerio que se encuentra en dirección Norte, cru zando el puente <sup>y</sup> usamos un elevador que nos baja hacia las cuevas. Éstas son un laberinto por el que debemos deambular hasta encontrar un agujero por el que dejarnos caer. Apare ceremos encerrados entre cuatro paredes <sup>y</sup> aparecerán varios Urchins veteranos que nos pondrán las cosas algo más difíciles. La puerta de dónde salieron ellos es nuestro objetivo, ya que tras ella se encuentran varios cofres en los que encontra mos el objeto buscado <sup>y</sup> una llave de rubí. Seguimos por este camino hasta encontrar una puerta que necesita la llave de oro (que se encuentra un poco al Norte) <sup>y</sup> salimos del cementerio con dirección al centro de Ix.La casa del Mayor es la más importante del pueblo <sup>y</sup> en ella espera impaciente nuestro re greso. Ahora es tiempo de compras, ya que el capitán nos es pera para proseguir nuestra aventura.

# HABILIDADES DEL GUERRERO

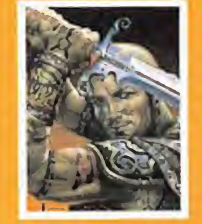

Adiós a la magia, nada de convocar criaturas ni do hechizos defensivos. El guerrero basa todo su poder ello material: poderosas armas de ataque (tanto de corta como de larga distancia) <sup>y</sup> pesadas armaduras que no son capaces de portar el resto de personajes. Además es el más rápido.

Cinco habilidades especiales (a modo de conjuros) le son con cedidas en cada uno de los cinco primeros niveles, a saber: BERSERKER CHARGE. En los primeros compases hay enemigos muy difíciles de derrotar en la corta distancia que ceden rápidamente ante uno de estos envites. Tardan en regenerarse, pero el guerrero puede huir sin demasiado problema hasta que pueda lanzar otro. Su potencia va au mentando a medida que lohaga laexperiencia de nuestro protagonista.

WAR CRY. Acaba con las habilidades mágicas de los de más durante un tiempo no muy elevado. Lo normal es usarlo para huir de situaciones problemáticas <sup>y</sup> no para ganar la batalla a poderosos magos.

HARPOON. Si impacta contra cualquier enemigo, éste será "atraído" hasta nosotros donde le castigaremos con nuestras armas de corto alcance. Suele usarse contra hechi ceros <sup>o</sup> magos, <sup>y</sup> también puede ser efectivo para obligarles <sup>a</sup> atravesar zonas muy peligrosas como lagos de lava, trampas, etc.

TREAD LIGHTLY. Traducido al castellano, sería algo parecido a "pisada ligera", lo que nos da una idea bastante aproximada de su utilidad. Evita que caigamos por zonas en las que el suelo cedería normalmente. Y ya se sabe que cuan do se cae por uno de estos agujeros, siempre nos espera un recibimiento adecuado...

EYE OF THE WOLF. Nada escapa <sup>a</sup> la mirada del lo bo, ni siquiera aquellos magos que usen su hechizo de invisi bilidad. También hay enemigos durante el juego que se mantienen ocultos durante gran parte del tiempo.

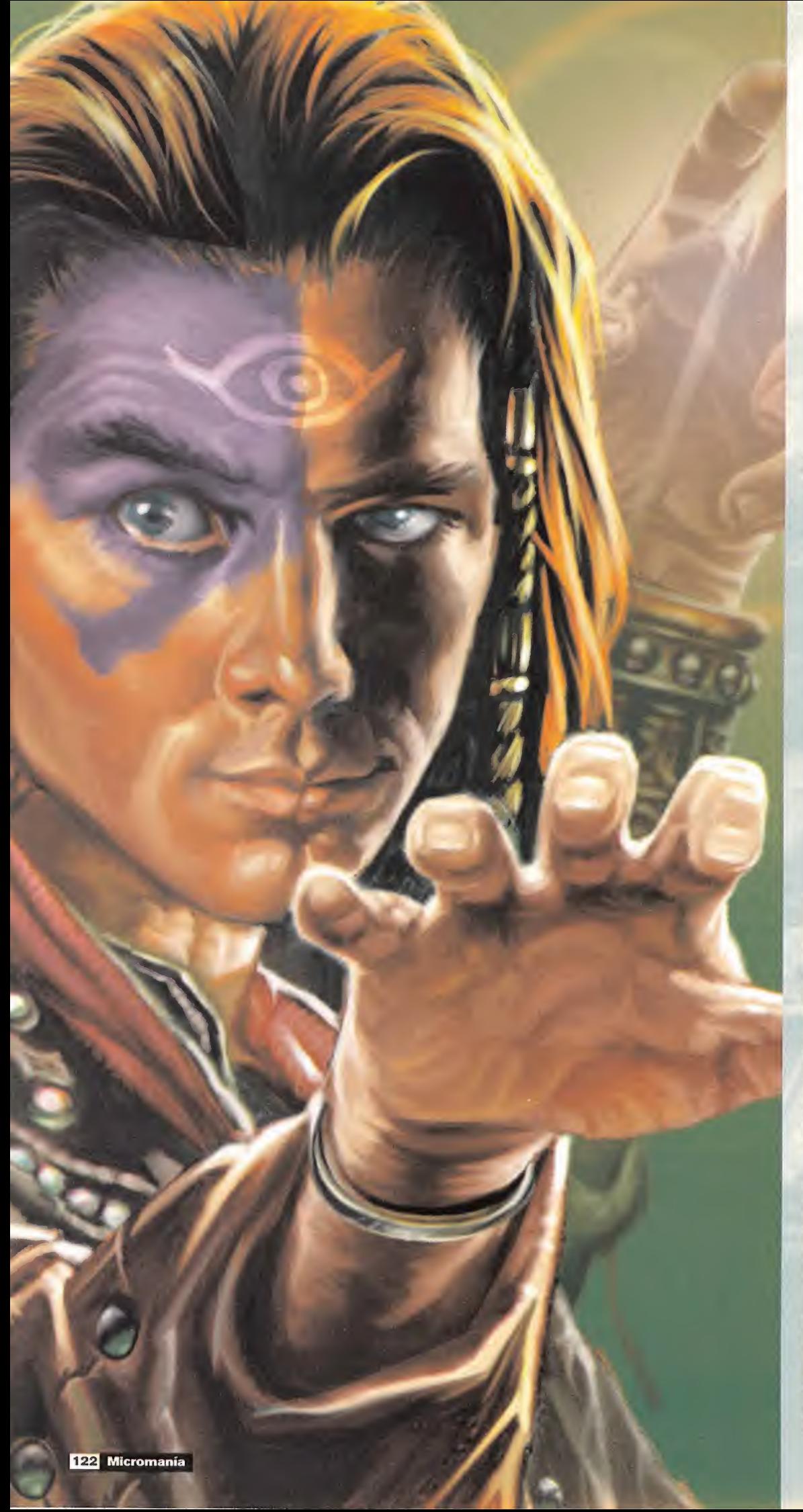

# DIARIO DE UN MAGO

Las tres primeras fases son exclusivas de este personaje, en cambio las restantes pueden considerarse iguales.

#### <sup>1</sup> . HORVATH THE WIZARD

Aún nos queda mucho camino por delante antes de llegar <sup>a</sup> ser un poderoso mago <sup>y</sup> que mejor forma para conseguirlo que ro dearse de aquellos que ya lo son. Horvath es uno de ellos, <sup>y</sup> ade más esamigo del capitán, por lo que conviene hacerle una visi ta a su casa del Norte. Por el camino encontraremos nuestro primer hechizo de ataque:"Missiles of Magic" maná, energía <sup>y</sup> varios Urchins. Usa lopoco que sabes de magia para acabar con ellos <sup>y</sup> pronto llegaremos <sup>a</sup> nuestro objetivo (imagen 23). Éste nos pedirá que busquemos a su aprendiz que parece haber sido secuestrado por los Urchins, así que atravesamos la casa <sup>y</sup> sali mos por detrás. Llegaremos <sup>a</sup> un elevador que nos baja hacia las cuevas (hogar de los Urchins) <sup>y</sup> enseguida veremos <sup>a</sup> un hombre encerrado. ¿Será a quién buscamos?, pero la llave que abre la puerta esta al Norte (punto "A" del mapa 4) y se encuentra tras una barrera de fuego que desaparece rompiendo los barriles de agua. Cogemos la llave, activamos un botón que se encuentra muy cerca de ahí <sup>y</sup> volvemos atrás con la intención de liberar al supuesto aprendiz. Éste se encuentra peor de lo que pensábamos <sup>y</sup> muere, no sin antes decirnos que los necrománticos están metidos en esto. Volvemos rápidamente ala casa de Horvath para contarle lo sucedido y comienza a considerai..os como su nuevo aprendiz. Hay que acompañarle <sup>a</sup> Galava.

#### 2. GALAVA CASTTLE

Horvath nos dice que nos espera en la torre de la ilusión mientras nosotros compramos todo aquello que consideremos necesario en esta magnífica ciudad. Si nuestro oro lo permite, no estaría mal mejorar nuestro vestuario. Tras esto, vamos hacia el Norte <sup>y</sup> entramos en la torre que encontramos (imagen 24). En ella nos recibirán amablemente <sup>y</sup> nos indicarán el camino hacia el "despacho" de nuestro maestro. Una vez allí (imagen 25), él nos indicará dos objetos que debemos conseguirle para potenciar sus habilidades mágicas: un amuleto <sup>y</sup> un libro. Así que va mos hacia el elevador que hay allado para bajar al piso inferior.

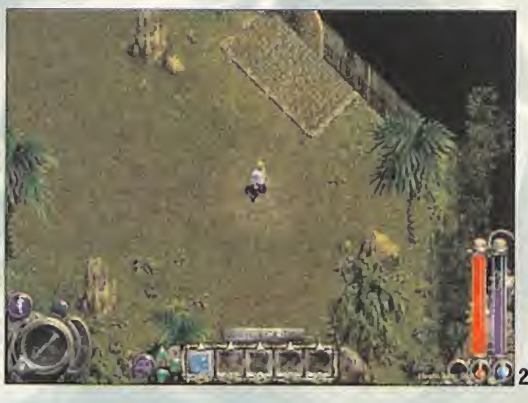

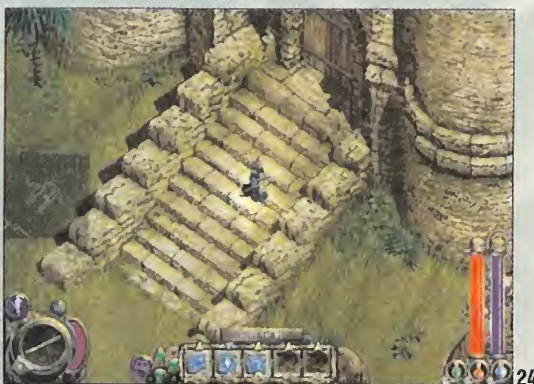

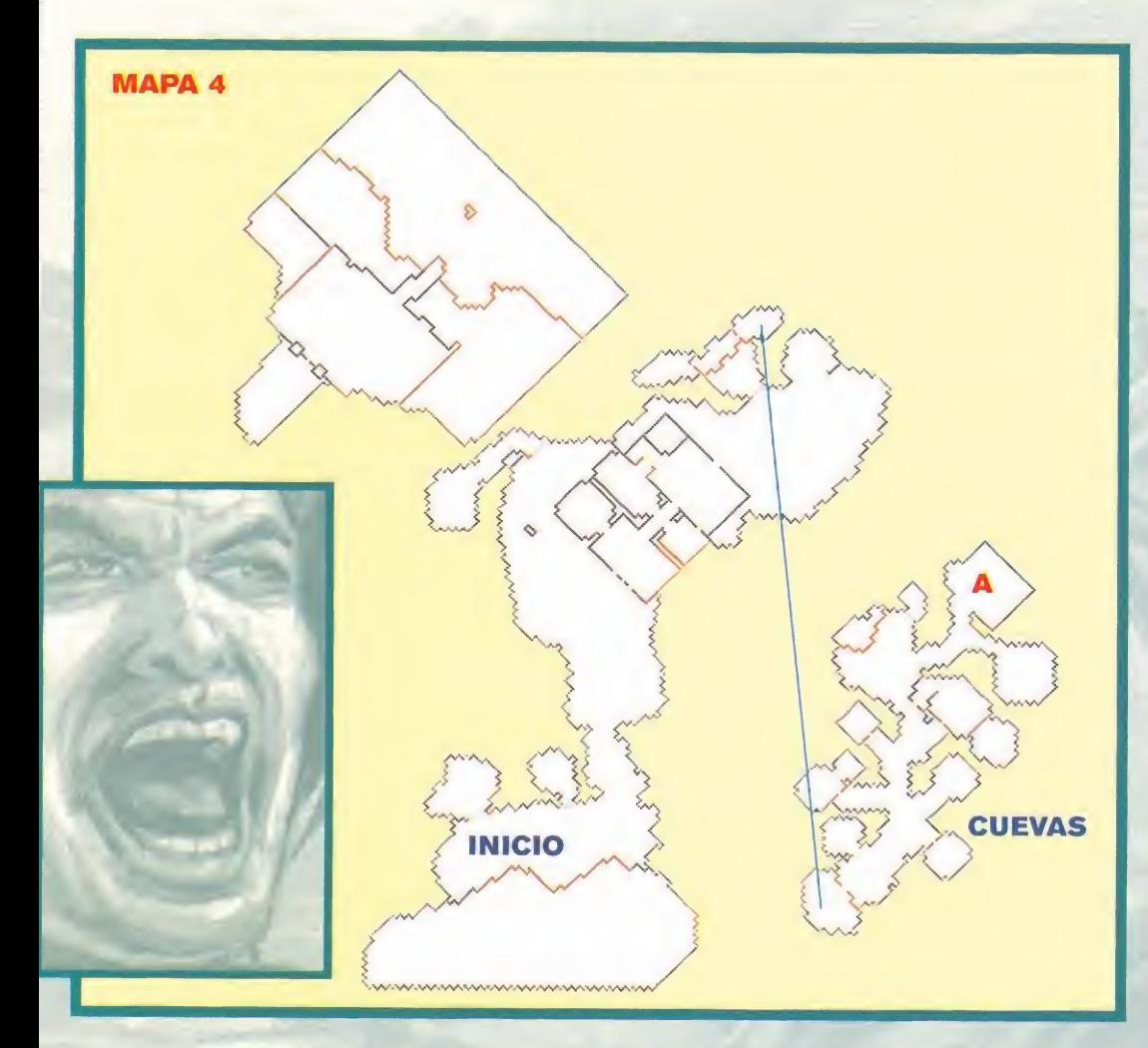

La misión parece sencilla <sup>y</sup> rápidamente vemos el libro, pero en ese preciso momento aparece necromántico <sup>y</sup> se lo lleva ante el asombro de todos los presentes. Nosotros, como es obvio, debemos seguirle para recuperarlo. Cogemos el camino por donde se fue y, aunque parezca no haber salida, una puerta secreta se abre alcoger la poción de energía. Pronto llegaremos a una escalera de bajada (imagen 26), donde nos espera el necromántico. Pero de nuevo vuelve a escabullirse, por lo que vamos pri mero hacia el Oeste en busca de oro <sup>y</sup> luego al Este. Usamos una caja para abrir un pasadizo, atravesamos la puerta de la llave de oro (justo al lado), pulsamos los dos botones usando el hechizo de misiles <sup>y</sup> matamos <sup>a</sup> las arañas de la siguiente sala. ¿Y la salida?, en la sala situada más al Oeste está la clave.

Pronto llega el momento de encontrarnos cara <sup>a</sup> cara con nuestro objetivo, pero éste cae por un agujero <sup>y</sup> es abatido por unos trolls. Nos dejamos caer por allí sin miedo, cogemos el libro <sup>y</sup> buscamos unas escaleras de subida que nos llevan muy cerca del lugar donde se encontraba custodiado el libro inicialmente. Y como recompensa por devolverlo, nos loentregan junto con el amuleto que quería Horvath (imagen 27). El maestro nos espera en su despacho.

#### 3. A DANGEROUS ERRAND

Para salir de la habitación de Horvarth usaremos cualquier hechizo de ataque sobre las librerías situadas a su espalda. Atra vesaremos una cueva plagada de arañas siguiendo en todo momento dirección Sur sin necesidad real de abrir ninguna puerta. En el bosque, una gran piedra nos indica el camino a seguir y llegamos a unas cuevas llenas de bárbaros donde buscamos un pequeño pasillo que lleva hacia el Oeste para salir de nuevo al bosque. Se trata de un verdadero laberinto poblado de animales salvajes y bárbaros del que sólo hay una salida. En el centro hay una casa, <sup>y</sup> muy cerca de ésta, un poco más al Noroeste, está lo que buscamos (imagen 28). Usamos el elevador <sup>y</sup> seguimos el camino de la cueva hasta llegar a la primera puerta situada a la izquierda de nuestro protagonista. Aquí cogemos la llave de plata <sup>y</sup> proseguimos hasta llegar <sup>a</sup> una sala dónde varios guerreros guardan el amuleto del teletransporte. Salimos de aquí en dirección Este para luego girar al Norte hasta llegar a un agujero. La llave de zafiro aparece ante nuestros ojos <sup>y</sup> enseguida veremos los elevadores que nos llevan directamente hasta la oficina de Horvarth, a quien entregaremos el amuleto.<br>J.J.V.

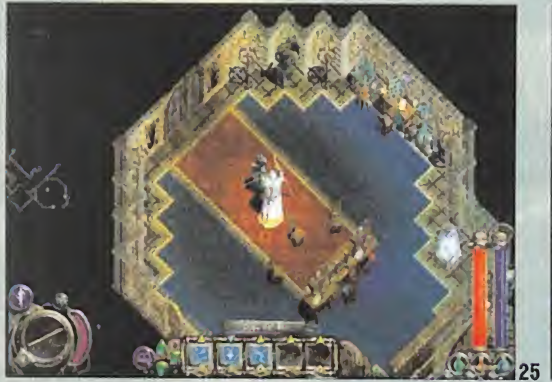

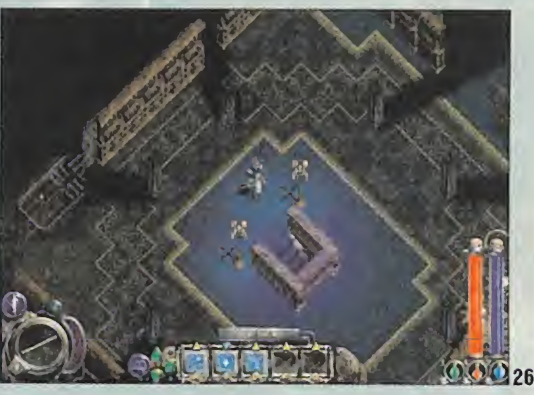

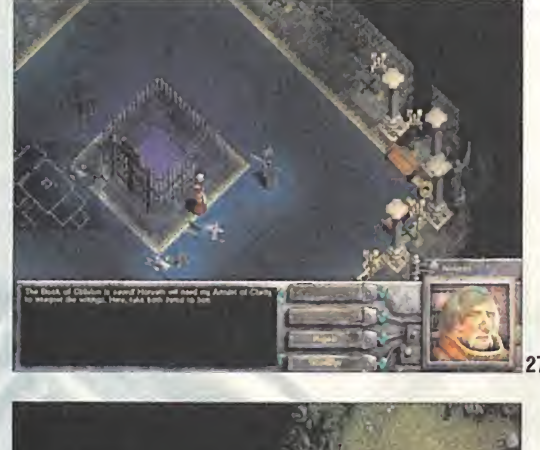

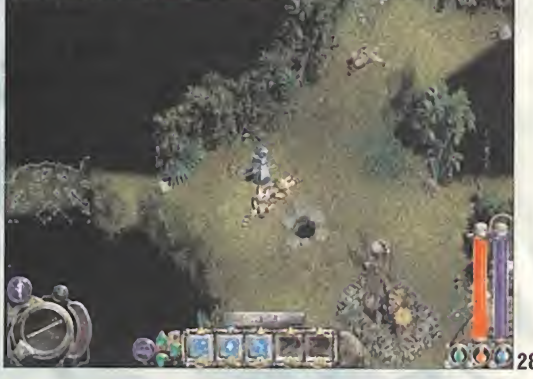

## HABILIDADES DEL MAGO

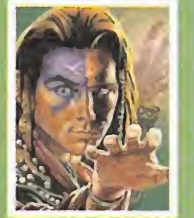

El más lento <sup>y</sup> débil de los tres, de be utilizar sabiamente su sigilo, habilidades mágicas <sup>y</sup> trampas para hacer frente a todo tipo de ene migos. A veces también puede asestar un par de golpes en la corta distancia, pero sólo en casos muy particulares, pues arriesga su inte-

gridad en el intento. Aunque inicialmente es muy lento, durante la aventura podremos encontrar objetos que mejoren este apartado, o incluso comprarlos si no diéramos con ellos. No tardará mucho en aprender el arte de la Invisibilidad <sup>y</sup> la Confusión, que se van a convertir en dos de sus mejores alia dos cuando se conjuguen con otro hechizo de corte ofensivo. También se tornará importante el hechizo de Cierre, que nos va a permitir escapar de situaciones complicadas evitando que los enemigos nos persigan a través de verjas o puertas -incluso podemos lanzar hechizos de ataque atravesando algunas de ellas-.

#### TÁCTICAS:

Cinturón de Hechizos: Procura crear un par de grupos de hechizos. Elprimero contendrá hechizos defensi vos (Curaciones, Invisibilidad...) <sup>y</sup> el segundo con los de tipo opuesto (Bola de Fuego, Misiles...). De este modo activare mos el primero cuando estemos en las zonas de Mana <sup>y</sup> uti lizaremos estos sobre nuestro personaje.

Rompiendo barriles: Las armas que utiliza el mago no aguantan mucho trote, por lo que es más recomendable usar los puños para abrir los barriles <sup>y</sup> dejar el desgaste de las armas para momentos más críticos.

Trampas: Al igual que los Bombers eran únicos de los hechiceros, las trampas son exclusivas de los magos. Su fun cionamiento es muy similar <sup>y</sup> un modo muy efectivo de co locarlas es mientras hace efecto el hechizo de invisibilidad. De este modo pueden ponerse muy cerca del enemigo para asegurar su buen funcionamiento.

Micromanía 123

# Código Secreto Theme Park World

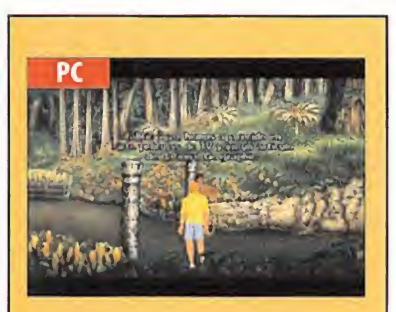

## Broken Sword II

Id <sup>a</sup> la carpeta \sword2 del CD <sup>1</sup> <sup>y</sup> copiad el fichero JEL.SYS a la carpeta principal del juego en el disco duro. Cambiad la ex tensión del fichero a JEL. EXE.

Ejecutar este programa. Escribir HELP para sacar una lista de cheats que modifi can el juego <sup>y</sup> se puede empezar en el lu gar deseado. Para ello teclea "S" seguido del número de sitio donde ir.

Con STARTS tendremos la lista de sitios. Con "Q" se juega, <sup>y</sup> con "ESC" se vuelve al menú cheat.

#### GANADORES DE MAYO DE UNA CAMISETA DEL «TIPS & TRICKS TEAM»:

Las siguientes personas han sido las ga nadoras de una camiseta cada uno de este mes por haber enviado un truco válido para la revista: Jaime Calvo de laPrida, David Osuna, José Luis Sánchez Sénder, Alejandro F. Criado Martin. Recordad que para enviar vuestros tru cos es necesario que hayan salido en lasección de Punto de Mira, pero que no hayan sido publicados en esta sección. Acordóos, también, de incluir vuestra di rección completa.

Este truco es para ganar dinero en el juego «Theme Park World». Lo que hay que hacer es lo siguiente:

Primero, crear una caseta "arcade" <sup>y</sup> esperara que un niño entre <sup>a</sup> jugar en ella. Justo en ese momento, mientras esté el niño dentro, hay que subir el precio de la partida a lo que desees ganar, darle <sup>a</sup> aceptar <sup>y</sup> cuando el niño acabe de jugar, nos abonarán el precio que hayamos puesto. Para que el truco sea más efectivo es recomendable bajar la velocidad.

# Ultima IX: Ascensión

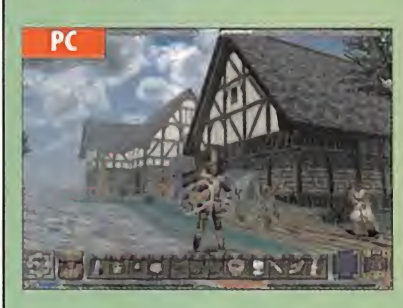

En eldirectorio en que se instaló el juego encontrarás un archivo llamado default.kmp. Cuando lo abras con cualquier editor de texto (el Wordpad o el Bloc de Notas), casi al final encontrarás una sección con lacabecera: [Cheat Commands]

Ahora puedes situar debajo líneas como lasque siguen:

alt+shift+i =togg!e\_avatar\_invulnerable alt+shift+l = toggle\_avatar\_fly. Durante el juego: (alt+shift+i <sup>y</sup> alt+shift+l), activarán las funciones que hemos indicado. También pueden funcionar las siguientes lí neas después del signo igual: pass\_one\_hour

unpass\_one\_hour pass\_one\_minute unpass\_one\_minute toggle\_sun toggle\_wind toggle\_storms toggle\_avatar\_fast sunrise\_sunset

## Age of Empires II

Esto más que un truco es el aprove chamiento de un error de progra mación de este juego. Los enemigos controlados por el ordenador NO atacan nunca las puertas -que valen 30 unidades de piedra- a menos que situemos murallas junto a ellas; por tanto, si defiendes tus

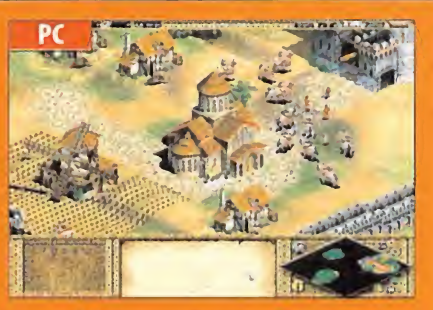

ciudades con puertas, nunca entrarán dentro del perímetro de tu base.También puedes utilizarlo para envolver caballerizas, tálleres de maquinaria, etc. Nunca te atacarán.

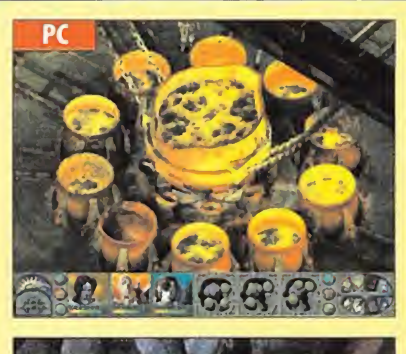

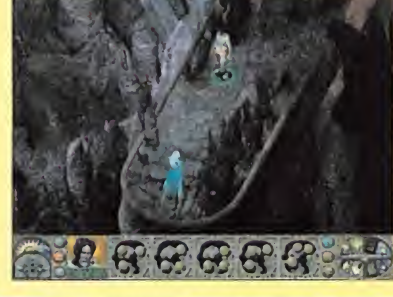

#### Planescape **Torment**

Para poder conseguir dinero extra en «Planescape Torment» siempre que quieras hay que ir a la taberna Smoldering Corpse <sup>y</sup> dirigirse a una Dust man que hay justo <sup>a</sup> la derecha de la entrada, se llama Mochai, pero ella no es realmente una dustman <sup>y</sup> te dará algo de dinero para que no lo digas.

Si repites esta operación siempre que quieras, ella te irá dando dinero hasta que tú quieras hacer una misión que te manda el dueño de la ta berna, entonces se ira o morirá Mocha. Recomendamos no hacerla demasiadas si queréis tener siempre dinero a mano.

# QUIERES FORMAR PARTE DE NUESTRO **KTIPS & TRICKS TEAM»?**

Envíanos ese truco que tan bien te funciona con tus datos personales (nombre <sup>y</sup> dirección) a: Hobby Press, S.A. Micromanía • CÓDIGO SECRETO C/ Pedro Teixeira, 8. 5ª Planta. 28020 Madrid

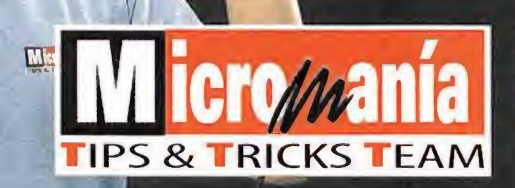

También puedes enviarnos un e-mail con tu truco y tus datos personales a: codigosecreto.micromania@hobbypress.es Todos los seleccionados por redacción, serán publicados y recibirán la camiseta de nuestro «Team».

# Información del sistema • Auténticas pruebas • Solución de problemas de PC

HIHHK

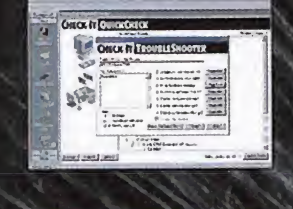

Microsoft\*

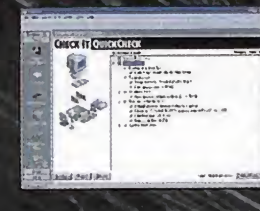

• Nueva interfaz: Le guia fácilmente a través del proceso de resolución de problemas.

INCLUYE

• QuickCheck: Revisa el sistema en conjunto para<br>identificar cualquier zona problemática

• Módulo de resolución de problemas:<br>Le guia rápidamente para lograr las

• Detail It

Muestra una completa información<br>del hardware instalado:

1 • Componentes básicos del sistema,<br>incluyendo: placa madre, unidades, .<br>incluyendo: placa madre, unidade.<br>memoria, puertos COM y monitor.

2 • Periféricos esenciales, incluyendo;<br>modem, CD-ROM, sonido e impresora.

3 • Software del sistema, incluyendo:

• Pruebas Checklt

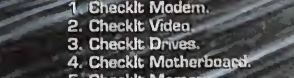

5. Checklt Memary.<br>6. Checklt Ports.<br>7. Checklt CD-ROM.

• Informes/Certificación: Amplios informes de las pruebas realizadas.

• Pruebas de laboratorio: Realiza el seguimiento <sup>y</sup> evalúa el rendk miento del PC para facilitar el máximo aprovechamiento del hardware.

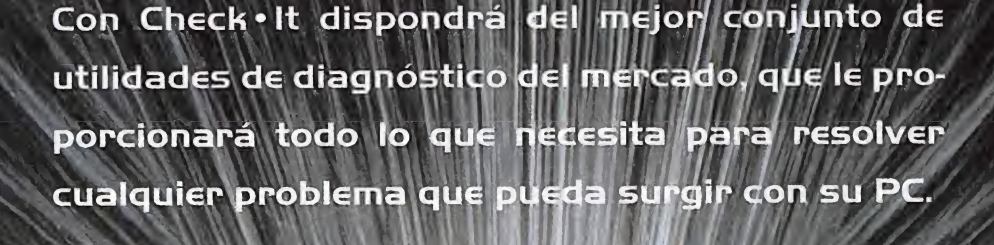

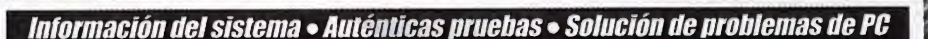

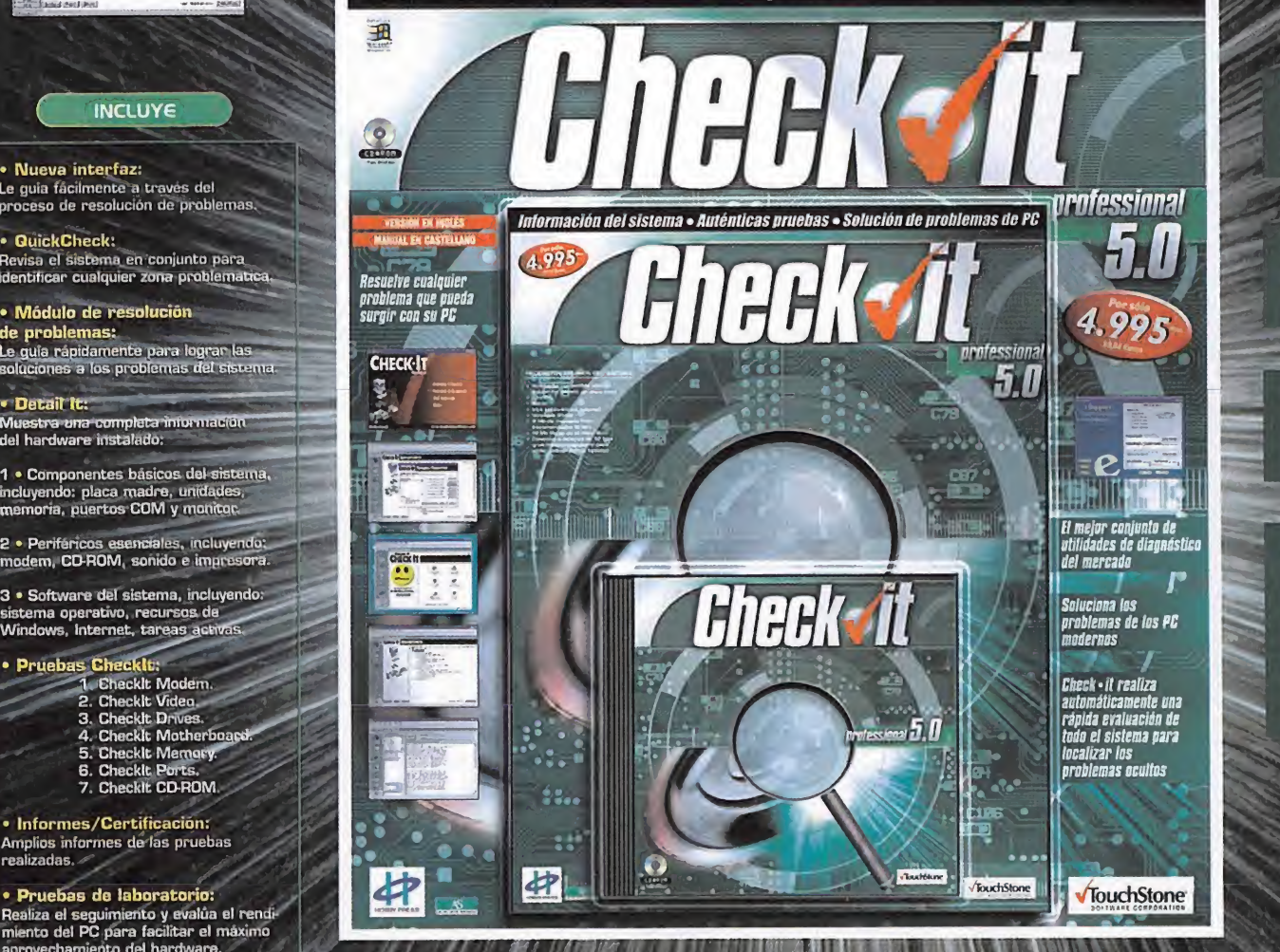

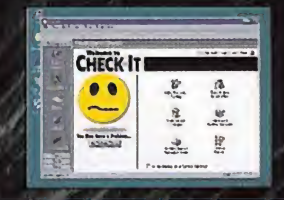

orofessional **a** 

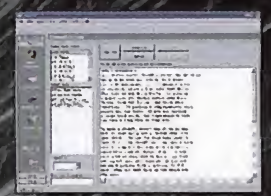

**Resuelve cualquier** problema que pueda surgir con su PC

El meior coniunto de utilidades de diagnóstico del mercado

**Soluciona los** oroblemas de los PC **modernos** 

u mejor conjunto de<br>ottilidades de diagnóstico<br>del mercado automáticamente una rápida evaluación de todo el sistema para localizar Ins problemas ocultos

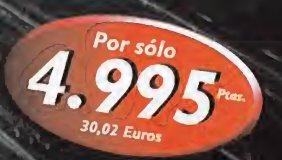

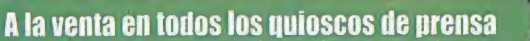

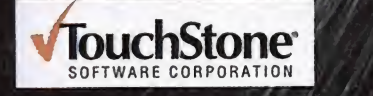

Si no lo encuentra, solicite su ejemplar llamando a los teléfonos:. . . . . . . 902 12 03 41 ó 902 12 03 42 o por correo electrónico a: pedidos@nobbypress.

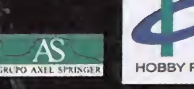

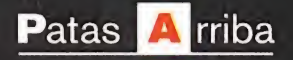

# IN

# *jAvatar! ¡Despierta! ¡Ha llegado la*

el Fin del Ciclo, el destierro terrenal del Héroe, paladín de las Ocho Virtudes. Contempla por última vez tu amada Britannia: expul<mark>sa a las bestias d</mark>e sus Veo en el Tapiz de las Eras la confrontación final contra el terrible Guardián. Ganes o pierdas, predigo que nunca más volverás a Britannia. Es

frondosos valles; derrota a las ocho columnas de corrompen los ochos Santuarios; enfréntate, en un último y mortal combate, al invencible Guardián. Y después, abandona Britannia para siempre...<br>†

as palabras de Hawkwind aún resonaban con tener los objetos más valiosos a mano.<br>
fuerza en la mente del Avatar cuando se des-<br>
pertó, sudoroso, de la pesadilla. No eran muy yendo todos los libros de la casa, pues gua<br>
dis as palabras de Hawkwind aún resonaban con fuerza en la mente del Avatar cuando se despertó, sudoroso, de la pesadilla. No eran muy distintas de otras que había escuchado en anteriores ocasiones desde el regreso <sup>a</sup> su mundo, tras el enfrentamiento con elPagano. Pero ahora sabía que no eran fruto de su imaginación, sino de la conexión telepáti ca con el viejo mago Hawkwind, el que habita entre Dos Mundos. El momento tanto tiempo esperado había llegado: por novena <sup>y</sup> última vez, debía viajar en elespacio-tiempo hasta la mítica Tierra de Britannia. Las noticias traían rumores de unas gigantescas columnas que había bloqueado los Santuarios de las virtudes, anulando su efecto y, por tanto, exten diendo el odio, la maldad, <sup>y</sup> demás pecados entre los habitantes del reino. Era menester que el Avatar retornara a la Tierra Asignada a cumplir su última misión. Las imágenes entreteji das en el Tapiz certificaban que, ocurriese lo que ocurriese, éste sería el último viaje del Avatar a Britannia.

#### EL MUNDO CONOCIDO

Resignado <sup>a</sup> su suerte, el Avatar se levantó de la cama <sup>y</sup> se dis puso a emprender su más terrorífica misión. Debía equiparse convenientemente, así como encontrar la Puerta de la Luna que comunicaba directamente con Britannia. Podía utilizar la: cruces corvadas, llamadas ankhs, que había repartidas por la casa, pues ofrecían valiosas pistas.

Lo primero que hizo fue dirigirse al cuarto de baño para reco ger su ropa; explorar Britannia en calzoncillos podría dar lugar a malas interpretaciones...

En la sala contigua encontró un útil cinturón que le permitiría

tener los objetos más valiosos a mano. Mientras iba recorriendo las estancias, camino del jardín exterior, iba le: yendo todos los libros de la casa, pues guardaban infor- ^ mación muy útil.

En el piso de abajo encontró una mochila en una estantería, la llave del jardín en la mesa del or denador, <sup>y</sup> el mapa de los alrededores en un baúl. La cocina guardaba algo de comida <sup>y</sup> un paquete medicinal. Cerca de la chimenea también recogió el diario -traducido como revista, en el manual-, <sup>y</sup> la brújula.

> El momento tanto tiempo esperado había llegado: por novena <sup>y</sup> última vez, debía viajaren el espacio-tiempo hasta la mítica Tierra de Britannia

 $v_{\rm max}$ 

\* \* <sup>v</sup>w

Había pasado mucho tiempo desde su última aventura, así que se dirigió a la parte trasera de la casa y recogió una espada, un arco y unas flechas, que utilizó para practicar un poco en la diana y el muñeco de trapo. Ya tenía todo lo que necesitaba para viajar a Britannia, así que salió del jardín con ayuda de la llave recién adquirida.

ritamnia,

Las perturbaciones provocadas por el retorno del Guardián habían comenzado a afectar al mundo contemporáneo, y así. el Avatar tuvo que enfrentarse, en las inmediaciones de su propia casa, con varios lobos, un ladrón, y algunas ratas qigantes. En el pequeño bosque exterior encontró una cueva y una entrada submarina en el fondo del lago, con algunos valiosos objetos, pero no les dio demasiada importancia, ya que perdería la mayor parte de ellos al atravesar la Puerta de la Luna.

Después de desentumecer un poco los músculos, decidió buscar la vía de entrada a Britannia. Una hermosa canción llamó enseguida su atención. Pronto localizó un carromato donde una hermosa gitana leía la buenaventura a todo aquel que se lo pedía. El Avatar se sentó en la silla, y respondió a las siete preguntas que la adivina le iba formulando, mientras consultaba sus cartas de tarot. En función de

las respuestas - ver recuadro adjunto -- se forjaría la profesión del Avatar, en su nueva reencarnación. Una vez terminado el interrogatorio, salió de la

carreta y se acercó al portal interdimensional que acababa de aparecer. De su interior emergió un horripilante monstruo de múltiples ojos que abatió con su espada. Ningún obstáculo más se interponía entre él y el Reino de Lord British.

Para poder utilizar los nuevos hechizos, primero debía correspondiente inscribirlos en el Libro de Hechizos con el ritual

Adlós,

# CAPÍTULO 1: COMPASIÓN

#### **STONEGATE**

El fogonazo de luz se cerró detrás del Héroe, <sup>y</sup> al instante se materializó en un oscuro aposento de paredes mohosas y aire comp viciado. Las antorchas en las paredes <sup>y</sup> la decoración certifica ban que el viaje había concluido con éxito. Se encontraba en Stonegate, una castillo abandonado en cuyos jardines se alza ba el teletransporte que llevaba directamente al corazón de Britannia.

El agitado viaje por el canal espacio-temporal había desinte grado los objetos que portaba. Era menester aprovisionarse lo más rápidamente posible, pues los peligros acechaban en cada esquina. No tuvo que buscar mucho para encontrar, en laesquina de una estancia, un baúl que contenía un arma, en función de su profesión, un mapa, <sup>y</sup> algunos hechizos.También localizó una poción en la librería, una linterna en la mesilla, <sup>y</sup> algunos libros, que no dudó en leer.

Bajó las escaleras y encontró otra espada y el valioso Libro de la filla Hechizos. Ahora ya podía lanzar encantamientos. De momento, sólo estaba a su disposición la Magia Lineal, con cuatro hechizos básicos: Piedra, Vendaval, Apagar <sup>y</sup> Encender. Los colocó en el cinturón para activarlos rápidamente cuando fuese necesario.

El camino de salida del castillo estaba cortado por un campo de fuerza. El Héroe lodesactivó encendiendo la antorcha cer cana con el hechizo Encender. Las escaleras desembocaban en una alcoba en ruinas con la puerta cerrada. Liquidó a la rata con el hechizo de Piedra, y saltó a la plataforma donde reposa-chial de la posición de la p ba el bicho. Allí movió la palanca que abría el portón de salida. En el pasillo encontró un cofre con algunos trozos de armadura. La puerta contigua se abría siempujaba un jarrón con elhechizo Vendaval.

Un ascensor llevaba directamente hasta una enorme piscina. Cuando llegó abajo, abrió la válvula cercana para vaciar el pozo. En el fondo del embalse recogió algo de oro <sup>y</sup> pulsó la baldosa azulada que sobresalía en la pared, para formar unas escaleras. Así llegó hasta un recinto cuyo suelo estaba envuelto en llamas. Utilizó el encantamiento Apagar para extinguir el fuego <sup>y</sup> los dos braseros que rodeaban una estatua.

Enseguida salió del castillo, hacia un explanada rocosa. El cielo de Britannia era azul <sup>y</sup> claro, tal como lo recordaba.

Exploró los alrededores <sup>y</sup> encontró una poción, flechas, <sup>y</sup> algu nos reactivos. En el fondo del pequeño lago había un cofre que escondía algo de oro, pero estaba protegido por pirañas. Todos los caminos llevaban hasta una cueva protegida por un guerrero enviado por Lord Blackthorne, cuya misión era impedir que elAvatar se acercase al teletransporte. Pese a su fiero aspecto, era menos peligroso de lo que parecía, pues bastaron un par de mandobles para derrotarlo. En elinterior de la cueva, un círculo pedregoso, recorrido por extrañas líneas, marcaba el camino hacia la capital del Reino: Britain.

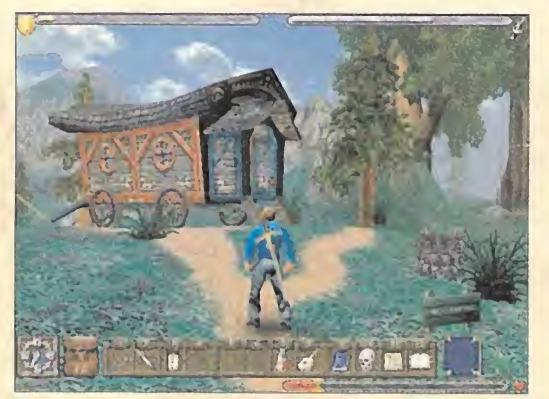

El carromato donde la gitana lee la buenaventura reposa frente a la casa del Avatar, en el mundo contemporáneo.

#### NOTAS IMPORTANTES

En esta guia de «Ultima IX: Ascensión» se citan todos los pasos detallados para completar el juego, asi como las misiones secundarias, que sólo sirven para conseguir nuevas armas, objetos <sup>y</sup> dinero. El objetivo principal consiste en des truir las columnas mágicas que han pervertido las ocho vir tudes, <sup>y</sup> acabar, definitivamente, con el malvado Guardián. Una vez que se ha descubierto el medio de transporte para viajar entre islas, la destrucción de las columnas puede lle varse a cabo en cualquier orden. Por tanto, no hace falta seguir esta solución al pie de laletra; basta con consultar la sección correspondiente, cuando se está atascado. Lo mismo se aplica a las mazmorras: la activación de los pulsadores <sup>y</sup> la visita a las distintas estancias se pueden realizar en un orden distinto al citado en esta solución.

En la guia, se reflejan los lugares exactos donde se encuentran los objetos imprescindibles para acabar la aventura, así como otros muchos que sirven para mejorar la salud o defenderse de los enemigos: pociones, armas, etc. Algunos de ellos sólo aparecen en función de la profesión del Avatar, elegida al responder el interrogatorio de la gitana del carro mato. Por tanto, puede que aparezcan en la solución, pero no en eljuego. Esto sólo ocurre con los objetos secundarios.

Puesto que, por una maldición del destino -y el poco sentido de lacompasión de los implicados-, el juego no ha sido traducido, durante este Patas Arriba hemos decidido mantener en inglés algunos de los nombres originales más compli cados, especialmente aquellos que hacen referencia a armas <sup>y</sup> hechizos. De esta forma, os resultará más fácil reconocerlos, cuando los encontréis en eljuego.

La versión comercializada en España incluye todos los par ches publicados para la versión americana. Por tanto, no apliquéis ninguno de los que circulan por Internet.

#### REENCUENTRO CON LORD BRITISH

El portal recién activado llevaba directamente al interior del castillo real, en el corazón de Britannia. El Avatar fue recibido por Hennington, el chambelán del monarca, que le pidió visi tar rápidamente al Rey, en la Sala del Trono. Lord British esperaba, impaciente, en el atrio. El encuentro fue emotivo -hacía seis años que no se veían-, pero también protocolario -debían guardar las apariencias ante los súbditos- y preocupante, pues eran muchas las desgracias que habían caído sobre Britannia. Lord British le habló de las gigantescas columnas que habían surgido en varios puntos del Reino, acompañadas de enfermedades <sup>y</sup> brotes de violencia <sup>y</sup> maldad entre la población. También le entregó un mapa y le dio las indicaciones las sic

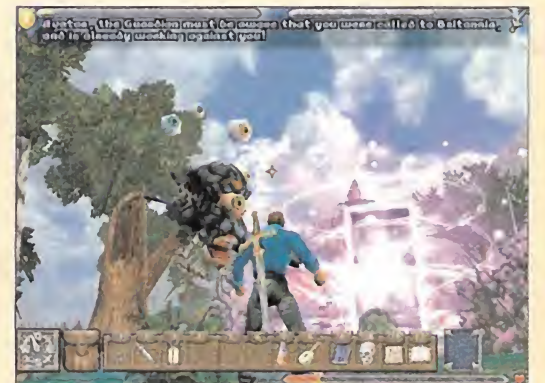

Las puertas de la Luna se hallan dispersas por todo Britannia. Suelen estar fuertemente protegidas.

precisas para comenzar la investigación en la mazmorra Despise, muy cerca de la columna que mancillaba la capital, Britain. Igualmente, le permitió recoger todo lo que necesitara del castillo, para aprovisionarse convenientemente.

Tras aceptar la misión -respondiendo"On my word" cuando se nos pregunta-, el Avatar fijó su atención en un horripilante monstruo volador que reposaba en la misma sala del trono. Por suerte, se trataba de una gárgola amiga. Esta especie también se encontraba en problemas, pues alguien había robado las lentes que permitían leer el Codex sagrado de las Gárgolas. Reflejo de todas las virtudes, el Avatar se comprometió a encontrarlas.

Tal como le había indicado Lord British, decidió explorar el castillo. Subió las enormes escaleras, hasta los aposentos. En una de las habitaciones localizó algo de oro, trozos de armadura de cuero, <sup>y</sup> un extraño espejo que no dudó en examinar. También había un teletransporte comunicado con el laboratorio del mago Laurana. Aquí encontró una gran cantidad de reactivos pero, de momento, no eran necesarios. Echó un vis tazo, eso sí, a las bolas de cristal y al telescopio, además de recoger algunas útiles pociones. Después regresó a la sala de partida, con ayuda del teletransporte, <sup>y</sup> exploró el otro aposento, donde encontró pociones amarillas, un mapa, <sup>y</sup> un saco para guardar sus objetos.

Regresó a la sala donde se había materializado en primer lugar -decorada con una hermosa fuente-, y entró en la armería. Uno de los soldados de Lord British le explicó el manejo básico de las armas, <sup>y</sup> otro se ofreció a entrenarle por una módica cantidad de dinero. El Avatar necesitaba practicar el ya casi olvidado arte de la lucha armada, así que aceptó gustoso. También encontró un mazo con pinchos <sup>y</sup> una espa da corta.

NOTA: Si, en el momento de la oferta de entrenamiento, no se dispone de dinero, es recomendable seguir con la aventura <sup>y</sup> volver cuando se ha recolectado la cantidad necesaria. Esto se aplica a todos los entrenadores esparcidos por Britannia, pues aumentan las habilidades, enseñan movi mientos especiales e, incluso, ofrecen armas muy valiosas.

Un teletransporte llevaba directamente a las celdas, donde pudo hablar con el guardia <sup>y</sup> recolectar algo de comida. Cualquier guerrero convencional se habría dado por satisfecho <sup>y</sup> habría abandonado la armería, pero el Avatar no era un guerrero cualquiera. Examinó detalladamente las paredes para encontrar unas finas líneas que delataban un pasadizo secreto.

#### SECRETO: En la armería hay dos estancias secretas, cerca de las esquinas. Conducen a unas garitas donde puede recolectarse algo de oro.

La otra puerta de la sala de la fuente contenía algunas provi siones más.

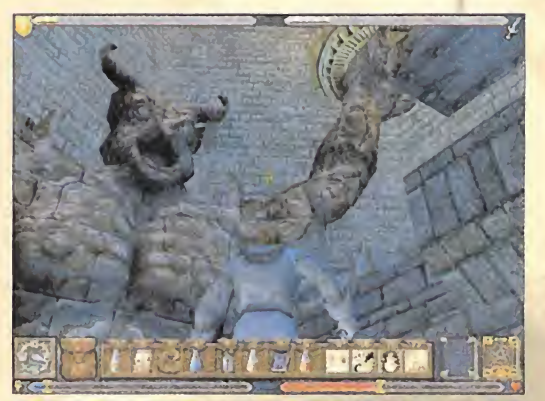

Los decorados son francamente impresionantes. «Ultima IX» es uno de los juegos más bonitos jamás vistos.

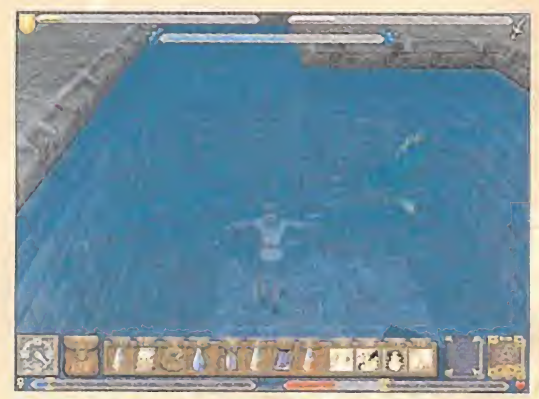

La mayoría de las piscinas están infectadas de peces carnívoros. Conviene abatirlos con el arco o el hechizo Piedra desde la orilla.

SECRETO: En este habitáculo también hay dos pasadizos secretos con más comida y algunos pergaminos con hechizos, que conviene guar dar para añadir al libro, más adelante.

Bien aprovisionado, el Avatar decidió salir del castillo <sup>y</sup> explorar la ciudad.

#### **BRITAIN**

Antes de cruzar el puente que llevaba a las edificaciones cer canas, dio un paseo por los hermosos jardines que rodeaban el castillo. En un laberinto vegetal encontró algunas pociones, un poco de oro, <sup>y</sup> una espada llameante que también podía utili zarse para iluminar zonas oscuras.

Ya en la ciudad, visitó todos los edificios, especialmente las tiendas, para recolectar armas, armaduras <sup>y</sup> un sextante. También habló con todos los habitantes del lugar, pues debía recopilar la mayor información posible, antes de emprender la aventura. Algunos de los más interesantes eran Aleena, la

mujer del museo, que le invi tó a hablar con Sarah, la guardián del Santuario; la mujer de la iglesia, que necesita ser pentwyne; el alcalde, en laplaza central de lavilla; el hombre cerca de la casa de Nico, en la esquina noroeste, que explica cómo registrar los

hechizos de los pergaminos en el Libro de Hechizos; <sup>y</sup> el cura, en el interior de la iglesia. Es posible recoger algo de ser pentwyne para la mujer del exterior en una alcoba cerrada, que se puede abrir con una llave en la sala trasera.

Otro de los lugares importantes que visitó fue la casa del alcalde, muy cerca del castillo. El asistente le comentó los métodos utilizados por su jefe para controlar a los desheredados de la sociedad.

#### SECRETO: Un gran tapiz esconde una sala secreta con un libro y varios objetos valiosos.

Cuando quedó satisfecho con la visita turística, el Héroe se diri gió al puente del este, hacia el Santuario. Pronto encontró a Sarah, su custodio, que le enseñó todo lo que sabía sobre el recinto sagrado.

Cerca del faro, atisbó una cueva con un diamante; lo vendió a buen precio al joyero local. El vigilante del faro le encomendó la primera de las misiones secundarias, que no eran necesarias para completar la aventura, pero que servían para aumentar las habilidades <sup>y</sup> obtener armas <sup>y</sup> tesoros. En esta ocasión, se trataba de encontrar tres gemas.

Después regresó hasta el lugar donde se encontraba Sarah, <sup>y</sup> continuó hacia el este, hasta el Santuario de Britain. Estos lugares mágicos aparecían marcados en el mapa de Britannia -el de papel que viene junto al juego- con una cruz ankh. Al

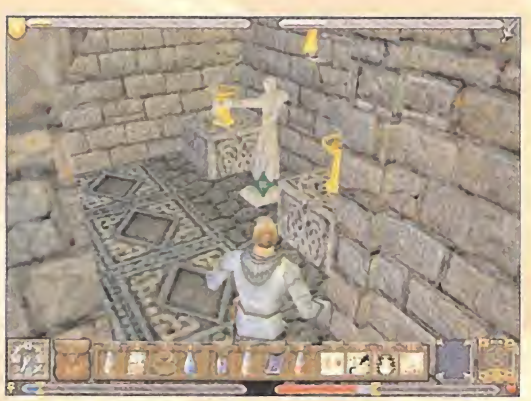

Para apagar los braseros, nada mejor que utilizar el encantamiento Apagar, evidentemente.

pulsar en las piedras centrales, era necesario teclear el mantra comunicado por Sarah: MU. Así descubrió la forma de sanar los santuarios. Para cada uno de ellos, debía encontrar su "sigil", su "glyph" y su mantra asociado. El "sigil" suele estar en poder de algún personaje. El"glyph" está custodiado en el interior de una de las columnas malditas, cuya entrada suele estar bajo tierra, en el interior de la mazmorra cercana. El mantra lo conoce algún personaje local, o se encuentra gra bado en algún libro.

Con toda esta información ya en su poder, se dirigió hacia al Norte, en busca de la gran columna mágica. En el camino se alzaba la casa de Gwenno, donde consiguió un arco, en la sala de música, tras subir las escaleras.

Más al Norte, la gran columna de magia negra dominaba todo el paisaje. Para entrar, debía localizar el pasaje subterráneo, en el interior de la mazmorra Despise.

Este antro de desesperación se encontraba al Este de la columna -aparece marcado con una calavera, en el mapa de papel, claro-.

**Incontinue** 

En las conversaciones, la cámara rota <sup>y</sup> se acerca a los rostros para obtener un efecto cinematográfico muy logrado.

Continuó por el pasaje principal, activando un mecanismo para liberar el paso, hasta el lugar donde yacía el cadáver que reve laba dónde se encontraba otra de las piedras kiren. Tras subir unas escaleras, pudo abrir la puerta de salida buscando la llave en elmontón de basura. Así llegó hasta lasala de prácticas de tiro.Tuvo que disparar una flecha al blanco para abrir la puerta. Más adelante, subió unas escaleras <sup>y</sup> pisó una baldosa móvil; dejaba al descubierto una sala con un teletransporte. Antes de entrar en él, no se olvidó de recoger los objetos valiosos.

Tras el mágico paseo, superó una trampa de pinchos <sup>y</sup> activó un mecanismo para continuar avanzando. Cerca estaba la sala donde permanecía lasegunda piedra kiren. Otra baldosa móvil lo acercó hasta la puerta del botón azul. Un mecanismo cercano hizo desaparecer la fuente, revelando el pulsador necesario para abrir una nueva salida. Tras recoger unas pociónes del laboratorio, leyó un libro de una mesa y salto, subido en ella, a una abertura que llevaba a una palanca. Esto le permitió alcanzar el camino sobre la puerta, gracias al apoyo ofrecido por el ladrillo. Encontró una llave en un peque-

> ño embalse, que le sirvió para abrir la puerta contigua. El camino para llegar hasta allí había sido peligroso, pero aún quedaba lo peor. El pasaje terminaba en una amplia construcción, semejante a un templo.

Lord British le habló de las gigantescas columnas que habían surgido en varios puntos del Reino, acompañadas de enfermedades y brotes de violencia y maldad entre la población

#### LA MAZMORRA DESPISE

A medida que se sumergía en las profundidades de la tierra, la luz era cada vez menos abundante. El aire putrefacto <sup>y</sup> los extraños aullidos del viento no presagiaban nada bueno. El primer obstáculo lo superó activando un mecanismo. Enseguida encontró un cofre que contenía la llave de la puerta. Al otro lado, dos hombres le encomendaron la búsqueda de cuatro piedras kiren.

Ellos sólo conocían la localización de dos de ellas: detrás de una cascada, <sup>y</sup> en un pilar. Las otras dos estaban <sup>a</sup> cargo de otros dos hombres que habían desaparecido en el interior de la mazmorra.

El Avatar encendió una la antorcha para abrir la puerta. Al otro lado, saltó de pilar en pilar hasta recoger la primera piedra kiren. Un botón cercano abría una nueva puerta. Se dejó caer por un agujero hasta un recinto con un cuadro, que guardaba la armadura wyrmguard. Un mecanismo hacía desaparecer una pared, dando paso a una estancia con una piscina. Recogió el cubo del pentagrama <sup>y</sup> lo colocó en elaltar, para abrir una nueva puerta. Mientras subía las escaleras, recogió un trozo de armadura.

SECRETO: Cerca de aquí hay una sala secreta que se puede abrir al manipular el escudo. En su interior hay oro, pociones, y una fuente curativa.

#### SECRETO: Si se encienden las velas del altar, se materializa un rayo de luz que cura las heridas.

Con la llave que había en un banco, el Avatar abrió la puerta situada detrás del altar. Pudo escuchar los gritos aterrorizados de un hombre <sup>a</sup> punto de morir, pero le salvó la vida en el últi mo momento accionando lapalanca que evitaba el aplasta miento. Así consiguió latercera piedra kiren.

Continuó explorando la zona hasta una estancia con una extraña esfera. Allí pulsó un botón que trasladó una llave a otro lugar. Con ella pudo abrir una cámara bajo una rampa. Era el lugar donde debían colocarse las piedras kiren. El Avatar sólo había recolectado tres, así que leyó el libro cercano para hacer desaparecer una pared. Al otro lado, pulsó un botón morado en la fuente que descubría una cámara acuática. En el fondo, un nuevo botón movía la roca donde se escondía lacuarta piedra kiren.

El camino continuaba por un puente sobre un pozo de lava protegido por un guardia wyrm.Tras un intercambio de mandobles, el soldado descubrió su inferioridad <sup>y</sup> pidió clemencia, afirmando ser lolo. El Avatar le perdonó la vida y continuó hasta lacolumna donde reposaba el"glyph"

Regresó entonces hasta lacámara kiren <sup>y</sup> colocó las cuatro pie dras en los pedestales. A cambio de las molestias, obtuvo un poderoso escudo.

Micromanía 129

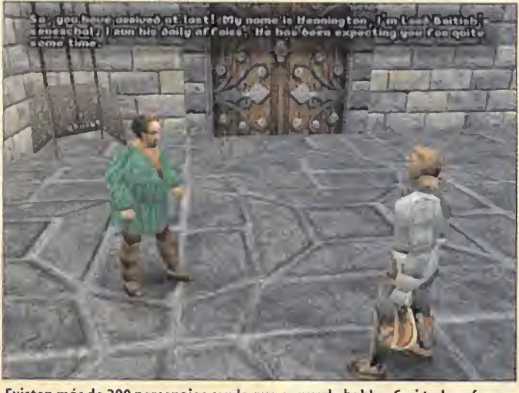

Existen más de 200 personajes con lo que se puede hablar. Casi todos ofrecen información importante.

Ya había hecho todo lo que había que hacer en el subterráneo, así que regresó a la superficie. Apenas había respirado unas bocanadas de aire fresco, cuando fue atacado por varios guardias wyrm. Por suerte, fue rescatado por la mujer pirata, Raven, pero no se creía que acaba de ayudar al mismísimo Avatar.

#### PAWS

De regreso a Britain, el Héroe acudió <sup>a</sup> las tiendas correspondientes para aprovisionarse <sup>y</sup> vender los objetos recopilados en la mazmorra. Necesitaba encontrar el "sigil", en poder del alcalde pero, al visitar su casa, descubrió que se había marchado aPaws, en busca de su hija.

El camino hacia la nueva ciudad se encontraba en el sur y en oeste. Sólo hacía falta seguir el mapa de Britannia para encontrarlo. En su deambular por los paisajes verdosos encontró a una mujer ciega, que le comunicó la forma de seguir el cami no de la Virtud.

Pronto localizó una casa en la que un niño pedía ayuda. Utilizó el hechizo Apagar para extinguir el fuego <sup>y</sup> descubrió que la madre del chaval había sido secuestrada por unos bandidos. Decidido a liberarla, buscó un camino de piedra que subía la montaña. Cerca del puente, estaban los bandidos. El Avatar

combatió valientemente con ellos, hasta liberar a la mujer. Gracias al libro que dejó uno de los secuestradores, descubrió la localización de un tesoro. Se encontraba en un camino nevado que partía del puente.

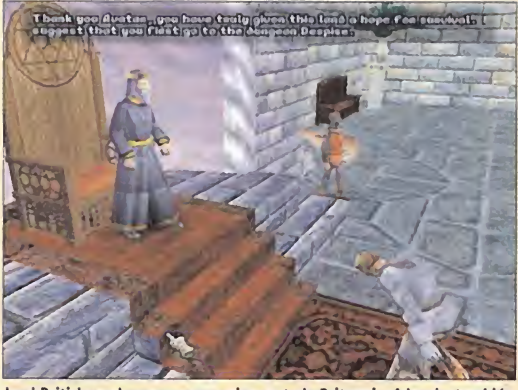

Lord British es el monarca que reina en toda Britannia. Además, también es la reencarnación virtual del creador del juego, Richard Garriott.

ellos antes de liberar a la chica. Con la misión cumplida, regre só a comunicar la buena nueva al alcalde, pero antes no se olvi dó de ir al sudoeste de la casa de Peg Leg, hasta la bomba de agua. Utilizó la válvula del inventario para ponerla en marcha. Agradecido, el alcalde le entregó el "sigil" - un corazón - del Santuario de la Compasión. Ya tenía todas las reliquias necesarias para realizar el ritual de liberación.

#### SECRETO: Al noroeste de la ciudad hay una torre protegida por varios monstruos, que guarda un hechizo de levitación.

Regresó al Santuario, en Britain, y colocó el "sigil" y el "glypth" — El j en el altar. Entonó el mantra que Sarah le había comunicado -MU- <sup>y</sup> sanó el Santuario. Así pudo aumentar uno de sus atri butos <sup>y</sup> liberar el Primer Círculo de Magia. Sin embargo, para poder utilizar los nuevos hechizos, primero debía inscribirlos en el Libro de Hechizos con el ritual correspondiente.

Recogió el "sigil" y la runa y regresó a Britain. No se olvido de la can hablar con la propia Sarah <sup>y</sup> Lord British, para conocer su pró ximo destino. En la capital, vendió todos los objetos que no necesitaba <sup>y</sup> compró los que había gastado. Después fue al laboratorio del mago, en el castillo de Lord British, pues allí

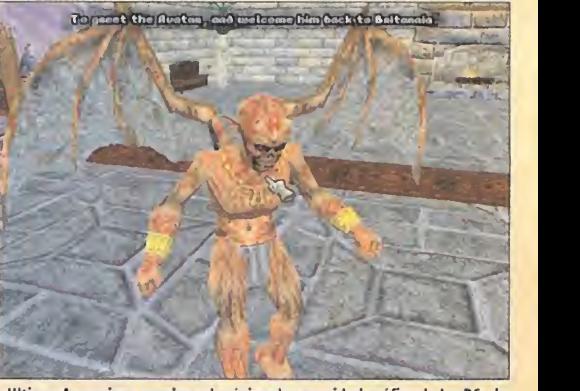

«Ultima: Ascensión» exprime al máximo la capacidad gráfica de los PCs de última generación.

superiores- en el castillo de Lord British, y buscó a Raven, en el puerto. Al ver la runa, prueba de la liberación del primer Santuario, reconoció laidentidad del Avatar y le permitió viajar en su barca hasta la temida Cueva del Bucanero.

#### BUCCANEER'S DEN

La mujer pirata era un excelente marino, así que pronto arriba ron a Buccaneer's Den, sin sufrir ningún percance importante. Nada más atracar en la orilla, Raven aconsejó al Avatar visitar a Samhayne, que vivía en la taberna. Por el camino, varios piratas salieron a su encuentro, pero prefirió no meterse en líos pagándoles la cantidad de oro pedida.

El pequeño pueblo era un hervidero de matones, ladrones, fal sificadores, <sup>y</sup> demás profesiones de dudosa reputación. Pese <sup>a</sup> ello, el Avatar entro en las dos tiendas, la de provisiones y la de armas, <sup>y</sup> compró algunos objetos interesantes.También encontró la espada "broadsword" en un cofre, en una de las mencionadas tiendas. Siguió el camino del este hasta que localizó un cangrejo gigante, que no dudó en matar, <sup>y</sup> una mujer que vendía a un niño. Así conoció los entresijos de la esclavitud.

En el edificio cercano encontró un tesoro, junto con un misterioso pergamino que contenía una especie de contraseña: KEELH AUL . Después continuó hacia el este, hasta atisbar a otro

pirata que estaba atacando a un hombre. Al pedirle que lo dejara en paz, el maleante atacó al Héroe. Como recom pensa por su justa muerte, obtuvo la localización de una misteriosa cueva. A continua-

# La mazmorra Hythloth escondía cuatro estatuas de diferentes colores, que había que colocar en los pedestales correspondientes

Con la misión cumplida, regresó <sup>a</sup> la casa del niño <sup>y</sup> continuó hacia el oeste, hasta un nuevo puente custodiado por un troll. El monstruo le pidió 10 monedas de oro para poder pasar, pero bastó con preguntarle "How much is 10 gold coins?" para fundirle los plomos. Un baúl en una cueva cercana al troll escondía una valiosa válvula.

El puente llevaba directamente al poblado de Paws. Situado en medio de un pantano venenoso, Paws era un lugar triste <sup>y</sup> peli groso. El Héroe se cuidó de no pisar la tierra de color oscuro, pues podía contraer una enfermedad. Pronto localizó la casa del alcalde de Britain. Estaba siendo atacado por una rata gigante, pero salvó la vida gracias a Peg Leg. El alcalde le contó que su hija había sido secuestrada por una banda de goblins, cuyo campamento se escondía al sur del poblado. Antes de emprender el rescate, el Avatar recogió un mapa de la zona en el piso superior. La mujer del molino también le contó que no había agua porque la bomba se había estropeado.

Siguió el camino del sur hasta la casa de la sanadora. La mujer necesitaba serpentwyne. Por suerte, el Avatar llevaba un poco encima, aunque siempre podía encontrar más en una botella tirada en la playa cercana.

La morada de los goblins, una especie de cabaña medio podrida, se erigía un poco más al sur. Tuvo que abatir <sup>a</sup> varios de

había un pentagrama que permitía realizar el Ritual de Registro. En un cofre, también estaban todos los reactivos necesarios.

NOTA: El mencionado ritual se explica claramente en el manual del juego, en los libros esparcidos por distintos lugares, y en el propio diario que el Avatar lleva. Básicamente, para inscribir un hechizo en el Libro se necesita un pergamino con la descripción del hechizo, un pen tagrama, <sup>y</sup> los reactivos asociados. Debe colocarse el per gamino en el pentagrama, los reactivos en el pergamino, encender las cinco velas con el hechizo Encender, <sup>y</sup> pronunciar las palabras que componen la invocación. Tanto los reactivos necesarios para cada hechizo como la invocación aparecen en el manual del juego.

# CAPÍTULO 2:HUMILDAD

Llegado este momento, el Avatar debía encontrar un barco para liberar el segundo Santuario. Puesto que el espacio en su mochila era muy valioso, dejó todos los objetos que no necesi taba -por ejemplo los reactivos <sup>y</sup> pergaminos de círculos

ción, examinó la barca cercana <sup>y</sup> recogió la carta de Katy. Encontró la cueva secreta al noroeste de la isla. Contenía un cañón que movió convenientemente para apuntar aotra cueva taponada, cerca de allí. En su interior encontró los Guantes de la Furia.

El Avatar regresó al puerto, donde estaba el barco. Podía utili zarlo para llegar a la otra isla cercana, o bien nadar hasta la otra orilla. Eligió este último método. Pronto localizó la taberna, donde adquirió una botella de ron. Cerca de allí, un ring de boxeo permitía entrenar el combate cuerpo a cuerpo.

A continuación, tomó el elevador que partía del piso superior de la taberna, hasta la casa de color azul. Allí vivía Samhayne; tenía en su poder el Codex de las gárgolas, pero sólo estaba dispuesto a entregarlo si el Avatar resolvía el problema de los remolinos. Igualmente, le comunicó que cierta mujer en New Magincia disponía de más información.

Para llegar a este nuevo paraje, necesitaba el consejo de Keagan, el cartógrafo. Regresó a la otra isla y el hombre le dijo que podía llegar <sup>a</sup> New Magincia utilizando el barco de pasajeros o, más fácilmente, por medio de un túnel secreto que comunicaba directamente las dos islas. No obstante, necesitaría la contraseña.

El Avatar ya la había encontrado en el pergamino del cofre, así que se dirigió al faro, tal como marcaba el mapa de papel. Por

el camino, encontró un fantasma, al que entregó el ron. Antes de entrar en la cueva cercana al faro, fue a la playa, hacia el oeste, <sup>y</sup> buscó una apertura protegida por un pirata. Allí recogió la primera esmeralda, que tendría que pulir <sup>y</sup> entregar al farero correspondiente, para completar una de las primeras misiones secundarias encomendadas. Aún no podía hacer nada de eso, así que se introdujo en la cueva que cruzaba por debajo del mar, hasta New Magincia. Tuvo que dejar atrás algunas arañas <sup>y</sup> unas trampas de pinchos, <sup>y</sup> teclear la contra seña -keelhaul-, para llegar al otro extremo del túnel. Desembocaba en una hermosa playa arenosa.

#### NEW MAGINCIA

Como siempre hacía cuando llegaba <sup>a</sup> un nuevo paraje, el Avatar examinó el mapa de papel para hacerse una idea de la distribución del lugar. New Magincia era una isla triste <sup>y</sup> semihundida en el océano, plagada de ruinas.

Al sur del lugar, dentro de un gran edificio derruido, rodeado de agua, encontró un cofre con varias joyas. Atravesó un puente formado por una columna derribada <sup>y</sup> subió por una especie de protuberancia rocosa, en cuya cima había un nido de buitre, que encendió con el hechizo correspondiente. Hacia el noreste encontró otro cofre con un pergamino <sup>y</sup> una vara. Cerca de la cima de la montaña, tras abatir a varios lobos, localizó a Katrina. Ella poseía el "sigil" del Santuario de laHumildad, pero quería que el Avatar la librase para siempre del acoso de los buitres <sup>y</sup> los lobos, antes de entregarlo. La primera tarea ya había sido resuelta, al quemar el nido. Ya sólo tenía que deshacerse del lobo Alfa, escondido en una cúpula, al sur del nido. Para llegar hasta allí tuvo que lanzarse al agua <sup>y</sup> nadar hasta la isla cercana.

Al cumplir las dos encomiendas, Katrina le entregó el "sigil" y le comunicó el mantra del Santuario: LUM. Para encontrar el altar del que hablaba la mujer, se dirigió hacia el norte. Nada más alcanzar el lugar, el Santuario surgió del agua. El Héroe nadó hasta allí y pronunció el mantra. Así obtuvo una nueva misión. La propia magia del lugar lo llevó hasta una cúpula submarina habitada por gárgolas.

#### AMBROSIA

Los extraños seres alados -aunque algunos carecían de esta habilidad- no eran demasiado amistosos, por lo que el Avatar debía cuidar mucho sus contestaciones, para no irritarlos. Tras hablar con la gárgola a la que había perdonado la vida, bajó al suelo y tomó las direcciones sureste y oeste, para encontrar — Rei una gárgola muerta. Así obtuvo las botas levitadoras. Con ellas pudo llegar a un edificio flotante, morada de Wislem, el único que conocía la forma de llegar hasta Hythloth. Para ello, era necesario activar la estatua de la Reina, por lo que entregó alAvatar un cubo de poder. La estatua se encontraba aloeste de la morada de Wislem, en las alturas. Al colocar el cubo en elsitio correspondiente, se produjo un pequeño derrumbamiento. Wislem le aconsejó recoger un huevo de la reina y llevárselo a Vasagralem. No obstante, para entrar en la cámara de la

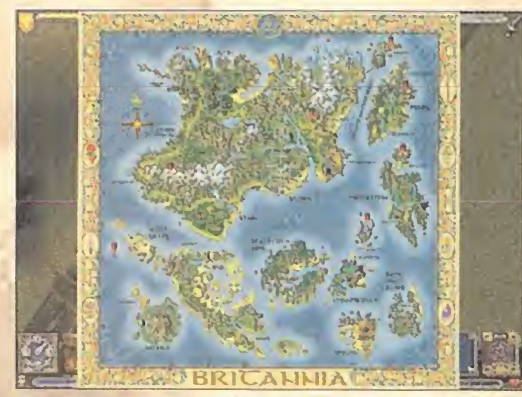

Este mapa es una versión reducida del desplegable en papel, que viene con el juego. Es imprescindible para no perderse.

#### TRUCOS

La activación de los valiosos trucos está contemplada dentro del propio fichero de configuración. Sin embargo, los programadores advierten que abusar de ellos puede impedir completar el juego, ya que algunas misiones <sup>y</sup> variacio nes de la trama se activan cuando el Avatar pasa por cierto lugar, o combate a ciertos enemigos. Si se utiliza un truco para volar por encima de una casa <sup>y</sup> llegar <sup>a</sup> otro sitio que, según el argumento, debería explorarse mucho después, o se esquiva a un enemigo utilizando el "cheat" de invulnerabilidad pero, según la trama, hay que derrotarlo, es posi ble que el juego no pueda completarse y, lo que es peor, es to puede descubrirse casi al final del juego, con el consiguiente peligro de tener que recuperar una partida muy antigua. Por tanto, hay que utilizar los trucos con moderación, sin apartarse demasiado de los caminos marcados por el argumento.

Para activar los "cheats", es necesario editar el fichero DEFAULT.KMP con cualquier procesador de textos. Ni que decir tiene que antes debemos hacer una copia de seguridad, por si algo se estropea.

Dentro del fichero, hay un espacio encabezado por el campo [Cheat Commands]. Bajo esta línea, se pueden añadir las si guientes: alt+shift+a = toggle \_avatar invulnerable  $alt+shift+b = pass\_one\_hour$  $alt + shift + c = unpass\_one\_hour$  $alt + shift + d =$ sunrise sunset alt+shift+e = pass\_one\_minute alt+shift+f = unpass\_one\_minute  $alt + shift + g = toggle$  sun  $alt + shift + h = toggle$  wind  $alt + shift + i = toggle\_storms$ alt-fshift-fj = toggle\_ avatar\_fast alt+shift+k = toggle\_avatar\_fly Tras guardar elfichero y ejecutar el juego, basta con pulsar las teclas anteriormente escritas, durante la partida, para activar el truco. Por ejemplo, sise pulsa las teclas ALT+SHIFT+A, el protagonista se vuelve invulnerable.

Reina era necesario encontrar su cubo de poder, <sup>y</sup> el Amuleto de la Singularidad. Para obtener el primero, introdujo el cristal que Wislem le había dado en el mecanismo que había en su lugar de trabajo. Después se dirigió al lugar donde estaba el orbe flotante, atravesó laentrada inferior, leyó los tres libros, <sup>y</sup> recogió el cubo de poder. En la entrada superior, introdujo el cubo en su sitio correspondiente para obtener el Amuleto. Esta acción desactivó el campo de fuerza de la estatua de la Reina. En el interior de la estatua introdujo el cubo de poder de la Reina. Así accedió a la cámara real, donde la gárgola real

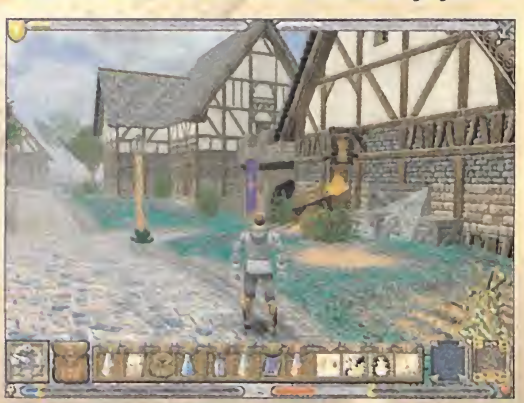

Nos ha resultado muy difícil elegir las fotos para adornar laguía: todos los paisajes del juego son increíbles.

incubaba pacientemente los huevos. Se hizo con uno, escapó por la salida del norte, recogió los objetos valiosos, y tomó el teletransporte que llevaba directamente a Hythloth.

#### LA MAZMORRA HYTLOTH

Esta inevitable mazmorra escondía cuatro estatuas de diferentes colores, que había que colocar, lógicamente, en los pedestales correspondientes.

El Héroe siguió el curso del río hasta una intersección, tras subir unas escaleras, <sup>y</sup> continuó hacia el este hasta encontrar un mecanismo que liberaba un cofre donde se guardaba la estatua verde. Quemó una telaraña con el hechizo Encender <sup>y</sup> buceó en el agua cercana, para activar una válvula que controlaba el agua. Hacia el oeste, tuvo que atravesar un pozo enve nenado para subir por una rampa, hasta una plataforma. Allí encontró las ansiadas botas de pantano que le protegerían del agua venenosa. Las utilizó para saltar al agua <sup>y</sup> alcanzar la pla taforma que había activado laválvula accionada con anterioridad. Llevaba hasta otra nueva válvula; abría un nuevo camino. Descendió de la plataforma hasta la rampa ahora desblo queada, <sup>y</sup> entró en un agujero submarino, donde recogió la estatua roja <sup>y</sup> accionó una palanca. Regresó <sup>a</sup> la intersección <sup>y</sup> torció hacia el norte, hasta una sala llena de ratas.Tras acabar con ellas, colocó la estatua roja en la piedra. Un rayo de luz certificaba que estaba en el lugar correcto.

Continuó hacia el norte <sup>y</sup> hacia el este, hasta un saliente sobre una gran piscina. Activó la válvula para vaciarla <sup>y</sup> recogió la estatua de oro del fondo. Después tomó el camino del oeste, desde el lugar donde manaba el agua, <sup>y</sup> dejó atrás el pedestal azul, siempre hacia el oeste, hasta una rampa que descendía a los dominios de un guardia wyrm.Tras abatirlo, el Avatar saltó sobre varios estrados hasta una columna. Desde allí, buceó para localizar una entrada subterránea, que llevaba hasta el "glyph" de la Humildad.

Con este valioso objeto en su poder, regresó a la plataforma sobre el pozo de agua envenenada <sup>y</sup> colocó la estatua de oro en el altar. Después buscó una estancia cercana donde las paredes comenzaban a derrumbarse a su paso. Escapó por la puesta del este, incendió varias telarañas, y accionó otra válvula. Enseguida tomó una rampa que llevaba hasta una sala con trece columnas. Las numeró mentalmente de la siguiente forma:

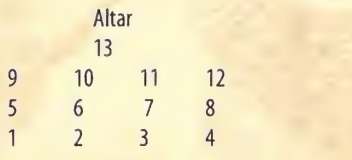

Existían muchas formas de llegar al otro lado, pero uno de los caminos correctos era: 1-5-10-7-8-1 1-13.

Colocó en el altar la estatua verde, <sup>y</sup> activó las dos válvulas. Tomó el camino recién abierto, donde había un cofre, <sup>y</sup> conti nuó hasta una gran sala con otro baúl que contenía la ansiada

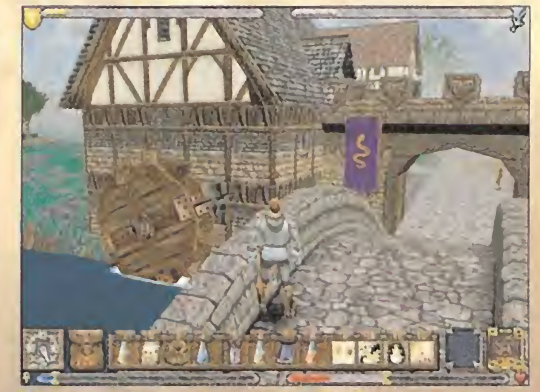

El mundo de Britannia es enorme; puede tardarse más de una hora en recorrerlo de punta a punta.

estatua azul. La colocó en el pedestal azul que ya había visto y regresó <sup>a</sup> la sala donde había encontrado la estatua azulada. La puerta del norte llevaba hasta una rejas que guardaban una estancia con paredes invisibles. Allí encontró un cofre con una estatua y varios objetos. En un corredor lateral, junto al mencionado baúl, había una llave de oro en el suelo. Cerca había otro cofre junto <sup>a</sup> un torno. Como es natural, lo accionó. Enseguida encontró un teletransporte conectado con una nueva piscina. Nadando durante un rato, dejó atrás unas puertas que daban acceso <sup>a</sup> un nuevo lugar. Pronto visualizó un agujero en el techo de la cámara subterránea: era la salida de la mazmorra.

El Avatar corrió en busca del Santuario de la Humildad de New Magincia —mirar el mapa de papel—, y utilizó el "sígil" y el contr "glyph", junto con el mantra LUM, para purificar el lugar. Una nueva columna había sido derrotada. Satisfecho, regresó <sup>a</sup> Buccaneer's Den <sup>a</sup> través de la cueva subterránea.

# CAPÍTULO 3: HONESTIDAD

Tras unos minutos de merecido descanso, elAvatar fue a ver a Samhayne, para obtener el Codex prometido. Lamentablemente, las cosas no salieron como estaban planeadas, <sup>y</sup> el Avatar acabó con sus huesos en una mazmorra. Desposeído de todos sus objetos, iba <sup>a</sup> tener que aprovecharse de todas sus habilidades para escapar con vida de aquel tenebroso lugar.

#### LA MAZMORRA DECEIT

Después de permanecer un rato en la celda, el Héroe descubrió una puerta secreta en una de las paredes. Los muros del pasillo contiguo eran falsos, así que los atravesó y llegó hasta una **contraversa e** estatua de araña que tenía la habilidad de alterar la composición de lamazmorra, así como las cerraduras. Al tocarla, el Avatar se transformó en un ente etéreo. Regresó a la celda, cruzó el portón <sup>y</sup> pulsó dos botones que abrían las puertas. Para atravesarlas, era necesario volver a tocar la estatua de la araña.

Pronto localizó varios barriles que escondían una armadura. También halló un saco <sup>y</sup> una llave en una mesa. Volvió <sup>a</sup> tocar la estatua y abrió la puerta de madera con la llave. Tras presionar un nuevo botón, volvió <sup>a</sup> tocar la estatua para salir por un nuevo portal hacia otra sala secreta. Estaba muy oscura, así que accionó el pedestal para liberal una esfera luminosa. La nueva luz le permitió pulsar un botón rojo.

Evitando el baúl, pues era una trampa, esperó a que la estatua cercana a la puerta mirase a la otra -cuando la luz se volvía verde-, para atravesar la puerta de salida. En la primera intersección, tomó el pasaje de la derecha, hasta llegar a tres pedestales. Pulsó el botón rojo para extender un puente trans parente sobre la lava. El botón azul ofrecía una poción amarilla, y el botón verde liberaba un esqueleto armado con una litte c valiosa espada.

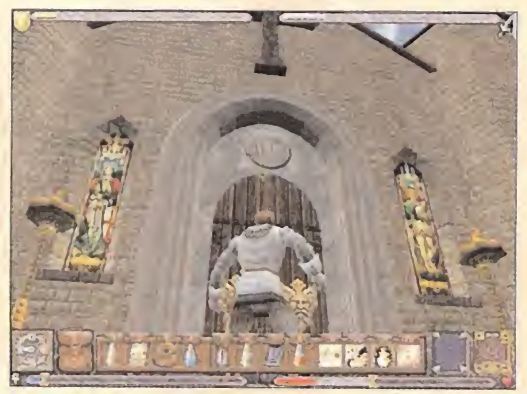

La cámara libre permite obtener perspectivas dentro del juego que serán francamente espectaculares.

# YO, EL AVATAR

Como en todo buen JDR que se precie, «Ultima IX: Ascensión» permite elegir la profesión del Avatar. La elección no es directa, sino que se basa en las respuestas que realizamos a las siete preguntas que efectúa la adivina del carromato situado en elbosque cerca no alpunto de arranque del juego. Las posibles respuestas contienen una virtud, por lo que sólo hace falta elegir aquella que se adapta a la clase que se quiere adoptar, según la tabla mostrada a continuación. Cada profesión dispone de unos atributos iniciales diferentes, que se pueden mejorar cuando se destruye una columna maléfica, en las ciudades correspondientes.

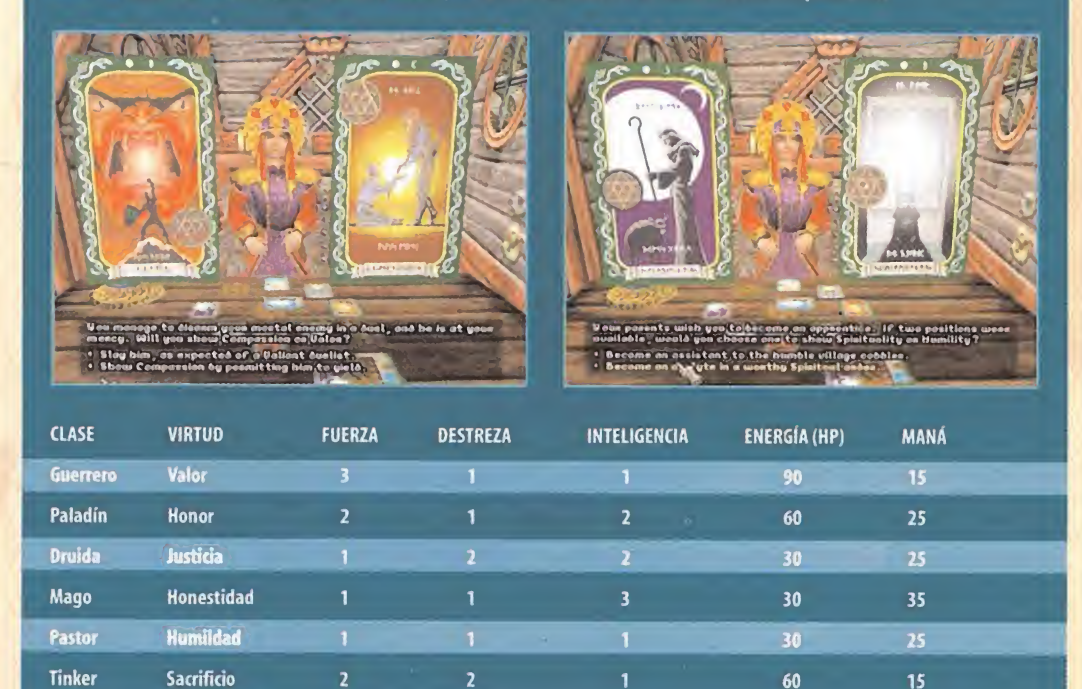

Se dirigió a la estancia con la lava, cruzó el puente invisible, hasta una plataforma con un tapiz. Pulsó el botón azul para elevar otro puente que conducía a una nueva aglomeración de pulsadores. En la fila central accionó el segundo, comenzado por laizquierda. Subió las escaleras recién formadas <sup>y</sup> regresó al saliente del tapiz, donde pulsó el botón púrpura. Así llegó hasta otra plataforma con una estatua. Podía controlarse mediante los pulsadores adjuntos: el del medio disparaba, <sup>y</sup> los otros movían la escultura <sup>a</sup> izquierda <sup>y</sup> derecha. Así pudo disparar a los blancos con forma de cara para activar otro estrado que llevaba de nuevo al tapiz. Desde allí alcanzó el lugar con la gran colección de botones, y subió las escaleras. Presionó el botón <sup>y</sup> subió <sup>a</sup> la plataforma; <sup>a</sup> continuación, apretó el botón verde del estrado central. Era un proceso largo y tedioso, pero tenía que completarlo para escapar de la mazmorra. Por suerte, la última acción conducía a un teletransporte que llevaba directamente al"glyph" local. Por desgracia, al sentir la presencia del Héroe, desapareció. Algo desconcertado,

Espiritualidad Compasión

Ranger

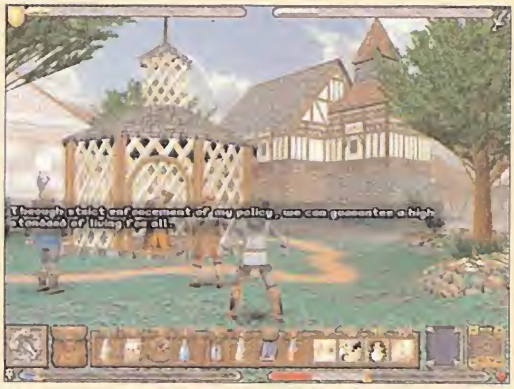

Algunos personajes secundarios pasean por las calles; otros realizan sus tareas, o descansan en sus casas.

el Avatar pulsó el botón que apareció en su lugar, para llegar a un mecanismo con cuatro pulsadores que gobernaban el blanco, de forma que la estatua pudiese acertarlo con el disparo. Una vez alineado correctamente, tocó la estatua, esquivando las bolas de fuego, <sup>y</sup> acertó de llenó, activando un elevador hacia un nuevo teletransporte.

 $30<sup>°</sup>$ 

 $15$ 

Continuó avanzando por la plataforma recién accesible, hasta encontrar un arco, al inspeccionar una mesa. Examinó la esta tua del pedestal para obtener algunas flechas. Con estas nuevas adquisiciones disparó a los blancos para materializar unas escaleras. Tras subirse a una baldosa móvil, volvió a disparar a la cra para crear un camino que conducía a otro teletransporte. Continuó por la nueva tribuna hacia el "glyph" Disparó con el arco a un nuevo blanco para materializar otro pasaje que permitía accionar una válvula. Así consiguió frenar el flujo de lava en la cueva.

Para superar la parte final de la mazmorra, necesitaba localizar cuatro.esferas y colocarlas en los receptáculos correspondientes.

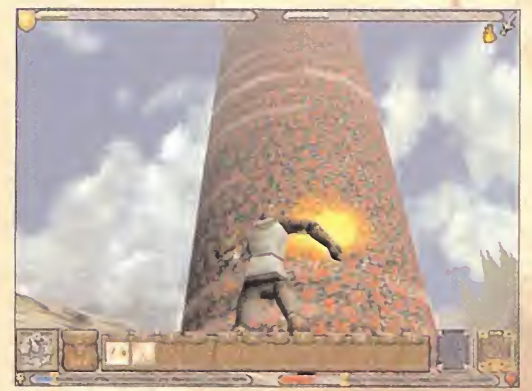

Esta es la Columna Maligna de Britain. Hay que purificar el Santuario local para anularla.

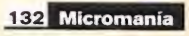

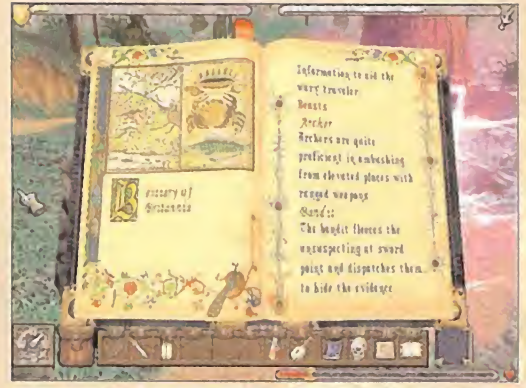

El diario del Avatar incluye toda lainformación relacionada con los hechizos, los rituales, el bestiario, etc.

El Avatar se encaminó <sup>a</sup> la mesa con los cuatro botones, <sup>y</sup> se dejó caer hasta lacueva cercana. Tomó un teletransporte e ignoró los baúles cercanos, pues eran imitadores, unas criaturas que se mimetizaban en objetos para sorprender a los curiosos. Al disparar sobre un nuevo rostro, al fondo de la sala, obtuvo el primer orbe. A continuación se encaminó ala estancia de las dos estatuas que disparaban fuego. Se dejó caer <sup>y</sup> accionó la losa para bajar el nivel de la lava. Un cofre cercano guardaba la segunda esfera. Retornó <sup>a</sup> la zona bajo la válvula. Accionó la losa cercana <sup>y</sup> tomó la plataforma hasta un pedestal con otra de estas pie dras llave. Esperó <sup>a</sup> que la lava subiese para accionarla <sup>y</sup> conti nuar el desplazamiento. Cuando llegó a una especie de bifurcación, giró <sup>a</sup> la izquierda y saltó hacia el teletransporte. En una pequeña cámara, pulsó un botón <sup>y</sup> disparó <sup>a</sup> varios rostros con el arco. Como premio, obtuvo el tercer orbe.

Extenuado por el esfuerzo físico y mental, el Avatar regresó al área principal de la zona <sup>y</sup> accionó otra losa. Entonces se escurrió bajo las plataformas aparecidas con anterioridad. Desde allí podía saltar a otra tarima con un teletransporte.

Volvió <sup>a</sup> pulsar un botón rojo <sup>y</sup> disparó <sup>a</sup> varios blancos, para obtener la cuarta esfera. No se olvidó de coger el martillo de guerra <sup>y</sup> el hechizo del cofre. Con todos los objetos en su poder, regresó al teletransporte <sup>y</sup> colocó los orbes en los receptáculos. Después cruzó varias plataformas hasta el enésimo transportador, la puerta virtual de un gran recinto. Un guardia wyrm protegía el lugar. Envió a su "mascota" a atacar al Avatar, pero se deshizo de ella fácilmente, gracias al martillo. Al encararse con la mujer, descubrió que se trataba de su vieja amiga

Mariah, encantada por el Guardián. Acabó con la vida de sus imágenes -las que tenían escudos y espadas- y perdonó a la mujer real. Un último elevador llevaba a la columna donde estaba el escurridizo "glypth". El teletransporte cercano se conec-

taba con otra zona de la mazmorra, pero el Héroe sólo tuvo que pulsar un botón para hacer desaparecer la cueva ilusoria. La salida estaba muy cerca.

#### MOONGLOW

En el exterior de la mazmorra, una nota con un cuchillo clavado indicaba que Raven esperaba al Avatar en el puerto. También se encontró con Duncan, un guerrero que había perdido su daga. El Héroe se comprometió a encontrarla. Cerca del lugar del encuentro, reposaba un hechicero, al que arrebató un hechizo. Después se dirigió <sup>a</sup> la orilla <sup>y</sup> nadó hasta la playa opuesta. Hacia el sur, se alzaba la ciudad de Moonglow. Antes de entrar buscó, al noroeste, una tienda que escondía una bola de cristal; al activaria, reveló una potente espada. Regresó a la ciudad, y le lletra llamó laatención elcampo luminoso que la envolvía.

Nada más adentrarse en la civilización, se encontró con un chico que aseguraba que su padre estaba siendo atacado en su

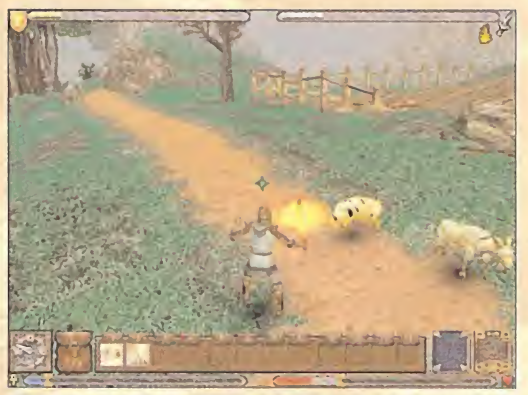

Por suerte, no todos los animales que deambulan por los bosques de Britannia son peligrosos. .

casa. Sin embargo, siguiendo el consejo del guerrero de la daga, que le recomendó no creer a nadie de Moonglow, lo ignoró por completo, aunque le dijo al crío que le creía, para ganarse su confianza. El muchacho le mintió dos veces más, hasta que finalmente dijo la verdad: su padre estaba buscando su diario, que estaba en una pequeña cabaña, cerca del muelle. El Avatar dedicó un buen rato <sup>a</sup> explorar el poblado <sup>y</sup> hablar con todo el mundo.

SECRETO: En la tienda donde venden reactivos, hay cuatro esferas en las esquinas. Si se pincha una sola vez en ellas, aparece un ascensor secreto que lleva a un recinto con varias pociones. Allí se debe manipular la estatua de la pared opuesta al botón para descubrir un laberinto secreto que contiene una espada de cristal.

En una de las casas más al sur encontró a Batista, que le aconsejó encontrar un escudo para obtener el "sigil" de la Honestidad.

La casa donde reposaba el mencionado escudo se encontraba al noreste de la ciudad. Era una de las más grandes, <sup>y</sup> estaba abandonada. Tuvo que abrir una trampilla en el suelo para hallar un teletransporte que llevaba hasta el escudo. Por desgracia, estaba protegido por varios campos de fuerza.Tuvo que buscar dos salas secretas, moviendo varios barriles, <sup>y</sup> colocar los mismos en dos baldosas, para desactivarlos. También se

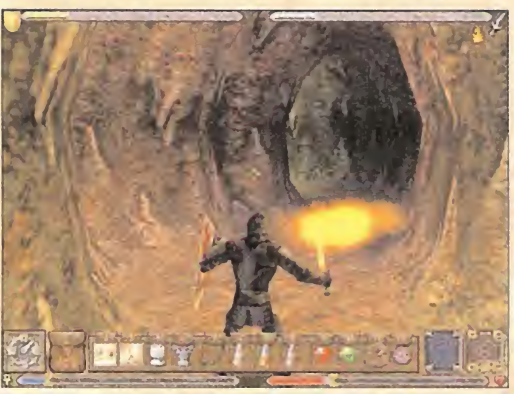

Para explorar las oscuras mazmorras, es necesario llevar una buena fuente de luz. Sí, además, sirve como arma, mucho mejor. .

del padre del niño mentiroso. Le contó a Tydus la desaparición de lavara, <sup>y</sup> éste le confesó que se había equivocado, pues la cueva estaba al norte de la ciudad. Otro paseito en vano. . Armado de paciencia, el Avatar entregó la daga a Duncan y salió por la puerta norte, torció <sup>a</sup> la izquierda, <sup>y</sup> encontró una cueva con una gema en una piedra. En elinterior mantuvo una interesante charla con un demonio, que aseguraba haber sido convocado por el propio Tydus para proteger la joya. El monstruo prometió entregársela si entraba desarmado. El Avatar aceptó. Así pudo recoger la gema y tomar el teletransporte -tras recuperar su armamento-.

#### SECRETO: Las llaves de los cofres que hay en la cueva están en la boca de una estatua de la pared, y detrás de un tonel.

Buscó al niño; creyó en todo lo que decía -si no lo había hecho ya-, <sup>y</sup> así encontró la casa de su padre. Echó a los bandidos, le entregó el diario, y obtuvo varios hechizos.

Corrió a enfrentarse con el mentiroso Tydus. Éste admitió su engaño <sup>y</sup> reveló el paradero del Lyceaum.

Para llegar hasta allí, debía esperar a que oscureciese. Subió en el ascensor de la casa de Tydus <sup>y</sup> montó en el barco flotante, que le llevó al Lyceaum. El Oráculo le aconsejó observar el cielo. El Avatar se aseguró de que había oscurecido lo suficien te para ver las estrellas, <sup>y</sup> consultó el telescopio: el mantra AHM aparecía grabado con letras de estrellas en la cúpula celestial. Antes del marcharse de allí, tocó elLibro de la Verdad

> para ser interrogado por el Lyceaum. El Héroe reconoció ser el causante de toda la destrucción, y así pudo hacerse con el libro.

Salió de la ciudad por la puerta del sur, cruzó el puente, <sup>y</sup> buscó una cueva al lado del cementerio, habitada por

Se encontró con un chico que aseguraba que su padre estaba siendo atacado en su casa. Sin embargo, siguiendo el consejo del guerrero, que le recomendó no creer a nadie en Moonglow, lo ignoró por completo

> reencontró con Mariah, que le explicó el Ritual de Restauración.

Al devolver el escudo a Batista, obtuvo el objeto que le faltaba para purificar el Santuario local. Por desgracia, aún necesitaba la palabra mágica: el mantra. Tydus, que habitaba en una de las casas del noroeste, conocía su paradero, pero antes debía encontrar la Vara de la Sabiduría, en una cueva marcada con una estatua, al sur del poblado.

#### NOTA: Sila puerta de entrada de lamorada de Tydus está cerrada, se puede abrir pulsando el pequeño botón cercano.

El Héroe salió por la puerta sur de la villa, y torció a la izquierda, hasta encontrar la cueva. Sólo halló dos ladrones <sup>y</sup> la daga de Duncan. Cerca de allí atisbó un barco roto con otro bandido. Escondía un baúl con una armadura mágica.También, dentro de una cabaña, en la playa, tras cruzar el puente, encontró el diario

goblins.Tras derrotarles en formidable batalla <sup>y</sup> pulsar un orbe azul, encontró una fuente curativa.

Si nada más pendiente, fue al santuario y realizó el ritual para purificarlo. También aprovechó la ocasión para probar el Ritual de Restauración <sup>y</sup> el de Registro, para añadir los hechizos del nuevo Círculo recién liberado.

Recordando la nota de Raven, fue a los muelles para encontrase con la mujer pirata. Ya en el barco, creyó lo que le contó, <sup>y</sup> así recuperó su mochila intacta.

#### NOTA IMPORTANTE. <sup>A</sup> partir de este momento,

Raven ofrece la posibilidad de viajar a varios lugares dis tintos, para liberar los Santuarios en distinto orden. Se puede ir a Britain, camino de Yew, para restaurar el Santuario de laJusticia, o hacia Minoc, donde gobierna elSantuario del Sacrificio. Según la ruta elegida, consultar el capitulo correspondiente en esta guía.

# LAS ARMAS

Cuando el Avatar adopta su nueva personalidad, nada más llegar a Stonegate, aparece un cofre en la primera sala que contiene el ar ma inicial asignada. Ni que decir tiene, dicho instrumento sólo sir ve para combatir a los enemigos más débiles. Por tanto, es imprescindible adquirir nuevas armas que aumenten las posibilidades de victoria. La mayor parte del arsenal se puede comprar, pero también hay armas escondidas en lugares claves, mientras que las más poderosas se obtienen al realizar ciertas misiones. Además, cada tipo de arma dispone de golpes especiales que causan más daño que los simples mandobles, pero deben aprenderse, en forma de habilidades, pagando dinero al correspondiente entrenador, o re alizando diversas misiones.

La decisión de mejorar elarsenal debe hacerse con cabeza: un guerrero, un paladín, un "tinker" o un ranger necesitarán buenas es padas, algo que no es tan imprescindible en un mago o un bardo. Este último suele decantarse por los arcos.

Para planificar la adquisición del armamento, a continuación se relatan todas las claves relacionadas con el asunto.

#### CUERPO ACUERPO

Se trata del sistema de combate más básico. Sólo debe utilizarse con enemigos muy débiles. Se pueden aprender diversas combinaciones de ataque con puños <sup>y</sup> patadas en Buccaneer's Den, gracias a la generosidad de Phineus.

#### ARMAS DE UNA SOLA MANO

Estos artilugios de matar pueden emplearse junto con un escudo, para obtener un correcto equilibrio entre defensa <sup>y</sup> ataque. Son menos poderosas que las armas a dos manos. Le imbates, por tanto, duran más; aunque se reciben menos daños. Este es el arsenal<br>completo: daños. Este es el arsenal<br>completo: Espada corta. **M S of the Contract of the Contract of the Contract of the Contract of the Contract of the Contract of the Contract of the Contract of the Contract of the Contract of the Contract of the Contract of the Cont** Garrote con pinchos.<br>Hacha. Mazo. Espada curva. Cutlass. The contract of the contract of the contract of the contract of the contract of the contract of the contract of the contract of the contract of the contract of the contract of the contract of the contract of the c Broadsword. Longsword. Gringolet. Espada Helada.

Espada Llameante. Espada de Cristal. Espada de Roca Negra.

Las cuatro últimas son mágicas. La Espa-

da Helada, como es de suponer, es muy efectiva contra los monstruos de fuego. La Espada Llameante se encuentra en eljardín con forma de laberinto, en el castillo de Lord British. La Espada de Cris tal causa un daño muy elevado, pero se rompe <sup>a</sup>los pocos golpes. La más poderosa es la Espada de Roca Negra, que fabrica el herrero de Trinsic.

Se pueden obtener distintos golpes especiales con este tipo de ar mas si se paga una determinada cantidad de dinero a los siguientes expertos:

Keller, en la armería del castillo de Lord British. Lyssa, guardian de la Campana del Coraje, en Serpent's Hold. Oíd Jack,en Valoría.

#### ARMAS A DOS MANOS

Son, posiblemente, las más recomendables, debido al gran daño que proporcionan, pero son muy peligrosas de usar, ya que los gol pes son lentos <sup>y</sup> no es posible llevar un escudo para protegerse.

Hacha a dos manos. Hacha de Batalla. Hacha de Batalla.<br>Martillo de Guerra.<br>Claymore. Espada a dos manos. Guadaña.

Espada Luminosa. ; Duncan, un entrenador que habita cerca de Deceit, al norte de Moonglow, proporciona dos habilidades, muy útiles para rebanar cabezas <sup>y</sup> ^»" »\* »\* v\* aumentar ios daños del mando-

ble. También es posible aprender otro movimiento especial al leer un libro escondido en

una ciudad submarina, en Yew. Para encontrarlo, el Avatar debe pilotar su barco hacia una plataforma flotante situada al sudoeste de Yew. Desde este lugar parte un pasaje submarino que conduce al fondo del océano. Es imprescindible localizar rápidamente las burbujas de aire, para no ahogarse. Para abrir la entrada submarina, hay que mover las dos estatuas. El libro se encuentra en un sarcófago, junto con una útil espada.

#### PALOS Y ASTAS

Este tipo de artefactos, más propio de los guerreros orientales, destaca por su rapidez <sup>y</sup> seguridad, al poder golpear al contrario desde una distancia alejada, pero no producen mucho daño, salvo que se utilicen "combos" especiales, que pueden aprenderse en las distintas salas de entrenamiento esparcidas por Britannia. De menor a mayor poder, existen estos otro tipos de bastones:<br>Vara.

- Bastón de Nudos.
- 
- 
- Dum-dum<br>Cayado de pastor.<br>Vara de Gárgola.
- Bastón con cuchilla.
- I Halberd.

<sup>M</sup> Cayado de Encantamiento. <sup>M</sup> Vara de la Muerte.

Los dos últimos son mágicos. El Cayado de Encantamiento es el arma inicial del pastor. Tam-

bién puede encontrarse en la Isla de Terfin. La Vara de la Muerte causa el doble de daño en los<br><u>no-muertos. Se encuentra en una cueva de T</u>rinsic. Para

encontrarla, es necesario utilizar el hechizo de Visión Etérea. Existen tres habilidades asociadas a este tipo de armas, que per miten realizar golpes con giro, <sup>y</sup> diversas acrobacias para atizar re petidas veces al contrario. Los entrenadores que las enseñan son Bakura, Joe Peg Leg y Raphael.

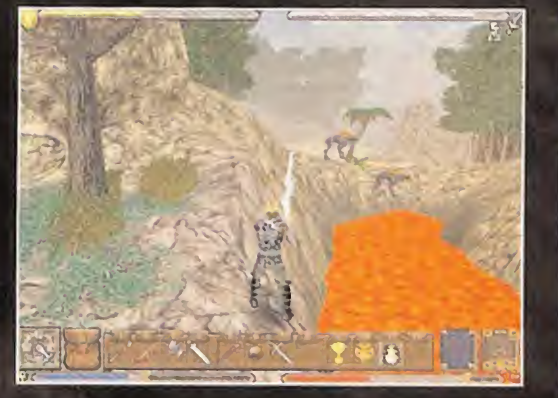

Bakura reside en una cabaña, al noroeste de Yew. Para apren der sus enseñanzas, hay que entregarle la Estrella de Bri-Joe habita en Paw, mientras que Raphael es oriundo<br>de Trinsic. tannia, en poder de un mago goblin, al sur de Trinsic. de Trinsic.

#### ARCOS

Son imprescindibles en combates a larga distan-<br>Cia. La puntería depende de la destreza del perso-<br>naje, por lo que son un arma mortal en manos de un<br>bardo, un ranger o un druida, pero poco útiles para un guerrero o un mago. No hay que olvidarse de adquirir fechas en las tiendas correspondientes.

Existen cinco tipos de arco, de menor a mayor poder: Arco de prácticas. Arco de novato.

- Arco largo.
- Arco de cerco.

*C. visual and* 

«\*

Arco de lolo.

Arco de la Guerra de Sangre.

Para obtener el arco de lolo, es necesario perdonarle la vida en Despise. Si se dispone de un nivel de destreza elevado, nos regalará el arco -puede ocurrir en un posterior encuentro- <sup>y</sup> la habilidad de mejorar las flechas con un aura mágica.

La habilidad de triple disparo puede obtenerse entrenando con Le ón, en Britain. Las fechas inflamables se obtienen atendiendo las exhaustivas explicaciones del entrenador Raleigh, en Yew. Para utilizarlas, es necesario adquirir aceite.

El arco más poderoso es el de la Guerra de Sangre. Se encuentra en un barco hundido, a las afueras de Valoría, una vez que se ha completado lamisión en Destard. Tiene el pequeño "hándicap" de que produce daños cada vez que se usa, pero sus efectos son devastadores.

#### **ESCUDOS**

Pese a su fuerte componente defensivo, los escudos también pue den utilizarse como arma ofensiva, si se aprende la habilidad ofre cida por Lyssa, en Serpent's Hold. Los distintos tipos de escudos son:

Steel Buckler. Escudo pequeño. Escudo medio. Escudo real. Escudo de Mago. Escudo Kiren.

Los dos últimos son mágicos. El escudo de Mago absorbe un por centaje de los ataques mágicos del contrario. El Escudo de Kiren in crementa las reservas de maná.

#### **ARMADURAS**

Son esenciales para repeler los numerosos ataques que el Avatar

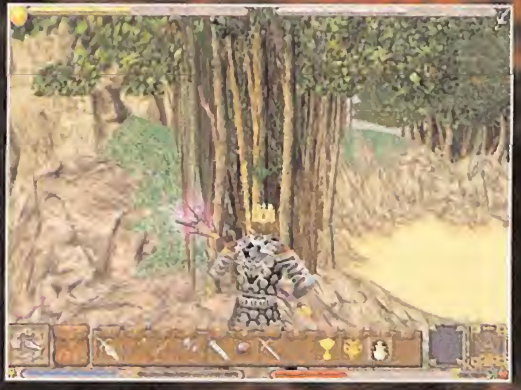

va a recibir a lo largo de su epopeya. No suelen existir armaduras completas, por lo que hay que buscar cada pedazo por separado. Armadura básica: Se recibe automáticamente al llegar <sup>a</sup> Britain, <sup>y</sup> varia según laprofesión elegida. Es muy débil, por lo que conviene cambiarla a la primera oportunidad.

Armadura de cuero: Puede adquirirse en las distintas tiendas de Britain. No es muy efectiva.

Armadura Raven: Es la que utilizan los bucaneros <sup>y</sup> demás foraji dos. Muy vistosa, pero poco útil.

Cota de Malla: A diferencia de las anteriores, cumple perfecta mente con el cometido de proporcionar una protección efectiva, por lo que su adquisición debe convertirse en una prioridad. Armadura ósea: Es, sin duda, una de las más espectaculares, al si mular un terrorífico esqueleto. La mayoría de las piezas se encuentran en una isla, al este de Minoc. En otra isla, al noroeste de Valoría, también hay un artesano que fabrica ciertos fragmentos. Wyrnguard: La pieza principal se encuentra en Despise. El resto, se adquiere según avanza la aventura.

Píate: Muy fuerte, pero pesada. Puede adquiririse en Trinsic. Armadura Roca Negra: Es la más valiosa de todas, capaz de convertir en un tanque andante a todo aquel héroe capaz de encontrar sus piezas. Por desgracia, también actúa como una bola de plomo cuando se sumerge en el agua. Elyelmo se encuentra alsur de Skara Brae, en un cofre; los brazaletes, en la Isla del Avatar, cerca del pentagrama; el peto reposa en un armario, en la tienda del Gre mio de Ladrones de Buccaneer's Den; aquí también pueden adquirirse los guantes; las botas se consignado tras acabar con Groldek, a contra la cabar con Groldek, a contra la en Serpent's Hold, las polamas se encuentran en el abismo del Pla- $\blacksquare$ no Elemental Fuego. Están custodiadas por un dragón, que guarda la llave del cofre.

#### ARMADURAS MÁGICAS

Junto a las mencionadas protecciones convencionales, existen fragmentos de armadura dotados de poderes mágicos. Su única contrapartida es que protegen menos que las armaduras clásicas. Pueden combinarse con el resto de protecciones normales. Casco del Resplandor: Emite una pequeña luz, muy útil en lugares oscuros. Se encuentra en una piscina, en Covetous. Peto del Troll: Regenera lentamente lasalud. Reposa en la Sala del

Tesoro de Destard, tras matar al monstruo.

Brazaletes de Magi: Elcoste de maná de los hechizos se reduce en un 25%. Puede localizarse en un barco hundido, en Moonglow. Guantes de Furia: Suman <sup>5</sup> puntos de daño a cada ataque. Se guar dan en una cueva, en Buccaneer's Den.

Perneras de Sentri: Permiten realizar saltos más largos <sup>y</sup> precisos. Reposan bajo el agua, cerca de las estatuas de Shamino, en Trinsic. Botas de Levitación: Sólo pueden utilizarse en la ciudad de las Gárgolas, en Ambrosia.

Botas del Pantano: Son muy útiles para recorrer aguas estanca das, ya que previenen el envenenamiento. Se encuentran en Hythloth.

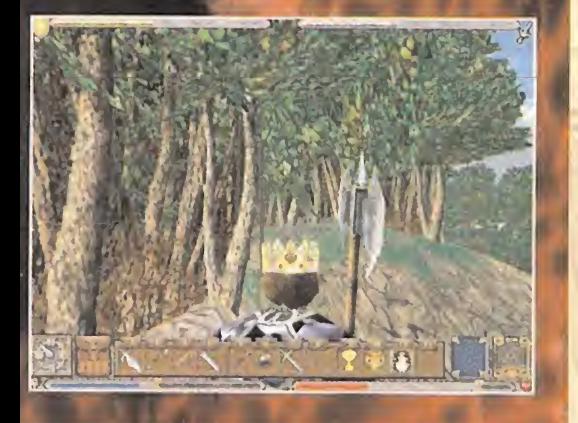

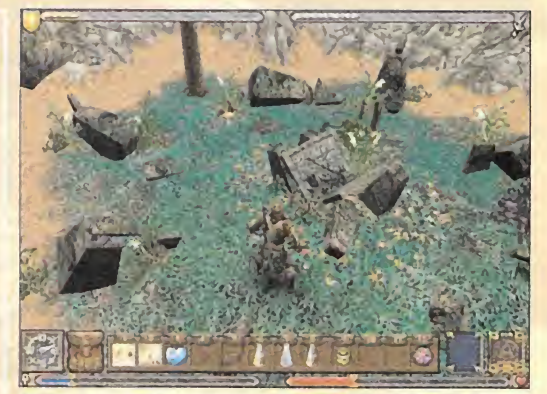

Este es uno de los ocho santuarios que hay que purificar durante el juego, antes de enfrentarse con el Guardián.

# CAPÍTULO 4: SACRIFICIO

El Avatar decidió continuar su epopeya en Minoc. Cuando arri baron a la primera ciudad de la isla, Cove, buscó a Irene, la tendera, que le puso al corriente de lo que ocurría en el lugar. Después caminó hasta la casa de Raxos, rodeada de guardias, donde obtuvo más información.

#### NOTA: Es posible que, para hablar con Raxos, antes haya que sobornar a un guardia.

Al lado del edificio estaba la cárcel, donde permanecía prisio nero Nico, uno de los habitantes de Britain. El Avatar regresó hasta la morada de Raxos para luchar con él, <sup>y</sup> obtener la llave de la cárcel. Agradecido por su liberación, Nico le enseñó el Ritual del Retorno, <sup>y</sup> le regaló un orbe de las lunas. En una casa cercana, habitaba Dayla, un espíritu errante.

#### NOTA: El fantasma sólo aparece al anochecer.

Estaba buscando desesperadamente su muñeca. En una colina cercana también había un campamento de gitanos. El Avatar se llevó una enorme sorpresa cuando atisbó a ver al mismísimo Blackthorne, pero antes de que pudiese atraparlo maldijo la ciudad <sup>y</sup> desapareció. La inevitable conversación con Lazlo concluyó con un trato: si el Avatar encontraba la bola de cristal de Roca Negra, ellos le entregarían el "sigil" y las lentes azules. También habló animadamente con Alara, que le reveló la vivienda secreta de Julia, detrás de la cascada. Allí encontró lamuñeca de Dayla. Sin pérdida de tiempo, se la devolvió para completar otra buena acción, que aumentaba el tope máximo de maná.

Cerca del campamento encontró un carromato donde la vieja bruja Morganna le descubrió el mantra del Santuario local: CAH. Al observar la bola de cristal, pudo encontrar laentrada a Covetous.

Puesto que pronto iba a enfrentarse a una legión de zombies, decidió buscar un"gringolet", una potente arma que causaba el doble de daño a los no muertos. Se ocultaba en un río subterráneo que partía del lago donde estaba lacascada. Desde este lugar, tuvo que bucear para encontrar una cueva submarina. El arma estaba casi en la salida.

Había llegado el momento de adentrarse en las peligrosas minas. Se dirigió hacia la columna mágica, <sup>y</sup> pronto arribó <sup>a</sup> una cueva <sup>y</sup> un puente. Nada más cruzarlo, torció <sup>a</sup> la izquier da <sup>y</sup> bajó hasta el agua. Un poco más <sup>a</sup> laderecha se encontra ba la entrada a las minas. Tuvo que nadar un poco para acceder al interior.

#### LA MAZMORRA COVETOUS

En este oscuro lugar se extraía el valioso mineral conocido con el nombre de Roca Negra. Las vetas exteriores se habían ago-

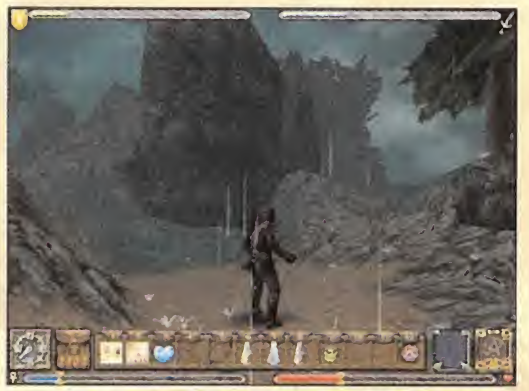

Las condiciones meteorológicas cambian cada poco tiempo. Esos rayos no pueden ser buenos para tu armadura metálica, Avatar. .

tado, por lo que los mineros se habían adentrado más <sup>y</sup> más en las entrañas de la tierra, liberando todo tipo de criaturas de la noche <sup>y</sup> demás monstruos andrajosos. Los no muertos abun daban en las galerías.

Lo primero que hizo fue recoger varias linternas encendidas del techo, en la entrada. Pronto se encontró con los temidos esqueletos, capaces de regenerarse a los pocos segundos de morir. Podía evitar esto quitándoles un hueso, cuando caían al suelo, pero los esqueletos eran capaces de "tomar prestado" el hueso de otro congénere, por eso era imprescindible quitarles siempre el mismo hueso, por ejemplo, la calavera.

En las minas existían varios pozos verdosos que sanaban, <sup>y</sup> otros púrpuras que proporcionaban una visión, si se lanzaba a su interior una roca negra. Sin embargo, había que reservar cuatro rocas para una misión posterior, sino quería tener que retornar a este tenebroso lugar.

Gracias a la linterna que iluminaba el camino, el Avatar siguió el pasaje que obligaba a saltar a un nivel inferior, hasta una gran sala donde tuvo que matar a varios esqueletos. En las estancias laterales encontró varias rocas negras.

Siguió bajando hasta toparse con un pozo de lava. Cerca había una gran válvula que no dudó en añadir a su inventario. Regresó a la entrada de la mazmorra -tuvo que escalar un poco-, <sup>y</sup> buscó lamaquinaria. Un libro indicaba cómo arreglarla, gracias a la rueda recién adquirida. Cuando funcionó correctamente, regresó <sup>a</sup> la primera sala <sup>y</sup> buscó las vías que llevaban hasta una rampa en bajada. Pronto encontró un esqueleto llamado Lothar que vigilaba un ascensor.

#### NOTA: El esqueleto ofrece varias pistas para encontrar el "gringolet", un arma necesaria para escapar de la mazmorra. Si no se ha recogido en el lugar citado con anterioridad en laguía, hay que retornar a buscarla.

Tras acabar con el esqueleto -utilizando el "gringolet"-, el Avatar descubrió que Julia también había sido poseída por elGuardián.

Recogió la llave que abría una caja cercana alascensor. Pulsó el botón; el camino hacia el segundo nivel de la mazmorra había quedado despejado.

Siguió las vías hasta una vagoneta que empujó para romper una puerta bloqueada.

#### NOTA: Si la vagoneta no está, es posible que haya que empujarla desde el nivel superior.

Cuando arribó al abismo, torció <sup>a</sup> la derecha <sup>y</sup> escuchó <sup>a</sup> la calavera. Se dirigió hacia la columna del este <sup>y</sup> escaló las rocas. En una caja encontró una llave. Al final de la caverna encontró la calavera parlanchína <sup>y</sup> un pozo curativo. Cogió la cabeza <sup>y</sup> buscó la caja donde estaba el botón del elevador, accesible gracias a la llave. ¿Siguiente destino? El peligroso tercer nivel de las minas.

Una vez más, siguió las vías hasta el puente. En otro abismo, un

Micromanía 135

gran terremoto estuvo a punto de acabar con su vida, pero pudo sobrevivir deslizándose por un pequeño pasaje del lado oeste. Dejó atrás un esqueleto, recogió una roca negra, <sup>y</sup> conti nuó por las vías hasta un pozo verdoso <sup>y</sup> un Casco del Resplandor, con el que podría iluminar los alrededores. Siguió avanzando penosamente hacia el norte, hasta el cementerio, <sup>y</sup> colocó la calavera en su tumba. Así obtuvo la llave que le per mitió alcanzar el nivel 4.

Nada más llegar abajo, el Avatar exploró una cueva detrás de él, oculta en la oscuridad, donde había una vara afilada. Como había hecho en todo el recorrido por las minas, siguió las vías hasta una gran sala cubierta de agua. Había varias salidas submarinas, pero tomó la que estaba frente a la entrada, y torció **de la c** la primera a la izquierda. Al final de la columna encontró a Julia. Intentó convencerla para que no le atacase, <sup>y</sup> volvió a bucear en el agua, hasta el interior de la columna, para recoger el "glyph". Regresó a la gran sala inundada del principio pero, esta vez, tomó la entrada submarina de la derecha. Localizó dos fantasmas <sup>y</sup> un esqueleto, pero los esquivó como pudo -los barriles de pólvora podían ayudar- <sup>y</sup> corrió hacia el norte, a través de la abertura de la gran sala. Entonces torció al oeste, rodeando la lava, hacia las puertas de piedra. Colocó el "gringolet" en un pentagrama para despejar el camino, y así se **contrar la c** enfrentó al guardián de la mazmorra: un peligroso lich. Tras hablar con él, el Avatar aniquiló algunos zombies <sup>y</sup> se enfrentó al ser de ultratumba. Después tocó el orbe del fuego para abrir una cámara secreta. Un cofre contenía la bola de cristal de Roca Negra. Al salir de esta estancia, accionó un bloque suelto para revelar otra sala secreta con una llave. Después colocó la pólvora en la reja, en el centro de la sala, para despejar el camino. El pozo de agua llevaba directamente a la superficie, cerca de Minoc.

Busco <sup>a</sup> Lazlo, el gitano, <sup>y</sup> le entregó la bola de cristal de Roca Negra. Así obtuvo la llave de su carromato, donde encontró el "sigil" y las lentes. Con todos los objetos necesarios en su poder, el Avatar purificó el Santuario local, el del Sacrificio. Ya sólo tuvo que buscar <sup>a</sup> Raven para viajar hasta Britain <sup>y</sup> conti nuar con la aventura.

NOTA IMPORTANTE: En alguno de los viajes en barco con Raven, la mujer pirata otorga el control de la embarcación al propio Avatar. Ambos parten hacia Buccaneer's Den para adquirir las cartas de navegación, pero el barco toma una ruta distinta, <sup>y</sup> se dirige <sup>a</sup> una extraña isla, Terfin. El Avatar debe seguir el camino, <sup>y</sup> continuar recto hasta una estancia con unas puertas grises. Allí encontrará al mismísimo Guardián, con el que tendrá una larga conversación. Cuando intente golpearlo, descubrirá que cada golpe sobre el Guardián causa el mismo daño al propio Avatar. Finalmente, cuando el némesis se haya marchado, el Héroe debe contarle todo lo que ha ocurrido a Raven. Ambos partirán a Buccaneer's Den. Una vez en la isla, hay que comprar las cartas de navegación al vendedor de mapas, <sup>y</sup> volver <sup>a</sup> hablar con Raven, en su barco

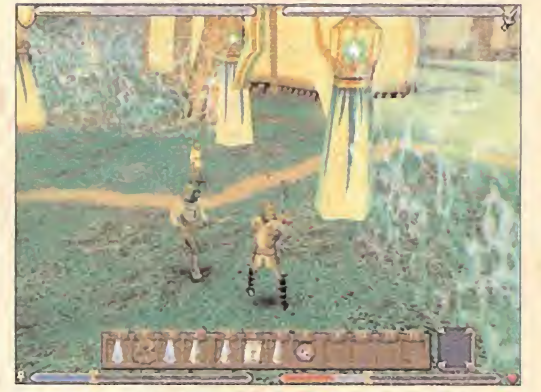

Los combates contra bandidos, ladrones <sup>y</sup> monstruos son muy abundantes. Siempre hay que tener un buen arma a mano.

## LOS OBJETOS

Repartidos por los escenarios, en poder de los enemigos, en tiendas, o en forma de premio al completar distintas tareas, existen, lite ralmente, miles de objetos que conviene recopilar, para mejorar la salud, obtener nuevas habilidades o entregar a personajes clave. En lapropia casa del Avatar se encuentra la mochila principal, donde el Héroe almacena sus pertenencias. Su capacidad es limitada, por lo que es imprescindible recoger cuantas bolsas, sacos o zurrones encontremos por el camino.

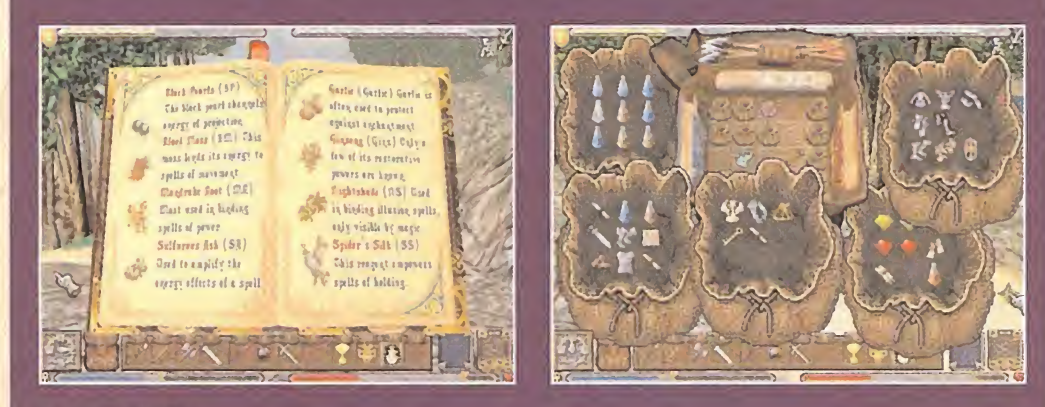

#### MISCELÁNEA

La mayor parte de los ítems se agrupan en familias, con una gran variedad dentro de cada grupo. Estas son las más importantes: COMIDA: La hay de todas las clases, <sup>y</sup> para todos los gustos. Según el tipo, restaura una determinada cantidad de energía. Puede al macenarse para consumir cuando se necesita.

DINERO: Al contrarío que en anteriores entregas de la serie, salvo en contadas ocasiones, el Avatar no puede entrar libremente en las casas y llevarse todo el oro que encuentre. La mayoría se consigue completando misiones, vendiendo los objetos, tesoros, armas y armaduras encontradas, así como matando a los enemigos. Incluso los animales, como loslobos o las ratas, suelen llevar algo de dinero encima.

TESOROS: Puede encontrarse todo tipo de joyas <sup>y</sup> piedras preciosas en los más variopintos lugares, como lasmazmorras, las cuevas, o las moradas de los malvados. El joyero de Britain pagará un buen precio por ellas.

REACTIVOS: Son imprescindibles para inscribir los encantamientos en el Libro de Hechizos. Pueden localizarse en cualquier lugar. Puesto que muchos de ellos son naturales -ajo, raíz de mandrágora, etc-, también crecen en los bosques <sup>y</sup> demás paisajes exteriores. SERPENTWYNE: Esta sustancia es muy valiosa, ya que restaura la energía y el maná al completo. No es muy abundante, por lo que significa conviene reservarla para situaciones difíciles.

SEXTANTE: Resulta imprescindible para orientarse. Cuando se dispone de este instrumento <sup>y</sup> se pincha en elmapa, una flecha indi ca la posición y dirección en la que nos encontramos.

FUENTES DE LUZ: Antorchas, linternas de aceite... Cualquier cosa vale para iluminar las húmedas cuevas <sup>y</sup> los fríos subterráneos. Pierden su función cuando se aprenden los hechizos alternativos, como el de Luz o el de Día, o se encuentra el Casco del Resplandor.

#### POCIONES

El uso de brebajes mágicos es esencial para sobrevivir en batallas difíciles. Aunque se encuentran en las tiendas, o esparcidas en di ferentes lugares, también se pueden fabricar con el "kit" de Alquimista. Para ello, basta con colocar un reactivo <sup>y</sup> un frasco junto al "kit'; y pinchar en el mismo. Cada reactivo sirve para fabrican un tipo distinto de poción.

POCIÓN ROJA: Es un antídoto para cualquier tipo de veneno. El reactivo necesario para fabricarla es el ajo.

POCIÓN AMARILLA: Restaura 30 puntos de energía. Puede obtenerse dicha poción con el reactivo ginseng.

POCIÓN BLANCA: Genera una muralla ígnea que protege al Avatar. Se fabrica con cenizas sulfurosas.

POCIÓN AZUL: Se utiliza para respirar bajo el agua. Puede elaborarse con musgo sangriento.

POCIÓN VERDE: ¡Cuidado! Es el único bebedizo que no provoca efectos beneficiosos, ya que se trata de un veneno, por lo que no de be ingerirse. El reactivo asociado es la belladona o "sombra nocturna"

POCIÓN NARANJA: Restaura elmaná perdido. Se elabora con seda de araña.

POCIÓN PÚRPURA: Otorga lainvulnerabilidad durante un corto período de tiempo. El ingrediente único son las raíces de mandrágora. POCIÓN NEGRA: Provoca un efecto temporal de invisibilidad. El reactivo necesario es la perla negra.

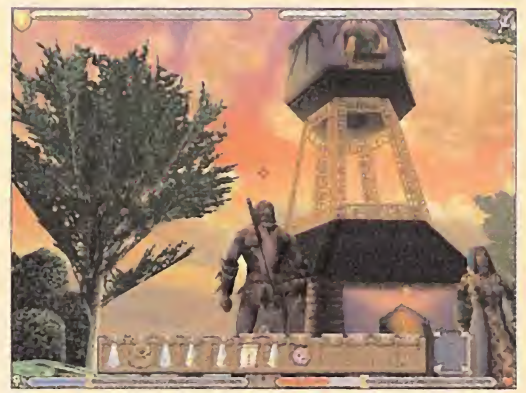

No conviene quedarse abobado contemplando elpaisaje; hay muchas Este niño es un mentiroso. Habrá que tragarse sus mentiras tres veces,

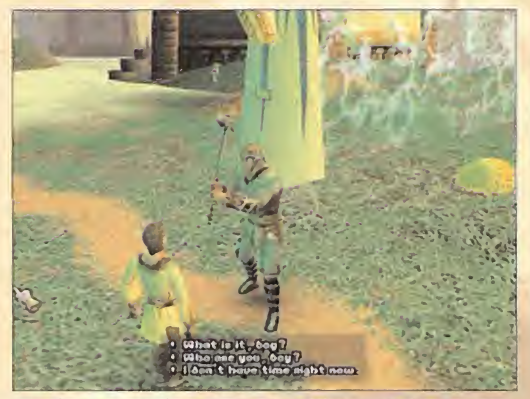

antes de que diga la verdad.

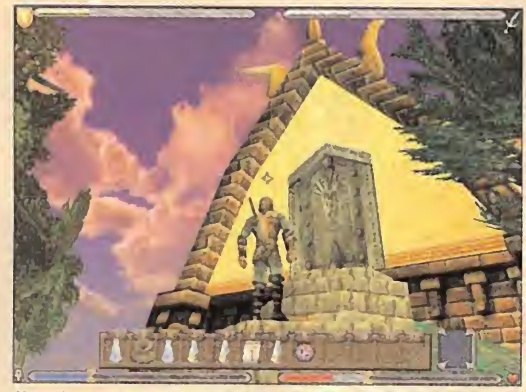

Moonglow es una de las ciudades más hermosas de Britannia. El campo energético que sirve de protección ilumina las casas durante la noche.

abandonado de la playa. Allí podrá recoger el libro para aprender a navegar y la nota que le servirá para entrar en **caracter en la contra** el gremio de ladrones, en el centro de la bahía -pulsando en la placa cercana a la puerta-. Aquí se pueden comprar armas <sup>y</sup> armaduras muy valiosas. Una vez concluida la visita, tan sólo hay que regresar con Raven para viajar a la siguiente isla. A partir de este momento, el Avatar puede navegar por su cuenta.

# CAPÍTULO 5: JUSTICIA

Nada más llegar <sup>a</sup> la capital, Britain, el Avatar dedicó unos minutos <sup>a</sup> visitar las tiendas, armerías <sup>y</sup> lugares de entrena miento para vender los tesoros <sup>y</sup> armas viejas recopiladas, aprovisionarse, y entrenar algunas habilidades. Después fue <sup>a</sup> informar a Lord British sobre los acontecimientos sucedidos hasta ese momento, <sup>y</sup> le preguntó por elcamino a Yew. Era un trayecto largo y peligroso, pero el Héroe estaba preparado.

Salió de la ciudad por la puerta del oeste, y tomó el camino de Paws. Cuando encontró el cruce de caminos con el cartel indicador, torció al norte hasta la cueva que le había indicado Lord

British. En la cueva había dos pasajes, uno <sup>a</sup> la izquierda <sup>y</sup> otro a la derecha, pero lleva ban más o menos al mismo lugar.Tuvo cuidado con algu nos de los cofres esparcidos por la gruta, pues había varios imitadores. La salida se encontraba en la parte alta

de una de las zonas más oscuras, <sup>y</sup> estaba infectada de goblins.

Para llegar hasta Yew, siguió el mapa de papel, <sup>a</sup> través de los caminos que cruzaban el bosque, también plagado de goblins. Se encontró con un campamento de bandidos, que no dudó en ajusticiar.

#### SECRETO: En las montañas al este del campa mentó, también hay una cueva con un hechi zo de meteorito.

#### YEW

Por fin, tras el peligroso viaje, el Avatar arribó <sup>a</sup> la ciudad. Como hacía siempre, exploró los establecimientos, <sup>y</sup> recibió sabias lecciones de tiro con arco, proporcionadas por la valerosa Raleigh.

Las primeras conversaciones con sus habitantes se centraron en eljuicio a un pirata, que iba a tener lugar al atardecer. La palabra "juicio" era un eufemismo, pues todos los juicios en Yew acababan con el acusado colgado de una cuerda. Al Avatar estuvo <sup>a</sup> punto de darle un vuelco el corazón cuando descubrió que el pirata que iban <sup>a</sup> colgar. . . ¡Era Raven!

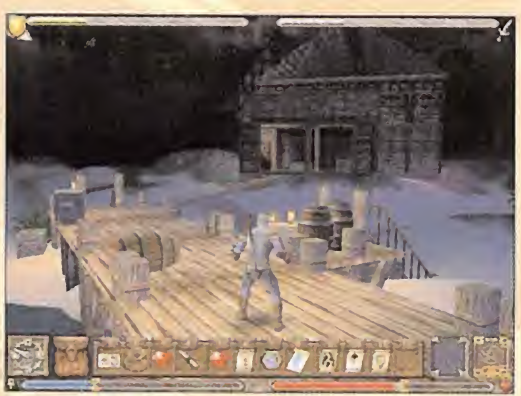

¡Por fin! Tras una larga travesía, hemos llegado a puerto. Ya es de noche, as que habrá que buscar un lugar para dormir.

Preocupado, guió sus pasos hacia el noreste de la ciudad, donde estaba el anfiteatro, lugar del juicio. El Avatar escuchó atentamente la sentencia de muerte, <sup>y</sup> observó cómo llevaban <sup>a</sup> Raven <sup>a</sup> la mazmorra Wrong. Enseguida fue asaltado por Desbet, una gárgola que lo acusó de ser el causante de la extinción de su especie. El Avatar rehuyó el combate y le expli-consegu có todo lo que había sucedido en su visita a Ambrosia. Para acabar de convencerle, le enseñó el huevo de la Reina. La gár gola le sugirió visitar a Vasagralem, en Yew.

Este personaje residía en la orilla oeste del río, sobre la casa del propio Desbet. Sólo se podía llegar hasta allí por medio de un ascensor. Vasagralem le entregó las lentes rojas <sup>y</sup> se ofreció a ayudarle a liberar a Raven. También sabía que, para encontrar el "sigil" y el mantra local, debía encontrar el Libro de la Justicia, en la biblioteca. Una vez en dentro de este edificio, situado al este de la ciudad, colocó tres libros tirados en el suelo en su lugar correspondiente, según el color, para que se materializase el Libro de las Justicia. Al leerlo, descubrió elmantra —BEH—, y los pasos necesarios para encontrar el p "sigil"

Al contrario que otras mazmorras, la de Wrong se encontraba muy lejos, en una isla en la esquina noreste de la isla principal de Britannia - consultar el mapa de papel-.

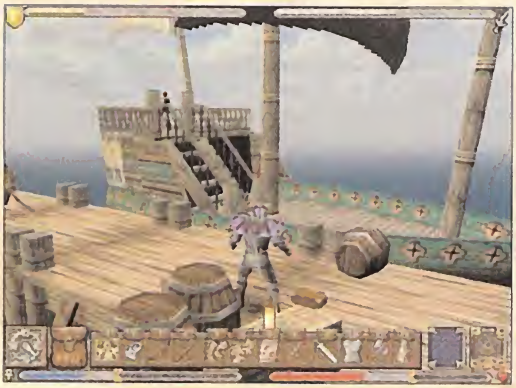

El barco de Raven es utilizado por elAvatar para viajar a las distintas islas, de otra forma inaccesibles.

#### LA MAZMORRA WRONG

La enorme prisión estaba fuertemente protegida. Encontrar <sup>a</sup> Raven iba a ser una tarea complicada.

El primer aposento problemático estaba decorado con una puerta y dos calaveras. Activo la de la izquierda y se dejó atrapar por el guardia. Dentro de lacelda, movió el banco para localizar un pasadizo secreto. Llegó hasta la puerta de una estancia donde había un guardia. Mientras no miraba, entró en la puerta de la derecha, la cerró detrás de él, <sup>y</sup> recuperó su mochila <sup>y</sup> una llave. Regresó <sup>a</sup> la salida del pasaje secreto <sup>y</sup> se enfrentó a los guardias, pues no quería volver a ser capturado. Buscó la caja del lado izquierdo del muro, la abrió, pulsó el botón, <sup>y</sup> llegó hasta la cámara de torturas. El combate contra los verdugos fue duro, pero la furia de la Justicia del Avatar se impuso <sup>a</sup> los trucos sucios de los matones. Utilizó un mecanis mo para abrir la puerta <sup>y</sup> subió por unas escaleras, hasta encontrar a Raven. Tuvo que abrir otra caja para pulsar el botón, pero enseguida descubrió que se trataba de una trampa, pues la mujer se transformó en un zombie. Por suerte, pudo encontrar su diario en una esquina de la celda.

Regresó hasta las dobles puertas <sup>y</sup> tomó la entrada de la derecha, para encontrar un baúl con una llave. A continuación, buscó a un carcelero sentado en una mesa. Tras acabar con él,

encontró un recinto con varias calaveras. Las activó en el orden que indicaba el libro, <sup>y</sup> movió las válvulas para libe rar a la verdadera Raven. Después continuó hacia la izquierda, mató a otro guardia y arribó a un panel con dos botones. Presionó el de la

Las vetas exteriores se habían agotado, por lo que los mineros se habían adentrado más y más en las entrañas de la tierra, liberando todo tipo de criaturas de la noche

> Antes de marchar hacia allí, el Avatar decidió buscar otra de las gemas del faro. Se encontraba al sureste de Yew, justo al norte del laberinto del jardín de Lord British. La gema estaba en una caja sobre una plataforma de madera de difícil acceso. Por suerte, no era necesaria para completar la aventura.

> Siempre con un ojo puesto en el mapa, el Avatar se dirigió hacia el este, atravesando las montañas, hacia la mazmorra Wrong. Debía encontrar a la criatura pura que mencionaba el Libro de la Justicia. Siguió el camino que marcaban las señales indicadores, hasta un gran valle donde reposaban las ruinas de Empath Abbey. Al sureste de este valle encontró el estandarte verde de la Justicia, en medio de una hondonada nevada. Allí encontró a un buitre. Respondió a las tres preguntas con un "No", y así obtuvo el "sigil": la Pluma de la Justicia.

> Reemprendió la marcha hacia el noroeste. El puente que cruzaba el río estaba roto, así que tuvo que vadearlo por las colinas situadas más al norte. Pronto llegó al gran puente que llevaba directamente a la isla de la mazmorra. Allí encontró al propio Vasagralem, dispuesto a cumplir su promesa de ayuda: le comunicó que la única entrada no vigilada de la mazmorra está situada bajo el agua. Utilizó la barca para acercarse <sup>y</sup> buceó hasta encontrarla. La operación rescate había comenzado.

izquierda -el otro activaba la alarma-, y avanzó en esa dirección, hasta subir unas escaleras cercanas a una reja. Presionó el botón negro; se dejó guiar por el pasaje descendente hasta otras escaleras. Un botón blanco despejaba la salida.

#### SECRETO: A unos metros de aquí, hay una pis cina. El Avatar debe accionar la válvula y nadar por un pasaje para encontrar varios trozos de armadura.

En las escaleras, apartó un bote de tinta de una mesa para dejar al descubierto un botón; permitía el acceso a las celdas de los prisioneros. Dejó marchar al tabernero, pero mantuvo encerrada a la vendedora de esclavos.

Ya tenía el dedo morado de tanto apretar pulsadores, pero aún no había acabado: presionó el botón negro cercano a la reja, caminó hasta la estancia siguiente, pulsó el de la izquierda y el del centro, y así fue teletransportado a una nueva sección de la mazmorra.

Continuó por la puerta recién abierta, hasta localizar cuatro baúles. Dos de ellos eran imitadores, pero los otros dos contenían importantes reactivos.

Enseguida alcanzó una cámara que se cerró a su espalda. Terminaba en un pozo de agua plagado de peces carnívoros, que aniquiló con ayuda del arco. Ahora podía bucear tranqui lamente para accionar una válvula submarina. El pasadizo contiguo estaba protegido por un guardia wyrm.

El Avatar intentó convencerle de que podía ayudarle. Evitó el combate <sup>y</sup> después dejó caer la jaula encima de él, para atraparlo. El guardia era el único que podía abrir el pasadizo, por lo que pidió al Héroe que lo liberase, pero éste le prometió que lo haría cuando abriese la salida, no antes. El soldado wyrm accedió, pero no pudo resistir la tentación, <sup>y</sup> atacó al Avatar. Puesto que no quería matarlo, escaló las rocas de la siguiente estancia <sup>y</sup> recuperó el "glyph" Regresó donde esta ba el guardia wyrm, lo ignoró, <sup>y</sup> tomó el único pasaje que no había explorado. Encontró un pilar rotatorio con pinchos, que desactivó con el correspondiente botón, liberando un tele transporte.

Unos pasos más adelante, había un útil pentagrama; lo utilizó para registrar en el Libro los hechizos acumulados hasta ese momento. El camino llevaba hasta la entrada de la mazmorra. Cerca de donde se topó con el primer guardia, buscó a Cleo, y la liberó. Después siguió el pasadizo cercano a la fuente para escapar de la prisión. Aún tuvo que luchar con un par de soldados para poder respirar un poco de aire fresco.

El camino de regreso <sup>a</sup> Yew fue largo <sup>y</sup> penoso, pues estaba agotado. Atravesó de nuevo las montañas y se dirigió al com Santuario local, el de la Justicia -marcado en el mapa de papel- para proceder <sup>a</sup> la purificación. Como era costumbre, obtuvo un nuevo Círculo de magia en el Libro de Hechizos. La visita al anfiteatro aclaró las cosas con el juez, <sup>y</sup> así descubrió que Raven había regresado a Britain.

Un nuevo viaje lo devolvió <sup>a</sup> la capital. De nuevo, aprovechó la ocasión para visitar los comercios y vender todo lo que no necesitaba.

Buscó <sup>a</sup> Raven en el puerto y, tras el feliz reencuentro, ambos se dirigieron a Trinsic.

NOTA IMPORTANTE: Alpartir con el barco, es posible que Raven píense que el Avatar ya está preparado para navegar en solitario, <sup>y</sup> ambos sean conducidos <sup>a</sup> la enig mática isla Terfin. Esto puede ocurrir al terminar este capítulo, o el anterior. En ese caso, consultar el apartado NOTA IMPORTANTE del capítulo 4 para saber lo que hay que hacer en este importante encuentro con el Guardián.

# CAPÍTULO 6: HONOR

El paseo en barca fue sano <sup>y</sup> apacible. Después de permanecer encerrado durante horas en la oscura prisión de Wrong, respirar el aire de mar curaba todas las heridas.

Tras unas horas de navegación, el Avatar atracó en un peque ño puerto.

#### TRINSIC

La hermosa ciudad estaba construida sobre el agua, por lo que era necesario subir hasta el segundo nivel para encontrar los puentes elevados que permitían recorrer todos los edifi cios importantes.

El Avatar visitó el edificio cercano al puerto, llamado Bastión. Ignoró <sup>a</sup> los guardias <sup>y</sup> buscó en el segundo piso un fantasma con el que pudo charlar un rato. Para avanzar en la aventura, el Héroe debía encontrar <sup>a</sup> Dupre <sup>y</sup> hablar con él.

Mientras lo buscaba, visitó la ciudad <sup>y</sup> habló con elresto de ciudadanos. Podía obtener un valioso entrenamiento, de manos de Raphael, en el único edificio que no estaba conec tado por los diversos puentes. Para llegar hasta él, debía

#### LOS HECHIZOS

Existen nueve tipos de encantamientos en «Ultima IX»: la Magia Lineal <sup>y</sup> los Ocho Cír culos. La primera se obtiene al encontrar el Libro de Hechizos; puede utilizarse inmediatamente, <sup>y</sup> no consume maná. El resto, sólo puede invocarse cuando se han libera do los correspondientes santuarios. Cada Circulo dispone de cuatro hechizos, <sup>y</sup> su cos te en maná es su número de Círculo multiplicado por cinco. Por tanto, para invocar un hechizo del Tercer Círculo son necesarios 3x5=15 puntos de maná. Dicha reserva de magia puede renovarse descansando, rea lizando rituales, bebiendo de fuentes curativas, o tomando pócimas naranjas. Las buenas obras también aumentan la canti dad máxima de maná. 1.

Los hechizos se encuentran en los pergaminos. Si se utilizan inmediatamente, se pier den. Para guardarlos en el Libro de Hechizos, es necesario realizar un Ritual de Registro, tal como se explica en elmanual <sup>y</sup> en lasolución. Los encantamientos más útiles deben llevarse en el cinturón, para acceder rápidamente a ellos pulsando la correspondiente tecla de función.

#### 1.- MAGIA LINEAL

Piedra: Se trata de uno de los hechizos de ataque más débiles del juego. Puede servir para acabar con animales pequeños, como las ratas o los peces.

Vendaval: Este pequeño resoplido tiene una función argumental,ya que suele uti lizarse para resolver ciertos puzzles.

Apagar: Al igual que el anterior, sólo sirve para eliminar algunos obstáculos, en for ma de fuego, que se cruzan en el camino del Avatar.

Encender: Es el más útil de los cuatro, pues se utiliza para encender linternas o antorchas. Se emplea para resolver ciertos puzzles, así como completar los rituales.

#### 2.- PRIMER CÍRCULO

Santuario a liberar: Compasión, en Britain. Crear Reactivos: Tal como su propio nombre, fabrica, mágicamente, los ingredientes 图  $\mathbf{B}^{\prime}$ .  $\prod_{i=1}^{n}$  then

necesarios para realizar rituales <sup>y</sup> crear pociones. Dado que los reactivos abundan en toda Britannia, no hace falta usarlo habitualmente.

Luz: Indispensable para explorar las cavernas, cuando no se dispone de antorchas u 3. otra fuente de luz. Consume mucho maná. Luz Curativa: Restaura 30 puntos de energía (HP).

ocultos a la simple visión terrenal. Debe emplearse con frecuencia en los dominios de los no muertos, <sup>y</sup> en otros lugares so brenaturales.

Santuario: Humildad, en New Magincia. Relámpago: Un buen hechizo de ataque. Muy útil durante la primera mitad de la aventura.

Armadura Infernal: Detiene lamayor parte de los ataques provocados por el fuego. Barrera de Cristal: Crea un muro transpa rente en el lugar indicado, que detiene el avance del enemigo o impide que pueda utilizar sus armas de largo alcance. Imprescindible para reducirla capacidad ofensiva del rival, o para huir.

Cura: Elimina los efectos de los venenos.

#### **4.- TERCER CÍRCULO**

Santuario: Honestidad, en Moonglow. Niebla: Genera una nube de niebla que cu bre tanto al Avatar, como a sus enemigos. El protagonista podrá esquivar a los monstruos más fácilmente, pero también corre el peligro de caer en abismos o en trampas que quedan ocultas bajo la espesa bruma. Encantamiento: Hechiza al rival para que

ation I luche al lado del Avatar. No funciona con

Bola de Fuego: Devastadora masa incan- 5. descente de calor. Arrasa con todo lo que encuentra <sup>a</sup> su paso. Muy espectacular <sup>y</sup> efectiva, pero consume mucho maná. Telequinesia: Se emplea para resolver cier tos acertijos, ya que permite empujar obje tos y activar palancas y botones.

#### **5.- CUARTO CÍRCULO** Santuario: Justicia, en Yew.

Ojo Hechicero: Gracias a este encantamiento, el Avatar puede ver más allá de donde alcanza su vista. En la práctica, es una cá mara libre que permite explorar lugares di fícilmente accesibles o peligrosos. 6.

Día: Versión más potente del hechizo Luz. Detención del Tiempo: Esta impresionante demostración mágica es capaz de inte rrumpir el avance del Tiempo, salvo para el Avatar. Mientras los enemigos se que dan paralizados, el protagonista podrá moverse a otro lugar. Indispensable para entrar en lugares muy protegidos, o es quivar emboscadas.

Congelación: Inmoviliza al contrario durante un corto período de tiempo. Ni que decir tiene, hay que aprovecharlo para atacarlo con todo lo que llevamos encima.

#### - QUINTO CÍRCULO

Santuario: Sacrificio, en Minoc. Invocar a un No muerto: Convoca, de forma aleatoria, a un esqueleto o zombie, siendo el primero más fuerte que elsegundo. El monstruo ayuda alAvatar en los combates. No debe invocarse más de un no muerto, pues se atacan entre ellos.

nadar un poco. El vendedor de arcos también disponía de algunos modelos valiosos. Las espadas estaban <sup>a</sup> cargo del herrero. El Avatar le pidió una de roca negra, para lo cual pagó varios miles de monedas. Descansó en la casa de Raphael hasta el día siguiente, pero el herrero se negó a entregarle laespada, <sup>y</sup> no quiso devolver el dinero.

No era el momento de ajustar cuentas con nadie, así que pro metió volver más adelante, cuando hubiese purificado el Santuario del Honor.

Se dirigió a este lugar, situado al sur de la isla. La Cuidadora le pidió que buscase las cenizas de Dupre. Se encontraban en la tumba de un edificio que se erigía al oeste de la ciudad, tal como indicaba el mapa de la isla. El Avatar colocó las cenizas en el altar del Santuario, <sup>y</sup> Dupre se materializó. Le comunicó el mantra —SUMM—, <sup>y</sup> le dio las instrucciones para encontrar el Cáliz del Honor, en la mazmorra Shame.

SECRETO: Antes de adentrarse en la mazmorra, es una buena idea explorar concienzudamente la isla para localizar objetos valiosos En los alrededores del Santuario, por ejemplo, hay magos goblins que portan valiosos hechizos -Día, Anillo de Fuego, etc-. Uno de los más peligrosos se encuentra en una cueva, al oeste de la ciudad, cerca de la playa Aquí puede obtenerse la Estrella de Britannia, necesaria para un posterior entre namiento. Igualmente, es posible adquirir una Vara de la Muerte, si se lanza un hechizo de Visión Etérea en el interior de la mencionada cueva. La gema del faro puede encontrarse en un barco hundido, cerca de la costa de la isla principal.

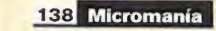

todos los enemigos.

Vista Etérea: Sirve para localizar objetos

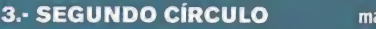

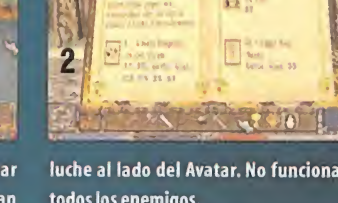

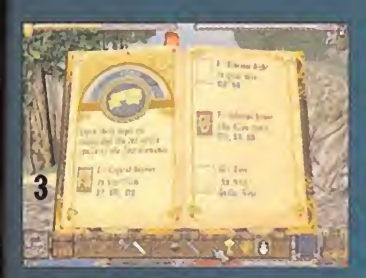

Levitar: Indispensable para resolver algu nos puzzles y superar obstáculos, en principio, infranqueables.

Curación Total: Tal como su nombre indica, 7. restablece por completo la energía. Lengua de Fuego: Un auténtico espectáculo para la vista, <sup>y</sup> una pesadilla para el ene-

migo. Es, sin duda, uno de los hechizos más aprovechables del juego, pues su consumo de maná, en relación al daño que infringe, es razonable.

#### **7.- SEXTO CÍRCULO**

Santuario: Honor, en Trinsic.

Invisibilidad: No necesita ninguna explicación. Tan sólo hay que tener en cuenta que, en el momento en que el Avatar realice un 8. disparo o ataque al enemigo, quedará al descubierto.

Cerco de Fuego: Crear un círculo ígneo alre dedor del protagonista, dañando atodo elque se encuentra cerca. Especialmente in dicado cuando los rivales atacan desde to dos los sitios.

Meteorito: Un hechizo devastador, si consi gue acertar del pleno. Resulta difícil apuntar con esta mole de piedra, por lo que sólo conviene utilizarlo con monstruos grandes o lentos.

Respiración de Maná: Permite respirar bajo el agua.

#### 8.- SÉPTIMO CÍRCULO Santuario: Valor, en Valoría.

Teletransporte: Cambio automático de posición en un corto espacio. Interesante para superar obstáculos o subir a lugares escarpados.

Muerte: Este potente encantamiento es

LA MAZMORRA SHAME

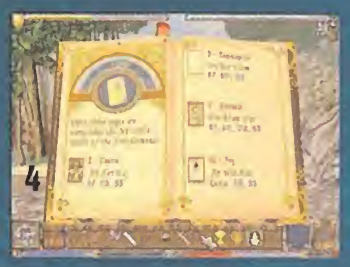

capaz de matar a cualquier criatura, por poderosa que sea. Sin embargo, es difícil apuntar. Todo depende de lo bien que se calcule el retardo exacto desde que se in voca hasta que se genera el hechizo. Por ca da muerte disminuye ligeramente la energía del Avatar.

Tormenta Helada: La furia de mil inviernos polares concentrada en un solo punto. Pocos seres de este u otro mundo sobreviven a semejante furia de la naturaleza.

Invocar al Demonio: Produce una llamada de ultratumba que atrae a un diablo. A partir de ese momento, luchará bajo las órde nes del Avatar hasta que muera, o se agote el maná. Cuando desaparece, deja un poco de dinero. Puede invocarse repetidas veces junto a una fuente de maná, para obtener dinero en abundancia. Cuando se invocan varios demonios, se atacan unos a otros.

#### 9.- OCTAVO CÍRCULO

Santuario: Espiritualidad, en la Isla del Avatar.

Terremoto: Esta potente sacudida terrestre provoca un daño moderado en un amplio radio de acción. Es de gran ayuda cuando los enemigos son muy numerosos.

Tormenta Luminosa: Genera un efecto se mejante alanterior, pero desde elaire. La cascada de truenos es capaz de terminar con los rivales más duros.

Lluvia Abrasadora: A su lado, la lluvia áci-<br>da de Chernobyl es agua mineral Toda da de Chernobyl es agua mineral. Toda carne se disuelve al contacto con este líquido corrosivo.

Infierno: Nadie que ha salido con vida de este espectáculo ígneo vuelve a contemplar una simple cerilla sin aterrorizarse.

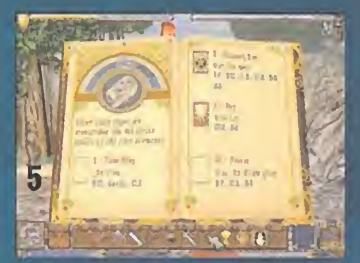

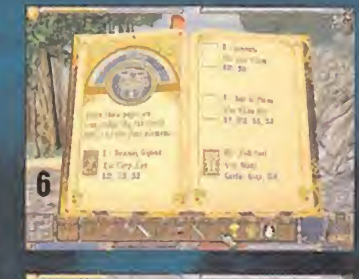

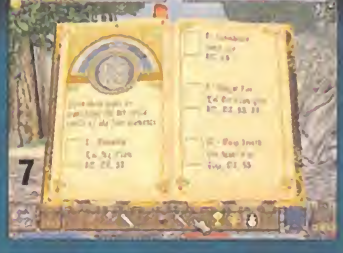

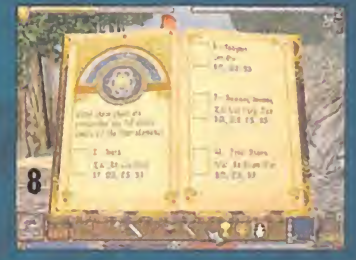

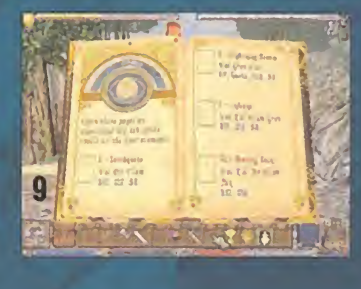

El Avatar si dirigió a la amenazadora calavera marcada en el mapa de papel de la isla, que rotulaba la entrada de la mazmorra. Se encontraba al noroeste de Trinsic.

Tras derrotar y/o esquivar a los monstruos quardianes, el Héroe se topó con el primer problema: un campo de fuerza que protegía una flecha. Bastó con pulsar un botón para desactivarlo, pero el observador que allí había no ledejaba pasar. Estas cria turas eran muy abundantes en esta mazmorra; vigilaban los pasadizos <sup>y</sup> disparaban distintos tipos de magia cuando des cubrían un intruso. El Héroe tuvo que volverse invisible, mediante un hechizo o poción, para poder avanzar, aunque también existía la posibilidad de esquivar su mirada, si se situaba exactamente debajo del monstruo, hacia la puerta de salida, aunque era muy complicado.

En la cámara contigua, esperaban otros dos observadores. Se

situó detrás de ellos y levantó la vista, para descubrir un blanco. Le disparó una flecha, esperó a que los ójos girasen, y volvió <sup>ca</sup> a disparar para completar un cuarto de giro, suficiente para continuar. Pronto alcanzó otra sala con otro observador <sup>y</sup> un blanco fácilmente accesible. Se situó delante de él, y esperó a que el monstruo disparase una bola de fuego. Apenas dispuso de unos segundos para apartarse, <sup>y</sup> observar como acertaba de lleno en el blanco. Esta acción hizo desaparecer una pared. Buscó la armadura que hacía ruido <sup>y</sup> la accionó, haciendo aparecer una diana junto a dos nuevas bolas flotantes que dispa raban. De nuevo, se colocó delante de ella <sup>y</sup> esperó valiente mente el disparo, apartándose unos segundos antes del impacto. Los dos observadores debían acertar en el blanco. En la siguiente estancia, tuvo que repetir la operación, tras pulsar un botón, con la dificultad añadida de que el rostro se movía, por lo que era más difícil acertar. El pulsador recién liberado

hizo aparecer un macabro zombie. El Avatar detuvo su avance en una sala con siete estatuas, que formaban un círculo. Pulsó el botón verde para mostrar el color llave: el negro. Por tanto, accionó el pulsador púrpura, <sup>y</sup> las estatuas comenzaron a cambiar de color. Sólo tuvo que tocar cada una de ellas cuando eran de color negro, para hacer aparecer una octava estatua. La tocó cuando se volvía de color rojo, <sup>y</sup> así materializó un cofre con un orbe.

Con la joya en su poder, regresó a la estancia con los dos obser vadores del principio, <sup>y</sup> volvió <sup>a</sup> disparar <sup>a</sup> la diana, pero esta vez tomó el camino del este. Encontró una mesa con nueve pul sadores verdes <sup>y</sup> uno rojo. Mirando al este, <sup>y</sup> sin tocar la baldosa movible, puisó el único botón verde de la parte superior, y el considerado botón rojo. Esperó <sup>a</sup> que el orbe acertase el blanco, <sup>y</sup> accionó lasiguiente combinación de botones, esperando, entre pulsaciones, a que el orbe acertase a cada rostro: Comenzó con el botón de la esquina inferior izquierda, y continuó pulsando, uno detrás de otro, hacia la derecha. Después siguió por la fila superior izquierda, <sup>y</sup> de nuevo hacia la derecha. Estas acciones coor dinadas abrieron un nuevo pasadizo, sembrado de baldosas. El Avatar se cuidó de no pisar las de color rojo;fue saltando por los espacios libres, hasta la esquina noroeste, donde disparó a un nuevo rostro. Esto eliminó una porción roja del suelo, permitiéndole continuar por el pasaje del lado opuesto. Superó elsuelo móvil <sup>y</sup> pulsó otro botón, para desactivar momentáneamente el campo de fuerza. Aprovechó los escasos segundos de que disponía para colarse en la zona que protegía.

La siguiente cámara estaba llena de pulsadores. Los activó todos, cuando el observador no miraba, pues sino debería comenzar desde el principio. Esto abrió un pasaje secreto en la estancia de las baldosas rojas. Volvió sobre sus pasos <sup>y</sup> colocó el orbe en el pedestal. Las paredes se transformaron en escaleras, y así pudo llegar hasta la barrera de cristal, tras pulsar un nuevo botón. Deambuló un rato por ellugar hasta que fue pre guntado por el mantra -SUMM-, que hizo desaparecer la barrera, para permitir el acceso a una gruta próxima.

NOTA: Según cierto comportamiento aleatorio, puede que no sea posible introducir el mantra directamente. En ese caso, hay que accionar los orbes coloreados situados en las esquinas y tocar la gran estatua del mismo color. Cerca del orbe azul, hay unas escaleras descendentes que llevan a un pulsador. Esto activa un ascensor hacia el orbe amarillo. Cuando la estatua sea de color blanco, desaparecerá. Ya sólo hay que tomar el teletransporte para pronunciar el mantra.

En la cueva estaba Blackthorne, dueño del Cáliz del Honor. Propuso al Avatar cambiarlo por las lentes, pero éste se negó. Enfadado, Blackthorne destruyo el Cáliz. Por suerte, Dupre le comunicó que cualquier cáliz podía servir para hacer el ritual de purificación, si convencía a la gente de Trinsic para que recuperasen el honor perdido, así que recogió uno de los que allí había.

Caminó hacia la columna, <sup>y</sup> buscó la espada luminosa, que utilizó para enfrentarse al guardia wyrm. Al derrotarlo, abrió un agujero en la columna, donde se guardaba el "glyph". Ya sólo tuvo que tomar el teletransporte para retornar a Trinsic.

#### NOTA: Si el teletransporte de vuelta a la mazmorra, para salir de ella, no aparece, entonces hay que realizar las acciones de los rayos de luz de colores, explicados en laNOTA anterior.

Ya en la ciudad, el Avatar regresó al Bastión - el edificio cercano <sup>a</sup> los muelles-, <sup>y</sup> habló con un guardia; un hombre estaba buscando un paladín. Simon, que así se llamaba, estaba en la posada. Una especie de portal interdimensional había emergi do al lado de su casa. El Avatar se comprometió a buscar un

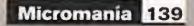

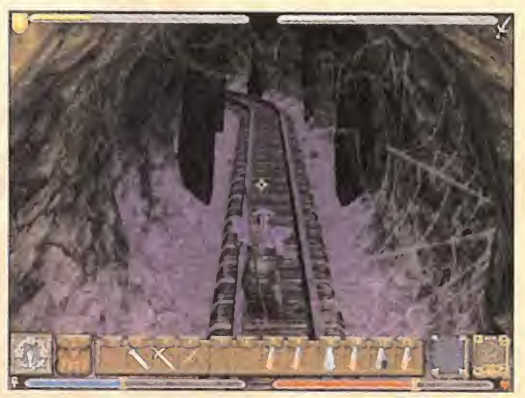

mazmorra Covetous es una inmensa mina oscura de difícil acceso. Hay que encontrar una luz lo más rápidamente posible.

paladín. Lo encontró cerca de la herrería. Lucero aceptó la misión, <sup>y</sup> ambos se dirigieron <sup>a</sup> la casa de Simón en el sureste de la ciudad. Mientras el paladín cerraba el portal, el Avatar iba eliminado a las arañas. Elvaliente Lucero murió en elintento, pero recuperó el honor de los habitantes de Trinsic.

#### SECRETO: Dentro de la casa hay un baúl con un pergamino.

El Héroe regresó al Bastión <sup>y</sup> puso el cáliz <sup>a</sup> los pies de la gran estatua, convirtiéndolo en un nuevo Cáliz de Honor. Ya tenía todos los objetos necesarios para purificar el Santuario del Honor, situado al sur de la isla. Recuperada la virtud, el herrero se dio cuenta de su anterior engaño, <sup>y</sup> entregó al espada de Roca negra al Avatar, junto con una compensación económica.

# CAPÍTULO 7: VALOR

Al igual que había hecho en anteriores ocasiones, el Avatar buscó <sup>a</sup> Raven para liberar la séptima columna maligna, en la ciudad de Valoría. Construida en el interior de un volcán, se tra taba de una fortaleza casi inexpugnable. La puerta emergía en

la zona sur de la montaña. Tuvo que empujar la joya amarilla del ojo de una esta tua para abrirla.

Al otro lado, los guardias le pidieron traer la cabeza de un dragón rojo para poder entrar. Había bestias de este tipo en Destard, hacia el norte.

Tras explorar un rato la isla, encontró varios serpentwynes en las playas. Después habló con Raven, <sup>y</sup> retornaron <sup>a</sup> Britain. En la taberna del centro del pueblo encontraron a Sir Robin, el único caballero que conocía el paradero del poblado de Dawn. Para llegar hasta allí, el Avatar fue primero <sup>a</sup> Paws, <sup>y</sup> dejó la ciudad por el camino del noroeste. Siempre mirando al mapa de papel, caminó en dirección <sup>a</sup> la columna mágica situada en las montañas al noroeste de Paws. Siguiendo las indicaciones del caballero, llegó a Dawn, pero sólo encontró una mujer que le contó elsecuestro de los hombres por parte del dragón.

Siguió el camino hasta una construcción con tres arcos <sup>y</sup> una valla. Al otro lado se erigía un edificio, con forma de mausoleo. La entrada de la mazmorra se encontraba en la cima de la montaña, detrás de la edificación. Escaló la montaña por el lado izquierdo del edificio -el hechizo Levitar fue de gran ayuda- hasta un pasaje bloqueado por el hielo, que derritió con alguno de los hechizos de fuego. La oscura caverna se abría como una boca podrida.

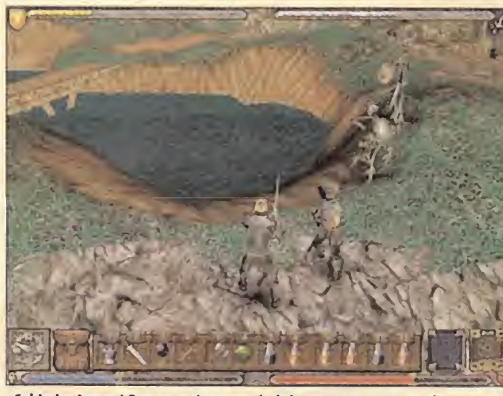

¡Cuidado, Avatar! Dos esqueletos, un ladrón y un espectro pueden ser una combinación peligrosa. Será mejor que utilices algún hechizo devastador. .

#### LA MAZMORRA DESTARD

El objetivo del tenebroso viaje era encontrar el "glyph" del Valor, <sup>y</sup> matar al dragón. Para ello, necesitaría encontrar cinco cáscaras de diferente color.

En primer lugar, caminó en dirección norte, hasta la gran edifi cación en el centro de la lava. Desde allí, buscó unas estalagmitas, donde había una baldosa móvil. Puso un objeto de poco valor encima <sup>y</sup> continuó hacia el norte, camino del nido de dra gón. En una pequeña gruta, al fondo, encontró la cáscara roja. Regresó al pozo de lava y tomó el pasadizo del este, hasta una cámara repleta de ratas. Encontró <sup>a</sup> un hombre encadenado; por suerte, la llave yacía en otro hombre muerto.

Avanzó en dirección sur, hasta topar con un fantasma. Prometió ayudar al espíritu femenino, tras lo cual se dirigió al este, hasta el pozo de lava con un demonio. Al otro lado, fue atacado por un guardia wyrm. El combate fue duro, pero las armas recopiladas hasta ese momento cumplieron su misión. Recogió el "glyph" del Valor <sup>y</sup> tomó el teletransporte cercano alfantasma; llevaba directamente a la prisión.

Mató <sup>a</sup> los carceleros que salían <sup>a</sup> su paso, <sup>y</sup> continuó hasta la sala con la estatua del dragón, que no dejaba de escupir fuego. Por suerte, podía desactivarla con una palanca situada detrás de la escultura.

El Avatar tomó las dos siguientes bifurcaciones <sup>a</sup> la derecha, hasta una celda donde había una calavera roja. Colocó un

En las escaleras, apartó un bote de tinta de una mesa para dejar al descubierto un botón; permitía el acceso <sup>a</sup> las celdas de los prisioneros

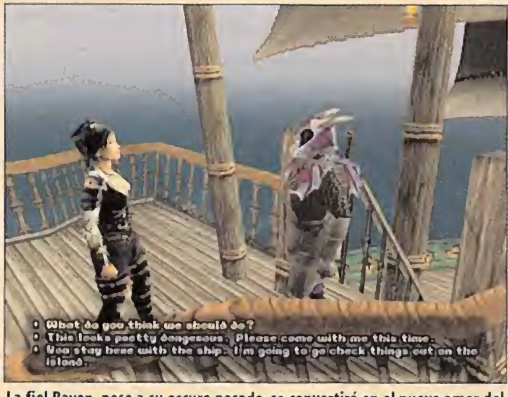

La fiel Raven, pese a su oscuro pasado, se convertirá en elnuevo amor del Avatar. ¡Quién iba a decirlo!

encontró un cuadro con un pentagrama. Buscó un pasillo largo hacia el sur, que tenía otro pentagrama en la pared. Accionó elmuro opuesto para descubrir un pasaje secreto. Quemó una telaraña, recogió una llave de oro, <sup>y</sup> escaló hacia la abertura utilizando un barril como punto de apoyo. Tras caminar por varios corredores, localizó una gran barrera protectora con dos pedestales <sup>a</sup> cada lado. Pulsó sendos botones <sup>y</sup> repitió la operación en los otros pulsadores de las salas contiguas; el campo de fuerza se desvaneció. El Templo de la Serpiente se alzaba a los pies del Avatar.

Aunque era muy pronto para enfrentarse <sup>a</sup> sus trampas, entró en la iglesia y leyó el libro del altar. Tomó la puerta de atrás hasta una estatua que abría un pasaje secreto. Recogió la cabeza que aquí había, <sup>y</sup> regresó al templo. En lazona sur, halló un frasco con sangre.

El pasaje corría por encima del templo. En uno de los balcones de la izquierda había un cofre que guardaba una llave. Enseguida arribó a la biblioteca. Saphena era la encargada del lugar, <sup>y</sup> se enfadó mucho cuando supo que el Avatar quería matar al dragón. Después del inevitable combate, el Héroe manipuló la pintura falsa para materializar una llave en la mesa. Abría una cámara con una valiosa esfera roja, que no dudó en recoger. Sin nada más que hacer en este lugar, regre só a la entrada del templo. Avanzó hacia el oeste y el norte, hasta hallar una cámara con el diario de Delim. Al tocar la cala-

> vera, desapareció un muro, pero el pasaje estaba protegi do por otro demonio. Lo esquivó como pudo, <sup>y</sup> encontró una útil fuente curativa. La gruta situada al este, protegi da por varias arañas, guardaba la cáscara de color azul.

> El Héroe regresó <sup>a</sup> la fuente <sup>y</sup>

hueso en la baldosa móvil <sup>y</sup> corrió hacia el este, hasta lasala de entrenamiento de los guardias. Al mover la daga de una de las paredes, se movió una librería, liberando un pasadizo secreto. Un poco más adelante, recogió el fragmento verde de un cofre <sup>y</sup> regresó <sup>a</sup> la celda donde había recogido la calavera. Continuó en dirección oeste hasta una fuente curativa. Algo más al norte, un pedestal guardaba una llave. Presintiendo un peligro inminente, el Avatar la recogió y, automáticamente, se apartó; tal como esperaba, una trampa en forma de púa estuvo <sup>a</sup> punto de convertirlo en un pincho moruno.

El camino principal de la mazmorra corría en dirección noreste. Un demonio custodiaba el lugar, por lo que no le quedó más remedio que enfrentarse con él. Como recompensa, descubrió un libro que contenía una indispensable palabra de poder: INOPIA.

El otro pasaje de la bifurcación que había tomado para encontrar el demonio llevaba hasta una cámara que se cerraba al entrar en ella. Al pisar una baldosa, se materializaban dos pul sadores y varios zombies. Tras eliminar a los no muertos, pulsó <sup>car</sup>cia el botón de la pared y después el del pedestal. Así, pronto

caminó en dirección oeste. Rompió varias cajas de una estancia para encontrar una llave que abría un cofre con una vela roja. Poco a poco, iba encontrando todos los reactivos para completar el macabro ritual del libro.

#### SECRETO: En dirección oeste, se encuentran encarcelados varios esclavos. Allí descansan varias gemas. También hay una habitación secreta, accesible al pulsar el mecanismo escondido detrás de unas rocas.

Retornó a la fuente, hasta el lugar donde había sorteado al demonio, <sup>y</sup> buscó una cámara que se cerraba <sup>a</sup> su paso. Empujó una piedra en la pared <sup>y</sup> llegó a un pasillo con varias calaveras que disparaban lenguas de fuego. Muy cerca de allí, una esfera luminosa anunciaba la aparición de un terrorífico lich.Tuvo que utilizar su arma más poderosa. Para escapar, buscó lallave en un receptáculo situado en una de las esquinas de la estancia. Al otro lado esperaba un zombie que escondía otra cáscara en su ataúd.

140 Micromanía
Había llegado el momento de realizar el ritual. Regresó <sup>a</sup> la entrada del Templo <sup>y</sup> buscó el círculo de invocación al oeste del edificio. Colocó el orbe, la calavera roja, la vela <sup>y</sup> el frasco con sangre en las cuatro columnas situadas en las esquinas de lacámara. Después colocó la cabeza en el pentagrama. La macabra invocación atrajo a un terrible demonio, pero la habilidad en combate del Avatar bastó para derrotarlo. Recogió el hechizo de Invocar al Demonio de sus restos, <sup>y</sup> regresó <sup>a</sup> la entrada de la mazmorra, donde estaba el recinto con los cinco pedestales donde debían colocarse las cáscaras.

NOTA: Si no se han perdido durante el ritual, deben recogerse la calavera y la vela rojas, ya que son necesarias posteriormente. En todo caso, pueden encontrarse en otros lugares.

Al usar el teletransporte con forma de pentagrama, el fantas ma le entregó el último fragmento.

Colocó cada uno de ellos en los pedestales de su mismo color, para desactivar el campo energético. La cueva llevaba hasta la morada del mismísimo dragón. Ser astuto donde los haya, propuso al

Propuso al Avatar cambiarlo por las lentes, pero éste se negó. Enfadado, Blackthorne destruyo el Cáliz

propio Guardián. Volvió a conversar con los personajes princi pales de Valoría, <sup>y</sup> convenció <sup>a</sup> uno de los caballeros para que lo ayudase a liberar el Santuario. Tras registrar su cofre, habló con el quardia de la entrada, preocupado por el paradero de su hermano. El Avatar lo encontró malherido al noreste de la

comunicó la mala nueva al guardia. Elespíritu de su hermano terminó de convencer a Lambert para que se uniera a la causa del Avatar. Se encaminaron al Santuario, siguiendo el mapa de

Daga del Valor del pentagrama. Regresó en busca del caballero, dentro la ciudad, <sup>y</sup> éste le comunicó el mantra local: RA.

NOTA: En algunas ocasiones, el caballero reposa en una gran estructura con forma de anillo, al noreste del volcán.

Con todas las reliquias necesarias, el Avatar realizó el ritual de

En la cueva estaba Blackthorne, dueño del Cáliz del Honor.

Avatar una alianza pero éste, como es natural, se negó. Elangustioso enfrentamiento duró varios minutos; por fortuna, la Justicia se impuso a la Codicia. El Avatar añadió a su inventario la cabeza de dragón.

Regresó donde estaba la mujer-fantasma, y le explicó lo que la Bra había que hacer para que los espíritus descansasen en paz. Al este del gran pozo de lava estaba lasala del tesoro del dra gón, donde recopiló valiosos objetos. También, desde el tele transporte cercano a la mujer fantasma, regresó a la fuente de maná <sup>y</sup> tomó el corredizo del norte, hasta una estatua que le pidió la palabra de poder, INOPIA. La salida de la mazmorra quedó despejada.

#### VALORIA

Regresó <sup>a</sup> Britain <sup>y</sup> vendió todos los tesoros en los comercios correspondientes. Después navegó hasta Valoría. Enseñó la cabeza de dragón a los guardías, y así pudo visitar la ciudad. tel Habló con todos los habitantes, en especial con el entrenador y el hombre enfermo, que le reveló la existencia de un libro de demonología.

Al salir de la ciudad, un demonio le robó al Avatar la Daga del Valor. ¡Ahora no podría completar el ritual de purificación del **Santuario!** 

Siguiendo las indicaciones del hombre enfermo, se dirigió al este. Caminó alrededor del anillo exterior, hasta localizar una cueva. Mató al demonio del interior <sup>y</sup> recogió el Libro del Tres. El hombre muerto que allíhabía era el hijo de Flann de Britain. Llevó el libro al hombre enfermo, pero fue asesinado por el

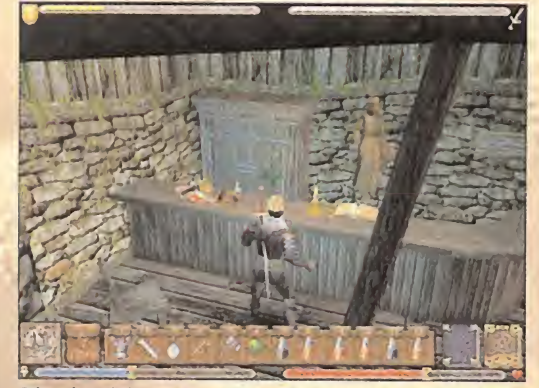

Britannia está plagado de numerosas tiendas donde pueden adquirirse los más variopintos objetos.

purificación, que liberó el Santuario del Valor. Como en anteriores ocasiones, buscó el barco de Raven, en el puerto, y juntos regresaron a Britain.

La última columna maligna esperaba, amenazante, en Skara Brae.

# CAPÍTULO 8: ESPIRITUALIDAD

Nada más llegar <sup>a</sup> la capital, el Avatar se dirigió al castillo de Lord British. Habló con su consejero, Newton. Éste le entregó una nota de Blackthorne y le comunicó que su señor había — cie partido en una peligrosa misión.

Debía viajar inmediatamente a Skara Brae, así que regresó a buscar a Raven. Cuando llegaron a la isla, habló con Shamino: tenía que realizar un ritual de restauración para recuperar su alma. Para ello, necesitaba la Vela del Amor, la Campana del Coraje, y el Libro de la Verdad. Después buscó la gran cabeza en forma de estatua, <sup>y</sup> memorizó el último mantra: OM. Un nuevo viaje en barco los devolvió a Britain, pues era necesario encontrar el valioso ankh.

En el castillo de Lord British, el Avatar mantuvo una amigable charla con la mujer que tocaba el piano. Colocó lapartitura que le entregó en el clavecín del aposento de Lord British, para materializar el ankh. Retornó a Skara Brae; debía visitar el Templo de las Almas, situado al noroeste de la isla. Para llegar hasta él, tuvo que bucear un largo trecho. Una peligrosa ser-

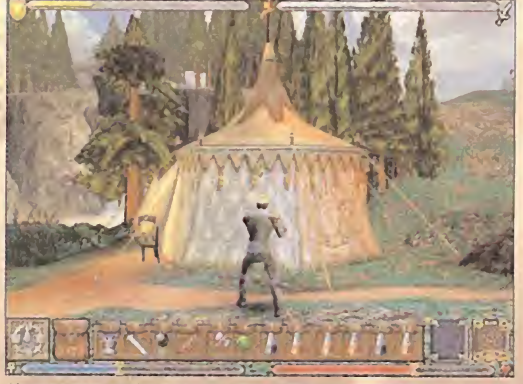

El campamento de los gitanos oculta objetos imprescindibles para avanzar en laaventura. Hay que hablar con Lazlo para iniciar varías misiones.

entrada de la ciudad, en el exterior. Recogió su escudo <sup>y</sup> le papel, y se enfrentaron al demonio. Tras vencerlo, recogió la píente marina vigilaba el lugar. Ya en elinterior del monumento, buscó el espíritu del ladrón e intentó convencerle de que lo que había hecho no era lo correcto. También prometió a Elizabeth, que habitaba en un edificio cercano, que encontraría a su bebé. Se encontraba en una casa situada al suroeste. Lo devolvió a su madre y charló con la siguiente "alma errante": Mathias. Habitaba en Yew, pero había partido a cumplir una misión. Era imprescindible entregarle su diario para liberar su espíritu. También encontró un libro que mostraba el paradero de Serpent's Hold.

> En compañía de Raven, se dirigió a Yew. Podía ir directamente, o bien dirigirse <sup>a</sup> Trinsic, <sup>y</sup> atravesar la Puerta de la Luna hacia Yew. Cruzó entonces el puente que llevaba <sup>a</sup> la ciudad, <sup>y</sup> buscó la mina de Mathias, situada al noroeste. En su interior, tras eli minar alos goblins intrusos, encontró el diario. Después se diri gió <sup>a</sup> Empath Abbey. Se encontraba en elcamino hacia la mazmorra Wrong, que ya había recorrido con anterioridad. En las

montañas, buscó un valle con un templo en ruinas <sup>y</sup> un monje situado en el centro. El Avatar charló con él y encendió los tres braseros situados detrás. A continuación se colocó en medio del fuego, elevando una plataforma que llevaba hasta la Vela del

Amor.

Regresó a Skara Brae, al Templo de Almas, y volvió a hablar con Mathias. Al entregarle su diario, le comunicó el paradero de la Campana del Coraje, <sup>y</sup> desapareció.

Para continuar con la búsqueda, era imprescindible viajar a Serpent's Hold. Ordenó a Raven que se dirigiese a Trinsic, y allí tomó el control del barco. Entonces navegó hacia el sureste, hasta que divisó una isla. Saltó del barco <sup>y</sup> nadó un poco hacia el este. La entrada estaba escondida bajo el agua, en una bahía al sureste de la isla más grande, junto <sup>a</sup> unas ruinas.

Una vez dentro, torció <sup>a</sup> la derecha <sup>y</sup> buscó dos baúles. Corrió hacia a ellos a toda velocidad, ya que el suelo iba desapareciendo bajo sus pies. Uno de ellos guardaba una llave; el otro, algo de dinero.

Avanzó por el pasaje hasta encontrar a Groldek.Tuvo que combatir con él para hacer desaparecer una pared. Después recogió unas botas de Roca Negra de un pedestal que podía alcanzar si utilizaba un hechizo de levitación. También halló el hechizo de Teletransporte en una cuesta cercana. Recogió la Campana del Coraje y habló con Lyssa, una excelente entrenadora. Había lle gado el momento de regresar <sup>a</sup> Skara Brae.

Shamino le explicó la forma de realizar el ritual que atraería su alma. Se dirigió al Templo de las Almas, <sup>y</sup> buscó una gruta en la parte trasera de la Fuente de las Almas, junto a una gran cabeza de piedra. Encendió los cuatro braseros <sup>y</sup> leyó las placas para descubrir donde debía colocar cada uno de los objetos. Los colocó en su sitio <sup>y</sup> leyó el Libro de la Verdad, encendió la Vela del Amor <sup>y</sup> tocó la Campana.

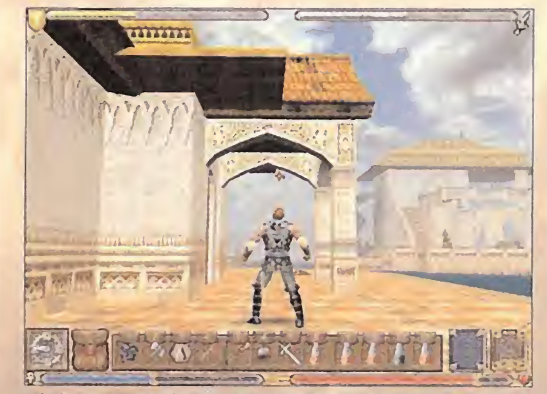

Trinsic es una bella ciudad que flota sobre las aguas. Los puentes sirven para desplazarse de un lugar a otro.

A continuación, Shamino le habló de la Isla del Avatar <sup>y</sup> convocó a un espíritu que le reveló un poderoso ritual. Una vez más, fue <sup>a</sup> buscar <sup>a</sup> Raven <sup>y</sup> juntos navegaron hacia la mítica Isla del Avatar.

NOTA IMPORTANTE: Antes de viajar a este lugar, es necesario llevar en elinventario una roca negra, cenizas sulfurosas, seda de araña <sup>y</sup> una vela. Los dos últimos objetos pue den encontrarse en la propia Isla del Avatar. Para encontrar la vela, desde el lugar donde amarra la barca, hay que dirigirse a lo largo de la playa, hacia el este, por un peque ño pasaje que atraviesa las montañas. Así se alcanza otra playa que esconde un cofre con la vela, bajo el agua. La seda de araña abunda al suroeste de los muelles.

#### LA MAZMORRA ABYSS

Al arribar a la Isla del Avatar, el Héroe buscó el pentagrama situado en el centro de la isla. Cogió la calavera de la estaca y la colocó en el pentagrama, junto con las cenizas sulfurosas, la

vela, la roca negra <sup>y</sup> la seda de araña. Encendió lavela, <sup>y</sup> se materializó en el interior del Abismo.

Esta mazmorra sobrenatural estaba compuesta por cinco planos interdimensionales. Para pasar de uno a otro, era necesario liberar los tele transportes.

Algo abrumado por el espectáculo que surgía a su alrededor, el Avatar se dirigió al lugar donde estaban las estatuas <sup>y</sup> saltó al hueco interior, hasta una plataforma. Cruzó la puerta <sup>y</sup> giró a la izquierda. Acabó con un monstruo <sup>y</sup> pulsó el botón blanco. Regresó por donde había venido <sup>y</sup> tomó el nuevo pasaje. Pronto descubrió cuatro esferas que disparaban rayos. Se colo có delante del rostro que hacía de blanco, como ya había hecho en anteriores ocasiones, <sup>y</sup> engañó <sup>a</sup> los observadores para que disparasen al blanco, apartándose en el último momento. Gracias <sup>a</sup> esta estratagema recogió un orbe <sup>y</sup> tomó un tele transporte. Acababa de llegar al segundo plano. Siguió el camino de la izquierda, hasta que dos demonios se materiali zaron e intentaron acabar con su heroica epopeya. Tras derrotarlos, pulsó el botón de la derecha, <sup>y</sup> después el de la izquierda, para hacerse con otro orbe. Entonces buscó dos braseros que apagó con el hechizo correspondiente, para revelar el portal hacia el tercer plano.

Por el pasaje de la izquierda, un observador custodiaba el camino. Utilizó el hechizo invisible para acercarse <sup>y</sup> acabar con él. Inmediatamente, desapareció el suelo. Continuó hasta la cripta, <sup>y</sup> colocó un objeto poco valioso en la baldosa. Por el camino recién formado alcanzó una plataforma que llevaba hasta un ankh amarillo, que no dudó en activar.

Regresó a la plataforma y, desde allí, saltó a una superior. Pulsó un botón <sup>y</sup> recogió las pociones. Después bajó al suelo para

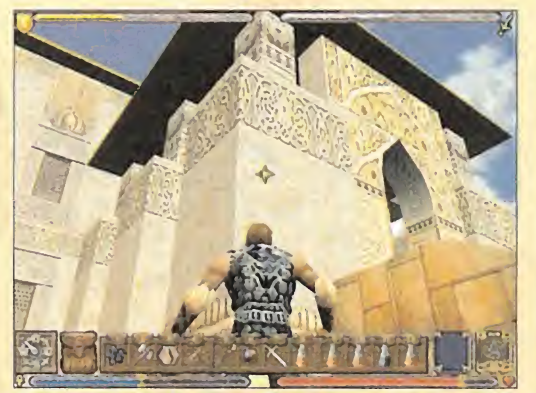

Cada edificio, cada paisaje, cada textura de «Ultima: Ascensión» es una verdadera obra de arte.

apropiarse de un pergamino. También leyó un libro con valiosa información y saltó al interior del agujero de estacas para acti var otro pulsador. Continuó por el pasaje recién revelado hasta un nuevo orbe <sup>y</sup> otro portal que llevaba al cuarto plano, refu gio del último orbe, el del agua.

La cámara de la izquierda estaba plagada de peces carnívoros. Acabó con los que pudo desde la orilla, utilizando el hechizo Piedra, <sup>y</sup> nadó hasta las escaleras situadas enfrente. Al subir por ellas, se materializó otro tramo de escalones, marcando el camino hacia un nuevo pulsador.

Salió del lugar y entró en la única estancia que quedaba. el C Utilizó el hechizo Bola de Fuego o similar para derretir el objeto que protegía el orbe. Un nuevo portal materializó al Avatar en el quinto y último plano interdimensional.

Colocó los orbes en sus receptáculos correspondientes <sup>y</sup> tomó el teletransporte para retornar al lugar de donde había parti do. Sin embargo, la correcta utilización de los orbes había ele vado varios pedestales en la estructura principal. Al subirse a ellos, el Avatar fue teletransportado al plano elemental del transporte. Caminó hasta la estructura principal del gran abis mo, <sup>a</sup>la entrada de la mazmorra. Observó cómo los escudos de los cuatro planos elementales habían desaparecido. Ahora tenía el camino libre para acceder al portal donde se estaba librando una terrible batalla.

Descendió hasta el fondo de la aguja, saltando de plataforma en plataforma, <sup>y</sup> observó el cruento combate entre Lord British <sup>y</sup> Blackthorne. El monarca estuvo <sup>a</sup> punto de perder lavida, pero al final salió victorioso. Entonces encomendó al Avatar latarea de purificar el Santuario de la Espiritualidad, <sup>y</sup> recuperar el Codex de la Sabiduría. Tras recuperar el"glyph"de la columna maligna, volvió <sup>a</sup> hablar con Lord British, <sup>y</sup> éste le tele transportó a la Isla del Avatar.

#### EL VACÍO ETÉREO

En primer lugar, era necesario leer el Codex. El Héroe buscó una cueva al sur de la isla, colocó las dos lentes en el pedestal, y el libro en el altar. Al leerlo, aprendió la forma de destruir al Guardián.

Colocó el orbe, la calavera roja, la vela y el frasco con sangre en las cuatro columnas de las esquinas de la cámara. Después colocó la cabeza en el pentagrama. La macabra invocación atrajo a un terrible monstruo

Raven, regresó <sup>a</sup> Britain <sup>y</sup> buscó a Lord British en el laberinto del jardín. El monarca, al ver que el Avatar tenía el "glypth" de la Espiritualidad y el ankh, invocó un poderoso hechizo que abrió un portal hacia el misterioso Vacío

A continuación, con ayuda de

Aire. En la distancia, divisó una montaña nevada donde habitaba un dragón. Su muerte liberó un nuevo portal.

El Avatar regresó al teletransporte de partida, para retornar al area principal del plano del Aire, y atravesó el portal que allí <sup>e</sup> f había para volver al principio. Cruzó una puerta <sup>y</sup> giró a la izquierda para usar el teletransporte que llevaba al plano del Fuego, situado entre dos muros de llamas.

En el nuevo lugar, el objetivo principal era llegar hasta el gran estrado del centro del nivel con un gran pentagrama rojo en el suelo. Allí debía combatir a un gran demonio -preferentemente, con armas o hechizos de hielo-. El resto de demonios menores eran opcionales.

Utilizando los teletransportadores, regresó al área principal, donde partían los caminos a los distintos planos, y activo el  $\qquad$ portal que llevaba al plano de la Tierra. En lazona sur, tuvo que deshacerse de varias plantas carnívoras y otra mucho más — El m grande. Después regresó al lugar de partida del plano <sup>y</sup> tomó el pasaje del este. Acabó con la vida del guardián local, el golem de la Tierra, <sup>y</sup> tomó el teletransporte. Regresó <sup>a</sup> la zona de partida. El portal hacia el plano de Agua se encontraba en el fondo del pozo con los peces carnívoros. En la nueva dimensión, nadó hacia la zona suroeste hasta una formación rocosa que podía escalar. Allí torció al noroeste hasta un arco donde chapoteaba una enorme serpiente marina. Utilizó un arco potente y los hechizos de lanzamiento para acabar con ella, y regresó a la zona de los pilares de piedra, donde había un tele-

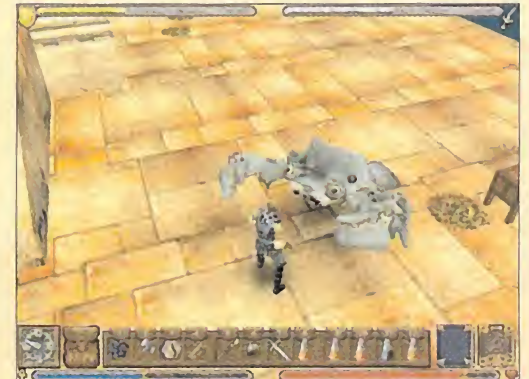

Será mejor que desenfundes tu espada, Avatar... ¡Este cangrejo gigante no quiere darte, precisamente, un abrazo!

Etéreo. Allí encontró a todos los personajes que habían muerto durante la aventura. Habló con Dupre, y tomó el teletransporte que llevaba al Santuario de la Espiritualidad. Realizó el ritual habitual, empleando el mantra OM, <sup>y</sup> todos sus viejos amigos fueron resucitados. Después de todo, ¡aún había una pequeña esperanza de derrotar al Guardián <sup>y</sup> anular los males cometidos!

Volvió <sup>a</sup> hablar con Dupre, <sup>y</sup> regresó <sup>a</sup> la Puerta de la Luna cre ada por Lord British, para retornar al castillo. Allí se reencontró con las antiguas amistades que ya creía perdidas para siempre.

# CAPÍTULO 9:EL GUARDIÁN

El monarca comunicó al Avatar que él <sup>y</sup> sus ocho compañeros le ayudarían a acabar con el Guardián, pero sólo el Héroe Virtuoso podía enfrentarse cara a cara con el dios maligno. Eldestino había previsto un último viaje a Terfin, donde tendría lugar el gran combate final, donde estaba en juego el futuro de Britannia. Resignado a su suerte, el Avatar recuperó los ocho "sigils" de los ocho santuarios liberados y buscó el barco de Raven para viajar a Terfin.

Antes de enfrentarse al peligro final decidió sincerarse con Raven y le confesó que la amaba. Después salió de la barca y se encaminó hacia el noroeste.

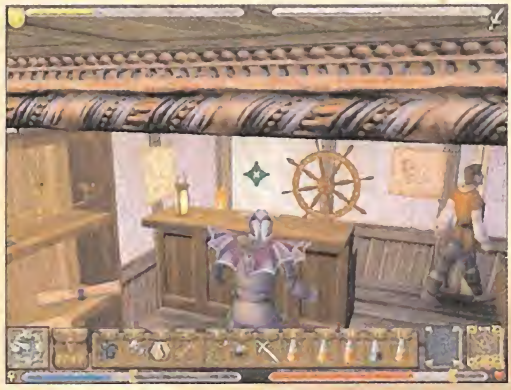

La casa esconde un nuevo comercio. ¿Qué curiosos objetos ofrecerá? Será mejor que hablemos con el tendero...

142 Micromanía

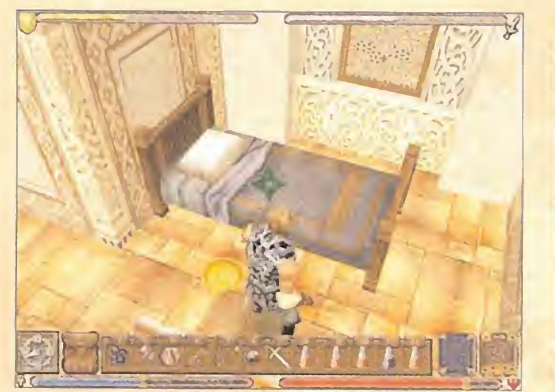

No hay nada como una buena cama para pasar la noche. La mayoría de las veces, habrá que dormir en el suelo.

SECRETO: Antes de encontrar al Guardián, hay que recorrer una complicada mazmorra, tal como se relata a continuación. Sin embargo, es posible saltarse este obstáculo. Para ello, hay que dirigirse a la gran puerta que se abrió la primera vez que el Avatar visitó Terfin. Con el cursor apuntando a la base de la puerta, invocar el hechizo Teletransporte para enfrentarse directamente con el Guardián.

Enseguida alcanzó a divisar la siniestra fortaleza. La rodeó por el oeste. Dejó atrás varios dragones <sup>y</sup> buscó una cueva.Tomó el teletransporte, acabó con una araña, <sup>y</sup> puso un objeto inservi ble en una baldosa móvil, para cruzar la entrada. El lugar esta ba plagado de peligrosas gárgolas.

Tomó la primera <sup>a</sup> la izquierda <sup>y</sup> encontró un botón, que abría una puerta donde se guardaban varias pociones <sup>y</sup> un útil escudo.

Regresó al pasaje <sup>y</sup> continuó hacia el sur. Giró a la izquier da para pulsar un botón. Así encontró una valiosa recompensa. Después volvió al corredor principal <sup>y</sup> pulsó el otro botón, el de la pared oeste. El nuevo pasadizo lie vaba hasta una valiosa llave.

Por última vez, volvió al pasaje principal <sup>y</sup> continuó hacia el sur, hasta una sala donde las paredes se cerraban <sup>a</sup> su paso. Si perder ni un segundo, corrió al extremo opuesto para activar un mecanismo, antes de quedar aplastado.

A la izquierda del pasadizo recién abierto, pero un poco más adelante, encontró una cámara repleta de agua. No dudó en activar la válvula que había cerca. A continuación, el Avatar se introdujo por el conducto recién descubierto <sup>y</sup> se abrió paso hasta la cima, donde se localizaba una bolsa de aire. Con los pulmones llenos, bajó hasta el fondo para abrir otra válvula, <sup>y</sup> recoger así otra llave. Tomó entonces el otro camino que no había recorrido, hasta encontrar otra llave. Al abrir la puerta cerrada, encontró varios cofres con tesoros, aunque algunos eran peligrosos imitadores. El más valioso, pues contenía la enésima llave, estaba en la esquina suroeste.

Regresó al pasaje principal de la mazmorra <sup>y</sup> buscó cuatro pie dras en una pared. Activó la piedra de más arriba para ser tele transportado a una fuente curativa. Tuvo que vencer a una gárgola, pero mereció la pena. Regresó a las cuatro piedras y empujó la derecha para revelar una puerta.

La siguiente acción consistía en localizar una cámara brumosa. Activó la esfera <sup>y</sup> apagó una antorcha con el hechizo corres pondiente, para obtener otra llave. Abría una puerta situada un poco más al norte, en la cámara de torturas.

SECRETO: Al otro lado de la puerta recién abierta, tras matar una araña, hay una puer-

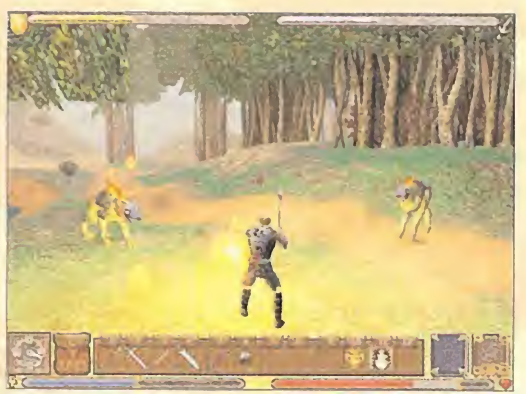

Los sabuesos del Infierno lanzan peligrosas bolas de fuego. No conviene quedarse parado.

#### ta secreta a la derecha. Otro pasaje escondido se descubre al pisar una baldosa cerca del pedestal. Guarda una espada de cristal

Hacia el este, emergía una estancia con un cubo de poder verde y un demonio. Recogió el primero y mató al segundo. Avanzó, con determinación, hacia el este, donde pulsó una palanca. Elcamino del sur llevaban hasta una pareja de gárgolas, <sup>y</sup> una pobre niña <sup>a</sup> punto de morir, que pedía clemencia. El teletransporte hacia el siguiente nivel se encontraba muy cerca.

Activó la pintura para revelar una puerta. En las inmediacio nes del lugar recogió un cubo de poder azul <sup>y</sup> tomó otro tele transporte. Continuó por una gruta, hasta matar a un demonio que protegía el cubo de poder rojo. Pisó el teletransporte cercano <sup>y</sup> colocó el cubo rojo en la puerta cerrada, para hacerla desaparecer.

Continuó hacia el oeste, <sup>y</sup> después hacia el este, hasta otra pin-

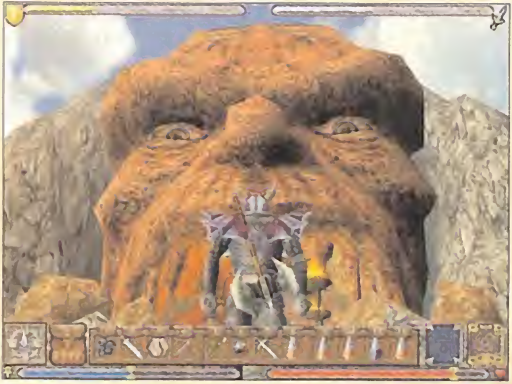

Al otro lado de esta cueva yace la guarida del Guardián. El combate final marcará elfuturo de Britannia.

tura trucada; al tocarla, el suelo se derrumbaba <sup>y</sup> dejaba al descubierto una fuente de maná.

El Avatar siguió el corredor hasta encontrar elanhelado cubo de poder amarillo <sup>y</sup> una llave. Un mecanismo en la pared crea ba un nuevo pasadizo que llevaba hasta el principio de la zona. Desde allí buscó el corredor con una bifurcación que ofrecía cuatro pasajes diferentes, y continuó en la dirección norte, hasta una gran estatua del Guardián. El camino discurría por una puerta cuyo botón de abertura era inalcanzable, por lo que tuvo que utilizar el hechizo de Telequinesia para accionarlo. Por suerte, también había pergaminos de este tipo en las inmediaciones.

Algo más al norte, se encontró con un poderoso mago, al que tuvo que derrotar con todo el poder de sus armas. Tan sólo era el aperitivo de lo que le esperaba un poco más adelante.

El Avatar encontró otra de esas extrañas pinturas. En esta ocasión escondía un pulsador que liberaba el acceso <sup>a</sup> la llave de una sala con varios objetos útiles.

Al salir de la ciudad, un demonio robó al Avatar la Daga del Valor. ¡Ahora no podría completar el ritual de purificación del Santuario!

Regresó a la estancia de los<br>esqueletos, cerca de la estatua del Guardián. Hacia el este <sup>y</sup> hacia el norte, encontró a una mujer, Ciara. Al hablar con ella y decirla que había encontra do la llave, regaló otro cubo de poder al Avatar. Enseguida tocó el orbe que desactivaba

un campo energético, <sup>y</sup> colocó el cubo de poder rojo en elreceptáculo, para abrir otro pasaje. Este nuevo camino estaba protegido por una gran araña.

El camino de norte, desde la bifurcación con cuatro direccio nes, llevaba a la sala del trono. El Héroe pulsó el botón lateral para revelar otra estancia. Se dirigió allí <sup>y</sup> accionó la boca de la estatua; otro nuevo corredor lo acercaba un poco más al Guardián. Colocó los tres cubos de poder en los receptáculos correspondientes, para hacer aparecer un meteorito, que puso en el centro del altar. El movimiento del cilindro certificó la correcta colocación del meteorito. Un último <sup>y</sup> peligroso tele transporte se materializó en algún lugar cercano. Para llegar hasta él, regresó al lugar donde había matado al mago, <sup>y</sup> continuó en dirección norte.

El teletransporte llevaba al recinto donde el Avatar había hablado con el Guardián por vez primera. Colocó los ocho "sigils" en los pedestales destinados <sup>a</sup> tal efecto, <sup>y</sup> pronunció las palabras del Codex en la luz blanca:"Sanct vas grav in maní an corp" La Barrera de Vida surtió efecto, expulsando al Guardián de su guarida.

Rápidamente, el Avatar buscó tres rocas negras <sup>y</sup> las colocó en el círculo. Cuando por fin estuvieron las rocas en el lugar correcto, pronunció las palabras "Vas kal an maní in corp hur tym" para así completar el Ritual de Armagedón. El destino del Guardián, <sup>y</sup> el del propio Avatar, quedó sellado para siempre jamás.

J.A.P.

# are

Para que vuestras dudas sean resueltas, sólo tenéis que enviarnos una carta o e-mail en laque aparezcan los siguientes datos: NOMBRE, APELLIDOS, DOMICILIO, LOCALIDAD, PROVINCIA, ORDENADOR, PROGRAMA, PREGUNTA. Por favor, no olvidéis realizar vuestras preguntas siguiendo este esquema. Nos permitirá agilizar las respuestas <sup>y</sup> podrán ser publicadas rápidamente.

#### ATLANTIS

#### ¿Cómo encuentro elpasadizo secreto de la sala del león?

Anónimo. E-mail. En lasala del León encuentras una especie de máquina con las representaciones del sol, la tie rra y la luna. Mueve el Sol, la Luna y la Tierra hasta que se alineen a la izquierda. Una manera fácil para no complicarte es mover hacia arriba 34 veces lamanivela de la izquierda <sup>y</sup> 35 veces la palanca derecha. La boca del león se abrirá, coloca el cordero en su boca <sup>y</sup> se abrirá un pasadizo secreto. Coloca el pendiente en la cerradura de la puerta <sup>y</sup> así accederás a otra sala, salta por la ventana <sup>y</sup> estarás en la ciudad.

#### ¿Qué hago en el laberinto del Minotauro? Anónimo. E-mail.

Lo único que tienes que hacer es no pisar el lu gar donde se aparece el Minotauro. En la sala de la Calavera te espera Creón. Utiliza tu poder en el cañón de cristal. Sigue a Creón a través del agujero del muro. Usa tu poder en la cabeza de metal, la cabeza cae <sup>y</sup> se rompe; de su interior saldrá una bestia. Vuelve a la sala de la Calavera, coge la bola de cristal -que ha caído al suelo durante el episodio del cañón- y ponía en la boca de la bestia.

#### BROKEN SWORD2

#### ¿Qué tengo que hacer con Emily?

Alberto Redondo. Gijón. Tras haber hablado con ella, recoge la pluma del escritorio <sup>y</sup> examina cuidadosamente el escritorio, el tintero <sup>y</sup> el agujero donde estaba laplu ma. Tras recoger el mapa de la pared, colócalo en el escritorio. Recoge el farol <sup>y</sup> lo coloca en el tintero. Examina el retrato de Ketch al fondo, <sup>y</sup> fíjate en que lleva colgado al cuello una cruz... que hablando con Emily resulta ser la misma cruz que ella lleva al cuello. Pero no querrá des prenderse de la joya si no es a cambio de un re galo. Ahora habla con River, ya que es quien más conoce a Emily, necesita una mosca para pescar; primero usa lapluma del pirata con elgato, que la hará trizas. Cogé uno de los trozos y se entre- $\quad \circ \quad$ en gaselo <sup>a</sup> River, <sup>y</sup> éste te dará una caracola. Ve <sup>a</sup> dársela <sup>a</sup> Emily, y tras negociar un poco con ella, obtendrás la cruz, que has de colocar en el agujero de la pluma... la luz que proyecta el farol sobre el mapa marca una isla cercana. La Isla de los Zombies. Visita <sup>a</sup> River <sup>y</sup> háblale de la suso dicha isla.

#### ¿Qué hay que hacer en la galería?

Anónimo. E-mail. Tras hablar con el crítico de arte sobre Oubier <sup>y</sup> con Glease, que te da algunas pistas sobre embarcos en los muelles de Marsella; debes emplear sus tácticas ladinas de diversión. Sirve dos generosas raciones de absenta al crítico en su copa provocando su embriaguez, pérdida de equilibrio, destroce de existencias <sup>y</sup> la desespe-

ración del británico poseedor de la galería de arte sin ensayo. En medio de la confusión, acércate a las cajas de embalaje del fondo.Tras mirar el cajón de embalaje, hay que palparlo <sup>y</sup> luego recoger la etiqueta <sup>y</sup> examinarla. Ahora, debes examinar de nuevo la hoja del diario que encontrarás en la casa de Oubier.

#### ¿Qué hago en la casa del capitán Ketch? Anónimo. E-mail.

Tras examinar y usar el cuaderno de bitácora del pirata, abre el arcón y aparece Emily; tras hablar con ella, recoge lapluma del escritorio <sup>y</sup> examina cuidadosamente el escritorio, el tintero <sup>y</sup> el agujero donde estaba la pluma. Tras recoger el mapa de la pared, lo colocas en el escritorio. Re coge el farol <sup>y</sup> lo colocas en el tintero. ¿Qué ele mento falta? Examina el retrato de Ketch al fondo, y fíjate en que lleva colgado alcuello una cruz..., que hablando con Emily resulta ser la misma cruz que ella lleva al cuello. Pero no quiere desprenderse de la joya si no es a cambio de un regalo. Así que habla con River, ya que es quien más conoce a Emily. River necesita una mosca para pescar. Primero usa lapluma del pi rata con el gato, que la hace trizas. Recoge uno de los trozos y entregaselo a River, y este te dará $\quad \vdots \quad \text{pla}$ una caracola. Corre <sup>a</sup> dársela <sup>a</sup> Emily, <sup>y</sup> tras negociar un poco con ella, obtendrás la cruz, que has de colocar en el agujero de la pluma... laluz que proyecta el farol sobre el mapa marca una isla cercana. La Isla de los Zombies.

#### Después de poner el marcador en la aguja, ¿qué hay que hacer?, ¿cómo se pasa el pantano?, ¿cómo se coge larama?

Anónimo, e-mail. Primero métete en los pantanos del Norte. En la primera pantalla encontrarás un junco. Sigue más hacia el interior de los pantanos, encuentra una guarida en la que hay un ser peludo y provisto de dientes <sup>y</sup> zarpas, <sup>y</sup> mete el junco dentro, resultando éste remodelado. Ahora puedes intro ducir dentro el dardo y montarte yu propia cerbatana. Dirígete ahora hacia el Este, hasta encontrar el jabalí, al cual apartarás de su camino usando la cerbatana.Siguiendo más hacia el Este, encontrarás una aguja de piedra. Arranca las en redaderas, añádeles primero la red <sup>y</sup> luego el marcador y coloca el conjunto sobre la aguja de piedra. Ahora debes encontrar un punto elevado desde donde usar el teodolito. Al Noroeste de la guarida, en los pantanos, hay un camino laberíntico por los bosques, entrando por la izquierda de nuevo en la pantalla de la guarida, hay un cami no por el centro en el extremo derecho que es el que hay que seguir. Encuentra el promontorio, en cuya cima las iniciales del pirata están grabadas en la roca. Tras colocar el teodolito en los agujeros, úsalo para echar un vistazo. Hay que ir hacia la derecha poco a poco hasta encontrar, casi en el extremo, el destello del marcador. Hay que mirar el marcador y el pilar que queda justo encima de  $\rightarrow$  sal él. Hecho esto, aparece una nueva salida por laderecha de la cima, y aprovecha para irte por ahí.

#### EL SULFATO ATOMICO

#### ¿Qué tengo que hacer después de salir de lacelda <sup>y</sup> cómo consigo hacer fuego?

Antonio José Dionis. E-mail. En el piso superior, en puerta a la derecha de las escaleras, hay una sala de trofeos, donde está la Copa Campeona <sup>y</sup> un busto. Si Mortadelo se mete en esa habitación, os descubrirá una cámara <sup>y</sup> una pista sobre lo que hay que hacer a continuación. En el tercer piso hay unos lavabos, que uno de los dos agentes se meta en él<sup>y</sup> recoja el rollo de papel higiénico. Despedios de los lavabos, ya que no hace falta volver aquí. En el segundo piso, hay una cocina. Si la registráis a fondo, encontraréis un mechero de cocina -recogedlo-, un horno microondas -tomadlo- y, en la misma cocina, un mando -el que está situado más a la izquierda- que hay que pulsar. Hecho todo, podéis usar el encendedor en la cocina para encender un bonito fuego. Luego, hay que acercar el rollo de papel higié nico al fuego para provocar un escape de gas <sup>y</sup> un rollo encendido de papel higiénico. En el mismo piso hay una alarma contra incendios... Acercad el rollo ardiente <sup>a</sup> la alarma para que se dispare <sup>y</sup> distraiga a los bomberos que están en la primera planta. Ahora hay que llevar al agente que tenga el microondas a la sala de los bomberos, para que desenchufe la máquina de café <sup>y</sup> enchufe en su lugar el microondas.

#### GABRIEL KNIGHT III

Estoy atascado en la frase: ET IN ARCADIA EGO SUM. Según vosotros, tiene que salir una serie de palabras en latín después de iniciar análisis <sup>y</sup> anagramas. Pues bien, estas palabras: ARCAM, DEI TANGO no salen <sup>y</sup> no puedo avanzar; turno de GRACE día <sup>3</sup> <sup>y</sup> Gabriel no se ha despertado después de hacer la estrella de 6 puntas de DAVID.

Alejandro Irisarri Furio. Valencia. ve a analizar y abrir el archivo Et in Arcadia Ego, contra selecciona primer análisis <sup>y</sup> Sidney te sugerirá un anagrama, selecciona la función de anagra ma y, en la pantalla de anagramas, construye lafrase: Arcam dei tango -Yo toqué la tumba de Dios-. Sidney buscará y encontrará las 4 letras restantes <sup>y</sup> completará la frase con"IESU" Pon la serpiente roja en el mapa <sup>y</sup> ve <sup>a</sup> analizar la pantalla abriendo el archivo del mapa; intro duce los puntos de la cabeza <sup>y</sup> cola de la ser piente <sup>y</sup> un punto en el centro, empieza el análisis para que aparezca el dibujo de la serpiente. En la habitación de Gabe pon la serpiente en el mapa <sup>y</sup> terminarás este bloque temporal.

En el sexto día he intentado entrar en eldes pacho de Mosely con su llave mientras el sar gento acude a pagar los perritos calientes. Sé que se hace así porque lohe visto en la solución, pero el problema es que el sargento sale y entra de lacomisaría en un periodo de tiempo demasiado reducido. Debe ser que el CD tenga un fallo en esa parte del juego,

pero me extraña. Sólo quiero saber si hay al gún modo, editándolo en HEXADECIMAL -en este caso, indicar en qué línea <sup>y</sup> archivo se truca-, para trucarlo <sup>y</sup> pasar de día.

Gerardo Santos Socero. Almería. En este juego tienes que seguir una secuencia lógica de acciones, quizá te falte algo por hacer anteriormente <sup>y</sup> por ello no dispones del tiempo suficiente para hacer lo que quieres ahora, así que mira detalladamente todos los puntos anteriores de la solución, es posible que hayas pa sado algo por alto.

#### GRIM FANDANGO ~

#### ¿Cómo hago para que Chepito me de la"di chosa lucecita"?

Salvador Monteaguado. E-mail. No pudiste llegar a La Perla, os hundisteis antes y os encontrabais atrapados en un pequeño cír culo de luz. Manny iba <sup>a</sup> salir de laluz, pero Glottis advirtió que en la oscuridad acechaban monstruos marinos. Al poco pasó por allí un in dividuo que llevaba un foco colgando del sombrero, Manny habló un rato con él. El tipo se lla maba Chepito <sup>y</sup> llevaba las cejas llenas de lapas. Manny observó que daba vueltas a su alrededor <sup>y</sup> cuando se paraba para hablar con él permanecía un rato quieto junto a Glottis. En uno de estos momentos, le agarró de la luz de su sombrero y, tirando hacia él -pulsando a la izquierda- consiguió levantarle con la ayuda de Glottis. Usando como linterna a aquel pobre hombre caminaron hasta La Perla.

#### THE CURSE OF MONKEY ISLAND

#### ¿Qué hay que hacer para que me crean Sopa buena-Megamonkey-?

Alvaro Guerrero. Sevilla.

Debes ir con la maza del cementerio hasta la cámara que hay en el hotel <sup>y</sup> que queda <sup>a</sup> mano izquierda, y dar al clavo. Sal fuera y recoge el retrato. Luego con las tijeras recórtalo. Baja las escaleras, recoge el espejo, coloca la cara recortada del retrato en el marco, y vete <sup>a</sup> colocar el espejo sobre el espejo del faro. Luego visita al camarero y, tras suicidarte querrás saber por qué no has sido enterrado en lacripta Sopabuena. Pero es que el camarero no cree que se as un Sopabuena sólo porque lodigas. Primero hay que convencer al camarero de que hay un parecido con la familia Sopabuena. Para ello, como ya tienes recortado el retrato de antes coloca el retrato recortado en laventana de la puerta izquierda, entra en la habitación <sup>y</sup> mira por laventana. Esto convence al relamido ca marero. Pero debes conocer a la perfección la historia de lafamilia Sopabuena. Para ello hay que entrar en la habitación de la derecha para lo cual necesitarás la tarjeta de Stan... Tirando de la cama plegable aparecerá un cadáver <sup>y</sup> so bre él un libro. Hay que usar en lacama los cla vos del ataúd que usaron para ti <sup>y</sup> el clavo del

retrato del antepasado Sopabuena. Así remachado, la cama no vuelve a plegarse, recoge el libro, habla con el camarero <sup>y</sup> este aceptará fi nalmente tu origen Sopabuena. Y así opta por "suicidarte" de nuevo.

#### ¿Cómo consigo las tijeras? ¿Cómo consigo al pirata degollador? ¿Cómo se une Haggis? ¿Có mo me hago socio del club de la playa?

Alejandro González. Mallorca. En el techo hay clavadas unas tijeras que son imprescindibles para atravesar la selva que hay entre Puerto Pollo <sup>y</sup> la Bahía de Periglo, donde los piratas tienen cautiva a la pobre Elaine. La silla del barbero está ocupada por el capitán Re né Rottingham, el pirata más elegante del Caribe, y no hay forma de hacerle abandonar su silla mientras elbarbero cuida su cabello. Hay que encontrar un modo de librarse de él. Para ello, hay que entrar por la puerta lateral al teatro. El abrigo de pirata colgado del perchero tiene una capa de algo que aparenta ser caspa, pero que en realidad es una manada de piojos buscando comida. Recógelos, vuelve <sup>a</sup> la barbería, <sup>y</sup> apro vechando un momento en que el barbero deje el peine sobre la mesa, añade los piojos al susodicho peine, con el resultado de que el capitán René se queda sin pelo. Ahora usa lasilla para sentarte. Una vez el barbero se ha marchado, usa lamanivela de debajo del asiento para ir su biendo la silla hasta alcanzar las tijeras. Una vez hecho esto, puedes irte.

El único tesoro en todo Puerto Pollo es el diente del propietario de la pollería. Mira en el suelo de la barbería, ese objeto azul... es un caramelo cógelo, ve <sup>a</sup> la pollería <sup>y</sup> haz solemne entrega del azucarado alimento alpropietario de la pollería. Tal cosa le produce que se le afloje el diente. Ahora dale un poco de chicle, <sup>y</sup> cuando otro esté haciendo una bola con el chicle, pínchala usando el alfiler que encontraras en los pantanos, en casa de la sacerdotisa vudú. El diente está en el suelo, así que es cuestión de recogerlo e irse. Mostrando el diente a Bill, aceptará formar parte de la tripulación.

En la colina verde hay que acercarse al tonel de grog, <sup>y</sup> aserrar el burro que lo sostiene con ayuda del cuchillo dentado de la pollería. El tonel deja un reguero. Hay que prenderle fuego, <sup>y</sup> para ello hay que recoger una brasa candente. Hay una que nipuesta expresamente en la playa, ante la fortaleza como objeto luminoso. Usan do la brasa sobre el reguero se provoca una so nora explosión. Hecho todo esto, se puede retar abiertamente a Haggis sin temer que hagas el ridículo más espantoso.

El pase lo encontraréis en la pollería, entre las costillas del pollo digerido que está en el plato del esqueleto que pretendía hacer propaganda de otro juego.

¿Cómo se consigue el libro de ventriloquismo? Noel González. Madrid.

En el teatro hay que recoger lavarita mágica <sup>y</sup>

usarla sobre elsombrero de copa, así obtendrás un libro sobre elarte de los ventrílocuos.

#### ¿Dónde está el camino hacia Bahía periglo? Juan Carlos Murgia. E-mail.

Sube al faro <sup>y</sup> descubrirás que está apagado porque la llama está apagada. No queda una ventana con vidrios enteros <sup>y</sup> hay mucha corriente de aire. ¿Qué hacer? Antes de nada, obtener un paraguas, para lo cuál hay que pedir una bebida al camarero. Primero, hay que reco ger el tarro de las propinas del camarero. Lo se gundo, localizar la barrena en el poblado caníbal, recogerla <sup>y</sup> usarla sobre latapa del tarro para agujerearla. Lo tercero, subir al tejado del molino, abriendo la puerta, <sup>y</sup> usando luego eltarro en el barril. Con esto ve al claro del bosque <sup>a</sup> donde <sup>a</sup> ¡do <sup>a</sup> parar Elaine <sup>y</sup> coloca el tarro en el tocón. Una vez lleno de luciérnagas, tápalo, llévatelo <sup>y</sup> colócalo en la linterna del faro. En el Megamonkey necesitarás además el espejo. Así que debes ir con lamaza del cementerio hasta la cámara que hay en el hotel y que queda a mano izquierda, <sup>y</sup> sacudir el clavo. Sal fuera <sup>y</sup> re coge el retrato. Luego, con las tijeras, recórtalo. Baja las escaleras, recoge el espejo, coloca lacara recortada del retrato en el marco, <sup>y</sup> vete, co locando elespejo sobre el espejo del faro. Tras esto, el servicio de ferry queda restablecido. Pero el galés no quiere volver a internarse en la niebla sin una buena brújula. Para construirle una, recoge elimán de la nevera del hotel, que

está en la despensa, a la cual se accede por la puerta al lado del cartel de neón. Con el dicho imán, imanta la aguja. De la playa del naufragio recoge una botella <sup>y</sup> la abre, obteniendo un cor cho. Clava la aguja imantada en el corcho. Del poblado caníbal recoge un medidor <sup>y</sup> rellénalo de agua salada de cualquiera de las dos playas. Ahora sólo hay que meter el corcho en el medidor relleno de agua, <sup>y</sup> el galés lo aceptará como brújula y te llevará hasta Skull.

#### ¿Cómo se sale del barco pirata?

Luciano Brambilla. E-mail. Con el barco patas arriba, o mejor dicho, con la quilla al aire y la cubierta bajo el agua, tienes que localizar una bolsa de dinero de madera, que recogerás víctima de la avaricia. Debajo hay un diamante grande tamaño catedral, que re cogerás <sup>y</sup> usarás <sup>a</sup> continuación en el vidrio de la portilla para cortarlo... . No hay diferencias con el modo Megamonkey.

> Nuestra dirección es: HOBBY PRESS S.A. MICROMANÍA C/ Pedro Teixeira 8,5 <sup>a</sup> Planta 28020 Madrid. No olvidéis incluir en elsobre la reseña MICROMANÍA - S.O.S. WARE

También podéis mandarnos un e-mail al siguiente buzón: sosware.micromania@hobbypress.es

los mejores trucos para optimizar **Windows 95, 98 v 2000** Paso a paso

**Explicados con** el estilo elaro v comprensible de Computer Hoy

# **Computer**<br>Hoy windows Windows **Mindows 130 páginas con segonalizado de la provincia de la provincia de la provincia de la provincia de la provincia d**

**LOGES el último trueo para Windows?** 

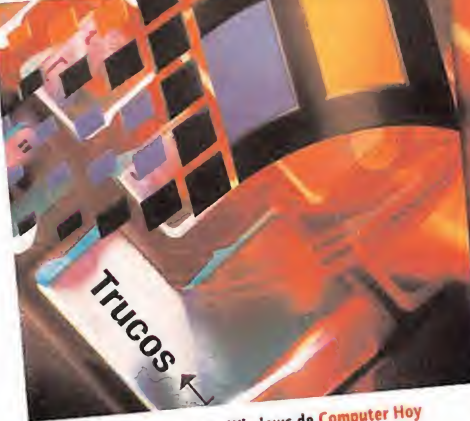

para Windows de Computer Hoy también el nuevo <sup>2000</sup>

# **Libros de bolsillo Computer**

# Pues ya está en tu quiosco por sólo 695 Ptas.

Si no encuentras ellibro en el quiosco, puedes pedírnoslo llamando de 9:00 <sup>a</sup> 14:30 o de 16:00 <sup>a</sup> 18:30 <sup>a</sup> los telefonos. 902 12 03 <sup>41</sup> o 902 <sup>12</sup> <sup>03</sup> 42. O envianos un e-mail <sup>a</sup> : suscripcion@hobbypress.es

laniacos del **C**alabozo

Nota importante: Para participar en esta sección sólo tenéis que mandar vuestras cartas <sup>a</sup> la siguiente dirección, indicando nombre <sup>y</sup> residencia habitual: Hobby Press, S. A. MICROMANÍA, C/Pedro Teixeira, 8. <sup>J</sup> Planta. 28020 MADRID, resaltando en el sobre MANIACOS DEL CALABOZO. También podéis mandarnos un e-mail al buzón: maniacos.micromania@hobbypress.es

# El Espléndido Mirador De Los Maniacos

Aunque han sido numerosas las ocasiones en que nos hemos referido <sup>a</sup> nuestra sede de reuniones como una lóbrega caverna, no exenta de humedades <sup>y</sup> oscuridades, una perspectiva más luminosa nos llevaría <sup>a</sup> concluir que es una atalaya, un espléndido mirador.

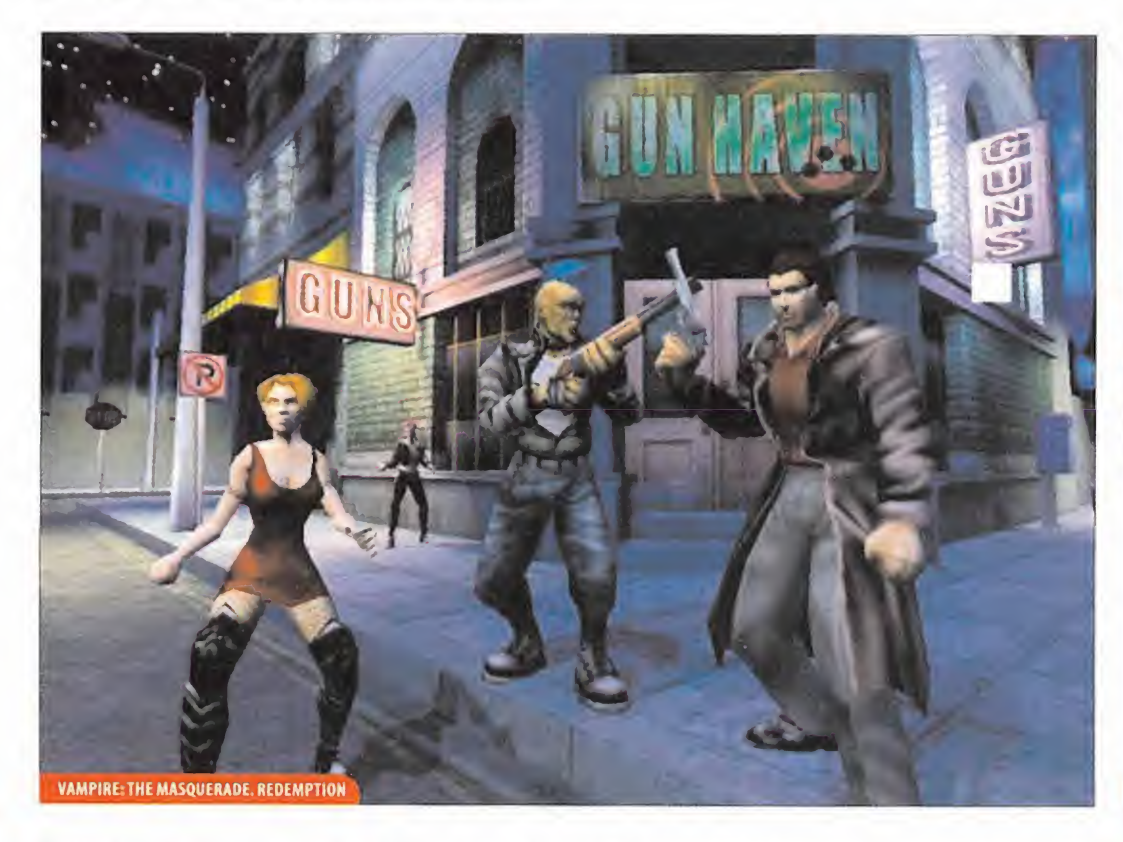

En efecto, no hay mejor lugar para mirar <sup>a</sup> lo lejos <sup>y</sup> observar loque ocurre en diversos mundos <sup>y</sup> tiempos, desde una privile giada posición. Y todo gracias a los asistentes que traen noticias frescas de cada rincón <sup>y</sup> de cada universo. Estamos en una especie de Aleph desde donde se contempla todo. Aprovechad la ocasión, pues.

Un primer vistazo se puede posar sobre alguno de los planos a los que se tiene acceso desde Sigil, la ciudad de las Puertas, de la que provienen numerosos aventureros tatuados. Me refiero, claro está, a «Planescape: Torment». Allí nos esperan curiosos compañeros <sup>y</sup> extraños sucesos, sin contar con una duradera batalla entre demonios en la esperemos no tener que mezclarnos.

Otra mirada puede depositarse en el continente de Erathia, donde transcurre el último capítulo de la serie «Might and Magic Vil». Allí percibiremos un extenso territorio que explorar, inmensos calabozos <sup>y</sup> una buena tropa de bichos dispuestos <sup>a</sup> currarnos. Allí, si optamos por mantener la atención, podre mos ser testigos de otra faceta del enfrentamiento entre el bien <sup>y</sup> el mal. Al menos, aparentemente.

Otros puntos hacía los que puede vagar nuestra mirada son elfuturo postatómico que se refleja en «Fallout 2», o los conflic tos que acaecen en la Costa de la Espada y su capital, la populosa <sup>y</sup> nunca bien explorada Baldur's Gate.

Pero esta atalaya también permite horadar un futuro concreto, el de aventuras que están <sup>a</sup> punto de producirse en otros tiem pos <sup>y</sup> lugares, aunque sé que la noción es tan abstracta que se hace inaprensible. Pero me refiero <sup>a</sup> esos nuevos juegos, tipo

«Ultima Ascensión», que ya se han dejado ver por aquí, por fin. <sup>E</sup> incluso podemos escrutar más allá, para referirnos <sup>a</sup> promesas, como «Might and Magic VIII: Day of the Destroyer», o «Wizardry VIII». Y aún quedará algún otro nombre fuera del alcance de lofísico pero no de lo mental: «Revenant», «Neverwinter Nights», «Vampire: The Masquerade. Redemption», «Arca num»,«lcewind Dale», «Baldur's Gate ll»,«Soulbringer». . Pero es momento de fijar nuestra atención en sucesos concretos, de posar los ojos sobre los problemas de nuestros compañeros de atalaya, de atender todos juntos al mismo punto del horizonte. Es el momento de . .

#### OTROS MANIACOS

Comenzamos hoy cediendo la palabra a un insigne miembro de lahermandad, posiblemente el decano de los intervinientes, al que quiero dar de forma especial la bienvenida a nuestro foro. Se trata de Francisco Torá, de Sant Boi, <sup>y</sup> su carta viene a probar que no hay límites temporales para que el hombre busque la aventura. Francisco tiene problemas en «Might and Magic VI»: ha recorrido Enroth varias veces, ha localizado todos los obeliscos, tiene el beneplácito de los Lores para entrar al oráculo de Free Haven, tiene el cubo de Varn, pero le falta uno de los cristales de la Memoria. En concreto, el que debería encontrar en el castillo Alamos.

Sobre el mismo, afirma saber la clave de acceso que, de acuerdo a las inscripciones en los árboles, debería ser CDASD. Pues bien, podemos jugar al Master Mind si quieres, pero sólo has acertado <sup>2</sup> de las cinco posiciones. En concreto, la tercera <sup>y</sup> la

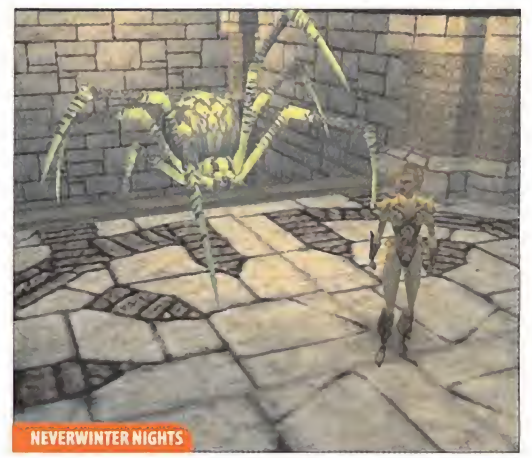

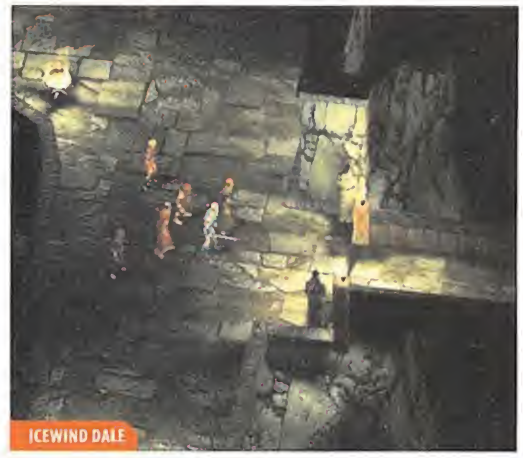

# **CalabozoLISTA**

Los cinco de este mes vienen a revelar algo relativamente previsible: no se puede luchar contra el idioma. Sólo así se puede explicar la caída del «Planescape» en su interior, <sup>y</sup> el predominio cada vez más acentuado del «Baldur's Gate». De hecho, llegan más quejas sobre la falta de traducción del «Planescape» que votos para el mismo juego. Esto tampoco ha de interpretarse como un demérito para

los «Might and Magic», que ascienden <sup>a</sup> los puestos <sup>2</sup> <sup>y</sup> <sup>3</sup> de la lista, <sup>y</sup> dejan el cuarto para «La Sombra sobre Riva», al que confieso que no creía volver a ver por aquí. Y en la cabeza de todas las preferencias, con gran ventaja

además, continúa esa intriga político económica de la Costa de laEspada, que seguramente vea reforzado su puesto con las «Tales of the Sword Coast» <sup>y</sup> la llegada de la segun da parte.

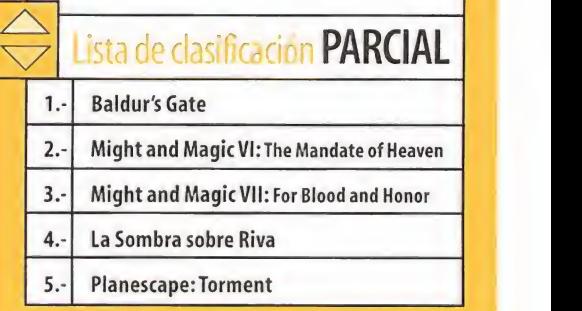

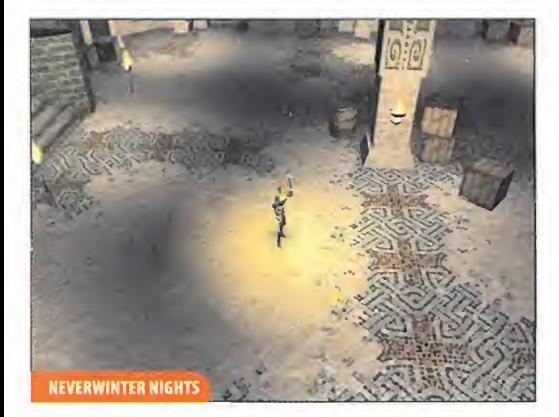

quinta; en las demás deberías revisar la clave <sup>y</sup> contar bien las letras. ¿Quieres la solución? Para no aguarte el enigma sin que lo esperes, he deslizado la palabra clave en uno de los párrafos de lo que queda de sección, seguro que la localizas entre las demás, <sup>y</sup> contigo todos los maniacos. Pero aún deberás explorar cuidadosamente el castillo para saber en dónde has de usarla.

Hablamos ahora de «Fallout 2», al que se refiere en su inter vención Antonio López, de Albacete. En concreto, Antonio está en el Enclave, ese lugar que da un giro sorprendente ala si tuación del juego. El problema es que no sabe cómo abrir tres puertas similares que se encuentran en cada una de las plantas de la base. Estas puertas no pueden ser voladas, ni acribilladas, ni con ganzúas electrónicas, ni tampoco existe ningún mecanismo aparente para abrirlas.

Pues bien, dichas puertas se abrirán en el momento en que

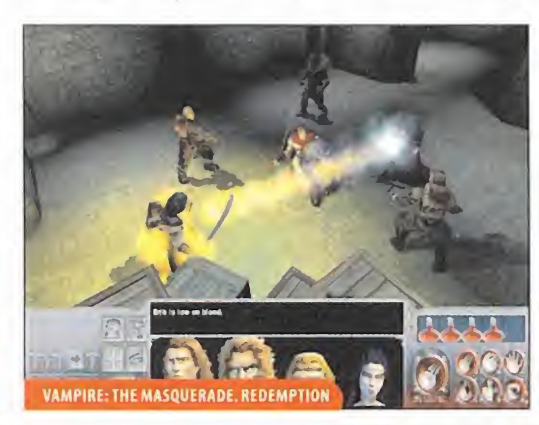

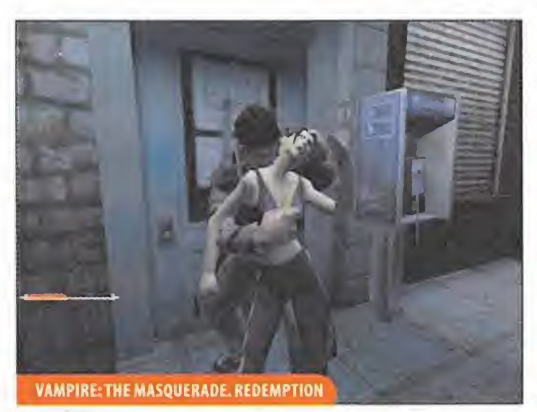

más lo necesites, no te preocupes. Lo que sí debe preocuparte, máxime según loque acabas de leer es, entonces, qué debes hacer en el Enclave. La respuesta te la darán los ordenadores, pues son ellos quienes controlan el reactor que suministra la energía al lugar, jbard. No digo más, aparte de apuntar los 6 votos de Antonio a «Baldur's Gate», pese a estar disfrutando enormemente con la Tierra del futuro.

Por cierto que de este juego, «Baldur's Gate», es del que van atratar los hermanos Juan Antonio <sup>y</sup> José Miguel Escobar, de Huelva, a continuación. Se encuentran alcomienzo del capítulo 7, recién huidos, con vida, de Candlekeep (Candelero) <sup>y</sup> en la urbe que da nombre al juego. Allí están tratando de localizar al duque Eltan, <sup>y</sup> fracasando en su intento. La pregunta es sise han dejado algo por el camino.

Pues no, nada. Lo que pasa es que, en vuestra ausencia, los acontecimientos se han precipitado en la ciudad, aproximando

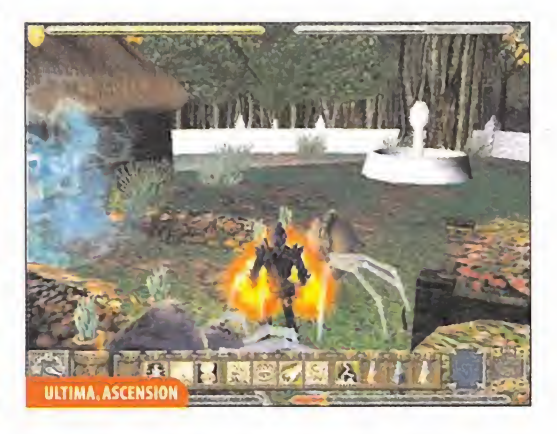

así la historia a su desenlace. Sarevok ha tenido que dar pasos decididos en pos de su objetivo. Y uno de ellos ha involucrado al duque que lidera The Flaming Fist (El Puño Llameante). En efecto, Eltan yace aquejado de una extraña enfermedad <sup>y</sup> atendido únicamente por un tal Rashad. Postrado lo podréis encontrar en la planta alta del cuartel general. Para ello, es re comendable pasar desapercibido (un ladroncillo furtivo puede llegar fácilmente hasta él). Por el camino desenmascarareis al traidor causante de su enfermedad. Y no quiero desvelar más del desarrollo del juego.

Se acaba el tiempo, es hora de abandonar la cómoda atalaya <sup>y</sup> volver a los quehaceres rutinarios, es un decir. Nos hemos aso mado <sup>a</sup> lo que ocurre en unos cuantos universos <sup>y</sup> hemos constatado que queda mucho por hacer antes de que el bien logre alcanzarlos. El próximo mes, más.

Ferhergón

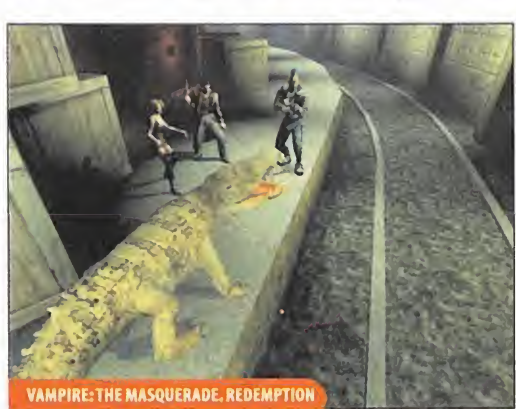

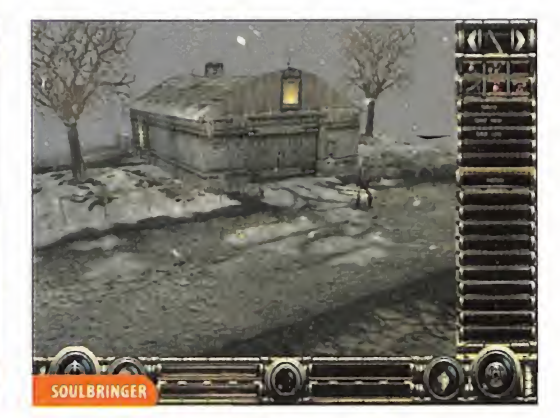

# Might and Magic Vil: la complicada elección de clases

Una de las más sustanciales diferencias que pre senta «Might and Magic Vil» respecto a su predecesor se refiere a la forma de conseguir los distin tos niveles de maestría en las habilidades. No entro a valorar sies mejor o peor este sistema: por un lado, le proporciona más realismo, pero, por otro, supone una mayor complejidad en el juego que, si no se es cuidadoso, puede suponer graves frustraciones. A fin de evitar éstas, con viene leerse las siguientes líneas.

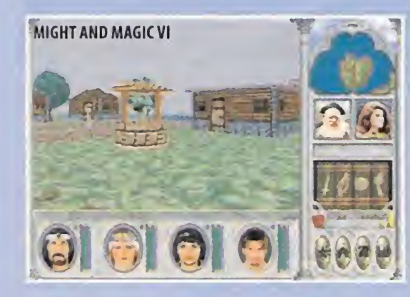

Como es sabido, en ambos juegos de la serie se pueden obtener distintos grados de maestría con las habilidades, lo que permite ser mejor en eluso de las mismas. Por ejemplo, los hechizos lan zados siendo Experto o Maestro tienen efectos mucho más potentes que si no se tiene este grado. En «M&M Vil»la cosa es más importante: pri mero, tienes un nuevo grado, el de Gran Maestro; <sup>y</sup> segundo, para el caso de las magias, no puedes aprender determinados hechizos mientras no tengas un cierto grado, lo que no ocurría en la

primera parte. Así, para poder aprender un hechizo tan importante como la Baliza de Lloyd precisas ser Gran Maestro en elarte del Agua.

Visto esto, ya podéis intuir la gran importancia de tener en el grupo Grandes Maestros en deter minadas habilidades. Hasta aquí bien, pero la co sa se complica.

En «M&M VI»bastaba ir añadiendo puntos <sup>a</sup> ca da habilidad. Una vez superado un determinado

umbral (4 puntos para ser Experto <sup>y</sup> 7 para ser Maestro) bastaba encontrar alguien que te ense ñara el grado <sup>y</sup> cualquier personaje que aprendiera la habilidad podía obtenerlo, previo pago. En algunas ocasiones se exigía también un míni mo de puntos en algún atributo. Por ejemplo, para ser Maestro en Desarmar Trampa había que te ner más de 50 en Velocidad.

En «M&M Vil»se complica. Sólo determinadas cla ses pueden llegar a cada rango en cada habili dad. Típicamente, sólo una puede ser Gran Maestro en cada habilidad. Si no escoges un personaje con esa clase te quedas sin tener Gran Maestro en esa habilidad, lo que puede ser muy grave si, por ejemplo, te quedas sin Gran Maestro en Agua, se gún hemos visto.

Pero no acaba aquí. Para que una clase pueda al canzar un grado es preciso además que promocione dentro de su clase, lo que suele se puede hacer cumpliendo determinadas misiones.

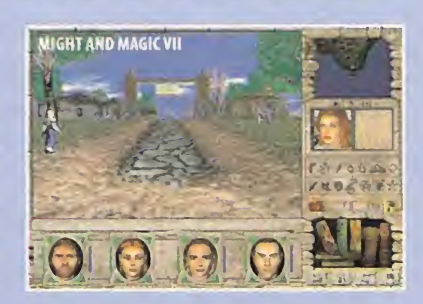

Así pues, es muy conveniente conocer qué clase de misiones especiales ha de acometer cada una de las clases para promocionar <sup>y</sup> poder adquirir nuevos rangos de maestría que, consecuente mente, les permitan utilizar nuevos poderes. En fin, espero hasta aquí haberos hecho ver la problemática que presenta «Might and Magic Vil» sobre el tema de referencia. Ahora procedería hablar de las misiones para promocionar. Pero las limitaciones temporales de esta reunión ha cen que tan apasionante tópico haya de quedar pospuesto hasta una próxima reunión.

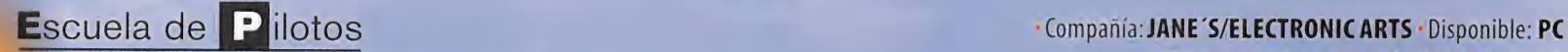

CPU: Pentium II 266 MHz • RAM: 32 MB • HD: 550 MB • Tarjeta 3D: Sí (4 MB) • Multijugador: Sí (red local, Internet)

# USAF United States Air Force

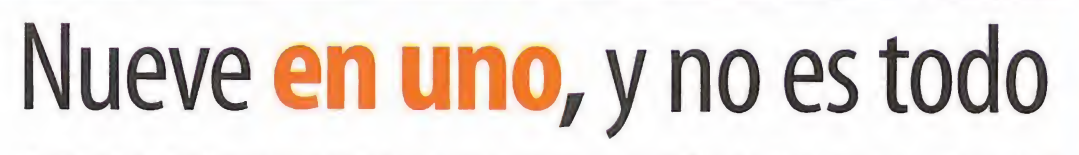

En Escuela de Pilotos vamos <sup>a</sup> condensar en tres entregas las posibilidades de un sim que os llevará desde niveles básicos -se recomienda experiencia-, hasta misiones dignas de profesionales, de Vietnam, alfuturo, desde los primeros reactores supersónicos, hasta las últimas joyas tecnológicas construidas en Estados Unidos, <sup>y</sup> todo eso en vuestro teclado <sup>y</sup> vuestras manos que, en este caso, son vuestra mejor herramienta de vuelo <sup>y</sup> de combate.

Bienvenidos <sup>a</sup> la Escuela. De aquí, <sup>y</sup> en los tres cursos que vas <sup>a</sup> recibir en Escuela de Pilotos, puedes llegar a ser el TOP ACE de la USAF, pero el camino no es fácil, ni el aprendizaje rapido y la  $\qquad$  l maña, aunque siempre buena compañera, será siempre insuficiente. El simulador que tenéis entre manos no es para novatos; hay que saber volar y disparar, y no sólo machacando el ta teclado o el joystick, si no respondéis, vuestro "pájaro" no lo hace, y si no sabéis cómo vais ni dónde estáis, el suelo <sup>y</sup> el avión lo van a notar y, además, desde que enciendes los motores todo puntúa, <sup>y</sup> eso es una horrible rémora para los ansia dos ascensos <sup>y</sup> medallas.

Pero no sólo los requisitos personales son altos; el ordenador también va <sup>a</sup> ser protagonista imprescindible para sacarle el jugo <sup>a</sup> un sim más que completo. De las especifi caciones mínimas lo mejor que se puede decir es eso, que

dos CDs y la instalación mínima llega a los 550 MB, se dispara compo hasta los 1 200 MB en la completa y, en la opción personalizable, sólo apta para "profesionales" o "aventureros", los MB dependen de lo que se quiera incluir. El procesador merece la pe na si va <sup>a</sup> más de 350-400 MHz; la RAM si puede subir <sup>a</sup> <sup>64</sup> <sup>y</sup> la tarjeta gráfica, fundamental para disfrutar de la calidad, que sea lo más potente posible, podemos encontrarnos con la pantalla dando "flashes" <sup>y</sup> al avión dando vueltas sin control. Es posible jugar en grupo hasta 8 jugadores en Internet, a veloci dad de conexión mínima de 33,6 (recomiendan 55) <sup>y</sup> en red local hasta 16 participantes (por IPX/SPX, tarjeta de red o

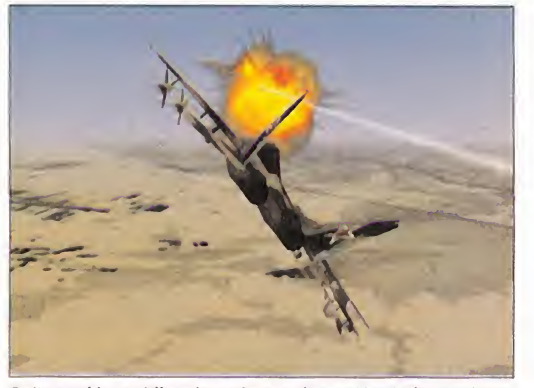

En las partidas multijugador podremos pilotar el letal Mig-29 Fulcrum -punta de lanza de la fuerza aérea rusa-, asi que podemos poner a prueba como "agressor" a nuestros mejores colegas.

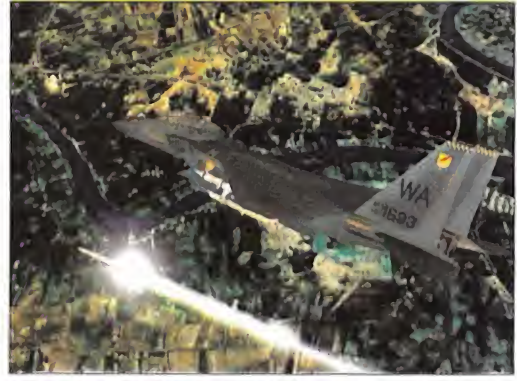

En esta imagen tomada alos lomos de un F-15 <sup>E</sup>se puede observar elcuidado detalle que han conseguido los muchachos de Jane's <sup>y</sup> Electronic Arts en larepresentación del terreno y los modelos de los diferentes aparatos.

carle el jugo a un sim más que completo. De las especifi-**como al carlo 10 mando de <b>nueve aviones**, cada uno son sus vicios y<br>caciones mínimas lo mejor que se puede decir es eso, que **carlo 20 mando de la contra de la car** 

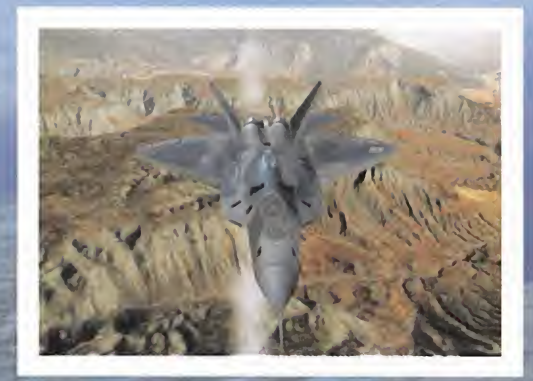

Pese a que F-22 Raptor aún no está en fase de producción, los prototipos<br>ya cuentan con la opinión generalizada de ser los cazas más poderosos y<br>avanzados de cuantos entrarán en el próximo milenio.

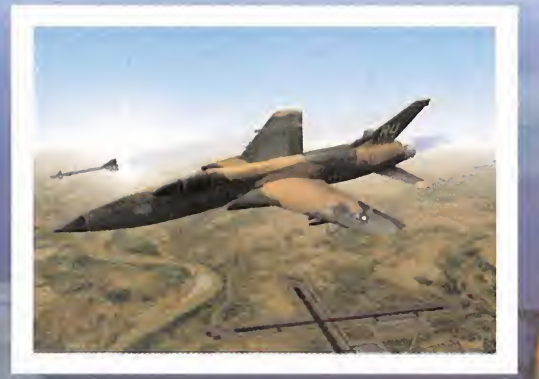

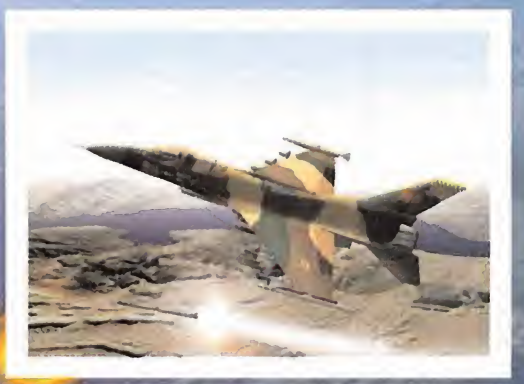

El F-16 es el caza-bombarderos presente en más número en las fuerzas aé-<br>reas de todo el mundo, después del ya obsoleto Mig-21, lo que da una idea de laversatilidad <sup>y</sup> eficacia a bajo "coste?

TCP/IP). En cualquier caso, siempre será necesario el primer CD para arrancar el juego.

#### EL "PETATE"

Dentro de la caja, con la que os podéis hacer una idea de lo se tiene entre manos viendo las imágenes de los aviones <sup>y</sup> sus especificacio nes técnicas, encontraréis la clásica

tarjeta de registro, un manual de instalación que es todo un padrazo <sup>y</sup> que no se debe descuidar durante la instalación, un libro de vuelo que merece él sólo un capítulo <sup>y</sup> un imprescindible desplegable con los mandos del teclado, una amplísima presentación de los mandos, por tipo de Joystick <sup>y</sup> en teclas, con el que una vez dominado sales, además de piloto, pianista. Atentos: muchas de las teclas tienen hasta tres funciones <sup>y</sup> no es difícil despistarse con las diferentes pantallas, instrumentos y el armamento que esté en activo. Menos lasvoces, que son en inglés pero tienen subtítulos -no olvidéis vuestro apodo-, toda la información está en castellano. Es un producto de altí sima calidad global tanto técnica, en el caso de sistemas con capacidades altas, como de contenido, nada sorprendente si consideramos que está creado mano <sup>a</sup> mano por Jane's, la más importante en información aeronáutica -se suele decir que si un avión no está en un libro Jane's es que no existe... aunque vueles en él- <sup>y</sup> por la USAF, que aunque no se hagan responsables, sí que es utilizado por sus pilotos como complemento a

Antes de crear [un perfil de vuelo definitivo, hay que aprender bien el libro, la "sábana" de mandos, y cómo manejarnos con el avión <sup>y</sup> con nuestros compañeros

los entrenamientos en tierra <sup>y</sup> <sup>a</sup> los simuladores propios. La calidad gráfica de los aviones, paneles <sup>y</sup> modelado de la aeronave, es excelente, pero no pasa lo mismo con los terrenos y escenarios, ya que para niveles de tarjeta "mínima" es sim plemente decente, pero con tarjetas más capaces se dispara su calidad <sup>y</sup> hace honor al modelado realizado desde imágenes, estereoscópicas y renderizadas, captadas vía satélite por Softlmage.

#### DE CERO A TOP ACE

Desde el comienzo de la carga del juego existe la opción de decidir cuál será nuestro nivel de vuelo, cambiable en cual quier momento <sup>y</sup> que siempre irá en ascenso en dificultad se gún progresemos, ya sabéis, el enemigo que el primer día es un pastel con alas acaba convirtiéndose en una desesperante

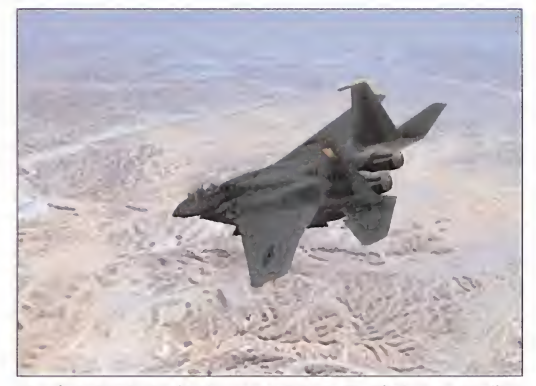

La variante E del F-15 es la más moderna de todas. Fue diseñado para realizar ataques <sup>a</sup> suelo <sup>y</sup> es uno de los modelos más presentes en los diferentes simuladores aéreos que se han realizado para ordenadores compatibles.

sombra que no para de lanzar todo tipo de misiles, a cada cual más pegajoso, <sup>y</sup> con una inteligencia artificial elevada.

La puntuación <sup>y</sup> ascensos se logran una vez que el avión está en vuelo.Todo cuenta, todo, todito, todo; si un avión aliado o el wingman derriba un enemigo, nosotros acumulamos puntos; si uno de los nuestros cae, aunque no sea culpa nuestra, nos restan puntos <sup>a</sup>todos y, ¡ojo! con la cachondada de derribar al colega de turno: puede salir muy caro en puntos <sup>y</sup> seréis el chusquero de la pandilla. Conviene desbravarse un poco, crear un perfil que no queramos utilizar <sup>y</sup> probar todos los aviones, sus configuraciones, capacidades, sus respuestas <sup>a</sup> alto <sup>y</sup> bajo régimen, maniobrabilidad, lectura de instrumentos, capacidad de armamento, facilidad para hacernos con su manejo... En re sumen, pegar unos tiros <sup>y</sup> meterle caña aunque el piloto, punto desfavorable, padezca visión túnel después de muchas perrería <sup>y</sup> sólo gima "ufs, ufs" cada vez que le metemos Gs (el piloto sufre, se marea, vomita <sup>y</sup> hasta se puede desmayar). Para jugar "ab initio" lo mejor es pasar las fases de entrenamiento, empezamos por un básico (rodaje, despegue, aterri zaje y vuelo a baja cota), es muy "blandito", se puede despegar

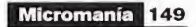

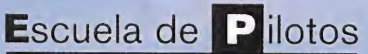

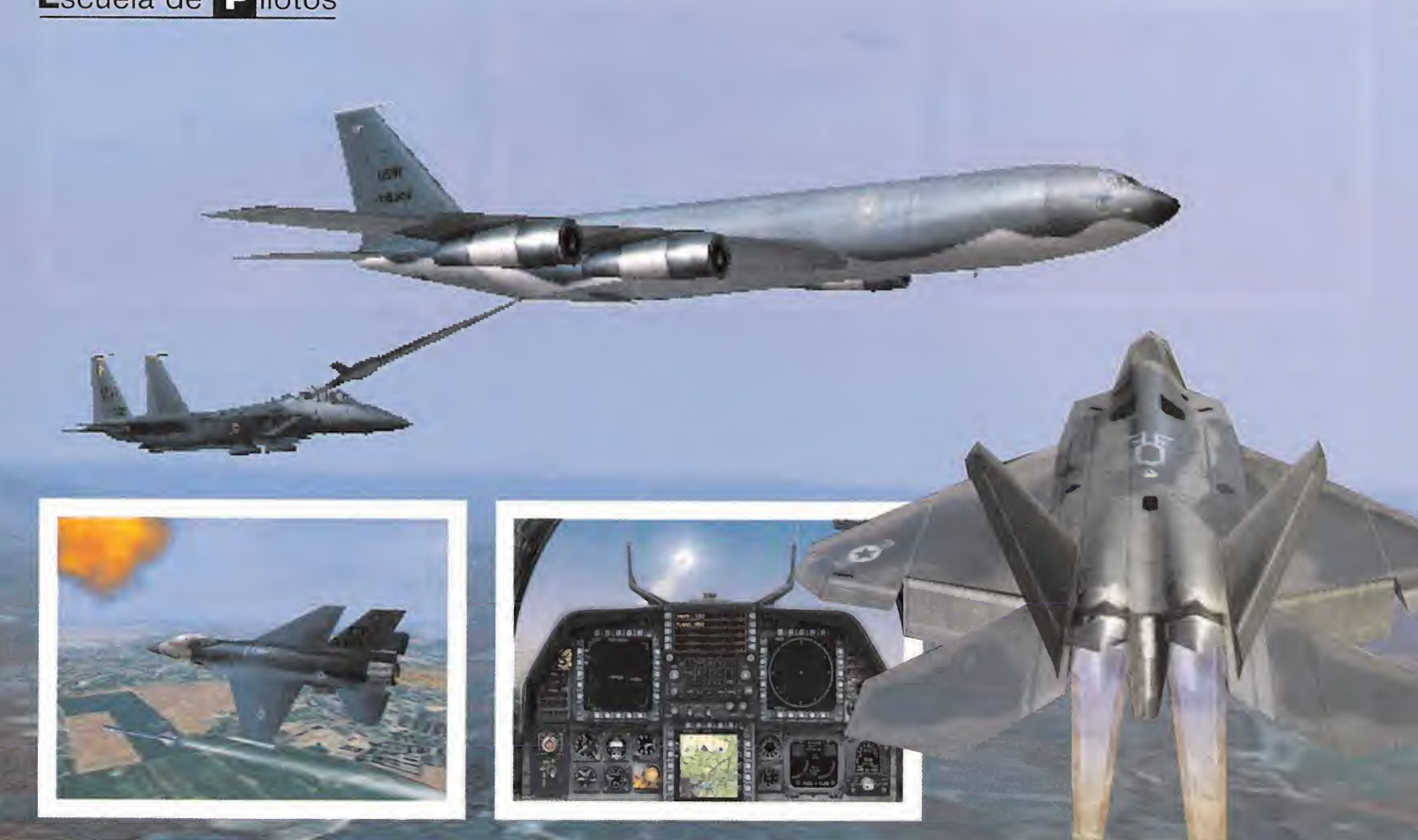

un avión <sup>a</sup> Mach2 cargado por una pista de tierra <sup>y</sup> no protesta (no todo es así ¿¡eh!?). Lo siguiente es un máster en armamento, reabastecimiento, ataques básicos con armas A/A <sup>y</sup> A/T (Aire/Aire y Aire/Tierra), misiones tipo SEAD, ACM, nocturnas, inc... bombardeos de precisión con armas guiadas <sup>y</sup> ataques <sup>y</sup> penetraciones en territorio enemigo con aviones "invisibles" Un poco más curtidos, ya empezamos el entrenamiento Red Flag, <sup>y</sup> comienza la presencia de "enemigos" Hay misiones de interceptación, ataque, contraataque <sup>y</sup> rescate de rehenes con presencia de fuerzas hostiles.

Otras opciones, para jugadores ya experimentados, son las 8 misiones rápidas, las campañas históricas en elpasado —Viet nam (9 misiones) y Kuwait (11)-, en el presente -Estados Unidos (8)- <sup>y</sup> Alemania (9), en un enfrentamiento futuro contra las clásicas "hordas rojas llegadas desde la Estepa". ¿A que ya os sonaba el tema? El último escalón antes de llegar al "Kill and Compare" con otros pilotos es el generador de misiones rápidas UME, que incluye grabador de misiones (vídeo) <sup>y</sup> intercambiable con otros usuarios al poder generar misiones propias. Es bastante completo: eliges avión, bando, terreno, momento del día <sup>y</sup> del vuelo, armamento, tipo de misión, amigos <sup>y</sup> enemigos. Lo más divertido es que puedes "derribar" <sup>a</sup> casi todo bicho volante, desde aviones propios, a rusos, aviones grandes como cisternas KC-135, Hércules o aviones Awacs -alerta temprana-. Luego en tierra... todo, desde puentes <sup>a</sup> centrales nucleares, <sup>y</sup> toda lagama de carros de combate, je eps, etc., <sup>y</sup> helicópteros de los 60-70 hasta hoy (y todos destructibles). Cuentas con Wingman, es jugable en grupo, hay niveles de dificultad según elgrado de pericia,... vamos, que tiene de todo.

#### VARIEDAD DE AVIONES

Muchos de los aviones que vamos <sup>a</sup> pilotar son viejos amigos. Por orden de antigüedad, el F-105D Thunderechief, F-4E

Cuatro escenarios <sup>y</sup> cuatro épocas para evolucionar en pericia <sup>a</sup> la par que la aviación de combate

es y las grandes diferencias de comportamiento en aviones co- Phantom II, F-16C, F-15 (dos versiones), A-10 Thunderbolt, F-<sup>1</sup> <sup>1</sup> 7A Nighthawk, F-22A <sup>y</sup> Mig-29K, este último sólo disponible para enfrentamientos colectivos. Una de las mejores vir tudes de «USAF» es la posibilidad de saltar de avión en avión <sup>y</sup> poder disfrutar de todas sus capacidades <sup>y</sup> realismo. Nos encontraremos detalles tan singulares como el del repostaje -por lanza en unos modelos o por "puntería" en aviones co mo el F-16, que lleva la boca de carga detrás de la carlinga—, mo el F-4 o el A-10.

El realismo en la respuesta física <sup>y</sup> dinámica en el vuelo es elevado, co mo estelas <sup>y</sup> evaporaciones en los bordes alares, aunque la nave ade más acusará factores como sustentaciones y carga alar, detalle importante éste cuando carguemos de armamento el avión; intentad equili-<br>brar el peso y distribución en las alas brar el peso <sup>y</sup> distribución en las alas puede llegar a "cojear" en los giros. Tampoco es extraño sufrir desestabilizaciones, malas respuestas de los mandos <sup>y</sup> vibraciones <sup>a</sup> baja cota <sup>y</sup> elevadas velocidades (ojo con los flaps, el tren <sup>y</sup> los aerofrenos), el

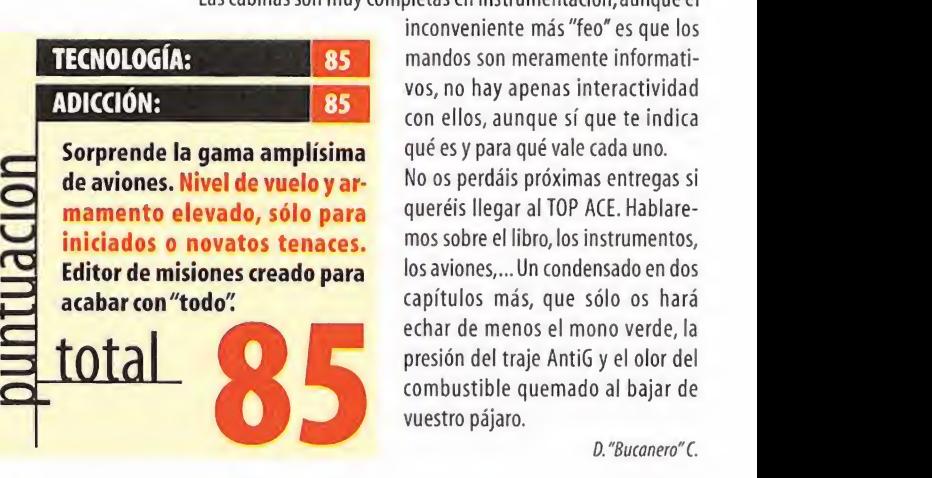

avión tiembla <sup>y</sup> el piloto hace saber que sufre. La sensación de velocidad es más real vista desde el exterior que desde el interior, donde sólo es apreciable por las lecturas de los instru mentos <sup>y</sup> donde, si vamos despistados, nos enteramos que va mos <sup>a</sup> Mach 2 por el vertiginoso descenso en el depósito de combustible <sup>y</sup> el constante "ugh, ugh" del piloto. Para trepadas, hay que ser un poco hábiles <sup>y</sup> no sólo tirar de superficies de control; hay que meter un poco de caña al motor, en especial si lo que os sigue hace"pupita"

Un detalle poco agradable, también de velocidad, es la entre ga en tantos por ciento. Este sistema sacrifica muchas teclas, despista bastante <sup>y</sup> no es muy real. La entrega de potencia en un avión es lineal, subes o bajas, no escalonas. Hay control di recto sobre flaps, aerofrenos, tren de aterrizaje, extintor para incendios a bordo, luces externas, paracaídas de frenado, también para pedir reabastecimiento en vuelo o apoyo de los compañeros y, por si el enemigo aprieta, además de las bengalas y los chafs, hay interferencias electrónicas (jamming). Las cabinas son muy completas en instrumentación, aunque el

> inconveniente más "feo" es que los mandos son meramente informativos, no hay apenas interactividad con ellos, aunque sí que te indica qué es <sup>y</sup> para qué vale cada uno. No os perdáis próximas entregas si queréis llegar al TOP ACE. Hablare mos sobre el libro, los instrumentos, los aviones,... Un condensado en dos capítulos más, que sólo os hará echar de menos el mono verde, la presión del traje AntiG y el olor del combustible quemado al bajar de vuestro pájaro. D. "Bucanero" C

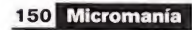

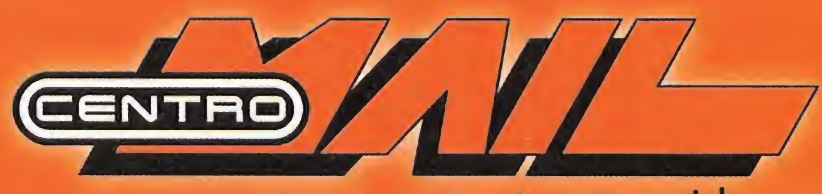

**VOLANTE FORCE** 

www.centromail.es

Volante de altas prestaciones con efecto fuerza, empuñadura de cuero <sup>y</sup> palanca de cambios estilo Fi. Dispone de conector USB <sup>y</sup> la posibilidad de incorporar la palanca de cambios de 8 marchas RS Shifter.

24.990 PTAS

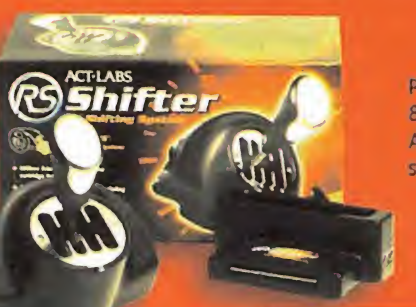

Palanca de cambios de J 8 posiciones para los volantes Act Labs RS. Modo LO/HI para<br>
soportar juegos antiguos. soportar juegos antiguos. Palanca de cam

R S

 $6.990$  PTAS

# PALANGA RS SHIFTER

La pistola SGA PC Light Gun proporciona una nueva dimensión a los juegos de disparos de PC. Apunta <sup>y</sup> dispara a tu gusto gracias a su sistema de alta precisión.

**G** 

TI ABS

15.990 PTAS

# PC UGHT'GUN

Conjunto de dos pistolas <sup>y</sup> un controlador de mano para una absoluta compatibilidad con toda clase de juegos de disparos.

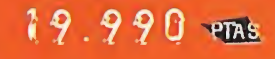

4

GS\_GUN SYSTEM

**INFORMACIÓN** 902 17 18 19

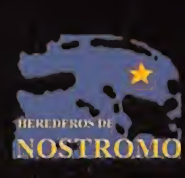

.

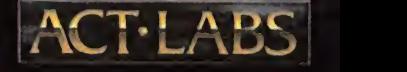

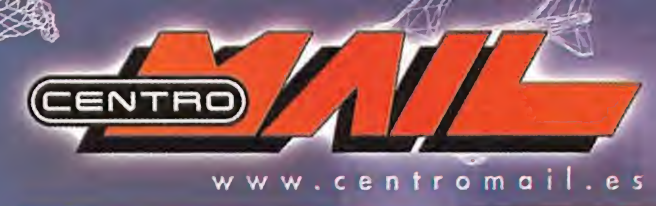

A CORUNA<br>- A Coruña C/ Donantes de Sangre, 1 1/981 143 111<br>- Santiago de C. C/ Rodríguez Carracido, 13 1/931 599 283<br>ALICANTE

Alicante<br>• C/ Padre Mariana, 24 4955 143 998<br>• C.C. Gran Vía, Loca! B-12. Av. Gran Vía s/n 4966 814<br>Blehe C/ Cristóbal Sanz, 29 4965 467 959<br>Elehe C/ Cristóbal Sanz, 29 4965 467 959

ALMERIA<br>- Almería: Av. de La Estación, 28 ⁄2950 260 643

BALEARES<br>Palma de Mallorca

Palma do Mallorca • C/ Pedro Dezcai'ar <sup>y</sup> Net, <sup>11</sup> 4971 720 071 • C.C. Pono Pi-Centro - Av. I. Gabriel Roca. 54 4971 405 573 IbizaC/Via Púnica, 5 4971 399 101

BARCELONA<br>| Barcelona<br>• C.C. Glories. Av. Diagonal, 280 4934 860 064<br>• C/ Pau Claris, 97 4934 126 310<br>• C/ Sants, 17 4932 966 923<br>| Badalona

- 
- 

• C/ Soletat, 12 7934 644 697<br>• C.C. Montigalá. C/ Olof Palme, s/n 7:934 656 876<br>Barberá del Vallés C.C. Baricentro. A-18. Sal. 2 7:937 192 097<br>Manresa C.C. Olimpia. L., 10. C/ A. Guimera, 21 7:938 721 094<br>Mataró C/ San Cr

BURGOS<br>|| Burgos C.C. la Plata, Local 7. Av. Castilla y León (2947-222 717<br>CÁDIZ

Jerez C/ Marimanta, 10 4956 337962

CASTELLON<br>Castellón Av. Rey Don Jaime, 43 | 4/ 964 340 053 CORDOBA<br>- Córdoba C/ María: Cristina, 3 7:957 498 360

GIRONA<br>- Girona C/ Emili Grahit, 65 12972 224 729

Fígueres C/ Morería, 10 4972 675 256 GRANADA Granada C/ Recogidas. 39 4958 266 954

GUIPUZCOA<br>| San Sebastián Av. Isabel II, 23 %943 445 660<br>| Irún C/ Luis Mariano, 7 %943 635 293

HUELVA Huelva C/Tres de Agosto, 4 4959 253 620 **HUESCA** 

Huesca C/ Argensola, 2 4974 230 404 JAÉN<br>- Jaén Pasaje Maza, 7 ⊄953 258 210

LA RIOJA<br>Logroño Av. Doctor Múgica, 6 0941 207 833<br>LAS PALMAS DE G. CANARIA

Las Palmas<br>• C.C La Ballena, Local 1.5.2. 7:928 418 218<br>• P° de Chii, 309 7:928 265 040<br>Arrecife C/ Coronel I. Valls de la Torre, 3 -7:928 817 701

LEON<br>León Av. República Argentina, 25 ⁄2987 219 084<br>Ponferrada C/ Dr. Flemming, 13 /2987 429 430

MADRID<br>Madrid

Madrid<br>CP Preciados, 34 (2917 011 480)<br>• P<sup>o</sup> Santa María de la Cabeza, 1 (2915 278 225<br>• C.C La Vaguada, Local T-038, (2913 782 222<br>• C.C Las Rosas, Local 13. Av. Guadalajara, s'n (2917 753 882<br>Alcalá de Henares C/ Mayor,

Torrejón de Ardoz C.C. Parque Corredor, Local 53 2916 562 411<br>MÁLAGA Málaga C/ Almansa, 14 0952 615 292

- Malaga C/ Aimansa, 14 (2952 615 292)<br>- **Fuengirola** Av. Jesús Santos Rein, 4 (2952 463 800)<br>MURCIA

Murcia C/ Pasos de Santiago, s/n. 0968 294 704<br>NAVARRA

NAVARRA<br>| Pamplona C/ Pintor Asarta, 7 ©948 271 806<br>PONTEVEDRA

Vigo C/ Elduayen, 8 %936 432 632<br>SALAMANCA

Salamanca C/ Toro, 84 4923 261 681<br>STA, CRUZ DE TENERIFE<br>Sta. Cruz Tenerife C/ Ramón y Cajal, 62 4922

- Stal Cruz, Tenerife C/ Hamon y Cajal, 62 4922 293 083<br>SEGOVIA<br>- Segovia C.C. Almuzara, Local 21. C/ Real, sin 4921 463 462<br>SEVILLA

Sevilla • C.C. Los Arcos. Local B-4. Av. Andalucía, s/n r.954 675 223 • C.C. Pza. Armas. Local C-33. Pza. Legión, s/n "4954 915 604

TARRAGONA<br>- Tarragona Av. Catalunya, 8 %977 252 945<br>TOLEDO

Toledo C.C. Zoco Europa, Local 20 - C/ Viena, 2 42925 285 035 VALENCIA

valencia<br>• C/ Pintor Bened to, 5 17963 804 237 .C. El Saler, Local 32A - C/ El Saler, 16 @963 339 619 VALLADOLID

Valladolid C.C. Avenida - P° Zorrilla, 54-56 ©983 221 828

vizcaya<br>Bilbao Pza. Arriquibar, 4 1044 103 473 ZARAGOZA

Zaragoza

• Cl Antonio Sangenís, <sup>6</sup> 4 976 536 <sup>156</sup> •C/ Cádiz, <sup>14</sup> 4 976218271

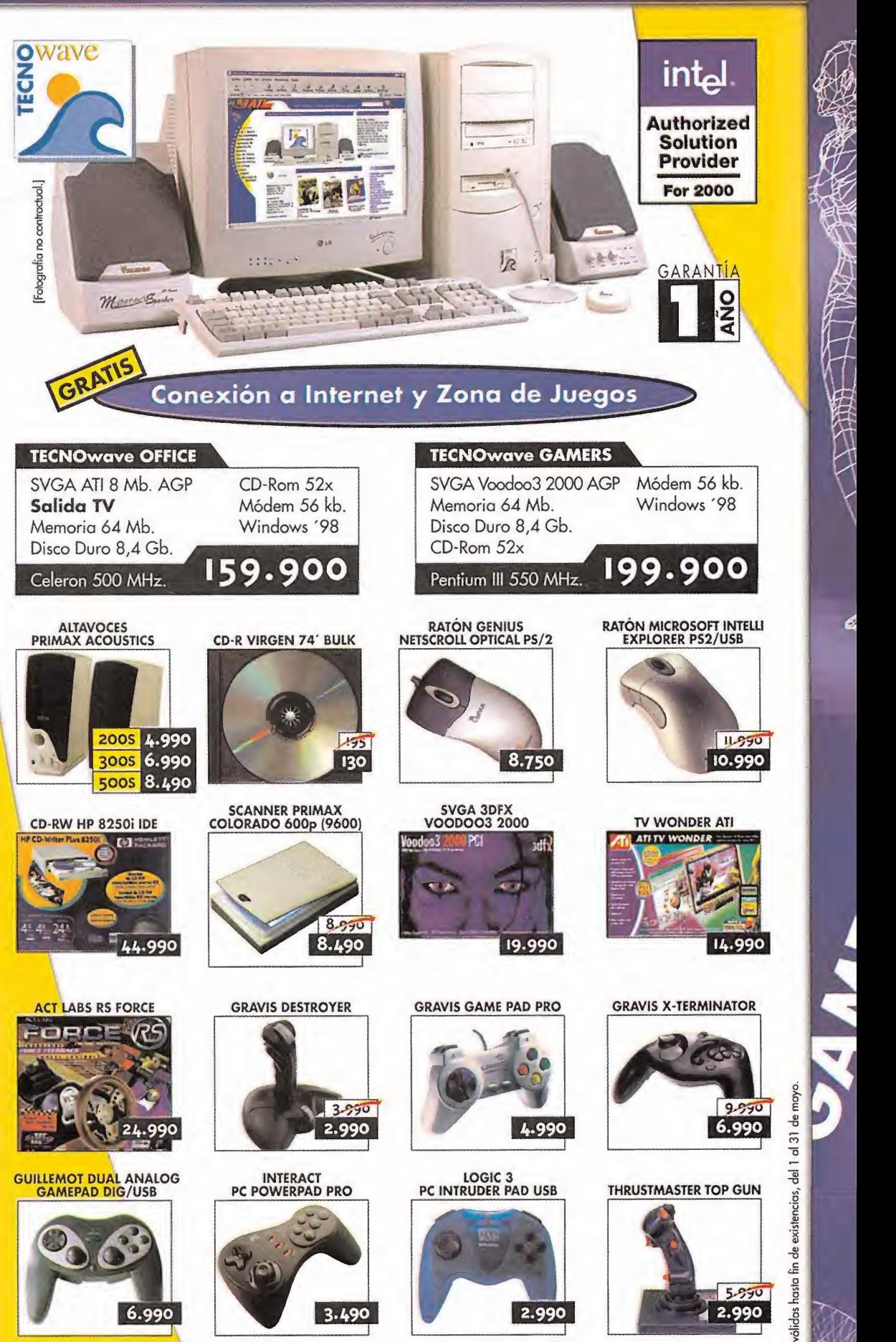

pedidos por internet www.centromail.es pedidos por teléfono 902 17 18 19

EXIT

Ofertos

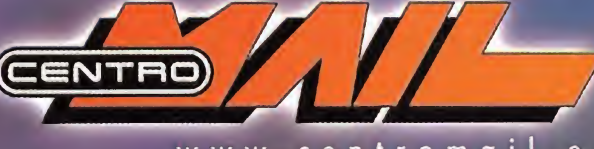

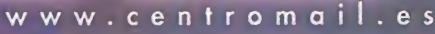

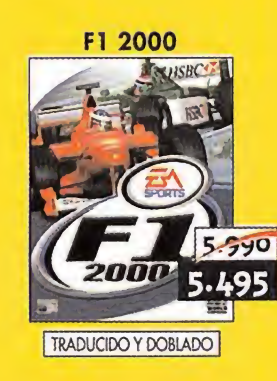

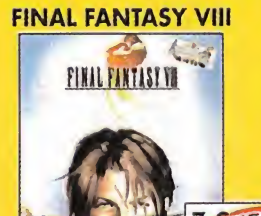

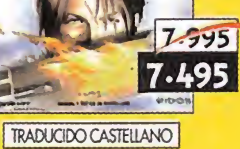

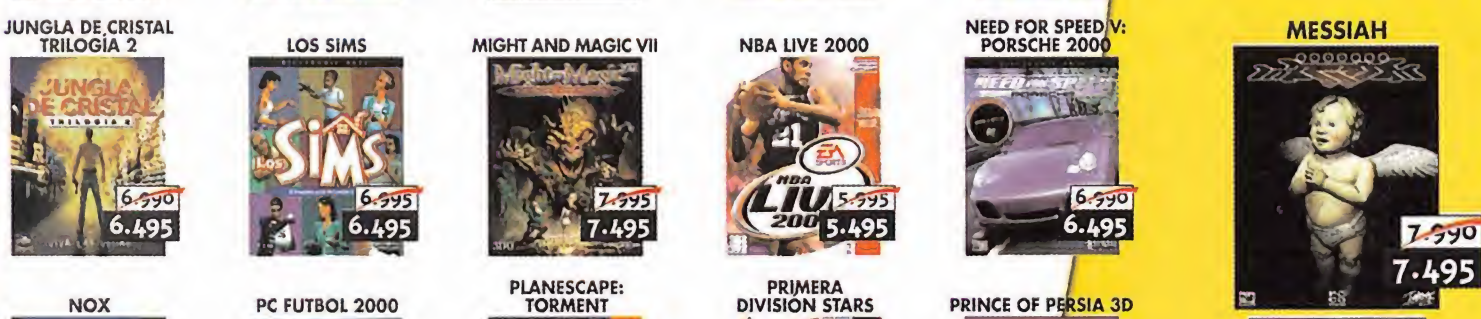

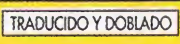

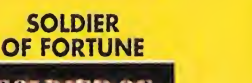

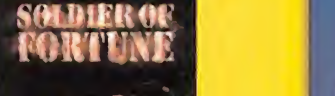

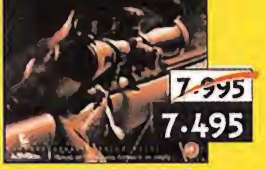

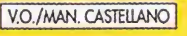

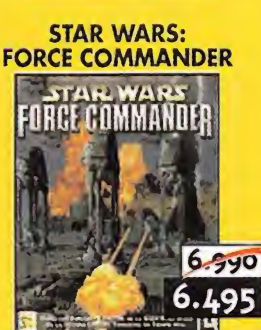

 $a<sup>1</sup>31$ 

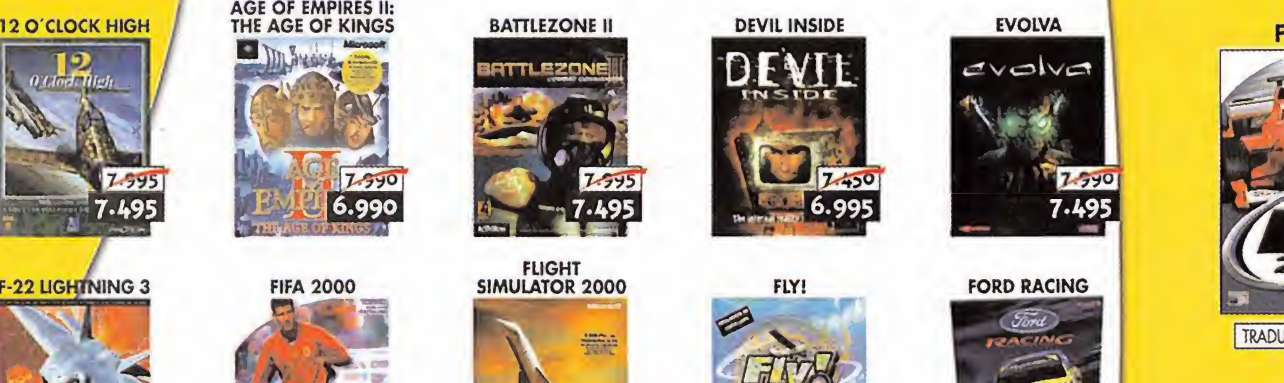

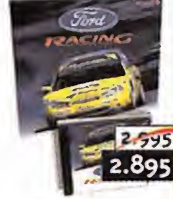

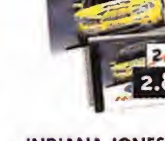

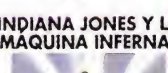

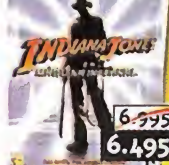

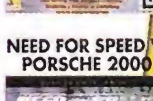

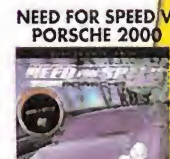

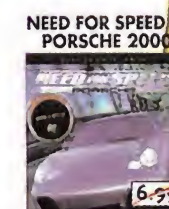

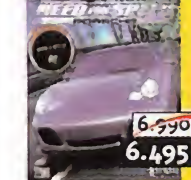

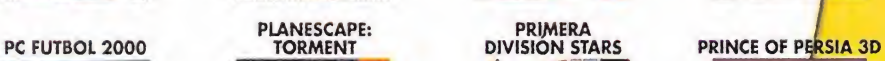

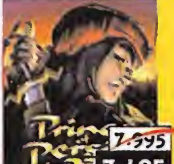

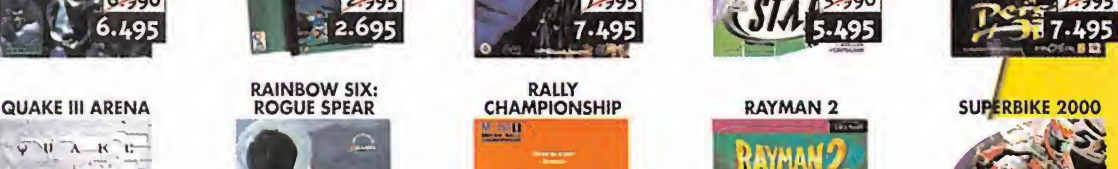

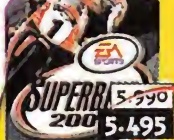

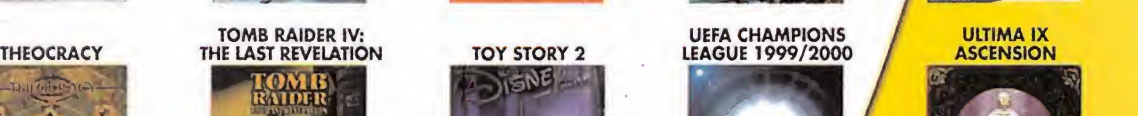

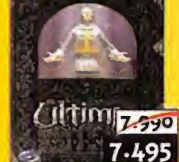

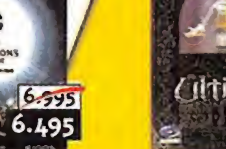

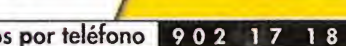

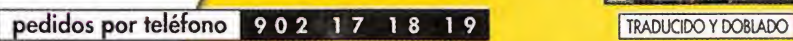

EXIT

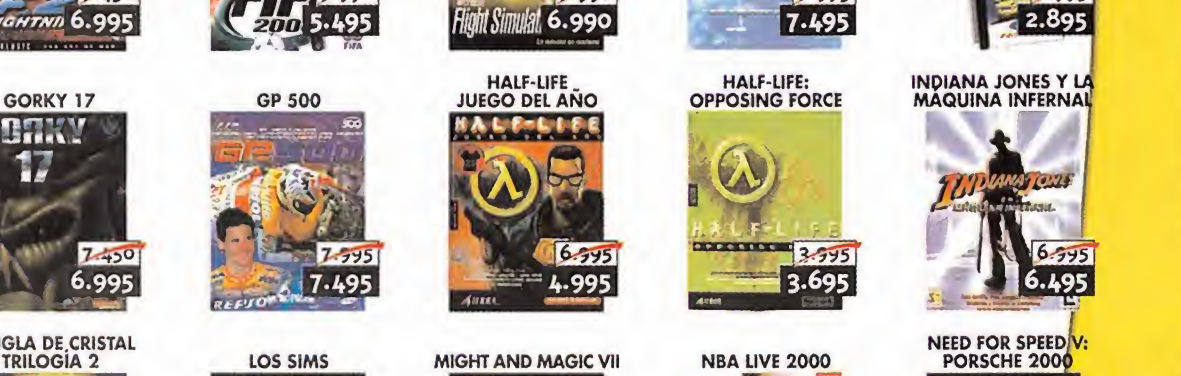

PLANESCAPE: TORMENT

**DRITTER** 

7.495

 $7.795$ 

7.495

 $7.51$ 

6.995

ENE

BRTTL<u>EZONE</u>

蒜

 $7.590$ 

7.590

6.990

 $7.74$ 

7.495

6.495

1985

 $2.545$ 2.695

**FIFA 2000** 

RAINBOW SIX: ROGUE SPEAR

ROBUE SPEAR

 $7.595$ 

 $7.540$ 

 $7.495$ 

 $7.799$ 

7.495

 $7.450$ 

 $7 - 0$ 

6.995

6.495

**NOX** 

 $\sqrt{V}$  $\sqrt{1 - \lambda - K}$ 

**A-R-R-7-495** 

 $7.595$ 

 $6.595$ 

6.495

**F-22 LIGHTNING 3** 

LIGHTNI 6.995

ROFIKN

pedidos por internet www.centromail.es

3.695

**PRIMERA**<br>DIVISION STARS

5.495

5.495

 $5.545$ 

5.495

UEFA CHAMPIONS<br>LEAGUE 1999/2000

徽 CHAMP

AYMAI

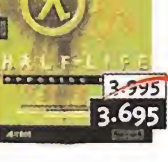

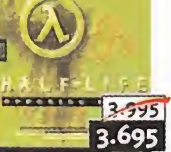

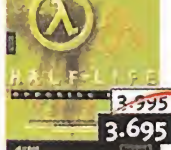

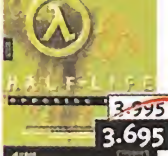

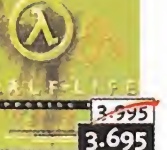

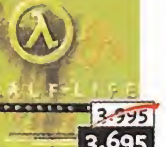

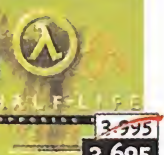

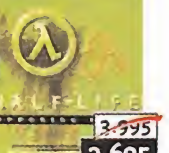

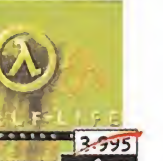

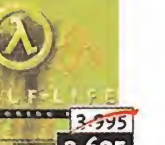

 $7.450$ 

6.995

 $7.595$ 

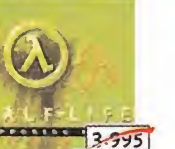

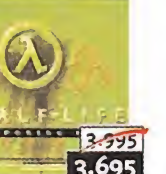

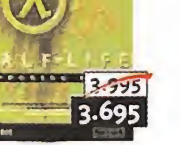

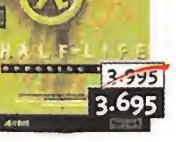

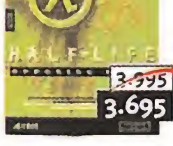

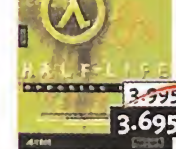

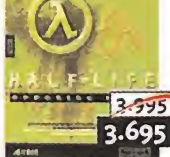

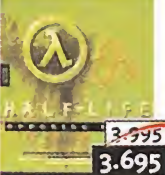

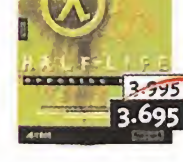

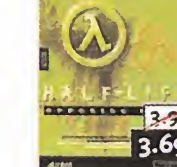

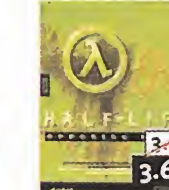

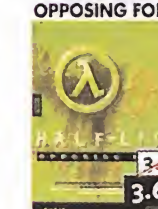

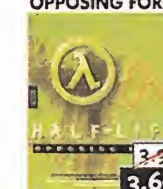

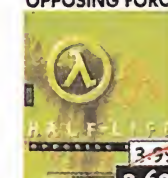

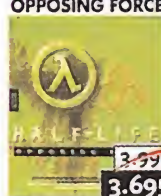

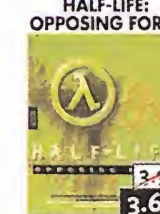

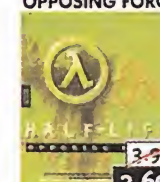

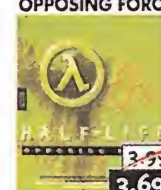

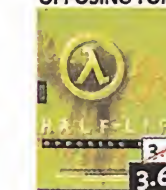

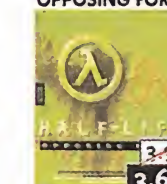

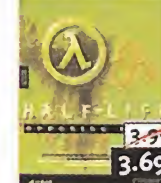

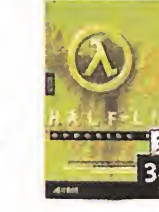

B

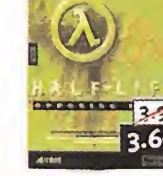

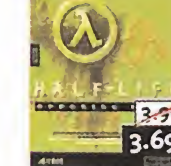

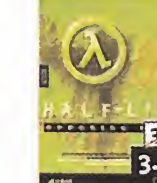

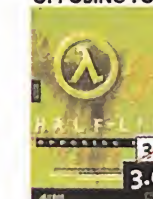

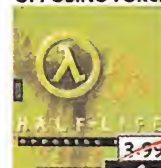

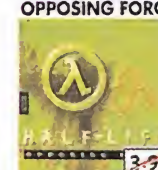

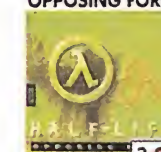

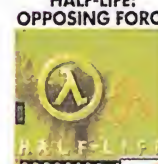

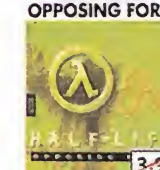

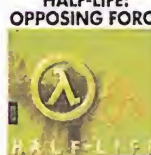

**A**udiovisión

**P**anorama

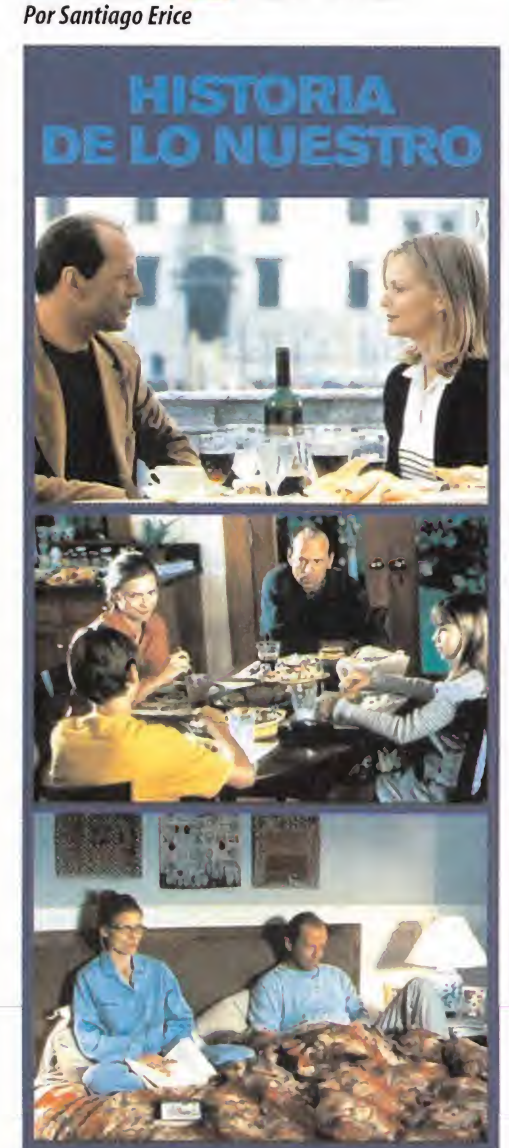

# ar in <sup>Fr</sup> matrimonios Rittino

Las cosas que ocurren en los matrimonios dan para mucho. En «Historia de lo Nuestro», Rob Reiner («Algunos Hombres Buenos», «El Presidente <sup>y</sup> Miss Wade») ha op tado por el tono de comedia rosa para narrar las aventu ras <sup>y</sup> desventuras de una pareja que decide separarse temporalmente después de quince anos de casados <sup>y</sup> al gún hijo en el campamento de verano como recompensa. Con Bruce Willis <sup>y</sup> Michelle Peeiffer como actores prota gonistas, la capacidad del filme para hacer sonreír al es pectador, a falta de sexo <sup>y</sup> acción, depende de la química que destilan los dos protagonistas. El es imaginativo <sup>y</sup> descontrolado, ella una maniática del orden; está claro que quince años de matrimonio después, caracteres tan opuestos echan chispas.

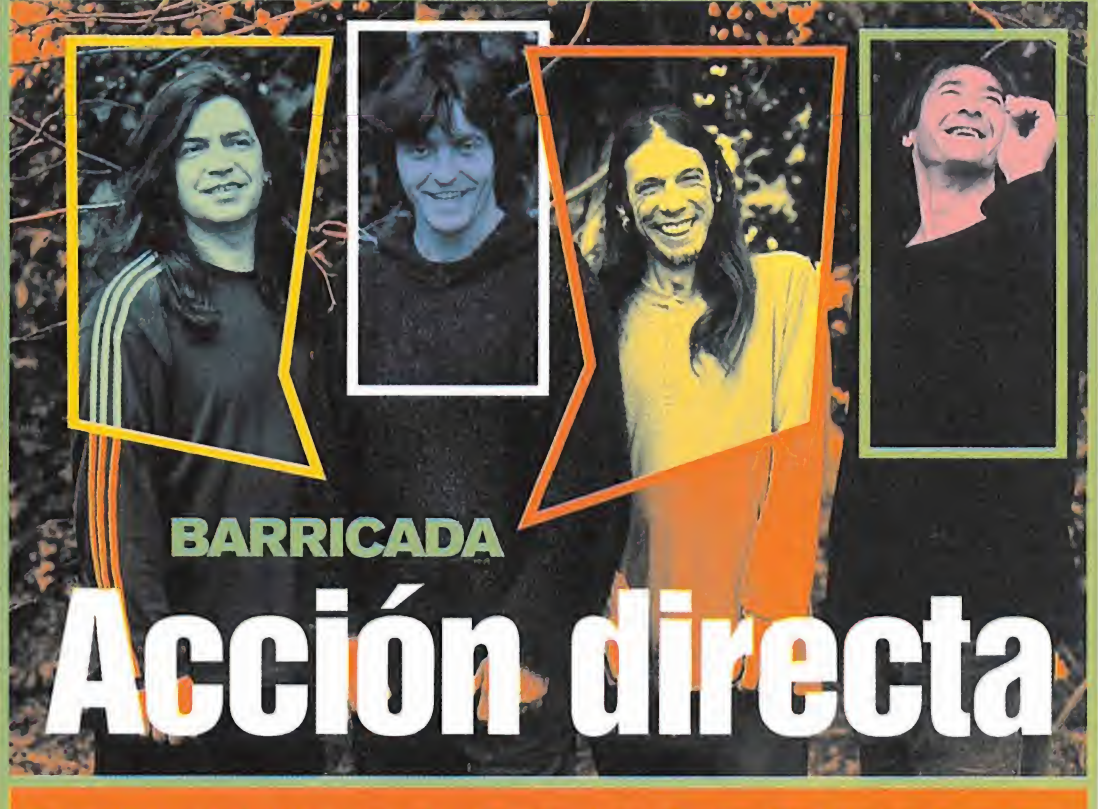

Demasiado tiempo <sup>y</sup> varios proyectos en solitario después, llega la nueva entrega discografica de Barricada, «Acción Directa». Es tiem po para la distorsión, las guitarras envenenadas, elruido ambiental, lavoz de El Drogas, la contundencia del cuarteto, letras de agita ción sin demasiadas concesiones a la evidencia.

Ya han pasado unos dieciocho anos desde que, a la manera de Alice Cooper reconvertido en pamplónica, Barricada comenzara su his toria. Muchos discos, kilómetros de carretera <sup>y</sup> hasta alguna censura después, siguen en la brecha. Lo que empezó con marcadas in fluencias punk ha evolucionado hasta coquetear con el rock industrial e incluso "el rapeao\*

O'FUNK'ILLO

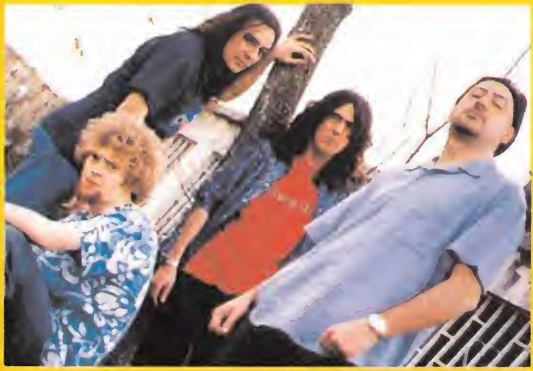

El contagioso poder rítmico de las bases funk, <sup>y</sup> la diversión y el gracejo andaluces congenian sin problemas en O'Funk'illo. Soni do de negros <sup>y</sup> guasa con argot del Sur: un cóctel que emborracha de vitalidad con machacona

repetición en las canciones de este cuarteto que, antes de que apareciera su primer álbum como tal, consiguió un hit comercial en tiendas seleccionadas, su maqueta. Nacido hace un par de años en Sevilla, O'Funk'illo es una banda de directo <sup>y</sup> de fiesta; para pasar un rato con buen rollito <sup>y</sup> no buscarse complicaciones. Si un día

Prince bajara de su trono celestial <sup>y</sup> conociera lamúsica de O'Funk'illo alucinaría en colores y, segura mente, bailaría con su funk aflamencado.

**yraceju Terror y** 

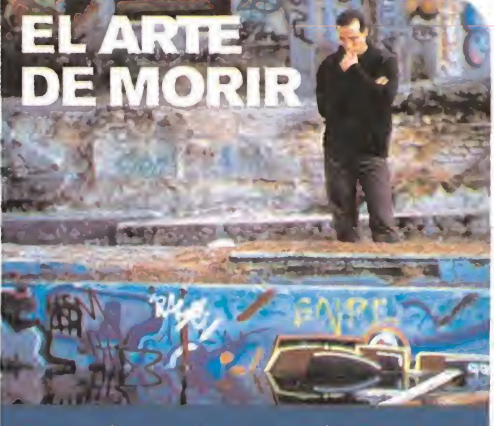

El director Alvaro Fernandez ha construido «El Arte de Mo rir» con elementos del cine fantástico y el de terror, con in triga de thriller <sup>y</sup> obsesiones psicológicas, con misterio te rrenal <sup>y</sup> seres que parecen venir del más allá, ambientes claustrofobias y una colección de jóvenes actores del país (Fele Martínez, María Esteve, Gustavo Salmerón, Adriá Collado, Lucía Jiménez, Elsa Pataky y Sergio Peris Mencheta). Todo comienza cuando la policía reabre la investigación sobre un artista que desapareció hace cuatro años. Remover el pasado es peligroso, pero sus amigos no tienen más remedio. Una tétrica mansión, una noche terrible, un cuer po enterrado, asesinatos... Con eso <sup>y</sup> mucho más (sin des velar más) transcurre la hora <sup>y</sup> media de película pensa da para que se agiten las palpitaciones del corazón.

## terror y suspense  $\mathbb T$ made in Spain $\mathbb T$ andalu**z T**hane I

154 Mlcromanía

# **JUGANDO A TOPE**

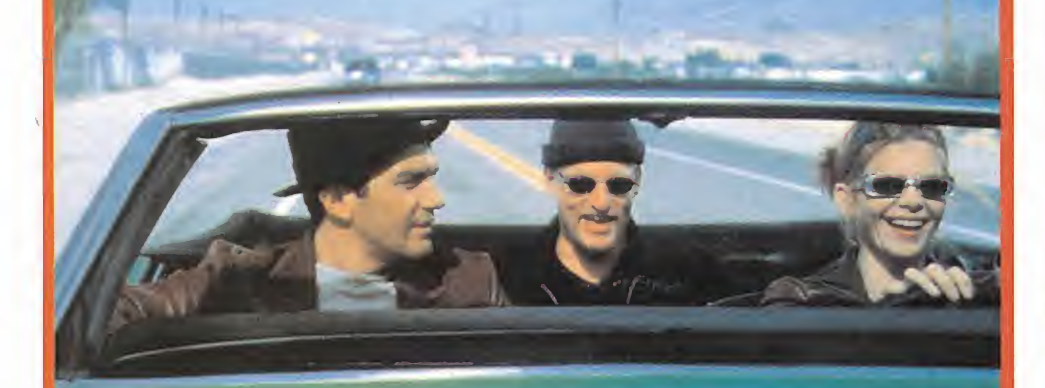

Quienes recuerden la excelente «Los Blancos no la Saben Meter», reconocerán los oficios de Ron Shelton en «Jugando aTope»: elodio <sup>y</sup> la amistad de la pareja masculina, las chicas que interfie ren, el deporte como nexo de unión, el juego <sup>y</sup> las apuestas, la picaresca, los sueños que el azar siempre destruye, el tono cómico compartiendo espacio con la dureza de la vida..

De todo eso va «Jugando a Tope» (con Antonio Banderas, Woody Harrelson <sup>y</sup> Lolita Davidovich como protagonistas), una historia de dos boxeadores arruinados <sup>y</sup> una mujer que viajan <sup>a</sup> Las Vegas para ganar mucho dinero. La travesía por el desierto será muy accidentada <sup>y</sup> el lujo de la capital del juego también.

 $\left(1\right)$   $\left(1\right)$ j í Stones, Neil Young, Björk, 091). Unos<br>(Josele de Enemigos, Paco Loco, Fern<br>Lapido, Alejandro de Los Flechazos). Y<br>roll, velocidad, pop afilado, escenario i **LUATU, ULLL Las Vegas** 

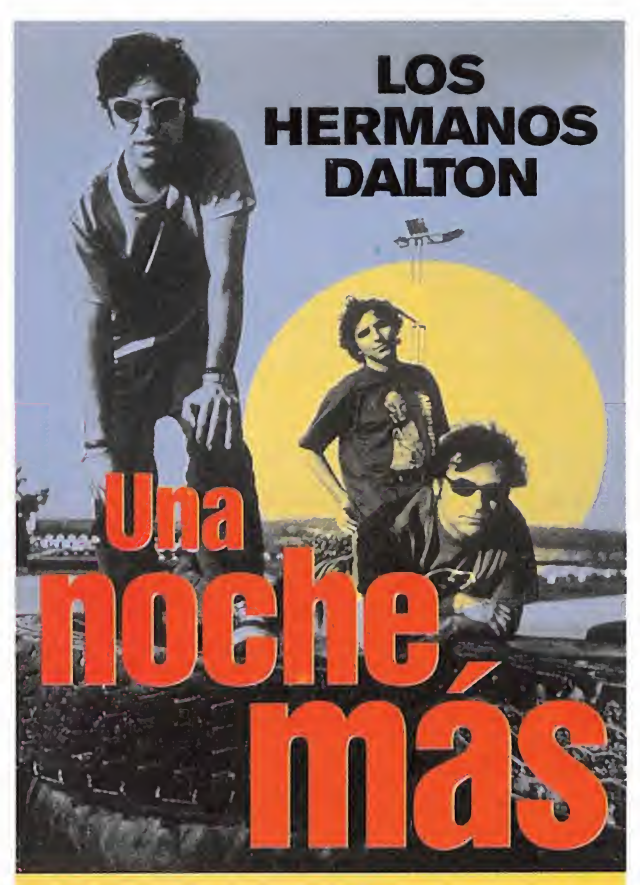

Veinticinco canciones. Sus clásicos propios. Y los ajenos (Ramones, Rolling Stones, Neil Young, Bjórk, 091). Unos cuantos colegas sobre el escenario (Josele de Enemigos, Paco Loco, Fernando de Reincidentes, José Ignacio Lapido, Alejandro de Los Flechazos). Y varias noches de guitarras, rock and roll, velocidad, pop afilado, escenarios, colillas, whisky...

El CD en directo de Los Hermanos Dalton («Una Noche Más») por fin en las tiendas de discos tras demasiado tiempo durmiendo en los cajones. Una buena ocasión para intentar recuperar al, posiblemente, mejor grupo de pop nacional que canta en castellano. Y, de cualquier forma, no te pierdas al trío en directo: un gozoso pitido en los oídos te lo agradecerá.

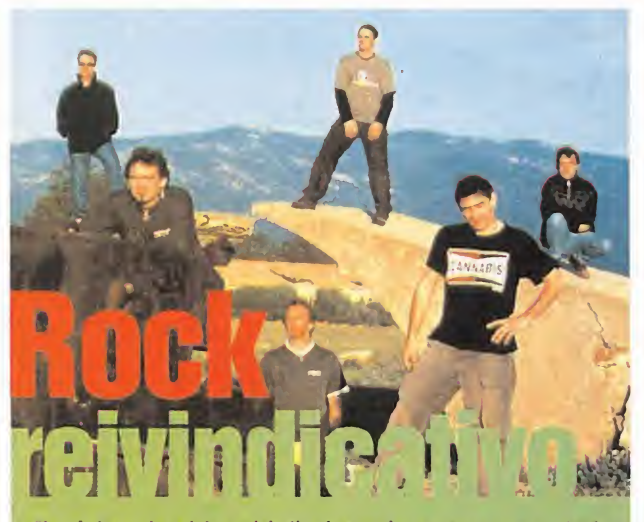

 $1.7.1$ 

El rock duro <sup>y</sup> la palabra reivindicativa son los argumentos que, desde siempre, han guiado laya extensa carrera político-musical de Reincidentes. Originario de Andalucía, este numeroso combo ha necesitado recorrer medio mundo con sus canciones <sup>y</sup> grabar una decena de álbumes para ob tener el reconocimiento oficial de que su música también existe.

Ya se permiten el lujo de contar con tantos seguidores que la industria hasta les entrega discos de oro; <sup>y</sup> ellos erre que erre gritando-cantando: no al maltrato a las mujeres, no a las guerras, no al racismo. Ya suenan en emisoras convencionales <sup>y</sup> no dan su brazo <sup>a</sup> torcer. Los chicos de Reincidentes son tozudos.

NEING DENIE

# PfTCH BLACK

Los monstruos acechan en la oscuridad del des conocido planeta. La cosa no sería tan grave si no fuera porque en el territorio donde transcurre «Pitch Black» se están acabando los 22 años de día <sup>y</sup> comienzan otros tantos de noche; y allí viven unas misteriosas criaturas, carnívoras <sup>y</sup> hambrientas que cazan sin luz. Sin duda, son es casas las posibilidades de supervivencia de los protagonistas (poli y chica guapos, asesino des piadado, algún geólogo, un anticuario...).

Dirigida por David Twohy (más conocido como guionista por su participación en filmes tan ta quilleras como «La Teniente O Neil», «Waterworld», «El Fugitivo» o «Alien III») en «Pitch Black» confluyen la ciencia ficción, el terror, el suspense <sup>y</sup> el género de aventuras estilo cómic.

# Sector C rítico

¿Cómo... afrontará Microprose la magnífica competencia que le ha salido al proyecto "Gunship" en «Comanche Vs Hokum» de Razorworks?

¿Qué.. nos enseñará LucasArts en el E3 sobre el proyecto de Monkey Island 4?

¿Por qué... ha decidido Nintendo retrasar la aparición de Game Boy Advance hasta el 2 001?

¿Cuál..• será mejor, «TekkenTag Tournament» para Playstation 2,o «Soul Calibur» para Dreamcast?

# Lo Mejor del Mes

## La nueva home de Micromanía

La opinión generalizada de todos los aquellos que visitan re gularmente nuestra web, a tenor de lo aparecido en la zona Foros, es de congratulación para la nueva Home de Micromania, llevada a cabo por nuestro departamento On Line. El di seño <sup>y</sup> las diferentes zonas han sido pensadas con la única in tención de ofrecer a nuestros lectores más posibilidades para vuestro disfrute <sup>y</sup> para que podáis estar al día de lotemas que tratamos a fondo en Micromanía. Destacamos el nuevo Chat, en el que podéis abrir vuestras propias zonas de debate <sup>y</sup> esperamos haber acertado con el cambio.

Invitamos a los que no han estado aún a que la visiten en http://www.hobbypres.es/MICROMANIA. A todos queremos daros las gracias una vez más por vuestra participación <sup>y</sup> te ned la seguridad de que tomamos nota de vuestras sugerencias y críticas, para ir a mejor. Nos vemos en los Foros.

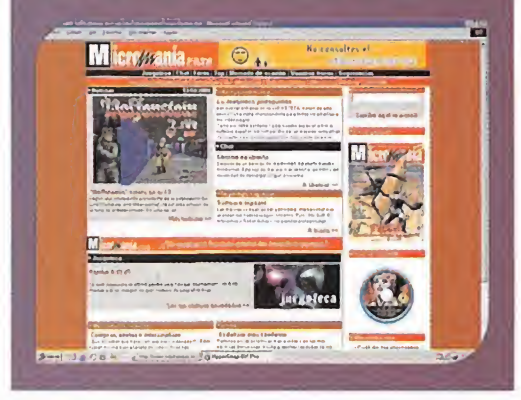

#### El último adiós a un Diablo eterno

El pasado día lunes 3 de abril, falleció José Doblas Menéndez, más conocido como Bel, uno de los más antiguos miembros de la cofradía española de juegos Online Los Diablos de Híspannia, grupo que colabora con nuestras secciones activamente. Sirvan estas líneas como pequeño homenaje.

## ¡¡¡Qué precios!!!

El tema que queremos destacar como lamentable este mes, (a pesar de que desafortunadamente tenemos muchos donde elegir), ha sido sugerido por vosotros, nuestros lectores, tanto en los forums de nuestra web como en las cartas recibidas: se trata de los elevados precios de los juegos. Las compañías consultadas justifican este precio, además de por el títánico trabajo y la inversión de la c que conlleva el desarrollo de las producciones actuales, por el tremendo índice de piratería existente.

Desde Micromanía insistimos en que la práctica de la pi ratería, además de un delito, sólo contribuye a hundir la industria que gira en torno a los videojuegos, pero no entendemos muy bien como si el verdadero problema de los juegos es la piratería, la mayoría de los juegos, sean para lamáquina que sean, son igual de caros, cuando hay plataformas en las que, por el propio soporte, el ín dice de piratería debe ser menor.

Desde aquí <sup>y</sup> haciéndonos eco de vuestras palabras, ha cemos un llamamiento ala industria para que los gran des "gurús' <sup>7</sup> del sector busquen una solución <sup>y</sup> sea posi ble disfrutar de grandes juegos a un precio mucho más asequible que el actual. Nosotros por nuestra parte pro metemos apoyar cualquier iniciativa en este sentido <sup>y</sup> os recordamos, aunque nos tachéis de pesados, que la solución no está en ningún caso en copiar los juegos.

# Lamentable vver Formidable

## Glide para Mac

3dfx ha anunciado que su nueva familia de tarjetas de aceleración gráfica, Voodoo 44500 <sup>y</sup> Voodoo <sup>5</sup> 5500, serán también compatibles con Mac, además de PC. Serán también impulsadas por el VSA-1 00, puesto que la arquitectura de la tarjeta será similar en ambas versiones. Con esta noticia es muy posible que 3dfx aumente su demanda de tarjetas <sup>y</sup> supone una razón de enhorabuena para los usuarios de Mac. Por el momento no se sabe, eso sí, cuáles serán las especificaciones necesarias. Los precios fijados de las tarjetas rondarán los 200 \$ para la Voodoo 4 <sup>y</sup> 330 \$ para la Voodoo <sup>5</sup>y estarán disponibles en la primera mitad del año, aunque probablemente lleguen más

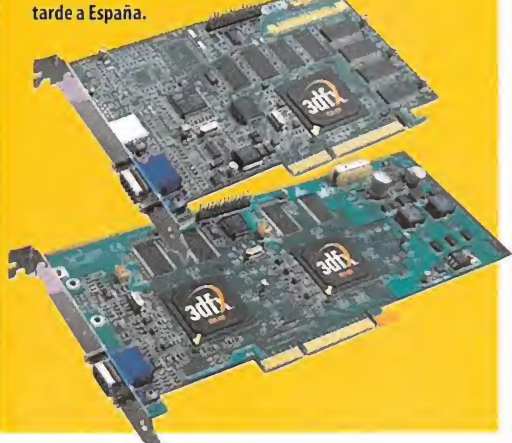

por Ventura y nieto

# **Humor**

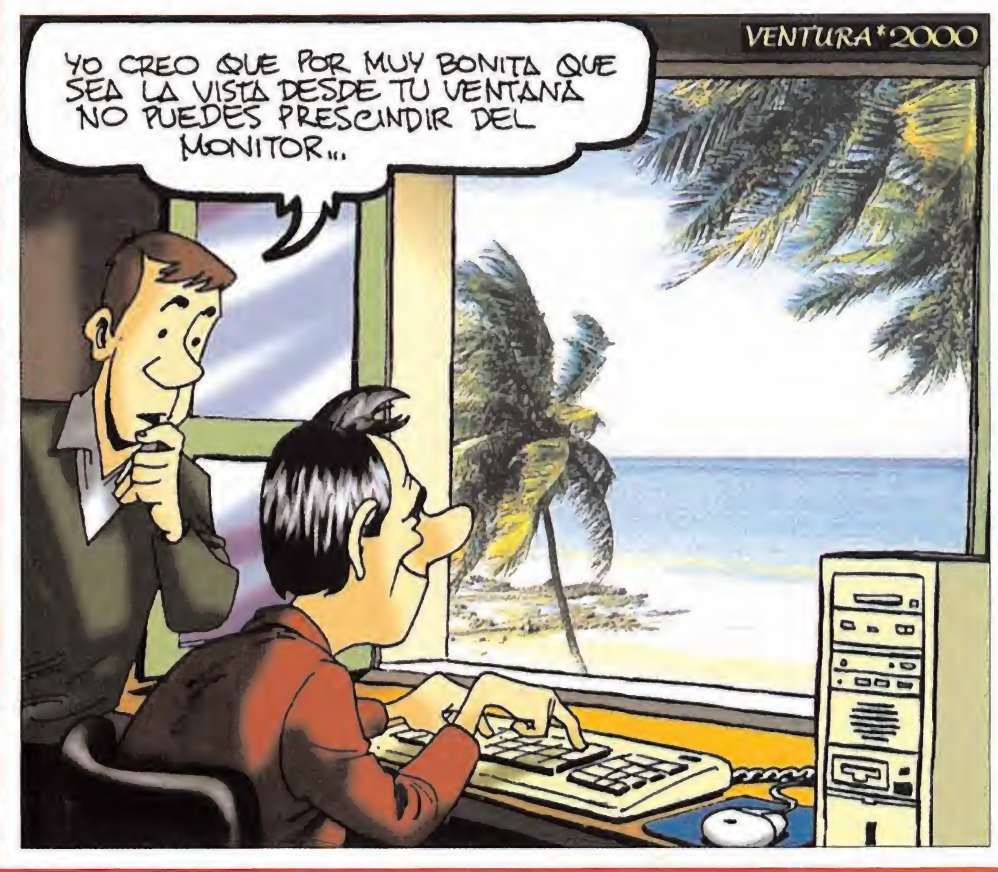

EL SECTOR CRITICO. HOBBY PRESS, S.A. MICROMANIA. C/ Pedro Texeira, 8. 5ª planta. 28020 Madrid. Email: sectorcritico.micromania@hobbypress.es

#### **\*\*** X-Boxy y sus...; demostraciones?

Billy ha querido demostrar que su consola futura será una auténtica pasa da <sup>y</sup> para ello ha expuesto una gran cantidad de demostraciones. El asunto es que el chip gráfico de la consola (Nv25) aún no existe <sup>y</sup> no hay, de momento, nada capaz de desarrollar una potencia semejante, ni siquiera la Nv15, que es muy superior a la GeForce, se queda muy por detrás de la futura Nv25 (1/4 ó 1/5 de su potencia, me parece).

Hasta aquí todo bien, pero el problema es que la maravillosas demostraciones, en especial la de robot (aparecen capturas en lasección imágenes de actualidad) ¿están realizadas en tiempo real, o están pre-renderizadas?, no son fiables para mostrar la potencia de la consola, ya que no es seguro que Nvidia pueda sacar un chip así para ese plazo, ya pasó lo mismo con la TNT, que no pudo llegar a la velocidad anunciada por problemas de sobrecalentamiento y se quedó notablemente detrás de lopredicho.

Por último, el ansia avariciosa de Billy Puertas ha decidido que su "PC in box" no tenga nada compatible con un PC, no funcionan los juegos, tiene puertos USB "deformados" para que no funcionen los periféricos del PC, <sup>y</sup> además, para "sorpresa" ¿estará equipada con una versión especial del Windows 2000? ¿Estaremos ante laprimera consola con pantallita azul di ciendo:"Error de protección general del sistema. Reinicie el equipo"?Suron

#### # Rumores sobre Monkey Island <sup>4</sup>

Yo también me ilusioné con el último Indy, ¡¡¡menuda decepción me llevé!!! Esperemos que los señores de LucasArts sigan manteniendo la ciase que demostraron con el Grim Fandango y no lo que nos mostraron con el último indy (no me atrevo <sup>a</sup> calificarlo).

Lord k.M.(THR)

#### **\* Parece que hay candela**

. . .Y yo digo: ¿Cómo es que Dinamic por sólo 2 995 (ahora 3 995 por el rollo de la caja, una cosa que rápidamente reciclo) ofrece algunas joyas como «Hollywood Monsters» (para mí) o el futuro «Runaway», o que de vez en cuando sacan algún parche de no gran tamaño, generalmente para per feccionar algunos "cabos sueltos" que en realidad no son necesarios para disfrutar al máximo del producto? Que yo sepa, no he visto ningún juego de Dinamic pirateado (seguramente estaré equivocado) pero, ¿por qué se rá? ¿Tal vez la respuesta esté en el precio?

Super Keku

# Hace 10 años

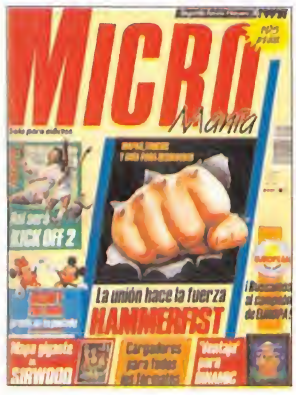

gunda época, allá por el verano del noventa, abrí amos portada con la im pactante imagen de «Hammerfist», donde in cluíamos una completa solución. Aparte de esto, el deporte era el tema principal del número, con el simulador profesional de Tenis de Dinamic <sup>y</sup> una preview de «Kick Off 2».

En el número 26 de la se-

Disney Software anunciaba su introducción en el mercado de los videojuegos y, como colofón, os ofrecíamos un mapa gigante de «Sirwood», el trepidante arcade de plataformas de Ópera. Por cierto, ¿qué habrá sido de los ganadores del 2ND European Videoga mes Championship que se celebró? ¿Serán magnates de la industria del software?

# quias acidas-azotes de la sociedad

# Un peligro llamado Los Sims

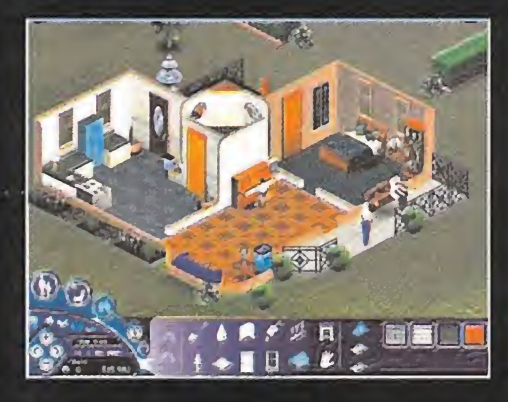

n multitud de foros sobre juegos de ordenador siem-<br>
pre se han escrito lamentaciones y críticas por el tra-<br>
to despiadado que recibían ciertos juegos («GTA 2», vías<br>
channo e d'armaceddono de por parte de los medios inf n multitud de foros sobre juegos de ordenador siem pre se han escrito lamentaciones <sup>y</sup> críticas por el tra- «Doom» o «Carmageddon»...) por parte de los medios infor mativos ajenos al sector. Sociólogos <sup>y</sup> sociópatas se unían en su particular cruzada para combatir con herramientas sacadas de la peor basura demagógica, lanefasta influencia de determi nados juegos cuyo epicentro de jugabilidad era la violencia in justificada (me pregunto ahora, si existe algún acto violento justificable -si no la habéis visto, id a ver "Tres Reves" ¡genial!-), argumentaban ellos que un niño (ser inmaduro, por tanto) si estaba en contacto con determinado software con violencia explícita, podía producirle trastornos graves, alejar lo paulatinamente de larealidad <sup>y</sup> convertirlo en un alumno disciplinado del entrañable Patrick Bateman. Con constante periocidad algún informativo hacia apología de la nefasta in fluencia, del dogma de sangre sin cerebro que proclamaban algunos juegos, informativos que al igual que los políticos, ca da vez permanecen en un estado más lejano de la sociedad jo ven. Viven de espaldas a una realidad de cambio en síntomas de comportamiento, que ellos sólo digieren una vez éstos han pasado por el tamiz más conservador.

Toda esta farragosa introducción la realizaba a tenor de la ausencia, totalmente justificada, de críticas a «Los Sims» cuan do ya lleva un tiempo en el mercado, un periodo en el que ha liderado todos los ranking de ventas. Y digo que su ausencia es justificada, porque en «Los Sims» la sangre no existe, el sexo está censurado, lo escatológico codificado... <sup>y</sup> en todo ello ra dican los verdaderos puntos de preocupación (míos en este ca so) sobre la nefasta influencia de un juego como éste. A dife rencia de la mayoría de títulos que conocemos, aquí no existe universo ficcional alguno, todo es próximo, conocido, cotidiano... todo de una vulgaridad pasmosa.

El verdadero problema reside en la finalidad de su propuesta:

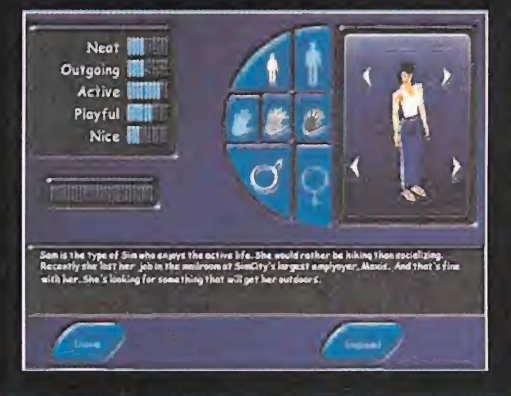

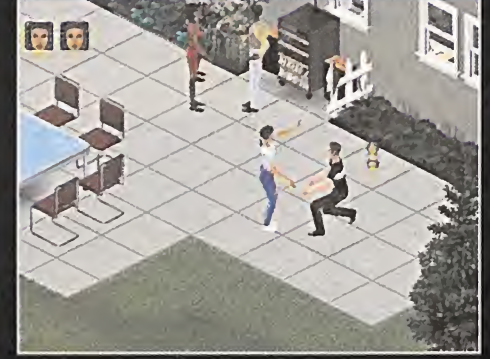

a)¿cuál es la meta de nuestros Sim ulacros de humanos?, al canzar la felicidad mediante la estabilidad. b)¿cuáles son sus vías? Aquí es donde se hayan los problemas, qué genera lafeli cidad en estos hombrecitos virtuales, trasuntos del operador del juego, pues el consumo, el conocimiento de otras personas y el establecimiento de una familia asentada económicamente. Todo vehiculado a un epicentro (nuestro protagonista + núes tro hogar), en «Los Sims» todo gira en torno a nuestro hogar. Acaso no es ésta una nefasta influencia, la que promueve co mo epicentro cívico <sup>y</sup> social el hogar de cada uno. Ya no existe el contacto social, no hay bares, ni nada parecido, todo en lapri sión del hogar, <sup>y</sup> para qué salir, si tenemos pizzas <sup>a</sup> domicilio, la mejor piscina, el gimnasio, conexión a simlnternet e incluso nuestros amigos vienen a visitarnos. Esto es, a todas luces, un comportamiento social muy peligroso, el aislamiento total, <sup>y</sup> es mucho más danino que cualquier episodio del «Carmagge don» porque el asesinato es una prohibición que a modo de chip robótico tenemos instalado desde que hemos nacido, <sup>y</sup> ni en las condiciones de mayor presión seriamos capaces de matar a alguien a sangre fría. En cambio, la relación entre personas no es un tema cuya explicación sea tan contundente. Llevarse bien con lagente, gestionar los recursos propios... son conceptos mucho más discutibles, pero curiosamente en «Los Sims» todos ellos están resueltos de la manera más zafia posible, todo porta al umbral de la peor mediocridad que el consumísmo más lamentable pueda representar. Como un catálogo de IKEA de modé (in Tyler <sup>I</sup> believe) <sup>y</sup> una retahila de personajes extraídos del foro más conservador, el juego de Maxis es el ejemplo más lamentable de degradación de riesgo de una sociedad cada vez más sedada por la droga de unas cuantas multinacionales, ver daderas regidoras del devenir de nosotros... seres que desgra ciadamente cada vez nos asemejamos más a estos pequeños  $s$ ims virtuales. Propio del tiempo. The rest is silence. Alt  $+$  F4  $\,$ 

Nuestro lector, Jaume Ripoll Vaquer

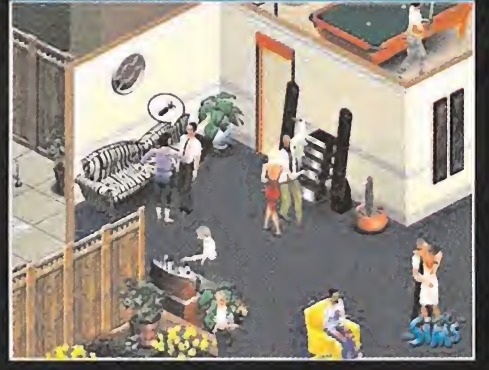

## **CD MANÍA**

# **Need for Speed. Porsche 2000**

#### Arcade/Electronic Arts Studios

REQUERIMIENTOS MÍNIMOS (RECOMENDADOS):\* SO: Windows 95/98\* CPU: Pen tium 200 (Pentium II) · RAM: 32 MB (64 MB) · HD: 49 MB · Vídeo: Aceleradora 3D · Sonido: Tarjeta de Sonido 16 bit\* DirectX 7.0 (incluidas en el CD)

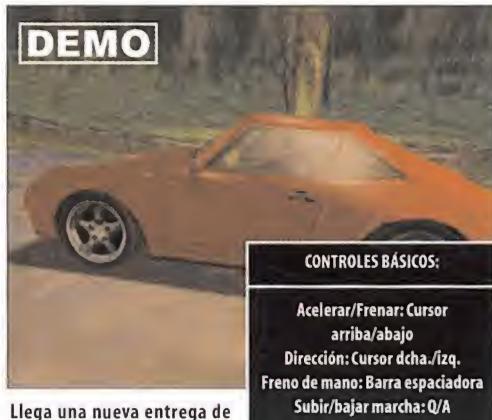

la fabulosa serie «Need for

Speed». En esta ocasión nos pondremos alos mandos de un Pors che 911 carrera, una de las opciones que nos ofrece el programa producido, con el que debemos competir <sup>y</sup> ganar <sup>a</sup> otros modelos de la misma marca <sup>y</sup> una potencia similar, eligiendo entre dife rentes modelos de la casa comercial Porsche <sup>y</sup> en diferentes modalidades de juego, así como todas épocas desde su fundación. Esta demo sólo nos permitirá el uso de este modelo de co che, así como de competir en un solo circuito. Está en inglés, aun que el juego producido está íntegramente traducido <sup>y</sup> doblado al español.

# Rollcage Stage II

#### Arcade/ATD/Psygnosis/Take 2

REQUERIMIENTOS MÍNIMOS (RECOMENDADOS): • SO: Windows 95/98 • CPU: Pen tium 200 (Pentium II) • RAM: 32 MB (64 MB) • HD: 12 MB • Vídeo: Aceleradora 3D • Sonido: Tarjeta de Sonido 16 bit · DirectX 7.0 (incluidas en el CD)

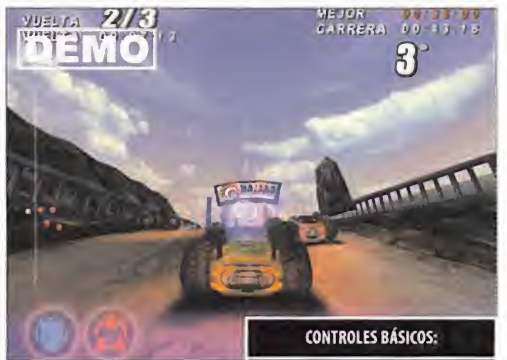

igual que en la primera entrega, podréis conducir por cual quier parte y hacer piruetas <sup>a</sup> altas velocidades. Os enfrenta-

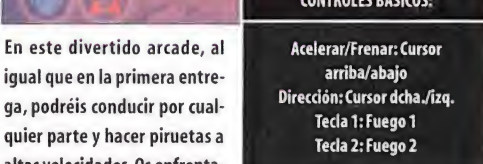

réis a otros vehículos de similares características al vuestro, por lo que no lotendréis nada fácil para alzaros con la victoria. Esta se gunda parte presenta más coches, circuitos <sup>y</sup> modos de juego, <sup>y</sup> es mucho más fácil de controlar. La demo consta de un circuito <sup>y</sup> de tres vehículos <sup>a</sup> elegir para correr en elmismo, <sup>y</sup> está en español.

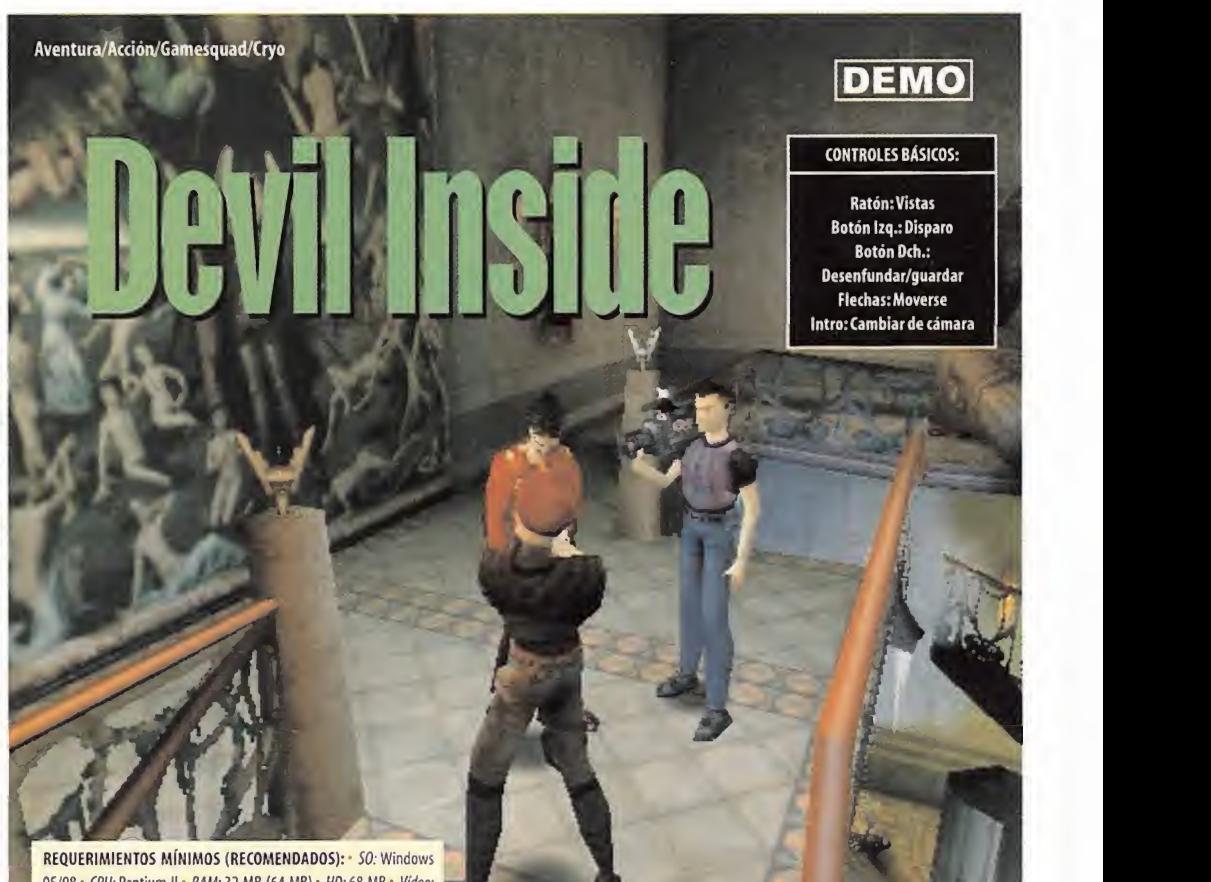

| 95/98 • CPU: Pentium II • RAM: 32 MB (64 MB) • HD: 68 MB • Video: Aceleradora 3D · Sonido: Tarjeta de Sonido 16 bit · DirectX 7.0

Dave Ackland, un expolicía reconvertido en periodista, realiza ahora investigaciones en directo a las órdenes de una televisión especializada en todo aquello que sea raro <sup>y</sup> morboso, un show de televisión que rompe con la audiencia. Pero Dave no es una persona co rriente: tiene una doble personalidad, un lado femenino, lamalvada Deva, una diablesa con poderes sobrenaturales. En ia noche de Halloween, Dave entra en una mansión encantada donde se han cometido espantosos crímenes. Dave/Deva tendrá que luchar contra muertos vivientes que ahora habitan este edificio para solventar los crímenes <sup>y</sup> desterrar la maldad que invade el lugar. Mientras tanto, en elestudio, el presentador del programa, JackT. Ripper, comienza laretransmisión en vivo, siguiendo cada movi miento de Dave <sup>y</sup> de Deva. La demo está en inglés, aunque el juego estará localizado al castellano.

# **Music 2000**

#### Editor musical/gráfico/Codemasters

REQUERIMIENTOS MÍNIMOS (RECOMENDADOS): · SO: Windows 95 (98/2000) · CPU; Pentium 233 MMX (Pentium II 300 MMX) • RAM: <sup>16</sup> MB (32 MB) • HD: <sup>55</sup> MB • Ví deo: Aceleradora 3D (Aceleradora 3D AGP 16 MB) · Sonido: Tarjeta de Sonido 16 bit · DirectX 7.0 (DirectX 7.0a incluidas en el CD-ROM)

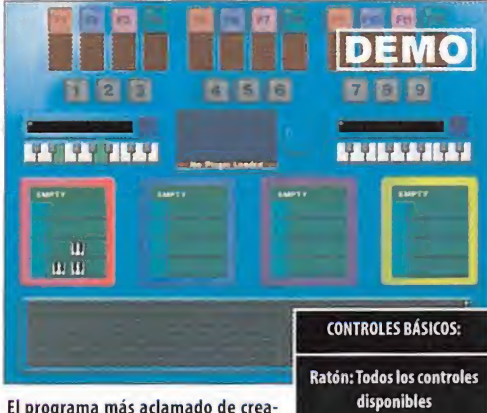

El programa más aclamado de crea ción de música ha sido espectacular-

mente mejorado para PC. No hay ningún otro que se le pueda comparar en opciones musicales <sup>y</sup> de vídeo, aún manteniendo la sencillez como objetivo principal. Posee una biblioteca de más de 3000 riffs creados por profesionales <sup>y</sup> una amplia gama de efec tos <sup>y</sup> parámetros. Podrás grabar tus composiciones en CD, MP3 <sup>y</sup> crear vídeos alucinantes en 3D para acompañar tu música. Se pue den grabar los samples desde un micrófono, CD, o cualquier otra fuente de sonido. Es compatible con midi, lo que significa que podrás conectar tu teclado estándar midi.También es compatible con tarjetas 3D para la creación de vídeos. La demo nos ofrece la posi bilidad de crear música, pero sin disponer de todas las opciones. Está íntegramente en inglés.

# Delta Force 2

#### Arcade 3D/Novaiogic

REQUERIMIENTOS MÍNIMOS (RECOMENDADOS): • 50: Windows 95/98/NT • CPU: Pentium II · RAM: 64 MB · HD: 68 MB · Video: SVGA (Aceleradora 3D) · Sonido: Tarjeta de Sonido 16 bit • DirectX 3.0 (DirectX 7.0a incluidas en el CD-ROM)

En esta segunda parte de «Delta Forcé», seguimos perteneciendo al comando de las fuerzas especiales del ejército Norteamericano encargado de cumplir misiones antiterroristas. En esta demo nos encarnamos en uno de los soldados de este comando <sup>y</sup> deberemos conseguir el objetivo marcado por la misión. Para ello contamos con diverso armamento <sup>y</sup> con elapoyo del resto de compañeros de misión -asalto a una central de energía dominada por los terroristas-. Deberemos movernos con sigilo <sup>y</sup> a escondidas si la situa ción lo requiere, o por el contrario lucharemos a campo abierto. Si

158 Micromanía

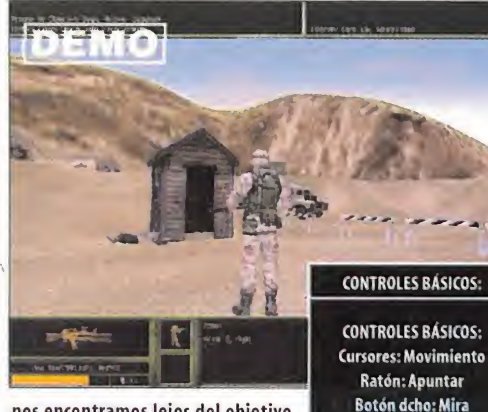

nos encontramos lejos del objetivo nos apoyaremos con la mira telescópica, ya que ésta es una de las princi-

Botón dcho: Mira telescópica Botón izq: Disparar

pales "armas" que nos harán salir victoriosos. Está en inglés,

# Time Machine

#### Aventura Gráfica/Cryo Interactive

REQUERIMIENTOS MÍNIMOS (RECOMENDADOS): SO: Windows 95/98 • CPU: Pen tium II 233 • RAM: 32 MB (64 MB) • HD: 118 MB • Vídeo: Tarjeta gráfica SVGA (Aceleradora 3D) • Sonido: Tarjeta de Sonido 16 bit • DirectX (DirectX 7.0a incluidas en elCD- ROM)

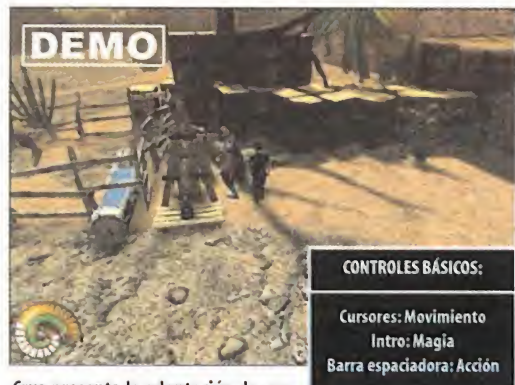

Cryo presenta la adaptación de una

aventura inspirada en la obra de H.G. Wells, con el viaje a través del tiempo como trasfondo. Nuestro héroe viaja al año 800 000 con su máquina, <sup>a</sup>un mundo nunca visto, donde todo es desconocido <sup>y</sup> peligroso. Sólo el dios del tiempo, Cronos, podrá ayudarnos a que todo vuelva <sup>a</sup> la normalidad. La demo que incluimos en el CD-ROM de este mes nos permite jugar el primer nivel completo, en el cual tendremos que dialogar con diversos personajes para encontrar el camino al siguiente nivel <sup>y</sup> así poder regresar al tiempo del que provenimos. Podemos elegir entre varios idiomas: inglés, francés <sup>y</sup> alemán, pero no el deseado español, aunque sí lo estará en el jue go producido.

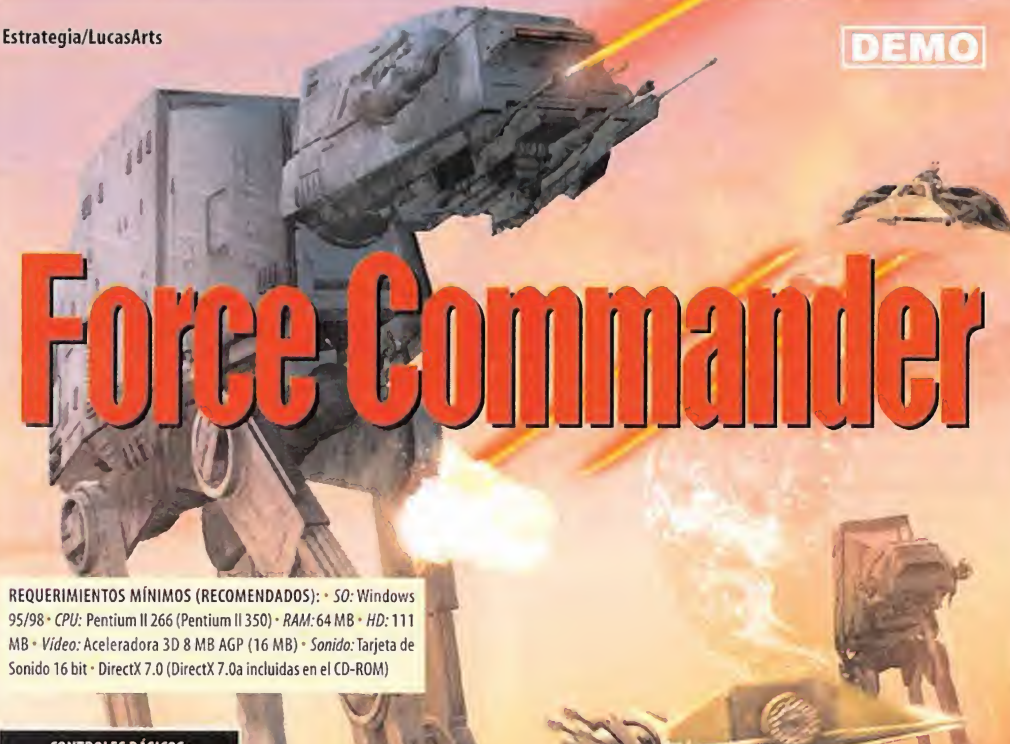

#### CONTROLES BÁSICOS:

Ratón: Todos los controles

disponibles «Forcé Commanden» es un juego de estrategia en tiempo real en elque tendrás que seguir la his toria del universo de «La Guerra de las Galaxias». En este juego serás el encargado de tomar el control de las tropas y, en algunas fases del juego, de los AT, para conseguir salir victorioso en elcampo de batalla. Pero ¡cuidado! Tan importante es atacar como defender. Tus fortalezas, tropas <sup>y</sup> maquinaria de guerra son tus armas. Esta demo consta de una misión en la que tendréis que sabotear en el centro informático para las tropas imperiales, <sup>y</sup> está en castellano, voces <sup>y</sup> textos.

# Gorky 17

#### JDR/Estrategia/Metropolis Software House/Topware

REQUERIMIENTOS MÍNIMOS (RECOMENDADOS): -50: Windows 95/98- CPU: Pentium 200 \* RAM: 32 MB • HD: 148 MB • Video: Tarjeta gráfica SVGA (Aceleradora 3D) • Sonido: Tarjeta de Sonido 16 bit • DirectX (DirectX 7.0a incluidas en elCD-ROM)

Varios soldados de los servicios secretos de la OTAN descubren<br>que Gorky 17, una de las ciudades más secretas rusas, ha sido desque Gorky 17, una de las ciudades más secretas rusas, ha sido des truida por ellos mismos. Gorky 17 era una ciudad que utilizaban los rusos para entrenar espías profesionales durante la guerra fría, pero la OTAN sabe que allí se realizaban experimentos mili tares de diferente índole. Así, serás el encargado de manejar una expedición de soldados de la OTAN, cuya misión será acabar con las horribles criaturas, mitad humana <sup>y</sup> mitad animal, que irás

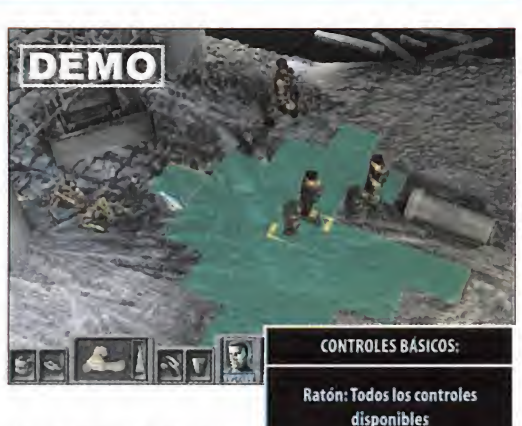

descubriendo a lo largo del ca mino, con fin de descubrir lo que allí ha sucedido realmente. ¿Se-

rás capaz de sobrevivir?

En la demo que incluimos en elCD-ROM de este mes sólo podréis jugar el primer nivel <sup>y</sup> está en inglés.

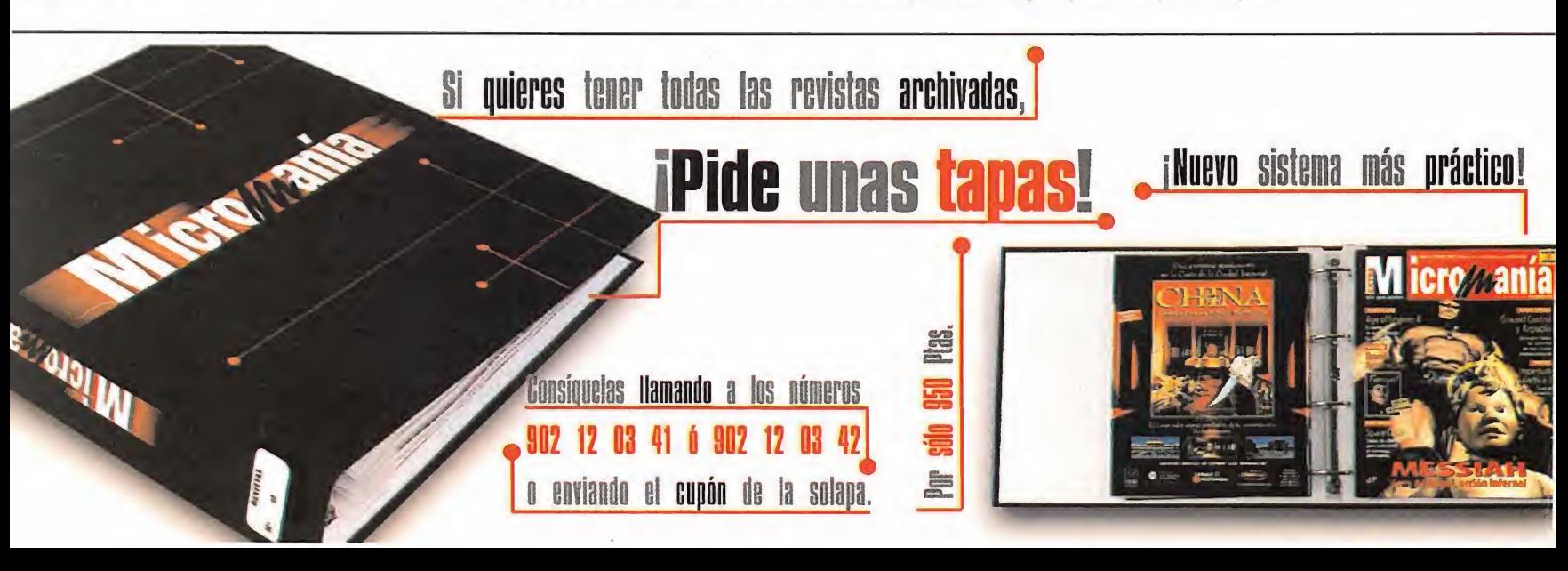

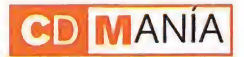

#### PREVIEW **StarLancer**

#### Arcade 3D/Digital Anvil/Microsoft

El próximo lanzamiento de Digital Anvil <sup>y</sup> Microsoft se centra en este arcade 3D. En él, <sup>a</sup> los mandos de una nave <sup>y</sup> formando parte del 45° Escuadrón, tendremos la difícil misión de acabar con una rebelión provocada por las naciones del Este para hacerse con el poder <sup>y</sup> apropiarse de todo lo que hasta ese momento sehabía descubierto <sup>y</sup> construido con mucho esfuerzo.

La modalidad multijugador de «StarLancer» permitirá hasta un máximo de ocho participantes, con un mapa limitado de juego del que ningún jugador puede salirse si no quiere ser eliminado. Mientras esperamos su lanzamiento, disfrutad de este aperitivo en for ma de preview.

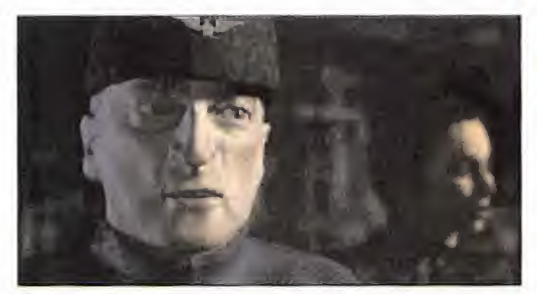

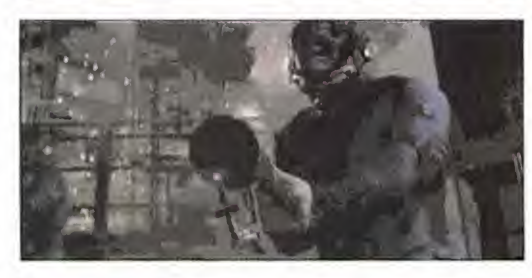

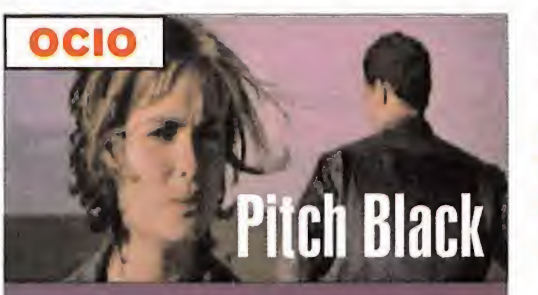

Universal Pictures presenta «Pitch Black», un film protago nizado por Radha Mitchell, Vin Diesel <sup>y</sup> Colé Hauser, y dirigi da por David Twohy, del cual os traemos un trailer. El argumento versa sobre un planeta el cual tiene durante 22 años luz de sol, <sup>y</sup> otros 22 años de noche, y es en este momento cuando se desarrolla la acción. Como sepuede adivinar, durante esos años los bichos más terribles <sup>y</sup> feos del universo aprovechan para salir a cazar. Así que ya sabéis: la lucha co mienza en laoscuridad... La película se estrenará el 12 de Mayo, así que ya os queda menos para disfrutarla.

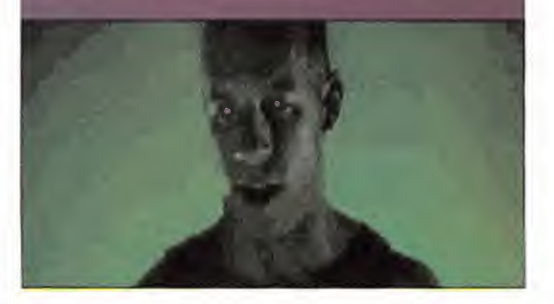

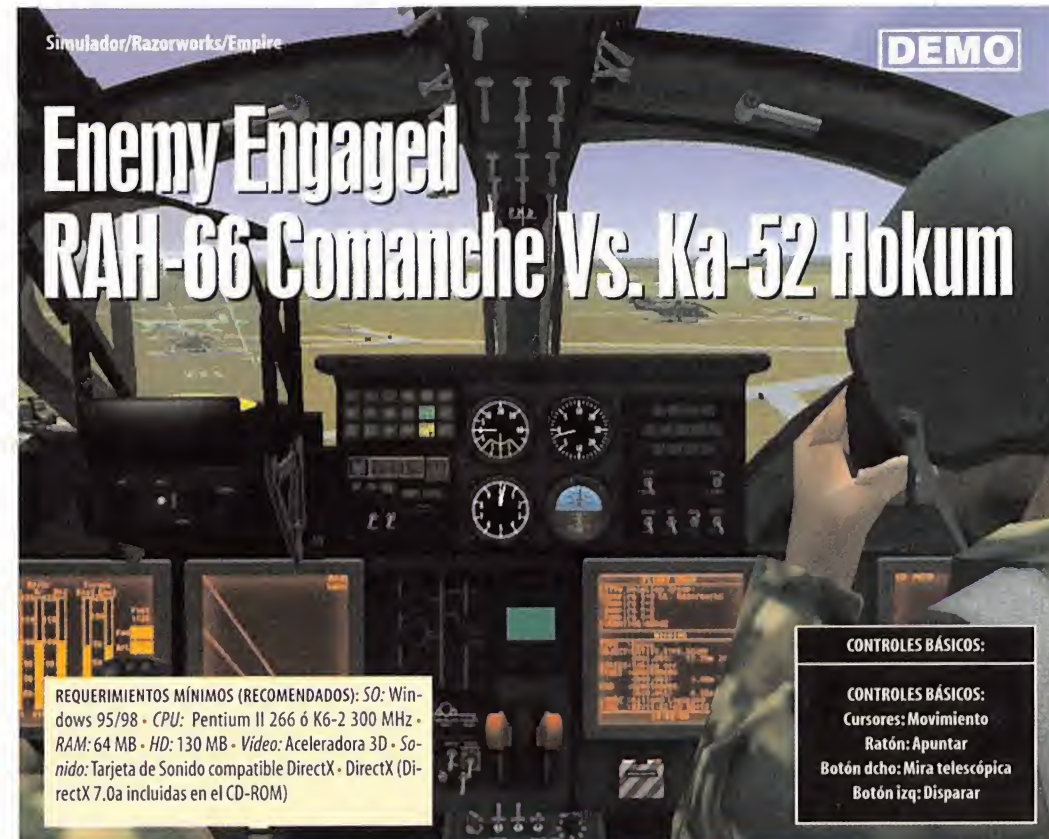

El gran programa que supuso «Apache/Havok» ha provocado que los chicos de Razorworks y Empire nos sorprendan con una nueva versión, ahora denominada «Enemy Enqaged RAM 66 romanche Vs. KA <sup>52</sup> Hokum». De momento, <sup>y</sup> para abrir boca, aquí tenéis la demo, en la que podréis jugar una misión larga –y no precisamente sencilla– en la que deberéis destruir objetivos situados en tierra salvando el ataque aéreo al que os someterá elenemigo. Para empezar <sup>a</sup> jugar tendréis que crear un perfil <sup>y</sup> elegirel helicóptero que pilotaréis. El control se hará mediante el teclado, pero como todo simulador de vuelo, se utiliza prácticamente todo elteclado, <sup>y</sup> además está doblada al castellano.

### Actualizaciones <

# **Expanding Contract Expanding Contract Structure**

**AULTIMEDIA** 

Esta actualización añade nuevas funciones y características.<br>2021 - Esta actualización añade nuevas funciones y características.  $\blacksquare$  Con el Editor de misiones se pueden crear nuevos escenarios,  $\blacksquare$ podréis elegir qué monumentos crear, los enemigos que ata-So<br>carán y el aspecto general del terreno carán y el aspecto general del terreno. 2

# **Ouake III Arena v1.16n**

Esta actualización introduce nuevas modificaciones y co rrección de errores sin bajar la dificultad del juego. Entre las modificaciones que produce destacan las que han sustitui do las trayectorias de disparo de las armas y municiones para todas mismas en los diferentes escenarios del juego. También se han modificado gráficos, sonidos <sup>y</sup> mapas, entre otras muchas cosas.

# Noxvl.l

Este archivo actualiza «Nox» a la versión 1.1. Lleva consigo muchas mejoras, tantas que es poco menos que imposible nombrarlas todas. Dichas mejoras están hechas para la modalidad tanto de un solo jugador como multijugador.

# **Indiana Jones y la Máquina Infernal**

La descripción detallada aparece en una ventana que nos muestra automáticamente al instalarla. Al final de la misma muestra un mensaje de error al no encontrar un archivo de texto que pretende mostrarnos, sin embargo la actualización se habrá realizado correctamente.

# Los Sins

Soluciona algunos pequeños problemas que se detectaron en la versión original y mejora la estabilidad del juego. Además, también instala (opcionalmente) laherramienta de Te letransportación que sólo existía para la versión en Inglés.

# Rally Championship 2000 <sub>v5.29.D</sub>

Con esta actualización se han solucionado los problemas de tectados con algunos pads y joysticks. A partir de ahora también están disponibles los coches secretos, se consigue un mayor comportamiento de algunas tarjetas gráficas. Se co rrige un importante fallo que permitía utilizar la opción res taurar coche para sacar de la carretera a otros vehículos cuando se aparecía en la pista. No se puede instalar directa mente, así que habrá que guardarlo primero en el disco duro.

### Taller de Juegos

En el directorio raíz del CD-ROM encontraréis, dentro de la carpeta TALLER DE JUEGOS, los archivos de ejemplo utiliza dos en la sección de la revista, además de un visor para poder observar los cambios que vayáis haciendo a vuestras skins. También se induye una alucinante skin publicada en Internet. **ii i i i** U **1** mpresci

SOLUCIONES COMPLETAS PARA LOS JUEGOS DE ACCIÓN DEL MOMENTO

Guías imprescindibles<br>**Acción / 3D** 

**C** COMP

# páginas

con las soluciones completas de los juegos de acción del momento

> Ya a la venta por sólo 695 Ptas.

SI no encuentras la guía en el quiosco puedes pedírnosla llamándonos de 9h. a 14,30 ó de 16 h. a 18,30 h. a los teléfonos 902 12 03 41 Ó 902 12 03 42 o enviando un e-mail a suscripcion@hobbypress.es

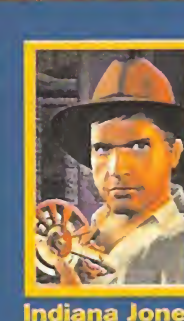

iólo para adictos

12 M

y la Máquina **Infernal** 

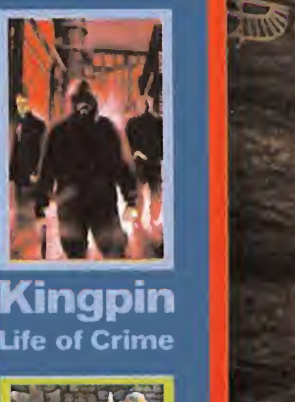

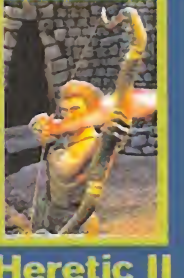

**HUUUUU RIIN** 

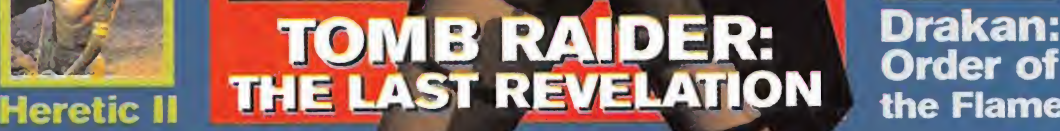

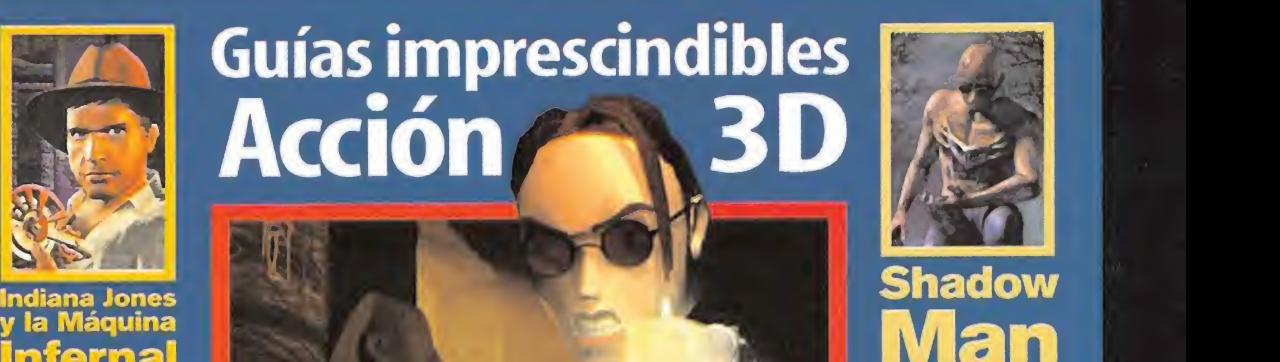

695 PTAS/4,18€

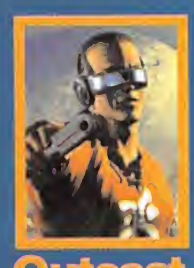

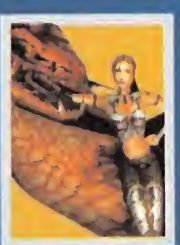

Drakan: Order of the Fíame 心

 $\blacksquare$ 

; M

# N A D O R E S G O N C U R S O S M I C R O M A N Í A

#### GANADORES DEL CONCURSO «SEVEN KINGDOMS II»

Las siguientes personas han resultado serlas ganadoras del concurso «Seven Kingdoms II», y cuyo premio consiste en unjuego y una alfombrilla de «Seven Kingdoms II»:

Héctor Lámelas Damas. Alicante Benjamín Alonso Tuñón. Asturias Josefa González Bonilla. Barcelona José Miguel Alonso Vicario. Burgos Sergio Roncero Brioso. Cádiz Javier Aguilar Martínez. Canarias Sergio Salas González. Cantabria Pedro Pablo García Temprado. Cuenca Toni Rodríguez Sánchez. Gerona Alberto García Chavarri. Guipúzcoa José Luis Domínguez Martín. Guipúzcoa Manuel A.Gracia Puente. León Jesús Hernán Higueras. Madrid Javier de Leonardo Balén. Madrid Diego San Valeriano Galán. Madrid Alberto Manzano Rincón. Madrid José Albaladejo Hernández. Murcia Patricio Cárceles Albalavero. Murcia Raúl Martín Jaén. Salamanca Fernando Muñoz Moreno. Sevilla Luis Ceballos Reverte. Tarragona Antonio Pastor Seligra. Valencia Máximo Rueda Pitarque. Valencia Alfonso Fúster. Valencia Luis Urquiza Barrionuevo. Vizcaya

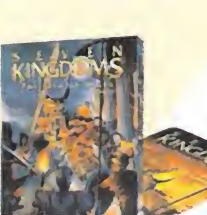

# CONTACTA CON MICROMANIA

Si quieres saber dónde tienes que mandar tu correo electrónico en cada una de las secciones de larevista, no tienes más que seguir leyendo.

#### EL CLUB DE LA AVENTURA

En este foro, atendemos atodas vuestras in quietudes sobre los más sobresalientes títulos de la aventura gráfica destacando los hechos épicos de los personajes del género. ElGran Tarkilmar lleva el estandarte de esta popular sección.

dubaventura.micromania@hobbypress.es estrategas.micromania@hobbypress.es EL SECTOR CRÍTICO

# MANIACOS DEL

**CALABOZO** 

Las vicisitudes de los más complejos personajes de rol jamás creados <sup>y</sup> su empeño por so brevivir en los mundos de tinieblas dentro de oscuras mazmorras <sup>y</sup> frente <sup>a</sup> seres del averno están en estas apasionantes páginas liderados por Fehergón.

#### maniacos.miaomania@hobbypress.es

#### ESCUELA DE PILOTOS

La tecnología militar más avanzada alservicio del poder aéreo podrás encontrarla en esta sec ción donde mes a mes practicamos las maniobras más diestras para alcanzar la supremacía en los cielos. Vigila tus seis.

piiotos.miaomania@hobbypress.es

#### ESCUELA DE ESTRATEGAS

Lo que muchos definen como el "arte de la querra" va más allá en este apartado donde además de las estrategias militares más audaces podéis aprender los secretos del éxito dirigiendo el destino de tu bandera o los despachar los recur sos de grandes empresas, <sup>y</sup> todo comandado por el Estratega Anónimo.

#### CÓDIGO SECRETO

Ofrecemos los trucos de ios programas más po pulares para obtener ventajas adicionales. Las trampas están validadas en esta sección donde además premiamos vuestras aportaciones con una camiseta exclusiva del Micromanía Tips & TricksTeam.

codigosecreto.micromania@hobbypress.es

#### CARTAS AL DIRECTOR

El espacio donde recogemos vuestras dudas, quejas <sup>y</sup> sugerencias acerca de todo lo relacionado con elsoftware de entretenimiento <sup>y</sup> con los pro pios contenidos de la revista.

cartas.micromania@hobbypress.es

#### S.O.S.WARE

Con el fin de que evitéis esos atascos que tantos quebraderos de cabeza os dan, atendemos las consultas que os surjan de cualquier título, abriendo vuestro camino aun final apoteósico.

sosware.micromania@hobbypress.es

Expresa tu criterio sobre los temas de más ac tualidad o remítenos las críticas más punzantes para que tu voz resuene. No dejes que esa injusticia quede silenciada en el olvido.

sectorcritico.micromania@hobbypress.es

#### ZONA ARCADE

Espacio en el que la adrenalina se eleva a irresistibles cotas de diversión. La acción, los gráfi cos 3D más espectaculares mandan en esta sec ción que comanda nuestra bella Penélope.

zonaarcade.micromania@hobbypress.es

#### **ZONA ON LINE**

Una puerta <sup>a</sup> los internautas <sup>y</sup> nativos del cyberespacio donde podemos llegar a cualquier lugar que conduzcan las redes donde enfrentarte a otros rivales humanos.

zonaonline.micromania@hobbypress.es

# Te PeRDISTe ALGÚN NÚMeRO?

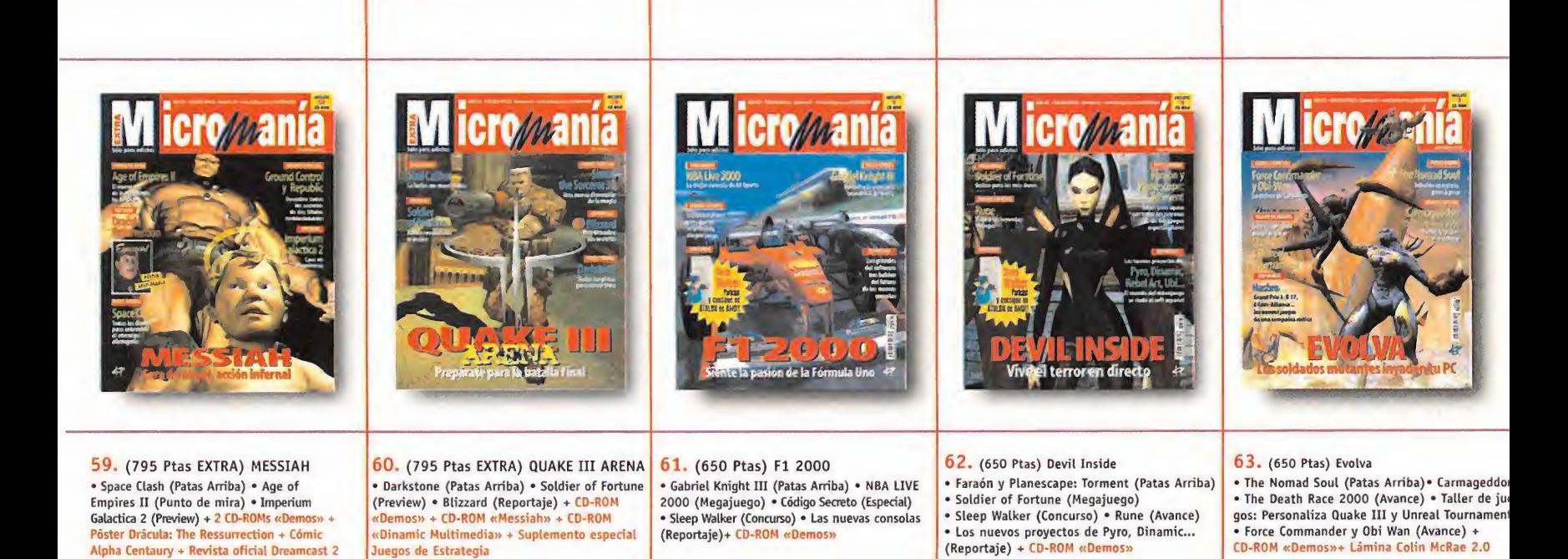

Para hacer tu pedido llámanos <sup>a</sup> los teléfonos: 902 12 03 41 <sup>ó</sup> 902 12 03 42 (de <sup>9</sup> <sup>a</sup> 14.30 <sup>y</sup> de 16 <sup>a</sup> 18.30), envíanos el cupón de la solapa por correo (no necesita sello), por fax al 902 12 04 47, o por e-mail a: suscripcion@hobbypress.es

\* Oferta válida hasta agotar existencias o publicación de oferta sustitutiva.

¡PÍDeLOS AHORA!

# scríbete, y elige tu urerta erginania.

Elige entre estas dos fantásticas ofertas de suscripción!

# **JOYSTICK «THUNDERBIRD 2»**  $\frac{1}{2}$   $\frac{1}{2}$  12 números + Joystick 8.800 Ptas.

Suscríbete a Micromanía por un año (12 números) y consigue este Joystick «Thunderbird 2» que en las tiendas cuesta 8.800 Pesetas. ¡Prepárate para jugar en serio!

- \* Empuñadura estilizada con contorno adaptado a la mano.
- \* Control de tensión de empuñadura personalizado, para lograr una protección absoluta.
- \* Botones de gatillo <sup>y</sup> disparo de acción rápida.
- \* Conmutador de visión de 4 vias que permite mantener los ojos sobre la acción.
- \* Control de aceleración de empuñadura en "T" para un control de vuelo realista.

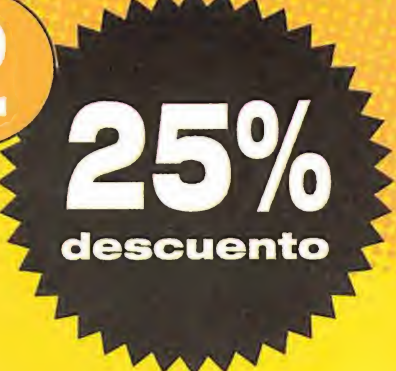

# SUPER DESCUENTO ?5% ¿ \* 12 numeros por solo 5.850 <sub>Ptas.</sub>

Si lo prefieres puedes suscribirte por un año <sup>a</sup> Micromanía <sup>y</sup> recibir en casa los próximos 12 números <sup>y</sup> sus CD-ROMS por sólo 5.850 Pesetas (en lugar de las 7.800 habituales). ¡Paga 9 y recibe 12!

Los números extras que te tenemos preparados no te costarán más caros. Aprovéchate de los números especiales sin pagar más.

oemas

Aunque se agote algún mes, tú tendrás tu ejemplar reservado.

La recibirás cómodamente en casa. Para que estés siempre informado.

#### Envíanos tu solicitud de suscripción por

correo (LA TARJETA DE LA DERECHA NO NECESITA SELLO) o llámanos de 9h. a I4,30l. ó de 16h. a <sup>1</sup> 8,30h. a los teléfonos 902 12 03 41 ó 902 12 03 42. También puedes enviarnos el cupón por fax al número 902 12 04 47 o por correo eléctronico en la dirección e-mail: suscripcion@hobbypress.es

PROMOCIÓN VÁLIDA HASTA PUBLICACIÓN DE OFERTA SUSTITUTIVA. HOBBV PRESS, S.A. SE RESERVA EL DERECHO OE MODIFICAR ESTA OFERTA SIN PREVIO AVISO

# 

r/matamatichine

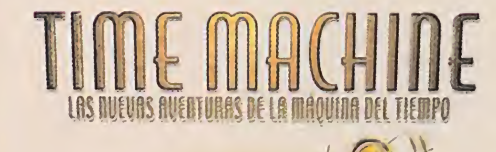

**PISTRIBUYE: Friendware**<br>Francisco Remiro, 2, edificio A.

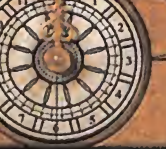

"

 $\mathbb{P}$ 

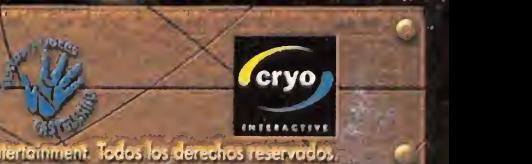

Comunicación